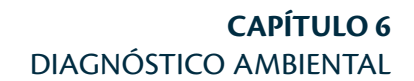

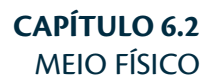

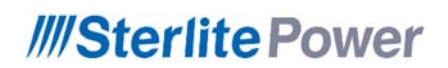

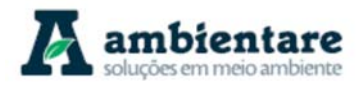

### **SUMÁRIO**

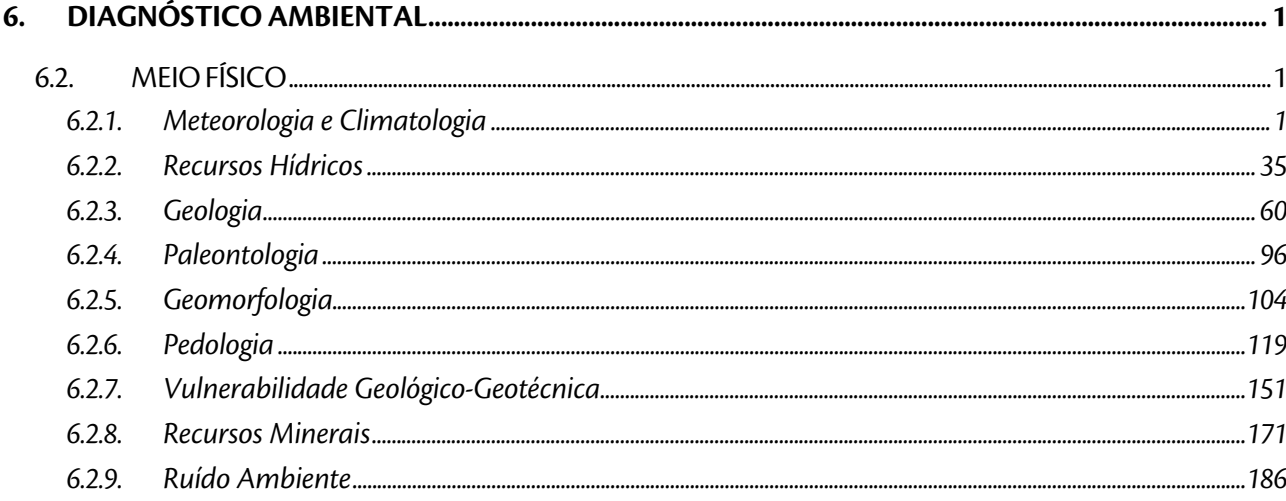

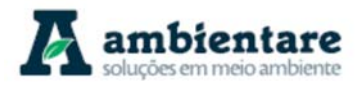

### **LISTA DE FIGURAS**

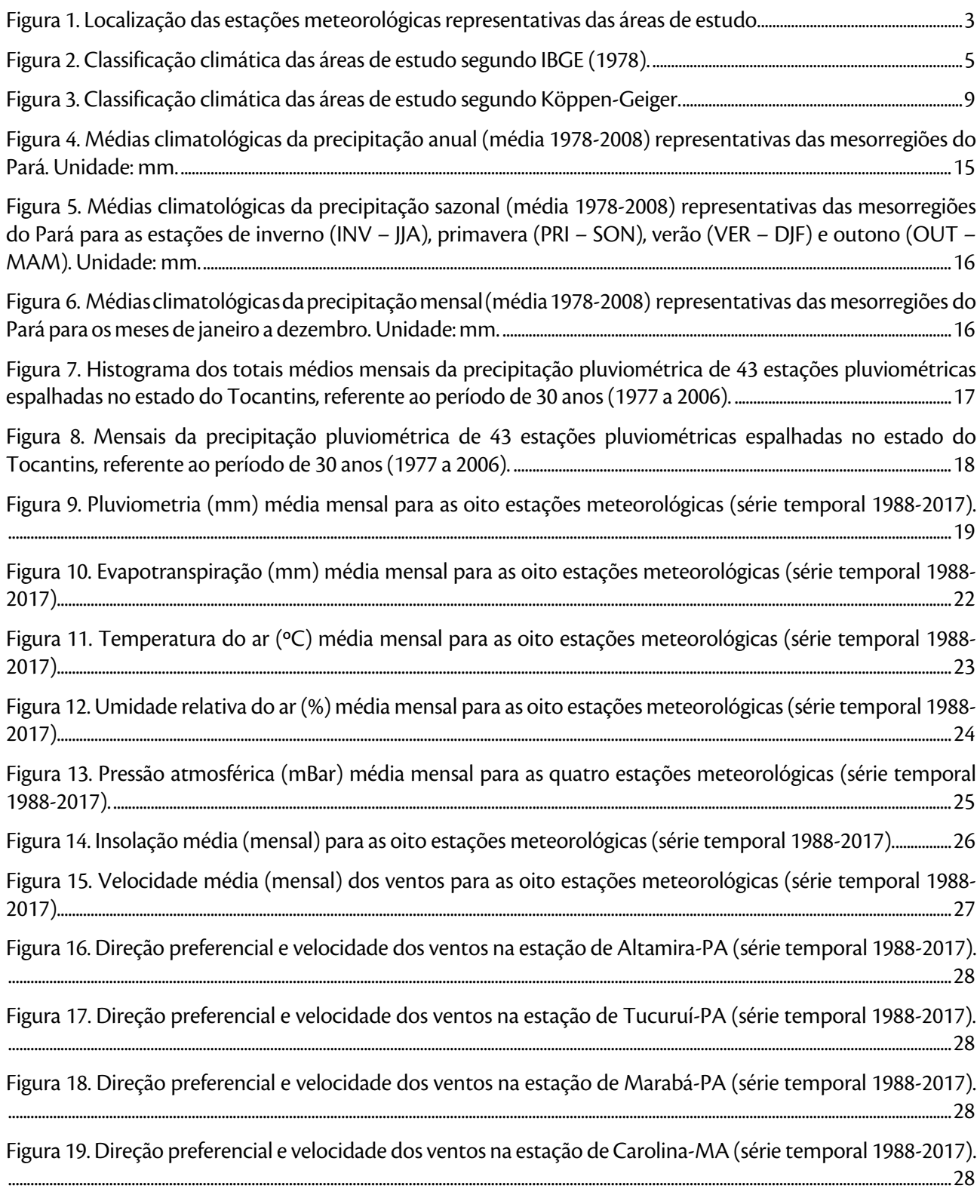

LT Xingu - Serra Pelada; LT Serra Pelada - Miracema;

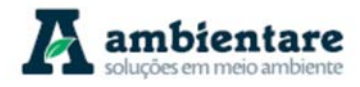

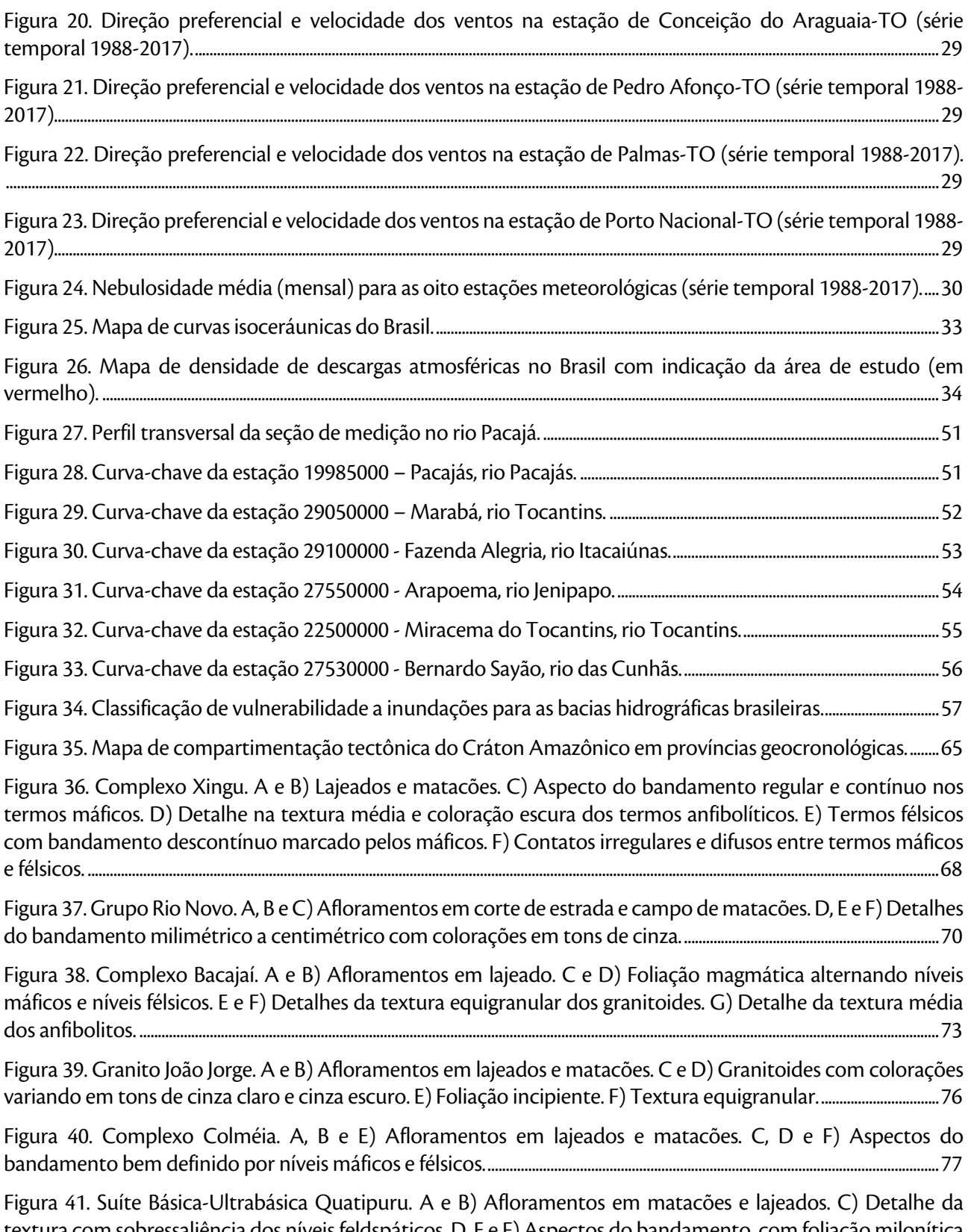

textura com sobressaliência dos níveis feldspáticos. D, E e F) Aspectos do bandamento, com foliação milonítica desenvolvida sobre minerais máficos. ..................................................................................................................................................................... 78

LT Xingu - Serra Pelada; LT Serra Pelada - Miracema;

LI Aingu - Serra Pelada; LI Serra Pelada - Miracema;<br>LT Serra Pelada - Itacaiúnas e SE Serra Pelada e a constructor estudo de Impacto Ambiental (EIA) e construir pág. III

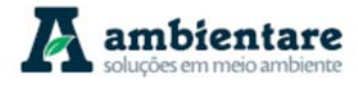

Figura 42. Suíte Intrusiva Serra do Tapa. A, B e C) Afloramento em corte de estrada e na forma de matacões. D) Talco xistos alterados com cores em tons de roxo. E) Silexitos quartzosos. F) Talco xisto em fratura fresca, com foliação bem desenvolvida. G) Detalhe do brilho sedoso. ........................................................................................................................ 80

Figura 43. Formação Xambioá. A e B) Afloramentos em cortes de estrada e lajeados. C e D) Diferentes aspectos das rochas xistosas, variando em tons de vermelho e branco. E e F) Detalhes nas foliações bem desenvolvidas dos xistos com textura fina. ............................................................................................................................................................................................ 82

Figura 44. Formação Couto Magalhães. A, B e C) Afloramentos em cortes de estrada e lajeados. D, E e F) diferentes tipos de xistos, com foliação regular e contínua. G e H) rochas sedimentares com laminação plano paralela. ........................................................................................................................................................................................................................................ 84

Figura 45. Formação Alter do Chão. A) Afloramento em lajeado. B) Siltito maciço com cor de alteração típica. ............................................................................................................................................................................................................................................................ 85

Figura 46. Grupo Canindé. A, B e C) Afloramentos em cortes de estrada e lajeados. D) Laminação plano-paralela incipiente. E e F) Detalhes das texturas e cores em tons de branco e vermelho. ....................................................................... 87

Figura 47. Formação Itapecuru. A e B) Afloramentos em lajeado e cortes de estrada. C e D) Pelitos com colorações variando em tons de branco e vermelho e laminação plano-paralela. E e F) Conglomerados polimíticos com clastos dominantemente subarredondados. .............................................................................................................. 89

Figura 48. Formação Rio das Barreiras. A) Afloramento em lajeado. B) Siltito com laminação plano-paralela. C) Arenitos avermelhados. D) Detalhe da textura e coloração dos arenitos. .................................................................................... 90

Figura 49. Crosta laterítica neogênica. A e B) Afloramento em lajeados. C e D) Diferentes cores e texturas, variando em tons de roxo e vermelho. ................................................................................................................................................................... 92

Figura 50. Rosetas de falhas (a) e fraturas (b) extraídas do Mapa Geológico da Amazônia Legal (CPRM, 2006). No total foram analisados 2794 segmentos de falhas e 791 segmentos de fraturas, a partir de 219 falhas e 279 fraturas, respectivamente. ............................................................................................................................................................................................... 95

Figura 51. Exemplares de Rusophycus polonica encontrados próximo ao município de Miranorte/TO. Escala = 1cm. ................................................................................................................................................................................................................................................. 98

Figura 52. Fósseis encontrados em testemunhos do furo SR-01, UHE Belo Monte. A) Lingulídeos. B) Icnofósseis. ......................................................................................................................................................................................................................................................... 101

Figura 53. A) Afloramento na calha de estrada. B) Folhelhos com estratificação plano-pararela. C) Afloramento na calha de estrada onde foi encontrado o fóssil. D) Vestígios fossilíferos, possivelmente rastros de invertebrados (UTM FUSO 22S/WGS84 429317/9662110). ................................................................................................................................................. 102

Figura 54. Relevo acidentado nas proximidades de Itaporã do Tocantins. Coordenadas UTM 755981 E / 9052677 N FUSO 22S. ........................................................................................................................................................................................................................... 109

Figura 55. Relevo suave ondulado no contato com a Serra do Estrondo ao fundo. ............................................................. 109

Figura 56. Relevo colinoso nas proximidades da subestação de Miranorte-TO. Coordenadas UTM 774688 E / 8944251 N FUSO 22S. ...................................................................................................................................................................................................... 110

Figura 57. Relevo suave ondulado às margens da rodovia TO-432, nas proximidades de Miranorte-TO. Coordenadas UTM 772340 E / 8943898 N FUSO 22S. ............................................................................................................................. 110

Figura 58. Vertentes com declividades suaves nos arredores de Marabá - PA. Coordenadas UTM 699091 E / 9378728 N FUSO 22S. ...................................................................................................................................................................................................... 111

LT Xingu - Serra Pelada; LT Serra Pelada - Miracema; LT Serra Pelada - Itacaiúnas e SE Serra Pelada Estudo de Impacto Ambiental (EIA) Pág. IV

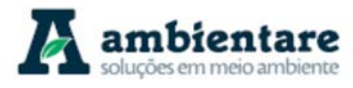

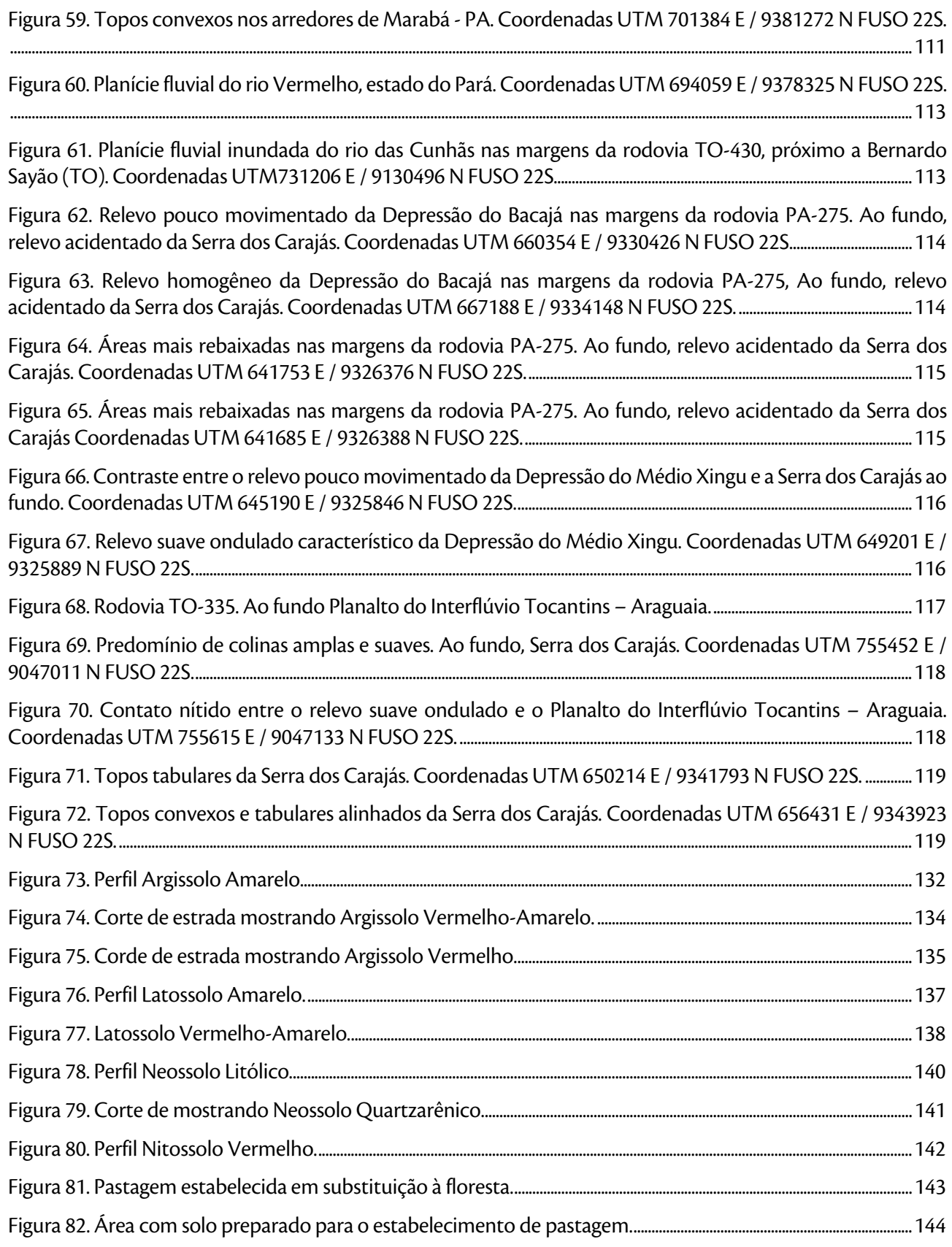

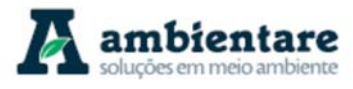

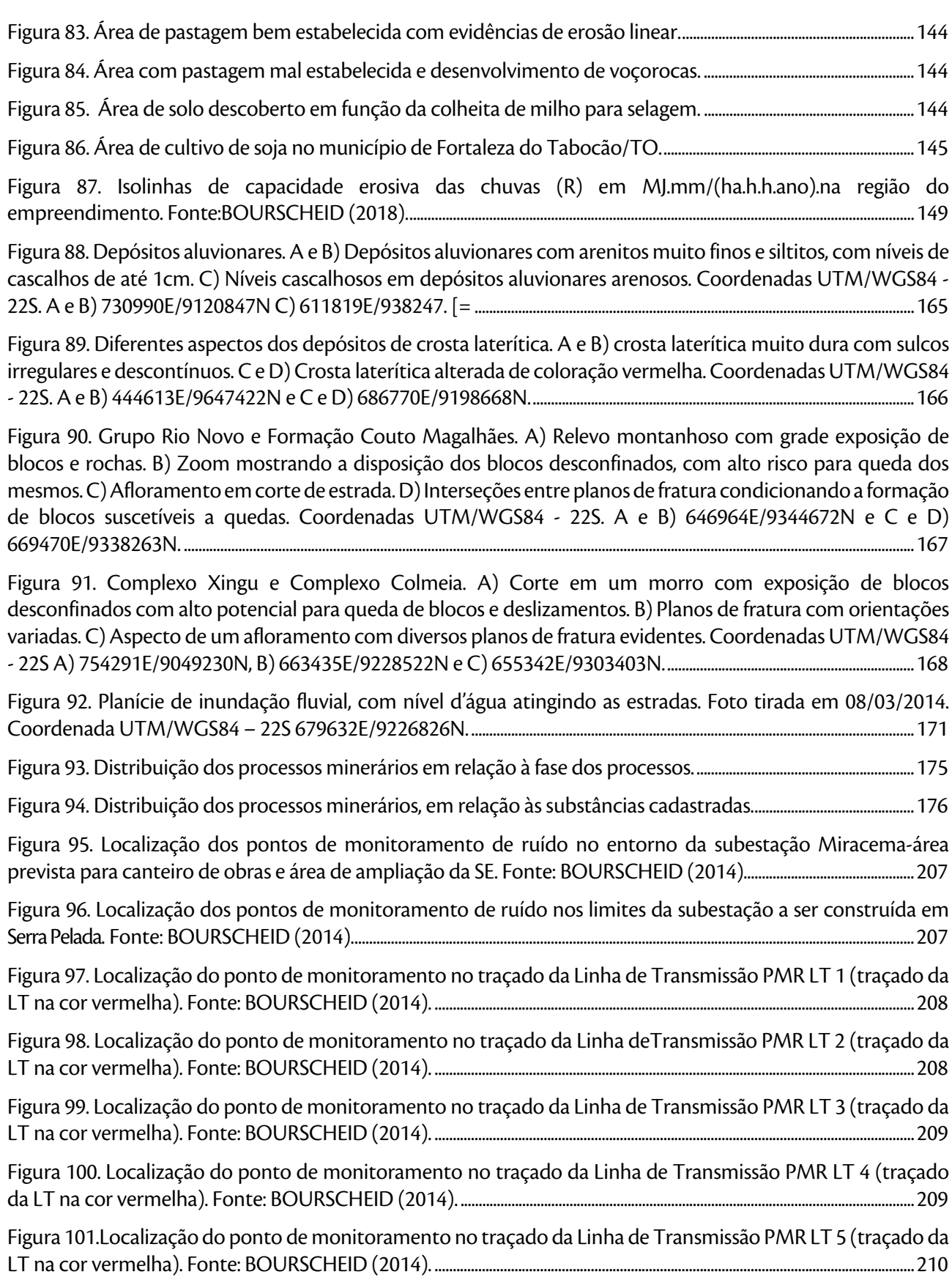

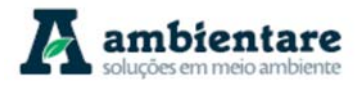

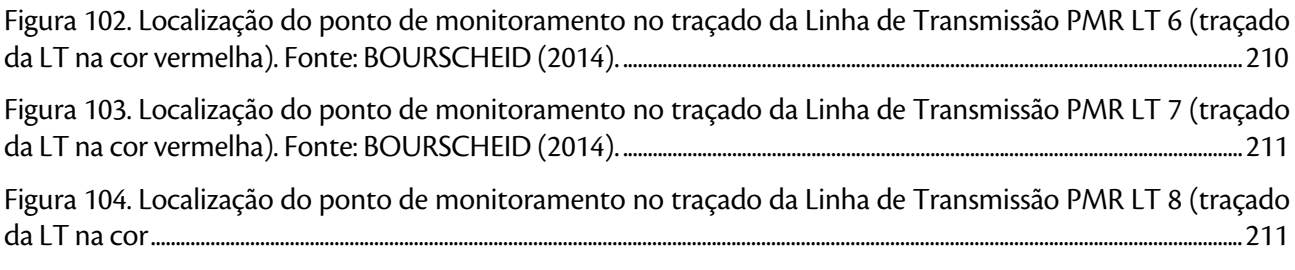

Figura 105. Localização do ponto de monitoramento no traçado da Linha de Transmissão PMR LT 9 (traçado da LT na cor vermelha). Fonte: BOURSCHEID (2014). ............................................................................................................................. 212

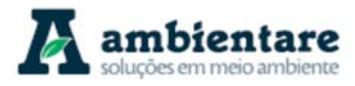

### **LISTA DE MAPAS**

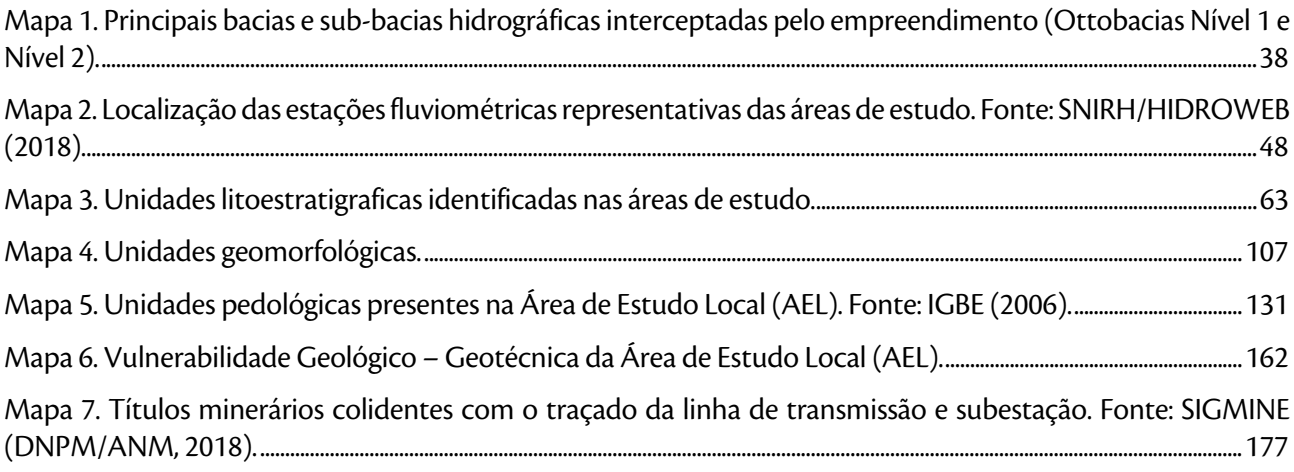

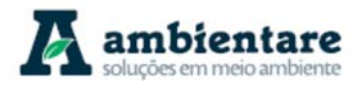

### **LISTA DE TABELAS**

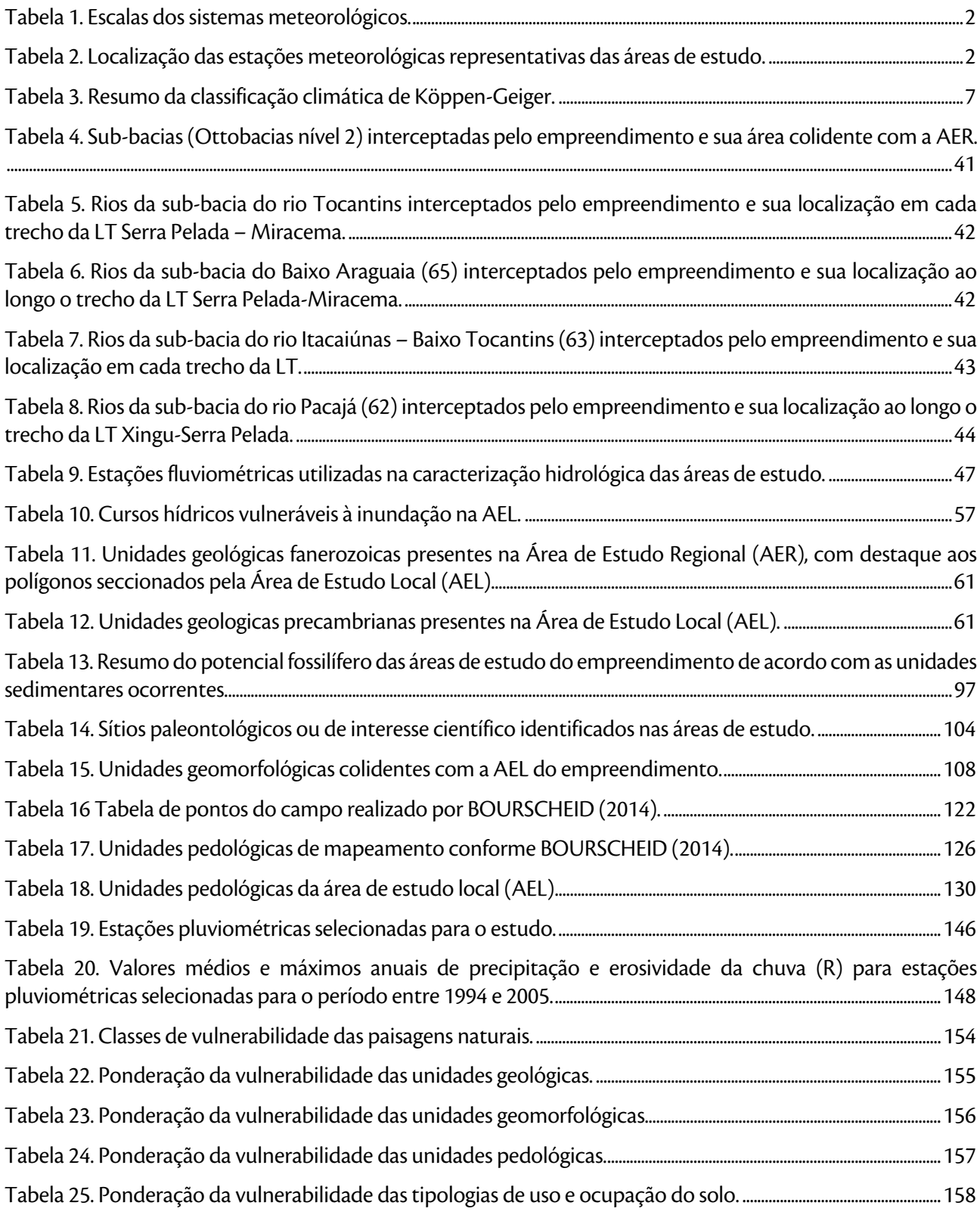

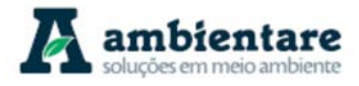

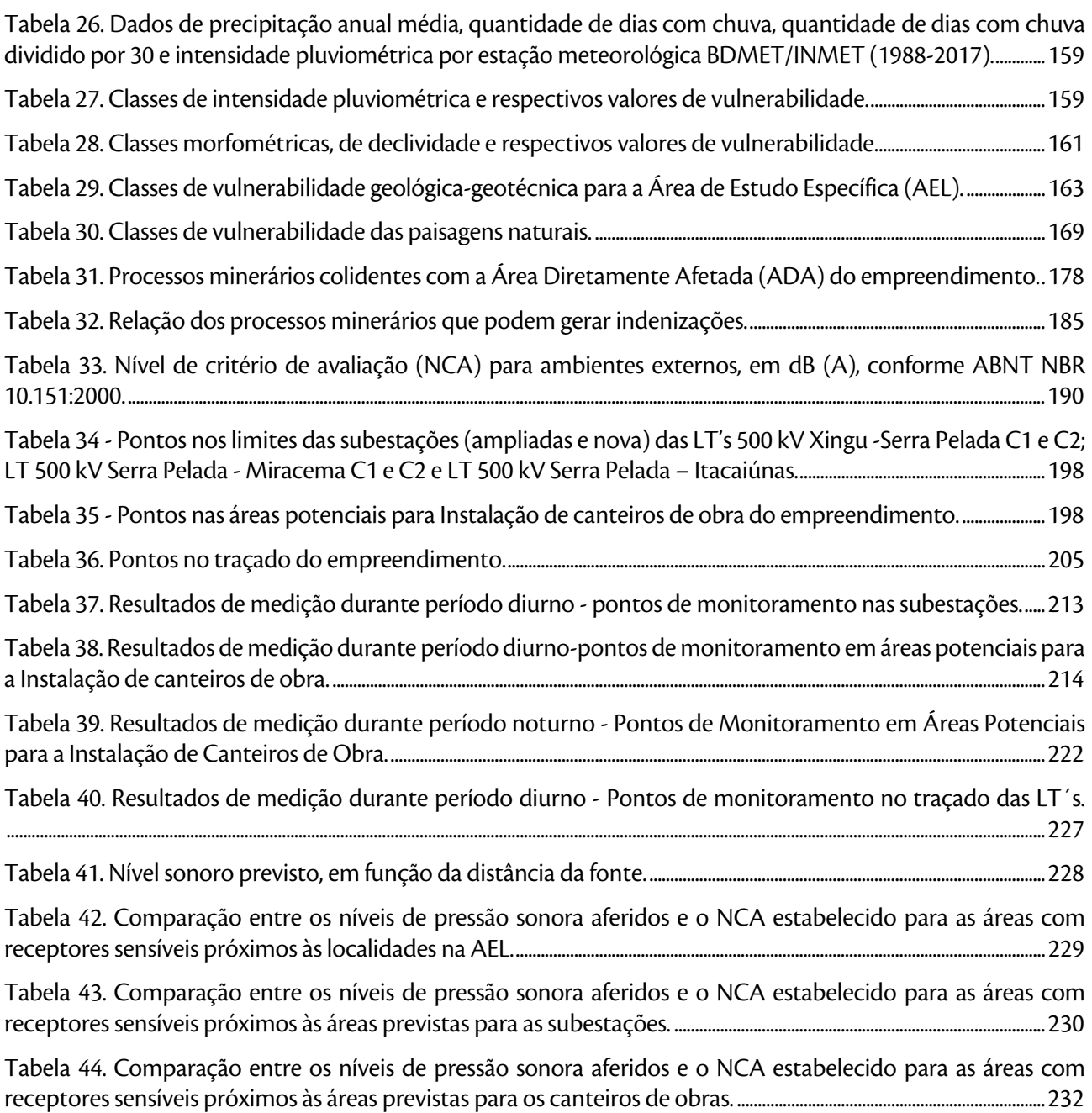

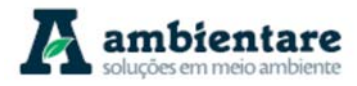

### **6. DIAGNÓSTICO AMBIENTAL**

### **6.2. MEIO FÍSICO**

### **6.2.1. Meteorologia e Climatologia**

Este capítulo é responsável por caracterizar os fenômenos climáticos e meteorológicos de mesoescala e escala sinótica das regiões onde se localizam as Linhas de Transmissão (LT) 500 kV Xingu – Serra Pelada C1 e C2, LT 500 kV Serra Pelada – Miracema C1 e C2 e LT 500 kV Serra Pelada – Itacaiúnas e SE Serra Pelada.

#### 6.2.1.1. Metodologia

Localizado na área de abrangência da Amazônia Legal, o empreendimento se estende do norte-nordeste do estado do Pará, no município de Anapu (PA), até o centro de Tocantins, no município de Miracema (TO). Ao Norte, as linhas de transmissão se localizam desde a represa de Belo Monte, passando a leste da Serra do Carajás, ao centro da linha e, ao sul, a oeste da Chapada das Mangabeiras. Sendo assim, o seu traçado intercepta três mesorregiões do país: a mesorregião do sudoeste paraense, sudeste paraense e ocidental do Tocantins (vide Diagnóstico Socioeconômico).

O estudo caracterizou, com base na literatura técnico-científica, os principais fenômenos meteorológicos e climatológicos que ocorrem na região da área de empreendimento que influenciam na climatologia local e regional. Para caracterização da dinâmica meteorológica, foram utilizados dados de parâmetros obtidos em estações meteorológicas representativas da região do empreendimento, disponibilizados pelo Instituto Nacional de Meteorologia (INMET), contemplando um período de 30 anos, conforme recomenda a Organização Meteorológica Mundial (OMM). Os parâmetros utilizados foram: temperatura, pluviosidade, insolação, umidade relativa do ar, nebulosidade, nível ceráunico, velocidade e direção preferencial dos ventos e evapotranspiração.

Os fenômenos meteorológicos podem ser classificados, conforme o tempo e dimensão espacial, em três escalas: macroescala (escala sinótica), mesoescala e microescala (Tabela 1).

Numa escala local, os aspectos geográficos interferem nos campos meteorológicos, alterando o balanço de radiação e gerando, por exemplo, circulações, fluxos de umidade e turbulência. Sendo assim, na região do empreendimento, alguns aspectos como latitude, longitude, proximidade do oceano, ocorrência de grandes corpos d'água como lagos e grandes rios, relevo e cobertura do solo podem interferir nos campos meteorológicos. Além disso, as condições meteorológicas e climatológicas de uma região podem ser influenciadas por fenômenos das três diferentes escalas dos sistemas meteorológicos e, também, por decorrência das interações entre as mesmas, ou seja, das circulações resultantes. Desse modo, o estudo das interações entre as escalas meteorológicas e as influências dos aspectos geográficos torna-se complexo, sobretudo considerando-se o fato de que o estudo deve ser realizado em um espaço tridimensional de grandes dimensões (BOURSCHEID, 2014).

LT Xingu - Serra Pelada; LT Serra Pelada - Miracema;

LT Anigu - Serra Pelada, LT Serra Pelada - Miracerria, entre estudo de Impacto Ambiental (EIA) pág. 1<br>LT Serra Pelada - Itacaiúnas e SE Serra Pelada

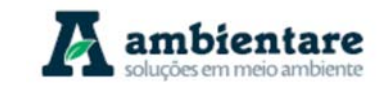

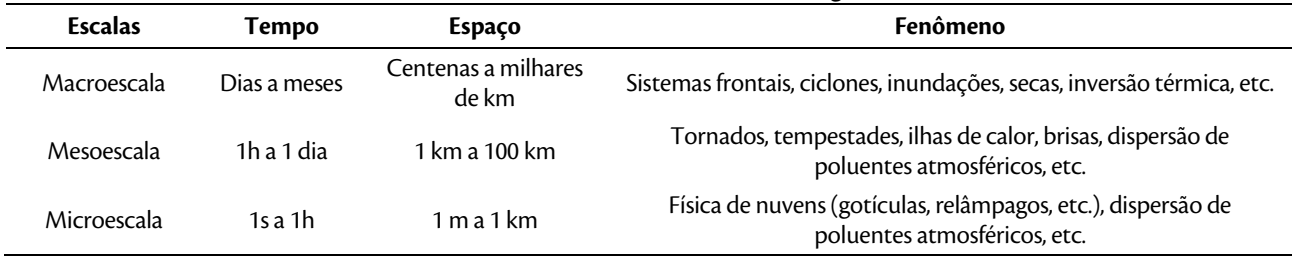

#### **Tabela 1. Escalas dos sistemas meteorológicos.**

Fonte: ARYA (1999) apud BOURSCHEID (2014).

Na região do empreendimento estão instaladas oito estações meteorológicas de superfície convencionais do Instituto Nacional de Meteorologia (INMET). O presente estudo utiliza os dados meteorológicos adquiridos por essas oito estações meteorológicas, as quais estão descritas na Tabela 2. A localização de cada estação em relação às LT's está apresentada na Figura 1.

Para se fazer uma classificação climática satisfatória é preciso analisar uma série de dados meteorológicos de pelo menos 30 anos. Sendo assim, utilizou-se dados da série histórica para o período de anos de 1988 a 2017.

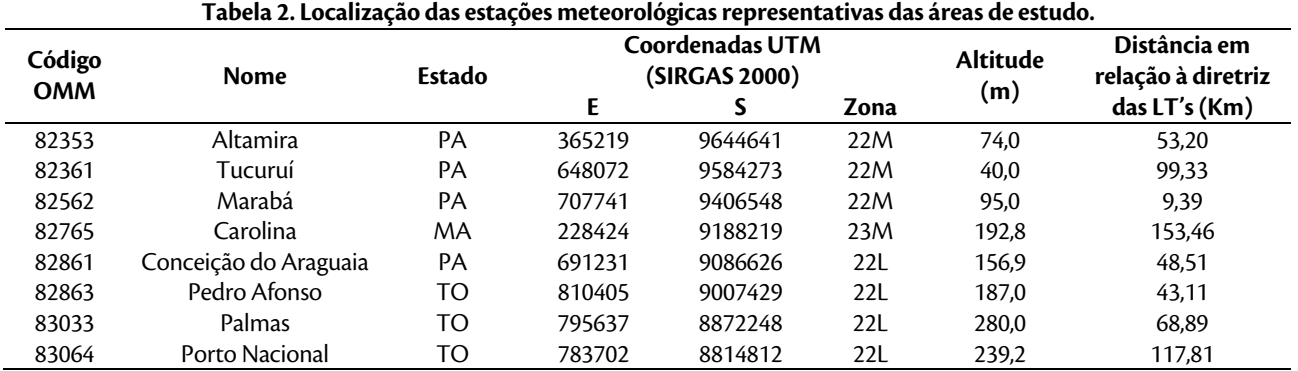

#### Fonte: INMET/BDMEP (2018).

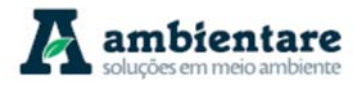

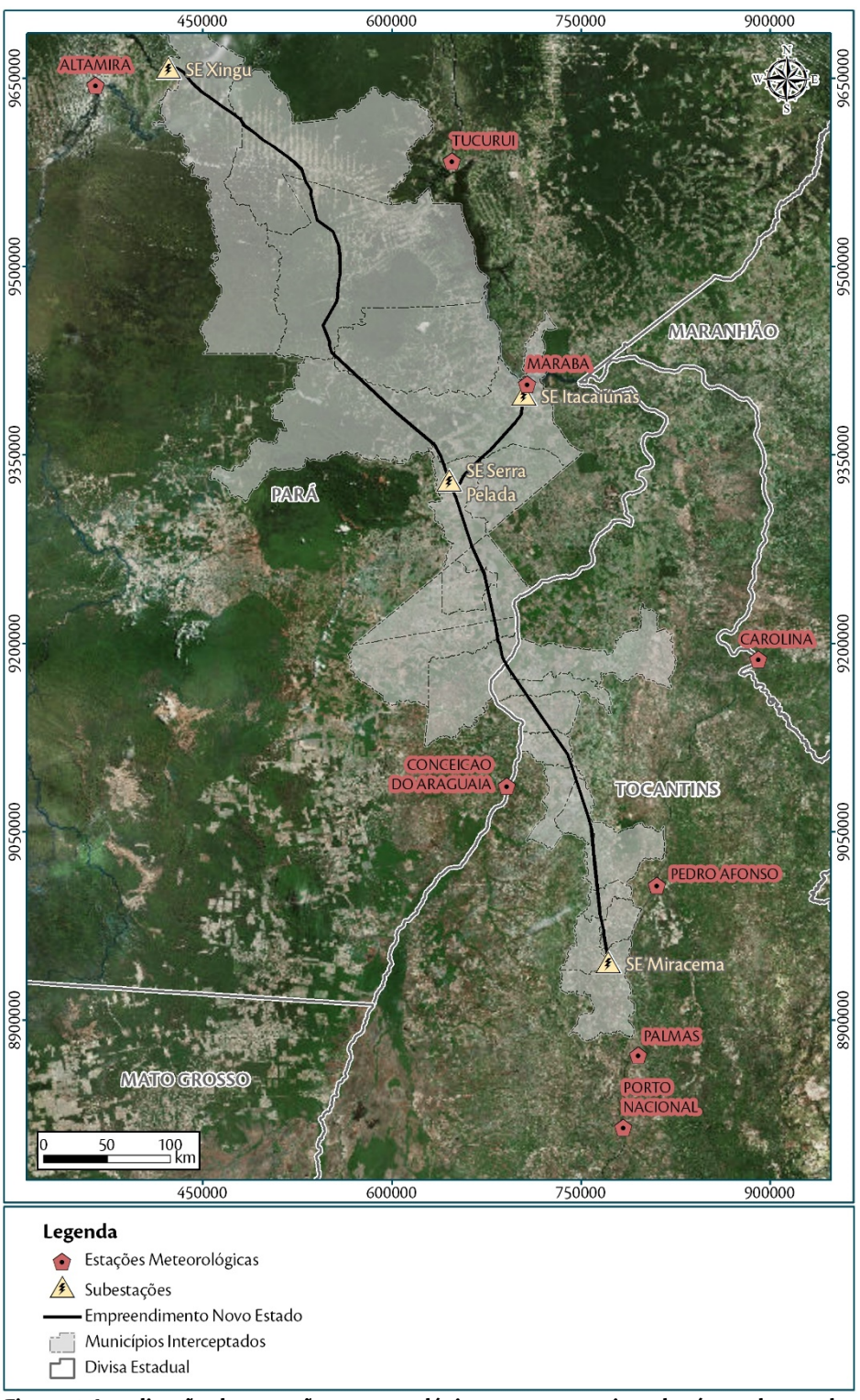

**Figura 1. Localização das estações meteorológicas representativas das áreas de estudo.**  Fonte: INMET/BDMEP (2018).

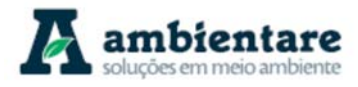

### 6.2.1.2. Classificações climáticas regionais

As classificações climáticas regionais abordadas neste item são a Classificação Climática do Brasil segundo IBGE (1978) e a Classificação Climática de Köppen-Geiger. A Classificação Climática do Brasil segundo IBGE (1978) é baseada na gênese climática, regiões térmicas e padrões de umidade de uma região. De acordo com essa classificação, a zona climática que mais atua no local do empreendimento é a Zona Climática Equatorial, conforme Figura 2, a qual se divide com base em variações no regime de distribuição da umidade ao longo do ano.

De acordo com a Zona Climática Equatorial, a região de estudo é caracterizada como quente e temperatura média superior a 18° C em todos os meses do ano. A umidade varia de acordo com o subtipo, podendo ser classificada em semiúmido, úmido e superúmido. Em relação à frequência dos meses secos, estes podem estar ausentes ou ocorrer entre um e cinco meses.

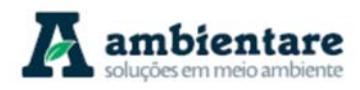

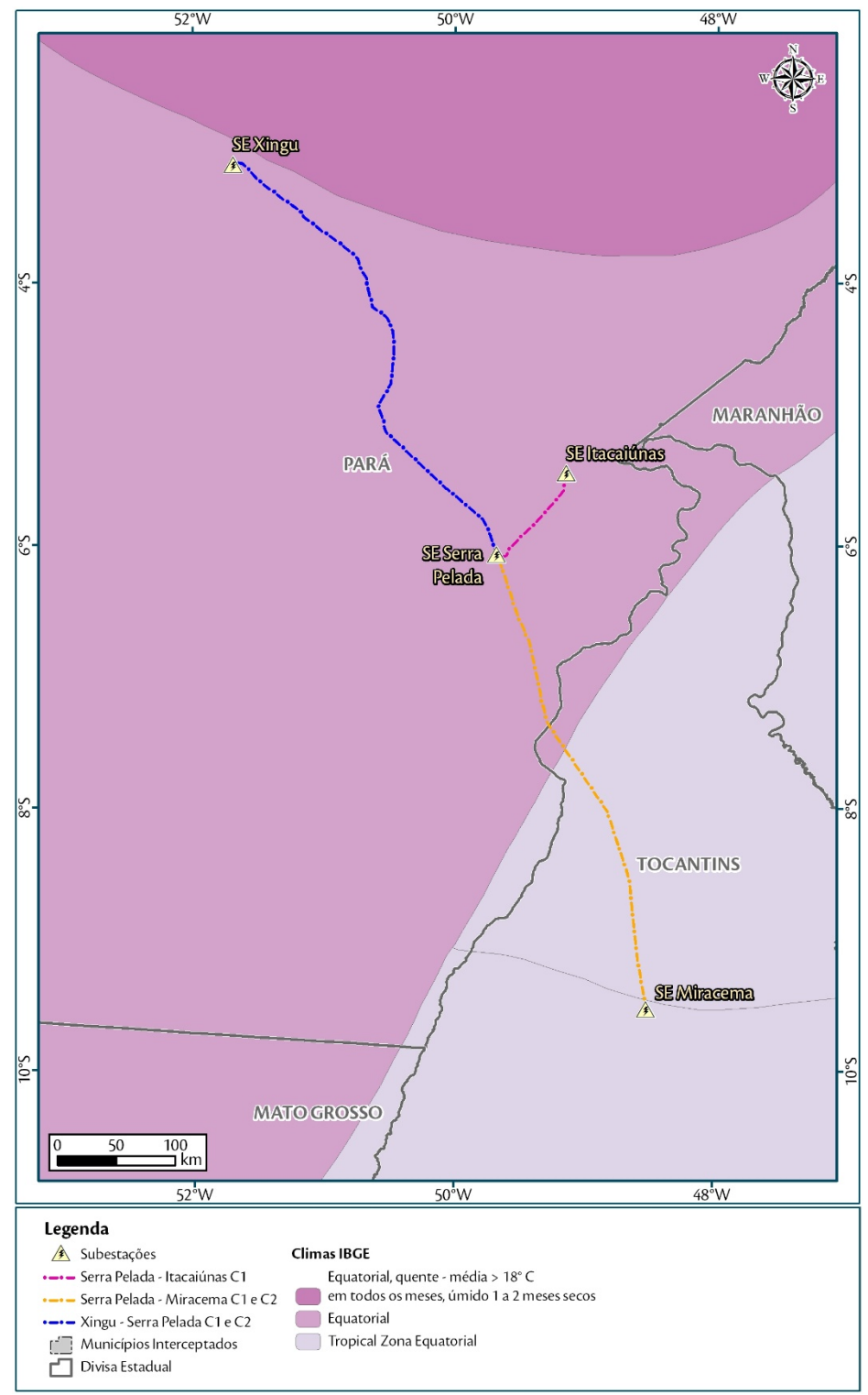

**Figura 2. Classificação climática das áreas de estudo segundo IBGE (1978).** 

Fonte: Ibge, 1976

A classificação climática Köppen-Geiger, utilizada neste estudo, foi idealizada em 1900 e aperfeiçoada pelo autor nas décadas seguintes com a publicação de novas versões. A Tabela 3 resume a classificação em questão.

LT Xingu - Serra Pelada; LT Serra Pelada - Miracema;

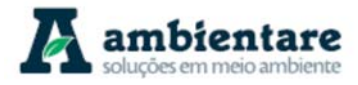

De modo geral, esta classificação parte do pressuposto, baseado na fitossociologia e na ecologia, de que a vegetação natural de cada grande região da Terra é essencialmente uma expressão do clima que nela prevalece. Para se determinar os tipos climáticos de Köppen, são consideradas a sazonalidade e os valores médios anuais e mensais da temperatura do ar e da precipitação. Cada grande tipo climático é denotado por um código, constituído por letras maiúsculas e minúsculas, cuja combinação denota os tipos e subtipos considerados. Cada clima é representado por um conjunto variável de letras (com 2 ou 3 caracteres) com a seguinte significação:

- **Primeira letra**: uma maiúscula ("A", "B", "C", "D", "E") que denota a característica geral do clima de uma região, constituindo o indicador do grupo climático (em grandes linhas, os climas mundiais escalonamse de "A" a "E", indo do equador aos pólos);
- **Segunda letra**: uma minúscula, que estabelece o tipo de clima dentro do grupo, e denotam as particularidades do regime pluviométrico, isto é, a quantidade de distribuição da precipitação (apenas utilizada caso a primeira letra seja "A", "C" ou "D"). Nos grupos cuja primeira letra seja "B" ou "E", a segunda letra é também uma maiúscula, denotando a quantidade da precipitação total anual (no caso "B") ou a temperatura média anual do ar (no caso "E");
- **Terceira letra**: minúscula, denotando a temperatura média mensal do ar dos meses mais quentes (nos casos em que a primeira letra seja "C" ou "D") ou a temperatura média anual do ar (no caso da primeira letra ser "B").

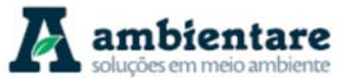

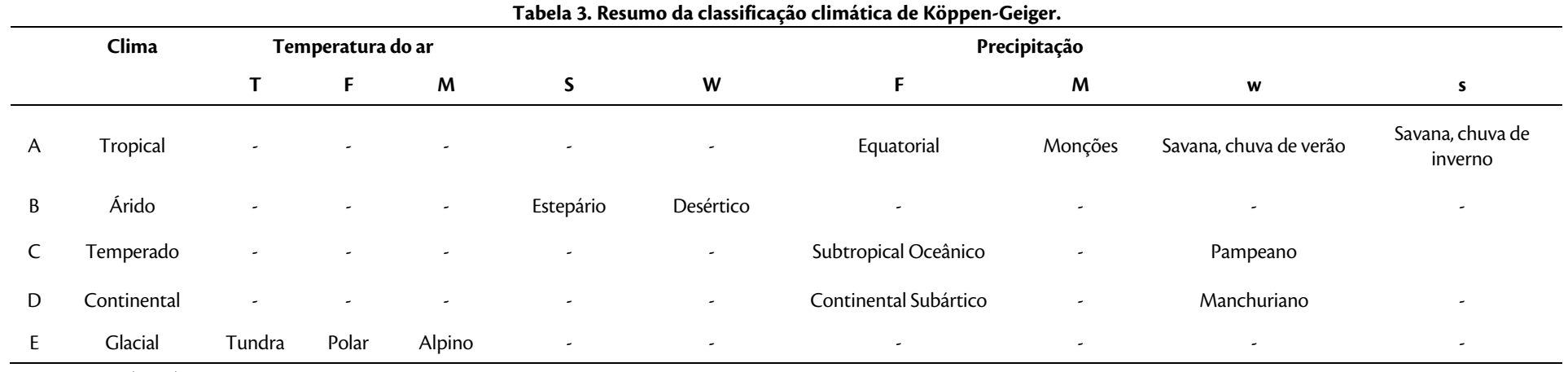

Fonte: AYOADE (1996).

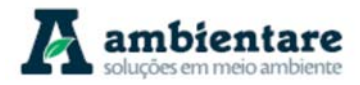

De acordo com essa classificação, o estado do Pará e Tocantins compreendem os tipos Am, Af e Aw. O tipo Am corresponde ao clima tropical de monção, com temperatura média do mês mais frio superior a 18ºC e estação seca de curta duração, a qual é equilibrada por uma alta precipitação nos outros meses. O tipo Af equivale ao clima tropical úmido, com temperatura média do mês mais frio superior a 18°C, precipitação em todos os meses do ano sendo superior à evapotranspiração, não havendo assim uma estação seca definida.

Por fim, o tipo Aw equivale ao clima tropical com estação chuvosa no verão, de novembro a abril, e nítida estação seca no inverno, de maio a outubro (sendo julho o mês mais seco). A temperatura média do mês mais frio é superior a 18ºC, apresentando precipitações superiores a 750 mm anuais, atingindo máximos de 1800 mm.

O empreendimento se localiza nas áreas compreendidas pelos tipos climáticos Am, o qual é o principal, e Aw, que se concentra na porção norte, conforme demonstrado na Figura 3.

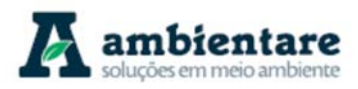

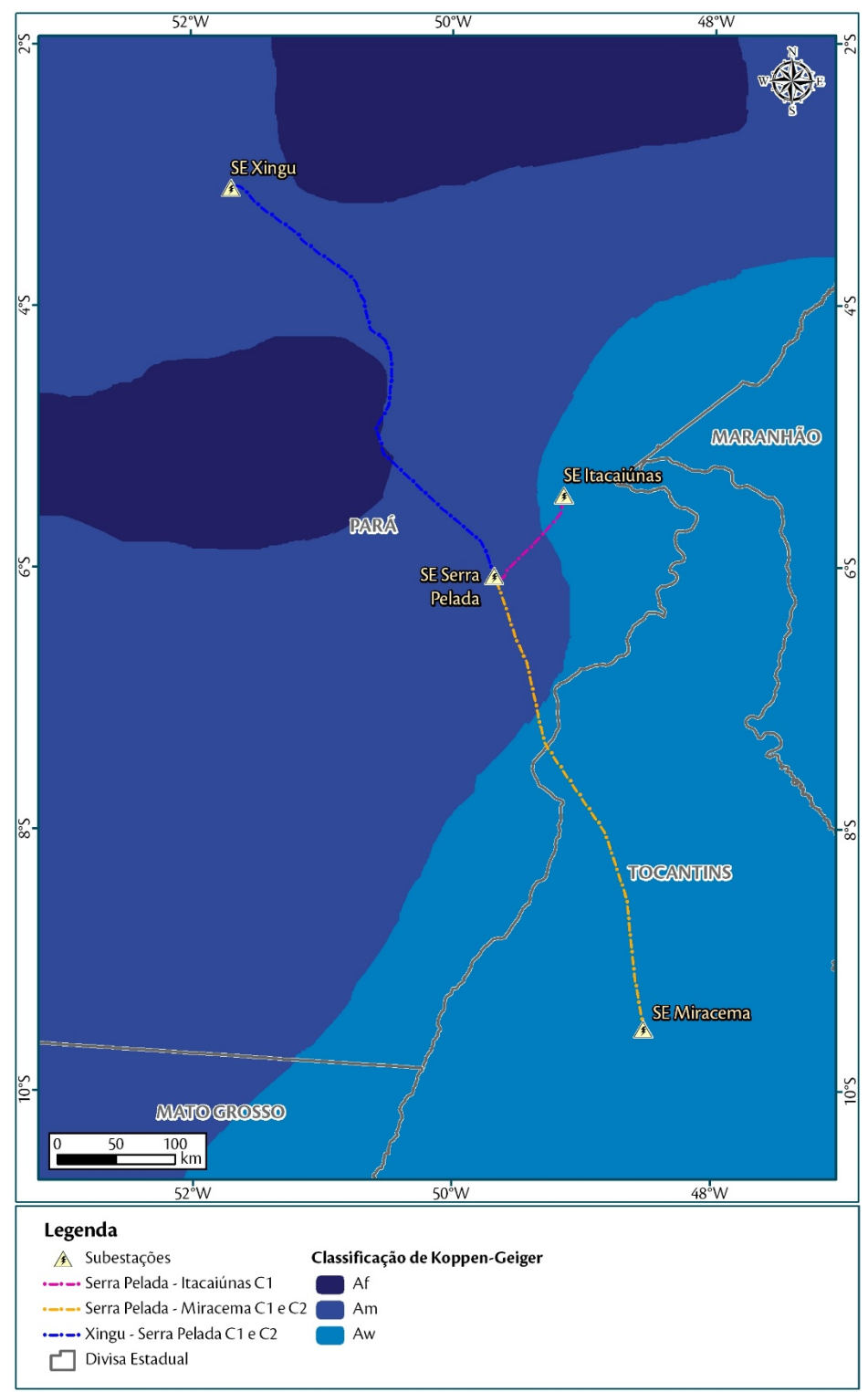

**Figura 3. Classificação climática das áreas de estudo segundo Köppen-Geiger.** 

Fonte: Alvares et al. (2014).

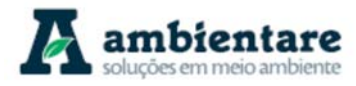

### 6.2.1.3. Principais sistemas meteorológicos atuantes

Os fenômenos meteorológicos podem ser separados de acordo com suas escalas de ocorrência, tendo basicamente duas principais, os fenômenos de mesoescala e os de escala sinótica (macroescala). Porém, a região ainda conta com os eventos extremos, importantes para a climatologia da região.

### 6.2.1.3.1. Sistemas de escala sinótica

 Os fenômenos de escala sinótica que atingem a região norte brasileira e, por conseguinte, a área de estudo do empreendimento, são a Zona de Convergência Intertropical (ZCIT), Zona de Convergência do Atlântico Sul (ZCAS), Alta da Bolívia, Frentes e Sistemas Frontais e eventos como o El Niño-Oscilação Sul (ENOS). A caracterização de tais fenômenos encontra-se a seguir.

A ZCIT é um conjunto de nuvens convectivas que contornam a Terra na linha do equador, sendo formada pela convergência entre ventos alísios de Hemisfério Norte e do Hemisfério Sul, que gera a ascensão do ar quente e úmido e, desse modo, possibilita a formação de nuvens e, com frequência, precipitação. De modo geral, a ZCIT altera de posição ao longo dos meses do ano, deslocando-se de uma posição mais ao norte (14º N) nos meses de agosto-setembro, para uma posição mais ao sul (4º S) em março-abril. Alguns aspectos que causam o fortalecimento ou o enfraquecimento dos ventos alísios de nordeste (Hemisfério Norte) e sudeste (Hemisfério Sul), associados à migração sazonal da ZCIT, ajudam a determinar as estações chuvosas do norte e nordeste do Brasil (HALLAK, 2012 apud BOURSCHEID, 2014).

Os sistemas de alta pressão semi-estacionários do Atlântico afetam o comportamento da Zona de Convergência Intertropical (ZCIT). Um exemplo desse sistema é a Alta Subtropical do Atlântico Sul (ASAS), a qual é um dos sistemas de alta pressão atmosférica semi-estacionários da circulação geral da atmosfera importante para a determinação do clima no Brasil. A ASAS ocorre por conta da circulação média meridional da atmosfera, se formando como parte da célula de Hadley. Assim como todo sistema de alta pressão no hemisfério sul, essa Alta Subtropical apresenta circulação no sentido anti-horário e divergência junto à superfície, o que impede a formação de nuvens. A localização do centro desse sistema varia ao longo do ano nos locais ligeiramente próximos do continente. Quando a ASAS sofre uma expansão na direção do equador, ocorre os períodos mais secos no norte e nordeste do Brasil, fazendo com que a ZCIT se desloque para o norte da sua posição climatológica. O mesmo ocorre em anos chuvosos, porém de modo inverso, com a ASAS se dirigindo às latitudes mais altas no Atlântico Sul (HALLAK, 2012 apud BOURSCHEID, 2014).

A zona de Convergência do Atlântico Sul (ZCAS) é reconhecida por um conjunto de nuvens que apresentam uma orientação noroeste-sudeste no centro-sul da Amazônia e Regiões Centro-Oeste e Sudeste do Brasil. A ZCAS também pode atingir a região do centro-sul dos estados da Bahia, norte do Paraná e se estender até o Atlântico Sudoeste. Sua formação está associada a uma zona de convergência de fluxo de umidade na baixa troposfera. De modo geral, a ZCAS apresenta uma um papel significativo no regime de chuvas do Sul e Sudeste do Brasil durante o verão, e o seu aumento pode ser relacionado a outros fenômenos meteorológicos, como os sistemas frontais e a Alta da Bolívia, fenômenos explicados a seguir (BOURSCHEID, 2014).

LT Xingu - Serra Pelada; LT Serra Pelada - Miracema;

LT Anigu - Serra Felada, LT Serra Pelada - Miracerria, entre estudo de Impacto Ambiental (EIA) Pág. 10<br>LT Serra Pelada - Itacaiúnas e SE Serra Pelada

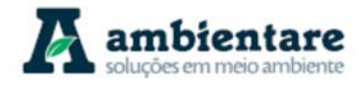

A Alta da Bolívia (AB) trata-se de um fenômeno de circulação anticiclônica de grande escala, a qual ocorre na troposfera superior (~300hPa), geralmente centrada acima do platô boliviano. Sua formação e manutenção se devem ao aquecimento continental e ao escoamento de baixos níveis. Está associada com um forte fenômeno de convecção de calor existente na Amazônia, Andes Central e ZCAS, que causa uma variabilidade na posição e intensidade da AB e que, assim, causa também uma variação na precipitação no Altiplano Boliviano. Esse fenômeno apresenta grande influência para as chuvas que ocorrem principalmente no norte, nordeste e centrooeste do Brasil, alcançando intensidade máxima durante os meses do verão, e se tornando mais fraca a partir de abril e maio. A AB possui deslocamento sazonal e anual ao longo do eixo SE/NW, conforme a intensidade de manifestação do El Niño, permanecendo aproximadamente cinco meses em cada hemisfério (BOURSCHEID, 2014).

Os sistemas frontais são outro tipo fenômeno de macroescala que influencia a região norte do Brasil. Esse fenômeno pode ser caracterizado como uma faixa estreita de transição entre massas de ar de densidades diferentes que ocorre frequentemente por conta de diferenças de temperatura e por isso pode-se chamar de frente quente ou fria (HALLAK, 2012). A formação das frentes se dá a partir de uma massa de ar frio que entra por baixo de uma massa quente, o que faz com que o ar quente e úmido suba, forme as nuvens, e consequentemente as chuvas. Um sistema frontal padrão é composto por frente fria, frente quente e centro de baixa pressão na superfície, também chamado de ciclone. No hemisfério sul, as frentes frias ocorrem mais frequentemente nos meses de maio a setembro e menos frequentemente de dezembro a fevereiro. A zona entre as latitudes 25°S e 30°S engloba um maior número de frentes durante o ano todo, com predominância de maio a outubro, e, ao norte de 20°S, as frentes ocorrem mais raramente durante os meses do verão. Em anos de El Niño, os sistemas frontais ocorrem com maior frequência e atingem uma latitude entre 20° e 40°S, enquanto que nos anos de La Niña a frequência tende a ser menor. Quando esses sistemas atingem latitudes tropicais, as regiões norte e nordeste do Brasil são as mais atingidas devido ao deslocamento da frente fria. Atingindo as regiões norte e nordeste (KOUSKY, 1979 apud BOURSCHEID, 2014).

### 6.2.1.3.2. Sistemas de mesoescala

Os sistemas de mesoescala que atingem a região norte brasileira e, portanto, a área de estudo, são: Linhas de Instabilidade (LI), Complexos Convectivos de Mesoescala (CCM), Sistema de Brisa Marítima-Terrestre e Sistema de Escoamento Vale-Montanha (Escoamento Orográfico). A caracterização de tais fenômenos encontra-se a seguir.

As Linhas de Instabilidade (LI) são um conjunto de nuvens alinhadas, geralmente do tipo cumulus, que provocam precipitações na costa norte-nordeste da América do Sul, porém também podem se deslocar para o interior do continente causando precipitação na Amazônia Central durante a estação seca. Esse sistema é formado devido à circulação da brisa marítma e à intensa radiação solar que se encontra na região tropical, a qual causa a formação de nuvens cumulus e, consequentemente, precipitação. Segundo Cutrin e Cohen (1987 apud BOURSCHEID, 2014), as LI são uns dos sistemas meteorológicos de mesoescala que causam chuva no leste paraense, sendo responsável por 45% da precipitação durante o período chuvoso (COHEN et al., 1989). A

LT Xingu - Serra Pelada; LT Serra Pelada - Miracema; LT Anigu - Serra Felada, LT Serra Pelada - Miracerria, entre estudo de Impacto Ambiental (EIA) Pág. 11<br>LT Serra Pelada - Itacaiúnas e SE Serra Pelada

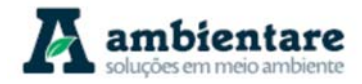

máxima atividade convectiva desse sistema é observada no final da tarde e início da noite devido ao fato de que as LI apresentam uma escala temporal vinculada à variabilidade diurna (brisa marítima e aquecimento terrestre). Segundo Cavalcanti (1982, apud BOURSCHEID, 2014), a formação das LI no litoral nordeste da América do Sul posiciona-se ao sul da Zona de Convergência Intertropical (ZCIT), sendo o período de maior frequência na época em que a ZCIT está mais organizada.

Os Complexos Convectivos de Mesoescala (CCM) são um conjunto de nuvens do tipo cumulonimbus que provocam chuvas fortes e de curta duração. Os CCM se formam com maior frequência durante os meses de verão entre uma latitude de 15° e 30°S, apresentando um ciclo de vida que se inicia à noite ou de madrugada, chegando à sua máxima extensão durante a manhã, e por volta do meio dia se dissipa. Condições locais, como, por exemplo, temperatura, relevo e pressão afetam a formação do CCM e o seu ciclo de vida mostra que esse sistema apresenta uma forte dependência da topografia local no início da sua formação. Grande parte dos CCM se forma conjuntamente com Jatos de Baixos Níveis (VITORINO et al., 1997; ALVES et al., 2001 apud BOURSCHEID, 2014). Há alguns critérios como tamanho, forma e tempo de vida do sistema convectivo, para se definir um CCM. O sistema deve apresentar cobertura de nuvens com temperaturas menores que -32°C numa área de 100.000 km², sendo que a região mais interna da nuvem deve apresentar temperaturas menores que - 52°C numa área de 50.000 km². Além disso, o sistema deve ter formato circular com excentricidade maior que 0,7 e tanto o formato como o tamanho devem ocorrer por um período mínimo de 6 horas (HALLAK, 2012 apud BOURSCHEID, 2014).

Em relação ao Sistema de Brisa Marítima-Terrestre, este ocorre pela diferença de temperatura e pressão entre o oceano e o continente. Durante o dia o continente se aquece mais que o oceano adjacente e, dessa forma, ocorre uma diferença de temperatura entre as duas superfícies. Essa diferença de temperatura gera correntes convectivas onde o ar mais aquecido sobre os continentes apresenta um movimento ascendente, enquanto que nos oceanos ocorre um movimento descendente, fazendo com que o ar se movimente na superfície do oceano para o continente. O movimento ascendente do ar sobre os continentes gera a formação de nuvens, e por consequência, as chuvas. Durante a noite o processo se inverte, com o oceano se resfriando mais lentamente e o continente mais rapidamente, fazendo assim com que haja uma circulação do ar do continente para o oceano, onde há um movimento ascendente do ar (BOURSCHEID, 2014).

O Escoamento Vale-Montanha caracteriza-se como um fluxo de ar em áreas montanhosas. Em uma escala sinótica, as montanhas funcionam como obstáculos para as nuvens. Em níveis mais baixos, quando o vento se apresenta em determinadas direções, pode apresentar altas velocidades ao ser canalizado em vales. Já em níveis mais altos, as montanhas são capazes de gerar ondas orográficas (e nuvens lenticulares de ondas orográficas) no ar. Porém, quando o escoamento de macroescala é fraco, o aquecimento diferenciado entre vales e montanha pode gerar sua própria circulação de ventos, sendo este aquecimento o responsável pelos gradientes de pressão que forçam o movimento. Durante o dia, algumas vertentes de montanha são mais aquecidas do que os fundos dos vales formando uma área de baixa pressão e receptora de ventos nas partes mais elevadas. Dessa forma, os ventos deslocam-se vertente acima, e em geral estão acompanhados de nuvens cumulus. À noite, ocorre o inverso, com os fundos de vale apresentando uma perda radiativa de onda longa para o espaço, resfriando assim

LT Xingu - Serra Pelada; LT Serra Pelada - Miracema; LT Anigu - Serra Felada, LT Serra Pelada - Miracerria, Estudo de Impacto Ambiental (EIA) Pág. 12<br>LT Serra Pelada - Itacaiúnas e SE Serra Pelada

o ar adjacente. Com isso, o ar mais frio e denso se desloca em direção ao vale e gera o conhecido escoamento de montanha. Este escoamento é uma circulação termicamente direta e reversível, semelhante ao Sistema de Brisas Marítima e Terrestre (STULL, 1988; ARYA, 1999 apud BOURSCHEID, 2014).

### 6.2.1.3.3. Eventos extremos

Os eventos climáticos extremos apresentam valores de um estado climático muito diferente do que geralmente ocorre. Esses eventos ocorrem em escalas temporais que variam de dias a milênios, porém, os mais significativos para as atividades humanas com um potencial para impactos significativos são, possivelmente, os eventos extremos de curto prazo, normalmente relacionados com o tempo, e os de médio prazo, relacionados com o clima (MARENGO, 2009a apud BOURSCHEID, 2014).

Os eventos extremos de curto a médio prazo na área de estudo regional são relacionados, predominantemente, ao regime pluviométrico no leste da Amazônia e na bacia do Tocantins. De modo geral, pode-se dizer que a região é marcada por uma pequena estação seca e com o máximo de precipitação durante o verão. A variável mais importante numa região tropical é a precipitação (MOLION et al., 2006 apud BOURSCHEID, 2014), pois afeta e condiciona as características de outros elementos como temperatura, umidade relativa e vento (ALBUQUERQUE et al., 2010 apud BOURSCHEID, 2014). A sua mudança de intensidade com inundações e secas prejudicam as atividades humanas como a geração de energia elétrica, controle e operação de reservatórios e segurança das barragens, além de prejuízos à agricultura e à sociedade. Sabendo disso, Marengo et al. (2007 apud BOURSCHEID, 2014) estudaram a influência da chuva que os eventos El Niño e La Niña, correlacionados com episódios do Atlântico Tropical, apresentam na região da Amazônia e Tocantins. Com esse estudo, os autores puderam perceber que durante o El Niño e episódios do Atlântico Tropical Norte mais quente, há uma redução da chuva, sendo responsável, por exemplo, pelas secas intensas que ocorreram nas Regiões Norte e Nordeste do Brasil nos anos de 1982-1983 e 1997-1998. Já durante o La Niña e episódios do Atlântico Tropical Sul mais quente, há um aumento do nível de chuva no leste da Amazônia e na bacia do Tocantins.

No El Niño, o ramo ascendente da Circulação Hadley-Walker, a qual se localiza geralmente sobre a Amazônia, se move para a região das águas quentes do Pacífico Leste ou central, gerando assim, centros ciclônicos nos altos níveis sobre o norte/nordeste da América do Sul, como também uma forte subsidência sobre essa região e sobre o Atlântico tropical (NOBRE e MOLION, 1988 apud BOURSCHEID, 2014). Tal subsidência é responsável por enfraquecer a ZCIT e a convecção, o que acarreta numa diminuição das chuvas. O mesmo efeito ocorre durante o La Niña, porém com uma relação oposta, o que gera um aumento das chuvas. No entanto, nem todos os cientistas concordam que o El niño e La Niña são capazes de influenciar as chuvas. Kane (1993 apud BOURSCHEID, 2014) demonstrou que não existe uma correlação muito significativa entre esses eventos e as chuvas do Nordeste. As secas, de modo geral, apresentam alta variabilidade no espaço e no tempo, podendo também não apresentar uma correlação boa com esses eventos. Todavia, Sousa et al. (2006 apud BOURSCHEID, 2014) observaram a análise de temperatura da superfície (TSM) do Pacífico, a qual mostra que, durante o El Niño e Índices de Oscilação Sul negativos, houve tendência para condições mais úmidas no Sudoeste e mais

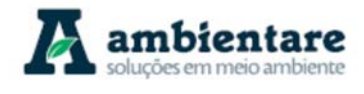

LT Xingu - Serra Pelada; LT Serra Pelada - Miracema; LT Anigu - Serra Felada, LT Serra Pelada - Miracerria, Estudo de Impacto Ambiental (EIA) Pág. 13<br>LT Serra Pelada - Itacaiúnas e SE Serra Pelada

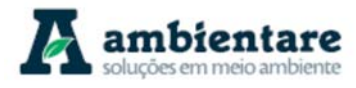

secas no Nordeste e Sul da Amazônia, mantendo a ZCIT mais ao norte e a ZCAS mais ao sul de suas posições normais.

As condições climáticas fora dos padrões no sudeste da Amazônia reduziram os níveis fluviais e foram responsáveis pelo isolamento de algumas comunidades ribeirinhas mais afastadas por conta da redução da capacidade de navegação (MARENGO, 2009b apud BOURSCHEID, 2014). Alguns estudos sobre o clima no futuro apontam para a redução das chuvas no Sul e no centro da Amazônia, centro-oeste do Brasil e em grande parte da região do nordeste brasileiro. Os cenários mais pessimistas apontam que as regiões do leste da Amazônia e em parte do Nordeste sofrerarão com o aumento do período das secas. Também nesses cenários, as regiões nordeste e oeste e sul da Amazônia terão uma diminuição no número de dias consecutivos apresentando alta umidade do ar. Essas mudanças de padrões nas chuvas também podem afetar as vazões dos rios dessas regiões, como indica os modelos do IPCC (Intergovernmental Panel on Climate Change), que apontam uma diminuição nas vazões dos rios São Francisco, Parnaíba, Tocantins, Xingu e outros no leste da Amazônia no final do século XXI (BOURSCHEID, 2014).

### 6.2.1.3.4. Precipitação na região estudada

A convecção na região Amazônica tem uma importante função, no que diz respeito a intensidade e posição, da meteorologia e clima da região (FISCH et al., 1998 apud BOURSCHEID, 2014). Esse mecanismo é o responsável pela precipitação na Amazônia, e pode ser dividido em três tipos: i) convecção diurna resultante do aquecimento da superfície e condições de larga-escala favoráveis; ii) linhas de instabilidade originadas na costa N/NE do litoral do Atlântico; iii) aglomerados convectivos de meso e larga escala, associados com a penetração de sistemas frontais na região S/SE do Brasil e interagindo com a região Amazônica (MOLION 1987, 1993 & FISH et al., 1998 apud BOURSCHEID, 2014).

Como a precipitação é um dos mais importantes elementos climáticos numa região tropical, Albuquerque et al. (2010) analisaram os dados desse elemento no estado do Pará de acordo com a climatologia anual, sazonal e mensal para as seis mesorregiões do estado.

Tratando-se de uma escala anual (Figura 4), os maiores valores de precipitação estão concentrados no nordeste paraense, com precipitação superior a 2000 mm, devido à influência de alguns fenômenos como a ZCIT, a convecção local e de um conjunto de nuvens adensadas do tipo Cumulonimbus. Nessa mesma escala, os menores índices de precipitação no Pará se encontram no sudeste do estado, apresentando valores inferiores a 1900mm. De modo geral, o ciclo anual da precipitação no Pará é altamente influenciado pelo deslocamento da ZCIT, fazendo com que os trimestres mais chuvosos sejam os de dezembro-janeiro-fevereiro e março-abrilmaio; e os menos chuvosos de junho-julho-agosto e setembro-outubro-novembro. Para as mesorregiões sudoeste e sudeste, as quais abrangem a área de estudo, o período chuvoso se concentra nos meses de outubro a maio devido à influência de episódios da ZCAS e posteriormente da ZCIT, a qual se encontra mais ao sul do estado durante o verão, causando assim, maior quantidade de chuva. No mês de abril, observa-se que a precipitação começa a diminuir, dando início à época menos chuvosa, com mínimas no mês de julho. O trimestre de junho, julho e agosto apresenta-se como o período mais seco do ano (BOURSCHEID, 2014).

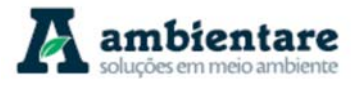

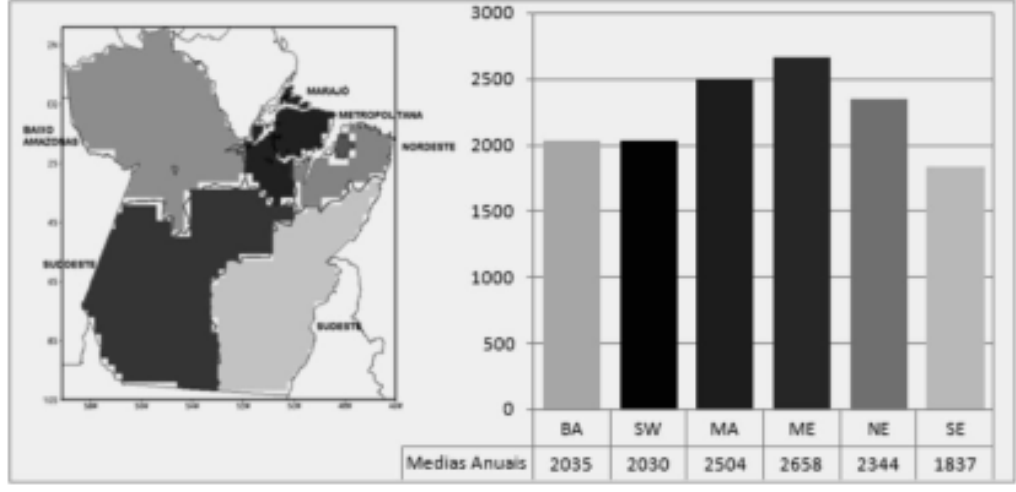

**Figura 4. Médias climatológicas da precipitação anual (média 1978-2008) representativas das mesorregiões do Pará. Unidade: mm.** 

Fonte: Albuquerque et al. (2010) apud BOURSCHEID (2014).

Em uma escala e climatologia sazonal (Figura 5) observa-se que, no Pará como um todo, o período das chuvas ocorre durante os meses do outono e verão, tendo seu pico no outono, enquanto que o período da seca ocorre durante o inverno e a primavera. Os maiores valores de precipitação, para a climatologia sazonal, estão localizados nas regiões do nordeste do Pará, Metropolitana e Marajó, já os menores índices de chuva ocorrem nas regiões do Baixo Amazonas e Sudeste.

Ao se analisar a climatologia mensal (Figura 6) observa-se que o período chuvoso tem duração de dezembro a abril ou dezembro a maio, sendo o mês de março o mais chuvoso em todas as mesorregiões do estado, exceto no Baixo Amazonas, pois esta região tem a presença da ZCIT intensificando os efeitos locais. Nos meses do período menos chuvoso há a predominância da precipitação de caráter convectivo na forma de pancadas de chuvas isoladas. Esse período menos chuvoso engloba os meses de setembro e outubro para todas as mesorregiões do estado, exceto para o sudeste e sudoeste (regiões cruzadas pelas LT's), as quais englobam os meses de agosto e setembro.

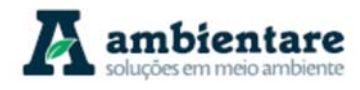

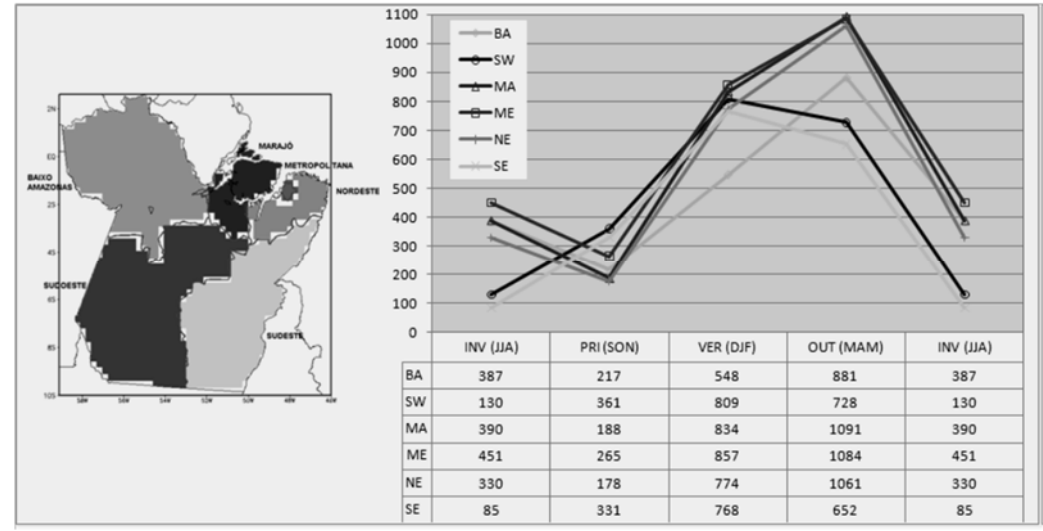

**Figura 5. Médias climatológicas da precipitação sazonal (média 1978-2008) representativas das mesorregiões do Pará para as estações de inverno (INV – JJA), primavera (PRI – SON), verão (VER – DJF) e outono (OUT – MAM). Unidade: mm.** 

Fonte: Albuquerque et al. (2010) apud BOURSCHEID (2014).

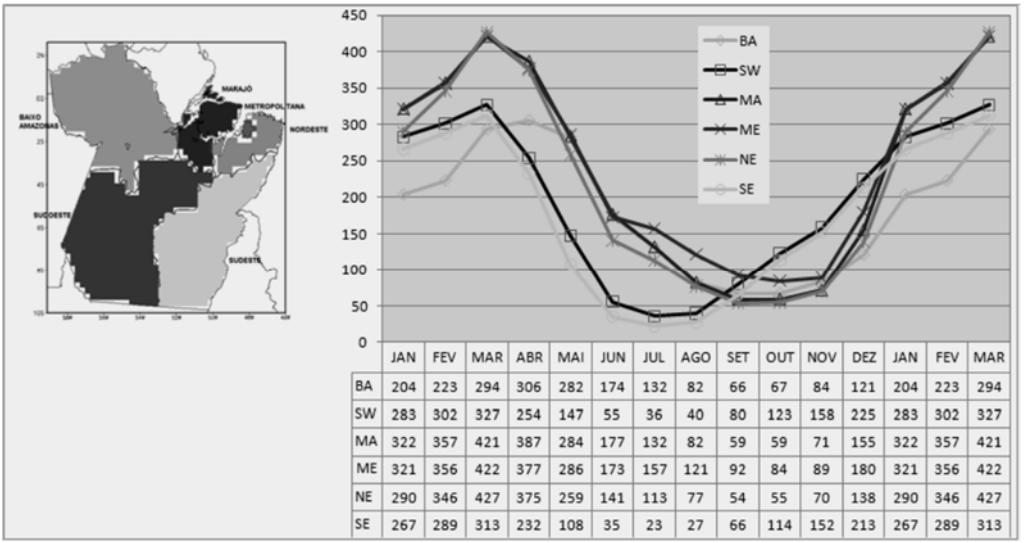

**Figura 6. Médias climatológicas da precipitação mensal(média1978-2008) representativas das mesorregiões do Pará para os meses de janeiro a dezembro. Unidade: mm.** 

Fonte: Albuquerque et al. (2010) apud BOURSCHEID (2014).

Para o estado do Tocantins, Marcuzzo e Goularte (2013) estudaram a distribuição da precipitação dos períodos úmidos e secos, de 1977 a 2006 utilizando dados de 43 estações pluviométricas. Conforme a Figura 7, os meses com maiores quantidades de chuva são os meses entre outubro e abril, com valor máximo no mês de janeiro, este apresentando uma precipitação pluviométrica por volta de 280 mm. Já os meses mais secos são junho, julho e agosto, com o valor mínimo no mês e julho, com precipitação em torno de 5 mm. Os meses de maio e setembro se localizam, respectivamente, na zona de transição entre úmido-seco e seco-úmido. Ao se observar

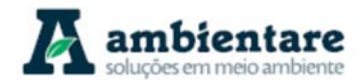

todas as estações pluviométricas, nota-se que no período de seca (maio a setembro) as maiores pluviosidades encontram-se na porção norte/noroeste, na parte compreendida pelo território de Floresta Amazônica, enquanto que para o período úmido (outubro a abril), as maiores pluviosidades encontram-se na porção oeste do estado do Tocantins (Figura 8).

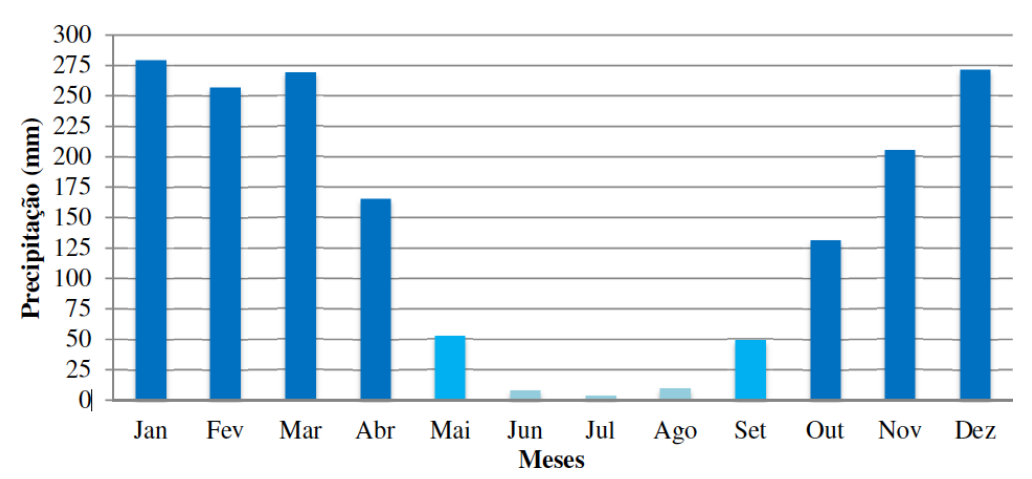

**Figura 7. Histograma dos totais médios mensais da precipitação pluviométrica de 43 estações pluviométricas espalhadas no estado do Tocantins, referente ao período de 30 anos (1977 a 2006).** 

Fonte: Marcuzzo e Goularte (2013) apud BOURSCHEID (2014).

Com a análise dos dados pluvioemétricos é possível observar que a média de precipitação nos meses de chuva na Amazônia apresenta valores entre 600 mm e 2100 mm, com máximos na porção oeste, centro e sul da região amazônica (Amazonas, Acre, Rondônia, Mato Grosso, Tocantins e sul do Pará) e outra na porção oriental amazônica (que inclui o sul do Amapá, leste do Pará e norte do Maranhão) (FIGUEROA e NOBRE, 1990 apud ALBUQUERQUE et al., 2010).

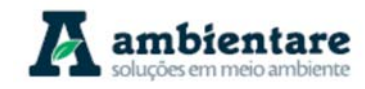

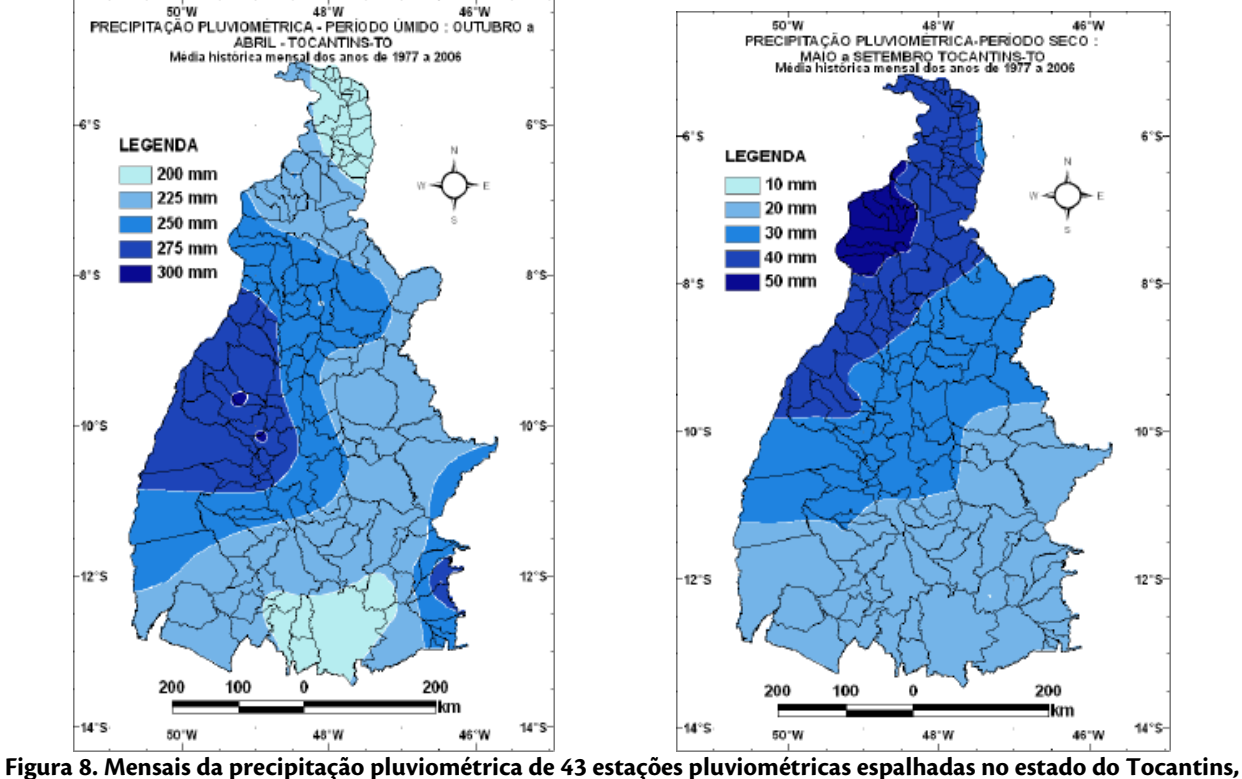

**referente ao período de 30 anos (1977 a 2006).**  Fonte: Marcuzzo e Goularte (2013) apud BOURSCHEID (2014).

Ao longo da área de estudo, o período chuvoso ocorre de outubro a maio, nas mesorregiões sudoeste e sudeste paraense, e de outubro a abril, na mesorregião ocidental do Tocantins. O período seco ocorre durante os meses de junho a agosto, na mesorregião sudeste paraense, e de maio a setembro, na mesorregião ocidental do Tocantins. Este período caracteriza-se pela baixa pluviosidade (chuvas abaixo de 50 mm/mês) e períodos de estiagem, as quais atingem principalmente o Acre, Rondônia, Mato Grosso, Tocantins, centro sul do Maranhão, e sul do Amazonas e do Pará (Albuquerque et al., 2010). Quando ocorre, a chuva neste período apresenta-sa em forma de pancadas isoladas e em áreas esparsas (SOUZA e AMBRIZZI, 2003 apud ALBUQUERQUE et al., 2010). Segundo Albuquerque et al. (2010), a climatologia do estado do Pará apresenta os maiores valores de precipitação nas áreas do norte/noroeste paraense, e os menores na mesorregião sudeste do estado (Figura 5). Já no estado de Tocantins, o empreendimento se localiza entre as isoietas de 720 mm e 875 mm, em uma área onde ocorre uma redução do regime de precipitação de oeste para leste, o que vai de acordo com os resultados de Marcuzzo e Goularte (2013) (Figura 8).

#### 6.2.1.4. Análise dos Parâmetros Climatológicos das Áreas de Estudo

As figuras mostradas abaixo apresentam os dados das estações meteorológicas utilizadas no presente estudo (Tabela 2), e incluem pluviometria, temperatura do ar, intensidade e direção do vento, umidade relativa do ar, insolação e nebulosidade, considerando a série histórica para o período de 30 anos (1988 a 2017). É interessante

LT Xingu - Serra Pelada; LT Serra Pelada - Miracema; LT Anigu - Serra Felada, LT Serra Pelada - Miracerria, Estudo de Impacto Ambiental (EIA) Pág. 18<br>LT Serra Pelada - Itacaiúnas e SE Serra Pelada

salientar que os dados gerados pelas estações confirmam as análises feitas para a região em questão, apresentando temperaturas elevadas, alto volume de chuvas, alta umidade e intensidade do vento fraca ou calma.

#### I. Precipitação pluvial

O termo pluviosidade, ou precipitação pluvial, se refere, nos trópicos, à deposição de água em forma líquida derivada da atmosfera (chuva). A pluviosidade foi medida nas oito estações meteorológicas indicadas na Tabela 2, utilizando-se da série histórica de 30 anos (1988 a 2017). O Figura 9 apresenta as médias mensais de pluviosidade de cada uma das estações consideradas, assim como a média mensal das oito estações.

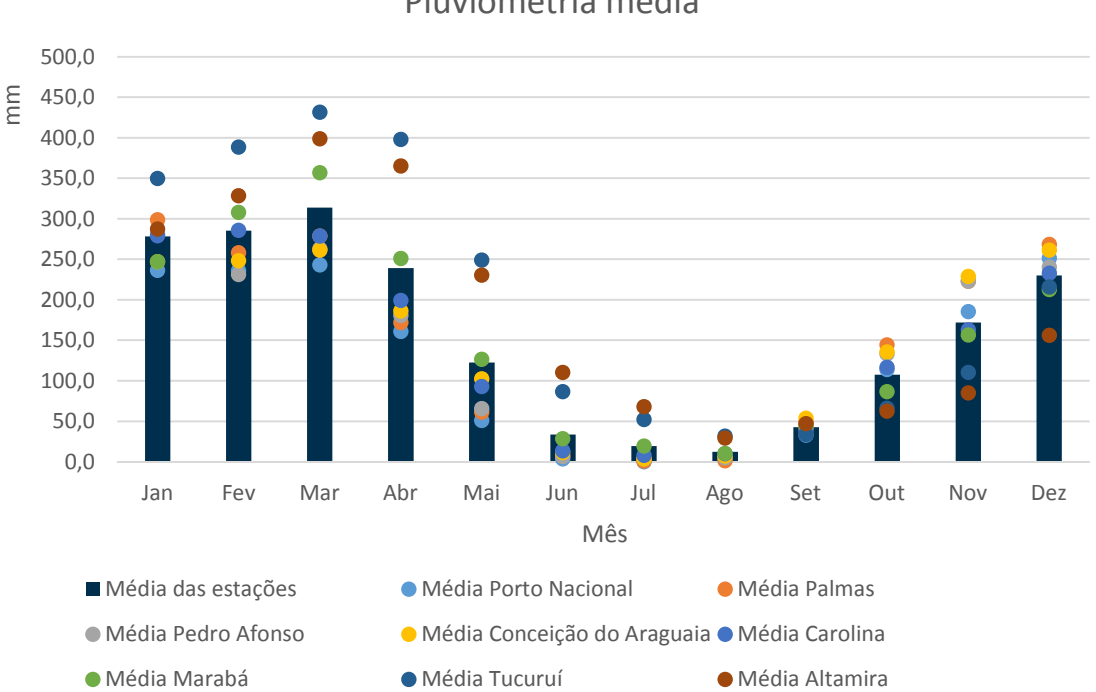

Pluviometria média

**Figura 9. Pluviometria (mm) média mensal para as oito estações meteorológicas (série temporal 1988-2017).**  Fonte: INMET (2018).

Observando-se a média de precipitação de todas as estações meteorológicas, nota-se que, considerando toda a área do empreendimento, os meses mais chuvosos ocorrem de dezembro a abril, com ápice em março (314 mm), enquanto que os meses menos chuvosos ocorrem de maio a novembro, com mínimo em agosto (12,3 mm).

Considerando ainda a média de todas as estações, para toda a área do empreendimento, a média pluviométrica mensal é de 154,7 mm, e a média pluviométrica anual é de 1856,1 mm.

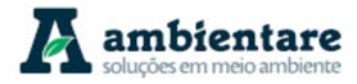

Em síntese, cada uma das oito estações meteorológicas apresentam as características descritas a seguir. É possível observar uma linha de tendência decrescente das médias pluviométricas anuais e mensais à medida que se percorre a LT no sentido norte-sul.

- Estação de Altamira-PA: média pluviométrica anual de 2168,7 mm e mensal de 180,7 mm, sendo os meses mais chuvosos de janeiro a maio, com ápice em março (399 mm), e os meses menos chuvosos entre junho e dezembro, com mínimo em agosto (29 mm);
- Estação de Tucuruí-PA: média pluviométrica anual de 2412,5 mm e mensal de 201 mm, sendo os meses mais chuvosos de janeiro a abril, com ápice em março (431 mm), e os meses menos chuvosos entre maio e dezembro, com mínimo em agosto (31,7 mm);
- Estação de Marabá-PA: média pluviométrica anual de 1848,0 mm e mensal de 154 mm, sendo os meses mais chuvosos de dezembro a abril, com ápice em março (357,0 mm), e os meses menos chuvosos entre maio e novembro, com mínimo em agosto (10,4 mm);
- Estação de Carolina-MA: média pluviométrica anual de 1717,0 mm e mensal de 143,1 mm, sendo os meses mais chuvosos de dezembro a abril, com ápice em fevereiro (285,8 mm), e os meses menos chuvosos entre junho e novembro, com mínimo em julho (8,1 mm);
- Estação de Conceição do Araguaia-TO: média pluviométrica anual de 1747,0 mm e mensal de 146,6 mm, sendo os meses mais chuvosos de novembro a abril, com ápice em março (261,4 mm), e os meses menos chuvosos entre maio e outubro, com mínimo em julho (3,7 mm);
- Estação de Pedro Afonso-TO: média pluviométrica anual de 1674,3 mm e mensal de 139,5 mm, sendo os meses mais chuvosos de novembro a abril, com ápice em janeiro (281,1 mm), e os meses menos chuvosos entre maio e outubro, com mínimo em julho (3,6 mm);
- Estação de Palmas-TO: média pluviométrica anual de 1762,6 mm e mensal de 146,9 mm, sendo os meses mais chuvosos de novembro a abril, com ápice em janeiro (298,8 mm), e os meses menos chuvosos entre maio e outubro, com mínimo em julho (1,0 mm);
- Estação de Porto-Nacional-TO: média pluviométrica anual de 1518,6 mm e mensal de 126,6 mm, sendo os meses mais chuvosos de novembro a abril, com ápice em dezembro (251,5 mm), e os meses menos chuvosos entre maio e outubro, com mínimo em julho (0,2 mm);

Enquanto que nas duas estações mais ao norte da LT, localizadas no estado do Pará, estações de Altamira e Tucuruí, as médias pluviométricas anuais e mensais foram superiores a 2000 mm e 180 mm, respectivamente, nas cinco estações localizadas mais ao sul da LT, localizadas nos estados de Tocantins e Maranhão, estações de Porto Nacional-TO, Palmas-TO, Pedro Afonso-TO, Conceição do Araguaia-TO e Carolina-MA, as médias pluviométricas anuais e mensais foram inferiores a 1800 mm e 150 mm, respectivamente.

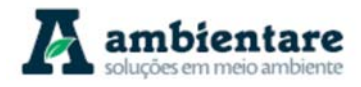

Para as estações localizadas no estado do Pará, o período de maior chuva concentrou-se entre os meses de janeiro a abril, com pluviometria média máxima das três estações em mês de março, superiores a 350 mm (399 mm em Altamira-PA, 431 mm em Tucuruí-PA e 357 mm em Marabá). Para as cinco demais estações, o período de maior chuva concentrou-se nos meses de dezembro a abril, com pluviometria média máxima inferior a 300 mm, ocorrendo nos meses de março (261,4 mm em Conceição do Araguaia-TO), fevereiro (Carolina-MA), janeiro (281,1 mm em Pedro Afonso-TO e 298,8 mm em Palmas-TO) e dezembro (251,5 mm em Porto Nacional-TO).

Em relação ao período de menor chuva, para as estações de Altamira-PA e Tucuruí-PA, este período concentrou-se entre os meses de junho a novembro, com pluviometria mínima em agosto (29 mm em Altamira e 31,7 mm em Tucuruí). Para as estações de Marabá-PA e Carolina-MA, o período de menor chuva concentrouse entre maio e outubro, com pluviometria mínima em Marabá-PA ocorrendo em agosto (10,4 mm) e em julho em Carolina-MA (8,1 mm). Para as quatro estações localizadas no estado de Tocantins, o período de menor chuvo também concentrou entre os meses de maio a outubro, com pluviometria mínima e todas as estações sendo observado no mês de julho (3,7 mm em Conceição do Araguaia, 3,6 mm em Pedro Afonso, 1,0 mm em Palmas e 0,2 mm em Porto Nacional).

### II. Evapotranspiração

A evapotranspiração consiste na transferência de vapor de água decorrente da evaporação da água na superfície e da respiração dos seres vivos para atmosfera. Os dados de evapotranspiração permitem, quando comparados aos dados de precipitação, definir as estações de seca, que são caracterizadas pela ocorrência de déficit hídrico, ou seja, ocasião em que a evapotranspiração é superior ou muito próxima à precipitação. A Figura 10 apresenta as médias mensais de pluviosidade de cada uma das estações consideradas, assim como a média mensal das oito estações.

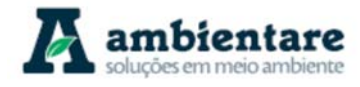

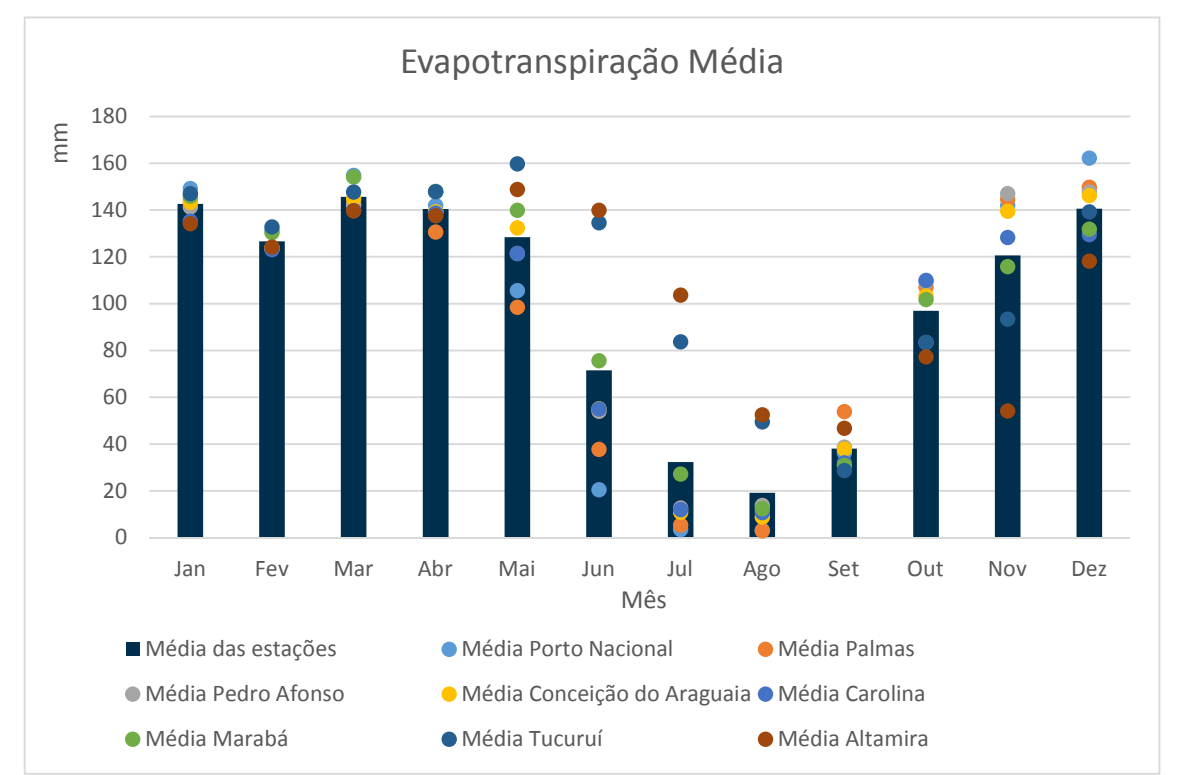

**Figura 10. Evapotranspiração (mm) média mensal para as oito estações meteorológicas (série temporal 1988-2017).**  Fonte: INMET (2018).

#### III. Temperatura do ar

A temperatura remete à quantidade de calor existente em determinada porção da atmosfera e representa a frequência com que as moléculas de ar se agitam. A temperatura do ar foi medida nas oito estações meteorológicas indicadas na Tabela 2, utilizando-se da série histórica de 30 anos (1988 a 2017). A Figura 11 apresenta as médias mensais de temperatura do ar de cada uma das estações consideradas, assim como a média mensal das oito estações.

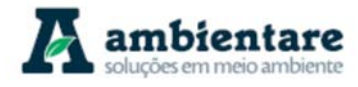

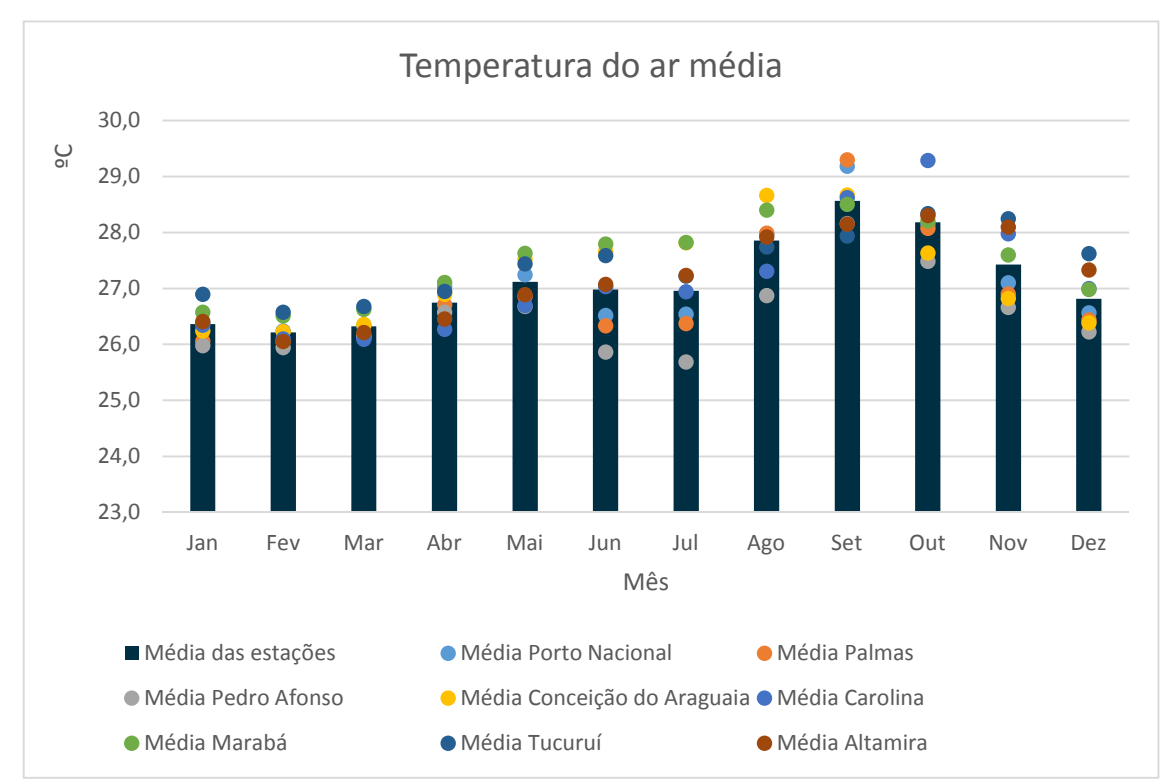

**Figura 11. Temperatura do ar (ºC) média mensal para as oito estações meteorológicas (série temporal 1988-2017).**  Fonte: INMET (2018).

Observa-se que, considerando a média mensal de todas as estações, os meses de agosto a outubro apresentam os maiores valores de temperatura do ar média (ºC), com valor máximo 28,6 ºC para o mês de setembro, enquanto que os meses de janeiro a março apresentam os menores valores de temperatura do ar média (ºC), com valor mínimo de 26,2 ºC para o mês de fevereiro.

Em relação às médias mensais para cada estação meteorológica, o valor máximo observado foi de 29,3 ºC, registrado no mês de setembro na estação meteorológica de Palmas-TO, e o valor mínimo observado foi de 25,7 ºC, registrado no mês de julho na estação meteorológica de Pedro Afonso-TO.

### IV. Umidade relativa do ar

A umidade relativa do ar média foi medida nas oito estações meteorológicas indicadas na Tabela 2, utilizandose dados da série histórica de 30 anos (1988 a 2017). A Figura 12 apresenta as médias mensais dos valores de umidade relativa do ar de cada uma das estações consideradas, assim como a média mensal das oito estações.

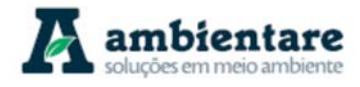

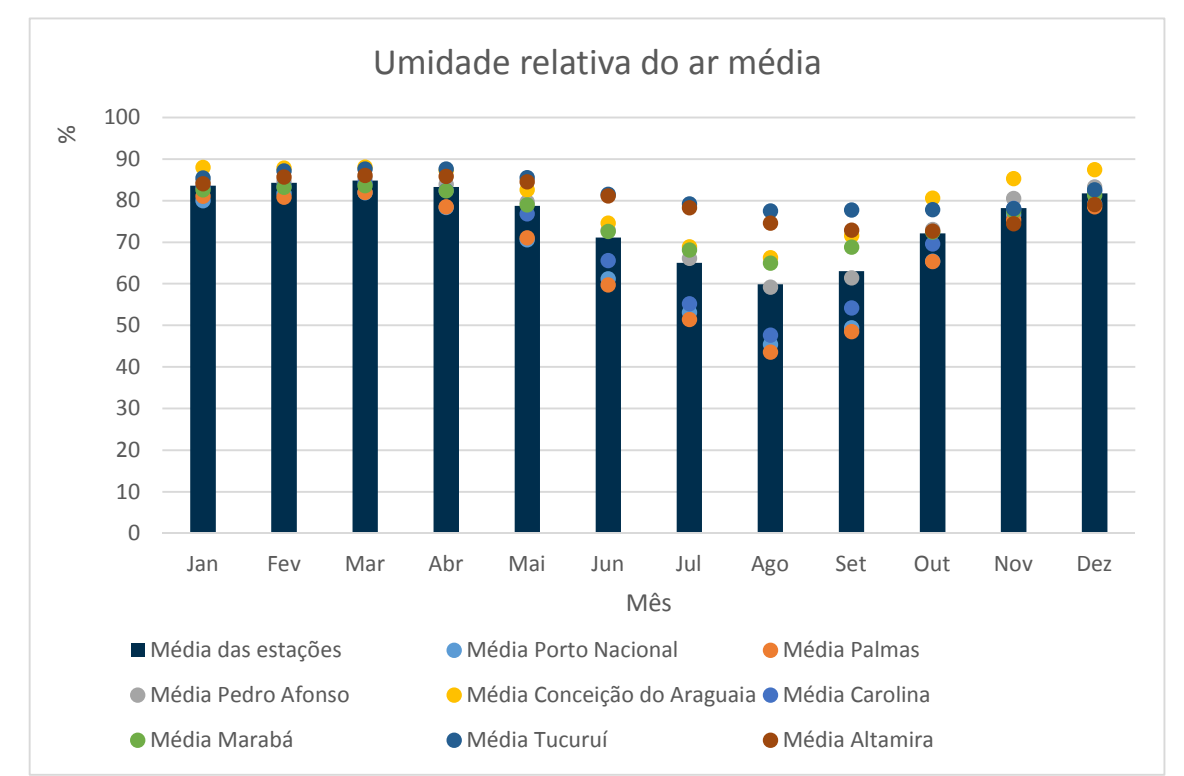

**Figura 12. Umidade relativa do ar (%) média mensal para as oito estações meteorológicas (série temporal 1988-2017).**  Fonte: INMET (2018).

A partir da Figura 12, observa-se que, considerando a média mensal de todas as estações, os meses de novembro a maio apresentam os maiores índices de umidade relativa do ar média (%), com valor máximo aproximado de 85 % para o mês de março, enquanto que os meses de junho a outubro apresentam os menores índices, com mínimo aproximado de 60 % para o mês de agosto.

Avaliando-se as médias anuais de todas as estações, observa-se que as LT's estão inseridas em uma área em que os valores de umidade relativa do ar (média anual) variam de 68 % (estação de Palmas-TO) a 82 % (estação de Tucuruí-PA).

Em relação às médias mensais para cada estação meteorológica, o valor máximo observado foi de 88 %, registrado no mês de janeiro na estação meteorológica Conceição do Araguaia-PA, e o valor mínimo observado foi de 44 %, registrado no mês de agosto na estação meteorológica de Palmas-TO.

### V. Pressão atmosférica

Das oito estações meteorológicas apresentadas na Tabela 2 e consideradas neste estudo, apenas quatro registraram dados consistentes para série histórica de 30 anos (1988 a 2017), as quais foram: Porto Nacional-TO, Pedro Afonso-TO, Conceição do Araguaia-PA e Carolina-MA. Desta forma, para o estudo da pressão atmosférica na área das LT's foram consideradas apenas as quatro estações citadas anteriormente.

LT Xingu - Serra Pelada; LT Serra Pelada - Miracema;

LT Anigu - Serra Felada, LT Serra Pelada - Miracerria, entre estudo de Impacto Ambiental (EIA) Pág. 24 De Pág.<br>LT Serra Pelada - Itacaiúnas e SE Serra Pelada
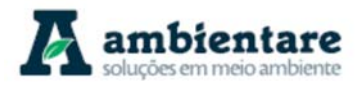

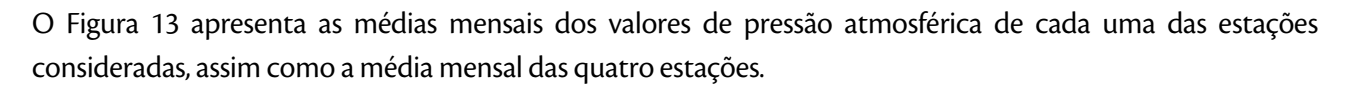

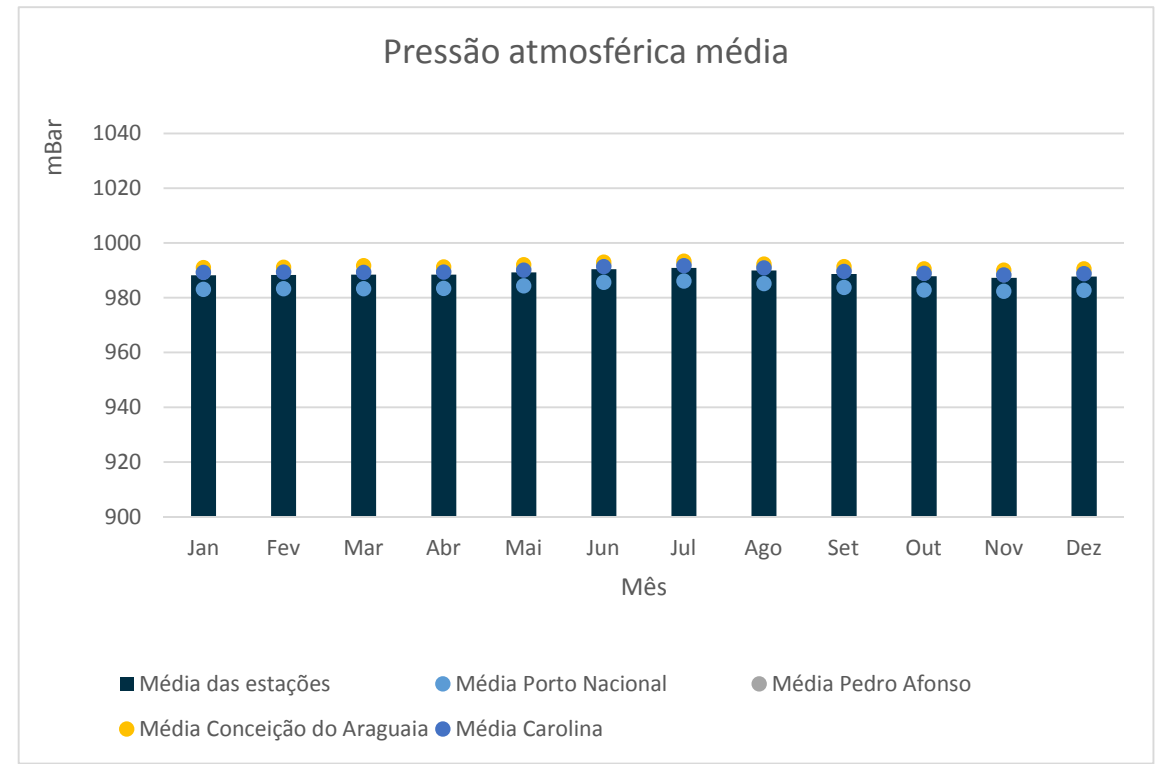

**Figura 13. Pressão atmosférica (mBar) média mensal para as quatro estações meteorológicas (série temporal 1988-2017).**  Fonte: INMET (2018).

Considerando a média mensal de todas as estações, os meses que apresentam os maiores valores de pressão atmosférica são os meses de maio a agosto, com valor máximo de 991 mBar registrado no mês de agosto. Os meses que apresentam os menores valores de pressão atmosférica são os meses de outubro a dezembro, com valor mínimo de 987 mBar registrado no mês de novembro.

Avaliando-se as médias anuais de todas as estações, observa-se que as LT's estão inseridas em uma área em que os valores de pressão atmosférica (média anual) variam de 984 mBar (estação de Porto Nacional-TO) a 992 mBar (estação de Conceição do Araguaia-PA).

Em relação às médias mensais para cada estação meteorológica, o valor máximo observado foi de 993 mBar, registrado no mês de julho na estação meteorológica Conceição do Araguaia-PA, e o valor mínimo observado foi de 982 mBar, registrado no mês de novembro na estação meteorológica de Porto Nacional-TO.

## VI. Insolação

A insolação média foi medida nas oito estações meteorológicas indicadas na Tabela 2, utilizando-se dados da série histórica de 30 anos (1988 a 2017). O Figura 14 apresenta as médias mensais dos valores de insolação (horas) de cada uma das estações consideradas, assim como a média mensal das oito estações.

LT Anigu - Serra Felada, LT Serra Pelada - Miracerria, entre estudo de Impacto Ambiental (EIA) Pág. 25<br>LT Serra Pelada - Itacaiúnas e SE Serra Pelada

LT Xingu - Serra Pelada; LT Serra Pelada - Miracema;

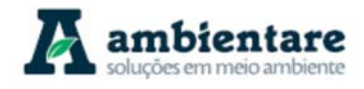

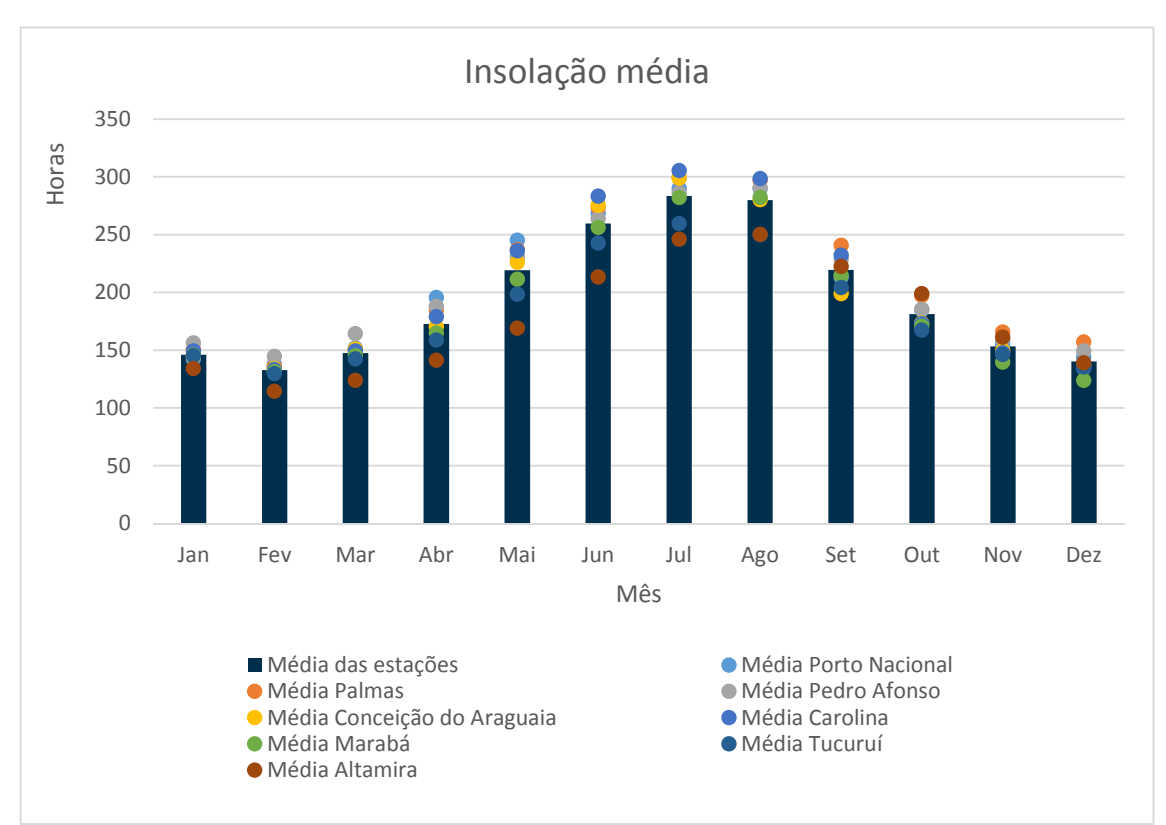

**Figura 14. Insolação média (mensal) para as oito estações meteorológicas (série temporal 1988-2017).**  Fonte: INMET (2018).

Observa-se que, considerando a média mensal de todas as estações, os meses que apresentam o maior índice de insolação são os meses de junho a agosto, com valores médios mensais de insolação acima de 250 h, sendo o máximo valor de 283 % registrado no mês de julho. Os meses que apresentam menor índice de insolação são os meses de dezembro a março, com insolação inferior a 150 h e menor valor de 133 h registrado no mês de fevereiro.

Avaliando-se as médias anuais de todas as estações, observa-se que as LT's estão inseridas em uma área em que os valores de insolação (média anual) variam de 176 h/mês (estação de Altamira-PA) a 207 h/mês (estação de Palmas-TO).

Em relação às médias mensais para cada estação meteorológica, o valor máximo observado foi de 299 h, registrado no mês de julho na estação meteorológica Conceição do Araguaia-PA, e o valor mínimo observado foi de 114 h, registrado no mês de fevereiro na estação meteorológica de Altamira-PA.

O maior valor de insolação total anual foi de 2489 h/ano, registrado na estação de Palmas-TO, enquanto que o menor valor de insolação total anual foi de 2114 h/ano, registrado na estação de Altamira-PA.

LT Xingu - Serra Pelada; LT Serra Pelada - Miracema;

LT Anigu - Serra Felada, LT Serra Pelada - Miracerria, Estudo de Impacto Ambiental (EIA) Pág. 26<br>LT Serra Pelada - Itacaiúnas e SE Serra Pelada

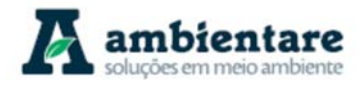

## VII. Velocidade e direção dos Ventos

Chama-se vento a componente horizontal do vetor velocidade do ar. A caracterização do vento, em qualquer ponto da atmosfera, requer dois parâmetros: direção e velocidade. A Figura 15 apresenta a velodicade média dos ventos de todas as estações meteorológicas.

O período compreendido pelos meses de julho a outubro corresponde ao período de maior velocidade do vento, com velocidades superiores a 1,50 m/s, sendo o maior valor observado no mês de setembro (1,66 m/s). Já o período de fevereiro a abril corresponde ao período de menor velocidade do vento, com valores inferiores a 1,30 m/s, sendo o menor valor observado no mês de abril (1,19 m/s).

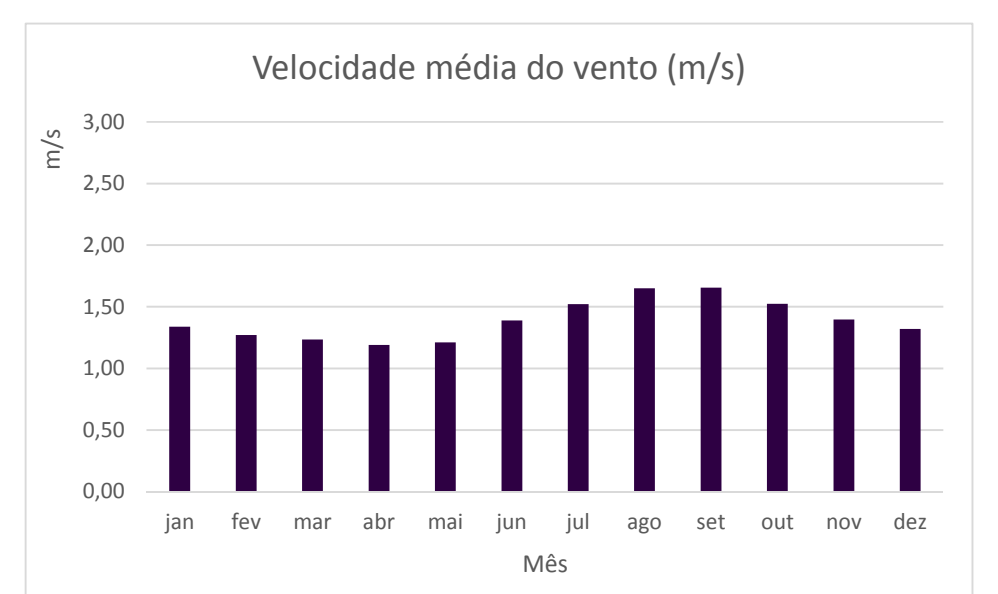

**Figura 15. Velocidade média (mensal) dos ventos para as oito estações meteorológicas (série temporal 1988-2017).**  Fonte: INMET (2018).

A seguir, estão apresentadas as figuras que demonstram a direção preferencial dos ventos nas estações oito estações meteorológicas (Figura 16 a Figura 23).

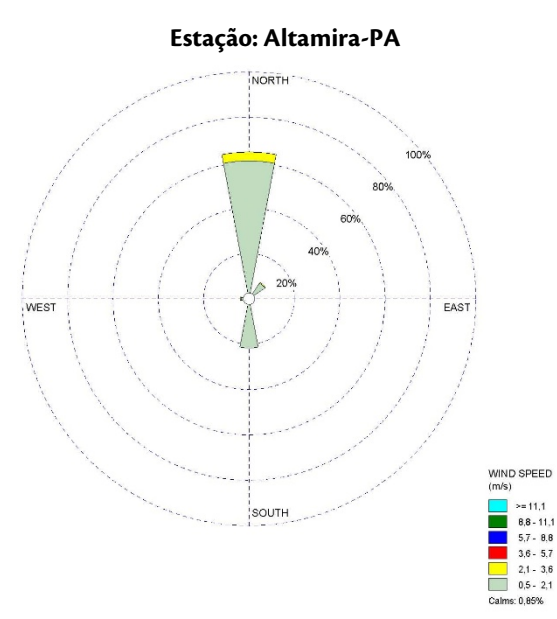

**Figura 16. Direção preferencial e velocidade dos ventos na estação de Altamira-PA (série temporal 1988-2017).**  Fonte: INMET (2018).

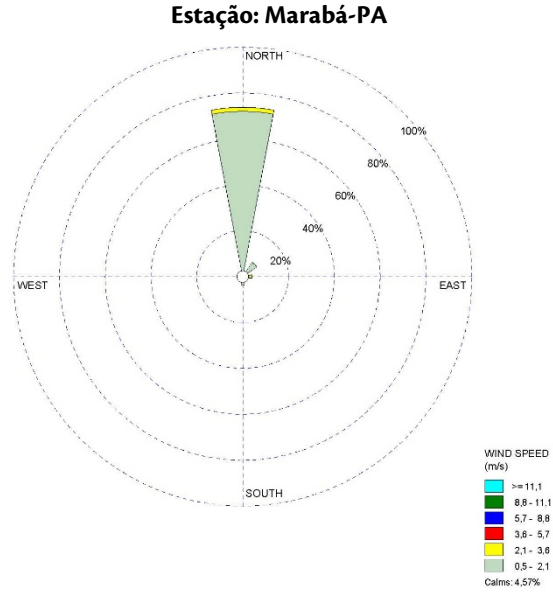

**Figura 18. Direção preferencial e velocidade dos ventos na estação de Marabá-PA (série temporal 1988-2017).**  Fonte: INMET (2018).

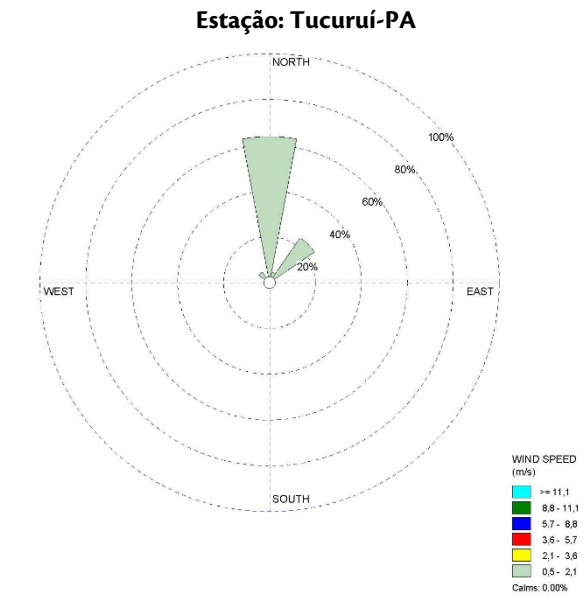

ambientare

**Figura 17. Direção preferencial e velocidade dos ventos na estação de Tucuruí-PA (série temporal 1988-2017).**  Fonte: INMET (2018).

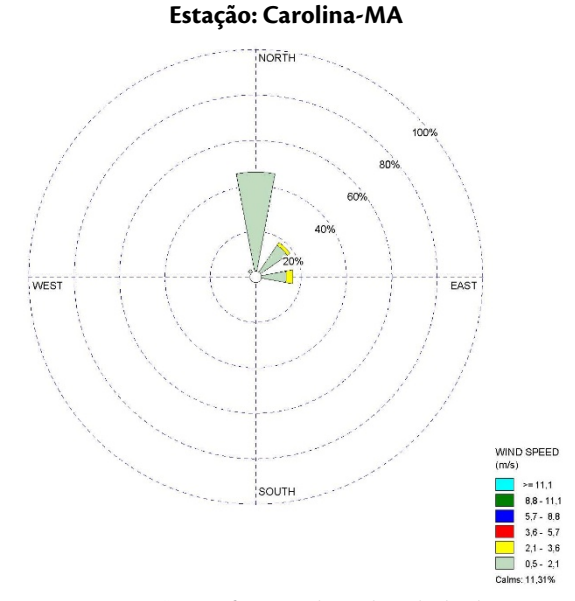

**Figura 19. Direção preferencial e velocidade dos ventos na estação de Carolina-MA (série temporal 1988-2017).**  Fonte: INMET (2018).

LT Xingu - Serra Pelada; LT Serra Pelada - Miracema; LT Anigu - Serra Felada, LT Serra Pelada - Miracerria, entre estudo de Impacto Ambiental (EIA) Pág. 28 Pág. 28<br>LT Serra Pelada - Itacaiúnas e SE Serra Pelada

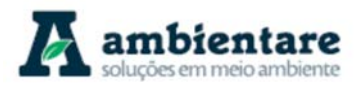

**Estação: Conceição do Araguaia-TO**

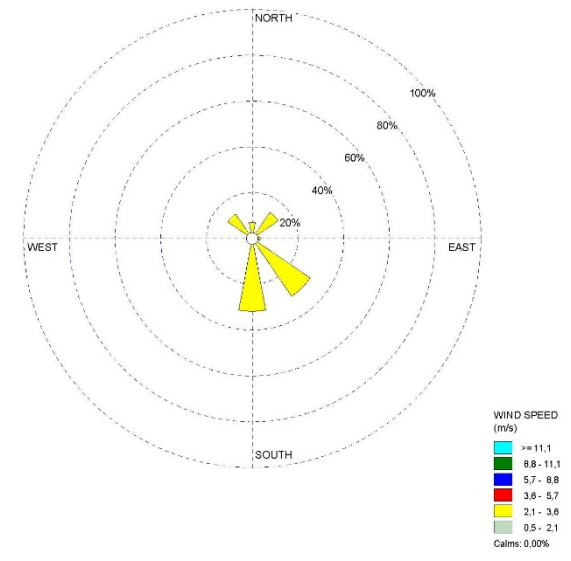

**Figura 20. Direção preferencial e velocidade dos ventos na estação de Conceição do Araguaia-TO (série temporal 1988-2017).** 

Fonte: INMET (2018).

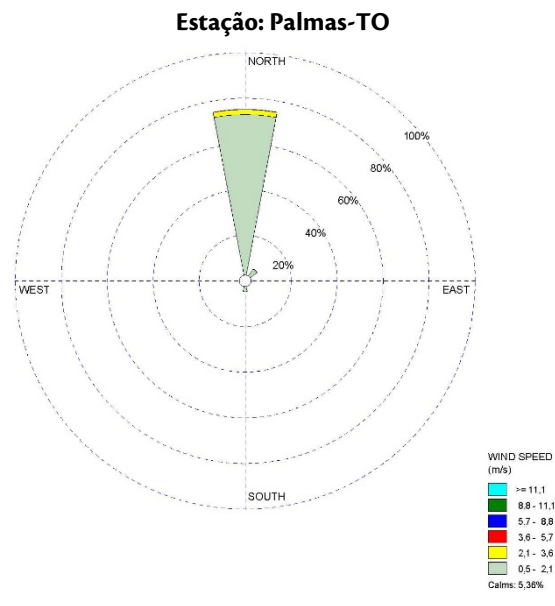

**Figura 22. Direção preferencial e velocidade dos ventos na estação de Palmas-TO (série temporal 1988-2017).**  Fonte: INMET (2018).

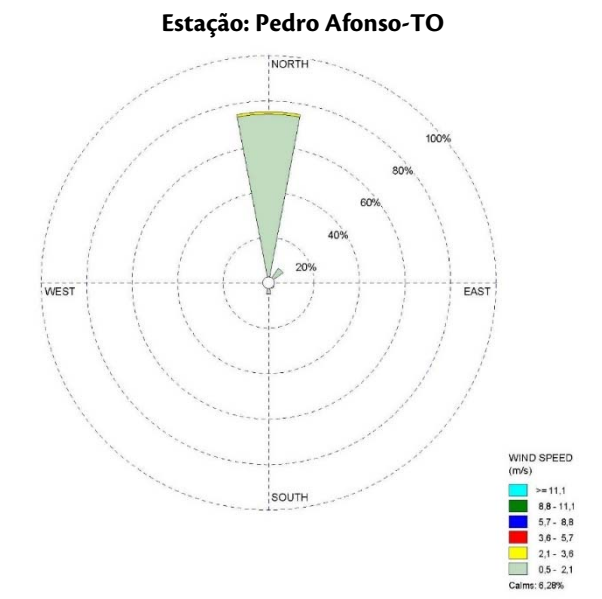

**Figura 21. Direção preferencial e velocidade dos ventos na estação de Pedro Afonço-TO (série temporal 1988- 2017).** 

Fonte: INMET (2018).

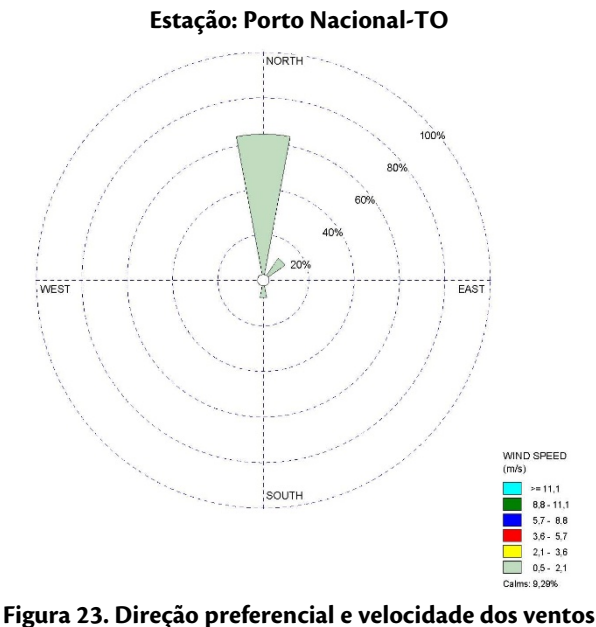

**na estação de Porto Nacional-TO (série temporal 1988- 2017).**  Fonte: INMET (2018).

As três estações localizadas no estado do Pará (Altamira, Tucuruí e Marabá) apresentam dados que revelam uma predominância dos ventos no sentido norte, correspondendo a mais de 60% das medições realizadas (Figura 16 a Figura 18). A estação de Carolina-MA, assim como as estações localizadas no estado do Pará,

LT Xingu - Serra Pelada; LT Serra Pelada - Miracema; LT Anigu - Serra Felada, LT Serra Pelada - Miracerria, entre estudo de Impacto Ambiental (EIA) Pág. 29 Pág. 29<br>LT Serra Pelada - Itacaiúnas e SE Serra Pelada

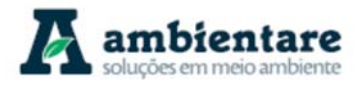

apresentam dados que revelam predominância dos ventos no sentido norte, porém, com menor distribuição neste sentido.

Para as estações localizadas no estado do Tocantis, à exceção da estação de Conceição do Araguaia, que revela distrituição dos ventos em quatro sentidos e predominância dos sentidos sul e sudeste, as todas apresentaram predominância dos ventos no sentido norte, correspondendo a mais de 60%, assim como observado nas estações localizadas no estado do Pará.

### VIII. Nebulosidade

A nebulosidade média foi medida nas oito estações meteorológicas indicadas na Tabela 2, utilizando-se dados da série histórica de 30 anos (1988 a 2017). A Figura 24 apresenta as médias mensais dos valores de nebulosidade de cada uma das estações consideradas, assim como a média mensal das oito estações.

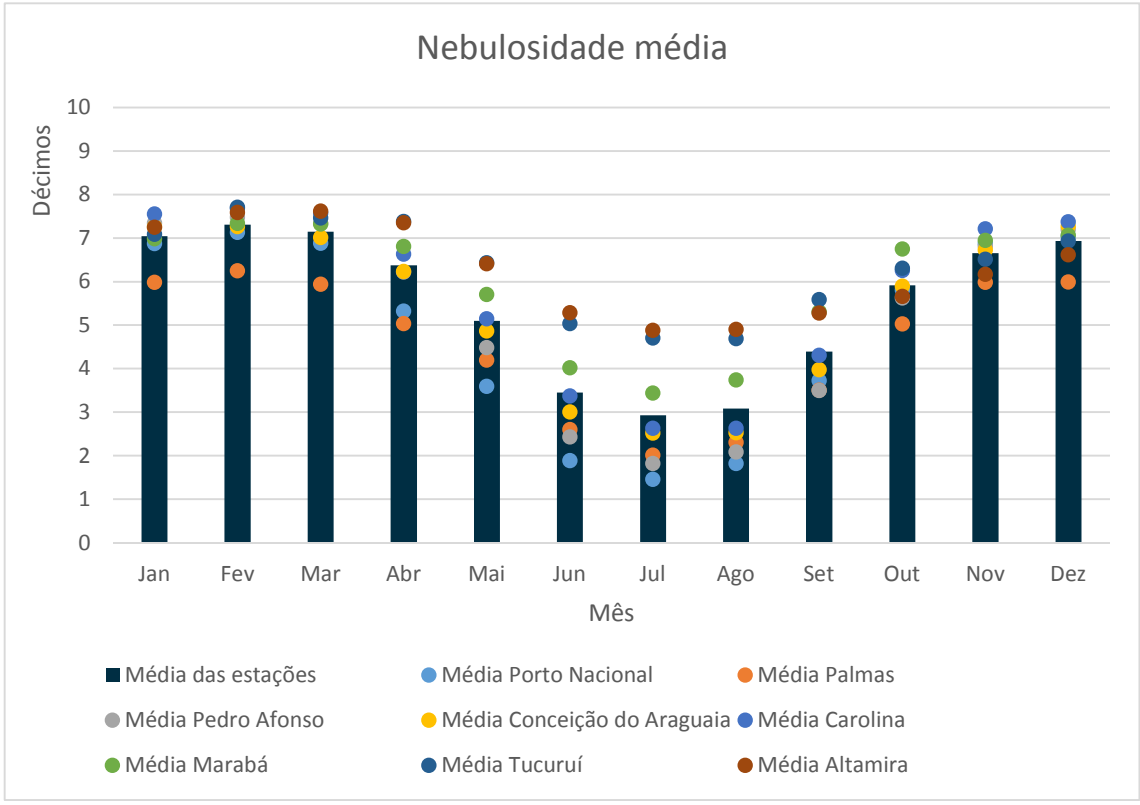

**Figura 24. Nebulosidade média (mensal) para as oito estações meteorológicas (série temporal 1988-2017).**  Fonte: INMET (2018).

Observa-se que, considerando a média mensal de todas as estações, os meses de dezembro a março apresentam os maiores índices de nebulosidade média (décimos), com valor máximo aproximado de 7,3 dm para o mês de fevereiro, enquanto que os meses de junho a setembro apresentam os menores índices, com mínimo aproximado de 2,9 dm para o mês de julho.

Avaliando-se as médias anuais de todas as estações, observa-se que as LT's estão inseridas em uma área em que os valores de nebulosidade (média anual) variam de 4,6 dm (estação de Palmas-TO) a 6,3 dm (estação de Tucuruí-PA).

Em relação às médias mensais para cada estação meteorológica, o valor máximo observado foi de 7,7 dm, registrado no mês de fevereiro na estação meteorológica Tucuruí-PA, e o valor mínimo observado foi de 1,5 dm, registrado no mês de julho na estação meteorológica de Porto Nacional-TO.

## 6.2.1.4.1. Nível Ceráunico

O Índice Ceráunico indica o número de dias com trovoadas (quantidade de raios) numa determinada região por ano e pode ser utilizado como indicador de atividade elétrica em regiões onde não há sistemas de detecção continua de relâmpagos.

Para se analisar este índice, é preciso considerar fatores como temperatura do ar, umidade relativa do ar, precipitação, evaporação, pressão atmosférica e nebulosidade. Além desses fatores, os sistemas meteorológicos também podem afetar o índice. Na área de estudo, os sistemas presentes que podem praticar tal ação são a Zona de Convergência Intertropical (ZCIT), Zona de Convergência da América do Sul (ZCAS), Frentes e Sistemas Frontais, Linhas de Instabilidade (LI) e Complexos Convectivos de Mesoescala (CCM). Esses sistemas são capazes de apresentar formações convectivas e, desse modo, altas probabilidades de criar descargas elétricas. Além desses sistemas já citados, o El Niño e La Niña também podem alterar as atividades elétricas no norte e nordeste brasileiro, incluindo a região da área e estudo.

A quantidade de relâmpago numa região varia de acordo com a latitude, diminuindo a quantidade de relâmpagos com o aumento da latitude. Isso ocorre devido à diminuição da altitude da isoterma (altitude do centro de cargas negativas da nuvem), diminuindo assim a profundidade da camada de cargas negativas da nuvem. Para a área estudada, entre as latitudes 3º e 10º sul, os valores médios de relâmpagos por ano variam de 50 a 350 (GIN e GUEDES, 2000 apud BOURSCHEID, 2014).

De acordo com esse estudo (GIN e GUEDES, 2000 apud BOURSCHEID, 2014), as estações do ano que apresentam a maior quantidade de relâmpagos são o verão e a primavera, na direção sudeste-noroeste, concordando com a ZCIT e associada com a atividade convectiva da região central da América do Sul. As estações outono e inverno apresentam maior ocorrência na direção nordeste-sudoeste, concordante com o deslocamento da atividade convectiva para noroeste da América do Sul e, também, a passagem de frentes frias. Segundo Gin e Guedes (2000 apud BOURSCHEID, 2014), a atividade de relâmpagos na área do empreendimento, entre os anos de 1961 a 1970, está entre 1000 e 1200 no verão, entre 600 e 800 no outono, entre 200 e 400 no inverno e entre 1200 e 1600 na primavera.

O mapa isoceráunico do Brasil (Figura 25) mostra o número médio de dias com trovoadas por ano. De acordo com o mapa isoceráunico, a ADA do empreendimento está inserida em uma área em que o número de dias com trovadas durante um ano varia entre 60 e 120. Para a Amazônia, os dias com trovoadas durante um ano variam entre 40 e 140 (BOURSCHEID, 2014).

LT Xingu - Serra Pelada; LT Serra Pelada - Miracema; LT Anigu - Serra Felada, LT Serra Pelada - Miracerria, entre estudo de Impacto Ambiental (EIA) Pág. 31<br>LT Serra Pelada - Itacaiúnas e SE Serra Pelada

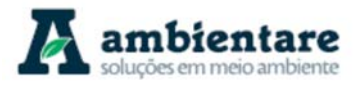

Já o mapa da Figura 26 mostra a densidade de descargas atmosféricas no Brasil (descarga/km<sup>2</sup>/ano), onde é possível observar que a região do presente empreendimento (ADA) contém um número entre 3 e 13 descargas/km²/ano.

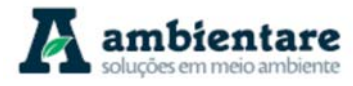

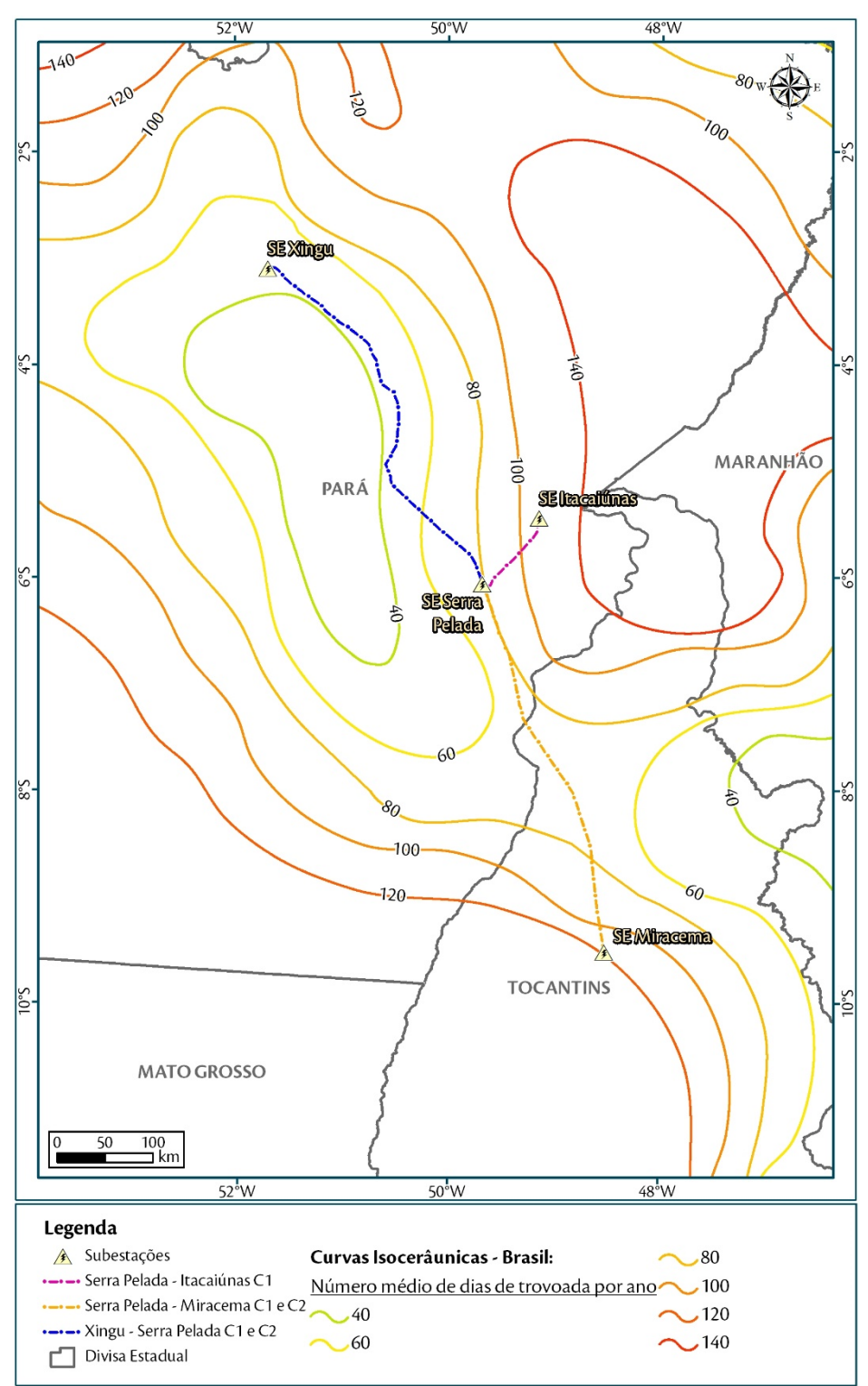

**Figura 25. Mapa de curvas isoceráunicas do Brasil.** 

Fonte: ABNT NBR nº 5419:2001 (adaptado por AMBIENTARE, 2018).

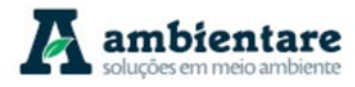

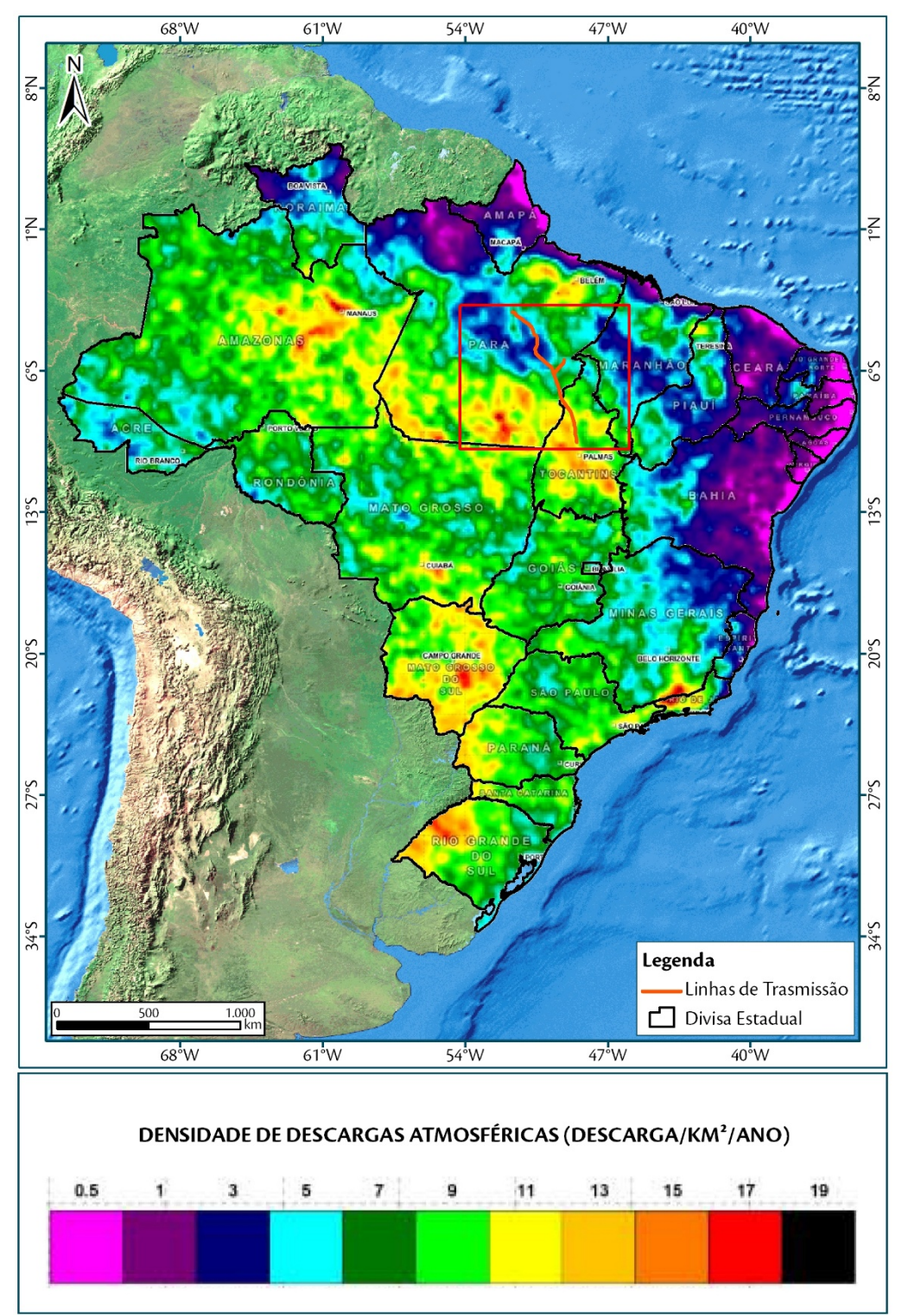

**Figura 26. Mapa de densidade de descargas atmosféricas no Brasil com indicação da área de estudo (em vermelho).**  Fonte: ABNT NBR nº 5419:2015 (adaptador por AMBIENTARE, 2018).

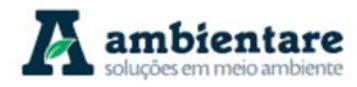

## 6.2.1.5. Síntese da dinâmica meteorológica da Área de Estudo Regional

De modo geral, as estações meteorológicas utilizadas para esse estudo apresentam dados com altos valores de pluviosidade, uma curta estação seca, temperatura do ar média elevada (média do mês mais frio acima de 18°C), alta umidade relativa do ar, forte insolação e velocidade do vento de fraca ou calma. Essas características são tipicamente definidas como um clima tropical úmido brasileiro, caracterizado por um balanço hídrico positivo, gerado pela consequência das precipitações médias anuais superiores a 1800 mm.

Com base nas séries temporais para o período de 30 anos (1988 a 2017) para os dados de precipitação pluvial e evapotranspiração e considerando que as estações secas são caracterizadas pelas ocorrência de déficit hídrico, ocasião em que a evapotranspiração é superior ou muito próxima à precipitação, os períodos de seca são observados a partir de junho e se estendem até setembro. Já as estações chuvosas ocorrem quando se registra excedente hídrico, com precipitação expressivamente maior que a evapotranspiração, e são observadas entre novembro e abril. Os meses de maio e outubro podem ser considerados os meses de transição.

Os sistemas meteorológicos que podem influenciar o clima da região de estudo são a Zona de Convergência Intertropical (ZCIT), Zona de Convergência da América do Sul (ZCAS), Alta da Bolívia (AB), Frentes e Sistemas Frontais, El Niño-Oscilação Sul (ENOS), Linhas de Instabilidade (LI's), Complexos Convectivos de Mesoescala (CCM), Sistema de Brisa Marítima-Terrestre e Sistema de Escoamento Vale-Montanha (Escoamento Orográfico).

### **6.2.2. Recursos Hídricos**

Devido às dimensões continentais, o Brasil possui um grande potencial de recursos hídricos, especialmente na região designada como Amazônia Legal, a qual engloba os estados do Acre, Amapá, Amazonas, Pará, Rondônia, Roraima, Tocantins, Mato Grosso e todos os municípios do Estado do Maranhão situados a oeste do meridiano 44º (IBGE, 2014). A gestão dos recursos hídricos brasileiros fica sob a responsabilidade da Agência Nacional de Águas (ANA), sendo ela vinculada ao Ministério do Meio Ambiente (MMA) e criada pela lei nº 9.984 do ano 2000. O propósito da agência (ANA) é atuar na regulação, monitoramento e planejamento do uso dos recursos hídricos.

O território brasileiro é composto pelas bacias dos rios Amazonas, Tocantins, São Francisco, Paraná, Uruguai e das bacias litorâneas do Atlântico (ANA, 2006). Informações e dados sobre estas bacias hidrográficas e os corpos hídricos superficiais contidos nelas, podem ser encontrados no Sistema Nacional de Informações sobre Recursos Hídricos (SNIRH), que é operado e atualizado pela ANA. A SNIRH inclui a Sistema HidroWeb que contém todas as informações coletadas pela Rede Hidrometeorológica Nacional (RHN), reunindo dados de níveis fluviais, vazões, chuvas, climatologia, qualidade da água e sedimentos. Dados em tempo real da RHN são disponibilizados no Portal Telemetria, facilitando o acompanhamento de eventos hidrológicos considerados críticos, como inundações e secas, e o planejamento de medidas de mitigação dos impactos decorrente desses eventos. O Portal ainda disponibiliza o acesso às séries históricas das estações de monitoramento da RHN,

LT Xingu - Serra Pelada; LT Serra Pelada - Miracema;

LT Anigu - Serra Felada, LT Serra Pelada - Miracerria, entre estudo de Impacto Ambiental (EIA) Pág. 35<br>LT Serra Pelada - Itacaiúnas e SE Serra Pelada

órgãos públicos e organizações da iniciativa privada, a partir dos quais substanciam dados para simulações de eventos hidrológicos, a fim de prevenir as consequências dos mesmos sobre as bacias hidrográficas.

O presente capítulo irá abordar uma caracterização regional e local das bacias e sub-bacias interceptadas pelo empreendimento, assim como os rios e cursos d'água contidos dentro do sistema hidrográfico da região afetada.

## 6.2.2.1. Metodologia

Para a caracterização dos recursos hídricos da região em entorno das linhas de transmissão foi necessário identificar as bacias hidrográficas interceptadas pelo empreendimento. Foi adotada nesse estudo a delimitação de Bacias e Sub-bacias Hidrográficas do sistema territorial brasileiro da Agência Nacional de Águas (ANA, 2013), que correspondem ao primeiro e segundo nível da codificação de Ottobacias. As Ottobacias são áreas de contribuição dos trechos da rede hidrográfica codificadas segundo o método de Otto Pfafstetter para hierarquização de bacias (ANA, 2013). Utilizando o método de equidistância, que é definido por uma mediana da distância entre dois cursos d'água, o primeiro nível delimita a bacia do rio principal e o segundo as bacias de seus mais importantes tributários. O uso do método de Ottobacias é possível hierarquizar e integrar diversos tipos de dados de uma mesma bacia ou interbacia.

A análise dos recursos hídricos ainda conta com a identificação dos corpos d'água, os quais são interceptados pelo empreendimento por meio da Base Hidrográfica Ottocodificada (BHO), disponibilizada pela ANA (2013). Dentro dessa base foram considerados: Cursos D'água, definidos por uma representação linear do curso d'água principal da bacia; e Rios, definidos por uma representação linear de trechos de drenagem contínuos que possuam a mesma toponímia, hidrônimo, dos corpos d'água obtidos a partir da cartografia (ANA, 2013).

Com a identificação dos rios e cursos d'água listados é feita a classificação dos corpos hídricos, a fim de quantificar a relevância do curso d'água dentro do contexto de sua rede de drenagem, sub-bacia e bacia. Nesse sentido, a classificação de Strahler (TUCCI, 1993) é uma das mais utilizadas e consistentes para hierarquização de um corpo hídrico.

Quanto aos dados hidrológicos, foi feita consulta ao Sistema HidroWeb da ANA para identificar as estações fluviométricas no entorno do empreendimento e representativas deste. Foram selecionadas seis estações fluviométricas imediatamente a montante ou jusante dos pontos de transposição das linhas de transmissão com os cursos d'água ou na vicinidade da subestação que fazem parte desse estudo. Os critérios adotados para a seleção das estações foram os seguintes: período mínimo de pelo menos 25 anos de dados para possibilitar os estudos estatísticos; ausência de falhas nos registros; e disponibilidade de curvas chave e referenciamento topográfico dos zeros das réguas, para atribuir altitudes aos possíveis níveis de inundação calculados.

## 6.2.2.2. Caracterização Regional das Bacias Interceptadas

Nesse tópico será elaborada a descrição das principais características das bacias impactadas pelo empreendimento, que no caso, compreendem apenas duas, a bacia do rio Amazonas e a bacia do rio Tocantins

LT Xingu - Serra Pelada; LT Serra Pelada - Miracema;

LT Anigu - Serra Felada, LT Serra Pelada - Miracerria, Estudo de Impacto Ambiental (EIA) Pág. 36<br>LT Serra Pelada - Itacaiúnas e SE Serra Pelada

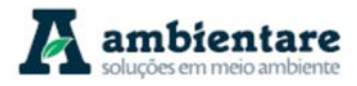

(Ottobacias Nível 1) – (Mapa 1). Contudo, o empreendimento intercepta em quase sua totalidade a bacia do rio Tocantins (96,4%), atingindo somente uma pequena parte da bacia do rio Amazonas (3,6%), na porção extremo norte da LT Serra Pelada – Xingu.

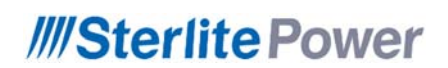

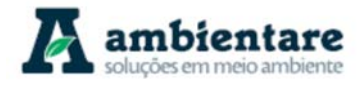

## **Geoprocessamento (A3)**

**Mapa 1. Principais bacias e sub-bacias hidrográficas interceptadas pelo empreendimento (Ottobacias Nível 1 e Nível 2).** 

Fonte: ANA (2013).

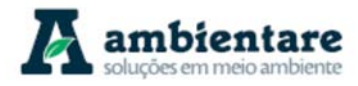

## I. Bacia do rio Amazonas

A bacia do rio Amazonas ou bacia Amazônica (Ottobacia 4) é considerada a maior região hidrográfica do mundo, ocupando uma área de quase 7 milhões de km², desde a nascente do seu principal rio, Amazonas, até a foz no Oceano Atlântico. A bacia possui escala continental e abrange diversos países, entre eles Colômbia, Bolívia, Equador, Guiana, Peru e Venezuela, tendo a maior porção no território brasileiro (cerca de 65%). A bacia está localizada na região norte do Brasil e ao todo, sete estados possuem porções da bacia Amazônica: Acre, Amapá, Amazonas, Mato Grosso, Pará, Rondônia e Roraima (MMA, 2006a).

A bacia do rio Amazonas possui o fluxo d'água contínuo de direção principal ENE-WSW e representado pelo rio Amazonas. O escoamento da bacia é delimitado a oeste pela Cordilheira Andina, nascente do rio Amazonas, a norte pelos Planaltos Residuais Norte-Amazônicos e a sul pelo Planalto e Chapada do Parecis. Até o seu deságue a leste, no estado do Pará, o rio Amazonas corre sob sua planície, sendo que os seus tributários evoluem, em sua maior parte, sobre as depressões da Amazônia Ocidental, Marginal Norte-Amazônica e Marginal Sul-Amazônica (ROSS, 2011).

A hidrografia da bacia, além do rio Solimões/Amazonas, com 6.000 km da nascente até a foz, é constituída por diversos rios de grande porte, dentre eles: rios Javari, Purus, Madeira, Tapajós e Xingu (pela margem direita) e Iça, Japurá, Negro, Trombetas, Paru e o Jarí (pela margem esquerda) – (MMA, 2006a). A bacia do rio Amazonas pode ser dividida em nove sub-regiões hidrográficas, no entanto, somente a Sub-bacia hidrográfica do rio Xingu é interceptada pelo empreendimento, e descrita no próximo item (6.2.2.3).

### II. Bacia do rio Tocantins

A bacia do rio Tocantins (Ottobacia 6), ou também chamada de bacia do Tocantins-Araguaia, possui uma área em superfície de quase 1 milhão de km<sup>2</sup>, abrangendo os estados de Goiás, Tocantins, Pará, Maranhão, Mato Grosso e Distrito Federal. Localizado em grande parte na região centro-oeste do Brasil, e uma porção menor na região norte, a bacia tem como os rios principais o Tocantins (1950 km de extensão) e Araguaia (2600 km de extensão), que após a sua confluência deságuam no Oceano Atlântico, na Baía de Marajó, norte do estado do Pará (MMA, 2006b).

A bacia do rio Tocantins possui um fluxo d'água contínuo de direção principal NNE-SSW e 2500 km de extensão, e é representado pelos rios Tocantins e Araguaia. Destaca-se a forma da bacia, que segue o mesmo padrão de orientação dos rios principais, e pode ser explicado pela configuração geológico-estrutural N-S da região (vide item 6.2.3). O escoamento da bacia é delimitado a sul pelos Planaltos e Chapadas da bacia do Paraná e pelos Planaltos e Serras de Goiás-Minas, respectivos locais das nascentes dos rios Araguaia e Tocantins. O Planalto e Chapada dos Parecis e os Planaltos Residuais Sul-Amazônicos delimitam a oeste a bacia, assim como os Planaltos e Chapadas da bacia do Parnaíba que a delimitam na porção leste. Até a foz da bacia, no norte do estado do Pará, os rios correm sobre as depressões do Araguaia e Tocantins, e uma pequena parte do médio curso do Araguaia sobre sua própria planície, na região da Ilha de Bananal (ROSS, 2011).

LT Xingu - Serra Pelada; LT Serra Pelada - Miracema;

LT Anigu - Serra Felada, LT Serra Pelada - Miracerria, entre estudo de Impacto Ambiental (EIA) Pág. 39<br>LT Serra Pelada - Itacaiúnas e SE Serra Pelada

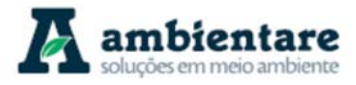

A hidrografia da bacia, além do rio Tocantins e seu principal tributário, o Araguaia, é constituída por diversos rios de grande porte, dentre eles: rios Bagagem, Tocantinzinho, Paranã, dos Sonos, Manoel Alves Grande e Farinha (margem direita); os rios Santa Teresa e Itacaiúnas (margem esquerda) – (MMA, 2006b). O clima da região da bacia é continental tropical, com características de semiúmido a úmido. O bioma é típico de Floresta Amazônica na porção norte e noroeste da bacia e Cerrado nas demais áreas com precipitação média de 1600 mm no período chuvoso (BOURSCHEID, 2014).

A bacia do rio Tocantins pode ser dividida em nove sub-bacias, no entanto, somente as sub-bacias dos rios Tocantins (64), Baixo Araguaia (65), Itacaiúnas – Baixo Tocantins (63) e Pacajá (62) são interceptadas pelo empreendimento (ANA, 2013) (vide Mapa 1), e descritas no próximo item.

## 6.2.2.3. Caracterização das Sub-bacias das Áreas de Estudo

As LT's encontram-se quase que totalmente inseridas na bacia do rio Tocantins (96,4% da AER) e suas subbacias associadas, tornando-a a mais importante região hidrográfica interceptada pelo empreendimento (vide Mapa 1). A separação e ordenamento das interbacias apresentadas no texto obedecem à divisão em Ottobacias Nível 2, sendo elencadas de montante para jusante. As tabelas dos principais rios interceptados pelo empreendimento configuram um importante dado para as análises dos impactos, e estão espacializadas de acordo com o ponto de interseção entre a LT e o rio, e marcado em km de sul para norte de cada LT.

No geral, o padrão de drenagem dos rios que compõem as sub-bacias interceptadas pelo empreendimento é claramente dendrítico, destacando o caráter homogêneo do substrato rochoso, oferecendo uma resistência uniforme à erosão, apesar do padrão regional em escala de bacia, mostrar uma configuração mais retilínea devido às grandes estruturas neoproterozoicas (vide item 6.2.3). Além disso, a natureza dos principais rios é perene, salvo pequenas drenagens que seguem diretamente ao leito dos cursos dos rios maiores, que podem adquirir caráter efêmero em épocas de seca severa (BOURSCHEID, 2014).

Neste tópico serão abordadas as principais características das sub-bacias transpostas pelo empreendimento conforme listado na Tabela 4, assim como os cursos d'água mais importantes que cruzam as linhas de transmissão.

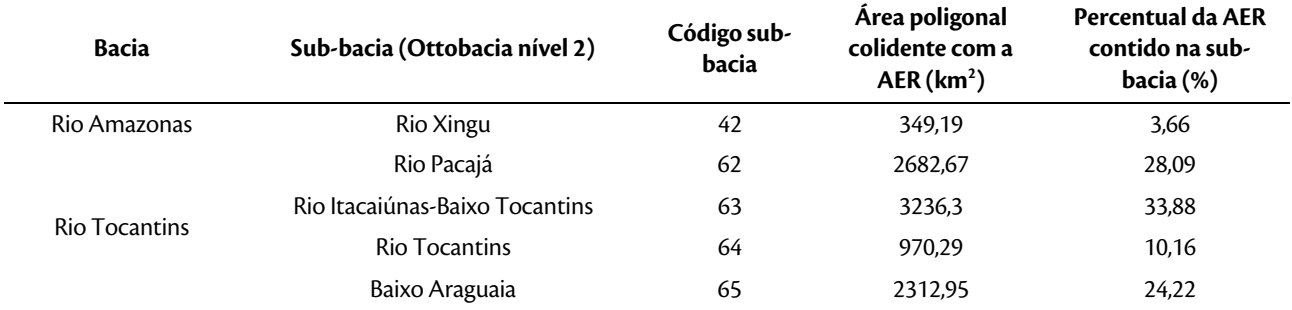

## **Tabela 4. Sub-bacias (Ottobacias nível 2) interceptadas pelo empreendimento e sua área colidente com a AER.**

Fonte: ANA (2013).

## I. Bacia do rio Amazonas (Sub-bacia do rio Xingu)

A sub-bacia do rio Xingu está localizada na porção extremo leste da bacia do rio Amazonas e possui área total aproximada de 509.000 km², com orientação sul-norte e cabeceiras na região Centro-Oeste, até o seu deságue no rio Amazonas, na região Norte do Brasil. O principal rio, que dá nome a sub-bacia, tem sua nascente no divisor do Planalto dos Parecis e deságua na planície fluvial do rio Amazonas, no norte do estado do Pará. O seu principal afluente é o rio Iriri, todavia outros rios compõem suas águas, como o rio Bacajá, Fresco, Ferro, Arraias entre outros (CENC, 1988).

Ao longo de todo seu curso, o rio Xingu, de orientação N-S, adentra a biomas do Cerrado e Amazônia, tendo suas águas o principal uso a agropecuária. No médio curso, na região da Depressão Sul-Amazônica, o rio Xíngú é caracterizado por porções encachoeiradas, planícies fluviais estreitas, canais abandonados e alagadiços. Após o deságue do rio Iriri, o Xingu forma grandes corredeiras na região chamada de deflexão da Volta Grande. No seu baixo curso, o rio evolui para um alargamento de suas margens até desaguar no rio Amazonas (CENC, 1988).

Na região do empreendimento, apenas uma pequena parte da porção norte da LT Xingu – Serra Pelada adentra a sub-bacia (332,66 km² colidentes com AER, ou 3,48% desta), sem interceptar nenhum rio importante, apenas cursos d'água sem descrição toponímica. Todavia, os últimos 20 km da LT estão a apenas 1,5 km de distância da deflexão de Volta Grande do rio Xingu.

## 6.2.2.3.1. Bacia do rio Tocantins (Sub-bacia do rio Tocantins)

A Sub-bacia do rio Tocantins (Ottobacia 64) está localizada na porção centro-norte da bacia do rio Tocantins e possui área total estimada de 102.000 km², com orientação sul-norte. O principal rio que compõe esta subbacia é o alto e médio curso do Tocantins, até receber as águas dos tributários Araguaia e Itacaiúnas, após a tríplice fronteira entre os estados do Maranhão, Pará e Tocantins. Seus afluentes principais são os rios Almas, Maranhão, Uru e Tocantinzinho.

Na região do empreendimento, a sub-bacia intercepta somente a porção sul da LT Serra Pelada - Miracema, perfazendo 1012,07 km<sup>2</sup> de área colidente com a AER (ou 10,60%). Ao longo da linha, ao todo cinco rios toponímicos são transpostos, destacando o rio dos Bois e Providência, importantes tributários do Tocantins na

LT Xingu - Serra Pelada; LT Serra Pelada - Miracema;

LT Anigu - Serra Pelada, LT Serra Pelada - Miracerria, entre estudo de Impacto Ambiental (EIA) Pág. 41<br>LT Serra Pelada - Itacaiúnas e SE Serra Pelada

região (Tabela 5). No trecho inicial da LT Serra Pelada - Miracema, nos primeiros 30 km sul-norte, os rios dos Bois e Providência são transpostos pela LT, sendo destacado o padrão meandrante de ambos os rios no local.

| LT Serra Pelada – Miracema. |                                                                             |         |                                        |
|-----------------------------|-----------------------------------------------------------------------------|---------|----------------------------------------|
| Nome do curso hídrico       | Ponto de interceptação com a LT<br>(coordenadas UTM DATUM SIRGAS 2000)<br>х |         | Trecho da LT onde haverá interceptação |
| Rio Providência             | 4384984                                                                     | 8945199 | Serra Pelada-Miracema C1 e C2          |
| Rio Providência             | 4384984                                                                     | 8945199 | Serra Pelada-Miracema C1 e C2          |
| Rio dos Bois                | 4381864                                                                     | 8962313 | Serra Pelada-Miracema C1 e C2          |
| Ribeirão Tabocão            | 4375737                                                                     | 9005049 | Serra Pelada-Miracema C1 e C2          |
| Ribeirão Trangueira         | 4374746                                                                     | 9014005 | Serra Pelada-Miracema C1 e C2          |
| Ribeirão Água Fria          | 4371901                                                                     | 9038231 | Serra Pelada-Miracema C1 e C2          |

**Tabela 5. Rios da sub-bacia do rio Tocantins interceptados pelo empreendimento e sua localização em cada trecho da LT Serra Pelada – Miracema.** 

Fonte: ANA (2013).

## 6.2.2.3.2. Bacia do rio Tocantins (Sub-bacia do Baixo Araguaia)

A sub-bacia do Baixo Araguaia (Ottobacia 65) está localizada na porção central da bacia do rio Tocantins, com orientação sul-norte. O principal rio que compõe esta sub-bacia é o rio Araguaia com seu médio e baixo curso, à jusante da Ilha do Bananal. Os afluentes principais do rio Araguaia nessa região são os rios Maria, Jenipapo e Cunhãs.

A porção central da LT Serra Pelada – Miracema intercepta esta sub-bacia, perfazendo 2249 km² da AER (ou 23,55%). Ao longo desta porção da LT, ao todo 11 rios toponímicos são transpostos, destacando o próprio rio Araguaia (Tabela 6). Este rio, o principal da sub-bacia, é interceptado pela LT ao redor do km 250 sul-norte. O rio Araguaia é caracterizado por um fluxo d'água importante, com grande vazão e margens largas. No mais, observam-se os rios Maria, Cunhãs e Jenipapo, por serem importantes afluentes do rio Araguaia, e no caso do rio Maria possuir um padrão ligeiramente meandrante na região transposta pela linha.

### **Tabela 6. Rios da sub-bacia do Baixo Araguaia (65) interceptados pelo empreendimento e sua localização ao longo o trecho da LT Serra Pelada-Miracema.**

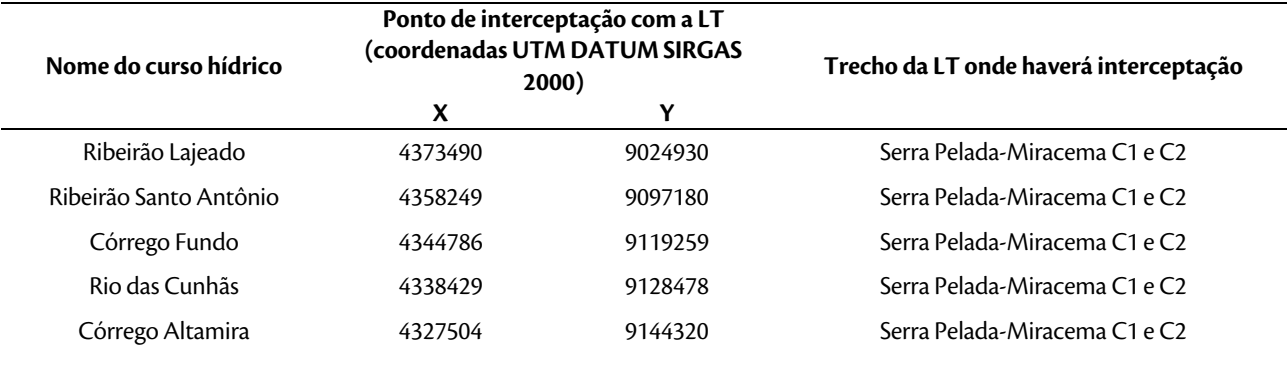

LT Xingu - Serra Pelada; LT Serra Pelada - Miracema;

LT Anigu - Serra Felada, LT Serra Pelada - Miracerria, entre estudo de Impacto Ambiental (EIA) Pág. 42<br>LT Serra Pelada - Itacaiúnas e SE Serra Pelada

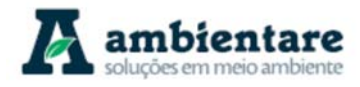

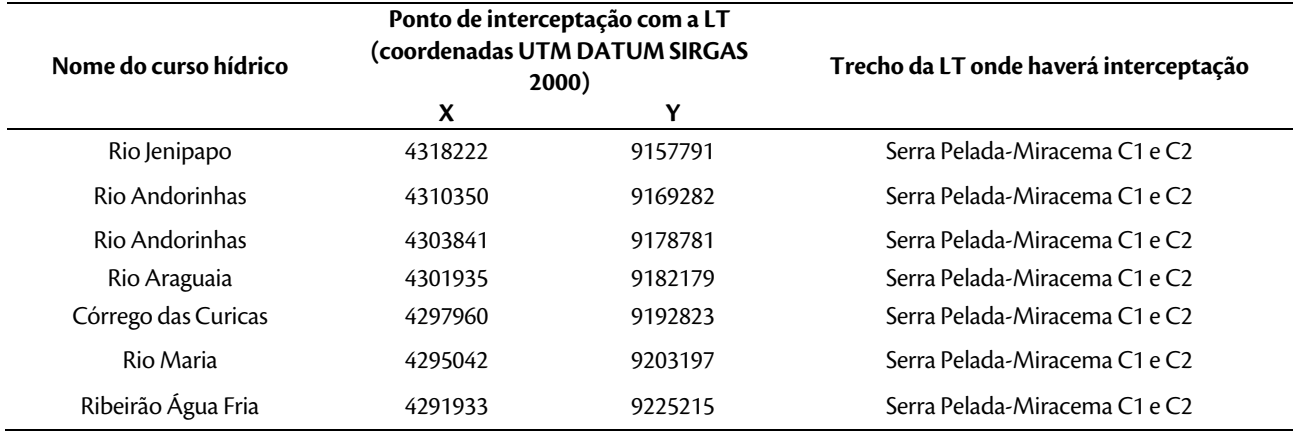

Fonte: ANA (2013).

### 6.2.2.3.3. Bacia do rio Tocantins (Sub-bacia do rio Itacaiúnas – Baixo Tocantins)

A sub-bacia do rio Itacaiúnas – Baixo Tocantins (Ottobacia 63) está localizada na porção centro-norte da bacia do rio Tocantins e possui área total estimada de 42.000 km<sup>2</sup>, com orientação sul-norte. O principal rio que compõe esta sub-bacia é o baixo curso do Tocantins, após o deságue do rio Araguaia e Itacaiúnas até a sua foz na Baía de Marajó, norte do estado do Pará. Seus afluentes principais são os rios Itacaiúnas, e Araguaia.

Na região do empreendimento, a porção sul da LT Xingu – Serra Pelada, norte da LT Serra Pelada – Miracema e todo trecho da LT Serra Pelada – Itacaiúnas cruzam a sub-bacia (3339 km² colidentes com a AER, ou 34,5% desta), perfazendo o maior trecho colidente com a mesma região hidrográfica. Ao longo das LT's, ao todo 15 rios toponímicos são interceptados, e dentre eles destacam-se os rios Itacaiúnas, Parauapebas, Caracol e Vermelho (**Tabela 7**).

No trecho da LT Xingu – Serra Pelada, por volta do km 78 sul-norte, esta linha intercepta o médio curso do rio Itacaiúnas, sendo caracterizado por fluxo d'água importante e de margens largas. No mesmo trecho, por volta do km 50 sul-norte, a LT Xingu – Serra Pelada intercepta o baixo curso do rio Parauapebas, valendo o destaque pelo padrão meandrante dessa porção do rio, sujeito a inundações. Na mesma região da bacia do rio Parauapebas, o rio Caracol é interceptado pela LT Xingu – Serra Pelada em três momentos distintos até o seu deságue. No trecho da LT Serra Pelada – Itacaiúnas, por volta do km 80 sul-norte, esta linha intercepta o baixo curso do rio Vermelho, sendo ressaltadas as mesmas considerações feitas ao rio Parauapebas.

#### **Tabela 7. Rios da sub-bacia do rio Itacaiúnas – Baixo Tocantins (63) interceptados pelo empreendimento e sua localização em cada trecho da LT.**

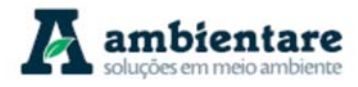

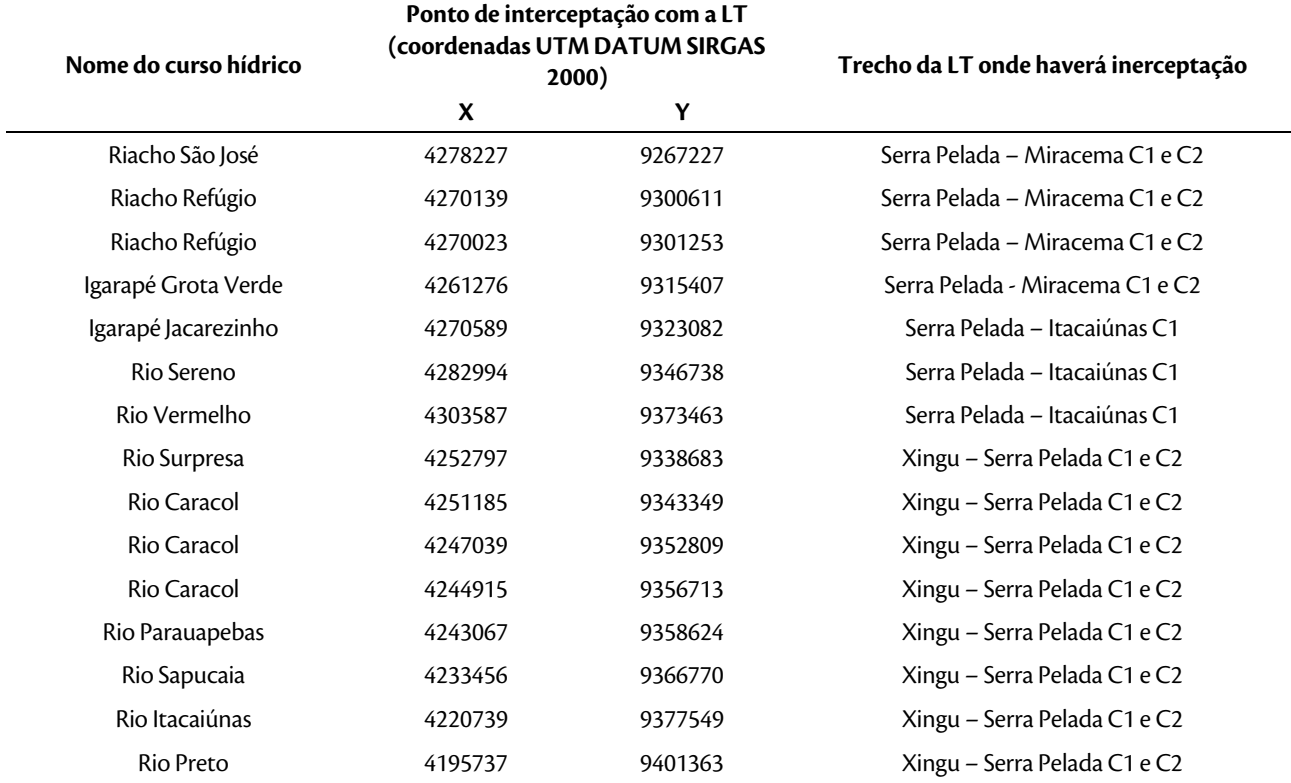

Fonte: ANA (2013).

## 6.2.2.3.4. Bacia do rio Tocantins (Sub-bacia do rio Pacajá)

A sub-bacia do rio Pacajá (Ottobacia 62) está localizada na porção extremo norte da bacia do rio Tocantins, apresentando orientação sul-norte. O principal rio, homônimo à bacia, conflui suas águas com o rio Pará no norte da bacia, evoluindo até seu deságue no rio Tocantins, próximo à foz na Baía de Marajó.

Na região do empreendimento, grande parte da LT Xingu – Serra Pelada cruza a sub-bacia (3046,33 km<sup>2</sup>) colidentes com a AER, ou 31,89% desta), perfazendo o segundo maior trecho colidente com a mesma região hidrográfica. Ao longo da LT Xingu – Serra Pelada, ao todo 12 rios toponímicos são interceptados, e dentre eles destacam-se os rios Anapú, Pacajá, Arataú e Preto devido a sua importância hidrográfica e quantidade de interceptos (Tabela 8). No trecho entre o km 380-405 sul-norte, a região é caracterizada pela parte alta da bacia de captação do rio Anapu. No trecho entre o km 280-340 sul-norte, a região caracteriza-se pelo médio curso do rio Pacajá e seus afluentes, tendo como destaque o rio Aruanã. Por sua vez, o trecho entre o km 170-240 caracteriza-se por uma região de cabeceiras dos rios Preto e Arataú, importantes afluentes do rio Pacajá.

#### **Tabela 8. Rios da sub-bacia do rio Pacajá (62) interceptados pelo empreendimento e sua localização ao longo o trecho**

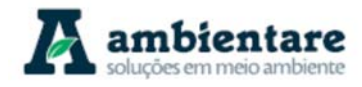

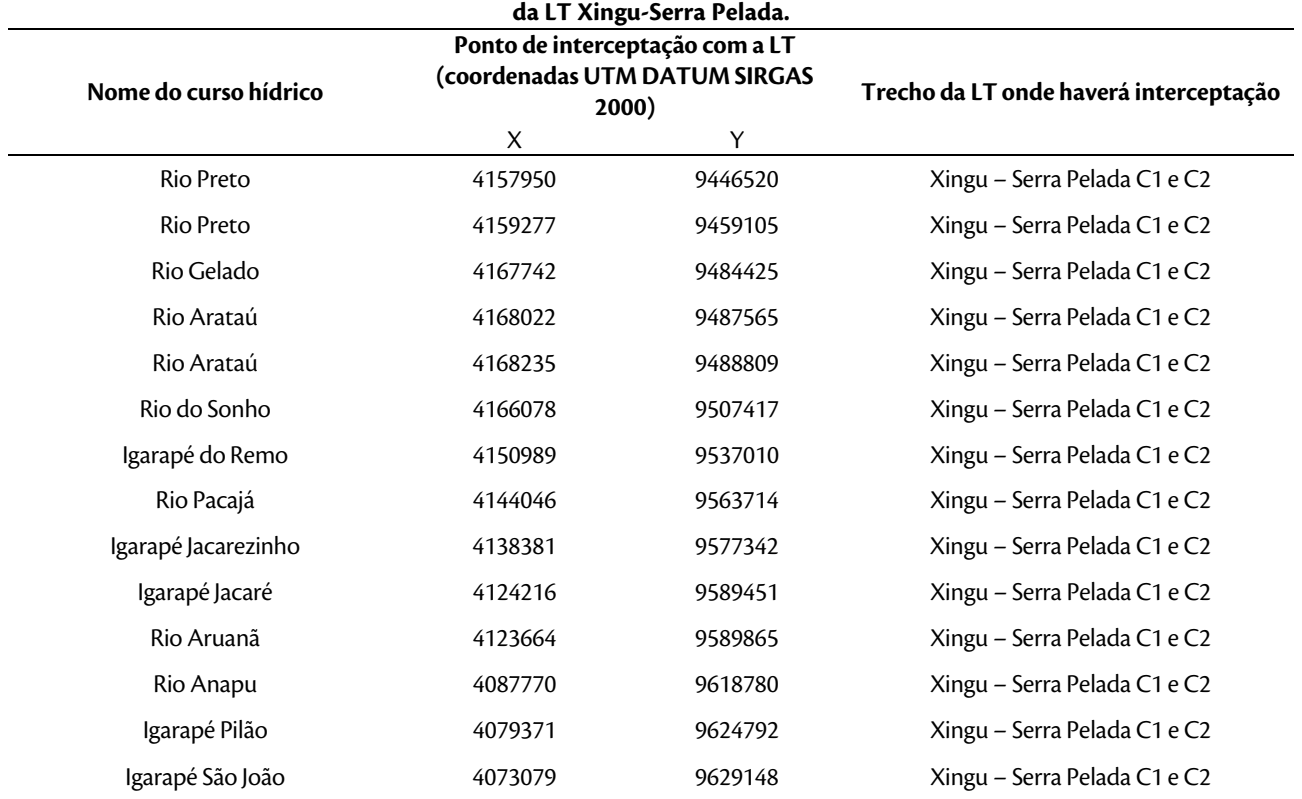

Fonte: ANA (2013).

#### 6.2.2.4. Nascentes e Áreas Úmidas

A conceituação de áreas úmidas é definida pela Lei nº 12.651/2012, que as descrevem como regiões pantanosas e as superfícies terrestres cobertas de forma periódica pelas águas, ou cobertas originalmente por florestas e outras formas de vegetação adaptadas à inundação. Dentro dos tipos de áreas úmidas, competem a região do empreendimento as veredas, as várzeas e os olhos d'água, tendo cada uma a sua obrigatoriedade de proteção.

Os traçados das LT's estão localizados, em sua maior parte, ao longo de divisores de águas das bacias interceptadas ou em encostas vizinhas aos divisores, reduzindo a possibilidade de alagamentos nessas regiões (BOURSCHEID, 2014). Entretanto, nas porções baixas, locais onde as LT's interceptam cursos d'água importantes, a possibilidade de inundação é incrementada em épocas chuvosas. Nesse contexto, algumas zonas suscetíveis de sofrer alagamentos em épocas de grande volume de chuvas são consideradas aqui.

A partir das tabelas apresentadas no item anterior sobre as sub-bacias (item 6.2.2.3), foram identificadas 10 áreas sensíveis a alagamentos na ocorrência de elevados volumes de precipitação (BOURSCHEID, 2014). Essas áreas estão elencadas de montante para jusante da bacia do rio Tocantins.

LT Xingu - Serra Pelada; LT Serra Pelada - Miracema; LI Anigu - Serra Felada, LI Serra Pelada - Miracerria;<br>LT Serra Pelada - Itacaiúnas e SE Serra Pelada Estudo de Impacto Ambiental (EIA) Pág. 45

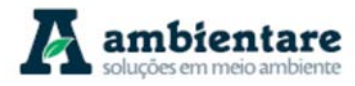

**Área 1** – Interceptação do rio dos Bois na LT Serra Pelada – Miracema, 26 km a norte de Miracema (coordenadas UTM 4381864N / 8962313E). Localizada na sub-bacia do rio Tocantins (64), a região do intercepto é plana, rica em meandros na parte média da bacia, logo, sendo suscetível a inundações.

**Área 2** – Interceptação do rio das Cunhãs na LT Serra Pelada – Miracema, 186 km a norte de Miracema (coordenadas UTM 4338429N / 9128478E). Localizada na sub-bacia do Baixo Araguaia (65), a região caracteriza-se por uma ampla interbacia, com declividade baixa e diversos meandros, indicando potencial para alagamentos em períodos de cheia.

**Área 3** – Interceptação do rio Araguaia na LT Serra Pelada – Miracema, 250 km a norte de Miracema (coordenadas UTM 4301935N / 9182179E). Localizada na sub-bacia do Baixo Araguaia (65), o rio homônimo destaca-se pela sua magnitude e largura. BOURSCHEID (2014) recomenda ser imperativo um levantamento hidro-topográfico completo para determinação das cotas atingidas pelas cheias. Recomendam-se medições detalhadas na ilha fluvial para determinar as condições de estabilidade e comportamento durante o período chuvoso, para um futuro assentamento de torres do empreendimento.

**Área 4** – Interceptação do rio Maria na LT Serra Pelada – Miracema, 272 km a norte de Miracema (coordenadas UTM 4295042N / 9203197E). Localizado na sub-bacia do Baixo Araguaia (65), a região caracteriza-se pela presença de afluentes importantes do rio, que drenam uma larga bacia em extensão, sendo suscetível a alagamentos em períodos chuvosos.

**Área 5** – Interceptação do rio Sereno na LT Serra Pelada – Itacaiúnas, 45 km a norte de Serra Pelada (coordenadas UTM 4282994N / 9346738E). Localizado na sub-bacia do rio Itacaiúnas – Baixo Tocantins (63), a região caracteriza-se pela presença de diversos igarapés de 1° e 2° ordem e pela considerável extensão do curso d'água, que drena a região de Serra Pelada. Apesar de alguma declividade, a grande alteração da superfície ocasiona o substancial transporte de sedimentos.

**Área 6** – Interceptação do rio Vermelho na LT Serra Pelada – Itacaiúnas, 80 km a norte de Serra Pelada (coordenadas UTM 4303587N / 9373463E). Localizado na sub-bacia do rio Itacaiúnas – Baixo Tocantins (63), a região caracteriza-se pela proximidade do deságue com o rio Itacaiúnas, no vale do Tocantins, o qual pode estar sujeito ao remanso nas cheias. Existência de vários meandros corroboram as evidências.

**Área 7** – Interceptação do rio Parauapebas na LT Xingu – Serra Pelada, 50 km a norte de Serra Pelada (coordenadas UTM 4243067N / 9358624E). Localizado na sub-bacia do rio Itacaiúnas – Baixo Tocantins (63), a região caracteriza-se por uma baixa declividade, relativamente plana com meandros. A porção está localizada a jusante da confluência dos rios Caracol e Surpresa, formadores do rio Parauapebas.

**Área 8** – Interceptação do rio Itacaiúnas na LT Xingu – Serra Pelada, 79 km a norte de Serra Pelada (coordenadas UTM 4220739N / 9377549E). Localizado na sub-bacia do rio Itacaiúnas – Baixo Tocantins (63), a região caracteriza-se por uma bacia de grande extensão, exigindo um estudo para as cotas de inundação no local.

LT Anigu - Serra Felada, LT Serra Pelada - Miracerria, Estudo de Impacto Ambiental (EIA) Pág. 46<br>LT Serra Pelada - Itacaiúnas e SE Serra Pelada

LT Xingu - Serra Pelada; LT Serra Pelada - Miracema;

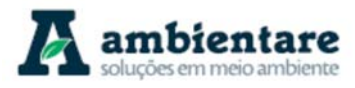

Destaca-se o rio Preto, afluente da margem esquerda do rio Itacaiúnas, que corre em uma zona de boa declividade e sem meandros, revelando-se um bom local para transposição.

**Área 9** – Interceptação do rio Pacajás na LT Xingu – Serra Pelada, 302 km a norte de Serra Pelada (coordenadas UTM 4144046N / 9563714E). Localizado na sub-bacia do rio Pacajá (62), a região caracteriza-se por uma interbacia de grande extensão com importantes afluentes, como o rio Preto.

**Área 10** – Interceptação do rio Anapu na LT Xingu – Serra Pelada, 383 km a norte de Serra Pelada (coordenadas UTM 4087770N / 9618780E). Localizado na sub-bacia do rio Pacajá (62), a região, apesar da declividade razoável, caracteriza-se por uma interbacia de grande extensão com vários tributários de porte médio.

## 6.2.2.5. Análise dos Fenômenos de Cheias e Vazantes e Vulnerabilidade a Inundações

Uma análise dos fenômenos de cheias e vazantes foi feita com base nas séries históricas das estações fluviométricas relevantes às áreas de estudo local e regional, com o intuito de estimar as vazões dos eventos de cheias com período de retorno de 100 anos, ou seja, recorrência de 100 em 100 anos. As estações aqui consideradas são elencadas na Tabela 9, espacializadas no Mapa 2 e descritas na sequência.

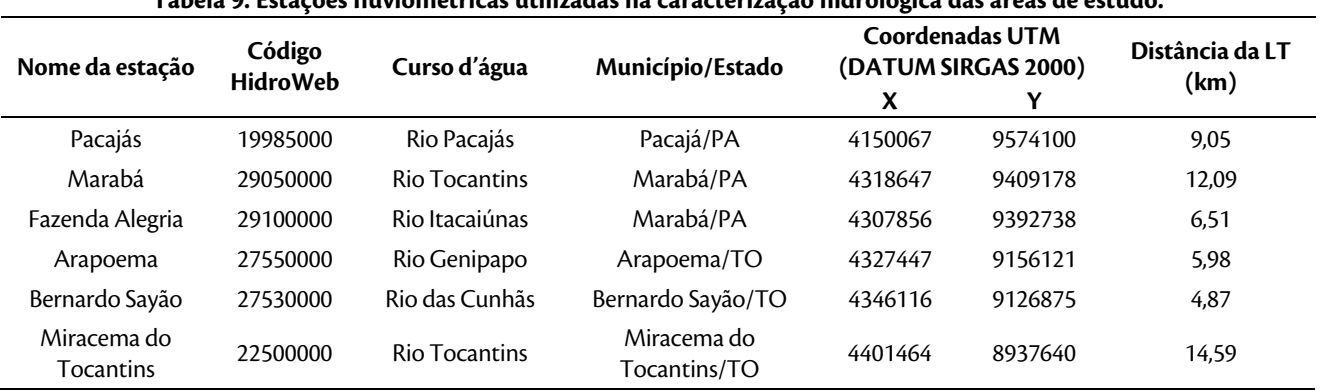

**Tabela 9. Estações fluviométricas utilizadas na caracterização hidrológica das áreas de estudo.** 

Fonte: SNIRH/HIDROWEB (2018).

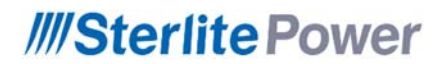

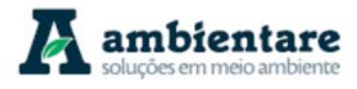

#### **Geoprocessamento (A3)**

**Mapa 2. Localização das estações fluviométricas representativas das áreas de estudo. Fonte: SNIRH/HIDROWEB (2018).** 

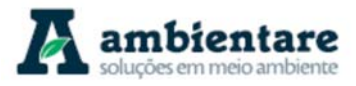

Para a execução dos cálculos hidrológicos foi utilizada a distribuição de probabilidades de Gumbel, que tem como dado de entrada as vazões diárias máximas ao longo de um ano. O método de Gumbel calcula a probabilidade da ocorrência de uma determinada vazão seja igualada ou excedida durante o período de um ano, tendo como equação:

$$
P=1-e^{-e^{-b}}
$$

Onde: **P** é a probabilidade, **e** é a base dos logaritmos naturais; e **b** é dado por:

$$
b=\frac{1}{0.7797s}(x \cdot \overline{X}+0.45s)
$$

onde **x** é a vazão, é a média das vazões máximas anuais, e **s** é o desvio padrão desta máximas. A função densidade da distribuição de Gumbel é

$$
f_{y}(y) = \frac{1}{\alpha} \exp \left[-\frac{y-\beta}{\alpha} - \exp \left(-\frac{y-\beta}{\alpha}\right)\right]
$$

O valor esperado é

 $E(Y) = β + 0.5772 α$  (média) A variância é **Var[Y]** =  $\sigma_y^2 = \frac{\pi^2 \sigma^2}{6}$  (quadrado do desvio padrão)

e o coeficiente de assimetria é fixo,  $V = 1,1396$ 

A função inversa da FAP (Função Acumulada de Probabilidade) de Gumbel é

$$
y(F) = \beta - \alpha \ln [-\ln(F)]
$$
  
Out  

$$
y(Tr) = \beta - \alpha \ln [-\ln(1 - \frac{1}{Tr})]
$$

Onde;

Tr é o período de retorno em anos e F é a probabilidade de não excedência.

Os valores de  $\alpha$  e  $\beta$  são determinados a partir dos dados e da definição de  $\sigma^2$  dada acima, e a vazão de interesse calculada com a equação de  $y(Tr)$  fornecida.

As vazões dos eventos de 100 anos de período de retorno foram obtidas a partir das análises das séries históricas das estações relevantes aos rios interceptados ou na vicinidade do empreendimento. Porém, para a

LT Xingu - Serra Pelada; LT Serra Pelada - Miracema;

LT Anigu - Serra Felada, LT Serra Pelada - Miracerria, entre estudo de Impacto Ambiental (EIA) Pág. 49<br>LT Serra Pelada - Itacaiúnas e SE Serra Pelada

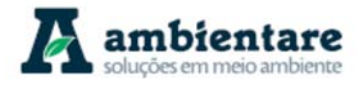

construção das curvas-chave, não foi possível utilizar os dados completos das séries históricas, já que as medidas de cota (leitura de régua) e vazão estão apresentadas separadamente, e sem indicação de contemporaneidade entre elas. Por esse motivo, opta-se pelo uso dos dados de resumo de descarga para construção das curvas-chave.

Devido à ausência de levantamentos topográficos de várias estações, ou seja, pela falta de determinação do zero na régua, foi necessário estimar a cota zero pelo método de tentativa-erro, até o valor do  $\rm coeficiente$  de determinação ( $\rm R^2)$  da equação da linha de tendência das cotas e vazões medidas aproximarse de 1,0. Nesta análise, a cota auxiliar é igual à cota medida (h) menos a cota zero na régua (h0). As equações das linhas de tendência dos dados observados de cada estação foram usadas para calcular as leituras da régua (cota) das estações relevantes, que corresponde aos eventos de 100 anos de período de retorno com vazões calculadas primeiramente pela equação de Gumbel.

I. Estação 19985000 – Pacajás, rio Pacajás

Média das vazões máximas anuais: 585,1 m $\mathrm{^{3}/s}$ 

Desvio padrão: 170 m<sup>3</sup>/s

Vazão para Tr $= 100$  anos: 1119 m $\frac{3}{s}$ 

Leitura de régua (cota) correspondente 1071 cm

No perfil transversal da seção de medição do leito do rio Pacajás (Figura 27), a leitura da régua, 1071 cm, indica o transbordamento de 2,70 m acima de suas margens. Imputando esses dados à curva-chave (Figura 28), é possível prever a inundação da área ao lado da estação fluviométrica, que possui considerável importância na zona de passagem da LT Xingu – Serra Pelada, sendo pertinente um levantamento topográfico posterior para a aferição desta possibilidade.

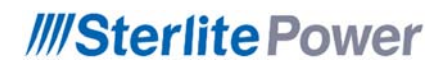

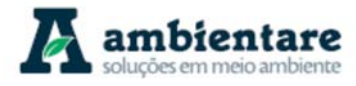

## RIO PACAJAS EM PACAJAS

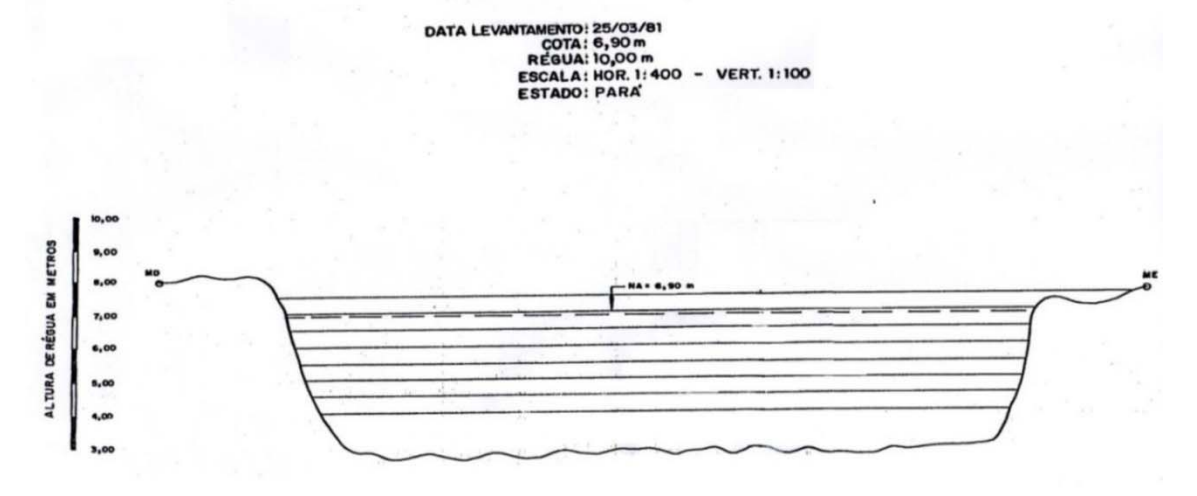

**Figura 27. Perfil transversal da seção de medição no rio Pacajá.** 

Fonte: ANA (2013 apud BOURSCHEID, 2014).

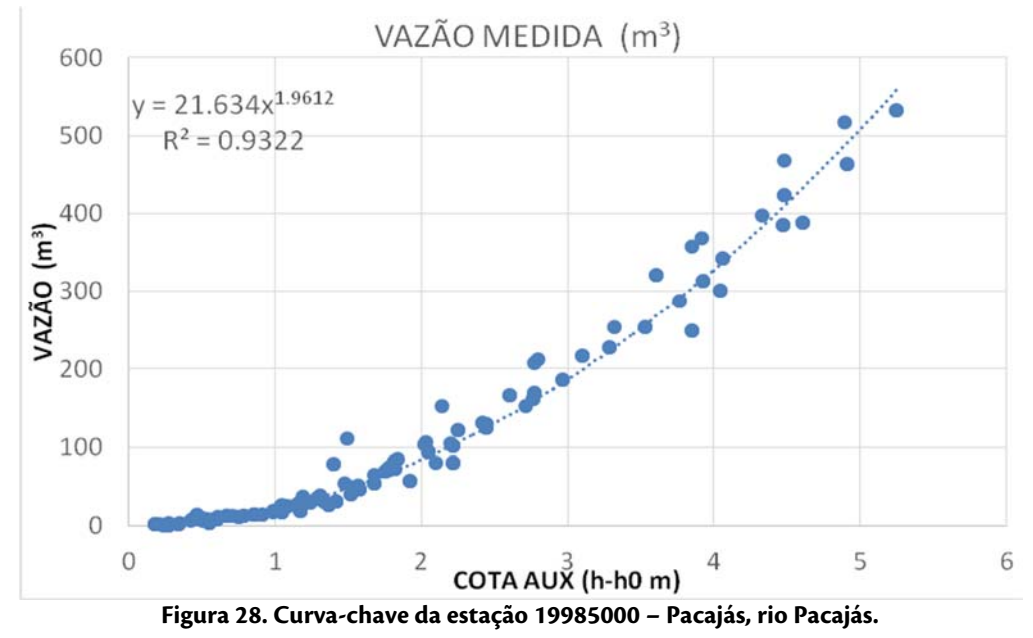

```
Fonte: ANA (2018).
```
#### 6.2.2.5.1. Estação 29050000 – Marabá, rio Tocantins

Média das vazões máximas anuais: 27.718,4 m<sup>3</sup>/s

Desvio padrão: 8.227,7 m<sup>3</sup>/s

Vazão para Tr = 100 anos: 53.526,3 m<sup>3</sup>/s

LT Xingu - Serra Pelada; LT Serra Pelada - Miracema; LI Aingu - Serra Pelada; LI Serra Pelada - Miracema;<br>LT Serra Pelada - Itacaiúnas e SE Serra Pelada e contra estudo de Impacto Ambiental (EIA) e contra e pág. 51

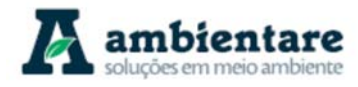

Leitura de régua (cota) correspondente: 1733 cm

A substação Itacaiúnas situa-se a montante da foz do rio homônimo, e próxima (2 km) à margem esquerda do rio Sororó, o qual deságua no rio Itacaiúnas, a 10,1 km jusante da subestação. Não existem dados hidrológicos para o rio Sororó, já que o mesmo não possui uma estação fluviométrica instalada ao longo do seu curso. Contudo, as análises dos dados da série histórica da estação fluviométrica de Marabá indicam que a curva de remanso da enchente do rio Tocantins tem potencial para chegar à zona da subestação.

O estudo da curva-chave da estação (Figura 29) mostra que a leitura da régua, correspondente a um evento de período de retorno de 100 anos, é menor que a cota máxima de 1742 cm de régua, registrado na enchente do dia 2 de março de 1980. O valor de 53.536 m<sup>3</sup>/s de vazão, calculada pelo método de Gumbel para este evento de 100 em 100 anos, também é menor que a vazão medida (54.042 m<sup>3</sup>/s) para mesma enchente de março de 1980. Isso significa que a análise estatística subestimou a magnitude do evento para o período de retorno de 100 anos. Todavia, a SE Itacaiúnas já se encontra instalada e operando sob responsabilidade de terceiros, e não é objeto deste processo de licenciamento.

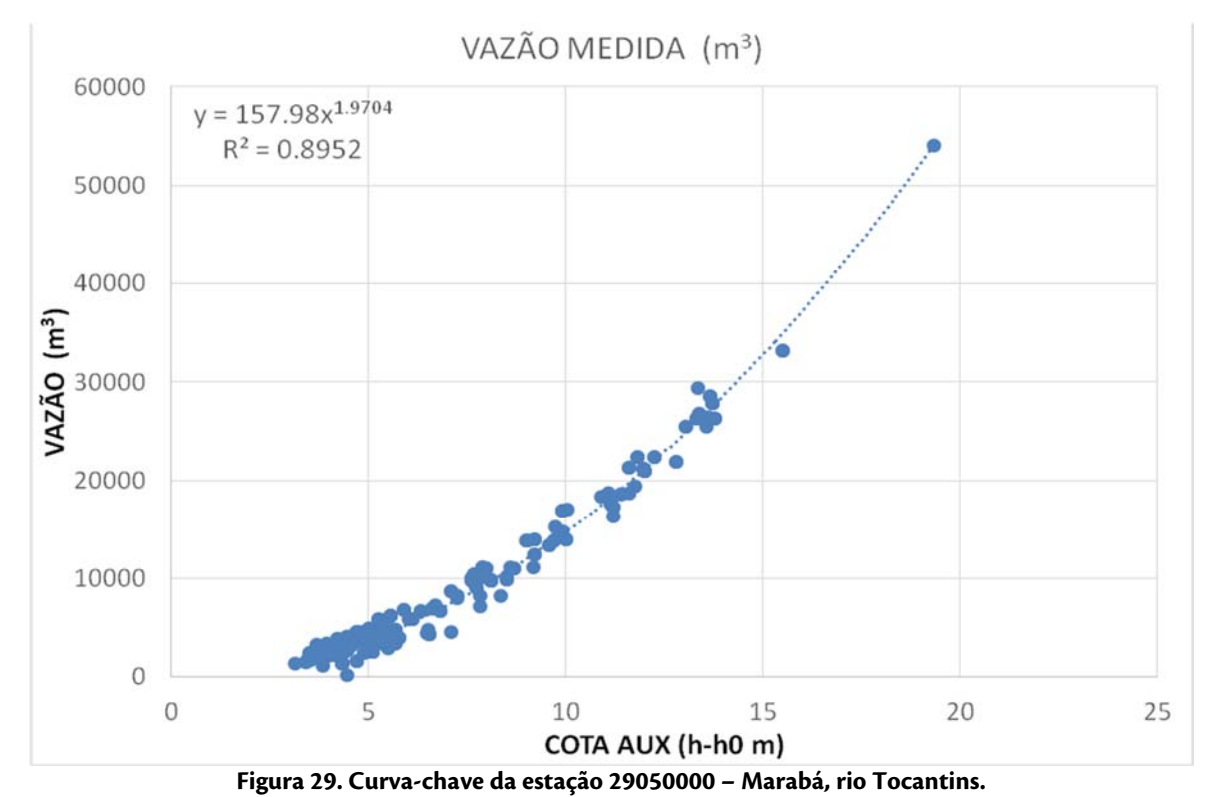

Fonte: ANA (2018).

#### 6.2.2.5.2. Estação 29100000 – Fazenda Alegria, rio Itacaiúnas

Média das vazões máximas anuais: 1.927,9 m<sup>3</sup>/s

Desvio padrão: 768,9 m<sup>3</sup>/s

LT Xingu - Serra Pelada; LT Serra Pelada - Miracema;

LT Anigu - Serra Felada, LT Serra Pelada - Miracerria, entre estudo de Impacto Ambiental (EIA) Pág. 52<br>LT Serra Pelada - Itacaiúnas e SE Serra Pelada

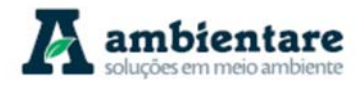

Vazão para Tr = 100 anos: 4.339,8 m $3$ /s

Leitura da régua correspondente: 1764 cm

A subestação Itacaiúnas situa-se a montante da foz do rio homônimo em uma distância de 8,6 km da estação fluviométrica 2910000. Apesar de não possuir o desenho do perfil transversal do rio, ao se analisar a curva chave da estação (Figura 30), observa-se que a maior medida de vazão feita remete ao valor de 3995 m<sup>3</sup>/s, sendo correspondente à leitura da régua de 1682 cm registrado no dia 2 de abril, 1974. O valor de 4137 m<sup>3</sup>/s de vazão, calculada pelo método de Gumbel para um evento com período de retorno de 100 anos, é pouco maior que o valor máximo registrado na estação, sendo que, a leitura da régua (1764 cm) correspondente a este evento de 100 em 100 anos representa uma baixa extropolação da curva chave para esta estação.

Estes números podem indicar baixo potencial de inundação da planície fluvial do rio Itacaiúnas, mesmo que o divisor de águas entre a bacia do rio Itacaiúnas e a posição da SE Itacaiúnas (rio Sororó) seja de pouca altitude. A interceptação do rio Vermelho, tributário da margem direita do rio Itaiciúnas, pela LT Serra Pelada – Itacaiúnas acontece a 30 km a montante do local da estação, impedindo o uso dos dados desta estação para avaliar o potencial de inundação naquela local.

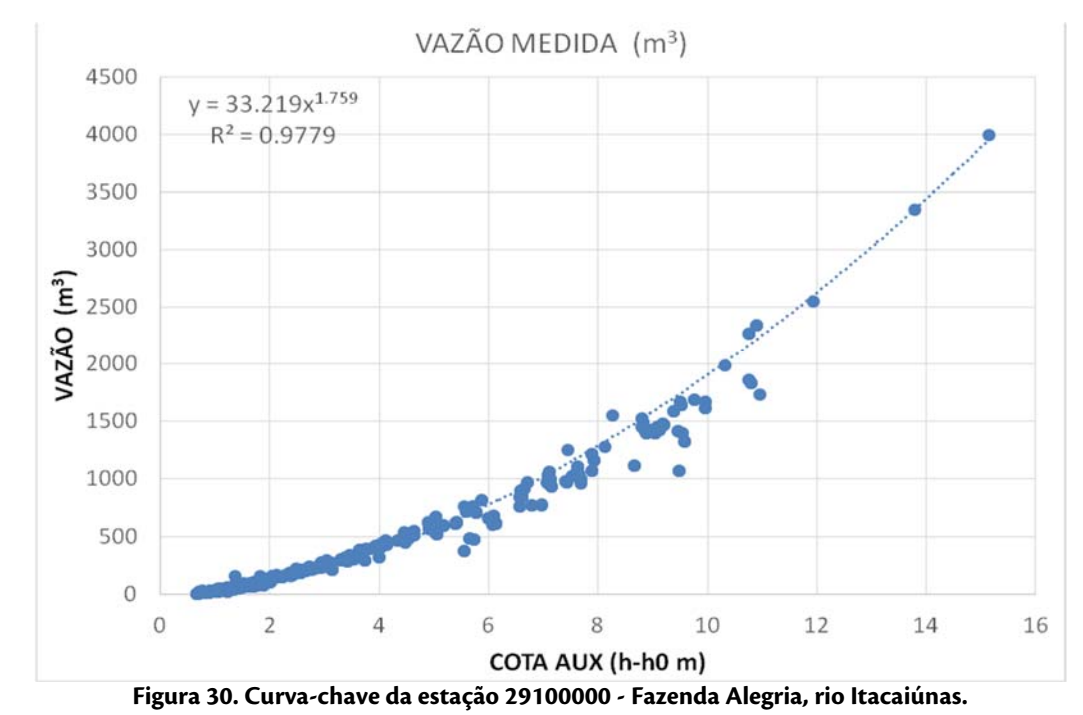

Fonte: ANA (2018).

#### 6.2.2.5.3. Estação 27550000 – Arapoema, rio Jenipapo

Média das vazões máximas anuais: 133,6 m3/s

LT Xingu - Serra Pelada; LT Serra Pelada - Miracema;

LT Anigu - Serra Felada, LT Serra Pelada - Miracerria, entre estudo de Impacto Ambiental (EIA) Pág. 53<br>LT Serra Pelada - Itacaiúnas e SE Serra Pelada

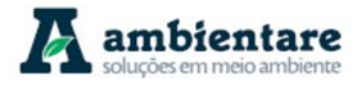

Desvio padrão: 34,5 m3/s

Vazão para Tr = 100 anos: 242,0 m3/s

Leitura da régua correspondente: 520 cm

A estação fluviométrica situa-se a 9,9 km a montante do intercepto do rio Jenipapo pela LT Serra Pelada – Miracema. Nesta estação não existem dados de altimetria, inviabilizando análise mais aprimorada da leitura da régua (520 cm) correspondente a uma inundação de período de retorno de 100 anos. O estudo da curva chave da estação (Figura 31) mostra que a leitura da régua é muito maior do que a cota maximá (270 cm de régua) registrada pra a maior vazão (95,5 m<sup>3</sup>), implicando em extrapolação e possível transbordamento na seção de medição e adjacências. Destaca-se que a ausência de levantamentos topográficos (determinação de zero na régua) não permite a aferição da cota máxima atingida em épocas de cheia calculada. Logo, discute-se um possível extravasamento da seção da estação hidrométrica, que ocorrendo, poderia acarretar problemas às torres de sustentação, dependendo de suas localizações.

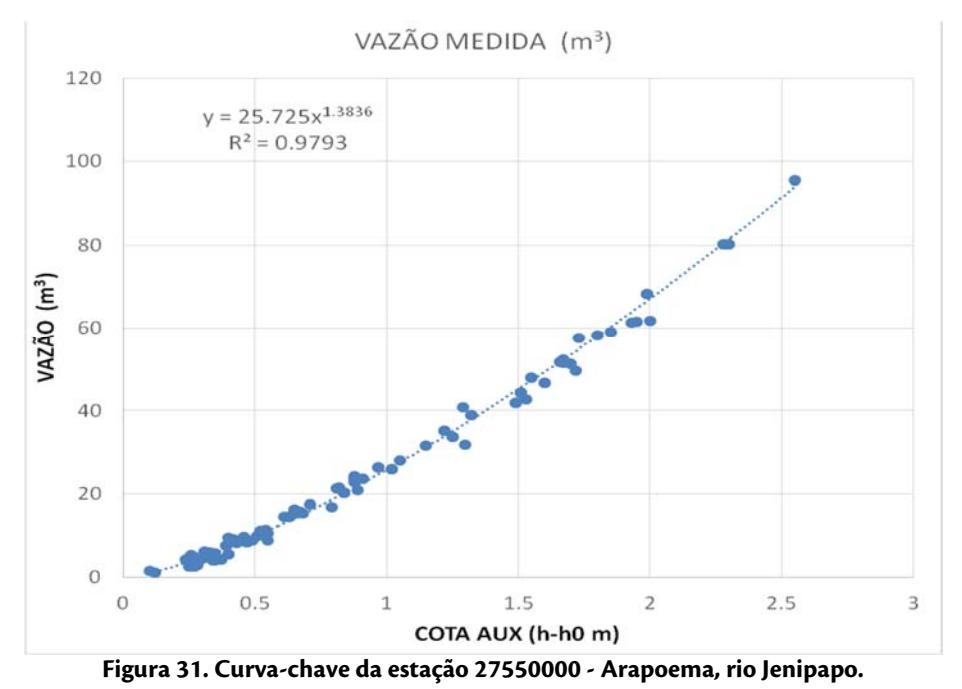

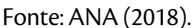

#### 6.2.2.5.4. Estação 22500000 - Miracema do Tocantins, rio Tocantins

Média das vazões máximas anuais: 9.192,7 m<sup>3</sup>/s

Desvio padrão: 3554,9 m<sup>3</sup>/s

Vazão para Tr = 100 anos: 20.343,6 m<sup>3</sup>/s

LT Xingu - Serra Pelada; LT Serra Pelada - Miracema;

LT Anigu - Serra Felada, LT Serra Pelada - Miracerria, entre estudo de Impacto Ambiental (EIA) Pág. 54<br>LT Serra Pelada - Itacaiúnas e SE Serra Pelada

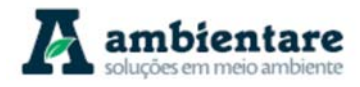

Leitura da régua correspondente: 1.935 cm.

A subestação Miracema está localizada a 16 km da margem esquerda do rio Tocantins. Por estar a uma distância considerável a montante da encosta do rio Providência (afluente da margem esquerda do rio Tocantins), chances de que a região hidrográfica do rio Tocantins afete o local da subestação são remotas. Porém, a análise da curva chave da estação (Figura 32) prevê uma leitura de régua de 1.935 cm para um evento com período de retorno de 100 anos, o que representa um nível de água não muito maior que a máxima vazão de 16.559 m<sup>3</sup>/s, e 1.666 cm de leitura de régua já registradas nesta estação no dia 31 de janeiro 1981.

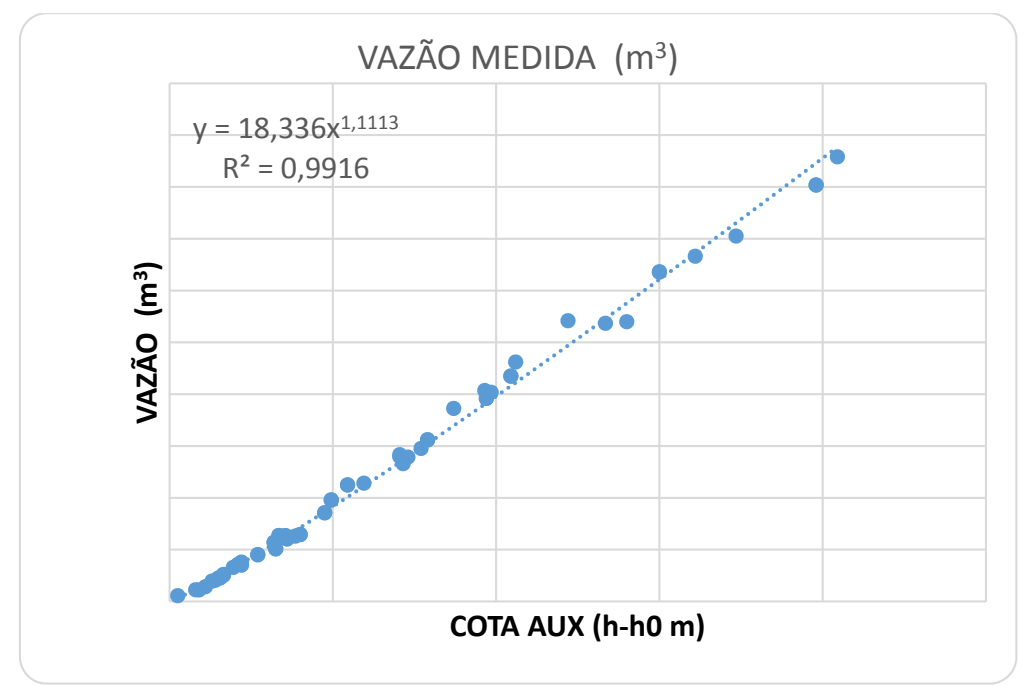

**Figura 32. Curva-chave da estação 22500000 - Miracema do Tocantins, rio Tocantins.**  Fonte: ANA (2018).

### 6.2.2.5.5. Estação 27530000 - Bernardo Sayão, rio das Cunhãs

Média das vazões máximas anuais: 92,1 m $\mathrm{^{3}/s}$ 

Desvio padrão: 9,3 m<sup>3</sup>/s

Vazão para Tr= 100 anos: 121,2 m<sup>3</sup>/s

Leitura da régua correspondente: 634 cm

O rio das Cunhãs, de porte médio, é interceptado pela LT Serra Pelada – Miracema e a estação fluviométrica situa-se a montante deste intercepto. Os dados de vazões diárias da série histórica desta estação são limitados aos 14 anos entre 2000 e 2013, apesar do resumo da descarga da estação incluir dados dos anos 2014 a 2018. Não obstante, é válido ressaltar que esta análise é feita com ressalvas e serve apenas para uma perspectiva

LT Xingu - Serra Pelada; LT Serra Pelada - Miracema;

circunstancial. A estação também não possui dados de altimetria, no entanto a vazão de Tr 100 anos de 121,2 m<sup>3</sup>/s, aparentemente, não apresenta problemas de transbordamento. A curva chave da estação (Figura 33) mostra tendência linear, mas observa-se que a leitura máxima da régua de 620 cm não foi considerada nesta análise por indicar uma vazão (83.86 m<sup>3</sup>/s) muito menor que esperado, conforme a tendência do resto dos dados. De qualquer forma, a vazão calculada (121,2 m<sup>3</sup>/s) para um evento com período de retorno de 100 anos, aparentemente não demonstra capacidade de transbordar as margens do rio das Cunhãs neste local.

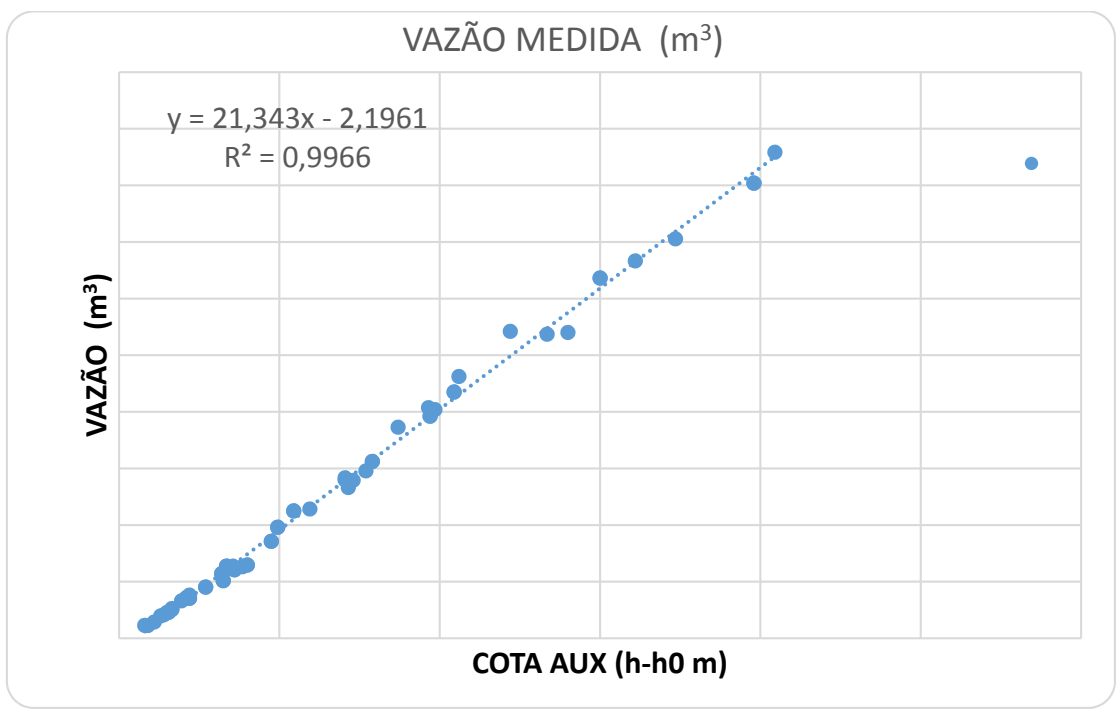

**Figura 33. Curva-chave da estação 27530000 - Bernardo Sayão, rio das Cunhãs.** 

Fonte: ANA (2018).

## 6.2.2.5.6. Análise da Vulnerabilidade a Inudanções conforme ANA (2014)

O Atlas de Vulnerabilidade a Inundações, publicado pela Agência Nacional de Águas (ANA, 2014), identifica a ocorrência e os impactos das inundações graduais nos principais rios das bacias hidrográficas brasileiras. O documento, elaborado em conjunto com os entes estaduais, gestores de recursos hídricos e defesa civil, foi produzido em duas etapas: i) elaboração de mapas contendo a frequência (alta, média e baixa) de ocorrência de inundações graduais e o grau dos impactos (alto, médio e baixo) a elas associados em cada trecho de curso d'água vulnerável, conforme informações disponibilizadas pelos Estados; ii) revisão pelos Estados dos mapas de vulnerabilidade a inundações elaborados pela ANA a partir do cruzamento das informações de frequência e impactos, gerando as classes de vulnerabilidade.

A frequência indicada está associada ao período de registro/observação de eventos de inundação. O grau baixo corresponde ao intervalo de 10 anos sem observar eventos de inundação. O grau médio está associado com o

ambientare

LT Xingu - Serra Pelada; LT Serra Pelada - Miracema;

LT Anigu - Serra Felada, LT Serra Pelada - Miracerria, entre estudo de Impacto Ambiental (EIA) Pág. 56<br>LT Serra Pelada - Itacaiúnas e SE Serra Pelada

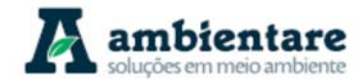

registro/observação de eventos entre 5 e 10 anos. Já o grau alto indica eventos observados em um período inferior a cinco anos. Os impactos associados aos eventos de inundação estão categorizados em: i) baixo grau, quando os danos ocorrem localizados; ii) médio grau, quando os danos são razoáveis a serviços essenciais, instalações e obras de infraestrutura públicas e residências; e iii) grau alto, quando associado ao alto risco à vida humana e danos significativos a serviços essenciais, instalações e obras de infraestrutura e residências. A Figura 34 apresenta o esquema de classificação quanto à vulnerabilidade à inundações.

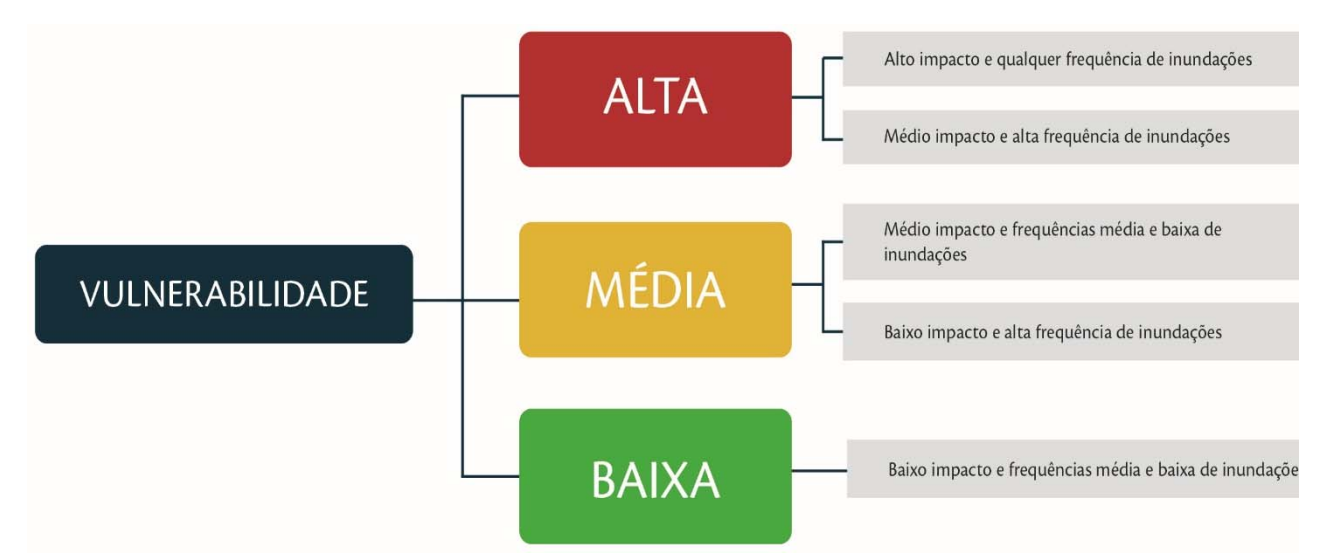

**Figura 34. Classificação de vulnerabilidade a inundações para as bacias hidrográficas brasileiras.**  Fonte: ANA (2014 adaptado por Ambientare, 2017).

O cruzamento das classes de vulnerabilidade propostas no Atlas com o polígono da Área de Estudo Local resultou na indicação de nove cursos hídricos com alguma vulnerabilidade à inundação, conforme

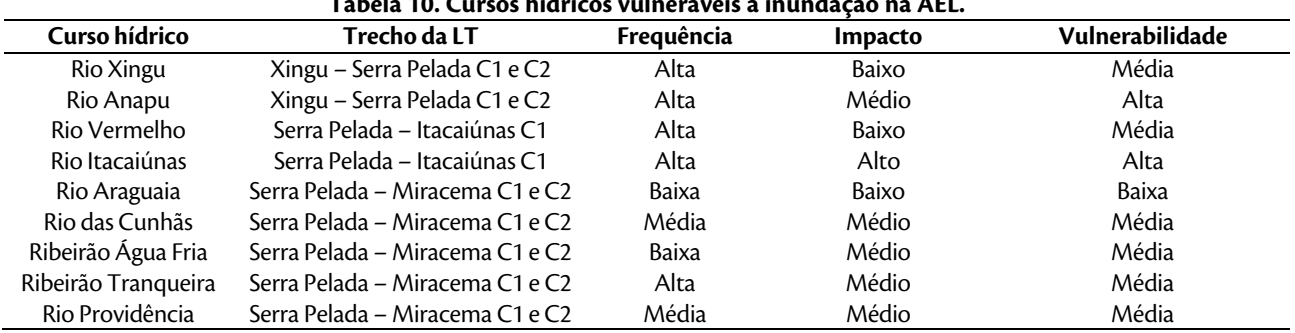

## **Tabela 10. Cursos hídricos vulneráveis à inundação na AEL.**

Fonte: ANA (2014).

Os dados disponibilizados pela ANA (2014) apontam que, dos nove cursos hídricos listados, apenas dois apresentam alto grau de vulnerabilidade e alta frequência de eventos de inundação, a saber: rio Itacaiúnas e rio Anapu. Com exceção do rio Araguaia, que é considerado de baixa vulnerabilidade, todos os demais são classificados com grau médio. Cumpre destacar que, apesar da média vulnerabilidade, os rios Xingu e Vermelho

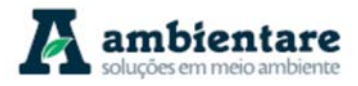

e o ribeirão Tranqueira apersentam alta frequência de eventos de inundação. O mesmo ocorre com os rios Anapu e Itacaiúnas e ribeirão Tranqueira, cuja recorrência de eventos de inundação é inferior a cinco anos.

Com exceção do rio Itacaiúnas, cujo impacto é considerado alto, ou seja, com risco à vida humana e danos significativos à infraestrutura, os demais cursos hídricos têm o impacto classificado como médio ou baixo. Importante destacar que, apesar de ser classificado com o mais alto de grau de vulnerabilidade, o potencial de inundação da planície fluvial do rio Itacaiúnas foi considerado baixo a partir dos dados hidrométricos obtidos na estação homônima, conforme demonstra a curva-chave apresentada na Figura 30.

## 6.2.2.6. Enquadramento dos Corpos D'água da Área de Estudo Regional (AER)

O enquadramento dos corpos de água é instrumento de gestão estabelecido na Política Nacional de Recursos Hídricos (Lei nº 9.433/1997). Para contemplar esta diretriz, o art. 3º da Resolução CNRH nº 91/2008 define que as propostas de enquadramento dos corpos d'água deverão ser desenvolvidas em conformidade com os planos das bacias, e devem ter o intuito de estabelecer objetivos de qualidade a serem alcançados por meio de metas progressivas, intermediárias e finais, de qualidade da água, de acordo com as resoluções CONAMA nº 357/2005 (águas superficiais) e nº 396/2008 (águas subterrâneas).

No contexto regional, há carência de dados sobre a qualidade das águas para a região que compreende o empreendimento. Dados oficiais podem ser obtidos junto ao Caderno da Região Hidrográfica do Tocantins-Araguaia (MMA, 2006), que aponta que, de maneira geral, a região possui águas de boa qualidade, entre as Classes 1 e 2 da Resolução CONAMA nº 357/2005. Apenas a região do entorno de Marabá apresentou baixo teor de oxigênio dissolvido, enquadrando-se na Classe 4.

As águas enquadradas na Classe 2, de acordo com a supracitada resolução, podem ser destinadas aos seguintes usos: a) abastecimento para consumo humano após tratamento convencional; b) à proteção das comunidades aquáticas; c) à recreação de contrato primário (conforme Resolução CONAMA nº 274/2000); d) à irrigação de hortaliças, plantas frutíferas e de parques, jardins campos de esporte e lazer, com os quais o público possa vir a ter contato direto; e) à aquicultura e à atividade de pesca.

Já as águas Classe 1, além dos usos já citados para a Classe 2 (com exceção dos dois últimos), também se destinam: d) à irrigação de hortaliças que são consumidas cruas e de frutas que se desenvolvam rentes ao solo e sejam ingeridas cruas sem remoção de película; e e) proteção de comunidades aquáticas em terras indígenas (conforme redação da Resolução CONAMA nº 357/2005).

O relatório da agência aponta ainda que os potenciais conflitos na região quanto à qualidade da água se referem, principalmente, à mineração, ao lançamento de esgotos domésticos e à contaminação por fontes difusas. A poluição de origem doméstica na região ocorre de maneira localizada, próxima aos principais centros urbanos. As baixas percentagens de coleta e tratamento de esgotos domésticos fazem com que sejam relativamente significativas as cargas poluidoras.

LT Xingu - Serra Pelada; LT Serra Pelada - Miracema;

LT Anigu - Serra Felada, LT Serra Pelada - Miracerria, entre estudo de Impacto Ambiental (EIA) Pág. 58<br>LT Serra Pelada - Itacaiúnas e SE Serra Pelada

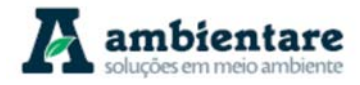

Já a mineração é uma atividade expressiva na bacia, sobressaindo-se a extração de ouro, bauxita, minério de ferro, amianto, níquel, manganês, estanho, granito, calcário, materiais para a construção civil e gemas. Os maiores problemas, relativamente aos efluentes destas atividades e seus impactos nos recursos hídricos, decorrem dos garimpos e extrações de areia em pequenos mananciais, normalmente sem o devido controle ambiental (MME, 2006).

Por fim, o relatório aponta que a geração de efluentes industriais é reduzida na região hidrográfica estudada, tendo origem, basicamente, nos curtumes, madeireiras, laticínios, matadouros, frigoríficos e celulose. Como os núcleos industriais existentes são de pequeno porte e relativamente dispersos, os lançamentos de seus efluentes ocasionam impactos ambientais localizados, contaminando trechos específi cos de determinados cursos de água (FGV; MMA; ANEEL, 1998 apud MME, 2006).

## 6.2.2.7. Panorama dos Recursos Hídricos nas Áreas de Estudo

O traçado projetado das linhas de transmissão intercepta um elevado número de cursos d'água, a maior parte deles de pequeno porte e sem toponímia definida, que não representam dificuldades para a implantação das mesmas. Para os rios de maior porte e expressão regional, como os rios Araguaia, Tocantins, Parauapebas, Pacajá, Jenipapo, Anapu, Preto, Vermelho, das Cunhãs, dos Bois e Providência, a ausência de dados hidrotopográficos não permite o estabelecimento de definições sobre os níveis de transbordamento. Essas situações deverão ser sanadas com levantamentos de campo que incluam nivelamentos topográficos durante o detalhamento do projeto executivo, visando estabelecer as altitudes do zero das réguas linimétricas das estações estudadas, dado que nenhuma delas possui essa informação.

O rio Araguaia será o maior curso hídrico a ser transposto pelo empreendimento, já que representa o curso d'água de maior porte e expressão regional existente ao longo do traçado projetado. Destaca-se neste trecho a existência de ilhas; situação que deve ser examinada cautelosamente no projeto executivo, pois as ilhas poderão ser usadas para a fixação de estruturas do empreendimento. Entretanto, não existe informação hidrológica no entorno do ponto da travessia, onde a largura do rio é de aproximadamente 2,45 km, exigindo estudos adicionais e medidas preventivas quando da implantação das estruturas de sustentação da linha de transmissão. Na cartografia consultada não se evidencia a presença de lagoas marginais neste local de transposição do rio Araguaia.

Na maior parte do traçado, as linhas avançam por terrenos mais elevados, acompanhando, em geral, os divisores de águas das bacias interceptadas, cortando pequenos riachos e/ou igarapés perto das cabeceiras; situação favorável do ponto de vista hidrológico, pois reduz a probabilidade de inundação dessas áreas.

Em relação à qualidade das águas, fontes oficiais (MME, 2006) apontam que, apesar da escassez de informações acerca deste tema para a região, as águas podem ser consideradas, de maneira geral, correlatas às classes 1 e 2 da Resolução CONAMA nº 357/2005, tendo como principais ofensores à qualidade da água os efluentes resultantes das atividades de mineração, lançamento de esgotos domésticos e contaminação por fontes difusas.

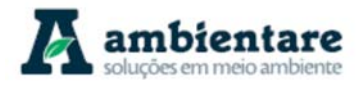

## **6.2.3. Geologia**

A análise geológica perfaz um estudo integrante do diagnóstico do meio físico, relacionado às áreas de estudo das Linhas de Transmissão: LT 500 kV Xingu – Serra Pelada C1 e C2, LT 500 kV Serra Pelada – Miracema C1 e C2 e LT 500 kV Serra Pelada – Itacaiúnas e SE Serra Pelada. A área de estudo foi delimitada em um buffer de análise de caráter regional (AER) e local (AEL) ao longo de toda extensão das linhas de transmissão, abrangendo os estados do Pará e Tocantins. O empreendimento localiza-se sobre as unidades lito-estratigráficas das províncias geológicas de Carajás, Transamazonas, Amazônia Central e Tocantins, assim como nas bacias e em suas coberturas mais recentes associadas (IBGE, 2006; VASQUEZ et al., 2008).

A itemização do presente capítulo será composta pela metodologia empregada no estudo, integrando os aspectos geológicos regionais e locais, relacionando-os diretamente as áreas de estudo do empreendimento. As análises referentes à dinâmica externa, como características geomorfológicas (item 6.2.5), pedológicas (item 6.2.6) e geotécnicas (item 6.2.7) serão abordadas nos subcapítulos subsequentes, assim como os recursos minerais (item 6.2.8) e conteúdo fossilífero (item 6.2.4) presentes nas províncias detalhadas.

### 6.2.3.1. Metodologia

Para as análises da geologia foram utilizados os buffers de influência realizados a partir das linhas de transmissão e a SE Serra Pelada. Especificamente para esse estudo, foi utilizado como referência a Área de Estudo Regional (AER), a qual delimita um corredor de 5 km para cada lado, totalizando 10 km em torno do empreendimento, assim como a Área de Estudo Local (AEL), a qual delimita um corredor de 500 m para cada lado, totalizando 1 km de largura em torno do empreendimento.

O estudo geológico foi realizado em três etapas, a saber: 1) Levantamento bibliográfico e mapeamento de base, contemplando o Mapa Geológico da Amazônia Legal 1:250.000 (IBGE, 2006), Mapa Geológico do Estado do Pará (VASQUEZ et al., 2008), Mapa Geológico do Estado do Tocantins do IBGE (IBGE, 2006), Cartas do Brasil ao Milionésimo da CPRM – folhas SA 22, SB 22 e SC 22 (BAHIA et al., 2004; FRANCO et al., 2004) e artigos relacionados à área de estudo; 2) Integralização do Estudo de Impacto Ambiental realizado pela BOURSCHEID (2014); e 3) Tratamento dos dados compilados e confecção do relatório.

Cabe destacar que a etapa de campo para coleta de dados primários, dos quais os registros fotográficos constantes ao longo do estudo foram retirados, foi realizada entre 09 de fevereiro e 12 de março de 2014 pela BOURSCHEID (2014).

A estrutura do estudo geológico está organizada em subcapítulos, contemplando, primeiramente, a análise da geologia regional e o arcabouço geotectônico da área do empreendimento, seguido pela descrição das unidades lito-estratigráficas seccionadas e o padrão tectono-estrutural da região. Ao todo, 30 unidades litoestratigráficas foram analisadas e elencadas por ordem cronológica, da mais antiga à mais recente, na Área de Estudo Regional (AER), conforme Tabela 11 e Tabela 12. A distribuição destas unidades lito-estratigráficas na Área de Estudo Regional (AER) do empreendimento é apresentada no Mapa 3.

LT Xingu - Serra Pelada; LT Serra Pelada - Miracema; LT Anigu - Serra Felada, LT Serra Pelada - Miracerria, entre estudo de Impacto Ambiental (EIA) Pág. 60<br>LT Serra Pelada - Itacaiúnas e SE Serra Pelada
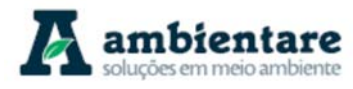

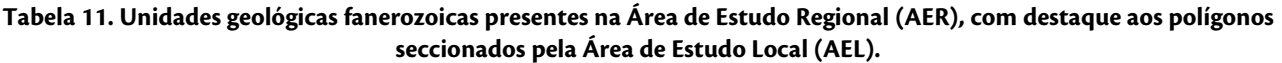

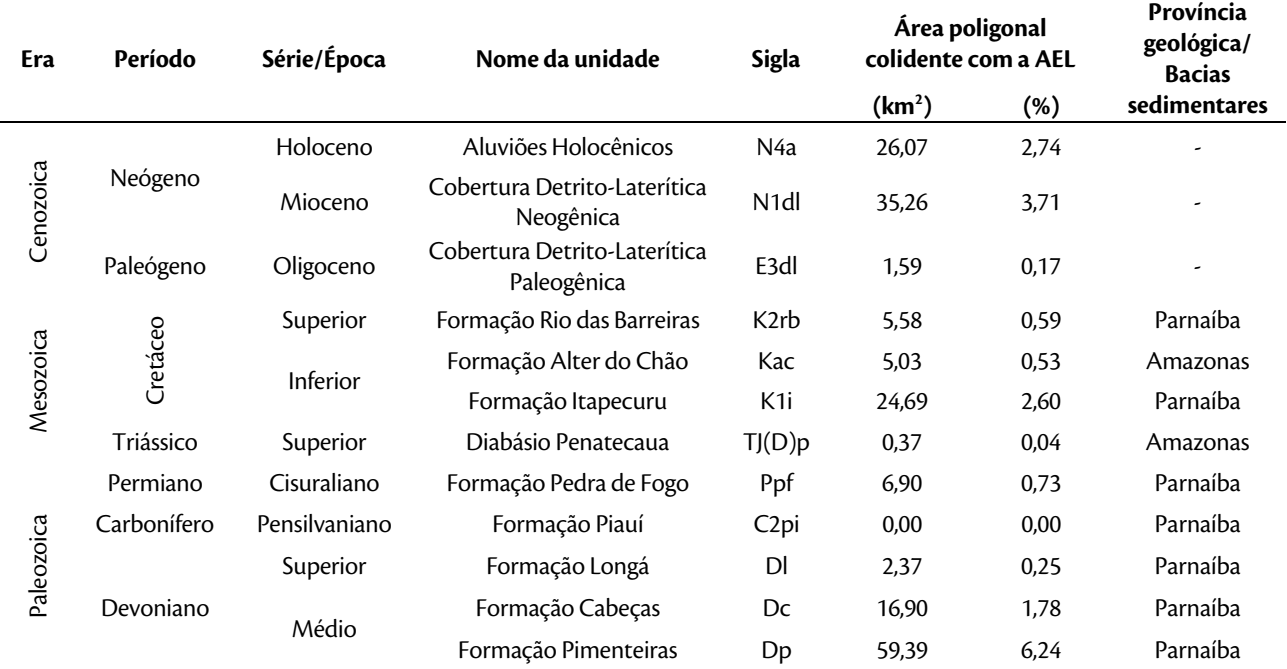

Fonte: IBGE (2006).

#### **Tabela 12. Unidades geologicas precambrianas presentes na Área de Estudo Local (AEL).**

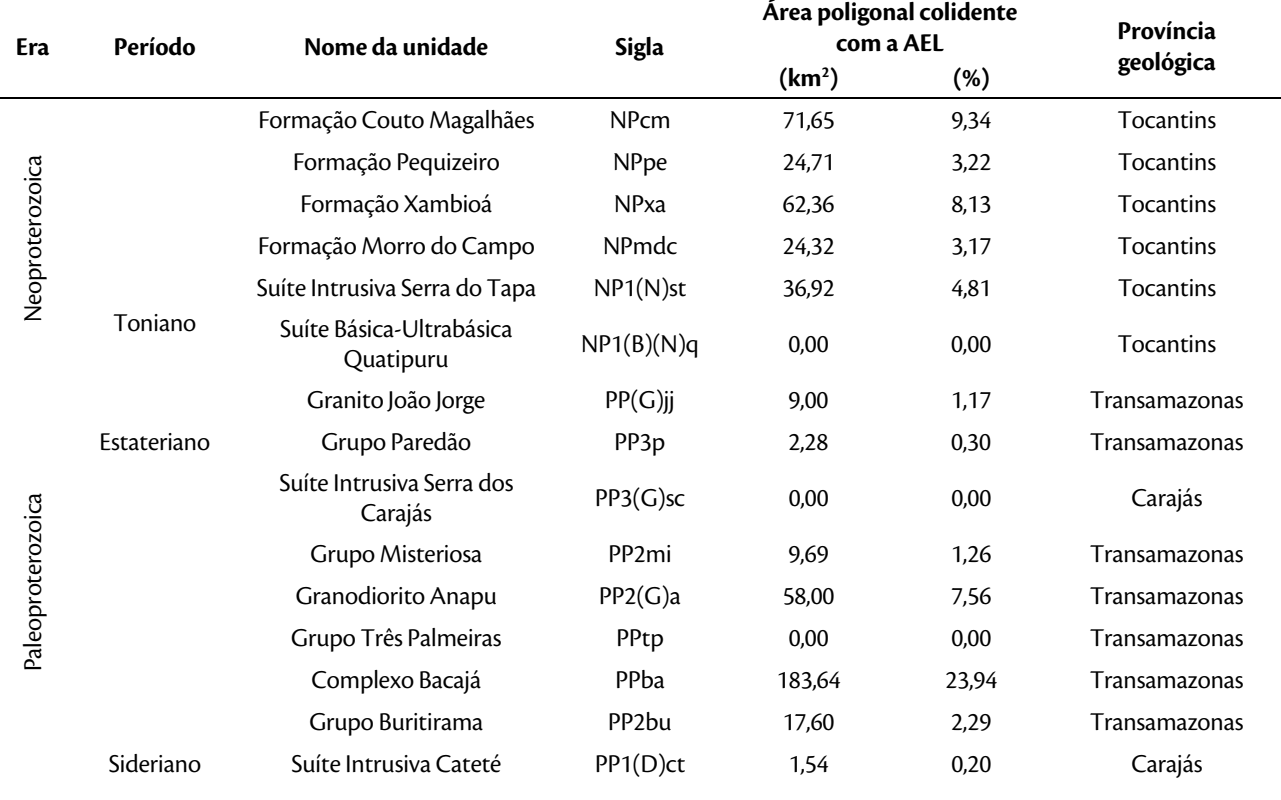

LT Xingu - Serra Pelada; LT Serra Pelada - Miracema;

LI Aingu - Serra Pelada; LI Serra Pelada - Miracema;<br>LT Serra Pelada - Itacaiúnas e SE Serra Pelada e a contra estudo de Impacto Ambiental (EIA) e contra e pág. 61

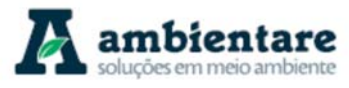

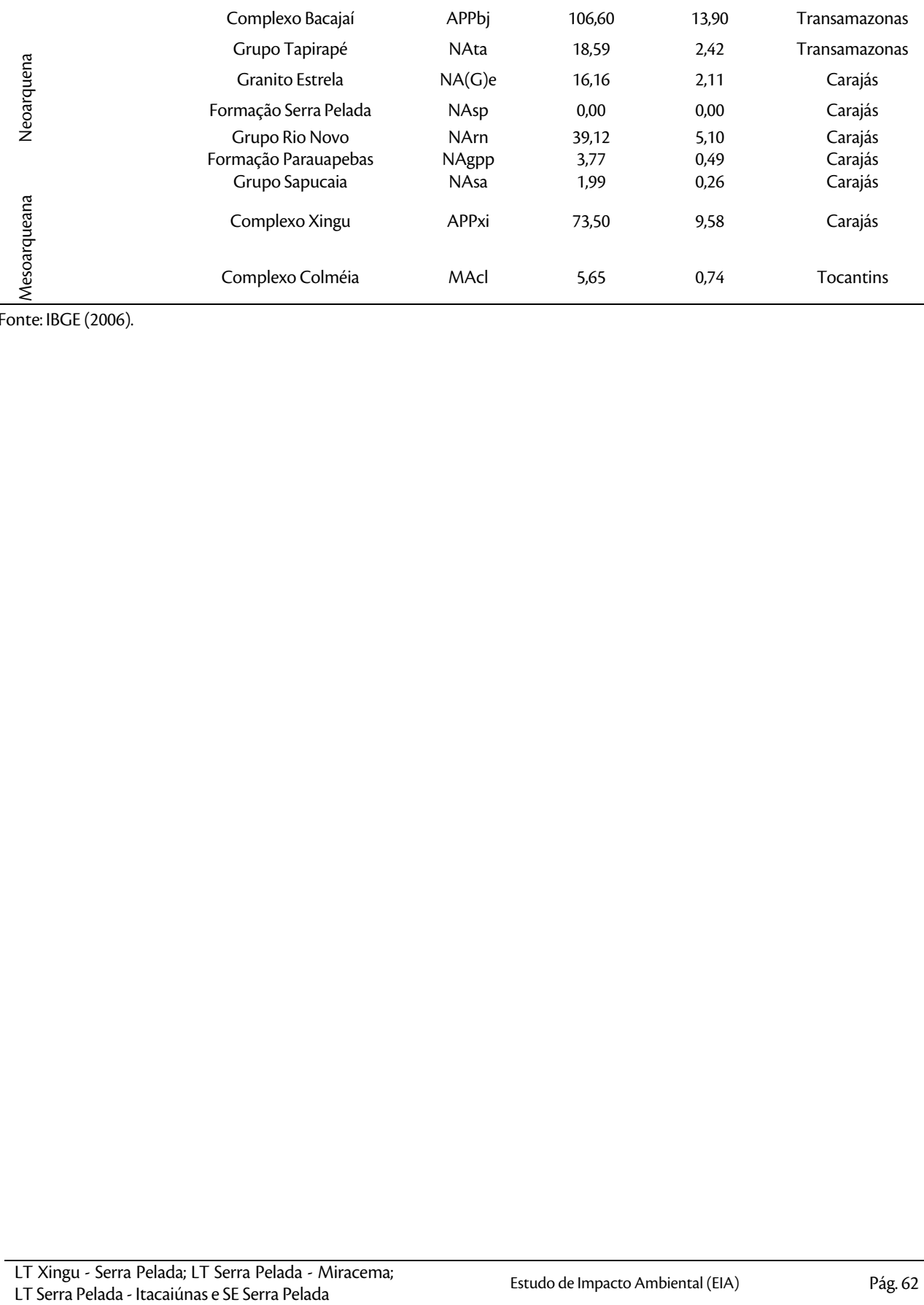

Fonte: IBGE (2006).

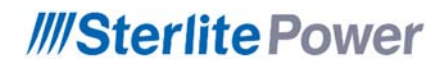

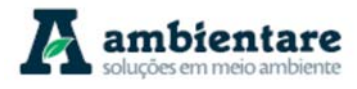

**Geoprocessamento (A3)**

**Mapa 3. Unidades litoestratigraficas identificadas nas áreas de estudo.** 

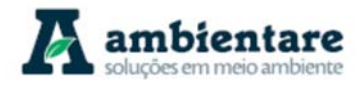

### 6.2.3.2. Geologia Regional e Arcabouço Geotectônico

O empreendimento está inserido no Cráton Amazônico, próximo à borda leste do escudo do Brasil Central, contemplando ainda porções da Província Tocantins e das Bacias sedimentares fanerozoicas (IBGE, 2006). De maneira geral, a compartimentação geotectônica da área que compreende o empreendimento pode ser dividida em três porções distintas: o Cráton Amazônico, relacionado ao desenvolvimento de estruturas e amalgamação de blocos arqueano-paleoproterozoicos; a Província Tocantins, especificamente no Cinturão Araguaia, relacionada à formação dos orógenos neoproterozoicos do escudo Atlântico; e as Bacias sedimentares fanerozoicas caracterizadas por processos de distensão e flexura da crosta continental. (SANTOS, 2003 apud CPRM, 2003; VASQUEZ et al., 2008).

A compartimentação tectônica do Cráton Amazônico é bastante discutida, tendo o modelo de divisão em províncias geocronológicas como o mais utilizado, o qual é empregado pelo Serviço Geológico do Brasil (CPRM, 2003) e por este relatório (Figura 35). A atual subdivisão, definida por Santos (2003 apud CPRM, 2003), descreve sete províncias caracterizadas por datações U-Pb, Pb-Pb e Sm-Nd, alongadas em um trend preferencial nortesul e elencadas de leste para oeste em Província Carajás (3100-2530 Ma), Transamazonas (2250-2000 Ma), Amazônia Central (2600-1700 Ma), Tapajós-Parima (2100-1870), Rio Negro (1870-1520 Ma), Rondônia-Juruena (1810-1520 Ma) e Sunsás (1450-990 Ma). Destas, apenas as duas primeiras províncias são seccionadas pelo empreendimento.

A Província Carajás está localizada no sudeste do estado do Pará e representa a porção mais antiga do Cráton Amazônico, com um dos maiores depósitos minerais do mundo, principalmente de ferro (vide item 6.2.8). A divisão desta província, em Domínio Rio Maria (Mesoarqueano) e Carajás (Neoarqueano), é determinada por anomalias magnéticas, não coincidentes com os contatos geológicos. Ambos os domínios evoluíram a partir da amalgamação de arcos de ilhas com posterior desenvolvimento de arcos continentais (SANTOS, 2003). O Domínio Rio Maria é caracterizado basicamente por sequências greenstone belts e granitos arqueanos do tipo TTG. Por sua vez, o Domínio Carajás constitui-se também por blocos de granitos TTG, sequências metavulcanossedimentares (tipo greenstone belt) e corpos máficos e ultramáficos paleoproterozoicos. Ambos os domínios possuem eventos de granitogênese registrados, com destaque ao magmatismo granítico anorogênico no Paleoproterozoico (SANTOS, 2003; VASQUEZ et al., 2008).

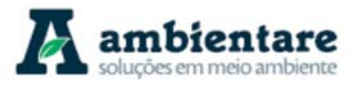

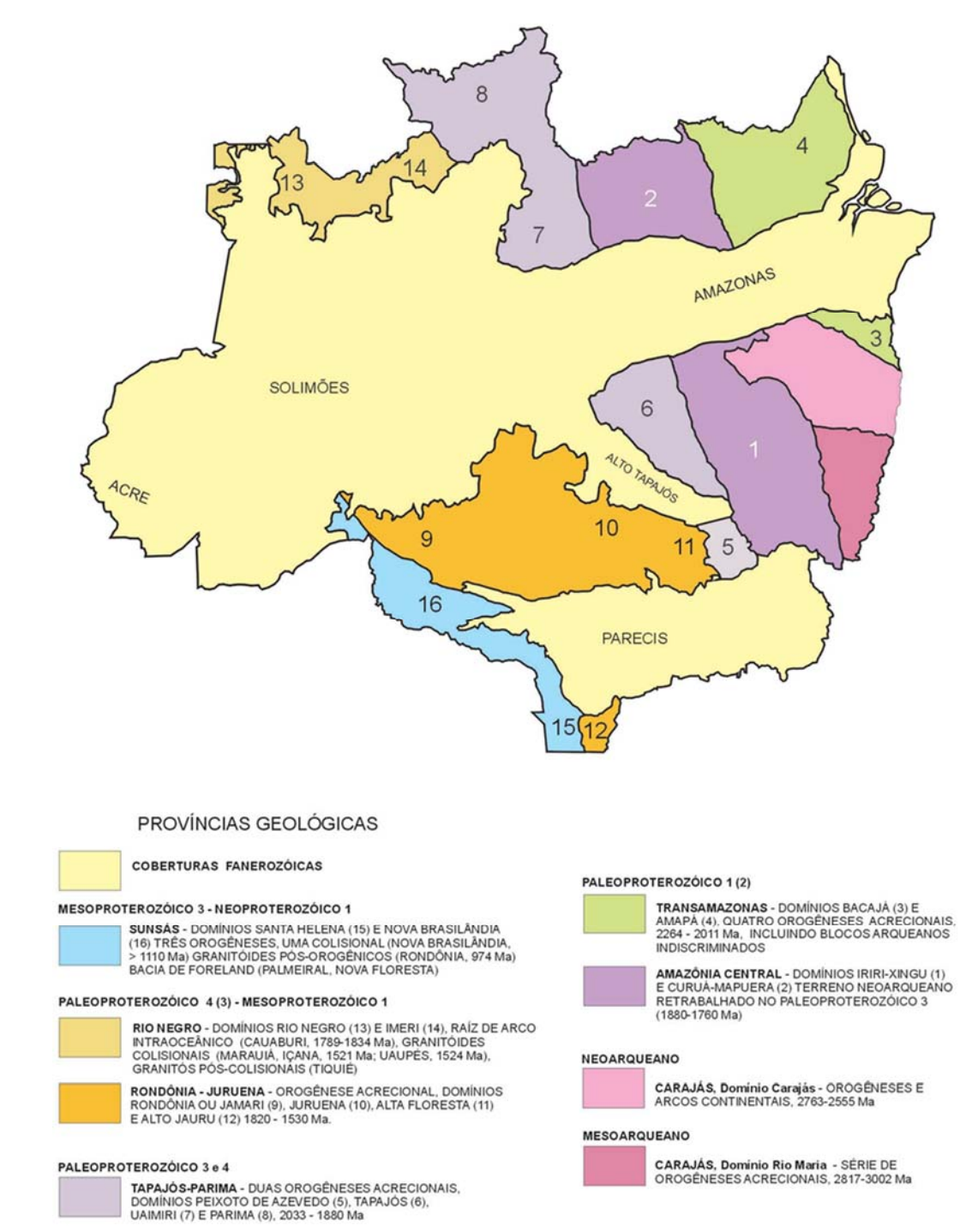

**Figura 35. Mapa de compartimentação tectônica do Cráton Amazônico em províncias geocronológicas.**  Fonte: Santos (2003 apud CPRM, 2003).

A Província Transamazonas está localizada no estado do Amapá e noroeste do Pará, na porção oriental do Cráton Amazônico. Vasquez et al. (2008) dividem a província em Bloco Amapá e domínios Bacajá, Carecuru e Paru, sendo eles caracterizados por domínios paleoproterozoicos e segmentos arqueanos retrabalhados

LT Xingu - Serra Pelada; LT Serra Pelada - Miracema; LT Anigu - Serra Felada, LT Serra Pelada - Miracerria, entre estudo de Impacto Ambiental (EIA) Pág. 65<br>LT Serra Pelada - Itacaiúnas e SE Serra Pelada

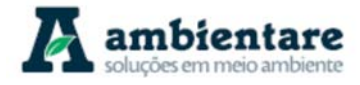

durante o ciclo orogênico transamazônico (2260-1950 Ma). O Domínio Bacajá é o único dentro da Província interceptado pelo empreendimento, e é caracterizado por associações arqueanas e siderianas retrabalhadas durante o ciclo Transamazônico, com formação de granitóides e charnockitos relacionados à evolução de um arco colisional no Riaciano (VASQUEZ et al., 2008).

Na região ao sul do Cráton Amazônico está localizada a Província Tocantins, englobando os estados do Pará, Tocantins e Goiás. Esta província tectônica é formada por um sistema de orógenos neoproterozoicos, englobando as faixas Brasília, Paraguai e Araguaia, e o Arco Magmático de Goiás, associados a diversos terrenos de idade Arqueano-Paleoproterozoico retrabalhados no Neoproterozoico (ALMEIDA, 1977; VASQUEZ et al., 2008). Sua evolução está relacionada ao Ciclo Orogênico Brasiliano para a formação do paleocontinente Gondwana, a partir da colisão entre os crátons Amazônico, São Francisco e Paranapanema. A parte setentrional da província corresponde ao Cinturão Araguaia, o qual é interceptado pelo empreendimento no estado do Pará e Tocantins. O Cinturão Araguaia está na margem leste da borda do Cráton Amazônico, e inclui nela o embasamento Mesoarqueano retrabalhado e representado pelo Complexo Colméia na área do empreendimento. Além do embasamento, compõem o cinturão orogênico os grupos Baixo Araguaia e Tucuruí, ambos representados por sequencias de margem passiva, associadas a corpos máfico-ultramáficos ofiolíticos (DELGADO et al., 2003; VASQUEZ et al., 2008).

As bacias sedimentares fanerozoicas estão relacionadas a diferentes estágios de evolução da Plataforma Sulamericana, e restritos em seu início após à orogênese brasiliana neoproterozoica. O primeiro, estágio de Transição, é formado por riftes intracontinentais; o segundo, estágio de Estabilização, relacionado à formação das grandes sinéclises paleozoicas; e o último, estágio de Reativação, relacionado à abertura do Oceano Atlântico, compreendendo a formação de riftes com magmatismo associado. No norte do Brasil, essas bacias são agrupadas nas províncias Amazonas e Parnaíba e abrangem os três estágios de evolução da Plataforma Sulamericana (VASQUEZ et al., 2008). Dentro dessas províncias, quatro bacias sedimentares são interceptadas pelo empreendimento: Bacia do Amazonas e Parnaíba, de idade paleozoica, e a Bacia do Grajaú e o Gráben Rio das Barreiras, de idade mesozoica.

## 6.2.3.3. Geologia das Áreas de Estudo

Neste tópico será elaborada a análise geológica das áreas de estudo regional e local do empreendimento, tendo como base o mapa das principais unidades geológicas identificadas (vide Mapa 3). Para tanto, serão elencadas e descritas as unidades litoestratigráficas que interceptam a Área de Estudo Regional (AER) e Local (AEL), todavia serão consideradas e quantificadas como área colidente somente as unidades incluídas na AEL. A separação destas unidades será organizada em províncias e domínios tectônicos, que, por sua vez, serão subdivididos em ordem cronoestratigráfica ascendente, ou seja, da base (unidade mais antiga) para o topo (unidade mais nova).

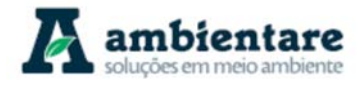

## I. Província Carajás (Domínio Rio Maria)

a) Grupo Sapucaia (NAsa)

O Grupo Sapucaia possui uma área colidente com a AEL de 134,14 ha (0,13%), e é interceptado pelo empreendimento na região extremo-leste do estado do Pará, especificamente na porção norte da LT 500 kV Serra Pelada – Miracema. A unidade é caracterizada por uma sequencia do tipo greenstone belt, de idade neoarqueana. O grupo é constituído por rochas metaultramáficas (serpentinitos e xistos), de afinidade komatiítica com textura spinifex, metamáficas (xistos actinolíticos), metadacitos e metassedimentares. As rochas metassedimentares são formadas por xistos micáceos e quartzosos com quartzitos subordinados e formações ferríferas bandadas (ARAÚJO e MAIA, 1991; MACAMBIRA e VALE, 1997). Os padrões metamórficos-estruturais dessa unidade revelam rochas de fáceis xisto-verde com forte anisotropia estrutural, com xistosidade ou foliação milonítica bem marcada, além de serem cortadas por zonas de cavalgamento oblíquas e transcorrentes (VASQUEZ et al., 2008).

#### 6.2.3.3.1. Província Carajás (Domínio Carajás)

a) Complexo Xingu (APPxi)

O Complexo Xingu possui uma área colidente com a AEL de 5470,66 ha (5,50%), e é interceptado pelo empreendimento na região leste do estado do Pará, especificamente na porção extremo-norte da LT 500 kV Serra Pelada – Miracema e na porção extremo-sul da LT 500 kV Xingu – Serra Pelada e da LT 500 kV Serra Pelada – Itacaiúnas. A unidade é incorporada como uma área de embasamento, de idade mesoarqueana, compreendendo ortognaisses e migmatitos associados com forte característica bimodal, e composição predominantemente tonalítica (VASQUEZ et al., 2008). Segundo Araújo et al. (1991), o Complexo Xingu possui um intenso processo de migmatização com pouca remobilização dos produtos graníticos.

Na região do empreendimento (Figura 36), a unidade aflora como lajedos e matacões, e constituem rochas com termos gnáissicos e anfibolíticos de coloração cinza a cinza escuro, com bandamento contínuo regular a irregular, marcado pela orientação dos minerais máficos. A granulação da rocha é média com porções locais grossas. Devido a processos de migmatização, o contato entre as bandas máficas e félsicas é, por vezes, de difícil identificação (BOURSCHEID, 2014).

## **///SterlitePower**

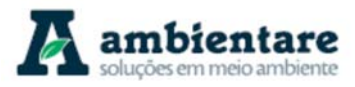

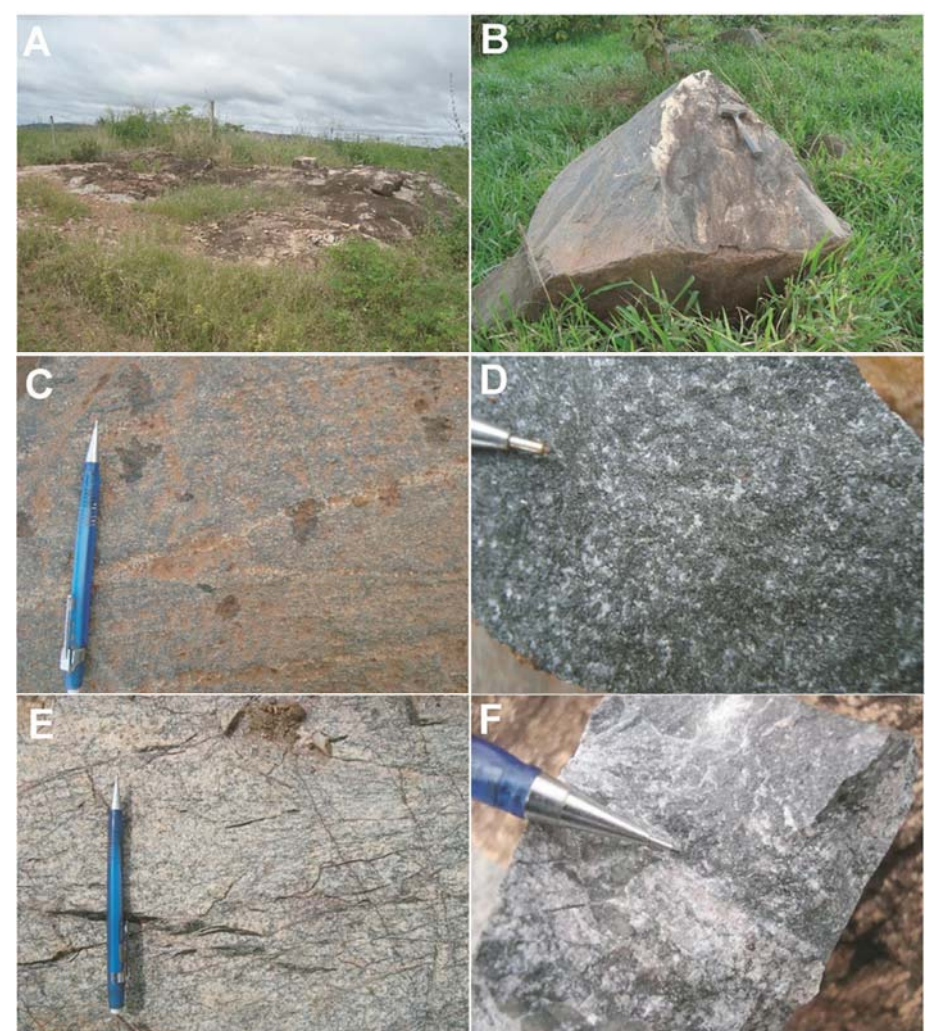

**Figura 36. Complexo Xingu. A e B) Lajeados e matacões. C) Aspecto do bandamento regular e contínuo nos termos máficos. D) Detalhe na textura média e coloração escura dos termos anfibolíticos. E) Termos félsicos com bandamento descontínuo marcado pelos máficos. F) Contatos irregulares e difusos entre termos máficos e félsicos.**  Fonte: BOURSCHEID (2014).

#### b) Grupo Grão Pará, Formação Parauapebas (NAgpp)

A Formação Parauapebas possui uma área colidente com a AEL de 830,27 ha (0,84%), e é interceptada pelo empreendimento na região leste do estado do Pará, especificamente na porção norte da LT 500 kV Serra Pelada – Miracema. A unidade está inserida dentro do contexto de terrenos greenstone belts do Grupo Grão Pará, e compreende rochas vulcânicas máficas, associadas a derrames basálticos, além de vulcânicas félsicas subordinadas e intrusões máficas (VASQUEZ et al., 2008). Presentes na base e topo da Formação Carajás as rochas máficas são corpos estratiformes com contatos concordadantes (MACAMBIRA, 2003). A sequência basáltica inferior associa-se a níveis pirocláticos, derrames e tufos félsicos (MEIRELLES e DARDENNE, 1991).

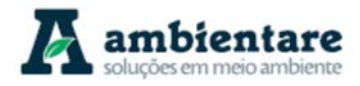

Em contrapartida, a sequência superior se caracteriza por uma quantidade menor de derrames basálticos, tufos, filitos, cherts e grauvacas associados (GIBBS et al., 1986). De modo geral, as rochas máficas possuem granulação fina a grossa com textura (maciça, ofítica, amigdaloidal, etc.) e mineralogia (plagioclásio, anfibólio, piroxênio e olivina) primárias preservadas nas áreas menos deformadas. Em áreas mais deformadas, são encontradas as mesmas rochas em fáceis xisto-verde com a paragênese mineral metamórfica associada (VASQUEZ et al., 2008).

c) Grupo Rio Novo (NArn)

O Grupo Rio Novo possui uma área colidente com a AEL de 4776,80 ha (4,80%), e é interceptado pelo empreendimento na região leste do estado do Pará, especificamente na porção extremo-norte da LT 500 kV Serra Pelada – Miracema, extremo-sul da LT 500 kV Xingu – Serra Pelada e na porção sul e central da LT 500 kV Serra Pelada – Itacaiúnas. A unidade é caracterizada por uma associação de rochas metavulcano-sedimentares do tipo greenstone belt, e constituída por metamafitos, metaultramafitos, metaquartzitos, formações ferríferas bandadas, xistos micáceos e metapelitos grafitosos, manganesíferos e ferruginosos, em fácies metamórfica xisto verde (ARAÚJO e MAIA, 1991). Os metaultramafitos compreendem anfibólio xistos e serpentinitos. Os metamafitos são constituídos por actinolita xistos com foliação milonítica. Os metaquartizitos possuem granulação fina a muito grossa e as formações ferríferas bandadas são formadas por quartzo e hematita (OLIVEIRA et al., 1994).

As rochas do Grupo Rio Novo afloram em lajedos e matacões e compreendem, em sua maior parte, formações ferríferas bandadas com coloração cinza e granulação fina a média (Figura 37). Apresentam um bandamento milimétrico a centimétrico regular, alternando bandas ricas em hematita e em quartzo (BOURSCHEID, 2014).

## **///SterlitePower**

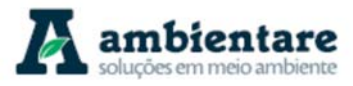

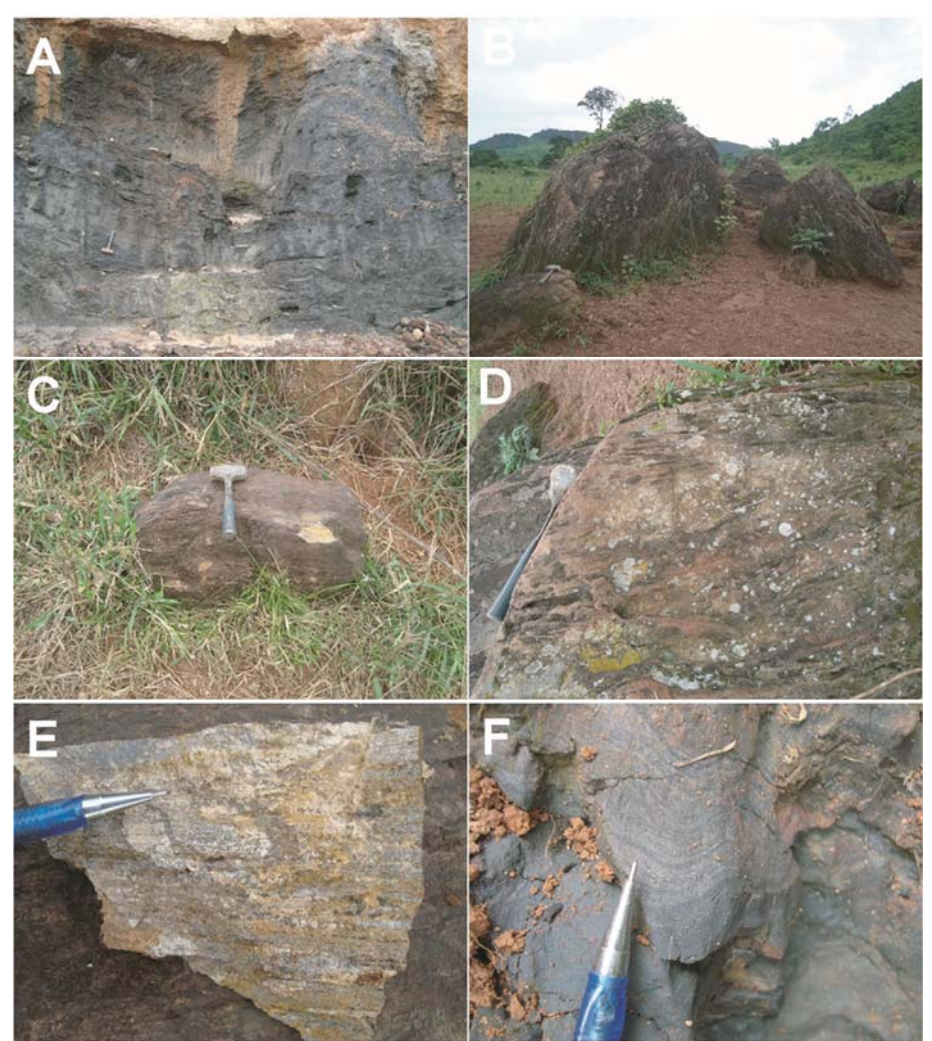

**Figura 37. Grupo Rio Novo. A, B e C) Afloramentos em corte de estrada e campo de matacões. D, E e F) Detalhes do bandamento milimétrico a centimétrico com colorações em tons de cinza.**  Fonte: BOURSCHEID (2014).

Grupo Rio Novo, Formação Serra Pelada (NAsp)

A Formação Serra Pelada está compreendida em 142,28 ha (0,14%) da AEL, e é interceptada pelo empreendimento na região leste do estado do Pará, especificamente na porção sul d LT 500 kV Xingu – Serra Pelada e LT Serra Pelada – Itacaiúnas. A unidade consiste em uma sequencia metassedimentar, que está presente no deposito da Serra Pelada, e representado por filitos sericíticos e quartzo sericíticos, assim como metarenitos (JORGE JOÃO et al., 1982).

d) Granito Estrela (NA(G)e)

O Granito Estrela, ou o Complexo Granítico Estrela (BARROS, 1997), possui uma área colidente com a AEL de 1321,29 da (1,33%), e é interceptado pelo empreendimento na região leste do estado do Pará, especificamente

LT Anigu - Serra Felada, LT Serra Pelada - Miracerria, Estudo de Impacto Ambiental (EIA) Pág. 70<br>LT Serra Pelada - Itacaiúnas e SE Serra Pelada

LT Xingu - Serra Pelada; LT Serra Pelada - Miracema;

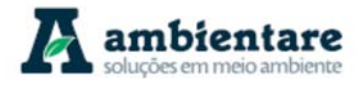

na porção extremo-norte da LT 500 kV Serra Pelada – Miracema. A unidade é caracterizada por um corpo elíptico, neoarqueano e intrusivo nos grupos Rio Novo e Grão-Pará. Compreendem granitos do tipo A formados por rochas de coloração cinza claro, granulação fina a média com predominância de monzogranitos sobre tonalitos, granodioritos e sienogranitos (BARROS e BARBEY, 1998). O Granito Estrela se destaca pela associação de uma bandamento magmático primário  $(S_0)$  preservado com alternância de níveis máficos e quartzofeldspático com orientação concêntrica; com S<sub>1</sub>, tectônico, definido pela orientação dos minerais máficos; e uma foliação milonítica  $(S_{1+})$  concordante a foliação  $S_1$  (BARROS e BARBEY, 1998).

e) Suíte Intrusiva Cateté (PP1(D)ct)

A Suíte Intrusiva Cateté possui uma área colidente com a AEL de 153,48 ha (0,15%), é interceptada pelo empreendimento na região leste do estado do Pará, especificamente na porção extremo-norte da LT 500 kV Serra Pelada – Miracema. A unidade é caracterizada por um conjunto de corpos máfico-ultramáficos alinhados e alongados segundo o trend N-S e E-W. Os corpos compreendem gabros, noritos, piroxenitos, serpentinitos e peridotitos, em geral de granulação média, equigranulares e sem registros de deformação e metamorfismo (MACAMBIRA e VALE, 1997). Segundo Macambira e Ferreira Filho (2002), alguns desses corpos da suíte intrusiva possuem uma zona ultramáfica na porção inferior (dunitos e ortopiroxenitos cumuláticos) e uma zona máfica na porção superior (gabronoritos cumuláticos). Depósitos de níquel laterítico encontram-se desenvolvidos sobre essa unidade.

f) Suíte Intrusiva Serra dos Carajás (PP3(G)sc)

A Suíte Intrusiva Serra dos Carajás está inserida em 564,40 ha (0,57%) da AEL, e é interceptada pelo empreendimento na região leste do estado do Pará, especificamente na porção sul da LT 500 kV Xingu – Serra Pelada e norte da LT 500 kV Serra Pelada – Miracema. A unidade é representada pelos corpos graníticos do tipo A, sendo eles: Serra dos Carajás, Cigano, Pojuca e Rio Branco (DALL'AGNOL et al., 2005). Esses corpos são formados por rochas de coloração rosada, avermelhada e cinza esbranquiçada, granulação média a grossa, isotrópicas, com textura equigranular. Podem apresentar variações porfiríticas e desenvolver textura rapakivi. A composição é homogênea, essencialmente monzogranítica, tendo variações sienograníticas e álcali-feldspato graníticas subordinadas. A mineralogia principal é formada por k-feldspato, quartzo e plagioclásio (VASQUEZ et al., 2008).

## 6.2.3.3.2. Província Transamazonas (Domínio Bacajá)

a) Grupo Tapirapé (Nata)

O Grupo Tapirapé, ou Formação Tapirapé (VASQUEZ et al., 2008), possui uma área colidente com a AEL de 1980,52 ha (1,99%), e é interceptado pelo empreendimento na região leste do estado do Pará, especificamente na porção extremo-sul da LT 500 kV Xingu – Serra Pelada. A unidade está inserida no Grupo Vila União, que por definição é considerado como uma sequência arqueana, metavulcanossedimentar do tipo greenstone belt. A Formação Tapirapé é interpretada como a base do Grupo Vila União, formando talco xistos e metabasaltos

LT Xingu - Serra Pelada; LT Serra Pelada - Miracema;

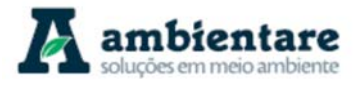

foliados (ortoanfibolitos, plagioclásio-actinolita xistos e plagioclásio-clorita xistos), com metamorfismo em fáceis xisto verde e anfibolito baixo (OLIVEIRA et al., 1994).

b) Complexo Bacajaí (APPbj)

O Complexo Bacajaí possui uma área colidente com AEL de 11132,43 ha (11,20%), e é interceptado pelo empreendimento na região centro-leste do estado do Pará, especificamente na porção centro-sul, e de forma restrita na porção norte da LT 500 kV Xingu – Serra Pelada. Vasquez et al. (2008) relacionam as rochas desse complexo a um magmatismo sin a tardi-colisional. A origem magmática e metamórfica dessas rochas ainda é discutida. A caracterização metamórfica é definida por Jorge João et al. (1987) como granulitos, e charnockíticos por Faraco et al. (2005). Para Vasquez et al. (2008), as rochas do Complexo Bacajaí são de origem ígnea, formadas por granitoides catazonais intrusivos orogênicos. Possuem textura gnáissica a isotrópica, com porções ígneas preservadas.

Na região do empreendimento, as rochas dessa unidade afloram em cortes de estrada, lajedos e campo de matacões. São rochas granito-gnáissicas (Figura 38), tendo os gnaisses um bandamento decimétrico a métrico alternando níveis quartzo-feldspáticos e níveis máficos anfibolíticos de granulação média. Os equivalentes graníticos são, em geral, equigranulares e granulometria média, com pequenas variações de granulometria fina e grossa. Podem apresentar foliação magmática de orientação E-W, subvertical, como também porções ricas em minerais máficos na rocha (BOURSCHEID, 2014).

c) Grupo Buritirama (PP2bu)

O Grupo Buritirama, ou Formação Buritirama (VASQUEZ et al., 2008), possui uma área colidente com AEL de 1863,71 ha (1,87%), e é interceptado pelo empreendimento na região leste do estado do Pará, especificamente na porção sul da LT 500 kV Xingu – Serra Pelada. A unidade está inserida no Grupo Vila União, definida como uma sequência arqueana-paleoproterozoica, metavulcanossedimentar do tipo greenstone belt. A Formação Buritirama é interpretada como a porção superior do Grupo Vila União, formado por quartzitos micáceos, quartzitos ferruginosos, mica-xistos carbonatados, quartzo-xistos, carbonatos, rochas calcilicáticas e leitos de mármore (JORGE JOÃO e SILVA NETO, 1994). Devido à presença de rochas carbonáticas, a Formação Buritirama representa um potencial risco geotécnico devido o desenvolvimento de terrenos cársticos. Depósitos de manganês são descritos para a unidade.

## **///SterlitePower**

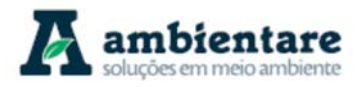

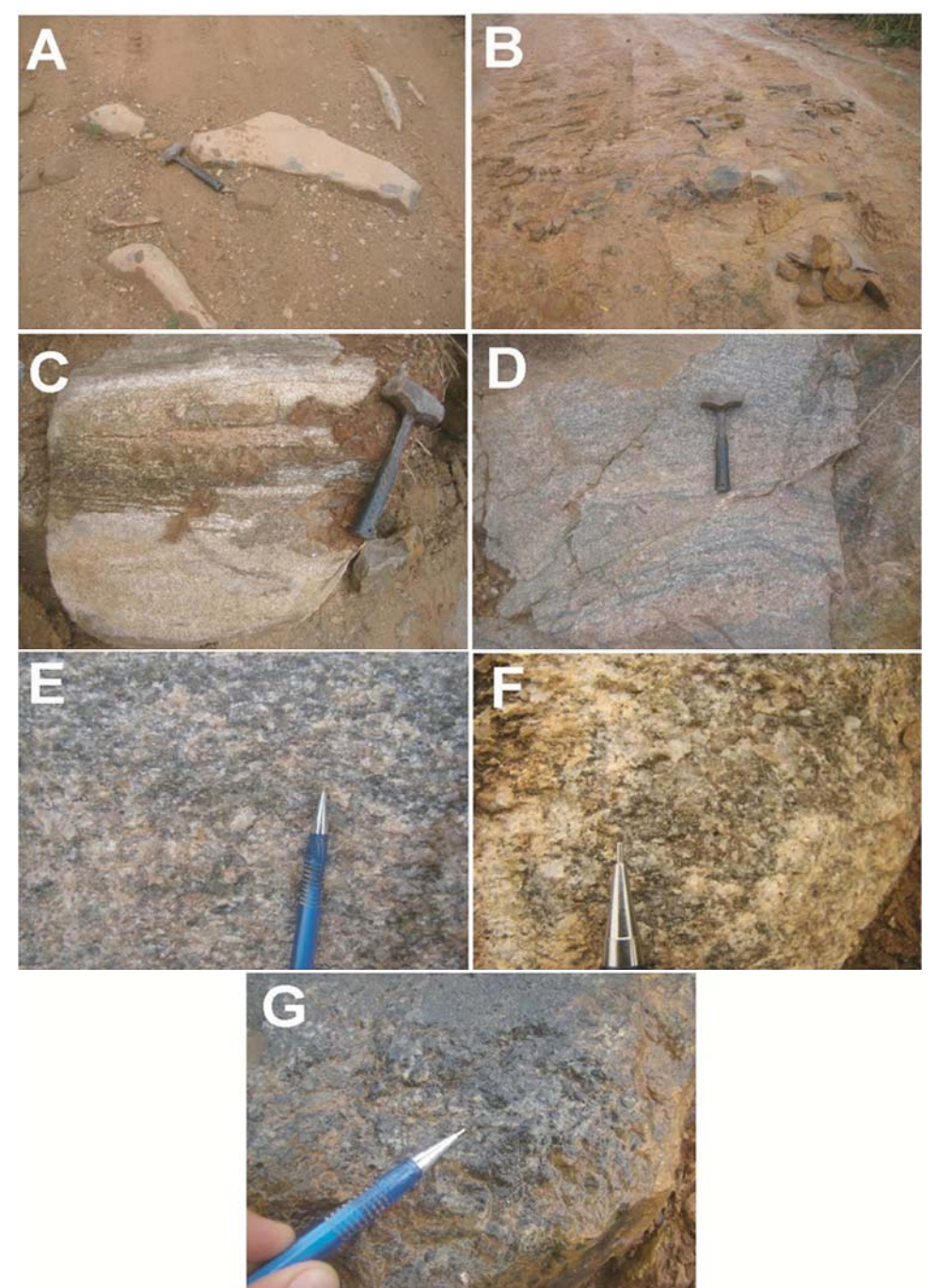

**Figura 38. Complexo Bacajaí. A e B) Afloramentos em lajeado. C e D) Foliação magmática alternando níveis máficos e níveis félsicos. E e F) Detalhes da textura equigranular dos granitoides. G) Detalhe da textura média dos anfibolitos.** 

Fonte: BOURSCHEID (2014).

d) Complexo Bacajá (PPba)

O Complexo Bacajá possui uma área colidente com AEL de 19350,92 ha (19,46%), e é interceptado pelo empreendimento na região centro-leste do estado do Pará, especificamente na porção norte e central da LT 500 kV Xingu – Serra Pelada. A unidade é constituída por diversos tipos de rochas ortoderivadas, entre elas

LT Xingu - Serra Pelada; LT Serra Pelada - Miracema; LI Aingu - Serra Pelada; LI Serra Pelada - Miracema;<br>LT Serra Pelada - Itacaiúnas e SE Serra Pelada e contra estudo de Impacto Ambiental (EIA) e contra e pág. 73

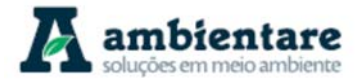

ortognaisses tonalíticos a graníticos bandados e migmatítico, ortogranulitos félsicos miloníticos, granodioritos a monzogranitos, charnokitos e charno-enderbitos foliados. O Complexo Bacajá possui associação com rochas paraderivadas, incluindo as supracrustais do Grupo Misteriosa (VASQUEZ et al., 2008).

As rochas que compõem o Complexo Bacajá, conforme o Mapa Geológico da Amazônia Legal (IBGE, 2006), está incluído em áreas que representam, em mapas mais recentes, unidades geológicas individualizadas (VASQUEZ et al., 2008). Dentre elas, são listadas: Complexo Aruanã e Cajazeiras, Granodiorito Belo Monte, Ortognaisse Bacajá e Grupo Misteriosa, Metatonalito Rio Bacajá, Charnockito Bacajá. Além destes, novos corpos da Suíte Intrusiva João Jorge e do Complexo Bacajaí foram delimitados em mapas mais recentes (VASQUEZ et al., 2008).

e) Grupo Três Palmeiras (PPtp)

O Grupo Três Palmeiras está inserido somente na AER, e é interceptado pelo empreendimento na região central do estado do Pará, especificamente na porção norte da LT 500 kV Xingu – Serra Pelada. A unidade, renomeada para Sequência Três Palmeiras, é caracterizada por uma sequência greenstone belt, que é representada por metavulcânicas máficas (Anfibolito Itatá) e metavulcanoclásticas, metavulcânicas félsicas/intermediárias e metassedimentares químicas/clásticas (Micaxisto Bacajá). O Grupo Três Palmeiras é composto por actinolita xistos, metandesitos, metabasaltos, metatufos andesíticos/basálticos e anfibolitos. De forma subordinada, ocorrem metadacitos, metatufos dacíticos, quartzitos, micaxistos, formações ferríferas bandadas, filitos grafitosos e turmalinitos (JORGE JOÃO et al., 1987; VASQUEZ et al., 2008).

f) Granodiorito Anapu (PP2(G)a)

O Granodiorito Anapu possui uma área colidente com a AEL de 6701,77 ha (6,74%), e é interceptado pelo empreendimento na região centro-leste do estado do Pará, especificamente na porção norte e central da LT 500 kV Xingu – Serra Pelada. A unidade riaciana, inserido no contexto do Metatonalito Rio Bacajá (VASQUEZ et al., 2008), é constituída pelo agrupamento da grande maioria dos gnaisses migmatizados e granitoides com deformação dúctil presentes no Domínio Bacajá. Segundo Jorge João et al. (1987), essas rochas são caracterizadas por granodioritos, granitos e quartzodioritos, com diferentes intensidades de deformação, podendo evoluir para pares gnáissicos e migmatíticos. A presença de enclaves de rochas máficas e xenólitos de rochas supracrustais são comuns. Autores também descrevem feições bandadas e porfiroclásticas para essa unidade (VASQUEZ et al., 2008).

g) Grupo Misteriosa (PP2mi)

O Grupo Misteriosa possui uma área colidente com a AEL de 933,81 ha (0,94%), e é interceptado pelo empreendimento na região centro-leste do estado do Pará, especificamente na porção central da LT 500 kV Xingu – Serra Pelada. Tendo em vista a base cartográfica utilizada para elaboração deste capítulo é o Mapa Geológico da Amazônia Legal (IBGE, 2006), o termo "Grupo Misteriosa" foi mantido, em detrimento à utilização da nomenclatura informal Rochas Supracrustais 1, utilizada nos mapas geológico do estado do Pará (VASQUEZ et al., 2008) e Brasil ao milionésimo – SB22-Araguaia, conforme descritos por BOURSCHEID (2014). Logo, o Grupo Misteriosa é definido por uma sequência metavulcanossedimentar do tipo greenstone belt,

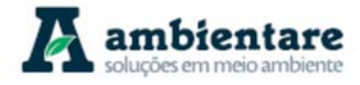

compreendendo corpos lenticulares de trend WNW-ESE, formados por quartzitos puros ou micáceos foliados, quartzo-xistos e clorita-sericita quartzito em contato com formações ferríferas bandadas (FARACO et al., 1996; DOCEGEO, 1988).

h) Grupo Paredão (PP3p)

O Grupo Paredão possui uma área colidente com AEL de 102,96 ha (0,10%), e é interceptado pelo empreendimento na região extremo-leste do estado do Pará, especificamente na porção central da LT 500 kV Serra Pelada – Itacaiúnas. A unidade é caracterizada por uma cobertura sedimentar de idade estateriana, e suas rochas perfazem arenitos ortoquartzíticos com arenitos arcosianos e conglomeráticos, grauvacas e conglomeradas subordinados. O arenito ortoquartizítico, predominante nessa associação, possui coloração creme esbranquiçada, granulometria fina a média, mal selecionado e bem litificado com feições friáveis menos comuns. O grau de esfericidade dos grãos varia entre subarredondado a subanguloso (ALMEIDA et al., 2001).

i) Suíte Intrusiva João Jorge, Granito João Jorge (PP(G)jj)

O Granito João Jorge possui uma área colidente com AEL de 952,22 ha (0,96%), e é interceptado pelo empreendimento na região centro-leste do estado do Pará, especificamente na porção norte da LT 500 kV Xingu – Serra Pelada. A unidade é classificada como um magmatismo tardi-pós-colisional, formado por granitos potássicos, de granulação fina, equigranulares, coloração rosa e geralmente discordantes e intrusivos as encaixantes. A suíte é formada por sieno e monzogranitos leucocráticos com foliação magmática incipiente, superpostos localmente por zonas miloníticas transcorrentes (VASQUEZ et al., 2008; JORGE JOÃO et al., 1987).

Na região do empreendimento, as rochas dessa unidade afloram em sua grande maioria em matacões, com lajedos e cortes de estrada subordinados. São rochas granitoides com coloração em tons de cinza, equigranulares e granulação fina a média. Sua textura é maciça ou com foliação incipiente (Figura 39). A presença de minerais máficos é variável, gerando porções mais ricas dos mesmos (BOURSCHEID, 2014).

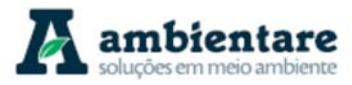

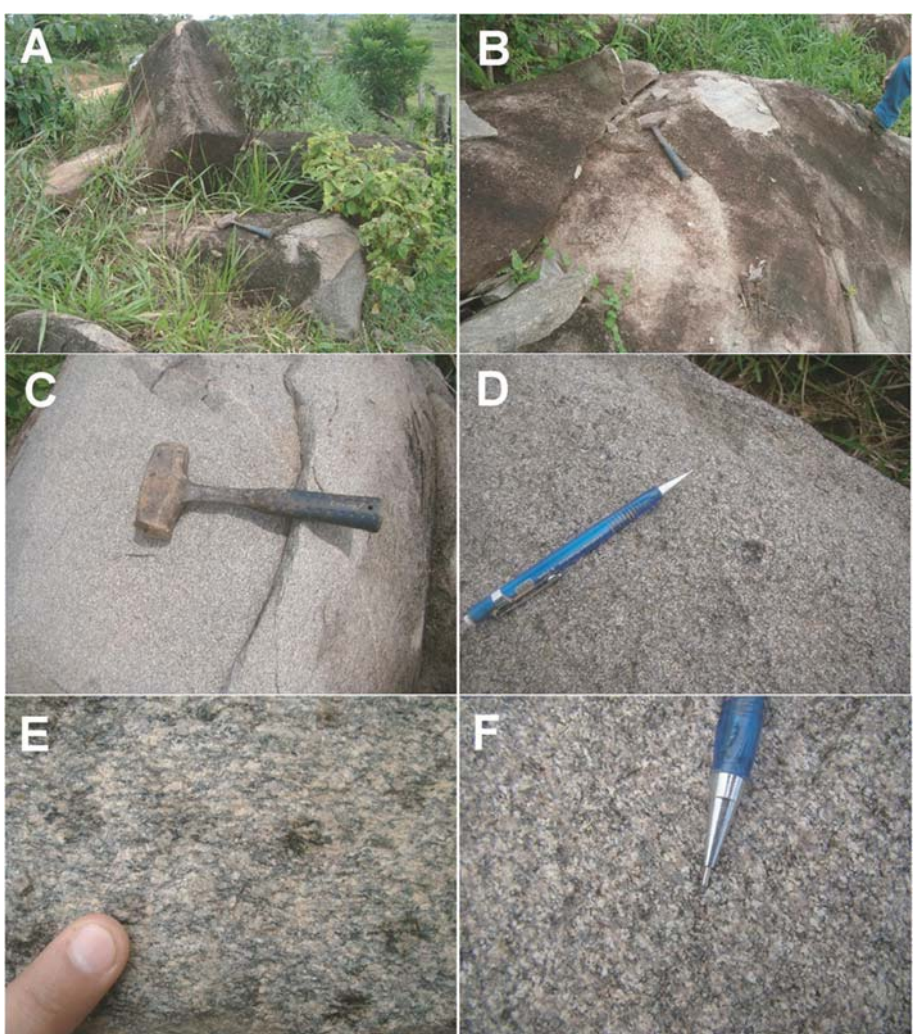

**Figura 39. Granito João Jorge. A e B) Afloramentos em lajeados e matacões. C e D) Granitoides com colorações variando em tons de cinza claro e cinza escuro. E) Foliação incipiente. F) Textura equigranular.**  Fonte: BOURSCHEID (2014).

#### 6.2.3.3.3. Província Tocantins (Cinturão Araguaia)

a) Complexo Colméia (MAcl)

O Complexo Colméia possui uma área colidente com AEL de 371,22 ha (0,37%), e é interceptado pelo empreendimento na região noroeste do estado de Tocantins, especificamente na porção centro-sul da LT 500 kV Serra Pelada – Miracema. A unidade, de idade mesoarqueana, é constituída por ortognaisses TTG com proporções trondhjemiticas predominantes em relação aos pares tonalíticos e granodioríticos, com raros termos anfibolíticos associados (ARCANJO e MOURA, 2000).

Na região do empreendimento, as rochas dessa unidade afloram em lajedos e campo de matacões, e são constituídas por ortognaisses bandados, alternando níveis ricos em minerais félsicos (plagioclásio) com níveis

LT Xingu - Serra Pelada; LT Serra Pelada - Miracema;

## **///SterlitePower**

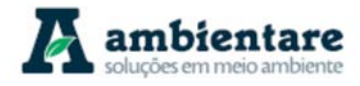

ricos em minerais máficos (Figura 40). Anfibolitos de textura muito fina e foliação incipiente estão associados (BOURSCHEID, 2014).

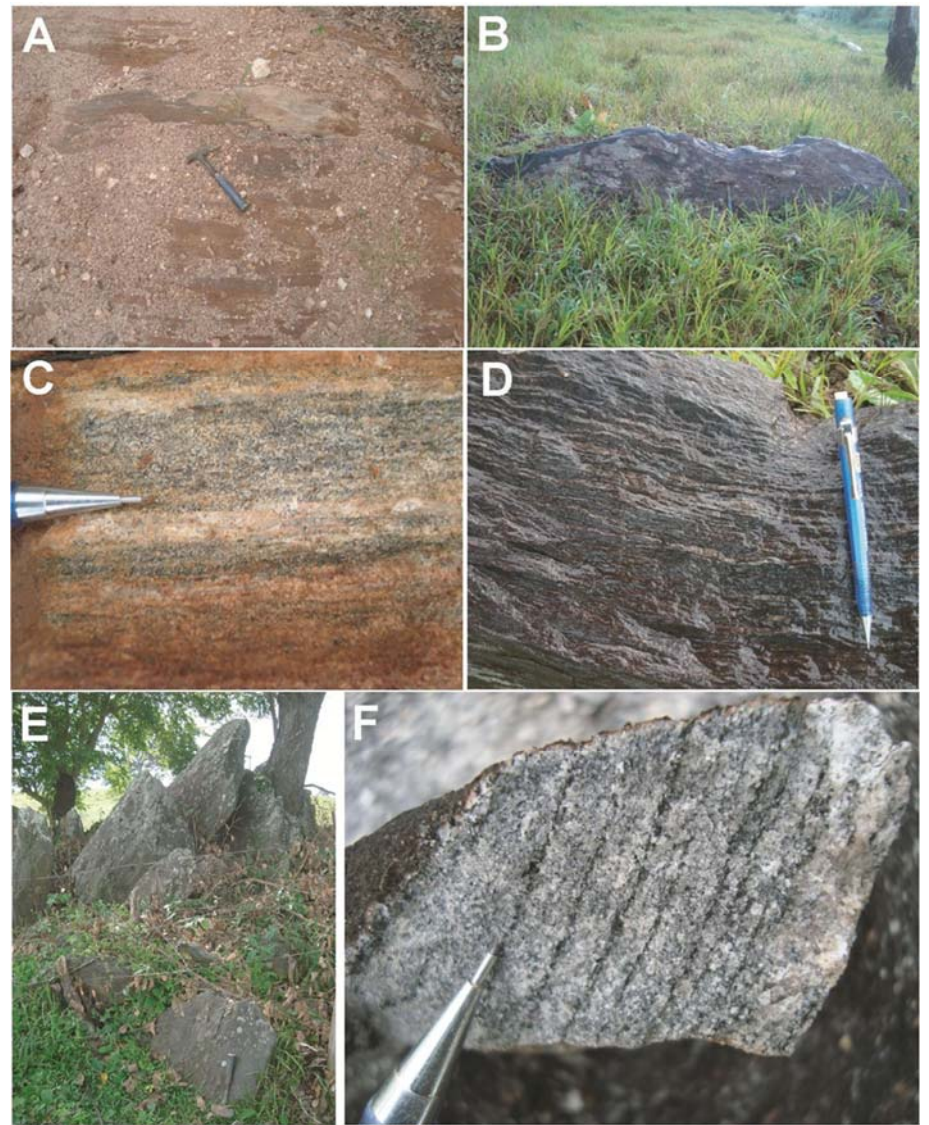

**Figura 40. Complexo Colméia. A, B e E) Afloramentos em lajeados e matacões. C, D e F) Aspectos do bandamento bem definido por níveis máficos e félsicos.** 

Fonte: BOURSCHEID (2014).

b) Suíte Básica-Ultrabásica Quatipuru (NP1(B)(N)q)

A Suíte Básica-Ultrabásica Quatipuru, ou Complexo Máfico-Ultramáfico Quatipuru (VASQUEZ et al., 2008), está somente inserida na AER, e é interceptada pelo empreendimento no limite noroeste entre os estados do Pará e Tocantins, especificamente na porção central e sul da LT 500 kV Serra Pelada – Miracema. A unidade é representada por corpos estendidos e alongados na direção N-S e NW-SE, encaixados na parte mediana da Faixa Araguaia, especialmente nas rochas da Formação Couto Magalhães.

# **///SterlitePower**

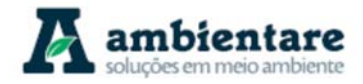

As rochas representadas por essa unidade básica-ultrabásica são serpentinitos (harzburgitos e dunitos) cortados por diques de piroxenitos, wehrlitos, olivina gabros e diabásios, e associados à pods de cromititos (PAIXÃO e NILSON, 2002). Os harzburgitos são constituídos por olivina, ortopiroxênio e cromita com foliação de fluxo e uma tectônica cisalhante associado geradora das faixas alongadas de serpentina xistos. São ainda enquadrados como uma sequência ofiolítica preservada (PAIXÃO e NILSON, 2002). Depósitos de cromo, cobre, níquel e platinoides são descritos para esta unidade.

Na região do empreendimento, as rochas dessa suíte afloram em matacões e lajedos, ocorrendo principalmente como milonitos. Possui cor esverdeada e foliação bem desenvolvida em cristais máficos (Figura 41). As porções feldspáticas ou com olivina formam augens com granulação fina a média (BOURSCHEID, 2014).

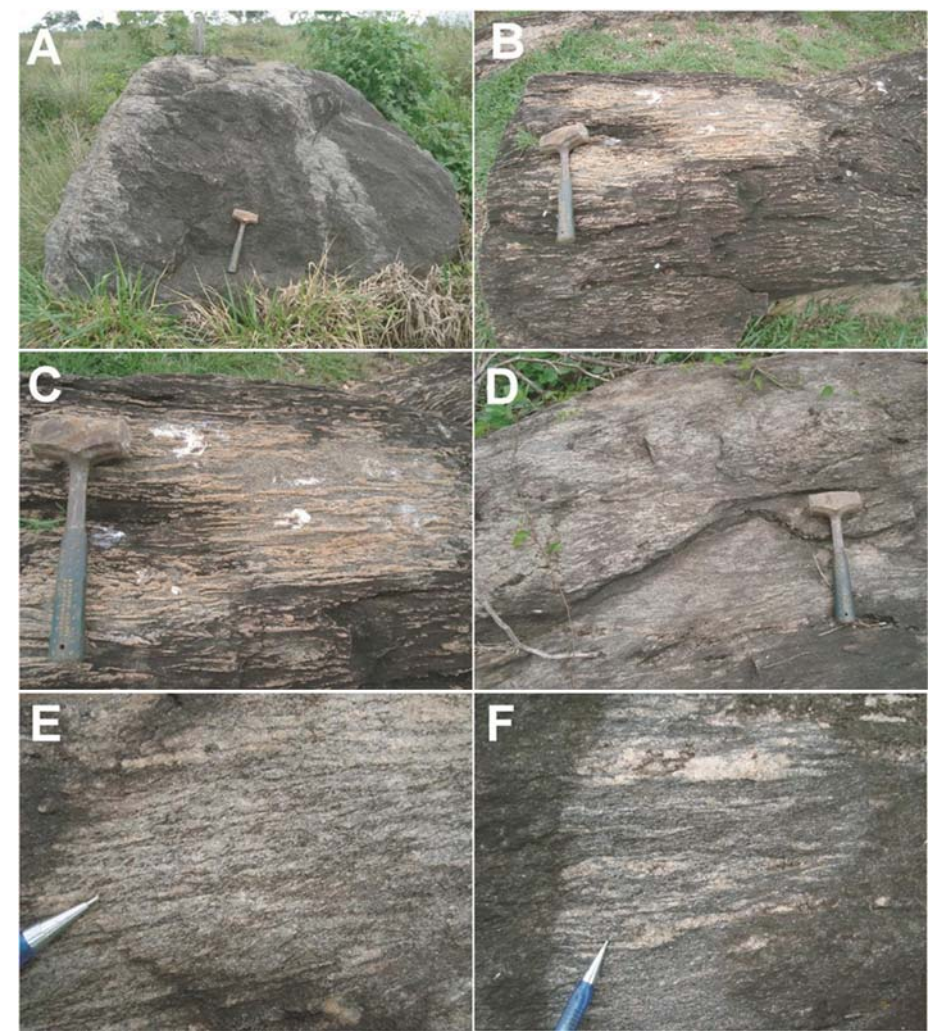

**Figura 41. Suíte Básica-Ultrabásica Quatipuru. A e B) Afloramentos em matacões e lajeados. C) Detalhe da textura com sobressaliência dos níveis feldspáticos. D, E e F) Aspectos do bandamento, com foliação milonítica desenvolvida sobre minerais máficos.** 

Fonte: BOURSCHEID (2014).

LT Xingu - Serra Pelada; LT Serra Pelada - Miracema; LT Anigu - Serra Felada, LT Serra Pelada - Miracerria, entre estudo de Impacto Ambiental (EIA) Pág. 78<br>LT Serra Pelada - Itacaiúnas e SE Serra Pelada

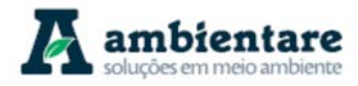

c) Suíte Intrusiva Serra do Tapa (NP1(N)st)

A Suíte Intrusiva Serra do Tapa, ou Complexo Serra do Tapa (VASQUEZ et al., 2008), possui uma área colidente com AEL de 2944,83 ha (2,96%), e é interceptada pelo empreendimento na região extremo-sudeste do estado do Pará, especificamente na porção centro-norte da LT 500 kV Serra Pelada - Miracema. A unidade é constituída por serpentinitos, metabasaltos e silexitos, com presença de talco xistos, clorita xistos e quartzitos subordinados (SOUZA e MORETON, 1995; GORAYEB et al., 2001).

Também são registrados basaltos com estruturas almofadadas (pillow lavas), associados a formações ferríferas bandadas, cherts e silexitos (VASQUEZ et al., 2008). Os serpentinitos possuem cor em tons de verde, estrutura maciça ou fibrosa e minerais opacos. Os talco xistos e clorita xistos possuem foliação bem marcada e os silexitos são de estrutura maciça, localmente laminada e coloração marrom avermelhada. Os basaltos possuem granulação muito fina, cor verde clara e metamorfisadas na fácies xisto verde (VASQUEZ et al., 2008).

Na região do empreendimento, a Suíte Intrusiva Serra do Tapa aflora em cortes de estrada e na forma matacões. São formados por talco xistos com silexitos quartzosos subordinados (Figura 42). Os talco xistos são verdes com foliação regular, contínua e milimétrica com clivagem de crenulação associada (BOURSCHEID, 2014).

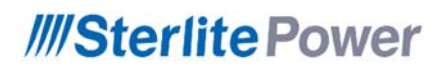

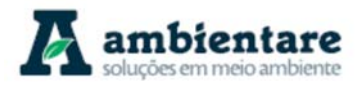

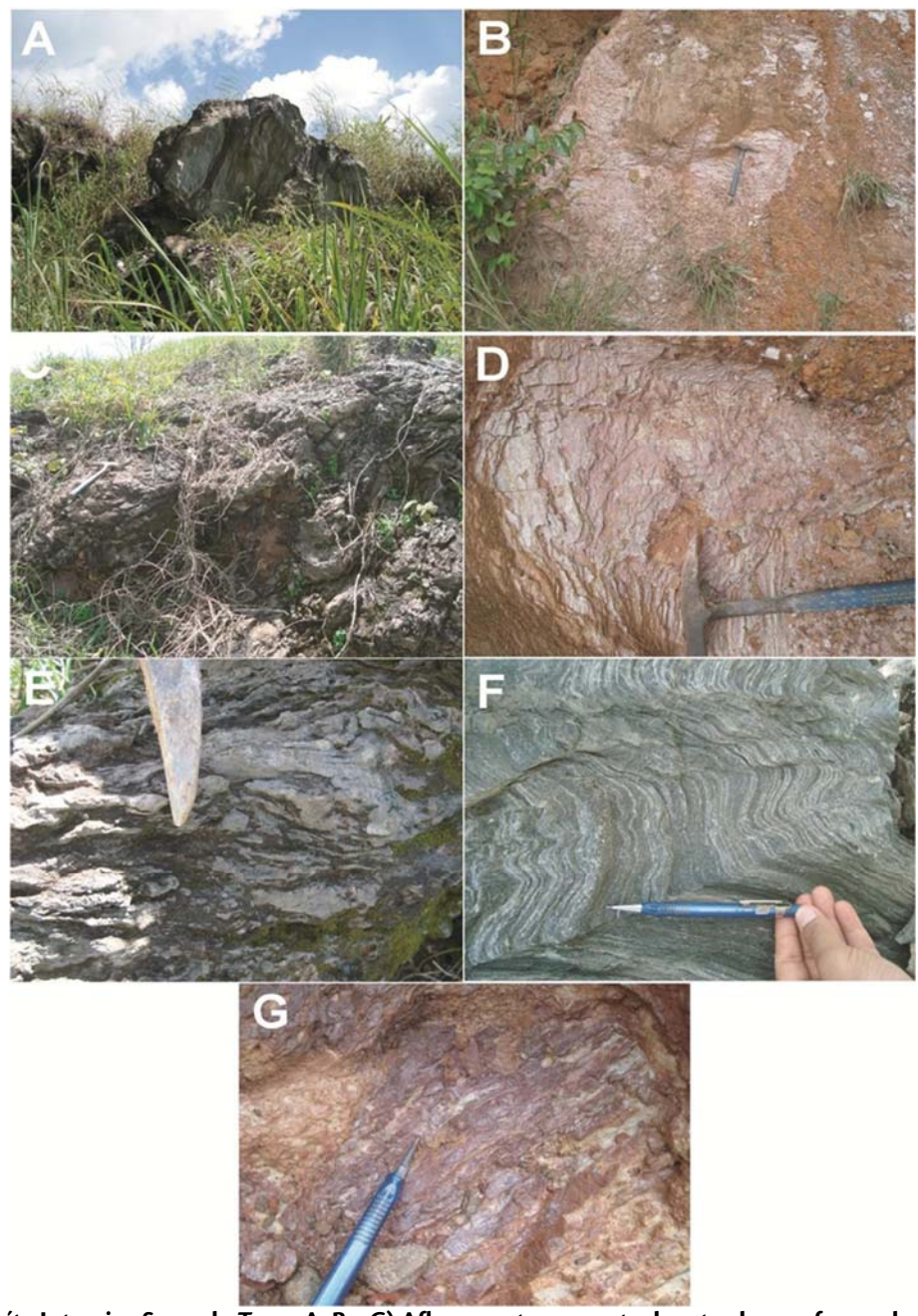

**Figura 42. Suíte Intrusiva Serra do Tapa. A, B e C) Afloramento em corte de estrada e na forma de matacões. D) Talco xistos alterados com cores em tons de roxo. E) Silexitos quartzosos. F) Talco xisto em fratura fresca, com foliação bem desenvolvida. G) Detalhe do brilho sedoso.** 

Fonte: BOURSCHEID (2014).

d) Grupo Baixo Araguaia, Formação Morro do Campo (NPmdc)

A Formação Morro do Campo possui uma área colidente com AEL de 2675,56 ha (2,69%), e é interceptada pelo empreendimento na região centro-norte do estado de Tocantins, especificamente na porção centro-sul da LT 500 kV Serra Pelada - Miracema. A unidade é caracterizada por quartzitos a quartzitos micáceos, cianita quartzitos, magnetita quartzitos, metaconglomerados com intercalações de biotita xistos, quartzo-mica xistos

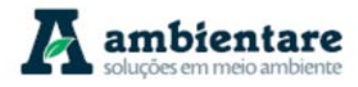

e xistos grafitosos. Como litologia dominante, os quartzitos possuem coloração branca, granulometria média e foliação típica NW-SE e baixos mergulhos (ABREU, 1978).

e) Grupo Baixo Araguaia, Formação Xambioá (NPxa)

A Formação Xambioá possui uma área colidente com AEL de 6603,34 ha (6,64%), e é interceptada pelo empreendimento na região centro-norte do estado de Tocantins, especificamente na porção central e sul da LT 500 kV Serra Pelada – Miracema. A unidade é caracterizada por muscovita-biotita xistos, calcita-muscovitabiotita xistos, micaxistos com estaurolita, cianita e granada com raras porções intercaladas por quartzitos, xistos grafitosos, anfibolitos e mármores. Os micaxistos, rocha predominante nesta unidade, apresentam cor cinza escuro, granulação média e xistosidade bem marcada pela biotita e muscovita (ABREU, 1978 e SOUZA e MORETON, 1995). Devido à possibilidade da presença de rochas carbonáticas, a Formação Xambioá representa um potencial risco geotécnico devido o desenvolvimento de terrenos cársticos.

Na região do empreendimento, a Formação Xambioá (Figura 43) aflora em canaletas de estrada, e compreendem xistos micáceos de cor vermelha ou esbranquiçados com foliação milimétrica e contínua e frequente clivagem de crenulação (BOURSCHEID, 2014).

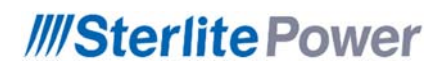

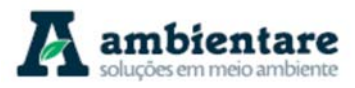

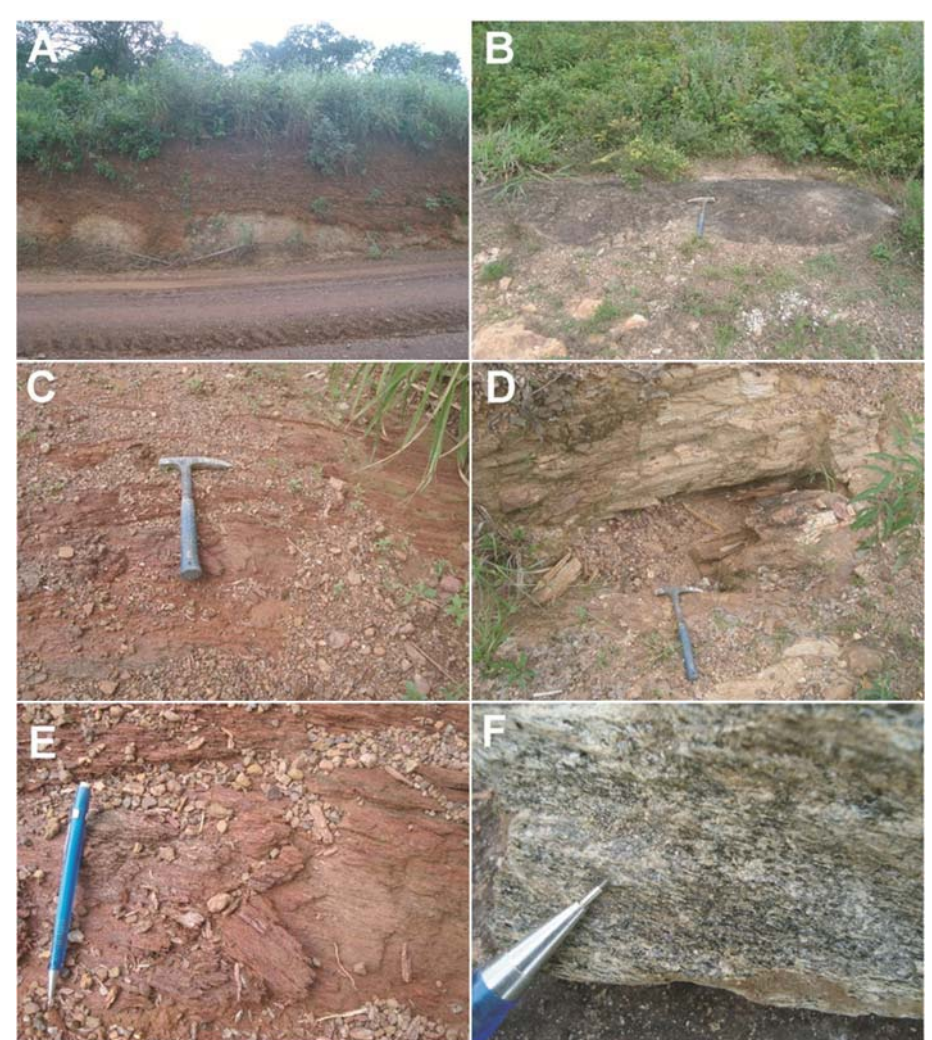

**Figura 43. Formação Xambioá. A e B) Afloramentos em cortes de estrada e lajeados. C e D) Diferentes aspectos das rochas xistosas, variando em tons de vermelho e branco. E e F) Detalhes nas foliações bem desenvolvidas dos xistos com textura fina.** 

Fonte: BOURSCHEID (2014).

#### f) Grupo Baixo Araguaia, Formação Pequizeiro (NPpe)

A Formação Pequizeiro possui uma área colidente com AEL de 2712,84 ha (2,72%), e é interceptada pelo empreendimento na região extremo-noroeste do estado de Tocantins, especificamente na porção central da LT 500 kV Serra Pelada – Miracema. A unidade é formada por clorita xistos, quartzo-muscovita xistos (com clorita e/ou biotita), com intercalações de magnetita-muscovita filitos, quartzitos, talco xistos e calcoxistos subordinados. Os micaxistos perfazem a rocha mais abundante dessa formação e são caracterizados por granulação fina (localmente grossa), cor verde escuro a cinza esverdeado e foliação em geral N-S (GORAYEB, 1981).

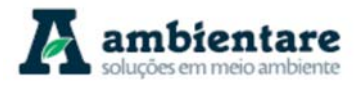

g) Grupo Baixo Araguaia, Formação Couto Magalhães (NPcm)

A Formação Couto Magalhães possui uma área colidente com AEL de 8025,38 ha (8,07%), e é interceptada pelo empreendimento na região extremo-noroeste do estado de Tocantins e extremo-leste do estado do Pará, especificamente na porção central e norte da LT 500 kV Serra Pelada – Miracema e na porção central da LT 500 kV Serra Pelada – Itacaiúnas. A unidade é caracterizada por rochas de baixo grau metamórfico, descritas como filitos pelíticos, filitos grafitosos, metasiltitos e lentes de quartzito. Os filitos pelíticos são caracterizados pela granulação fina, cor esverdeada, compostos por sericita, clorita e quartzo (VASQUEZ et al. 2008). Estruturas sedimentares como estratificações plano-paralelas e cruzadas em metarcósios, e tectônicas como xistosidade, clivagem ardosiana e clivagem de crenulação são descritas para essa unidade (GORAYEB, 1981; SOUZA e MORETON, 1995).

Na região do empreendimento, a Formação Couto Magalhães aflora em cortes e canaletas de estrada, e compreendem rochas de baixo grau metamórfico. Predominam xistos grafitosos e xistos em tons arroxeados, avermelhados, esverdeados e esbranquiçados, com foliação contínua e clivagem de crenulação (Figura 44). Os metapelitos possuem cor esbranquiçada quando alterados e avermelhados em fratura fresca, com foliação milimétrica (BOURSCHEID, 2014).

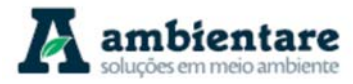

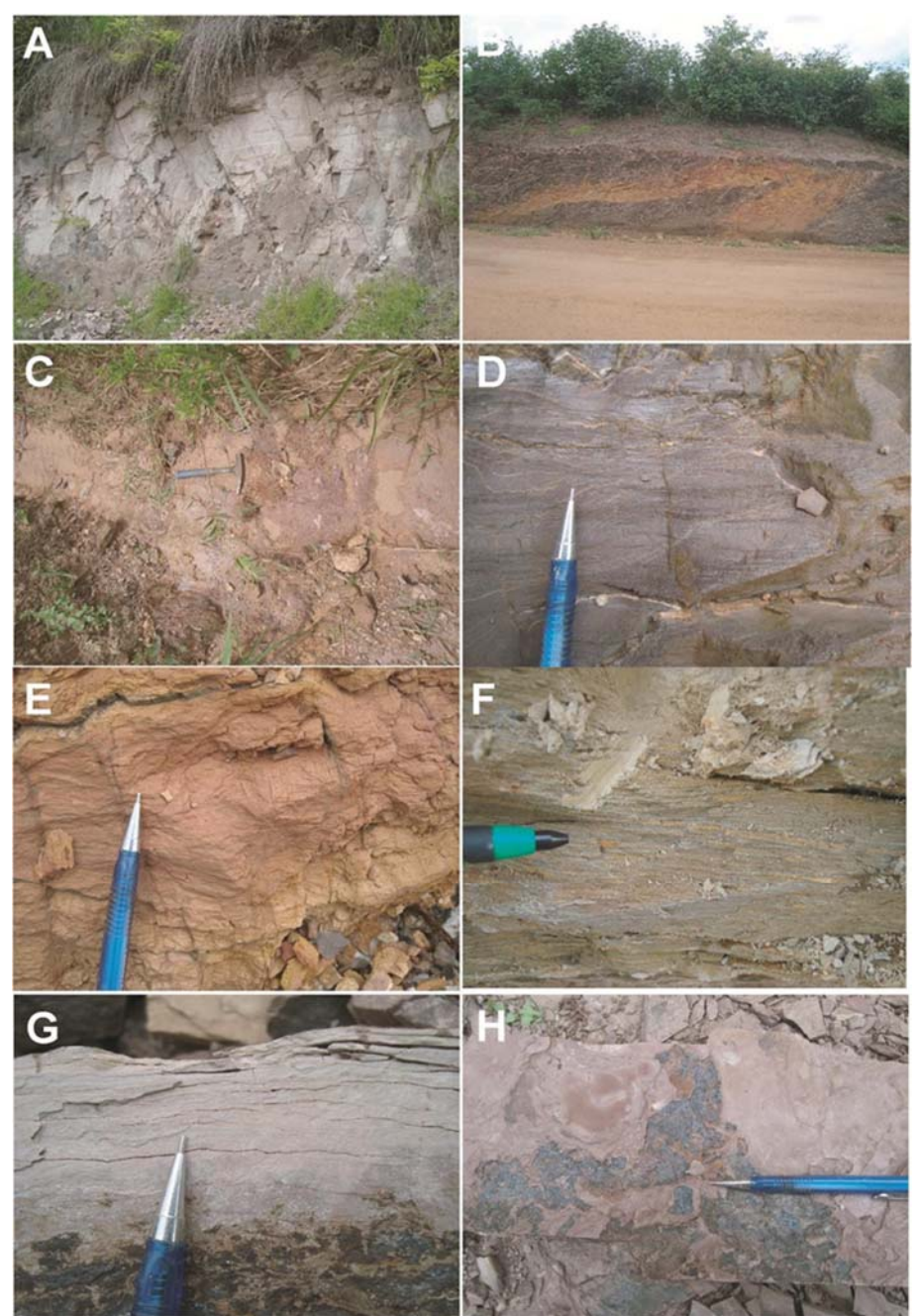

**Figura 44. Formação Couto Magalhães. A, B e C) Afloramentos em cortes de estrada e lajeados. D, E e F) diferentes tipos de xistos, com foliação regular e contínua. G e H) rochas sedimentares com laminação plano paralela.**  Fonte: BOURSCHEID (2014).

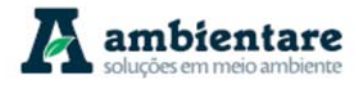

#### 6.2.3.3.4. Província Amazonas (Bacia do Amazonas)

a) Diabásio Penatecaua (TJ(D)p)

O Diabásio Penatecaua possui uma área colidente com a AEL de 38,97 ha (0,04%), e é interceptado pelo empreendimento na região centro-leste do estado do Pará, especificamente na porção centro-norte da LT 500 kV Xingu – Serra Pelada. A unidade é composta por diabásios toleíticos em forma de soleiras e diques magnéticos, intrudidos nas sequências sedimentares da Bacia do Amazonas, sendo caracterizado na borda sul da bacia por corpos alongados e orientados na direção ENE-WSW. A rocha é cinza escura a preto esverdeada, microgranular a inequigranular média (VASQUEZ et al. 2008).

b) Grupo Javari, Formação Alter do Chão (Kac)

A Formação Alter do Chão possui uma área colidente com AEL de 519,26 ha (0,52%), e é interceptada pelo empreendimento na região central do estado do Pará, especificamente na porção extremo-norte da LT 500 kV Xingu – Serra Pelada. A unidade está inserida no Grupo Javarí (Bacia Amazonas), e é caracterizada por espessos pacotes de arenitos intercalados por camadas pelíticas, com porções restritas intercaladas por conglomerados (TANCREDI, 1996). Os arenitos possuem granulometria fina a média, marrom-avermelhados, variegados, argilosos, caulínicos e estratificados. Os pelitos, por sua vez, são representados por argilitos e siltitos laminados. O ambiente deposicional é classificado fluvial de alta energia e lacustrino/deltaico (DAEMON, 1975). Presença de conteúdo fossilífero é descrito para essa unidade (vide item 6.2.4).

Na região do empreendimento, a Formação Alter do Chão aflora em lajedos ou canaletas de estrada. As litofáceis encontradas caracterizam-se por siltitos e argilitos micáceos com cor esbranquiçada em porções alteradas, e avermelhadas em fratura fresca (Figura 45). Os pelitos possuem laminação plano-paralela, milimétrica e sub-horizontal (BOURSCHEID, 2014).

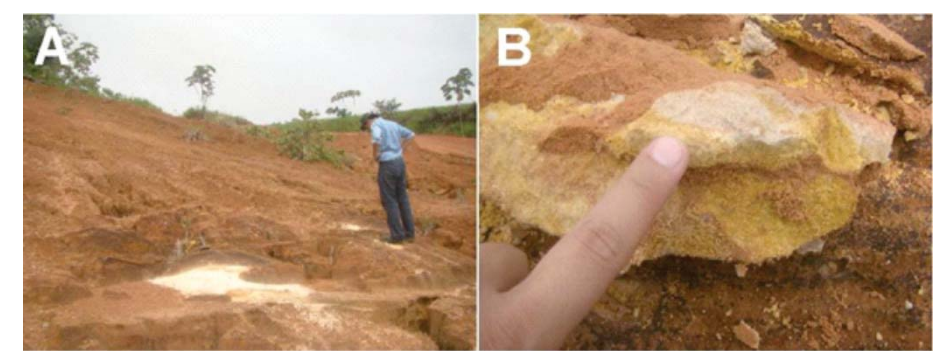

**Figura 45. Formação Alter do Chão. A) Afloramento em lajeado. B) Siltito maciço com cor de alteração típica.**  Fonte: BOURSCHEID (2014).

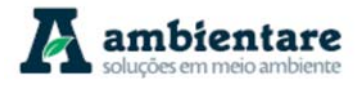

## 6.2.3.3.5. Província Parnaíba (Bacia do Parnaíba)

a) Grupo Canindé, Formação Pimenteiras (Dp)

A Formação Pimenteiras possui uma área colidente com AEL de 6317,89 ha (6,35%), e é interceptada pelo empreendimento na região centro-norte do estado de Tocantins, especificamente nos 80 km finais da porção sul da LT 500 kV Serra Pelada - Miracema. A unidade é composta por espessas camadas de folhelhos, de coloração cinza-escura a preto, e siltitos com intercalações de arenitos ferruginosos e lentes de conglomerados na base (SMALL, 1914; VASQUEZ et al., 2008) (Figura 46). A Formação ocorre como um trend alongado de direção NNW-SSE e tem registro de conteúdo fossilífero em sua unidade (vide item 6.2.4).

b) Grupo Canindé, Formação Cabeças (Dc)

A Formação Cabeças possui uma área colidente com AEL de 1764,49 ha (1,77%), e é interceptada pelo empreendimento na região centro-norte do estado de Tocantins, especificamente nos 30 km finais da porção sul da LT 500 kV Serra Pelada - Miracema. A unidade consiste em arenitos cinza-claros a brancos, com granulometria média a grossa com intercalações de siltito e folhelhos (Figura 46). Diamictitos ocorrem em maior frequência na porção superior da unidade. Tilitos, pavimentos e seixos estriados marcam um ambiente glacial a periglacial (CAPUTO, 1984). Fáceis cruzadas tabulares ou sigmoidais predominam com tempestitos na transição com a Formação Pimenteiras (DELLA FÁVERA, 1990). Presença de conteúdo fossilífero é descrito para essa unidade (vide item 6.2.4)

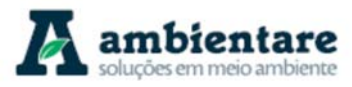

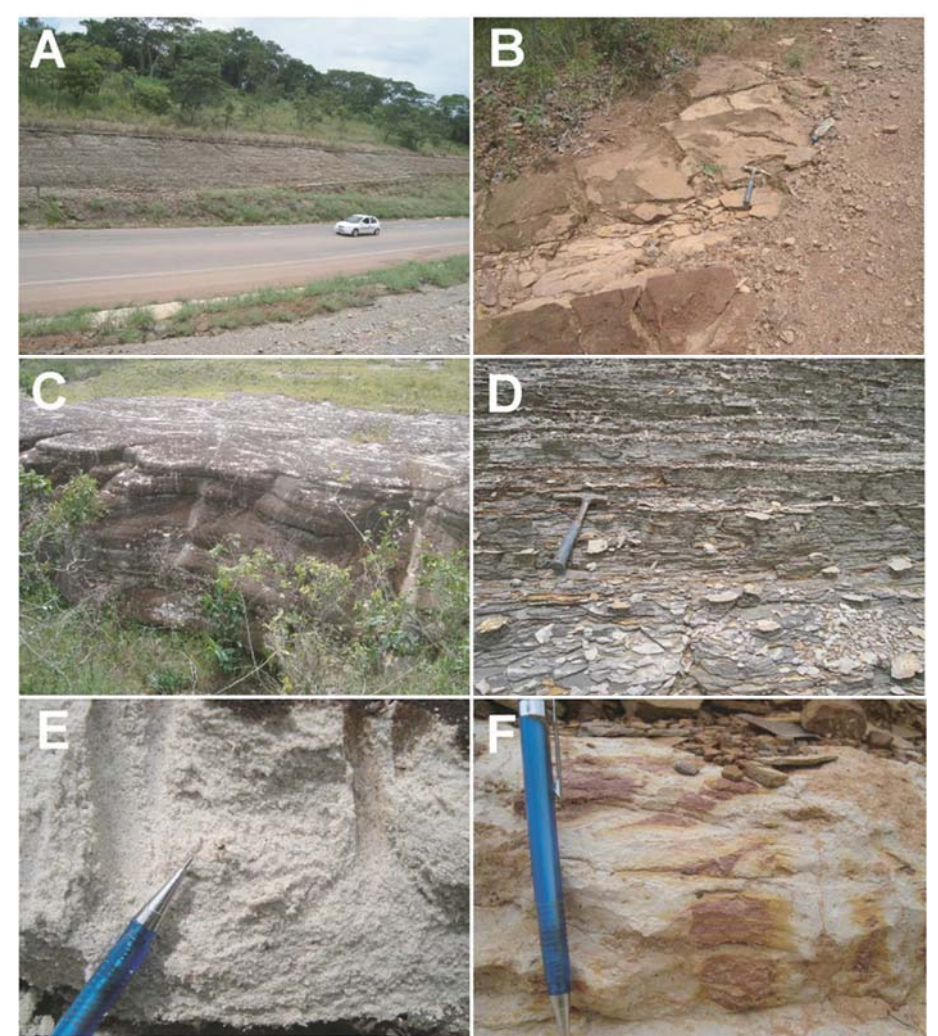

**Figura 46. Grupo Canindé. A, B e C) Afloramentos em cortes de estrada e lajeados. D) Laminação plano-paralela incipiente. E e F) Detalhes das texturas e cores em tons de branco e vermelho.**  Fonte: BOURSCHEID (2014).

## c) Grupo Canindé, Formação Longá (Dl)

A Formação Longá possui uma área colidente com AEL de 246,75 ha (0,25%), e é interceptada pelo empreendimento na região centro-norte do estado de Tocantins, especificamente nos 15 km finais da porção sul da LT 500 kV Serra Pelada – Miracema. A unidade é caracterizada por um ambiente plataformal dominado por tempestades (GÓES e FEIJÓ, 1994), sendo constituída por folhelhos cinza-escuros a pretos, em partes arroxeados, maciços ou bem laminados e bioturbados (Figura 46). Na porção média da Formação Longá são comuns pacotes de arenitos e siltitos cinza-claro laminados (LIMA e LEITE, 1974). Presença de conteúdo fossilífero é descrito para essa unidade (item 6.2.4).

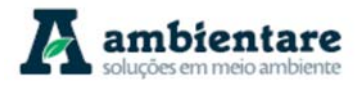

## d) Grupo Balsas, Formação Piauí (C2pi)

A Formação Piauí está inserida somente na AER, e é interceptada pelo empreendimento na região central do estado do Tocantins, especificamente na porção extremo-sul da LT 500 kV Serra Pelada – Miracema. A unidade pensilvaniana representa uma sequência espessa divida em dois membros, na base arenitos remetidos a um ambiente flúvio-eólico, e no topo constituído por arenitos, folhelhos e calcários de ambiente marinho (AGUIAR, 1971). A associação predominante é caracterizada por arenitos finos a médios, bem selecionados, folhelhos vermelhos e calcários esbranquiçados (SMALL, 1914). Devido à presença de rochas carbonáticas, a Formação Piauí representa um potencial risco geotécnico devido o desenvolvimento de terrenos cársticos. Presença de conteúdo fossilífero é descrito para essa unidade (item 6.2.4).

e) Grupo Balsas, Formação Pedra de Fogo (Ppf)

A Formação Pedra de Fogo possui uma área colidente com AEL de 732,05 ha (0,74%), e é interceptada pelo empreendimento na região extremo-noroeste do estado de Tocantins, especificamente na porção central da LT 500 kV Serra Pelada – Miracema. Esta unidade permiana é caracterizada por camadas de sílex e calcários oolíticos e pisolíticos, de coloração creme a branco, por vezes estromatolíticos, intercalados por arenitos finos a médios, amarelados, folhelhos cinzentos e evaporitos (PLUMMER, 1948). Os depósitos dessa formação são enquadrados em um ambiente marinho raso ao litorâneo com planícies de sabkha, e influência de tempestades ocasionais (GÓES e FEIJÓ, 1994). Devido à presença de rochas carbonáticas, a Formação Pedra de Fogo representa um potencial risco geotécnico devido o desenvolvimento de terrenos cársticos. Presença de conteúdo fossilífero é descrito para essa unidade (item 6.2.4).

## 6.2.3.3.6. Província Parnaíba (Bacia do Grajaú)

a) Formação Itapecuru (K1i)

A Formação Itapecuru (CAMPBELL et al., 1949), ou mais recentemente descrita como Grupo Itapecuru (VASQUEZ et al. 2008), possui uma área colidente com AEL de 2644,65 ha (2,66%), e é interceptada pelo empreendimento na região extremo-leste do estado do Pará, especificamente na porção extremo-norte da LT 500 kV Serra Pelada – Itacaiúnas. A unidade está inserida em um contexto de uma bacia rifte, cretácea e associada a diversos pulsos magmáticos (GOÉS, 1995). Sendo constituída por arenitos cinza esbranquiçados, esverdeados ou vermelhos castanhos, com intercalações de folhelho cinza esverdeados ou castanhos. São descritos, também, para essa unidade arenitos caulínicos finos, com níveis argilosos e conglomeráticos, com abundante estratificação cruzada. Autores divergem sobre o ambiente deposicional do grupo, o definindo como continental fluvial (GÓES, 1981), ou associado a ambiente shoreface, canal de maré, laguna e canal fluvial (ANAISSE JUNIOR, 1999). Presença de conteúdo fossilífero é descrito para essa unidade (6.2.4).

Na região do empreendimento, as rochas do Grupo Itapecuru são constituídas por pelitos de coloração arroxeada, por vezes esbranquiçada, com estratificação plano-paralela milimétrica. Também são observados conglomerados de coloração roxa, sem estrutura, matriz suportados, polimíticos com fragmentos

LT Xingu - Serra Pelada; LT Serra Pelada - Miracema;

LT Anigu - Serra Felada, LT Serra Pelada - Miracerria, entre estudo de Impacto Ambiental (EIA) Pág. 88<br>LT Serra Pelada - Itacaiúnas e SE Serra Pelada

## **///SterlitePower**

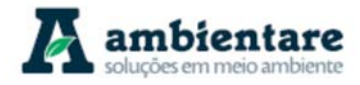

arredondados e localmente angulosos (1 a 4 cm) de rochas vulcânicas, graníticas e ricas em quartzo (Figura 47). Essas rochas afloram em cortes e canaletas de estrada (BOURSCHEID, 2014).

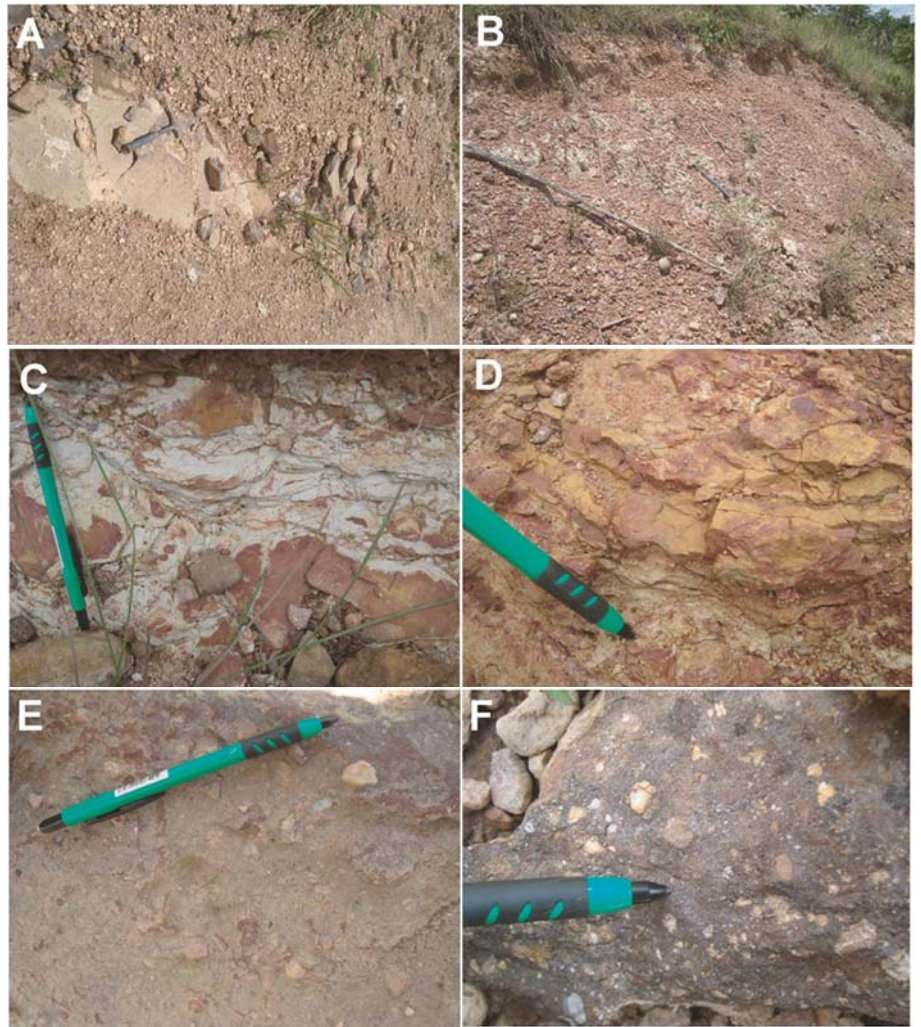

**Figura 47. Formação Itapecuru. A e B) Afloramentos em lajeado e cortes de estrada. C e D) Pelitos com colorações variando em tons de branco e vermelho e laminação plano-paralela. E e F) Conglomerados polimíticos com clastos dominantemente subarredondados.** 

Fonte: BOURSCHEID (2014).

## 6.2.3.3.7. Província Parnaíba (Gráben Rio das Barreiras)

a) Formação Rio das Barreiras (K2rb)

A Formação Rio das Barreiras possui uma área colidente com AEL de 592,12 ha (0,60%), e é interceptada pelo empreendimento na região extremo-noroeste do estado de Tocantins, especificamente na porção central da LT 500 kV Serra Pelada – Miracema. A unidade é definida por uma bacia do tipo gráben, de idade cretácea e instalada sobre as unidades metassedimentares do Baixo Araguaia. É subdividida em três litofácies, correlacionáveis com o Grupo Itapecuru, sendo elas: i. Arenitos cinza a avermelhado, estratificados, friáveis, às

# **///SterlitePower**

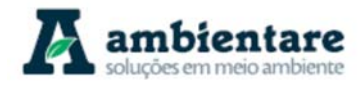

vezes arcoseanos de granulação fina a média; ii. Argilitos e siltitos vermelhos estratificados; e iii. Conglomerados de estratificação plano-paralela com clastos arredondados.

O ambiente deposicional é interpretado como fluvial entrelaçado (SOUZA e MORETON, 1995). A presença de conteúdo fossilífero é descrito para esta unidade (item 6.2.4). Na região do empreendimento, a unidade Rio das Barreiras é constituída por arenitos avermelhados, finos, maciços ou com estratificação plano-paralela, e são intercalados por siltitos esbranquiçados com laminação milimétrica (Figura 48). As rochas afloram na forma de lajeados ou em cortes de estrada (BOURSCHEID, 2014).

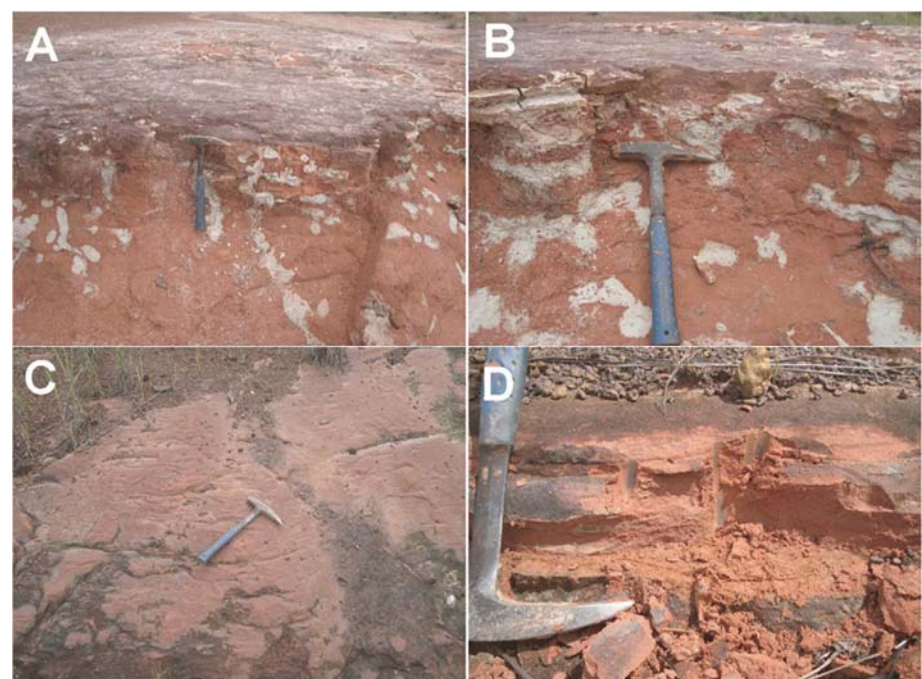

**Figura 48. Formação Rio das Barreiras. A) Afloramento em lajeado. B) Siltito com laminação plano-paralela. C) Arenitos avermelhados. D) Detalhe da textura e coloração dos arenitos.**  Fonte: BOURSCHEID (2014).

#### 6.2.3.3.8. Coberturas Cenozoicas

#### a) Cobertura Detrito-Laterítica Paleogênica (E3dl)

A cobertura Detrito-Laterítica Paleogênica possui uma área colidente com a AEL de 229,97 ha (0,23%), e é interceptada pelo empreendimento na região extremo-leste do estado do Pará, especificamente na porção norte da LT 500 kV Serra Pelada – Itacaiúnas. A unidade é caracterizada por perfis lateríticos evoluídos, constituídos, da base para o topo, pelos horizontes pálido ou transicional, argiloso, bauxítico e/ou fosfático e ferruginoso. O horizonte ferruginoso é composto por nódulos de caulinita e goethita e concreções de hematita e goethita. O horizonte bauxítico e/ou fosfático é o mais característico da unidade e é formado por hidróxido (bauxita) e fosfatos de alumínio, sendo comuns estruturas singenéticas. O horizonte argiloso, mais espesso (10 a 30 m), é composto por uma zona saprolítica inferior, contendo caulinita, halloysita e goethita, e uma zona

nodular superior, contendo caulinita e hidróxidos de alumínio. O horizonte pálido ou transicional está acima da rocha sã e é formado por argilominerais (VASQUEZ et al., 2008). As coberturas lateríticas dessa unidade são reconhecidas pela importância metalogenética, principalmente na região de Carajás (vide item 6.2.8).

b) Cobertura Detrito-Laterítica Neogênica (N1dl)

A cobertura detrito-laterítica neogênica possui uma área colidente com a AEL de 3809,34 ha (3,83%), e é interceptada pelo empreendimento tanto no estado de Tocantins como no Pará, em diversos pontos da LT 500 kV Serra Pelada – Miracema. A unidade é formada por três horizontes, sendo eles, da base para o topo: i. Pálido ou transicional; ii. Argiloso; e iii. Ferruginoso. Todavia, não é necessária a presença dos três horizontes em um único perfil. O horizonte ferruginoso é o mais característico, e é formado por uma zona inferior constituída por caulinita e goethita colunares, e uma zona superior composta por concreções com hematita e goethita. A exposição da zona superior produz concreções ferruginosas incoesas, que gradam para material argilo-arenoso com restos de concreções. Nesta unidade também é característica a presença de lateritas alóctones, que são formadas a partir da desagregação do horizonte ferruginoso por lixiviação, concentrando o material grosso laterítico (VASQUEZ et al., 2008). O horizonte argiloso e o horizonte pálido ou transicional estão descritos no item anterior (Cobertura Detrito-Laterítica Paleogênica).

Na região afetada pelo empreendimento ocorrem crostas lateríticas, por vezes blocos e fragmentos, de coloração vermelho-arroxeada, duras e que podem estar alteradas (Figura 49). Sulcos milimétricos a centimétricos irregulares e descontínuos também a caracterizam (BOURSCHEID, 2014).

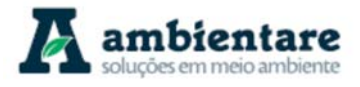

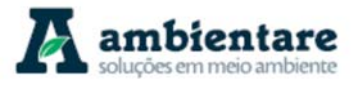

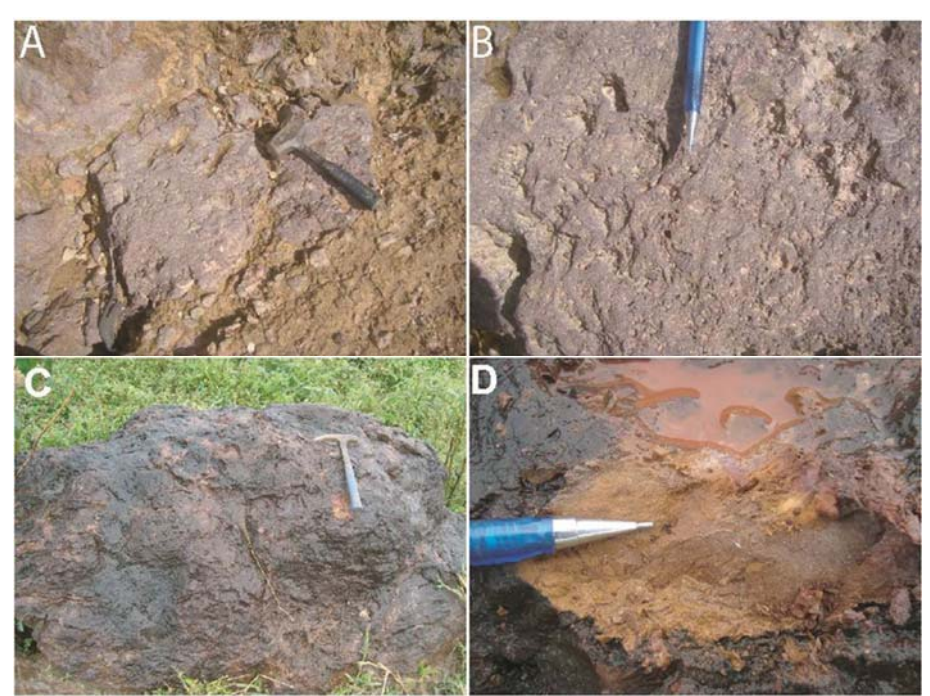

**Figura 49. Crosta laterítica neogênica. A e B) Afloramento em lajeados. C e D) Diferentes cores e texturas, variando em tons de roxo e vermelho.**  Fonte: BOURSCHEID (2014).

## c) Cobertura Aluviões Holocênicos (N4a)

A cobertura aluvionar holocênica possui uma área colidente com a AEL de 2791,58 ha (2,81%), e é interceptada pelo empreendimento tanto no estado de Tocantins como no Pará, em diversos pontos dos três segmentos das linhas de transmissão. A unidade é caracterizada por sedimentos incosolidados e semi-consolidados, formados por material de frações argilosas a cascalhosas e podem conter ou não matéria orgânica. Os depósitos destacam-se pela formação de extensas planícies sedimentares constituídos por sedimentos clásticos recentes e gerados a partir de leitos de rio, planícies de inundação e barras de canal (VASQUEZ et al., 2008). Devido a constante mudança de energia dos rios, interdigitações e mudanças abruptas de granulometria e tipos de depósitos podem ser verificados (BOURSCHEID, 2014).

## 6.2.3.4. Caracterização Tectono-Estrutural das Áreas de Estudo

As principais feições tectono-estruturais presentes nas áreas de estudo remetem ao início no Arqueano, e estão relacionadas à movimentação e reologia do Cráton Amazônico e ao desenvolvimento do Cinturão Orogênico Brasiliano durante o Neoproterozoico. Após a formação das faixas marginais, inaugura-se um período de estabilidade, relaxamento e posterior reativação das estruturas do embasamento para a instalação das bacias fanerozoicas do norte do Brasil (vide item 6.2.3.2). Nesse contexto, a seguinte análise irá abordar as mais importantes estruturas e lineamentos presentes no panorama regional e local em relação ao empreendimento.

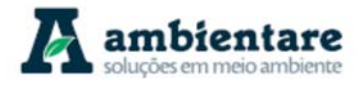

O Cráton Amazônico é caracterizado por uma grande massa litosférica, e está compartimentado em sete províncias geocronológicas, desenvolvidas ao longo do arqueano e estabilizadas a partir do Neoproterozoico. Somente a Província Carajás (3100 – 2530 Ma) e Transamazonas (2250 – 2000 Ma) são interceptadas pelo o empreendimento e estas individualizadas em domínios tectônicos (SANTOS, 2003).

A Província Carajás, de idade Arqueana-Mesoproterozoica, está situada na porção leste-sudeste do Cráton Amazônico, e está compartimentada em dois domínios tectônicos distintos (Rio Maria e Carajás), e marcada por feixes estruturais de trend principal WNW-ESE. O Domínio Rio Maria é caracterizado por rochas relacionadas a uma associação de sequência greenstone belt e granitoides TTG. Por sua vez, o Domínio Carajás, mais novo, é constituído por rochas metavulcanossedimentares e granitoides alto K (SANTOS, 2003; VASQUEZ et al., 2008).

A estruturação do Domínio Rio Maria é dada por uma foliação regional de direção E-W com variações para WNW e NW e mergulhos moderados a fortes, em geral para sul. A deformação nas rochas desse domínio é heterogênea, revelando bandamento gnáissico, foliação vertical, lineação sub-horizontal, dobras, zonas de cisalhamento e porções com preservação do bandamento magmático (VASQUEZ et al., 2008).

O Domínio Carajás é marcado por uma estruturação E-W e WNW-ESE, formando o Cinturão de Cisalhamento Itacaiúnas, de idade mesoarqueana. Reativações rúpteis, neoarqueanas, deram origem aos sistemas transcorrentes Carajás e Cinzento em sua porção norte (PINHEIRO e HOLDSWORTH, 2000), e leques imbricados de cavalgamentos oblíquos dúcteis remetidos a um sistema compressivo na porção sul (ARAÚJO e MAIA, 1991). Feições sigmoidais caracterizam o sistema presente no domínio estrutural. A Falha de Carajás é outra importante feição na região, e é constituída por feixes curvilíneos e retos de direção principal WNW-ESE e splays subordinados. Falhas de orientação N-S e NE-SW marcam atividades rúpteis atribuídas a eventos distensivos proterozoicos (PINHEIRO, 1997; PINHEIRO e HOLDSWORTH, 2000).

A Província Transamazonas, de idade paleoproterozoica, está localizada na porção oriental do Cráton Amazônico, e é relacionada ao desenvolvimento de um orógeno durante o Ciclo Transamazônico (2260 – 1950 Ma). A província é caracterizada por domínios juvenis paleoproterozoicos (Carecu, Paru e Bacajá) e segmentos arqueanos (Bloco Amapá) gerados e retrabalhados durante o ciclo Transamazônico (VASQUEZ et al., 2008). Na área de estudo somente o Domínio Bacajá é interceptado pelo empreendimento.

O Domínio Bacajá é caracterizado por associação de fragmentos arqueanos e siderianos com granitoides e charnockitos relacionados ao estágio de orógeno colisional com clímax no Riaciano (VASQUEZ et al., 2008). A estruturação desse domínio é marcada por uma forte tectônica transcorrente, demarcada por extensas zonas de cisalhamento NW-SE e WNW-ESE, paralelas e contínuas, que conferem deformação dúctil às rochas (RICCI et al., 2003). Granitoides tardi-pós-colisionais (Suíte João Jorge, por exemplo) são fortemente controlados pelas estruturas transcorrentes presentes na região (VASQUEZ et al., 2008).

A Província Tocantins, relacionada à formação do Cinturão Orogênico Brasiliano, está localizada no limite sulsudeste do Cráton Amazônico. A província estrutural é composta pelas faixas neoproterozoicas Brasília,

LT Xingu - Serra Pelada; LT Serra Pelada - Miracema;

LT Anigu - Serra Felada, LT Serra Pelada - Miracerria, Estudo de Impacto Ambiental (EIA) Pág. 93<br>LT Serra Pelada - Itacaiúnas e SE Serra Pelada

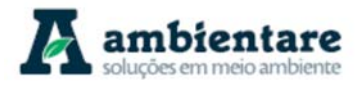

Paraguai, Araguaia e o Arco Magmático de Goiás. Na porção setentrional da província, leste do Cráton Amazônico, está localizado o Cinturão Araguaia, alongado em trend N-S, destaca-se do padrão estrutural E-W do cráton adjacente. As principais unidades encontradas referem-se a sequências de margem passiva associadas a corpos máficos e ultramáficos retrabalhados durante o ciclo orogênico (VASQUEZ et al., 2008).

O arcabouço estrutural do Cinturão Araguaia é composto por um sistema bem marcado de cavalgamentos de direção N-S, e ligeiramente inclinados para E e ESE, e que imprimem uma forte foliação nas rochas dessa faixa. Transporte tectônico para NW e uma colisão obliqua ao Cráton Amazônico são interpretadas pelas lineações para sudeste. Zonas de cisalhamento transcorrentes NW-SE, dúcteis e frágil-dúcteis, seccionam o cinturão e modificam o padrão estrutural esperado (VASQUEZ et al., 2008).

As bacias fanerozoicas estão relacionadas a diferentes estágios de evolução crustal da plataforma Sul-Americana e remetidas a um relaxamento dos esforços e posteriormente uma tectônica flexural e a reativação de estruturas pré-cambrianas. Após a orogenia brasiliana, Neoproterozoica, e a consolidação do embasamento pré-cambriano, a evolução das bacias se iniciou com a formação de riftes intracontinentais, que podem ter ocorrido até o Ordoviciano, marcando a etapa de Transição. A formação de grandes sinéclises intracratônicas paleozoicas, iniciadas no final do Ordoviciano até o Permiano, marca a etapa de Estabilização da plataforma. A etapa de Reativação está relacionada à abertura do Oceano Atlântico e a formação de riftes abortados com magmatismo associado durante o Meso-cenozoico (ALMEIDA et al., 2000; VASQUEZ et al., 2008). Nesse contexto, a região do empreendimento intercepta duas das principais províncias fanerozoicas do norte do Brasil, Amazonas e Parnaíba. Dentro delas, três bacias são destacadas: Amazonas, Parnaíba e Grajaú.

A Bacia do Amazonas possui um controle estrutural dado pelo embasamento pré-cambriano e promovido por eventos tectônicos durante o Proterozoico, que geraram o espessamento da crosta, estruturando cinturões de cisalhamento com orientação NW-SE, os quais foram reativados ao longo do Fanerozoico (WANDERLEY FILHO, 1991; VASQUEZ et al., 2008). Baseados em estudos de sísmica e gravimetria, é proposta a compartimentação em blocos e separação por lineamentos NW-SE, que se comportam de maneira independente durante a evolução da bacia. Tais lineamentos são interpretados como falhas de transferência, que deslocam os depocentros (geometria dog-leg) durante o Paleozoico ao Cenozoico (WANDERLEY FILHO, 1991).

Para a Bacia do Amazonas, quatro momentos tectônicos principais podem ser destacados (WANDERLEY FILHO, 1991): i. Paleozoico, definindo uma sedimentação a partir de charneiras geradas por falhamentos normais de direção principal NE-SW durante a formação da bacia; ii. Juro-triássico, iniciado pelo soerguimento por ativação termal do manto, gerando distensões E-W acompanhadas por magmatismo; iii. Eocretáceo, associado a esforços compressionais de sentido E-W, gerando anticlinais e falhas reversas NE-SW; e iv. Neocretáceo, relacionado a um relaxamento dos esforços e a subsidência flexural (sinéclise) da bacia.

A Bacia do Parnaíba é interpretada como uma sinéclise paleozoica, que foi implementada sobre riftes intracontinentais de idade proterozoica e cambro-ordoviciana (BRITO NEVES, 2002). São determinadas falhas normais oblíquas, de orientação N-S, nas bordas oriental e ocidental da bacia, e normais frontais NE-SW na

LT Xingu - Serra Pelada; LT Serra Pelada - Miracema;

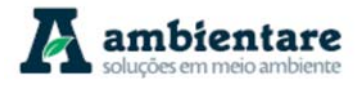

borda sudeste, as quais são cortadas por falhas reativadas do Lineamento Brasiliano, assim como falhas de transferência NW-SE, que compartimentam a bacia. O trend N-S é peculiar à bacia do Parnaíba e oblíquo ao eixo de distensão normal das bacias paleozoicas no norte do Brasil, e é interpretado como uma estruturação herdada do embasamento do Cinturão Araguaia (COSTA e HASUI, 1997).

A Bacia do Grajaú está instalada acima da Bacia do Parnaíba e foi estruturada a partir de uma tectônica extensional e transcorrente, com desenvolvimento de falhas normais, reversas e estruturas de deformação sinsedimentar. Ao contrário da Bacia do Parnaíba, a Bacia do Grajaú é interpretada a partir de um rifte gerado por esforços distensivos, os quais reativaram falhas NE-SW e NW-SE do embasamento (GÓES e ROSSETI, 2001).

Para a análise estrutural específica para a região do empreendimento, foram utilizadas rosetas de falhas e fraturas que interceptam a área de estudo regional (AER) e local (AEL), sendo os resultados correlacionados com o padrão regional descrito anteriormente (Figura 50). As estruturas e seus azimutes foram extraídos do Mapa Geológico da Amazônia Legal (IBGE, 2006), em ambiente SIG, e subdivididos em segmentos lineares pelo software ArcGIS (ferramenta COGO). Logo, a partir de 219 falhas, foram extraídos 2794 segmentos de falha. Por sua vez, 279 fraturas geraram 791 segmentos de fratura. A diferença entre a quantidade de falhas/fraturas e segmentos é explicada pelo padrão curvilíneo característico das estruturas da região, principalmente no Domínio Carajás. Contudo, a diferença entre falhas e fraturas, especificamente, está relacionada ao fato das fraturas serem potenciais produtos de análises de lineamentos de relevo.

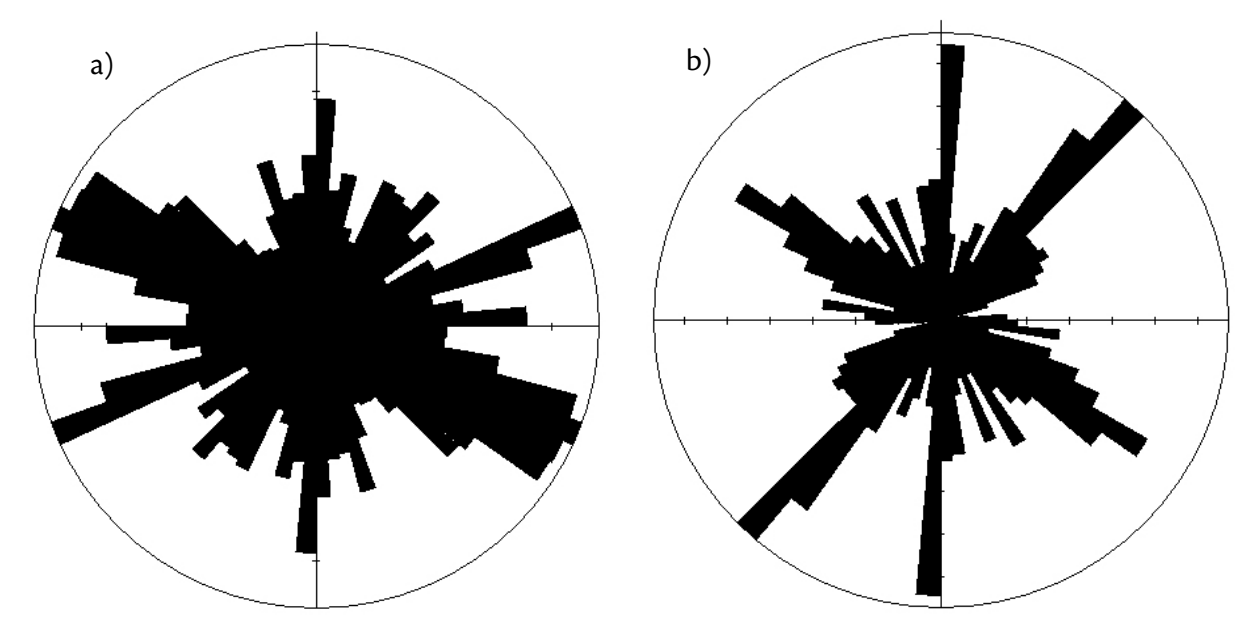

**Figura 50. Rosetas de falhas (a) e fraturas (b) extraídas do Mapa Geológico da Amazônia Legal (CPRM, 2006). No total foram analisados 2794 segmentos de falhas e 791 segmentos de fraturas, a partir de 219 falhas e 279 fraturas, respectivamente.** 

Fonte: Ambientare (2018).

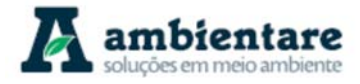

Ao analisar o diagrama de rosetas de falhas e fraturas são verificadas populações maiores de estruturas NW-SE, N-S e ENE-WSW para as falhas; e NE-SW, N-S e NW-SE para fraturas. A relevância dessas famílias é explicada pelo tamanho de exposição de cada província tectônica interceptada pelo empreendimento, assim como os esforços tectônicos submetidos a estas províncias ao longo do tempo geológico.

A família de falhas de orientação ENE-WSW se alinha com a estruturação típica arqueana presente na Província Carajás (E-W), e que intercepta boa parte da porção norte da LT 500 kV Serra Pelada – Miracema, da porção sul da LT 500 kV Xingu – Serra Pelada e da porção sul e central da LT 500 kV Serra Pelada – Itacaiúnas. O sistema de transcorrência do Cinzento exemplifica o padrão sigmoidal E-W da região que que compreende o empreendimento. Entretanto, ao longo da evolução tectônica da província e seus pares adjacentes, tais estruturas revelam uma relevância subordinada em relação às outras famílias.

A família de falhas e fraturas N-S mostra-se bastante proeminente e interpretada a partir da formação do Cinturão Orogênico Araguaia durante o Neoproterozoico, e que intercepta partes da porção central da LT 500 kV Serra Pelada – Miracema e a porção norte LT 500 kV Serra Pelada – Itacaiúnas. A expressão dessas falhas e fraturas marca uma importante feição estrutural que recorta terrenos arqueanos e condiciona as bacias, como a do Parnaíba.

A família de fraturas NE-SW marca uma intensa atividade ao longo de toda evolução geológica das unidades afetadas. O sistema NE-SW é deflagrado principalmente, a partir de reativações de estruturas já presentes no embasamento, e com maior atividade tectônica e importância durante o Fanerozóico.

A família de falhas e fraturas NW-SE pode ser considerada a mais importante estrutura no contexto da área de estudo. Sua principal atividade está relacionada à formação do Cráton Amazônico durante o ciclo Orogênico Transamazônico. Desde então, estruturas NW-SE permaneceram notavelmente ativas durante todo Proterozoico e Fanerozoico, imprimindo seus esforços e fazendo recortes em todos os substratos da região. Essa tectônica, por exemplo, propiciou a formação de zonas de cisalhamentos recondicionando a estruturação da Faixa Araguaia, assim como compartimentou a instalação das grandes bacias de sinéclise do Amazonas e Parnaíba.

O relatório da prospecção espeleológica realizada na área em estudo é apresentado no Anexo 1 e Anexo 2.

## **6.2.4. Paleontologia**

A análise do potencial fossilífero e ocorrência de vestígios fósseis, para a área de estudo local (AEL) e área de estudo regional (AER) das Linhas de Transmissão (LT) 500 kV Xingu – Serra Pelada C1 e C2 LT 500 kV Serra Pelada – Miracema C1 e C2, LT 500 kV Serra Pelada – Itacaiúnas e SE Serra Pelada, engloba as formações fossilíferas das bacias sedimentares do Amazonas, do Grajaú e do Parnaíba.
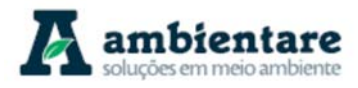

### 6.2.4.1. Metodologia

A análise do potencial fossilífero foi elaborada com base no EIA da BOURSCHEID (2014), o qual utilizou uma pesquisa bibliográfica de dados geológicos e paleontológicos, diferenciando-se a área de estudo local (AEL) e regional (AER) do empreendimento, assim como as unidades geológicas sedimentares, as quais foram identificadas e confirmadas com o trabalho de campo realizado por BOURSCHEID entre 09 de fevereiro e 12 de março de 2014.

A pesquisa foi realizada tendo como base os mapas e arquivos disponibilizados da Amazônia Legal (IBGE, 2006) e os mapeamentos pretéritos feitos pela CPRM na Carta do Brasil ao Milionésio, folhas SA 22, SB 22 e SC 22 (BAHIA et. al., 2004; FARACO et. al., 2004, apud BOURSCHEID, 2014), Mapa Geológico do Estado do Pará (Vasquez et. al. 2008, apud BOURSCHEID, 2014) e Mapa Geológico do Estado do Tocantins (IBGE, 2007).

Vestígios fósseis encontrados à época do campo realizado pela BOURSCHEID (2014) foram coletados, juntamente com as amostras de rocha, e transportados para laboratório de paleontologia.

### 6.2.4.2. Potencial Fossilífero Regional

O estudo preliminar da bibliografia constatou a ocorrência de três bacias sedimentares com potencial fossilífero na região do empreendimento: Bacia do Parnaíba, Bacia do Amazonas (sem ocorrência na AEL) e Bacia do Grajaú. As descrições das unidades foram feitas de acordo com os dados bibliográficos existentes na literatura. As unidades sedimentares das bacias que afloram na área de estudo, relacionando-as com seu potencial fossílifero, litologias típicas que foram encontradas e suas respectivas idades estão apresentadas na Tabela 13. Essas unidades podem ser observadas no mapa geológico (Mapa 3), que contém, ainda, as ocorrências fossilíferas mapeadas na região do empreendimento.

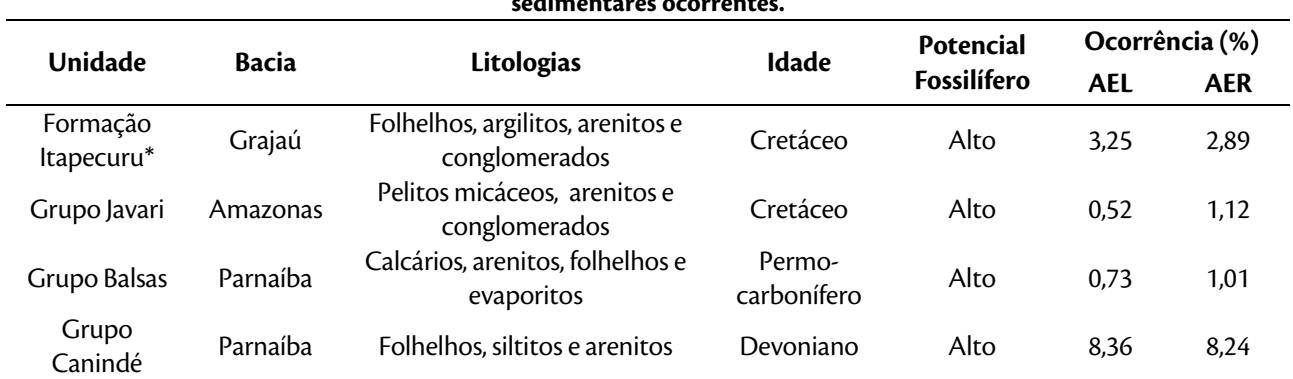

#### **Tabela 13. Resumo do potencial fossilífero das áreas de estudo do empreendimento de acordo com as unidades sedimentares ocorrentes.**

Fonte: IBGE (2006). \*Incluindo a Formação Rio das Barreiras (K2rb) da Graben Rio das Barreiras cujas litofacies são correlacionáveis com a Formação Itapecuru (SOUZA E MORETON, 1995).

#### I. Bacia do Parnaíba

O extremo sul do traçado do empreendimento intercepta a Bacia do Parnaíba, a qual é composta por rochas datadas do paleozoico, mais especificamente entre o período Siluriano e o Cretáceo. Essa bacia pode ser dividida

LT Xingu - Serra Pelada; LT Serra Pelada - Miracema;

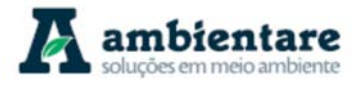

em quatro grupos: Serra Grande, Canindé, Balsas, Mearim (VASQUEZ et al. 2008). Destes, apenas os grupos Canindé e Balsas ocorrem nas áreas de estudo. O primeiro compreende as formações Itaim, Pimenteiras, Cabeças, Longá e Poti, sendo o segundo, Grupo Balsas, detém as formações Piauí, Pedra do Fogo, Motuca e Sambaíba (VASQUEZ et al. 2008). Na AER deste trabalho, as linhas de transmissão interceptam a maioria das formações supracitadas, à exceção das formações Itaim e Poti (Grupo Canindé), e Motuca e Sambaíba (Grupo Balsas). Já na AEL, além das formações não colidentes com a AER, inclui-se a Formação Piauí, do Grupo Balsas, que também não é interceptada.

O Grupo Canindé é datado do Eodevoniano ao Eocarbonífero, e os registros fósseis encontrados são trilobitas, ostracodes, braquiópodes, biválves, celenterados, gastrópodes, conularídeos, tentaculídeos, hiolitídeos, moluscos, algas, escolecodontes, peixes, icnofósseis e vegetais (SANTOS e CARVALHO, 2009; KEGEL, 1966; FERNANDES, 2012 apud BOURSCHEID, 2014).

Em relação aos icnofósseis, destaca-se a Formação Pimenteiras, na base da sequência estratigráfica do Grupo Canindé (FERNANDES et al., 2002). Corrêa et al. (2004) estudaram os icnofósseis dessa formação próximo ao Município de Miranorte/TO (Figura 51), local próximo o traçado da linha de transmissão. Os fósseis encontrados na região de Miranorte foram coletados em um afloramento no km 814 da BR-153 (Belém-Brasília), distante aproximadamente 6,6 km da AEL e, portanto, fora das áreas de intresse. Esses fósseis estão preservados, principalmente, em folhelhos escuros, sendo alguns icnotáxons inéditos no Brasil.

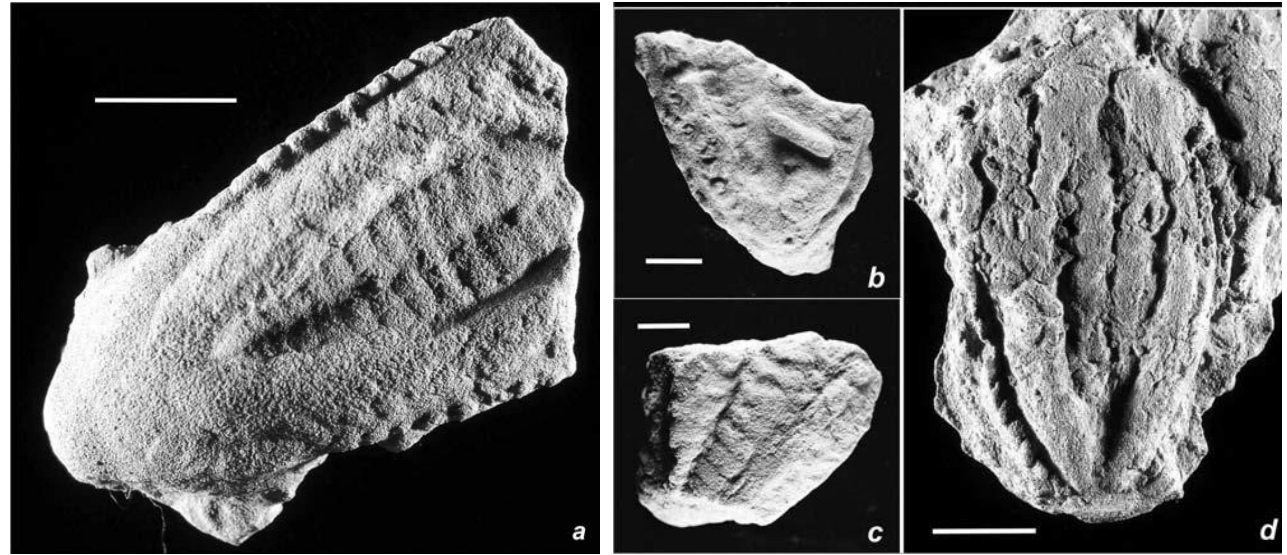

**Figura 51. Exemplares de Rusophycus polonica encontrados próximo ao município de Miranorte/TO. Escala = 1cm.** Fonte: CORRÊA et al. (2004).

Na questão da megaflora, o membro inferior da Formação Pimenteiras também registra a presença de prováveis algas ou briófitas primitivas, enquanto que no superior há a ocorrência de algas nematófitas e fragmentos de pequenas licófitas terrestres, indicando depósitos proximais à costa. No membro inferior da Formação Cabeças ocorre apenas resto de uma locófita primitiva (CAPUTO et al., 2005).

LT Xingu - Serra Pelada; LT Serra Pelada - Miracema;

LT Anigu - Serra Felada, LT Serra Pelada - Miracerria, Estudo de Impacto Ambiental (EIA) Pág. 98<br>LT Serra Pelada - Itacaiúnas e SE Serra Pelada

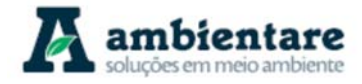

Na questão da microflora, pode-se dizer que há uma alta ocorrência nestas unidades, incluindo fósseis marinhos e terrestres, como acritarcas, quitinozoários e algas tasmanáceas em certos níveis das unidades devonianas e mesmo na Formação Longá. Já os esporos apresentam alta ocorrência e são relativamente diversificados, e incluem algumas forma-guias encontradas do Devoniano Médio ao Carbonífero inferior (Tournaisiano) (CAPUTO, 2005).

O Grupo Canindé, mais especificamente as formações Pimenteiras e Cabeças, também conservam moldes de conchas e carapaças de invertebrados que constituem tafocenoses marinhas de plataforma rasas, como braquiópodes, biválvios e, em menor número, por crinóides, tentaculites, trilobitas, gastrópodes, conulárias e hiolitídeos, porém na porção leste da bacia, ou seja, muito distante da área do empreendimento em questão. Sendo assim, pode-se observar que as rochas do Grupo Canindé apresentam um alto potencial fossilífero (CAPUTO et al., 2005).

Já no Grupo Balsas, datado do Neocarbonífero ao Eotriássico, os possíveis fósseis encontrados são trilobitas, moluscos, bivalves, gastrópodes, belerofondontídeos, anelídeos, briozoários, esponjas, ostracodes, crinóides, equinóides, holoturóides, peixes, anfíbios, foraminíferos, conodontes, escolecodontes, braquiópodos, vegetais e condrictes (SANTOS e CARVALHO, 2009). Na Formação Piauí, destaca-se o desenvolvimento e fauna de invertebrados marinhos. Essa formação apresenta poucos megafósseis relacionados às esfenófitas e fetos, porém, a microflora apresenta uma alta diversidade, com alta quantidade de esporos e polens ainda não bem estudados, mas que indicam uma idade neo-carbonífera aos depósitos (CAPUTO et al., 2005). A Formação Pedra de Fogo registra uma microflora variada e relativamente abundante, com predomínio de grãos de pólen (CAPUTO et al., 2005).

Os grupos Serra Grande e Mearim não estão inseridos dentro da AER e AEL, todavia são descritos importantes sítios fossilíferos para suas formações. O primeiro é constituído pelas formações Ipu, Tianguá e Jaicós, e é caracterizado por litofáceis de ambiente transgressivo e regressivo (VASQUEZ et al., 2008). A Formação Tianguá é composta por folhelhos bioturbados de idade siluriana definidas por quitinozoários e acritarcas (CAPUTO e LIMA, 1984). O Grupo Mearim, por sua vez, é constituído pelas formações Corda e Pastos Bons, sendo apenas a última aflorante no estado do Pará (GÓES e FEIJÓ, 1994; VASQUEZ et al., 2008). A Formação Pastos Bons contempla uma unidade rica em folhelhos intercaladas por arenitos e conglomerados de ambiente lacustrino com presença marcante de fósseis de peixes (FARIA JR, 1984). Datações palinológicas definem idade cretácea inferior para essa formação (LIMA E CAMPOS, 1980).

## 6.2.4.2.1. Bacia do Amazonas

O extremo norte do empreendimento intercepta a Bacia do Amazonas, a qual é composta por rochas datadas entre o Ordoviciano e o Cretáceo, sendo dividida nos Grupos Purus, Trombetas, Urupadi, Curuá, Tapajós e Javari (CUNHA et al., 1994; REIS et al., 2006; VASQUEZ et. al., 2008, apud BOURSCHEID, 2014). Para o presente estudo, o único que é interceptado pela AER/AEL é o Grupo Javari, mais especificamente a Formação Alter do Chão.

LT Xingu - Serra Pelada; LT Serra Pelada - Miracema;

LT Anigu - Serra Felada, LT Serra Pelada - Miracerria, entre estudo de Impacto Ambiental (EIA) Pág. 99<br>LT Serra Pelada - Itacaiúnas e SE Serra Pelada

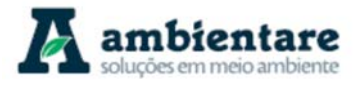

Segundo a literatura, a Formação Alter do Chão apresenta baixo potencial fossilífero, porém, registra a ocorrência de dentes de dinossauro, restos vegetais, âmbar, esporomorfos e palinomorfos (CLARKE, 1989; GRAHN e MELO, 1990; FARIA et al., 2007; PEREIRA et al., 2007; PONCIANO, 2010; PRICE, 1960, apud BOURSCHEID, 2014).

O Grupo Purus é constituído pelas Formações Prosperança e Acari, de origem continental e remontam a fase inicial do desenvolvimento da Bacia do Amazonas (CUNHA et al., 1994). O Grupo é caracterizado pela ausência de conteúdo fossilífero registrado até o momento, todavia apresenta população de zircões detríticos, mesmo que ainda debatidas, determinam idade Proterozoica para a Formação Prosperança (CUNHA et al., 1994; REIS et al., 2006).

O Grupo Trombetas contém rochas datadas do Ordoviciano ao Devoniano e apresenta alto potencial fossilífero, contendo tanto micro como macrofósseis, porém com predominância de restos de icnofósseis, quitinozoários e invertebrados, como braquiópodes e moluscos encontrados na Formação Pitinga, de idade siluriana (CLARKE, 1989 apud BOURSCHEID, 2014). Na Formação Pitinga, próximo a Usina Hidrelétrica de Belo Monte, há a ocorrência de macrofósseis de braquiópodes (Figura 52) encontrados em um testemunho de sondagem que são correlacionados a intraclastos argilosos ou a siltitos cinzentos (PONCIANO, 2011; GRAHN e MELO, 1990, apud BOURSCHEID, 2014). Na Formação Manacapuru, de idade siluriana-devoniana, há a ocorrência de vestígios de vertebrados, como espinhas e nadadeiras, dentes de acantódios e espinha de nadadeiras de Chondrichthyes (PONCIANO, 2011 apud BOURSCHEID, 2014).

O Grupo Urupadi, datado do Devoniano, é formado pelas Formações Maecuru e Ererê, as quais apresentam uma grande quantidade de macrofósseis, dentre eles braquiópodes, bivalves, trilobitas, gastrópodes, belerofontídeos, crinoides, tentaculitídeos, briozoários e corais conulária (FARIA et al., 2007; PONCIANO, 2010 apud BOURSCHEID, 2014).

O Grupo Curuá contém macrofósseis de braquiópodes, bivalves, gastrópodes, peixes, conodontes, nautilóide e vegetais, bem como bioturbações em folhelhos da Formação Curiri e icnofósseis (PONCIANO, 2011; MELO e LOBOZIAK, 2003; WANDERLEY FILHO et al., 2005, apud BOURSCHEID, 2014).

Para o Grupo Tapajós, diversos trabalhos bioestratigráficos indicam a presença de palinomorfos, os quais sugerem discordâncias dentro do Grupo. Na porção superior do mesmo, evidências de uma rica microfauna de fusilinídeos e conodontes somados a presença de grãos de pólen determinam a discordância entre as formações Nova Olinda e Andirá, referentes as camadas de topo do Grupo Tapajós (MATSUDA et al., 2004).

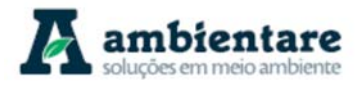

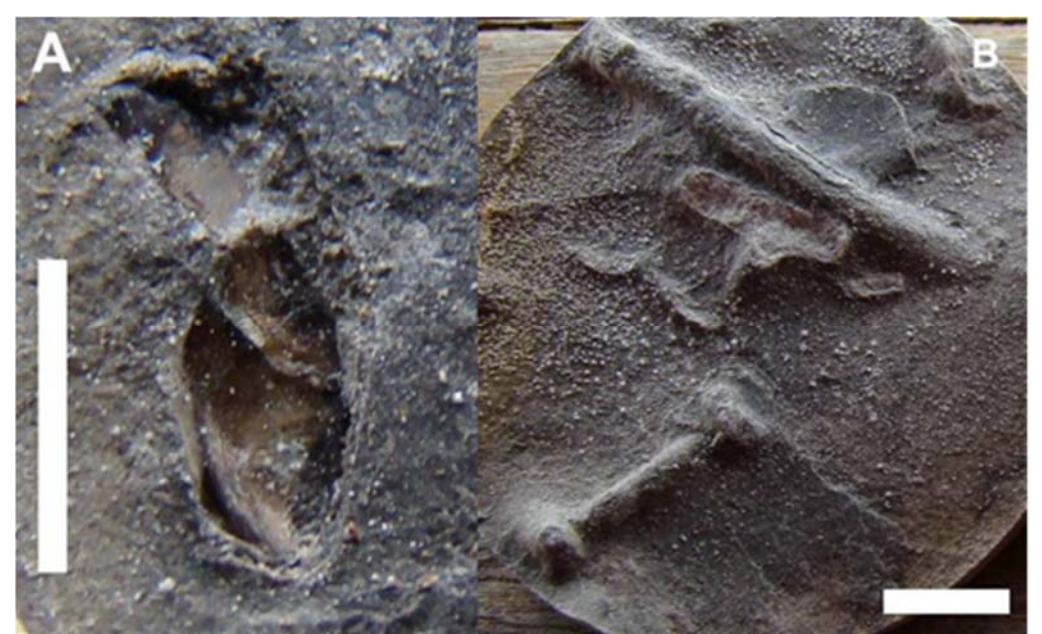

**Figura 52. Fósseis encontrados em testemunhos do furo SR-01, UHE Belo Monte. A) Lingulídeos. B) Icnofósseis.**  Fonte: BOURSCHEID (2014).

## 6.2.4.2.2. Bacia do Grajaú

A porção norte da LT 500kV Serra Pelada – Itacaiúnas secciona a Bacia do Grajaú, a qual apresenta idade cretácea e é composta pelas formações Grajaú, Codó, Itapecuru, Ipixuna, Cujupe e Tiracambu (CAVALCANTE, 1996; BORGES et al., 1997; GÓES et al., 1999; ROSSETTI, 2001; SOARES JÚNIOR, 2007 apud BOURSCHEID, 2014). Destas formações, apenas três apresentam potencial fossilífero, sendo elas as formações Codó, Ipixuna e Itapecuru (BOURSCHEID, 2014).

A Formação Codó e Ipixuna, apesar de não estarem inseridas na área de estudo, apresentam um importante conteúdo fossilífero. A primeira é caracterizada por um ambiente lacustre-marinho, a qual contém restos de moluscos biválvios, gastrópodes, ostracodes, conchostráceos e insetos associados a sedimentos pelíticos aptianos (CAPUTO et al., 2005). Em adição, Lima (1982) descreve para a mesma formação um conteúdo rico em coprólitos, crustáceos, vegetais e peixes em rochas carbonáticas. Por sua vez, a Formação Ipixuna é descrita como um ambiente fluvial-lacustre com base em troncos fósseis silicificados de angiosperma (JUPIASSU, 1970; FRANCISCO et al., 1971; BORGES et al., 1997 apud BOURSCHEID, 2014; VASQUEZ et al., 2008) de idade Neocretácea e Paleógeno. Santos Jr. e Rosseti (2003) definem a mesma formação em ambiente fluvial estuarino a partir de traços fósseis litorâneos.

A única presente na área de estudo é a Formação Itapecuru, a qual contém microfósseis, fosséis de fauna marinha, como biválvios, gastrópodos e espinhos de quinóide, e fósseis de fauna continental, como ovos, dentes e ossos de dinossauro (CAPUTO et al., 2005). Apesar do potencial, nenhum exemplar fossilífero foi encontrado nas áreas de influência do empreendimento.

LT Xingu - Serra Pelada; LT Serra Pelada - Miracema;

LT Anigu - Serra Pelada, LT Serra Pelada - Miracerria, entre estudo de Impacto Ambiental (EIA) pág. 101<br>LT Serra Pelada - Itacaiúnas e SE Serra Pelada

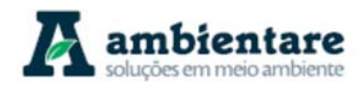

## 6.2.4.3. Ocorrências Fossilíferas nas Áreas de Estudo

Durante o trabalho de campo realizado por BOURSCHEID (2014), observou-se uma ocorrência fossilífera na Bacia do Amazonas, aproximadamente 10 km a NE do distrito de Belo Monte do Pontal, no limite do município de Anapu/PA. A ocorrência se deu na AER do empreendimento, em uma calha de estrada, nas coordenadas UTM/WGS84 - 429317/9662110 Fuso 22S, distante aproxidamente 3.840,45 m do traçado (vide Mapa 3).

O vestígio refere-se a icnofósseis, que representam, possivelmente, rastros de invertebrados, preservados em folhelhos de coloração avermelhada, com composições micáceas (Figura 53). Conforme apontado pela BOURSCHEID (2014), não se pode precisar à qual formação geológica os fósseis pertencem. Todavia, pelas características da rocha encontrada, BOURSCHEID (2014) sugere sua correlação com rochas do Grupo Trombetas.

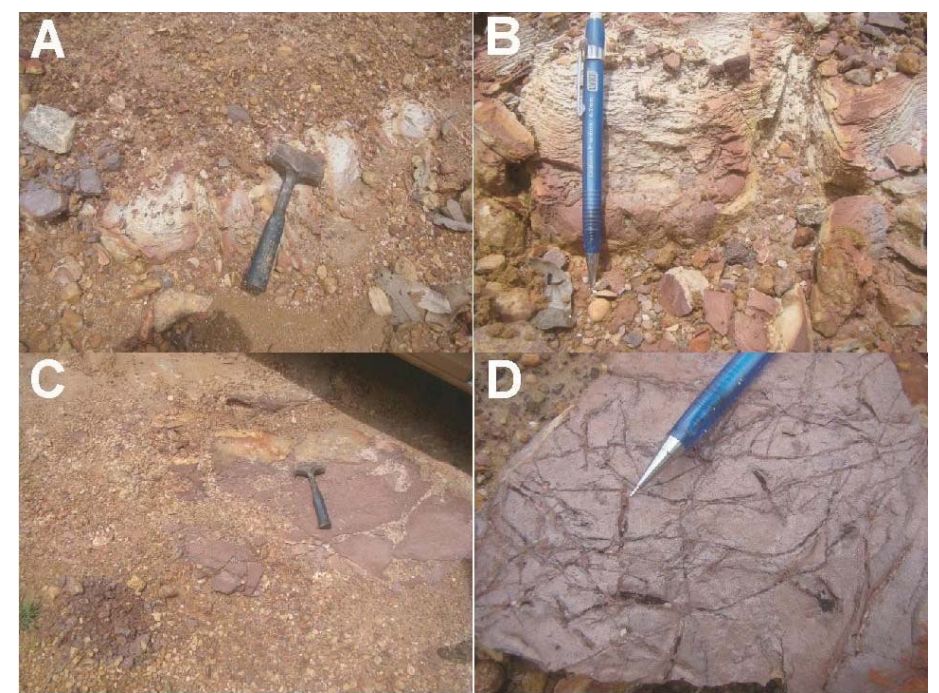

**Figura 53. A) Afloramento na calha de estrada. B) Folhelhos com estratificação plano-pararela. C) Afloramento na calha de estrada onde foi encontrado o fóssil. D) Vestígios fossilíferos, possivelmente rastros de invertebrados (UTM FUSO 22S/WGS84 429317/9662110).** 

Fonte: BOURSCHEID (2014).

Sobrepondo-se as coordenadas indicadas pela BOURSCHEID (2014) para o local de ocorrência dos vestígios fósseis ao mapeamento geológico empregado (IBGE, 2006), em ambiente de sistema de informações geográficas (SIG), tem-se que a posição da ocorrência fossilífera é associada à Formação Alter do Chão. Considerando que a Formação Alter do Chão é reconhecida na literatura como de baixo potencial fossilífero (PONCIANO, 2011; PRICE, 1960; PEREIRA et al., 2007), é possível que a posição dos vestígios sobre esta unidade seja decorrente da macroescala do mapeamento geológico empregado (1:250.000, obtido junto ao IBGE, 2006).

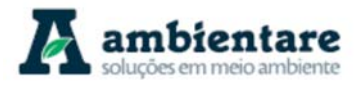

## 6.2.4.4. Sítios Paleontológicos e de Interesse Científico nas Áreas de Estudo

Apenas três sítios paleontológicos foram identificados nas áreas de estudo do empreendimento, sendo todos na AER. Os três sítios estão localizados no extremo sul da linha de transmissão, a aproximadamente 45 km do limite setentrional, e foram descritos por Lima e Leite (1978), conforme apresenta a Tabela 14.

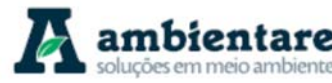

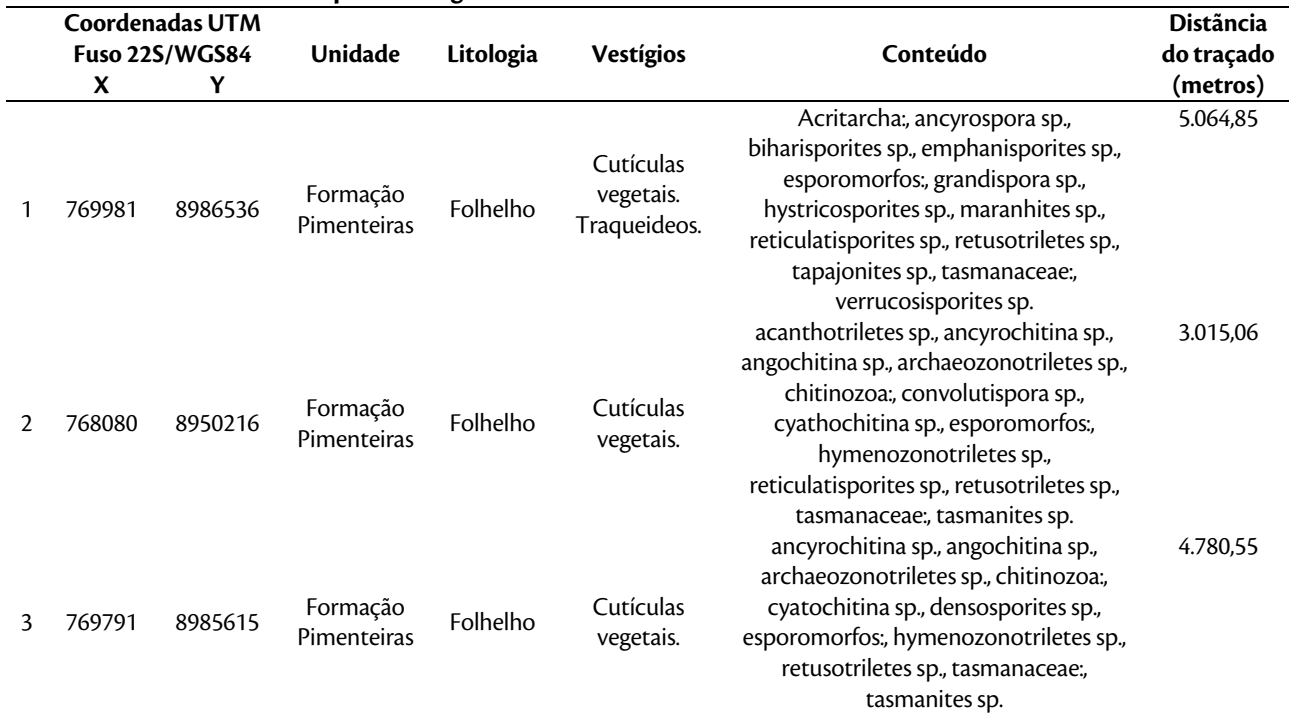

#### **Tabela 14. Sítios paleontológicos ou de interesse científico identificados nas áreas de estudo.**

Fonte: Lima e Leite (1978).

De acordo com a bibliografia e os dados de campo apresentados pela BOURSCHEID (2014), foi possível identificar que as três bacias sedimentares presentes na área de estudo apresentam potencial fossilífero (bacias Amazonas, Parnaíba e Grajaú). Entretanto, apesar do alto potencial, poucas dessas unidades são interceptadas pela área de estudo regional das LT's e com pouca expressão em área na mesma (vide Tabela 14). O traçado das Linhas de Transmissão, em geral, intercepta apenas as formações nas porções centro e sul da LT Serra Pelada – Miracema, tendo como exceção a formações Alter do Chão (Grupo Javari) e Itapecuru na porção extremo norte da LT Xingu – Serra Pelada e Serra Pelada – Itacaiúnas, respectivamente.

### **6.2.5. Geomorfologia**

O resultado dos estudos geomorfológicos realizados no âmbito das áreas de estudo das Linhas de Transmissão (LT) 500 kV Xingu – Parauapebas C1 e C2; LT 500 kV Parauapebas – Miracema C1 e C2; LT 500 kV Parauapebas – Itacaiúnas e SE Serra Pelada são apresentados a seguir. Compõe o escopo desses estudos a descrição das unidades geomorfológicas e das formas de relevo associadas.

## 6.2.5.1. Metodologia

A elaboração da caracterização geomorfológica das áreas de estudo foi baseada na realização de levantamentos bibliográficos, cartográficos, trabalhos de campo e uso de ferramentas SIG para elaboração de mapas e estruturação de um banco de dados georreferenciado. O software ArcGIS (versão 10.3) foi utilizado para geoprocessamento de dados, armazenamento e gestão dos mesmos.

LT Anigu - Serra Pelada, LT Serra Pelada - Miracerria, entre estudo de Impacto Ambiental (EIA) pág. 104<br>LT Serra Pelada - Itacaiúnas e SE Serra Pelada

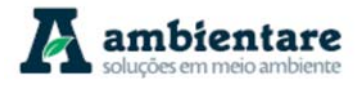

A etapa pré-campo consistiu no levantamento e análise de produções acadêmicas e referenciais bibliográficos e cartográficos oficiais que abrangessem os temas relacionados à geomorfologia das áreas de estudo. Desta forma, foram realizados levantamentos nas bases de dados do Sistema Interativo de Análise Geoespacial da Amazônia Legal (SIAGEO, 2017), Instituto Brasileiro de Geografia e Estatística (IBGE, 2005), Serviço Geológico Brasileiro (CPRM) e EMBRAPA. Este levantamento se deu, principalmente, em meio digital, através de buscas na rede mundial de computadores.

Os levantamentos de campo foram realizados pela equipe da Bourscheid Engenharia e Meio Ambiente S.A. entre os dias 09/02 e 12/03/2014 e teve a participação de dois pedólogos e um geólogo. Nesta etapa de campo ocorrida ao longo de toda a área de estudo, foram coletados dados primários e analisados os padrões de relevo para validar os dados secundários obtidos na etapa pré-campo.

Desta forma, além da base de dados primários formada pela equipe da Bourscheid Engenharia e Meio Ambiente S.A., houve um aprofundamento da base de dados secundários para a consolidação das informações utilizadas no presente estudo.

## 6.2.5.2. Contexto Geomorfológico Regional

As áreas de estudo do empreendimento estão localizadas sobre rochas granito-gnaissicas e sedimentares que se formaram no ciclo transamazônico, especificamente, das províncias geológicas Carajás, Transamazonas, Amazônia Central e Tocantins, assim como nas bacias e em suas coberturas mais recentes associadas (IBGE, 2006; VASQUEZ et al., 2008). Isto reflete diretamente nos aspectos geomorfológicos, tendo em vista que estes domínios possuem uma variedade extensa em relação às formas do relevo que pode ser explicado pela sua complexidade do substrato rochoso.

Considerando o traçado linear do empreendimento com aproximadamente 1.000 km de extensão, as áreas de estudo estão localizadas sobre diferentes compartimentos topográficos, conferindo um caráter heterogêneo ao relevo por conjugar diferentes unidades geomorfológicas. Estes compartimentos apresentam forte controle litoestrutural, ou seja, tanto a composição litológica como as falhas e fraturas regulam os processos de entalhamento do relevo pela dissecação promovida pelas redes de drenagens que compõem as bacias hidrográficas dos rios Xingu, Tocantins e Araguaia que são interceptadas pelas áreas de estudo. Vale destacar que condicionantes climáticas presentes e passadas (paleoclimas ocorridos no pós-cretáceo) também têm influência direta nas atuais formas e processos morfogenéticos do relevo.

## 6.2.5.3. Geomorfologia das Áreas de Estudo

De acordo com o mapeamento na escala 1:250.000 disponibilizado pelo IBGE (2006), as áreas de estudo do empreendimento abrangem quatro domínios morfoestruturais: Bacias Sedimentares e Coberturas Inconsolidadas, Depósitos Sedimentares Inconsolidados, Embasamentos em Estilos Complexos, Faixas de Dobramentos e Coberturas Metassedimentares. A caracterização das unidades geomorfológicas (Mapa 4) que compõem tais domínios nas áreas de estudos encontra-se a seguir e a abrangência das unidades geomorfológicas colidentes com a AEL estão listadas na Tabela 15.

LT Xingu - Serra Pelada; LT Serra Pelada - Miracema;

LT Anigu - Serra Pelada, LT Serra Pelada - Miracerria, entre estudo de Impacto Ambiental (EIA) pág. 105<br>LT Serra Pelada - Itacaiúnas e SE Serra Pelada

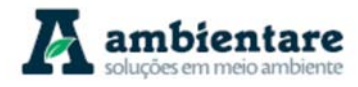

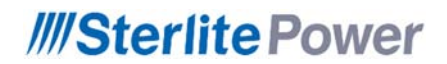

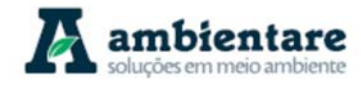

**Geoprocessamento (A3) Mapa 4. Unidades geomorfológicas.**

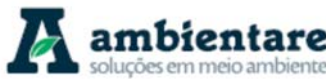

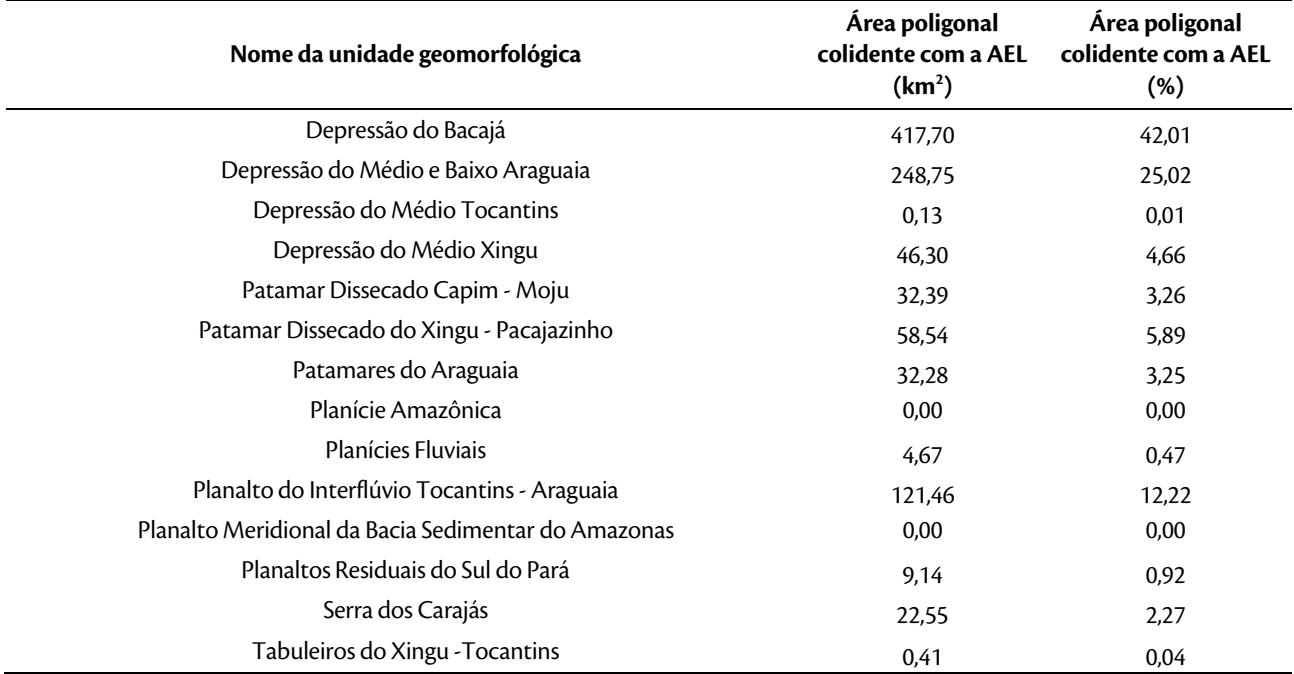

#### **Tabela 15. Unidades geomorfológicas colidentes com a AEL do empreendimento.**

Fonte: IBGE,2006.

#### I. Bacias Sedimentares e Coberturas Inconsolidadas

Este domínio morfoestrutural encontra-se distribuído em três porções distintas das áreas de estudo. Sua maior abrangência se dá no extremo sul da LT 500 kV Serra Pelada - Miracema C1 e C2, estando representado pelas unidades geomorfológicas Planalto do Interflúvio Tocantins – Araguaia e Depressão do Médio Tocantins. Em segundo plano, este domínio ocorre na porção nordeste da LT 500 kV Serra Pelada - Itacaiúnas C1 e está representado pela unidade geomorfológica Patamar Dissecado Capim – Moju. Por fim, sua menor abrangência ocorre no extremo-norte da LT 500 kV Xingu - Serra Pelada C1 e C2 pela presença das unidades geomorfológicas Planalto Meridional da Bacia Sedimentar do Amazonas e Tabuleiros do Xingu - Tocantins.

a) Planalto do Interflúvio Tocantins – Araguaia

A unidade Planalto do Interflúvio Tocantins - Araguaia possui uma área colidente com a AEL de 121,46 km2 (12,22%), e é interceptada pelo empreendimento na porção centro-sul da LT 500 kV Serra Pelada - Miracema C1 e C2. De acordo com Mamede, Ross e Santos (1981), esta unidade pode ser caracterizada como "um conjunto serrano disposto no sentido longitudinal, cujo relevo mais representativo é a serra do Estrondo". Seu relevo movimentado e intensamente dissecado é composto por serras fragmentadas, resultado do controle litoestrutural exercido pelas rochas das Formações Morro do Campo, Xambioá, Pimenteiras e Cabeças sobre a rede drenagem.

Suas altitudes variam entre 300 e 700 m (Figura 54) nas partes mais acidentadas, que podem ser observadas nos arredores de Itaporã do Tocantins, onde ocorrem topos estreitos e alongados sustentados pela maior resistência ao intemperismo e erosão dos quartzitos e xistos das Formações Morro do Campo e Ximbioá. Nestas

LT Xingu - Serra Pelada; LT Serra Pelada - Miracema; LT Anigu - Serra Felada, LT Serra Pelada - Miracerria, entre estudo de Impacto Ambiental (EIA) pág. 108<br>LT Serra Pelada - Itacaiúnas e SE Serra Pelada

áreas, o relevo apresenta os efeitos do entalhamento proveniente do avanço da rede de drenagem em meio aos vales encaixados e encostas íngremes, denotando maior vulnerabilidade para o desenvolvimento de processos erosivos e movimentos de massa.

Seguindo o traçado da LT 500 kV Serra Pelada - Miracema C1 e C2 para a direção norte, percebe-se uma queda gradativa da altitude rumo a unidade Depressão do Médio e Baixo Araguaia. Nessas áreas com altitudes mais baixas (Figura 55), o relevo apresenta topos ora tabulares, ora convexos que conformam feições de rampas suavemente inclinadas e lombas esculpidas em coberturas sedimentares inconsolidadas com amplitudes topográficas menores.

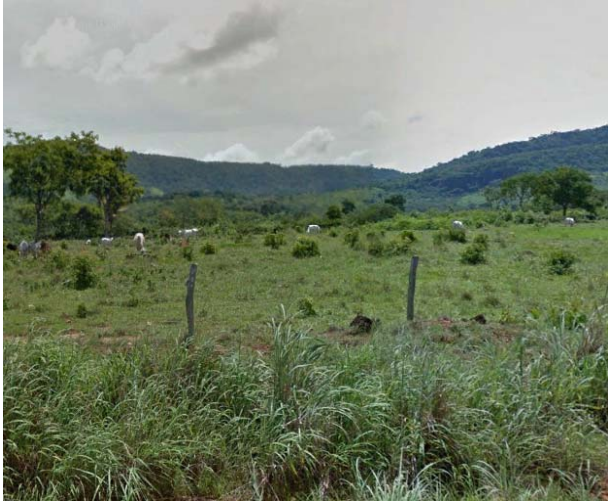

**Figura 54. Relevo acidentado nas proximidades de Itaporã do Tocantins. Coordenadas UTM 755981 E / 9052677 N FUSO 22S.** 

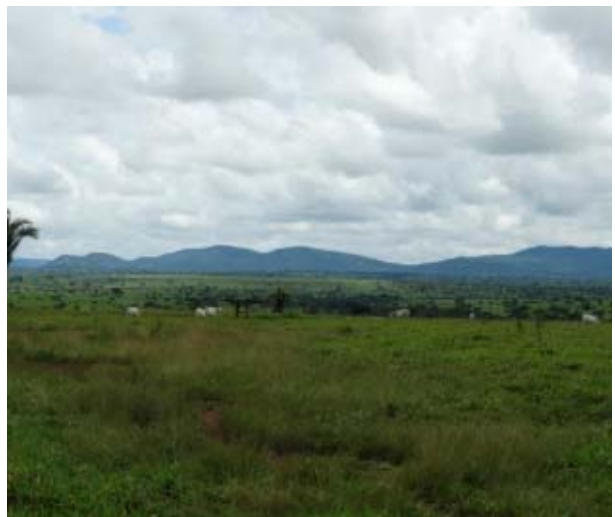

**Figura 55. Relevo suave ondulado no contato com a Serra do Estrondo ao fundo.**  Fonte: BOURSCHEID (2014).

Fonte: Google Street View.

b) Depressão do Médio Tocantins

A unidade Depressão do Médio Tocantins possui uma pequena área colidente com a AEL de 0,13 km² (0,01%), e é interceptada pelo empreendimento na porção sul da LT 500 kV Serra Pelada - Miracema C1 e C2.

Esta denominação se dá pela posição em cotas altimétricas mais rebaixadas em relação às demais unidades geomorfológicas. As altitudes podem chegar a 200 m nos vales da rede drenagem que compõem a bacia do rio da Providência, afluente da margem esquerda do rio Tocantins. Já nos topos das colinas, pode atingir os 250 m, o que resulta em um relevo mais homogêneo, pouco movimentado.

O relevo desta unidade está sustentado pelos arenitos das Formações Longá e Cabeças (Bacia do Parnaíba) e tem um modelado de dissecação suave ondulado composto por feições colinosas amplas com topos convexos, encostas com baixas declividades que variam quanto a morfologia entre côncavo-convexas e retilíneas e vales pouco aprofundados (Figura 56 e Figura 57).

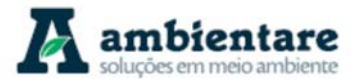

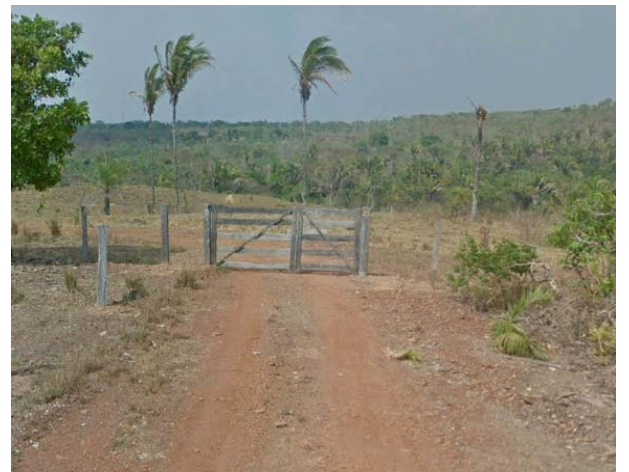

**Figura 56. Relevo colinoso nas proximidades da subestação de Miranorte-TO. Coordenadas UTM 774688 E / 8944251 N FUSO 22S.**  Fonte: Google Street View.

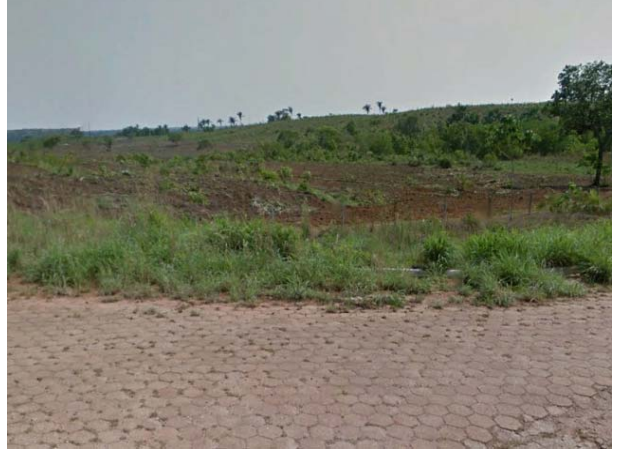

**Figura 57. Relevo suave ondulado às margens da rodovia TO-432, nas proximidades de Miranorte-TO. Coordenadas UTM 772340 E / 8943898 N FUSO 22S.**  Fonte: Google Street View

### c) Patamar Dissecado Capim– Moju

A unidade Patamar Dissecado Capim - Moju possui área colidente com a AEL de 32,39 km<sup>2</sup> (3,26%), e é interceptada pelo empreendimento na porção nordeste da LT 500 kV Serra Pelada - Itacaiúnas C1.

Esta unidade é delimitada pela Depressão do Bacajá. O contato entre estas unidades ocorre, predominantemente, de maneira gradual. O relevo é pouco movimentado, caracterizado por topos tabulares e rampas suavemente onduladas e lombas esculpidas sobre as Coberturas Detrito-Lateríticas Paleogênicas e arenitos da Formação Itapecuru. Esta morfologia se dá, principalmente, pelo entalhamento do relevo causado pela incisão fluvial das redes de drenagens dos rios Vermelho e Sororó que cortam esta unidade até o encontro com o rio Tocantins nas proximidades de Marabá, estado do Pará. Neste caso, o set de falhas com orientação para Nordeste do Lineamento Tocantins-Araguaia exerce controle sobre a rede drenagem e, conseqüentemente, sobre as formas de relevo.

O relevo intensamente dissecado desta unidade é marcado por amplitudes topográficas moderadas e suas cotas altimétricas atingem em torno de 100 m nas proximidades com planícies aluviais e nos vales pouco profundos. As vertentes tem declividade suave (Figura 58) e a morfologia dos topos pode variar entre tabular e convexo (Figura 59), atingindo, em média, 200 m de altitude.

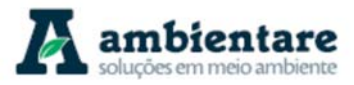

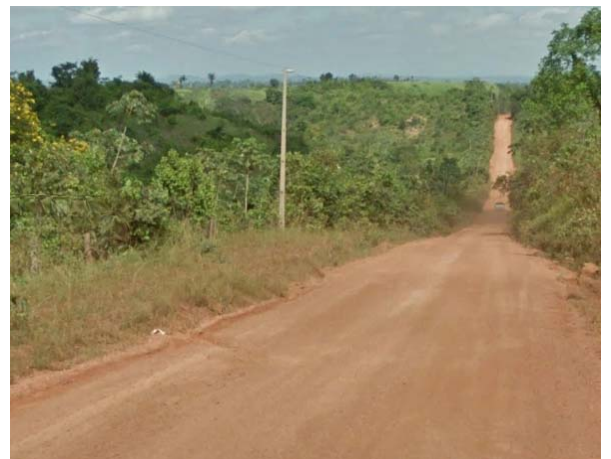

**Figura 58. Vertentes com declividades suaves nos arredores de Marabá - PA. Coordenadas UTM 699091 E / 9378728 N FUSO 22S.**  Fonte: Google Street View.

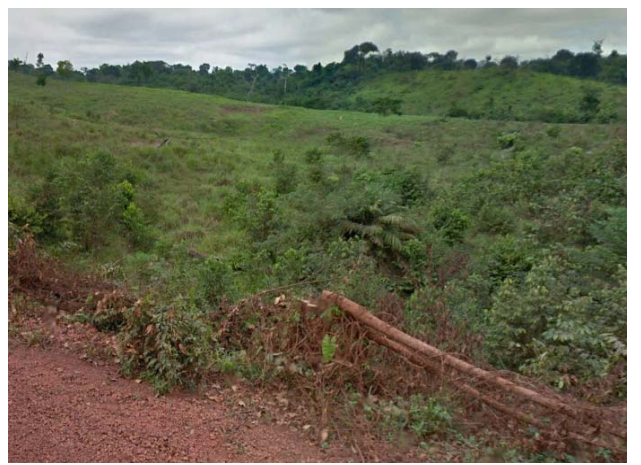

**Figura 59. Topos convexos nos arredores de Marabá - PA. Coordenadas UTM 701384 E / 9381272 N FUSO 22S.**  Fonte: Google Street View.

### d) Tabuleiros do Xingu – Tocantins

A unidade Tabuleiros do Xingu - Tocantins possui uma pequena área colidente com a AEL de 0,41 km² (0,04%), e é interceptada pelo empreendimento no extremo-norte da LT 500 kV Xingu - Serra Pelada C1 e C2.

Na AEL, os Tabuleiros do Xingu-Tocantins estão localizados junto ao contato com a planície Amazônica que bordeja o rio Xingu. Desta forma, apresenta o predomínio de baixas cotas altimétricas que variam entre 50 m e 120 m de altitude. Sustentado, predominantemente, pelos arenitos da Formação Alter do Chão, o relevo desta unidade é composto por formas de dissecação com topos que variam entre tabulares convexos circundados por feições de rampas suavemente inclinadas e lombas esculpidas que denotam eventual controle estrutural.

e) Planalto Meridional da Bacia Sedimentar do Amazonas

A unidade Planalto Meridional da bacia Sedimentar do Amazonas é interceptada somente pela AER do empreendimento no extremo-norte da LT 500 kV Xingu - Serra Pelada C1 e C2. Portanto, não há registro desta unidade na AEL.

Situada na margem esquerda do rio Xingu, oposta à margem do empreendimento, esta unidade é sustentada sobre as rochas ortoderivadas do Complexo Bacajá, sendo composta por um relevo colinoso com topos tabulares e encostas retilíneas e convexo-côncavas com baixas declividades que formam rampas colúvioaluvionares. Os fundos de vales são amplos e abrigam igarapés preenchidos por sedimentos inconsolidados. O relevo desta unidade é marcado por amplitudes topográficas moderadas e suas cotas altimétricas atingem em torno de 50 m nas proximidades com planícies aluviais e 120 metros nas áreas dos topos das colinas. Não há registros fotográficos para esta unidade.

LT Xingu - Serra Pelada; LT Serra Pelada - Miracema;

LI Anigu - Serra Felada, LI Serra Pelada - Iviliacenia;<br>LT Serra Pelada - Itacaiúnas e SE Serra Pelada e el ada

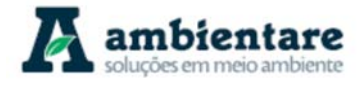

Conjunto de formas de relevo de topos tabulares, conformando feições de rampas suavemente inclinadas e lombas esculpidas em coberturas sedimentares inconsolidadas, denotando eventual controle estrutural.

## 6.2.5.3.1. Depósitos Sedimentares Inconsolidados

Este domínio morfoestrutural está distribuído no entorno dos principais corpos hídricos das áreas de estudo, tendo a maior abrangência a unidade geomorfológica Planícies Fluviais dos rios Vermelho e Sororó, localizados na porção nordeste da LT 500 kV Serra Pelada - Itacaiúnas C1, e dos rios Araguaia e da Cunhãs que são interceptados na porção central da LT 500 kV Serra Pelada - Miracema C1 e C2. Já a unidade Planície Amazônica está localizada no extremo norte da LT 500 kV Xingu - Serra Pelada C1 e C2.

I. Planície Amazônica

A unidade Planície Amazônica é interceptada somente pela AER do empreendimento no extremo-norte da LT 500 kV Xingu - Serra Pelada C1 e C2. Portanto, não há registro desta unidade na AEL.

Esta unidade está localizada na calha do rio Xingu, especificamente, nos arredores do município de Anapú, estado do Pará. Na área de estudo, encontra-se fragmentada em forma de ilhas fluviais com relevo plano ou suavemente ondulado que apresentam afloramentos de rochas ortoderivadas do Complexo Bacajá. As baixas cotas topográficas desta unidade que variam entre 20 m e 50 m favorecem os processos de sedimentação fluvial.

II. Planícies Fluviais

A unidade Planícies Fluviais possui uma pequena área colidente com a AEL de 4,67 km² (0,47%), e é interceptada pelo empreendimento na porção nordeste da LT 500 kV Serra Pelada - Itacaiúnas C1 e na porção central da LT 500 kV Serra Pelada - Miracema C1 e C2. Esta unidade de relevo está localizada nas principais planícies dos canais tronco que compõem a rede de drenagem da região do empreendimento. Na LT 500 kV Serra Pelada - Miracema C1 e C2, destacam-se as planícies dos rios Araguaia e Cunhãs que são interceptados pelo empreendimento. Já na LT 500 kV Serra Pelada - Itacaiúnas C1, os rios Vermelho (Figura 60) e Sororó são interceptados pelo empreendimento e apresentam expressivas planícies fluviais.

Está representada por planícies de inundação, terraços fluviais e leques aluviais com morfologia caracterizada por fundos de vales preenchidos por depósitos sedimentares holocênicos e superfícies subhorizontais e gradientes muito suaves que estão delimitados por colinas suaves e morros baixos. Seus canais de drenagem apresentam padrão meandrante a divagante. Os processos de erosão e sedimentação ocasionam mudanças constantes na morfologia desta unidade, conferindo um aspecto dinâmico para a paisagem geomorfológica em escala local.

Considerando suas características morfológicas, esta unidade apresenta-se vulnerável para a ocorrência de inundações periódicas, principalmente, nas planícies que se apresentam mal drenadas (Figura 61).

LT Anigu - Serra Felada, LT Serra Pelada - Miracerria, entre estudo de Impacto Ambiental (EIA) pág. 112<br>LT Serra Pelada - Itacaiúnas e SE Serra Pelada

LT Xingu - Serra Pelada; LT Serra Pelada - Miracema;

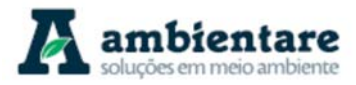

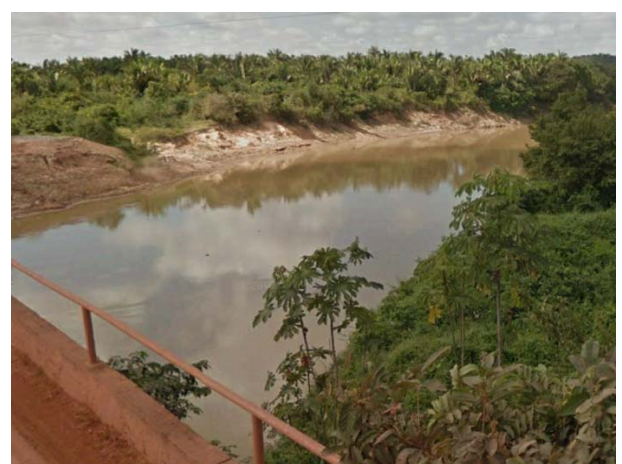

**Figura 60. Planície fluvial do rio Vermelho, estado do Pará. Coordenadas UTM 694059 E / 9378325 N FUSO 22S.** 

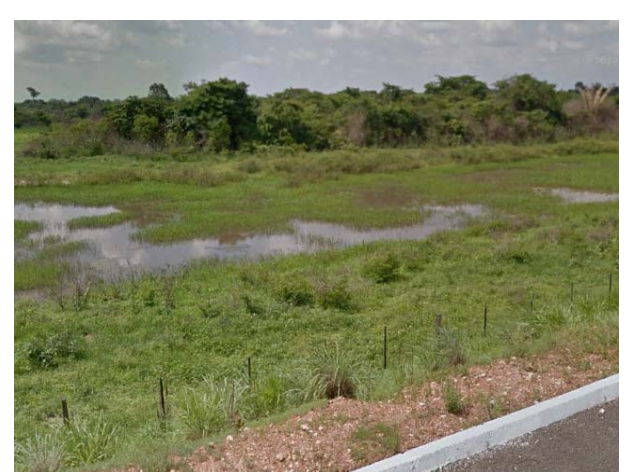

**Figura 61. Planície fluvial inundada do rio das Cunhãs nas margens da rodovia TO-430, próximo a Bernardo Sayão (TO). Coordenadas UTM731206 E / 9130496 N FUSO 22S.**  Fonte: Google Street View.

#### Fonte: Google Street View.

### 6.2.5.3.2. Embasamentos em Estilos Complexos

Este domínio morfoestrutural é predominante na região do empreendimento e sua distribuição ocorre desde a porção central do empreendimento até o extremo-norte da LT 500 kV Xingu - Serra Pelada C1 e C2. As principais unidades geomorfológicas deste domínio, que compõem a porção central são: Depressão do Bacajá, Serra do Carajás, Depressão do Médio Xingu e Planaltos Residuais do Sul do Pará. A parte restante que se estende até o extremo-norte da LT 500 kV Xingu - Serra Pelada C1 e C2 é composta, majoritariamente, pela unidade Depressão do Bacajá e, em segundo plano, pela unidade Patamar Dissecado do Xingu–Pacajazinho.

a) Depressão do Bacajá

A unidade Depressão do Bacajá tem distribuição espacial predominante nas áreas de estudo e possui uma área  $\,$ colidente com a AEL de 417,70 km $^{2}$  (42,01%), e é inter $\,$ ceptada pelo empreendimento na porção  $\,$ centrosudoeste da LT 500 kV Serra Pelada - Itacaiúnas C1 e ao longo de praticamente toda a extensão da LT 500 kV Xingu - Serra Pelada C1 e C2.

Diante de sua grande distribuição espacial, o relevo desta unidade está sustentado sobre rochas de diferentes unidades e composições, variando, principalmente, entre ortoderivadas e metassedimentares. A amplitude topográfica desta unidade varia entre 150 m nos trechos mais rebaixados e 300 m de altitude. O contato com a unidade Serra do Carajás é bem marcante e abrupto, tendo em vista que estas unidades são compostas por elementos geomorfológicos com características distintas. Já os contatos com as demais unidades, em geral, apresentam-se de forma gradual. Esta unidade é caracterizada por um relevo homogêneo, pouco acidentado, composto por colinas com topos convexos, encostas com declividades suaves e vales pouco profundos (Figura 62 e Figura 63).

LT Xingu - Serra Pelada; LT Serra Pelada - Miracema;

LT Anigu - Serra Felada, LT Serra Pelada - Miracerria, el estudo de Impacto Ambiental (EIA) Pág. 113<br>LT Serra Pelada - Itacaiúnas e SE Serra Pelada

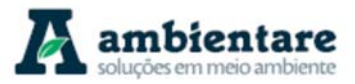

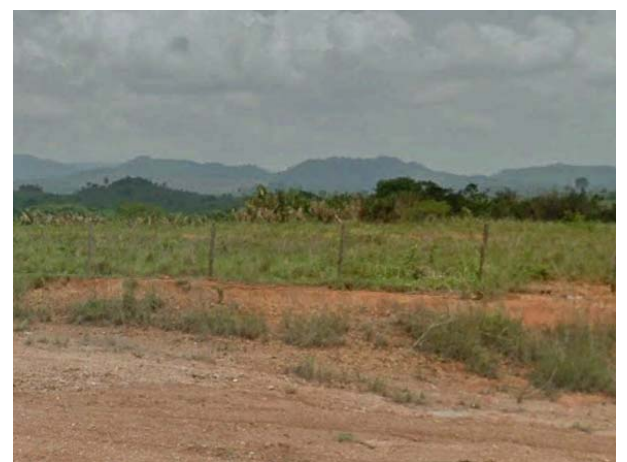

**Figura 62. Relevo pouco movimentado da Depressão do Bacajá nas margens da rodovia PA-275. Ao fundo, relevo acidentado da Serra dos Carajás. Coordenadas UTM 660354 E / 9330426 N FUSO 22S.**  Fonte: Google Street View.

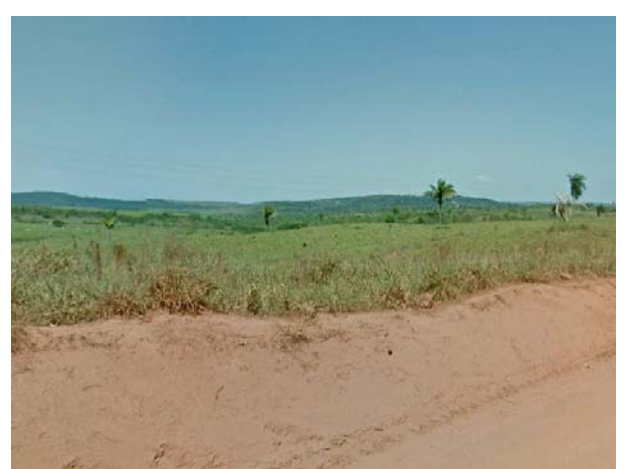

**Figura 63. Relevo homogêneo da Depressão do Bacajá nas margens da rodovia PA-275, Ao fundo, relevo acidentado da Serra dos Carajás. Coordenadas UTM 667188 E / 9334148 N FUSO 22S.**  Fonte: Google Street View.

#### III. Patamar Dissecado do Xingu – Pacajazinho

A unidade Patamar Dissecado do Xingu - Pacajazinho possui uma área colidente com a AEL de 58,54 km2 (5,89%), e é interceptada pelo empreendimento no noroeste da LT 500 kV Xingu - Serra Pelada C1 e C2.

Nas áreas de estudo, esta unidade atua como um divisor de águas, onde as vertentes orientadas para sudoeste comportam pequenas sub-bacias que drenam diretamente para o rio Xingu. Já a vertente nordeste abriga as cabeceiras de drenagens dos rios Pracuí e Anapu. Os contatos com os Tabuleiros do Xingu – Tocantins são mais abruptos, com desníveis acentuados. Mais a sul, o contato com a Depressão do Bacajá se apresenta de maneira gradativa, sendo, portanto, mais suave.

O relevo da unidade Patamar Dissecado do Xingu – Pacajazinho está sustentado pelas rochas ortoderivadas do Complexo Bacajá e Granodiorito Anapu, sendo composto por formas convexas amplas com altitudes que podem atingir os 150 m, delimitadas por entalhamento moderado, o que influencia na morfologia dos vales com fundos chatos, que podem atingir 50 m de altitude, preenchidos por pacote sedimentar colúvio-aluvionar. O constante avanço da rede drenagem sobre estes vales resulta em formas convexas menores em meio às feições maiores. Não há registros fotográficos para esta unidade.

IV. Planaltos Residuais do Sul do Pará

A unidade Planaltos Residuais do Sul do Pará possui uma área colidente com a AEL de 9,14 km² (0, 92%), e é interceptada pelo empreendimento na porção central, especificamente, na região de encontro entre os três segmentos de LTs, objeto deste estudo.

LT Xingu - Serra Pelada; LT Serra Pelada - Miracema;

LT Anigu - Serra Felada, LT Serra Pelada - Miracerria, entre estudo de Impacto Ambiental (EIA) pág. 114<br>LT Serra Pelada - Itacaiúnas e SE Serra Pelada

A pediplanação pleistocênica acarretou no isolamento de relevos residuais relacionados às litologias mais resistentes do Granito Estrela, Complexo Xingu e Grupo Rio Novo que se formaram no Proterozóico. As áreas mais elevadas podem atingir os 400 m de altitude e se configuram como morros e cristas estreitas e alongadas, com encostas íngremes e vales encaixados que atingem cotas na faixa de 200 m de altitude (Figura 64 e Figura 65). Os contatos desta unidade com a Depressão do Médio Xingu são nítidos.

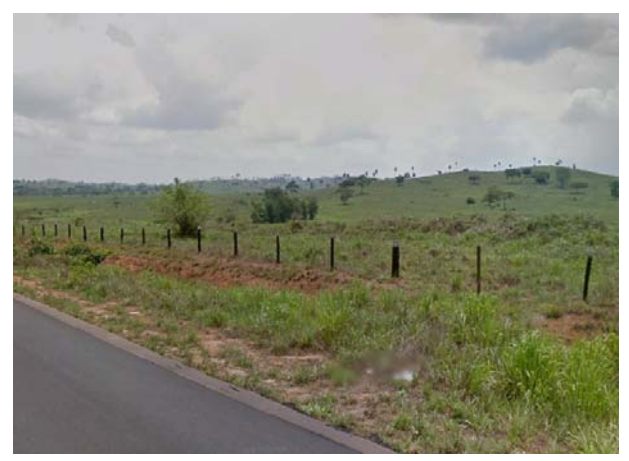

**Figura 64. Áreas mais rebaixadas nas margens da rodovia PA-275. Ao fundo, relevo acidentado da Serra dos Carajás. Coordenadas UTM 641753 E / 9326376 N FUSO 22S.**  Fonte: Google Street View.

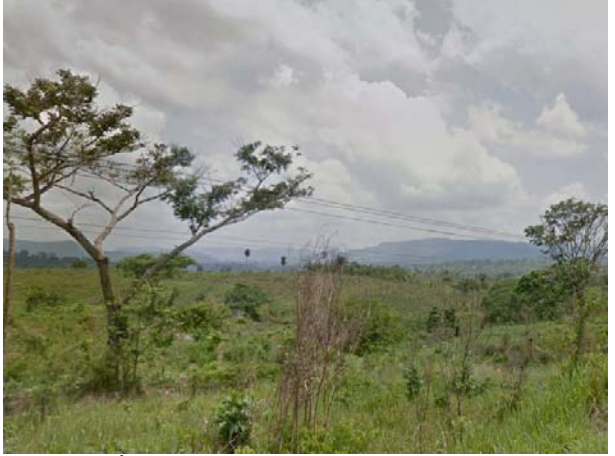

**Figura 65. Áreas mais rebaixadas nas margens da rodovia PA-275. Ao fundo, relevo acidentado da Serra dos Carajás Coordenadas UTM 641685 E / 9326388 N FUSO 22S.** 

Fonte: Google Street View.

### V. Depressão do Médio Xingu

A unidade Depressão do Médio Xingu possui uma área colidente com a AEL de 46,30 km<sup>2</sup> (4,66%), e é interceptada pelo empreendimento na porção central, especificamente, na região de encontro entre os três segmentos de LTs, foco deste estudo.

A Depressão do Médio Xingu pode ser caracterizada como uma superfície de aplainamento com sistemas de planos inclinados e levemente côncavos. O processo de incisão fluvial gerou um relevo de colinas amplas sustentadas pelas rochas ortoderivadas dos Grupos Rio Novo e Xingu, Granito Estrela, Formação Parauapebas e Suítes Intrusivas Cateté e Serra dos Carajás. Os topos do relevo colinoso são convexos e as vertentes têm inclinação suave que se estendem até os vales pouco profundos (Figura 66 e Figura 67). A amplitude topográfica varia entre 250 e 350 m de altitude. O contato com a Depressão do Médio e Baixo Araguaia apresenta-se de maneira suave, oposto aos contatos abruptos que ocorrem junto a Serra dos Carajás e aos Planaltos Residuais do Sul do Pará.

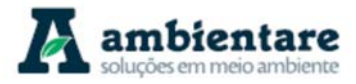

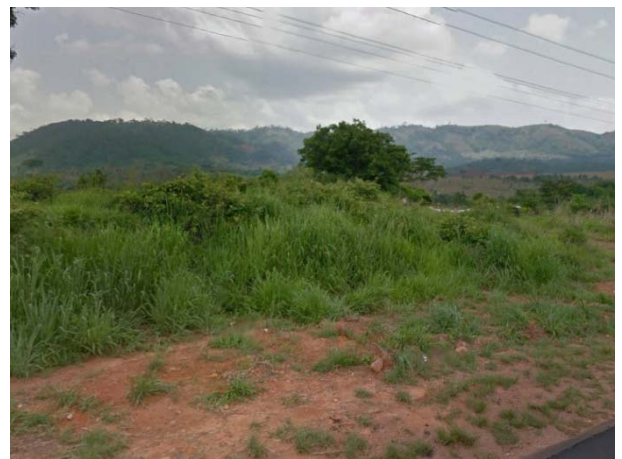

**Figura 66. Contraste entre o relevo pouco movimentado da Depressão do Médio Xingu e a Serra dos Carajás ao fundo. Coordenadas UTM 645190 E / 9325846 N FUSO 22S.** 

Fonte: Google Street View.

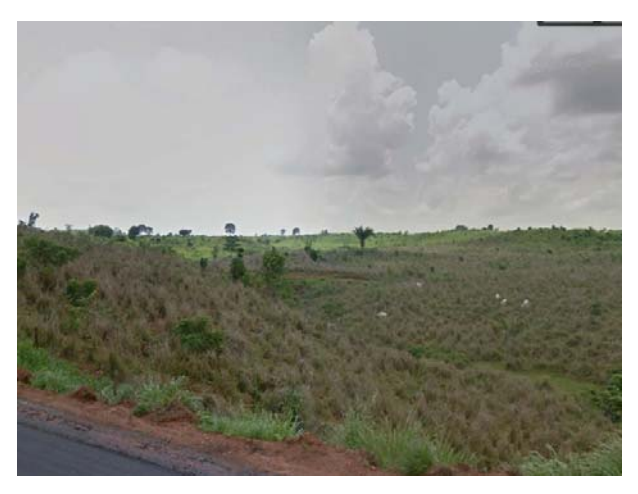

**Figura 67. Relevo suave ondulado característico da Depressão do Médio Xingu. Coordenadas UTM 649201 E / 9325889 N FUSO 22S.**  Fonte: Google Street View.

#### 6.2.5.3.3. Faixas de Dobramentos e Coberturas Metassedimentares

b) Depressão do Médio e Baixo Araguaia

A unidade Depressão Médio e Baixo Araguaia possui uma área colidente com a AEL de 248,75 km² (25,02%), e é interceptada pelo empreendimento nocentro-norte da LT 500 kV Serra Pelada - Miracema C1 e C2 e ao longo da LT 500 kV Serra Pelada - Itacaiúnas C1.

Mamede, Ross e Santos (apud BRASIL,1981) observaram a existência de terraços fluviais constituídos por seixos polimíticos mal selecionados subarredondados à subangulosos nas margens do rio Araguaia. Com base na existência de uma camada horizontal de concreções ferruginosas sobrepostas discordantemente em relação à laminação plano-paralela de metargilitos, MENEZES et al. (2010) correlacionaram tais terraços a fase de pediplanação embutida nas bordas de outra superfície mais antiga.

O relevo desta unidade apresenta baixa amplitude topográfica, variando entre 150 m e 250 m de altitude, e é composto por uma superfície baixa, pouco dissecada, resultando em um relevo pouco movimentado, sustentado sobre as rochas metassedimentares do Grupo Tocantins. As feições predominantes são colinas amplas com topos, em geral, convexos, que se encontram conjugadas com vales rasos e vertentes com baixa a média declividade (Figura 68).

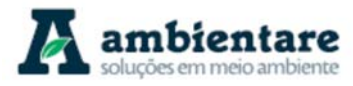

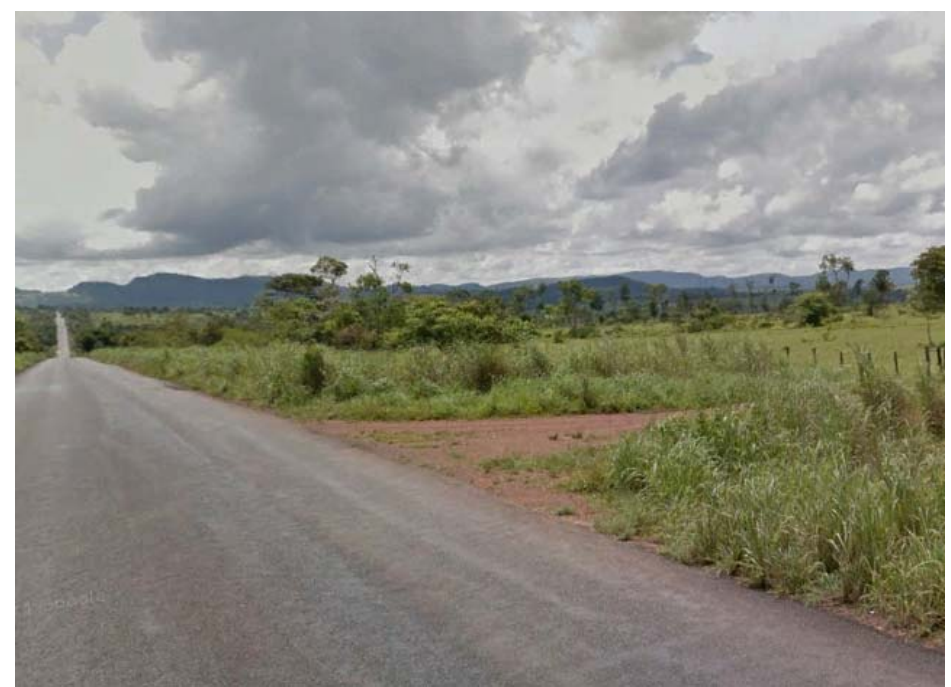

**Figura 68. Rodovia TO-335. Ao fundo Planalto do Interflúvio Tocantins – Araguaia.**  Fonte: Google Street View.

c) Patamares do Araguaia

A unidade Patamares do Araguaia possui uma área colidente com a AEL de 32,28 km² (3,25 %), e é interceptada pelo empreendimento na porção centro-sul da LT 500 kV Serra Pelada - Miracema C1 e C2.

Mamede, Ross e Santos (apud Brasil, 1981) descreveram esta unidade como uma área pré-serrana, tendo em vista o contato com a Serra do Estrondo. Estes autores observaram que materiais grosseiros haviam sido transportados a curta distância, o que indica que, devido ao tamanho dos detritos, o transporte se deu em eventos torrenciais, comum em climas semiáridos. Tais evidências apontaram para o processo de aplanamento nesta unidade, que foram resultados de pediplanação.

O relevo desta unidade é esculpido sobre as rochas com maior resistência ao intemperismo e erosão dos quartzitos e xistos das Formações Morro do Campo e Ximbioá que sustentam colinas que bordejam o Planalto do Interflúvio Tocantins – Araguaia. Estas colinas são formadas por topos tabulares e convexos, feições de rampas suavemente inclinadas que, gradativamente, tornam-se menos declivosas nas proximidades dos vales amplos e rasos (Figura 69 e Figura 70). Os topos principais podem atingir cotas em torno de 450 m e nos fundos de vale a altitude pode atingir 300 m.

A área de maior contato desta unidade se dá com o Planalto do Interflúvio Tocantins – Araguaia, que ocorre de maneira abrupta em determinados pontos em que constam os relevos escarpados com forte dissecação. Já o

LT Anigu - Serra Felada, LT Serra Pelada - Miracerria, entre estudo de Impacto Ambiental (EIA) pág. 117<br>LT Serra Pelada - Itacaiúnas e SE Serra Pelada

LT Xingu - Serra Pelada; LT Serra Pelada - Miracema;

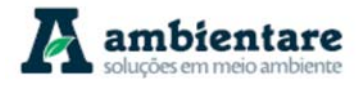

contato com a Depressão do Médio e Baixo Araguaia ocorre de maneira mais gradativa a partir da coalescência de superfícies.

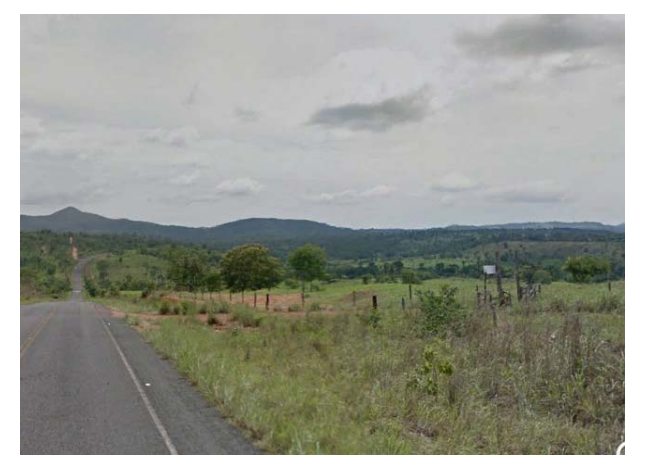

**Figura 69. Predomínio de colinas amplas e suaves. Ao fundo, Serra dos Carajás. Coordenadas UTM 755452 E / 9047011 N FUSO 22S.** 

Fonte: Google Street View.

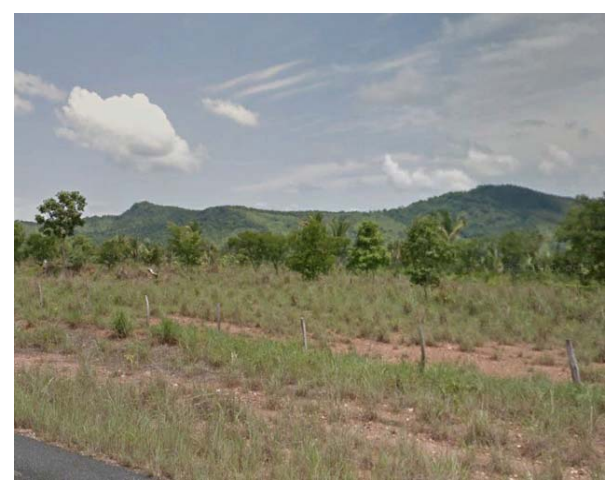

**Figura 70. Contato nítido entre o relevo suave ondulado e o Planalto do Interflúvio Tocantins – Araguaia. Coordenadas UTM 755615 E / 9047133 N FUSO 22S.**  Fonte: Google Street View.

### d) Serra dos Carajás

A unidade Serra dos Carajás possui uma área colidente com a AEL de 22,55 km² (2,27%) e é interceptada na porção central do empreendimento, especificamente, nas proximidades dos municípios de Parauapebas e Curionópolis.

Sustentada pelas rochas ortoderivadas do Grupo Rio Novo e Complexo Xingu, esta unidade é caracterizada pela intensa dissecação proveniente do controle exercido pelas zonas de fraqueza compostas pelos falhamentos do Lineamento Transcorrente Carajás.

O relevo de cristas alinhadas no sentido W-E é composto, principalmente, por topos tabulares (Figura 71) que secundariamente se apresentam ora convexos, ora estreitos e alongados, podendo atingir até 600 m nas porções mais elevadas (Figura 72). O nivelamento dos topos denota processo de antiga pediplanação. As encostas apresentam altas declividades nas proximidades com os topos, denotando maior vulnerabilidade para o desenvolvimento de processos erosivos e movimentos de massa. Conforme se aproximam dos fundos de vales estruturais, passam a ter uma inclinação mais suave.

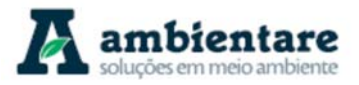

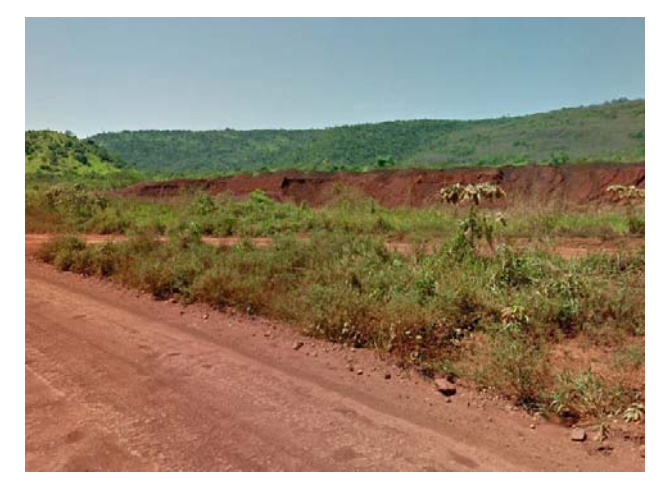

**Figura 71. Topos tabulares da Serra dos Carajás. Coordenadas UTM 650214 E / 9341793 N FUSO 22S.**  Fonte: Google Street View.

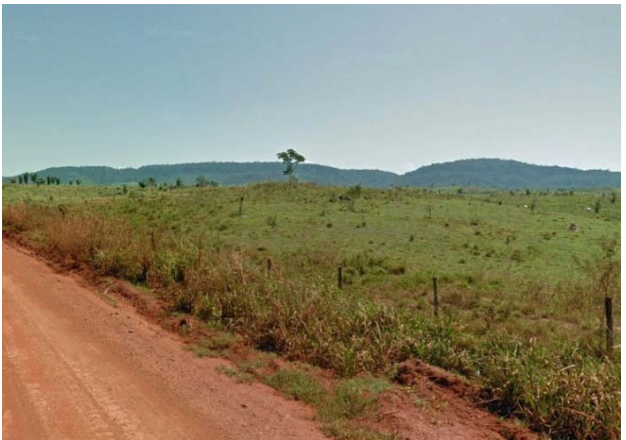

**Figura 72. Topos convexos e tabulares alinhados da Serra dos Carajás. Coordenadas UTM 656431 E / 9343923 N FUSO 22S.** 

Fonte: Google Street View.

### **6.2.6. Pedologia**

Este capítulo é responsável por caracterizar, de acordo com estudos pedológicos, os solos nas áreas de estudo das Linhas de Transmissão LT 500 kV Xingu – Serra Pelada C1 e C2; LT 500 kV Serra Pelada – Miracema C1 e C2; LT 500 kV Serra Pelada – Itacaiúnas e SE Serra Pelada.

A pedologia é importante quando tratamos de uma obra de engenharia, pois com o conhecimento do comportamento do solo é possível presumir os possíveis impactos causados pelo empreendimento e também traçar estratégias para a prevenção e recuperação das áreas impactadas. Esse estudo é importante principalmente para os processos que vão desde a instalação da obra até seu ciclo completo de operação. Sendo assim, o conhecimento dos solos das áreas de estudo é uma importante ferramenta que atua não apenas nos termos legais para a instalação de linhas de transmissão, como também para a preservação do meio ambiente.

### 6.2.6.1. Metodologia

Para os estudos pedológicos houve a identificação, caracterização e classificação, segundo o Sistema Brasileiro de Classificação de Solos (SiBCS – EMBRAPA - 2006), dos tipos de solos inseridos nas áreas de estudo. Os solos estão descritos até o nível de subordem, pois com esse nível é possível diferenciar os tipos de solos com suas diferentes classes para a área de estudo.

O trabalho de campo realizado para a identificação dos tipos de solos foi realizado pela equipe da Bourscheid Engenharia e Meio Ambiente S.A. entre os dias 09/02 e 12/03/2014 e teve a participação de dois pedólogos e um geólogo. De acordo com os resultados obtidos durante este campo não foram identificados processos erosivos que possam comprometer as estruturas das linhas de transmissão, tampouco identificados processos que possam ser potencializados pela instalação do empreendimento. O texto a seguir caracteriza as classes de

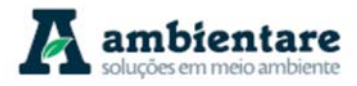

solo de acordo com a susceptibilidade ao desenvolvimento de erosão, relacionando-a aos padrões geomorfológicos observados nas áreas de estudo. As caracterizações de cada classe de solo foram realizadas de acordo com a descrição dos padrões de exposição do solo segundo as informações presentes em BOURSCHEID (2014) e dados do mapeamento realizado pela Amazônia Legal na escala de 1:250.000 (IBGE, 2006). Relacionouse as descrições aos padrões de uso, e, além do texto, também foi elaborado o mapa pedológico, o qual contém as unidades pedológicas dos solos presente na AEL do empreendimento (Mapa 5). As fotos contidas no presente capítulo foram obtidas em BOURSCHEID (2014), porém, pelo fato das imagens não apresentarem coordenadas do local em que foram registradas, não é possível estabelecer se as mesmas estão localizadas na AER ou na AEL.

Segundo BOURSCHEID (2014), o estudo pedológico se dividiu em três fases: fase pré-campo, campo e póscampo, as quais estão descritas abaixo.

A fase pré-campo foi responsável pelo levantamento e análise de produções acadêmicas e referenciais bibliográficos e cartográficos oficiais que abrangessem os temas relacionados à pedologia das áreas de estudo. Desta forma, foram realizados levantamentos nas bases de dados do Sistema Interativo de Análise Geoespacial da Amazônia Legal (SIAGEO, 2017), Instituto Brasileiro de Geografia e Estatística (IBGE, 2005), Serviço Geológico Brasileiro (CPRM) e Embrapa. Este levantamento se deu, principalmente, em meio digital através de buscas na internet. Com os dados adquiridos, utilizou-se o software ArcMap 10.3 para o aprimoramento e visualização dos mesmos.

A fase de campo ocorreu entre os períodos de 09/02 a 12/03/2014 e foi executada pela equipe da Bourscheid Engenharia e Meio Ambiente S.A., composta por dois pedólogos e um geólogo, os quais percorram a área de estudo com a finalidade de reconhecer os padrões de solo e uniformizar os parâmetros de classificação, para assim, conferir as informações obtidas pelo trabalho pré-campo. Ao total foram realizados 153 pontos com informações geológicas, geomorfológicas, pedológicas e geotécnicas e pontos de controle. Realizou-se também a seleção de dez perfis representativos das unidades identificadas em cortes de estrada, para descrição e coleta de amostras. A essa descrição incluiu-se características morfológicas internas e características ambientais externas associadas aos perfis de solos (Santos et al., 2005). O trabalho de campo também foi responsável pela amostragem de horizontes de perfis de solo para ajudar nas classificações, caminhamentos e sondagens a trado para confirmar os limites entre as unidades de mapeamento.

A fase pós-campo foi responsável pelo registro, tabulação, classificação e disposição dos dados de campo e pesquisa bibliográfica para, posteriormente, realizar uma triagem dos parâmetros utilizados na identificação e classificação dos solos. Para a classificação os solos, utilizou-se o Sistema Brasileiro de Classificação de Solos (SiBC – EMBRAPA - 2006), descrevendo-os até o nível de subordem.

## 6.2.6.2. Contexto Pedológico Regional

Segundo Junior et al. (2011), a pedologia da região Amazônica é influenciada por alguns fatores, como o relevo, o material de origem e o clima. Quanto ao relevo regional, constitui-se de uma região extremamente aplainada,

LT Xingu - Serra Pelada; LT Serra Pelada - Miracema;

LT Anigu - Serra Felada, LT Serra Pelada - Miracerria, entre estudo de Impacto Ambiental (EIA) pág. 120<br>LT Serra Pelada - Itacaiúnas e SE Serra Pelada

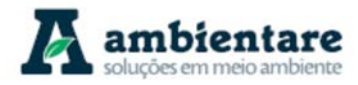

com predomínio de superfícies rebaixadas e depressões, seguidas de planícies fluviais (vide item 6.2.5). Nessas superfícies ocorrem também relevos residuais (serras), altos planaltos e planaltos rebaixados. Em relação à vegetação, esta se apresenta bem diversificada, tendo predomínio da floresta, porém também tendo a ocorrência de cerrado e savana. Quanto ao clima, a Amazônia é uma região úmida, ou seja, apresenta clima tropical chuvoso em sua maioria, cujas variações vai desde Af, Am até Aw segundo a classifcação climáticade Köppen. A temperatura média é dessa região é por volta de 25°C e a precipitação pluviométrica anual não segue um padrão, variando de quantidade de acordo com a localidade (vide item 6.2.1 - Meteorologia e Climatologia).

Dessa forma, os solos formados na região apresentam em comum a intensa pobreza em fósforo, acidez elevada, alta saturação por alumínio, baixa CTC, pobreza em macro e micronutrientes, fixação de fósforo reduzida, lençol freático elevado na grande maioria, alta densidade, adensamento e susceptibilidade à compactação e susceptibilidade a erosão nos solos de relevo movimentado. De maneira geral, o horizonte P (fósforo) dos solos da Amazônia concentra-se na superfície, o que inibe a produção agrícola (JUNIOR et al., 2011).

Ao contrário do que se pensava, os solos da Amazônia não são constituídos, em sua maioria, de uma planície pantanosa com solos hidromórficos, como Gleissolos e Plintossolos. Esses dois solos ocorrem em área de várzea, próximos aos principais rios, totalizando menos de 10% da área da Amazônia. Hoje se sabe que a maior parte dos solos dessa região encontra-se em locais bem drenados, e, de modo geral, a região contempla uma ampla diversidade de solos, como vertissolos, luvissolos, planossolos, neossolos, argissolos, organossolos, nitossolos, chernossolos, latossolos, gleissolos, plintossolos, espodossolos e cambissolos. Porém, em relação à importância e ordem de ocorrência das classes de solos, seguindo-se em ordem decrescente de área ocupada, têm-se os Latossolos, Argissolos, Plintossolos e Espodossolos, com predomínio do caráter distrófico.

Os relevos são importantes aspectos que influenciam qual solo irá se formar em determinado local. Como exemplo, solos poucos desenvolvidos tais quais os Neossolos Litólicos e os Cambissolos se formam em áreas montanhosas, em planaltos do norte amazônico ou demais localidades com relevo forte ondulado à escarpado, como extremidade de planaltos, chapadas e demais feições de relevo residual. Já nos planaltos é comum a ocorrência de Latossolos e Argissolos Vermelho-Amarelos, e, nas depressões tectônicas e erosivas dos planaltos é comum uma pequena presença de Neossolos Quartzarênicos e Plintossolos.

Há também a ocorrência de solos relativamente ricos, como os Nitossolos, os quais são derivados de rochas básicas, Neossolos Flúvicos e Luvissolos. Ao se analisar as terras indígenas da Amazônia Legal, nota-se que as etnias estão localizadas sobre as melhores manchas de solos, denominados localmente de "terras pretas de índios" Essas terras apresentam horizonte A antrópico escuro e fértil, sendo composta também por restos de cerâmica indígena.

No sudeste e leste da Amazônia Legal, em locais em que a vegetação é de campo cerrado, ocorrem os Plintossolos Pétricos, os quais são caracterizados por possuírem uma alta quantidade de nódulos de óxido de ferro endurecidos.

LT Xingu - Serra Pelada; LT Serra Pelada - Miracema;

LT Anigu - Serra Pelada, LT Serra Pelada - Miracerria, entre estudo de Impacto Ambiental (EIA) pág. 121<br>LT Serra Pelada - Itacaiúnas e SE Serra Pelada

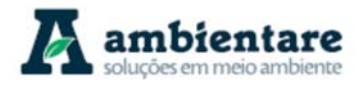

### 6.2.6.3. Pedologia das Áreas de Estudo

Para se identificar as classes de solo existentes nas áreas de estudo do empreendimento, utilizou-se os dados do Sistema Interativo de Análise Geoespacial da Amazônia Legal (SIAGEO, 2017), Instituto Brasileiro de Geografia e Estatística (IBGE, 2005), Serviço Geológico Brasileiro (CPRM). Para a categorização dessas classes utilizou-se o Sistema Brasileiro de Classificação de Solos – SiBCS (EMBRAPA, 2006). Já para descrição e caracterização das classes identificadas utilizou-se tanto as observações feitas em campo pela Bourscheid Engenharia e Meio Ambiente S.A. como os dados provenientes da Amazônia Legal (IBGE, 2006).

Na campanha de campo realizada pela equipe do Bourscheid Engenharia e Meio Ambiente S.A (2014), foram feitas observações de geologia, geomorfologia, geotecnia, paleontologia e pedologia, como também coletas de amostras de dez perfis de solos mais representativos da área. Tabela 16, a seguir, contém o total de 153 pontos com coordenadas UTM e solos identificados no campo.

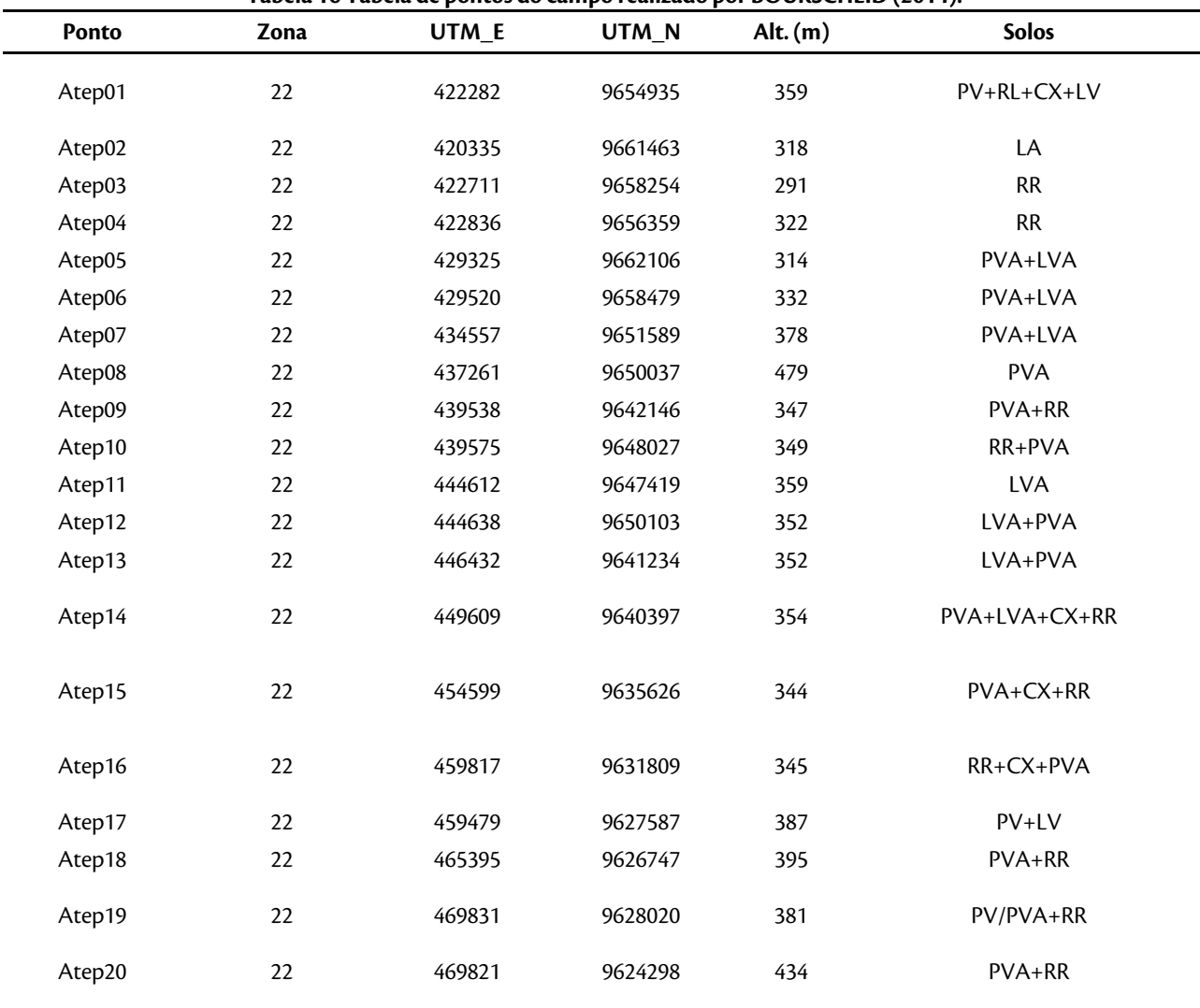

**Tabela 16 Tabela de pontos do campo realizado por BOURSCHEID (2014).** 

LT Xingu - Serra Pelada; LT Serra Pelada - Miracema;

LT Anigu - Serra Felada, LT Serra Pelada - Miracerria, entre estudo de Impacto Ambiental (EIA) pág. 122<br>LT Serra Pelada - Itacaiúnas e SE Serra Pelada

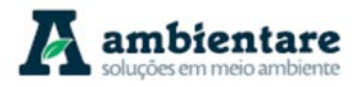

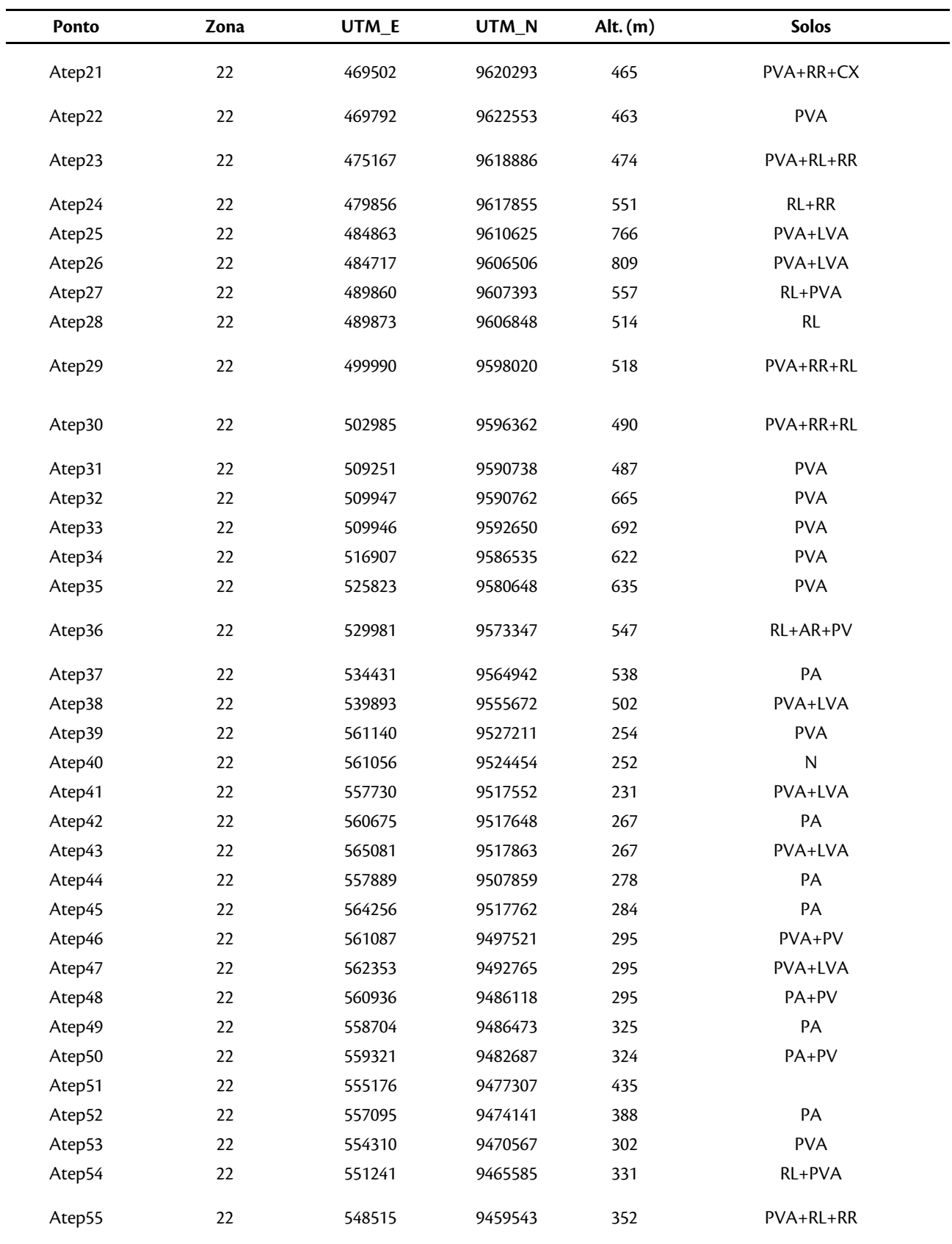

LT Xingu - Serra Pelada; LT Serra Pelada - Miracema; LI XIngu - Serra Pelada; LI Serra Pelada - Miracema;<br>LT Serra Pelada - Itacaiúnas e SE Serra Pelada e a anticio estudo de Impacto Ambiental (EIA) pág. 123

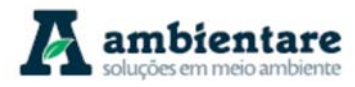

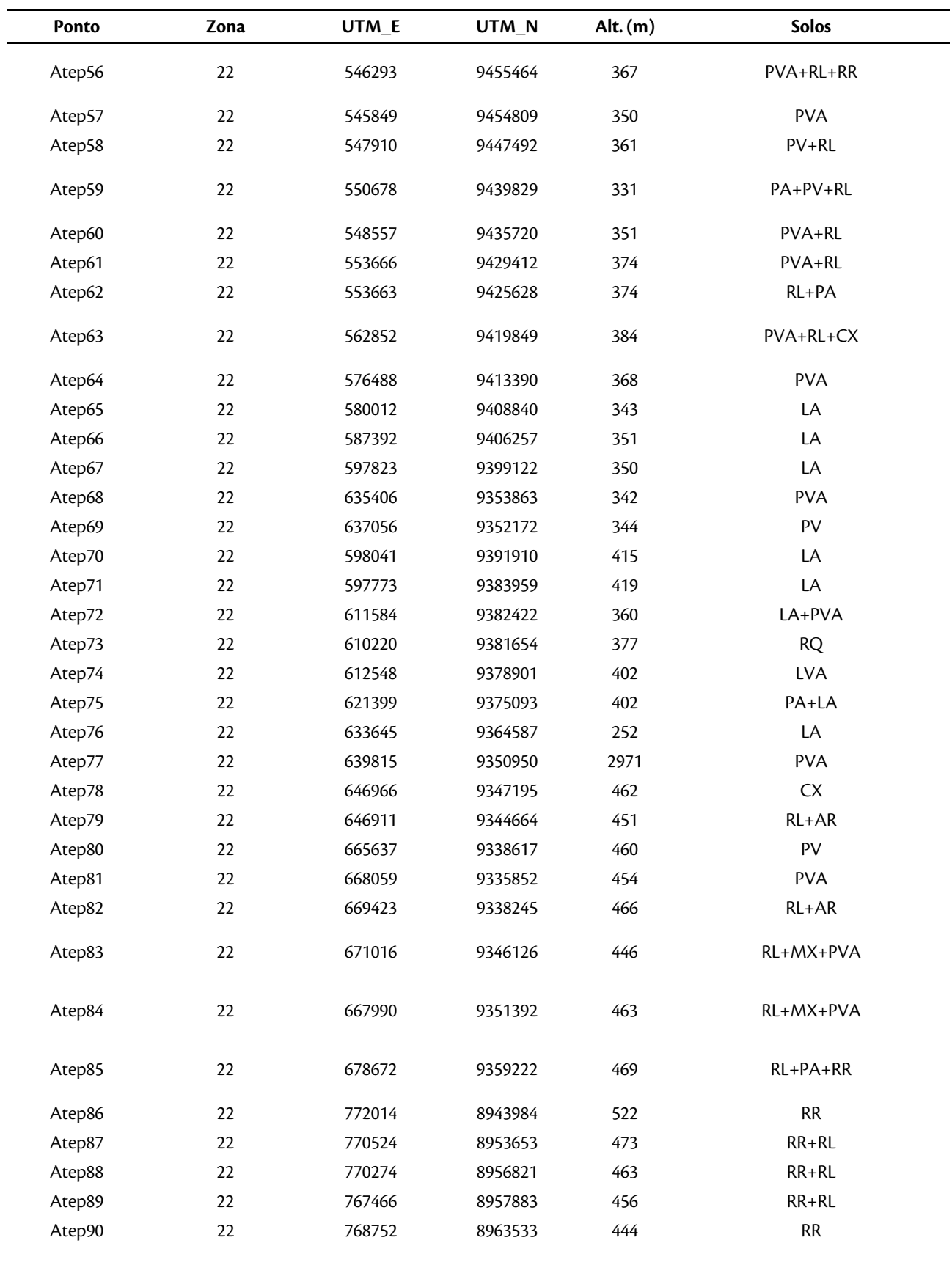

LT Xingu - Serra Pelada; LT Serra Pelada - Miracema;

LI XIngu - Serra Pelada; LI Serra Pelada - Miracema;<br>LT Serra Pelada - Itacaiúnas e SE Serra Pelada e a anticio de Impacto Ambiental (EIA) pág. 124

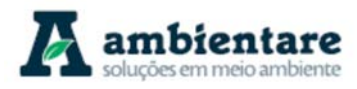

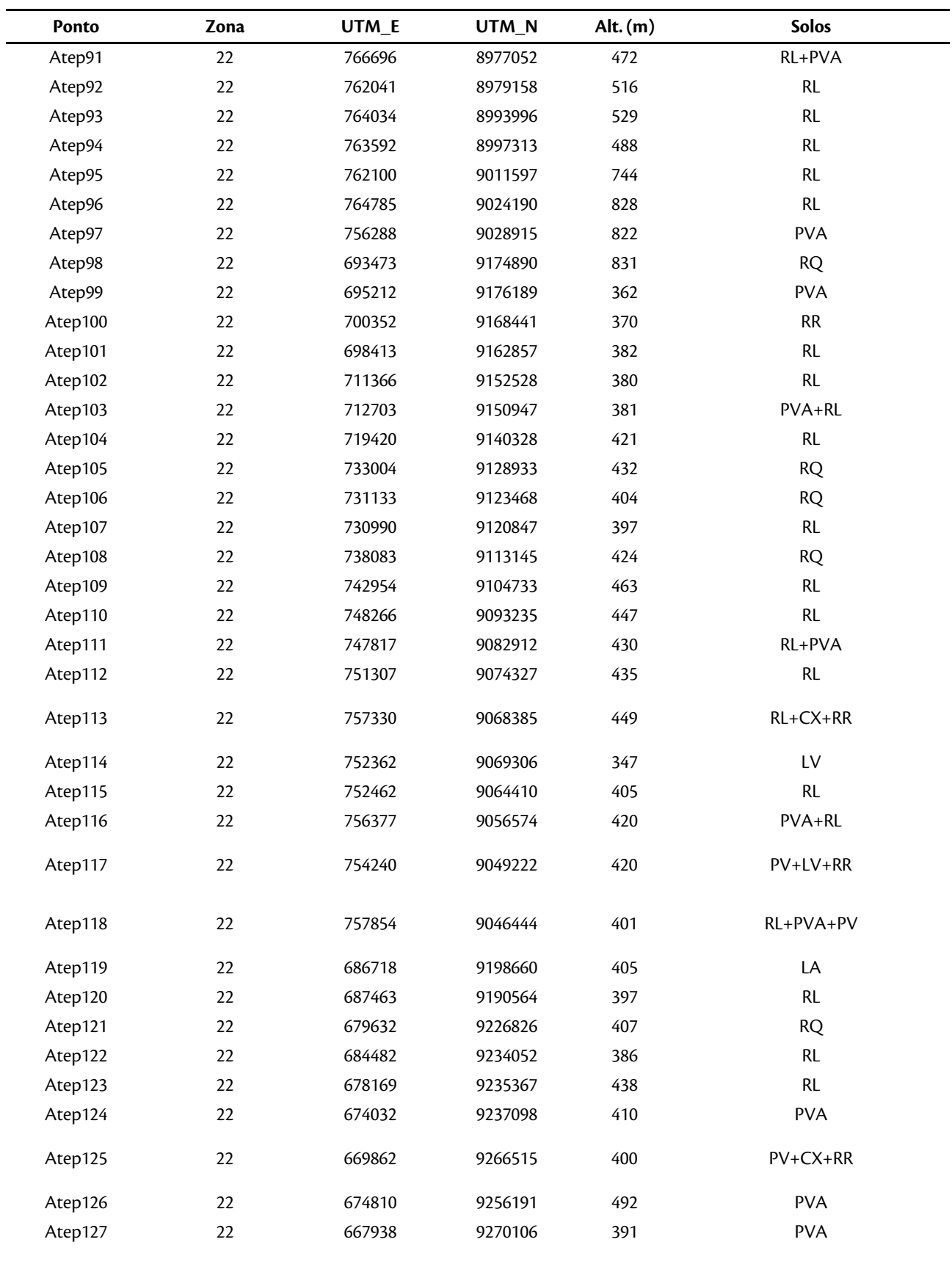

LT Xingu - Serra Pelada; LT Serra Pelada - Miracema; LI XIngu - Serra Pelada; LI Serra Pelada - Miracema;<br>LT Serra Pelada - Itacaiúnas e SE Serra Pelada e a anticio de Impacto Ambiental (EIA) pág. 125

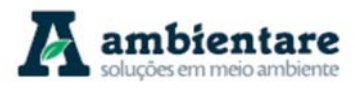

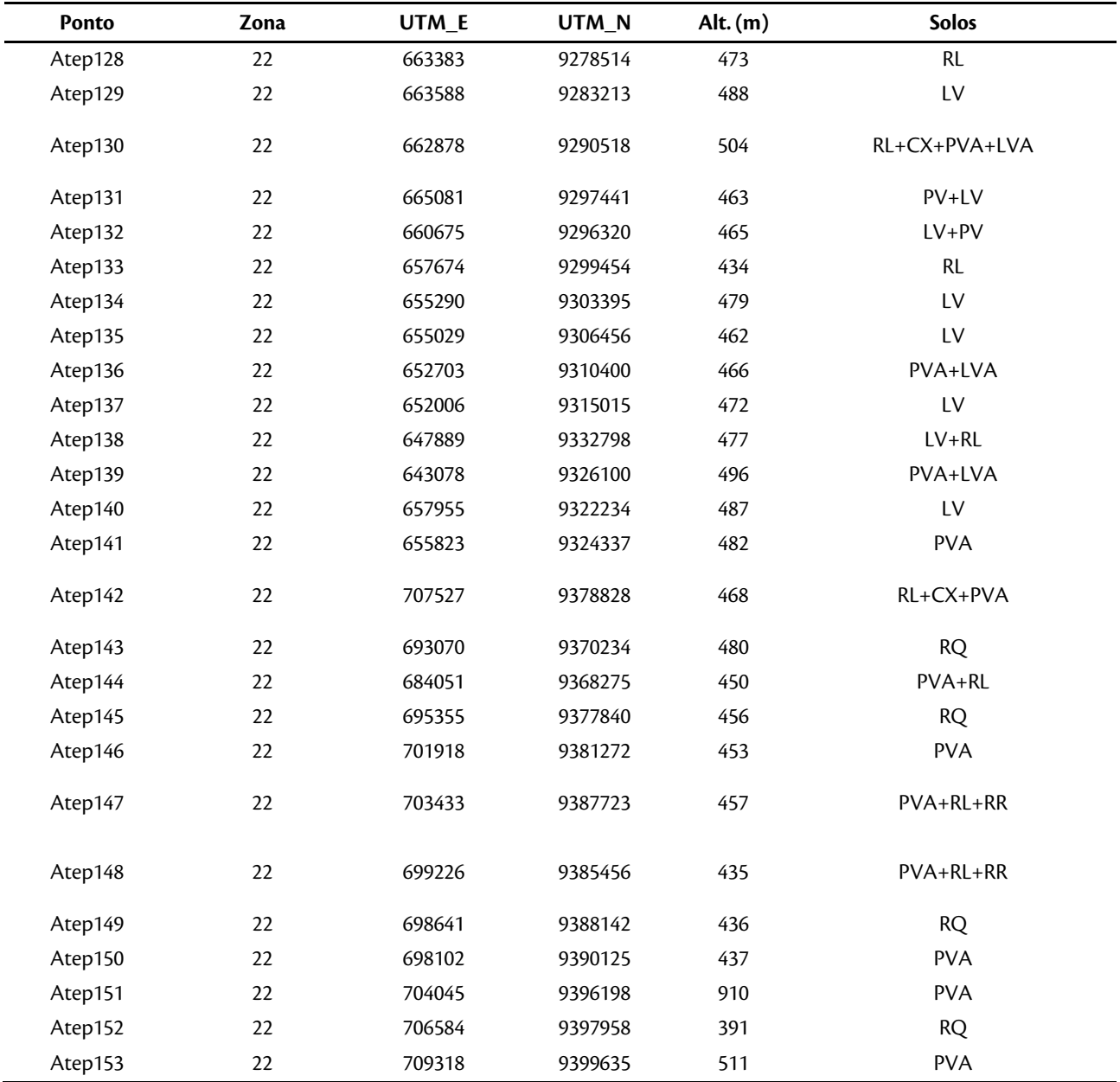

#### Fonte: BOURSCHEID (2014)

De acordo com BOURSCHEID (2014), foram identificadas em campo trinta e nove (39) unidades de mapeamento na área de estudo, contendo, cada uma, uma ou mais classes. Das trinta e nove (39), nove (9) correspondem a unidades de mapeamento simples, sendo composta apenas por uma classe. As outras trinta (30) unidades variam entre duas (2) e quatro (4) classes, sendo que dezoito (18) contêm duas (2) classes, oito (8) contêm três (3) classes, e quatro (4) unidades são formadas por quatro classes distintas (Tabela 17).

**Tabela 17. Unidades pedológicas de mapeamento conforme BOURSCHEID (2014).** 

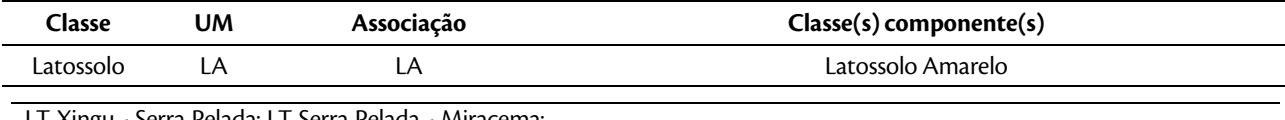

LT Xingu - Serra Pelada; LT Serra Pelada - Miracema; LI Aingu - Serra Pelada; LI Serra Pelada - Miracema;<br>LT Serra Pelada - Itacaiúnas e SE Serra Pelada e a construída e Estudo de Impacto Ambiental (EIA) e construída

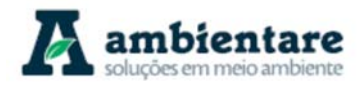

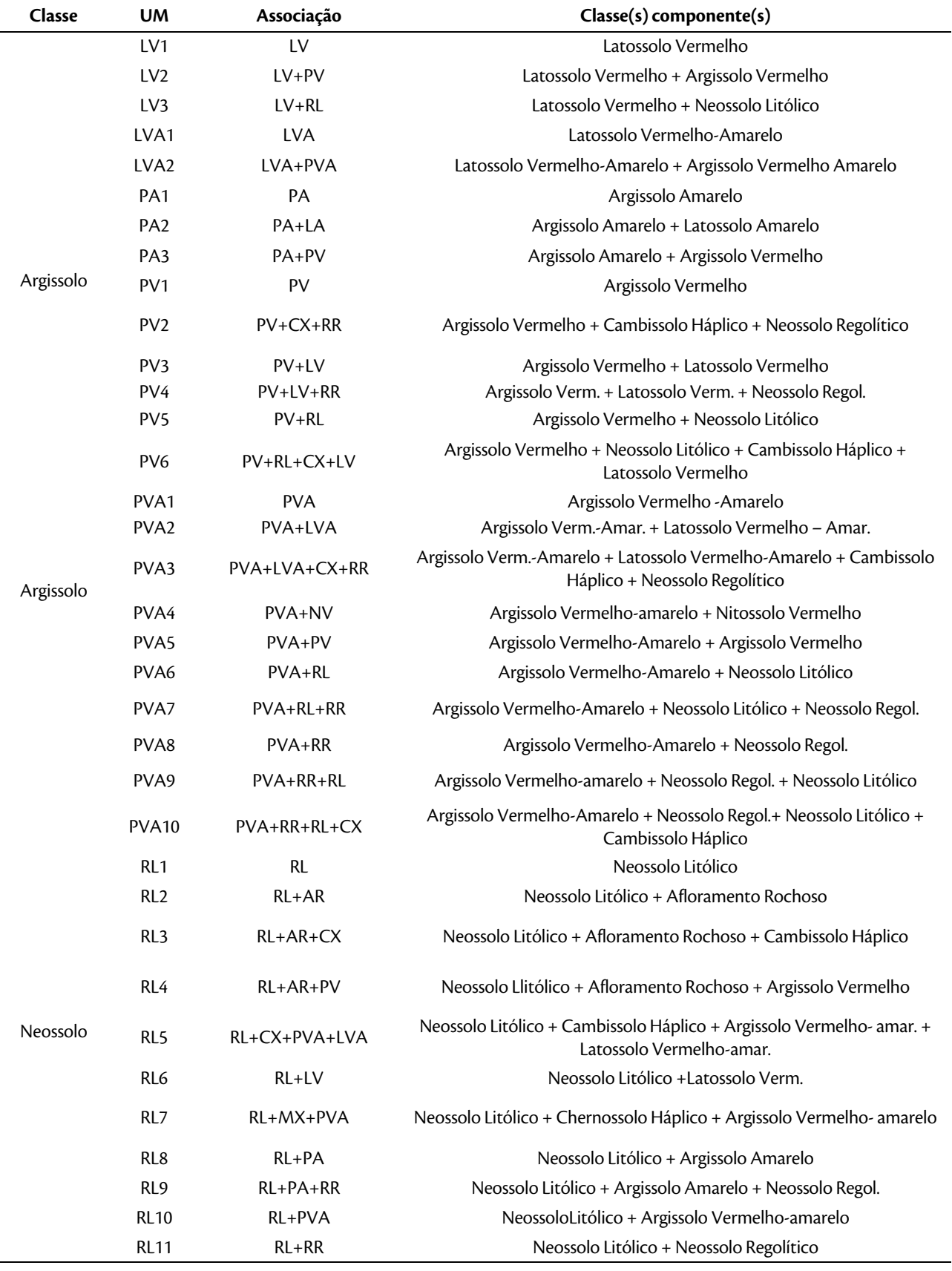

LT Xingu - Serra Pelada; LT Serra Pelada - Miracema; LI Xingu - Serra Pelada; LI Serra Pelada - Miracema;<br>LT Serra Pelada - Itacaiúnas e SE Serra Pelada e anda Estudo de Impacto Ambiental (EIA) pág. 127

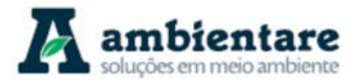

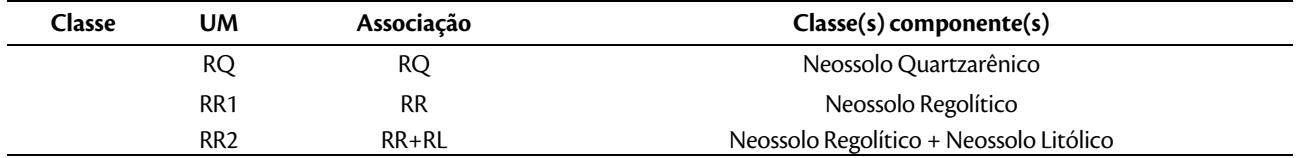

Fonte: BOURSCHEID (2014).

Segundo BOURSCHEID (2014), o trabalho de campo revelou que os padrões de ocorrência dos solos apresentam uma distribuição espacial ligada as formas de relevo e com ligações com o material de origem, como mostra o Mapa 5, o qual contém as unidades pedológicas presentes na AEL do empreendimento.

Porém, segundo os autores, os fatores de formação dos solos também podem ser distintos das classes de solos na AER. Como por exemplo, na área entre Vitória do Xingu – PA e Paraupebas – PA, porção norte da área de estudo. Nesse local é possível observar um padrão complexo da ocorrência de solos, pois em uma área em que ocorre uma uniformidade tanto do material de origem como de formas de relevo, os solos apresentam graus diferentes de desenvolvimento. Essa variação pode ser explicada devido ao fato dos fatores climáticos terem grande influência na formação dos solos, e, sendo assim, poderem reduzir as diferenças de recalcitrância do material. Um exemplo desse fato são os Latossolos Vermelhos que ocorrem no topo dos morros e em altitudes mais elevadas, associados à Neossolos Litólicos.

Já a partir de dados da Amazônia Legal (IBGE, 2006), foram identificados na AER, à nível de ordem, seis (6) unidades diferentes de solos: argissolo, gleissolo, latossolo, neossolo, nitossolo e plintossolo, os quais se subdividem e totalizam, à nível de subordem, onze unidades. A

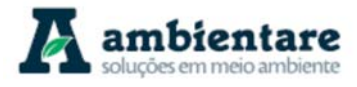

Tabela 18 mostra, para cada um dos onze solos identificados, as áreas de ocorrência (em km² e porcentagem) das unidades na AEL. Esse trabalho utilizou essas classes de solos como tendo ocorrência nas áreas de estudo.

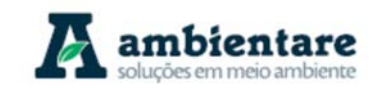

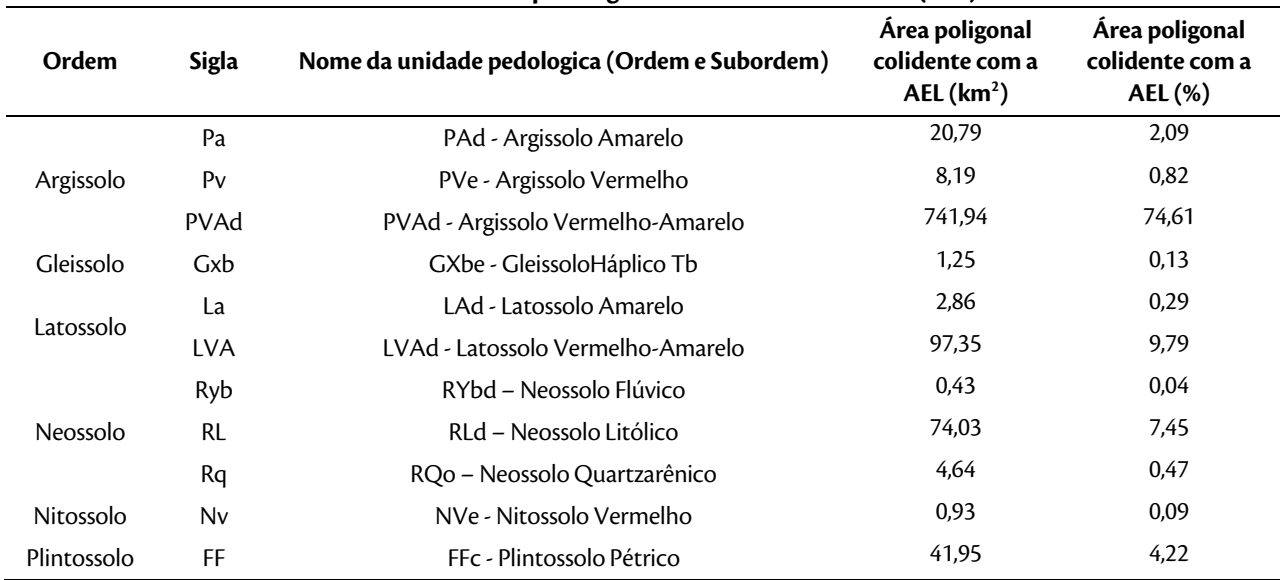

### **Tabela 18. Unidades pedológicas da área de estudo local (AEL)**

Fonte: IBGE (2006).

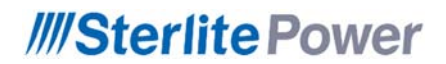

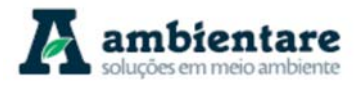

#### **Geoprocessamento (A3)**

**Mapa 5. Unidades pedológicas presentes na Área de Estudo Local (AEL). Fonte: IGBE (2006).** 

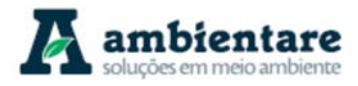

- I. Argissolos
	- e) Argissolo Amarelo

Essa classe de solo (Figura 73) encontra-se entre os municípios de Arapoema -TO e Bernardo Sayão – TO, na porção central da LT 500 kV Serra Pelada - Miracema C1 e C2 se distribui por uma área de 20,79 km², perfazendo 2,09% da AEL. Geologicamente seu local de ocorrência é sobre as Formações Pequizeiro, Rio das Barreiras e Pedra de Fogo.

Esse solo é considerado um solo em estado moderado de evolução, o qual apresenta uma forte atuação do processo de levissagem, o que gera um aumento do conteúdo de argila do horizonte subsuperficial B em relação ao A, e assim, marca o horizonte iluvial diagnóstico B textural.

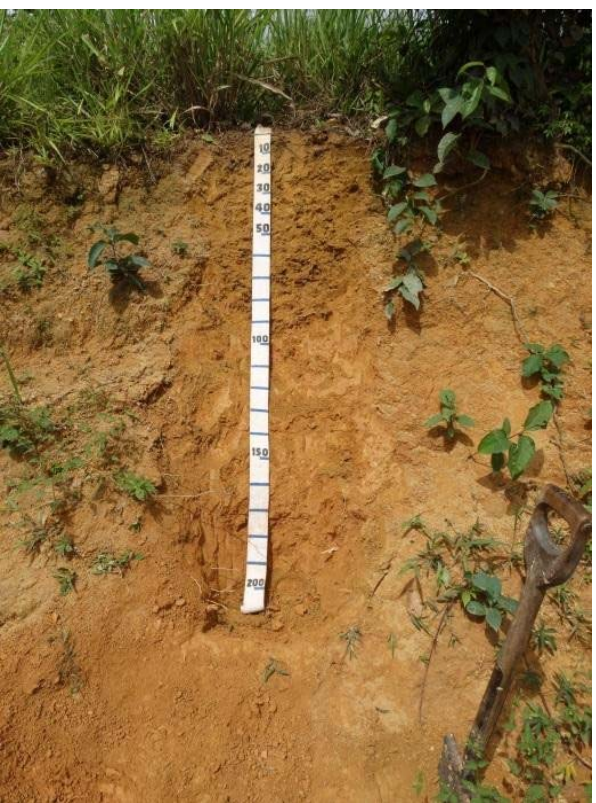

**Figura 73. Perfil Argissolo Amarelo.** 

Fonte: Bourscheid (2014).

Sua mineralogia contém caulinita e baixos teores de hematita e goethita, esta última apresentando uma maior proporção na fração oxídica da matriz. Por conta da sua baixa atividade na fração argila, essa classe de solo também apresenta baixas concentrações de bases em seu complexo de troca. Tratam-se de solos de média a alta profundidade, apresentando uma textura média muito cascalhenta e média/média muito cascalhenta, ocorrência em relevos suave ondulados, com estrutura fraca e moderada, respectivamente, nos horizontes superficial e subsuperficial. São plásticos e pegajosos, moderadamente a bem drenados, porém com uma

LT Xingu - Serra Pelada; LT Serra Pelada - Miracema;
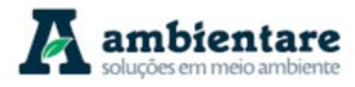

suscetibilidade à erosão laminar em função do gradiente entre o horizonte superficial e subsuperficial diagnóstico.

Os Argissolos Amarelo apresentam muito baixa a média fertilidade, não se desenvolvendo bem para esse caso em áreas com relevos acidentados. Nestes casos, estes solos são recomendados para a preservação ambiental ou para serem utilizados moderadamente.

# VI. Argissolo Vermelho-Amarelo

Esta classe de solo (Figura 74) é a de maior ocorrência nas áreas de estudo e encontra-se em toda a depressão periférica do sul do Pará, abrangendo todos os municípios interceptados pelo empreendimento, e distribuindose em 741,94 km² perfazendo 74,61% da AEL. São solos em estado moderado de evolução, apresentam uma forte atuação do processo de levissagem, o que gera um aumento do conteúdo de argila do horizonte subsuperficial B em relação ao A, e assim, marca o horizonte iluvial diagnóstico B textural.

Sua mineralogia apresenta uma predominância de caulinita, baixos teores de hematita e goethita, e, por conta da sua baixa atividade na fração argila, essa classe de solo também apresenta baixas concentrações de bases em seu complexo de troca. Sua cor se dá pela interação do óxido de ferro hematita e goethita. Tratam-se de solos profundos e muito profundos, de textura podendo ser argilosa/ muito argilosa, média/argilosa, média cascalhenta/argilosa cascalhenta, média/média cascalhenta, média muito cascalhenta/argilosa muito cascalhenta. São associados a Neossolos, Cambissolos e Latossolos em áreas com relevo suave ondulado, ondulado e forte ondulado, e movimentados.

Apresentam estrutura fraca e moderada nos horizontes superficial e subsuperficial, respectivamente. São plásticos e pegajosos, moderadamente a bem drenados e com uma suscetibilidade à erosão laminar em função do gradiente entre o horizonte superficial e subsuperficial diagnóstico. De modo geral, são solos com muito baixa a média fertilidade natural, não se desenvolvendo bem em ambientes com relevos movimentados, relacionados aos ambientes de rochas cristalinas.

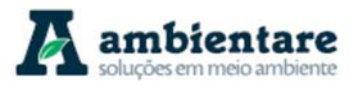

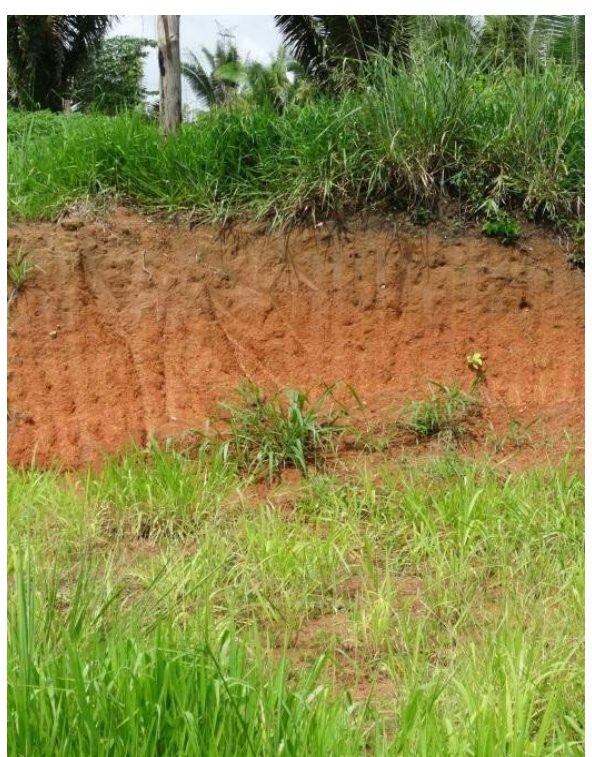

**Figura 74. Corte de estrada mostrando Argissolo Vermelho-Amarelo.**  Fonte: BOURSCHEID (2014).

VII. Argissolo Vermelho

Esta classe de solo se encontra na LT 500 kV Serra Pelada - Miracema C1 e C2, região central do empreendimento, à leste/nordeste do município de Curionópolis – PA, e, geologicamente, sobre o Complexo Xingu. Essa classe distribui-se em 8,19 km² e perfazendo 0,82% da AEL.

Esses solos apresentam cores vermelhas devido ao maior teor de óxidos de ferro vindo do material originário (Figura 75) e se desenvolveram em rochas vulcano-sedimentares, próximos à Serra do Carajás, sendo associados à Latossolos Vermelhos. De modo geral, apresentam aspectos semelhantes às duas classes anteriormente descritas, porém o Argissolo Vermelho apresenta uma maior concentração de minerais ferrosos na sua matriz. A textura pode ser média/argilosa, argilosa/muito argilosa e argilosa cascalhenta/muito argilosa cascalhenta. Revelam também uma suscetibilidade à erosão laminar como as classes anteriores, ou seja, em função do gradiente entre o horizonte superficial e subsuperficial diagnóstico.

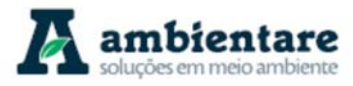

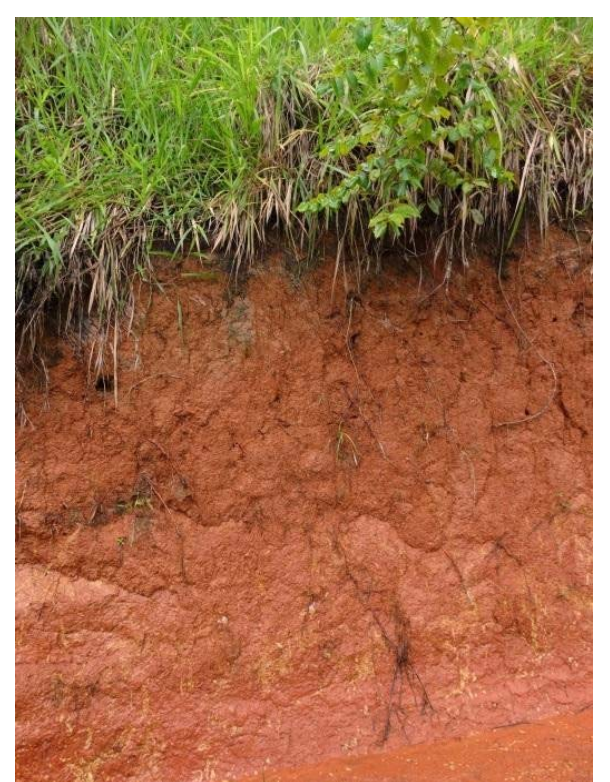

**Figura 75. Corde de estrada mostrando Argissolo Vermelho.** 

Fonte: Bourscheid (2014).

### 6.2.6.3.1. Gleissolos

f) Gleissolo HáplicoTb

Esta classe de solo se encontra localizada na porção central da LT 500 kV Serra Pelada - Miracema C1 e C2, sobre aluviões holocênicos e a aproximadamente 5km ao norte do município de Bernardo Sayão - TO, distribuindose em apenas 1,25 km² e perfazendo 0,13% da AEL. Esse solo foi identificado pelo mapa pedológico Amazônia Legal (IBGE, 2006), portanto, esta não foi identificada pelo campo realizado por BOURSCHEID (2014). Geralmente, Gleissolos são solos minerais hidromórficos desenvolvidos em sedimentos recentes e sob forte influência do lençol freático. Apresentam forte gleização, evidenciada pelas cores acinzentadas e azuladas e com mosqueados decorrentes do processo de oxirredução. Apresenta constituição argilosa, argilo-arenosa e arenosa com o horizonte glei iniciando dentro de 50 cm da superfície, ou entre 50 cm e 125 cm, desde que precedido por horizontes com presença de mosqueados abundantes e cores de redução. Ocorrem em relevos planos, mal a muito mal drenados, apresentando oxidação do ferro na matriz do solo, em consequência dos fenômenos de oxirredução. De modo geral, o horizonte A é do tipo moderado ou proeminente e apresentam riscos de susceptibilidade à erosão.

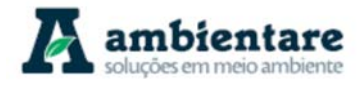

## 6.2.6.3.2. Latossolos

g) Latossolo Amarelo

Este solo (Figura 76) se localiza no extremo norte da LT 500 kV Xingu – Serra Pelada C1 e C2, nas áreas de depósitos sedimentares dos Tabuleiros do Baixo Rio Amazonas, próximo ao município de Anapu – PA, distribuindo-se em 2,86 km² e perfazendo 0,29% da AEL. Ocorrem em área de relevo tabulares e pediplanos, onde se desenvolvem sobre arenitos da Formação Alter do Chão.

São solos com um estágio avançado de intemperização devido a transformações do material de origem. A cor amarelada é uniforme em profundidade, assim como o teor de argila. De modo geral, são solos minerais não hidromórficos, com pouca diferenciação entre os horizontes A, B e C, que apresentam como principal característica o horizonte diagnóstico subsuperficial B latossólico. Os horizontes A e B apresentam coesão, ou, em certos locais, uma predominância numa extensa camada do perfil de solo, visto o arranjo face a face da sua fração caulinítica, o qual é favorecido pelos baixos teores de óxido de ferro e gipsita, sendo associado, assim, a solos concrecionários lateríticos.

Em termos mineralógicos, não é possível observar, na sua matriz, minerais primários, tampouco minerais secundários menos resistentes. Há a presença de caulinita e baixos teores de óxidos de ferro, especialmente a goethita. Tratam-se de solos profundos, de textura média e argilosa, apresentando blocos sub-angulares moderados como principal estrutura do horizonte subsuperficial diagnóstico, plásticos e pegajosos. Apresentam uma susceptibilidade moderada à erosão, porém, quando expostos em locais com um maior declive, tornam-se mais susceptíveis.

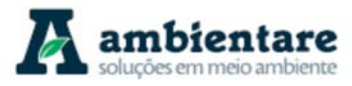

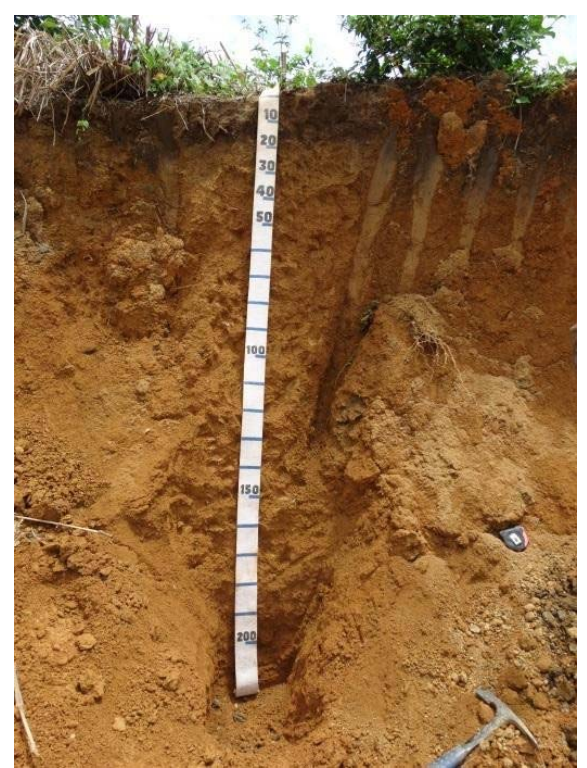

**Figura 76. Perfil Latossolo Amarelo.** 

Fonte: BOURSCHEID (2014).

### VIII. Latossolo Vermelho-Amarelo

Esta classe de solo (Figura 77) se localiza em diversas áreas ao longo das LT's do empreendimento. Na LT 500 kV Xingu-Serra Pelada C1 e C2 este solo se encontra aproximadamente 50 km ao norte do município de Parauapebas – PA, na LT 500 kV Serra Pelada-Itacaiúnas no extremo nordeste da LT, próximo ao município de Marabá, e na LT 500 kV Serra Pelada-Miracema C1 e C2, no centro e no extremo sul desta LT. No total, distribuise por 97,35 km², o que significa 9,79% da AEL.

Ocorrem associados com Neossolos Litólicos nos sopés das encostas em relevos mais movimentados, e, nas áreas mais planas e no terço inferior das vertentes de zonas mais movimentadas, é comum este solo estar associado a Argissolos Vermelho-Amarelos. São formados sobre sedimentos cuja origem são tanto rochas metamórficas como rochas sedimentares, sendo relacionado a relevos planos e suave ondulados, e apresentando textura média e argilosa, e argilosa cascalhenta. Em termos mineralógicos apresenta um teor ligeiramente mais elevado de óxidos de ferro, porém, a goethita é o mineral predominante, apesar de se observar um aumento nos teores de hematita na matriz do solo. Esses solos geralmente são associados aos relevos plano, suave ondulado ou ondulado, ocorrendo em ambientes bem drenados, muito profundos e uniformes em características de cor, textura e estrutura em profundidade. São solos pegajosos e úmidos devido ao fato de que, mesmo sendo melhor drenados, tendem a acumular uma fina camada de água sobre a superfície das argilas. Apresentam uma susceptibilidade à erosão laminar e linear quando ocorrem em relevos mais acidentados,

# **///SterlitePower**

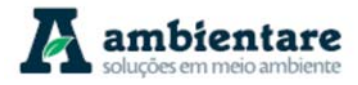

podendo formar voçorocas. Outro fator que corrobora para a formação de voçorocas neste solo é a erosão subsuperficial relacionada ao gradiente de drenagem entre o solo e o material de origem.

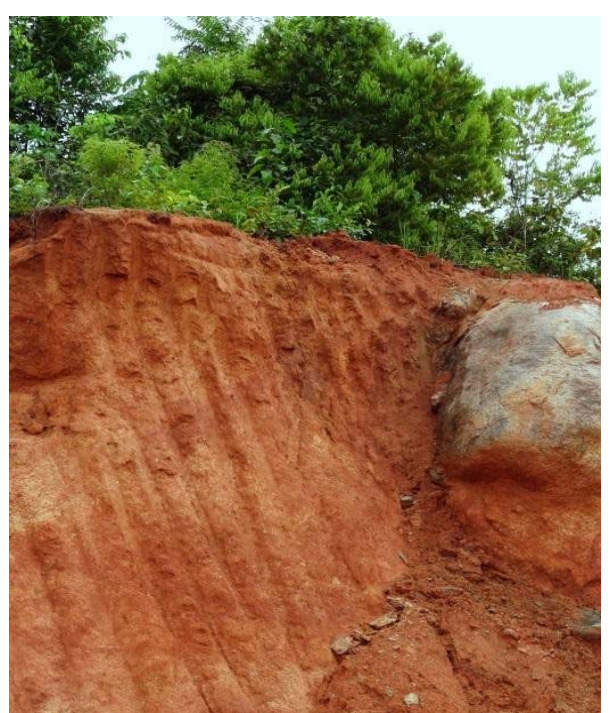

**Figura 77. Latossolo Vermelho-Amarelo.** 

Fonte: BOURSCHEID (2014).

### 6.2.6.3.3. Neossolos

IX. Neossolo Flúvico

Este solo se encontra na LT 500 kV Serra Pelada-Miracema C1 e C2, mais especificamente sobre depósitos holocênicos do Rio Araguaia, o qual demarca a divisa dos estados Pará e Tocantins, distribuido por apenas 0,43km², o que significa 0,04% da AEL.

Esta classe não foi observada em campo, sendo localizada apenas pelos dados do mapa pedológico da Amazônia Legal (IBGE, 2006). Os Neossolos Flúvicos são solos minerais não hidromórficos que ocorrem nos ambientes de várzeas, planícies fluviais e terraços aluvionares, ao longo das linhas de drenagens das principais bacias hidrográficas. São formados por sobreposição de camadas de sedimentos aluviais recentes sem relações pedogenéticas entre elas, devido ao seu baixo desenvolvimento pedogenético. Geralmente apresentam espessura e granulometria bastante diversificadas, ao longo do perfil do solo, devido a diversidade e a formas de deposição do material originário. Geralmente a diferenciação entre as camadas é bastante nítida, porém, existem situações em que se torna difícil a separação das mesmas, principalmente quando são muito espessas. São solos profundos que ocorrem em relevos planos.

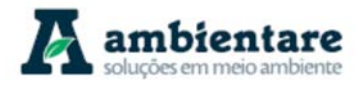

## X. Neossolo Litólico

Estes solos (Figura 78) se encontram bem distribuídos pelo centro-sul das áreas de estudo, porém se concentram mais especificamente, na junção das três LT's que compõem o empreedimento, na sua porção central próximo à cidade de Curionópolis. A ocorrência mais ao sul destes solos é próxima ao município de Itaporã de Tocantins – TO até o município de Guaraí – TO. Não há ocorrência desse solo na parte norte do empreendimento. No total, distribui-se por 74,03 km², o que significa 7,45% da AEL.

Localizam-se principalmente em zonas de relevo mais movimentado, na Depressão do Baixo Rio Araguaia, Serras e Patamares do Rio Tocantins e Depressão do Médio Rio Tocantins, associados principalmente a Neossolos Regolíticos, e em menor número à Argissolos e Cambissolos na Serra e Patamares do Rio Tocantins. Quando isso ocorre, observa-se que é formado sobre sequencias sedimentares proterozoicas.

De modo geral, são solos em estado inicial de desenvolvimento, não apresentando horizonte subsuperficial diagnóstico, e com o horizonte superficial disposto diretamente sobre o material de origem a uma profundidade menor que 50 cm. Tratam-se de solos que possuem características semelhantes ao material de origem, podendo apresentar fragmentos de rocha na sua matriz. Apresentam alta sensibilidade, podendo ser deteriorado facilmente se sofrerem ações antrópicas, e, por terem uma baixa resiliência, sua recuperação é lenta e difícil, caso sejam deteriorados.

Em relação ao seu uso, devido ao contexto no qual ocorrem (bordas de chapadas e planaltos, topos de morros, declividades superiores a 25% e áreas úmidas), apresentam fortes restrições a utilização, não sendo recomendados para atividades agropecuárias. Os Neossolos Litólicos ocorrem em relevo fortemente ondulado geralmente em relevos com maior declive. Além disso, são solos rasos, de baixa fertilidade e com a presença de rochas, o que acarreta alta suscetibilidade à erosão. Estes solos, normalmente, são indicados para a preservação de flora e fauna.

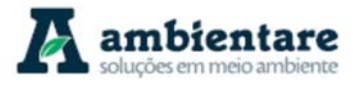

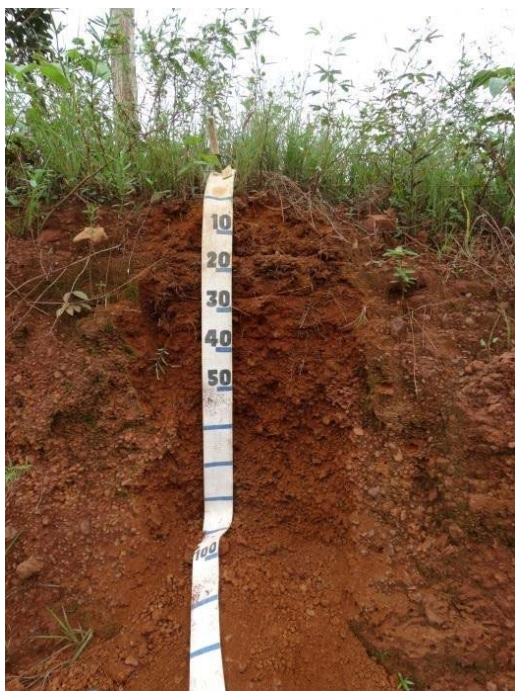

**Figura 78. Perfil Neossolo Litólico.** 

Fonte: Bourscheid (2014).

XI. Neossolo Quartzarênico

Esta classe de solo (Figura 79) encontra-se distribuída em duas porções distintas das áreas de estudo, no extremo sul, sobre as formações Longá, Cabeças e Piauí, próximos ao município de Miranorte/TO; e na porção central do empreendimento, sobre depósitos holocênicos e rochas da Formação Itapecuru, próximo ao município de Marabá - PA. No total, distribui-se por 4,64 km², o que significa 0,47% da AEL.

Geralmente ocorrem em planícies de inundação ou meandros abandonados e são caracterizados como solos em estado inicial de desenvolvimento. São compostos por basicamente grãos de quartzo no tamanho areia. São solos que, por conta de sua baixa fração coloidal, apresentam uma baixa capacidade de retenção de cátions básicos e água. São solos profundos, que ocorrem em relevo plano ou suave ondulado, apresenta textura arenosa ao longo do perfil e cor amarelada uniforme abaixo do horizonte A, que é ligeiramente escuro. Considerando-se o relevo de ocorrência, não é propenso a processos erosivos, porém, atenção deve ser dada para erosão devido à textura ser essencialmente arenosa e pelas fracas interações entre os componentes da matriz do solo. Os mecanismos de erosão que mais atuam nesse solo são a erosão linear e subsuperficial, gerando um rápido aprofundamento da erosão ou expansão das voçorocas se o aporte orgânico da superfície for removido.

Os Neossolos Quartzarênicos, apesar de ocuparem relevos planos a suave ondulado, são impróprios ao uso devido a sua acidez e textura arenosa, que dificulta a retenção de líquidos, e a encharcamentos periódicos aos quais são submetidos (EMBRAPA, 2017).

LT Anigu - Serra Felada, LT Serra Pelada - Miracerria, entre estudo de Impacto Ambiental (EIA) pág. 140<br>LT Serra Pelada - Itacaiúnas e SE Serra Pelada

LT Xingu - Serra Pelada; LT Serra Pelada - Miracema;

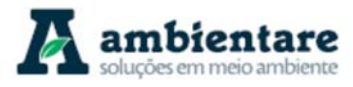

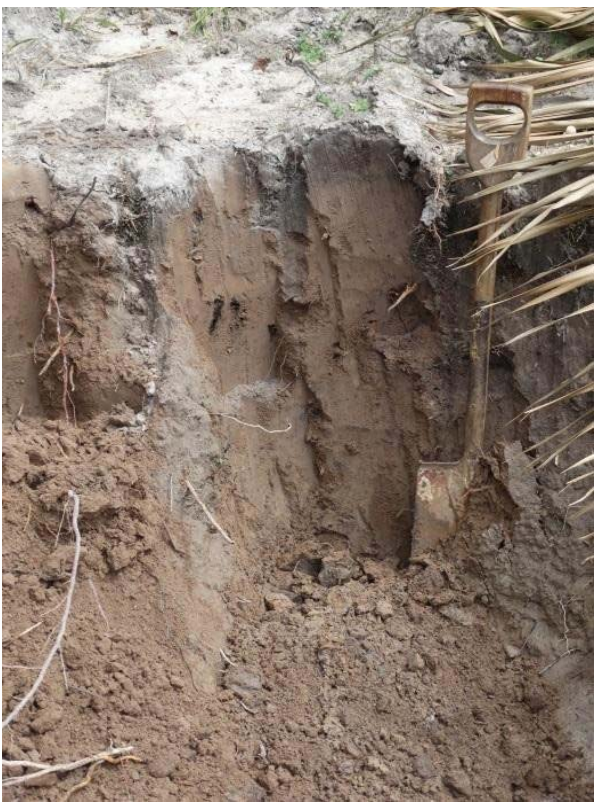

**Figura 79. Corte de mostrando Neossolo Quartzarênico.** 

Fonte: Bourscheid (2014).

### 6.2.6.3.4. Nitossolo

### h) Nitossolo Vermelho

Esta classe de solos (Figura 80) se localiza na parte central do empreendimento no final do LT 500 kV Serra Pelada-Miracema C1 e C2, nos município de Curionópolis - PA e da Fazenda dos Castanhais – PA, desenvolvendo-se sobre rochas metamórficas e ígneas. . No total, distribui-se por 0,93 km<sup>2</sup>, o que significa 0,09% da AEL.

São solos de elevado grau de evolução, com uma atuação do processo de levissagem, e ocorrem apenas em áreas mais movimentadas inseridas em terrenos de colinas dissecadas, onde são associados à Argissolos, Latossolos Vermelhos e Latossolos Vermelho-Amarelos. Apresentam textura argilosa e ocorrem em relevo ondulado a suave ondulado. Tratam-se de solos bem drenados, porém, por conta da tendência a formar filme sobre suas partículas quando estão úmidos, apresentam alta plasticidade e pegajosidade. Devido ao relevo em que estão associados, apresentam alto risco à erosão, em função do gradiente entre o horizonte superficial e subsuperficial diagnóstico.

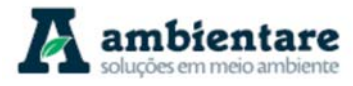

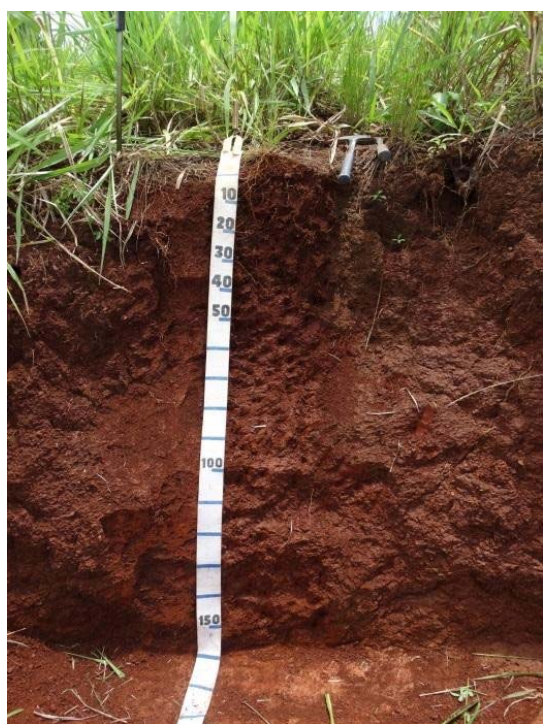

**Figura 80. Perfil Nitossolo Vermelho.** 

Fonte: BOURSCHEID (2014).

# 6.2.6.3.5. Plintossolo

i) Plintossolo Pétrico

Esta classe de solo ocorre na porção sul da LT 500 kV Serra Pelada-Miracema C1 e C2, nos primeiros 130 km do traçado deste LT, desenvolvendo-se sobre a Formação Pimenteiras e o Complexo Colméia. Esta classe foi identificada apenas a partir os dados do mapeamento pedológico da Amazônia Legal (IBGE, 2006), não havendo, assim, dados de campo. No total, distribui-se por 41,95 km², o que significa 4,22% da AEL.

Segundo o Sistema Brasileiro de Classificação dos Solos (SiBCS), esta classe de solos apresenta horizonte plíntico, litoplíntico ou concrecionário, os quais foram gerados a partir da segregação localizada de ferro, que atua como agente de cimentação (EMBRAPA, 2006). São fortemente ácidos, podem apresentar saturação por bases baixa (distróficos) ou alta (eutróficos), predominando os de baixa saturação. Verificam-se também solos com propriedades solódica e sódica. De acordo com o mapa pedológico da Amazônia Legal (IBGE, 2006), essa classe ocorre dentro da área de estudo local, em região com um relevo ondulado, suave ondulado e forte ondulado, e apresenta textura média muito cascalhenta, média muito cascalhenta/argilosa muito cascalhenta.

### 6.2.6.4. Erodibilidade dos Solos

Esse item apresenta, de forma geral, uma avaliação das classes de solo quanto à erodibilidade, levando em consideração as características físicas dos tipos de solos identificados na Área de Estudo Regional (AER).

LT Xingu - Serra Pelada; LT Serra Pelada - Miracema;

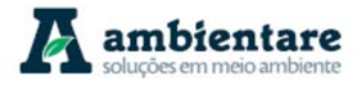

De forma geral, os solos de floresta da AER estão sendo substituídos por pastagens, com o objetivo do desenvolvimento da pecuária de corte em sistema extensivo (Figura 81). Aliado a esse sistema também estão os produtores da região, que também abrem vastas áreas de pastagens, tornando-se predominente na área de estudo. Essa mudança desestabiliza o fluxo hidrológico, tendo na maioria das vezes resultados negativos do ponto de vista da conservação do solo.

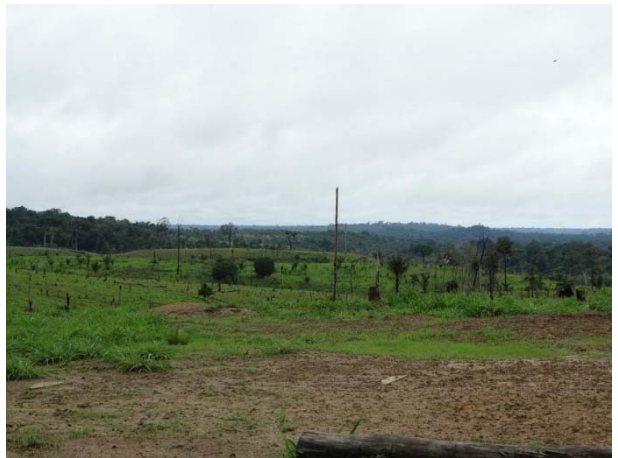

**Figura 81. Pastagem estabelecida em substituição à floresta.** 

Fonte: BOURSCHEID (2014).

A remoção da cobertura vegetal na área estudada modifica a condição natural de susceptibilidade do solo, danificando-o e, com isso, intensificando tanto os efeitos erosivos relacionados às chuvas, como aqueles relacionados a interceptação, fluxo de atravessamento, escoamento superficial e subsuperficial (vide item 6.2.6.5).

Vale destacar que a ausência de compostos orgânicos provenientes da cobertura vegetal sobre o solo também favorece a evolução de processos erosivos, principalmente, nas etapas de preparo do solo e estabelecimento da pastagem (Figura 82), e tende a se agravar à medida que já ocorreram, principalmente pelo fato de que tais ações são realizadas no começo do período chuvoso (Figura 83). Desta forma, as áreas de Solo Exposto vistoriadas apresentam, predominantemente, a ocorrência de erosão pluvial. Fatores observados in loco como ausência de cobertura vegetal, perda de camadas superficiais de solo e erosão por salpico (GUERRA, 1993) potencializam a ocorrência de processos erosivos.

Desse modo, as espécies vegetais utilizadas como pasto se desenvolvem, principalmente, em touceiras. Quando não se faz um estabelecimento adequado da pastagem, o efeito é ainda pior para o solo, podendo gerar voçorocas em alguns locais (Figura 84). O sistema de pecuária semi-intensivo também é danoso ao solo, pois o deixa completamente exposto logo após uma colheita, tornando a erosão mais fácil. Nos municípios de Xinguara - PA e Rio Maria – PA, foi observado por Bourscheid (2014) o cultivo de vastas áreas de plantação de milho, o qual é usado para selagem (Figura 85).

LT Xingu - Serra Pelada; LT Serra Pelada - Miracema;

LT Anigu - Serra Pelada, LT Serra Pelada - Miracerria, entre estudo de Impacto Ambiental (EIA) pág. 143<br>LT Serra Pelada - Itacaiúnas e SE Serra Pelada

# **///SterlitePower**

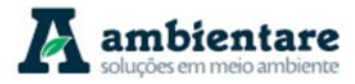

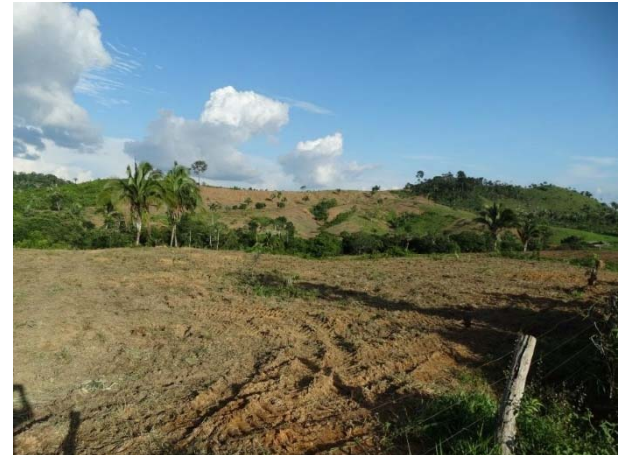

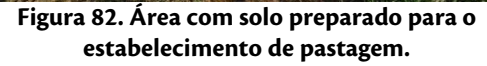

Fonte: BOURSCHEID (2014).

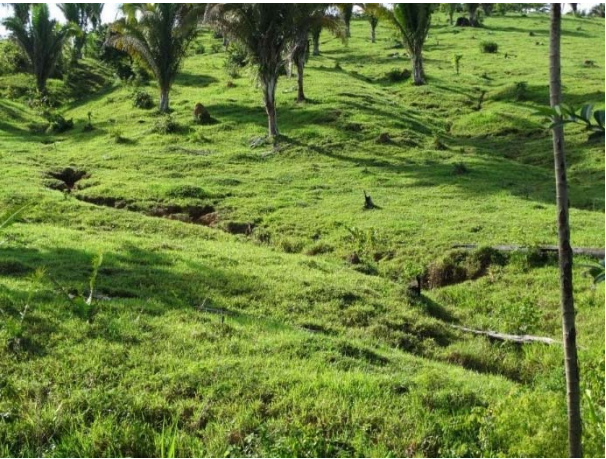

**Figura 83. Área de pastagem bem estabelecida com evidências de erosão linear.** 

Fonte: BOURSCHEID (2014).

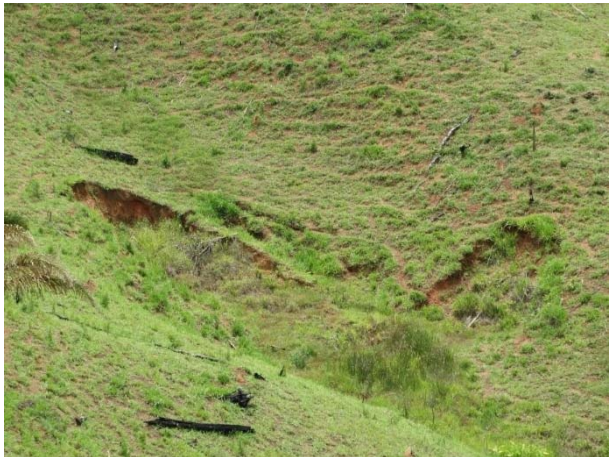

**Figura 84. Área com pastagem mal estabelecida e desenvolvimento de voçorocas.**  Fonte: BOURSCHEID (2014).

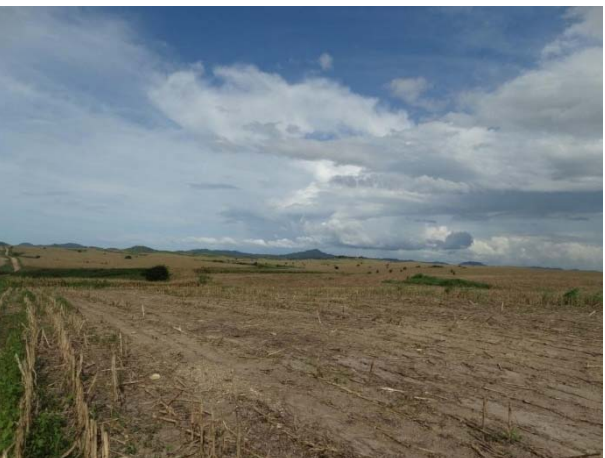

**Figura 85. Área de solo descoberto em função da colheita de milho para selagem.**  Fonte: BOURSCHEID (2014).

Outro sistema danoso ao solo é o cultivo de commodities, pois, assim como os sistemas explicados acima, expõe o solo à erosão. A soja é o commoditie mais recorrente dessa região, sendo mais frequente na área compreendida pelos municípios do estado de Tocantins (Figura 86).

Além do fator topográfico, que é o de maior importância para se definir as zonas susceptíveis para ocorrer um movimento de massa, outros fatores também devem ser analisados, como as características morfológicas. De acordo com a característica do solo, se pode determinar quais áreas são consideradas áreas de risco, visto que a classe de solo que ocorrem em determinado local pode intensificar ou minimizar a intensidade do processo. Além disso, a variação do estado de tensão do solo depende, além da estabilidade, da magnitude das tensões as quais este é submetido. Sendo assim, o efeito do clima também é um fator que deve ser considerado para se

# **///SterlitePower**

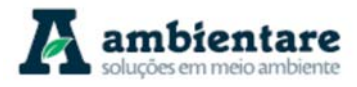

definir asuscetibilidade do solo a escorregamentos, pois, a quantidade de chuva varia o estado de tensão do solo.

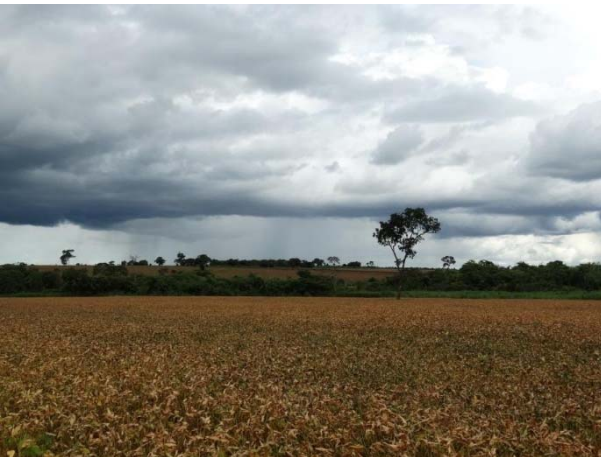

**Figura 86. Área de cultivo de soja no município de Fortaleza do Tabocão/TO.**  Fonte: BOURSCHEID (2014).

Tratando-se da AER, os solos que apresentam áreas com maior movimentação são os Neossolos Litólicos, Cambissolos, Argissolos e Latossolos. Na parte superior das encostas, observa-se o predomínio de Neossolos Litólicos e Cambissolos. Destes, o Neossolo Litólico e o Cambissolo apresentam a maior suscetibilidade por conta do contato lítico a pouca profundidade. Os Neossolos Regolíticos podem ficar completamente saturados em períodos de precipitação prolongada, fazendo assim com que a adesão das partículas de solo à superfície das rochas seja enfraquecida, e com isso, ocorra o escorregamento. Já os Cambissolos podem acumular um volume de água na matriz quando estes se encontram mais profundos. A profundidade gera uma pressão que é exercida pela camada superficial a qual supera a tensão de cisalhamento, provocando assim o deslizamento de solo. Este mecanismo se deve a instabilidade estrutural desta classe de solo, o qual se encontra ainda em estado incipiente de evolução.

A manutenção da cobertura dos solos serve como aporte de material orgânico, o que aumenta a macroporosidade do solo, evita o acúmulo de grandes volumes de água na matriz, e assim, aumenta a estabilidade, atenuando o impacto das chuvas.

As voçorocas são estruturas mais presentes nos Neossolos Quartzarênicos e Latossolos, devido a maior permeabilidade e tendência natural desses solos à erosão subsuperficial. Porém, como na área de estudo é comum a remoção da cobertura vegetal e, assim, gera-se a erosão linear, pode-se afirmar que a área de estudo, de maneira geral, apresenta uma tendência à formação de tais estruturas. Outro local que ocorre tal estrutura é em canais de estrada em praticamente todas as classes de solo observadas na área de estudo.

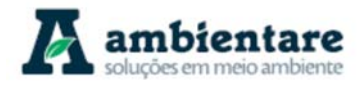

## 6.2.6.5. Capacidade Erosiva das Chuvas

Para o estudo de capacidade erosiva das chuvas, e a potencial perda de solo, foram realizados cálculos utilizando os dados pluviométricos das estações localizadas no entorno da área de estudo regional do empreedimento. O critério de seleção dos dados foi pautado através da sua continuidade e qualidade em um período de tempo mensal, assim como a partir da presença de dados diários. Ao todo, foram destacadas 12 estações pluviométricas, e o período de 12 anos, entre 1994 e 2005, foi selecionado por conter a base dados mais completas para todas as 12 estações trabalhadas (Tabela 19).

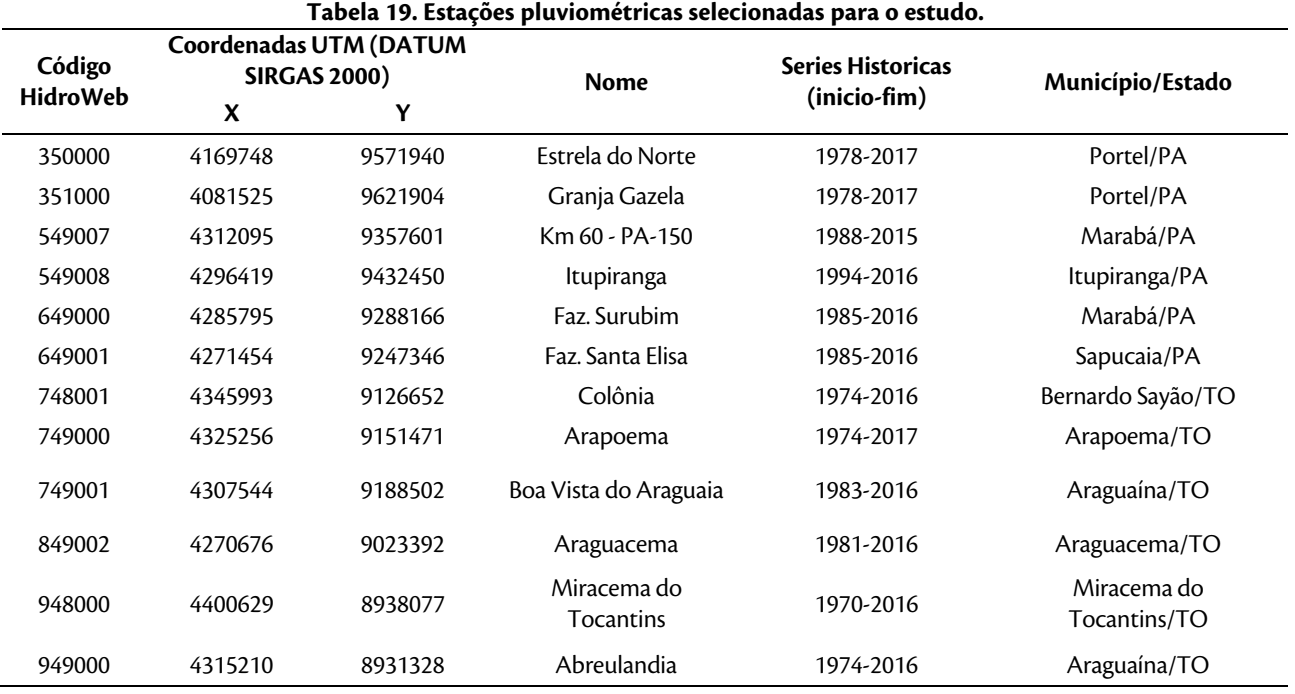

Fonte: SNIRH/HIDROWEB (2018)

Os dados pluviométricos deste período foram usados para estimar o fator de erosividade da chuva  $(R)$ , o qual é uma das variáveis determinante da perda anual de solo por erosão laminar, conforme a Equação Universal de Perda de Solo proposta por Wischmeier e Smith (1978):

$$
A = R \cdot K \cdot LS \cdot C \cdot P
$$

Onde:

 $\bm{A}$  = perda anual de solo (ton/ha/ano) por erosão laminar, devido ao escoamento superficial;

 $\overline{R}$  = fator de erosividade da chuva, que na região do empreendimento varia de 8.682 a 17.509 MJ.mm/(ha.h.h.ano) para o período de 12 anos entre 1994 e 2005. Para todos os dados varia entre 5.756 a 17.509 MJ.mm/(ha.h.h.ano).

LT Xingu - Serra Pelada; LT Serra Pelada - Miracema; LT Anigu - Serra Felada, LT Serra Pelada - Miracerria, entre estudo de Impacto Ambiental (EIA) pág. 146<br>LT Serra Pelada - Itacaiúnas e SE Serra Pelada

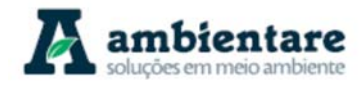

 $K =$  fator de erodibilidade do solo ton/(MJ.ha.mm).

 $LS$  = fator de declividade e comprimento de encosta (adimensional)

 $\mathcal{C}$  = fator de cobertura do solo variando de 0,001 a 1,0 (adimensional)

 $\vec{P}$  = fator de práticas conservacionistas (contra erosão) que varia de 0,3 a 1,0 (adimensional)

A partir da distribuição mensal das chuvas nos locais das 12 pluviométricas selecionadas foi possível determinar a variação mensal e anual do fator de erosividade  $(R)$  entorno LT's do empreendimento, sendo aplicada através da equação proposta por Lombardi Neto e Moldenhauer (1992):

$$
R = 68,73 \left(\frac{m_x^2}{a}\right)^{0.841}
$$

Onde:

 $R$  = fator de erosividade da chuva para o mês x. em MJ.mm/(ha.h.h.ano).

 $m_x$  = precipitação (mm) para o mês x.

 $\alpha$  = precipitação anual (mm)

Empregando a equação proposta por Lombardi Neto e Moldenhauer (1992) foi possível determinar os valores mensais da erosividade da chuva  $(R)$  para cada local das 12 estações selecionadas. Para isso, foram calculados os valores anuais de precipitação (mm), a partir da soma dos valores mensais. O valor médio e máximo anual de precipitação (mm) e erosividade  $(R)$  durante o período de 12 anos (1994-2005) também foi calculado para fins de análise e apresentados na tabela abaixo (Tabela 20).

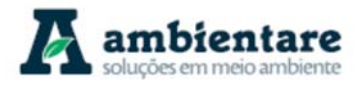

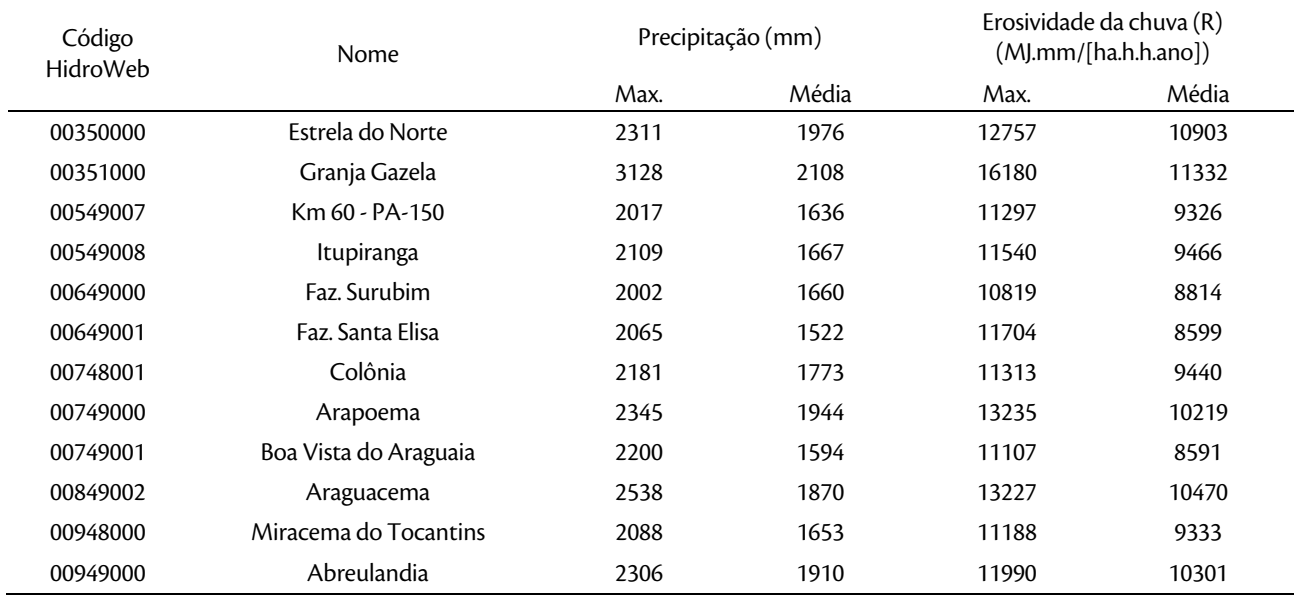

#### **Tabela 20. Valores médios e máximos anuais de precipitação e erosividade da chuva (R) para estações pluviométricas selecionadas para o período entre 1994 e 2005.**

Fonte: SNIRH/HIDROWEB (2018); Ambientare (2018)

O mapa da Figura 87 apresenta a distribuição espacial das médias do fator de erosividade dos solos ( ${}^{\bm{R}}$ ) na região do empreendimento. Observa-se no mapa que as isolinhas do fator  $\mathbf{R}$  mostram uma forte variação entre os valores de sul para norte. Como exemplo, o maior valor médio de  $^{\text{R}}$  durante o período de 12 anos (1994-2005) é de 11.332 MJ.mm/(ha.h.h.ano) e foi determinado pela estação Granja Gazela próximo a cidade de Anapu-PA, na porção norte da LT Xingu - Serra Pelada. Este valor (Granja Gazela) fica em torno de 38% maior que o menor valor médio obtido pela estação Boa Vista do Araguaia, adjacente o Rio Araguaia e próximo ao ponto de intercepto deste rio com o traçado da LT Serra Pelada - Miracema (km 249 sul-norte).

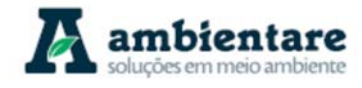

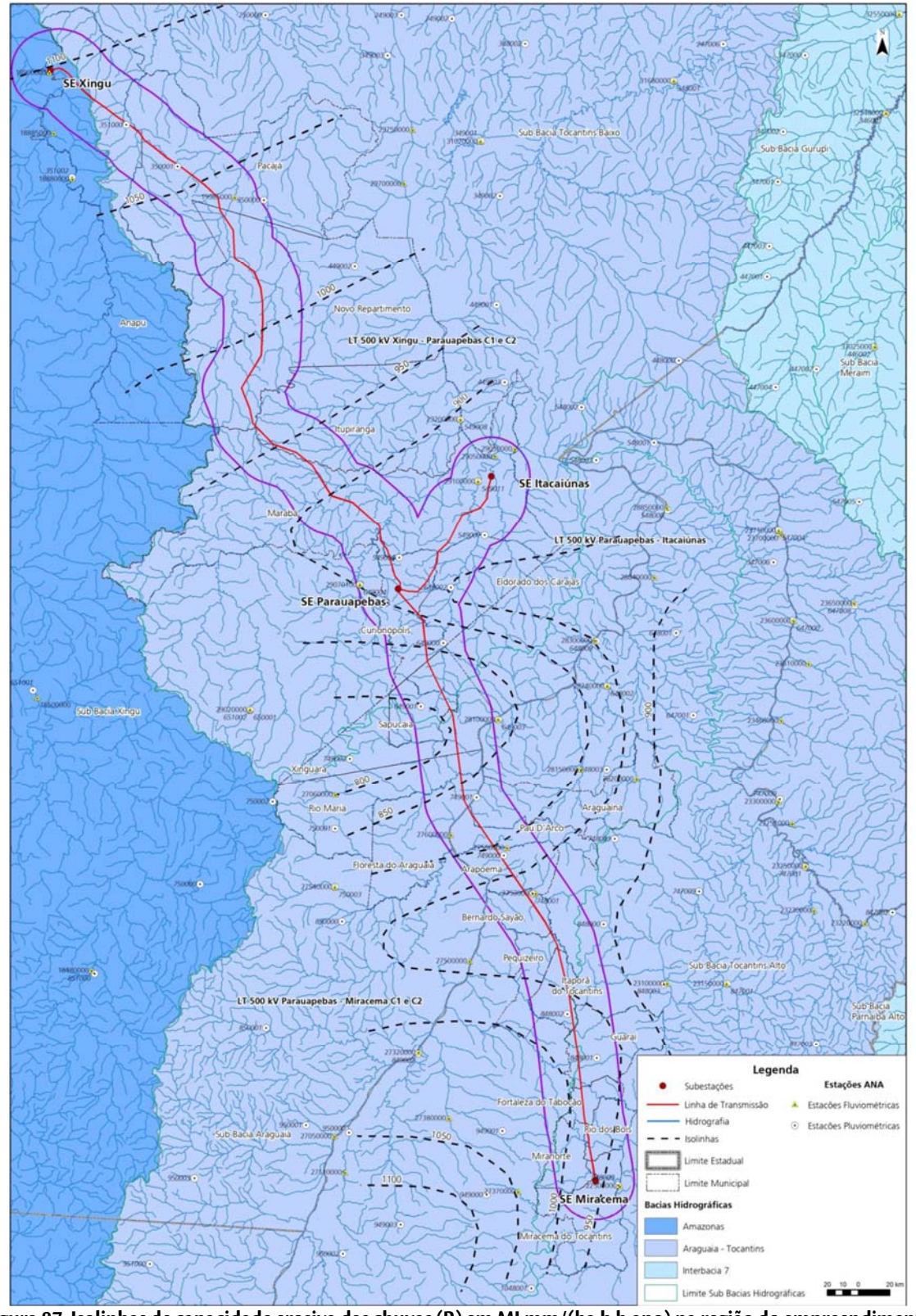

**Figura 87. Isolinhas de capacidade erosiva das chuvas (R) em MJ.mm/(ha.h.h.ano).na região do empreendimento. Fonte:BOURSCHEID (2018).** 

LT Xingu - Serra Pelada; LT Serra Pelada - Miracema; LI Aingu - Serra Pelada; LI Serra Pelada - Miracema;<br>LT Serra Pelada - Itacaiúnas e SE Serra Pelada e contra estudo de Impacto Ambiental (EIA) e contra e pág. 149

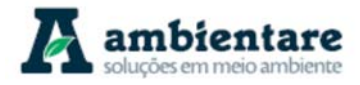

Em termos gerais, essa variação no fator de erosividade da chuva (R) pode ser explicada pelo diferente volume de precipitação entre a porção sul e norte do empreendimento, tendo chuvas mais intensas registradas na região norte. Ao analisar o clima na área de estudo, percebe-se um regime de chuvas diferente ao longo os traçados das LT's do empreendimento. No estado do Pará, as LT´s estão sujeitas a um período e intensidade de chuvas maior do que comparado com a porção tocantinense, principalmente na região centro-norte do Pará, devido à influência da Zona de convergência Intertropical (ZCIT), registrando os maiores volumes de precipitação anual do Estado (vide item 1.1.1).

A falta de valores expressivos para R, principalmente na porção tocantinense do empreendimento, demonstra a baixa capacidade de erosão laminar dos solos pela chuva, entretanto tal interpretação deve ser analisada em conjunto com outros parâmetros, como as propriedades dos solos (fator K), presença de vegetação e o uso e ocupação da superfície.

Devido à falta de uma base de dados mais detalhada, o cálculo do fator de erodibilidade dos solos (K) não pode ser utilizado nas análises aqui presentes. Esse fator qualificaria as propriedades do solo na região e definiria a resistência do mesmo à erosão. Logo, recomendam-se estudos mais aprofundados dos solos presentes na área de estudo local (AEL), pois são necessários para determinar a variação do fator K ao longo do empreendimento. Estes estudos deveriam incluir a coleta de amostras de solos de todas as unidades pedológicas contidas na AEL para posterior análise granulométrica, a fim de determinar os teores de silte, argila e areia pelo método da pipeta proposta pela EMBRAPA (1997). O conteúdo de matéria orgânica destes solos também deverá ser determinado através do método de digestão úmida. O resultado destas análises permitirá o cálculo do fator de erodibilidade (K) para cada unidade pedológica contida na AEL, através da utilização da equação desenvolvida por Denardin (1990) para solos do Brasil.

# 6.2.6.6. Considerações finais

Pode-se concluir que, por conta do Argissolo Vermelho-Amarelo ser o solo predominante na AEL, esta é potencialmente susceptível ao desenvolvimento de sulcos, ravinas e voçorocas. A suscetibilidade à erosão do Argissolo Vermelho-Amarelo ocorre devido à diferença de permeabilidade entre os horizontes superficial e subsuperficial, fazendo com que as camadas se saturem rapidamente, o que favorece o movimento de partículas por escorrimento superficial. Este processo é agravado em zonas de maior movimentação do relevo. Quando se retira a cobertura de solo superficial, a susceptibilidade aumenta ainda mais, pois, nestas condições, a facilidade à erosão é maior principalmente em épocas de chuva, devido a não proteção do mesmo. Ainda, em grande parte da área, estes solos estão associados à Neossolos Litólicos, nos quais a intensidade dos efeitos erosivos é ainda maior.

Os Latossolos e Neossolos Quartzarênicos também apresentam suscetibilidade à erosão, pois apresentam uma alta permeabilidade, e assim, proporciona uma erosão subsuperficial.

Os escorregamentos são mais comuns em áreas de relevo mais movimentado onde predominam Neossolos Litólicos. Isso ocorre por conta da baixa profundidade e por se tratarem de solos ainda incipientes. Sendo assim,

LT Xingu - Serra Pelada; LT Serra Pelada - Miracema;

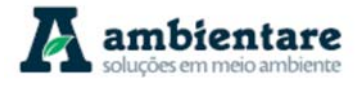

é extremamente importante medidas que garantam que a cobertura do solo não será removida, para que assim, se reduza a velocidade da água em zonas de maior movimentação do relevo, e, dessa forma, minimize a ocorrência de escorregamentos e voçorocas.

# **6.2.7. Vulnerabilidade Geológico-Geotécnica**

## 6.2.7.1. Metodologia

A definição da vulnerabilidade geológico-geotécnica da área prevista para implantação das Linhas de Transmissão (LT) 500 kV Xingu – Serra Pelada C1 e C2, LT 500 kV Serra Pelada – Miracema C1 e C2 e LT 500 kV Serra Pelada – Itacaiúnas e SE Serra Pelada, envolveu a integração de dados multidisciplinares aplicados ao recorte da Área de Estudo Local (AEL), adaptando-se a escala da análise e a apresentação das informações de acordo com os aspectos avaliados.

A construção deste item foi dividida em três etapas principais. A primeira compreendeu o levantamento de dados na literatura especializada relativos aos temas considerados na análise, a saber: geologia, geomorfologia, pedologia, clima, uso e ocupação do solo e presença de feições erosivas, movimentos de massa e assoreamento de corpos hídricos.

As bases que subsidiaram o mapeamento temático dos componentes citados são: Mapa Geológico da Amazônia Legal 1:250.000 (IBGE, 2006); Mapa Geomorfológico da Amazônia Legal 1:250.000 (IBGE, 2006); Mapa Pedológico da Amazônia Legal 1:250.000 (IBGE, 2006); Interpolação espacial dos dados das estações meteorológicas BDMET/INMET (2018); Mapa de Vegetação da Amazônia Legal 1:250.000 (IBGE, 2008) e dados de declividade percentual oriunda de dados altimétricos SRTM. A análise integrada e sistêmica dos dados compilados permitiu a construção de classes de vulnerabilidade geológico-geotécnica, cuja metodologia será discutida ao longo deste item.

A segunda etapa compreendeu o reconhecimento de campo da área de estudo, com ênfase à identificação de feições de processos erosivos e de movimentos de massa, considerando o seu contexto de ocorrência em relação aos componentes ambientais tratados no presente diagnóstico. Portanto, a etapa de campo é subsidiada pelos diagnósticos geológico, geomorfológico, pedológico e socioeconômico (no que tange ao uso e ocupação do solo).

A terceira etapa consistiu na análise dos dados obtidos no mapeamento preliminar conjuntamente com os coletados em campo (primários). A análise integrada permitiu a validação e refinamento das classes de vulnerabilidade geológica-geotécnica pré-definidas, assim como a correlação dos fenômenos geológicos e morfodinâmicos registrados aos temas considerados na avaliação.

As etapas foram executadas considerando-se duas escalas de trabalho: i) Identificação de feições de processos erosivos, de movimentos de massa e assoreamento de corpos hídricos na Área de Estudo Local (AEL); ii) Avaliação da vulnerabilidade geológico-geotécnica da Área de Estudo Local (AEL), definida como uma faixa de 1 km (500m para cada lado) contígua à diretriz da linha de transmissão, englobando o sítio de implantação da

LT Xingu - Serra Pelada; LT Serra Pelada - Miracema; LT Anigu - Serra Felada, LT Serra Pelada - Miracerria, entre estudo de Impacto Ambiental (EIA) pág. 151<br>LT Serra Pelada - Itacaiúnas e SE Serra Pelada

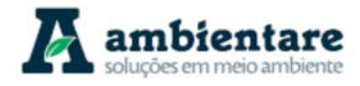

SE Serra Pelada. Os aspectos metodológicos referentes a cada uma destas etapas de estudo são descritos no contexto dos itens deste diagnóstico de vulnerabilidade geológica-geotécnica.

6.2.7.2. Avaliação da Vulnerabilidade Geológico-Geotécnica na Área de Estudo Local (AEL)

# I. Conceitos e Definições

A análise da vulnerabilidade geológico-geotécnica foi realizada para a Área de Estudo Local (AEL) das Linhas de Transmissão (LT) 500 kV Xingu – Serra Pelada C1 e C2, LT 500 kV Serra Pelada – Miracema C1 e C2 e LT 500 kV Serra Pelada – Itacaiúnas, definida como uma faixa de 1 km (500m para cada lado) contígua à diretriz das linhas de transmissão, compreendendo a área da SE 500 kV Serra Pelada. A abrangência da análise da vulnerabilidade geológico-geotécnica para esta faixa justifica-se pelo entendimento de que a manifestação de eventuais impactos decorrentes de fenômenos geológicos e morfodinâmicos apresenta caracteristicamente, ocorrência e abrangência localizadas. Em outras palavras, não são esperados impactos advindos de instabilizações geológico-geotécnicas sobre o empreendimento ou em decorrência deste fora da AEL.

No intuito de homogeneizar os conceitos e as definições que envolvem o estudo da vulnerabilidade dos terrenos decidiu-se adotar a terminologia proposta pelo Instituto de Pesquisa Tecnológica (IPT) da Universidade de São Paulo (USP) para o estudo de áreas de risco, publicados em documento elaborado para o Ministério das Cidades (BRASIL/IPT, 2007), fundamentado no modelo de abordagem para o enfrentamento de acidentes naturais da Agência de Coordenação das Nações Unidas para o Socorro em Desastres (UNDRO). A terminologia adotada é a que segue:

**Evento:** fenômeno com características, dimensões e localização geográfica registrada no tempo, sem causar danos econômicos e/ou sociais.

**Perigo (hazard):** condição ou fenômeno com potencial para causar uma consequência desagradável.

**Vulnerabilidade:** grau de perda para um dado elemento, grupo ou comunidade dentro de uma determinada área passível de ser afetada por um fenômeno ou processo.

**Suscetibilidade:** indica a potencialidade de ocorrência de processos naturais e induzidos em uma dada área, expressando-se segundo classes de probabilidade de ocorrência.

**Risco:** relação entre a possibilidade de ocorrência de um dado processo ou fenômeno, e a magnitude de danos ou consequências sociais e/ou econômicas sobre um dado elemento, grupo ou comunidade. Quanto maior a vulnerabilidade, maior o risco.

**Área de risco:** área passível de ser atingida por fenômenos ou processos naturais e/ou induzidos que causem efeito adverso. As pessoas que habitam essas áreas estão sujeitas a danos à integridade física, perdas materiais e patrimoniais. Normalmente, no contexto das cidades brasileiras, essas áreas correspondem a núcleos habitacionais de baixa renda (assentamentos precários).

LT Xingu - Serra Pelada; LT Serra Pelada - Miracema; LT Anigus Jerra Felada, ET Jerra Felada - Iviliaceiria, entre estudo de Impacto Ambiental (EIA) Pág. 152<br>LT Serra Pelada - Itacaiúnas e SE Serra Pelada

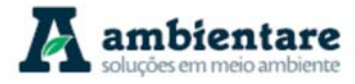

Complementarmente, Cerri & Amaral (1998) propõem o conceito de **risco geológico**, definido como uma situação de perigo, perda ou dano, ao homem e a suas propriedades, em razão da possibilidade de ocorrência de processo geológico, induzido ou não.

Os autores sugerem identificar e representar as situações de risco geológico na forma de risco atual ou de risco potencial. O 'risco atual' corresponde ao risco instalado (ou efetivo) em áreas já ocupadas, enquanto o 'risco potencial' expressa a suscetibilidade à ocorrência de processos geológicos em áreas ainda desocupadas. A definição de 'risco atual' dos autores vem ao encontro do conceito de 'risco' proposto pelo IPT (BRASIL/IPT, 2007), que inclui danos ou consequências sociais ou econômicas.

A análise da vulnerabilidade geológico-geotécnica subsidiará, portanto, a avaliação quanto ao risco geológico da AEL, uma vez que estes conceitos são diretamente proporcionais, ou seja, quanto maior a vulnerabilidade, maior o risco. A avaliação quanto ao risco geológico requer, ainda, a consideração quanto à frequência e magnitude dos fenômenos capazes de gerar instabilizações no terreno.

Os efeitos adversos ou as perdas associadas ao conceito de risco aqui aplicado referem-se à instabilizações geológico-geotécnicas passíveis de afetar as estruturas civis do empreendimento (torres, cabos suspensos, subestações etc.) ou a infraestrutura pública a ele associado na faixa de servidão, a exemplo das vias de acesso e eventuais equipamentos públicos, causando prejuízo humano ou financeiro.

Vale ressaltar que não é permitida a instalação de edificações ou habitações na faixa de servidão, devendo-se ter cautela, portanto, no uso dos termos 'área de risco' e 'risco geológico atual', uma vez que, comumente, estão associados a áreas urbanas e ocupadas.

# 6.2.7.2.1. Ponderação das Classes de Vulnerabilidade Geológico-Geotécnicas

A avaliação da vulnerabilidade geológico-geotécnica da Área de Estudo Específica (AEL) da LT 500 kV Xingu - Serra Pelada C1, C2; 2. LT 500 kV Serra Pelada - Miracema C1 e C2; 3. LT 500 kV Serra Pelada - Itacaiúnas C1 e SE 500 kV Serra Pelada foi efetuada com base na metodologia desenvolvida por Crepani et al. (1996, 2001 e 2004), fundamentada no arcabouço conceitual de Ecodinâmica de Tricart (1977), que relaciona espacialmente os processos morfogenéticos e pedogenéticos para a análise de unidades de paisagem.

Ao analisar uma unidade de paisagem natural, é necessário conhecer sua gênese, constituição física, forma e estágio de evolução, bem como o tipo de vegetação que se desenvolve sobre ela (CREPANI et al.,1996). O diagnóstico dos aspectos geológicos, geomorfológicos, pedológicos, climatológicos (intensidade pluviométrica), de uso e cobertura da terra (vegetação e as classes de cobertura em determinado recorte temporal) e de graus de declividade do terreno fornecem os dados de entrada na integração destes temas e a consequente classificação da vulnerabilidade da AEL. Foi considerado pertinente incluir a abordagem sobre a declividade das vertentes, inseridas na análise de vulnerabilidade ambiental proposta por Santos et al., (2006) embasada no estudo da análise empírica da fragilidade dos ambientes naturais e antropizados propostos por Ross (1994), com base em Tricart (1977), ou seja, representa elemento complementar sinérgico em termos teóricos e metodológicos.

LT Xingu - Serra Pelada; LT Serra Pelada - Miracema; LT Serra Pelada - Itacaiúnas e SE Serra Pelada Estudo de Impacto Ambiental (EIA) Pág. 153

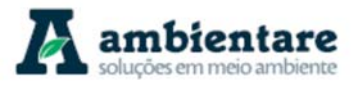

A metodologia proposta sugere que cada um dos temas seja avaliado quanto à relação de morfogênese/pedogênese. De acordo com Crepani et al. (1996), no predomínio da morfogênese prevalecem os processos erosivos modificadores das formas de relevo e, quando predomina a pedogênese, prevalecem os processos formadores de solos. Deste modo, a classificação do grau de vulnerabilidade de cada tema será inferida pela atribuição de valores de estabilidade (em notas de 1 a 3), conforme a Tabela 21.

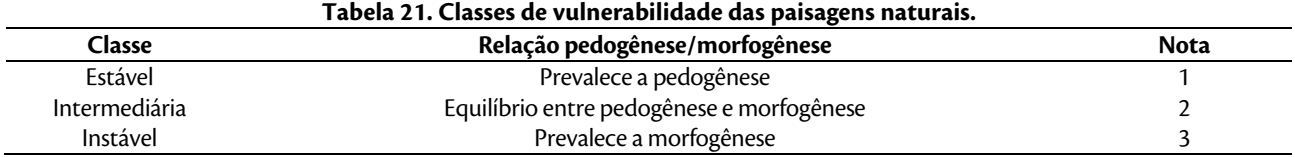

Fonte: Modificado de Crepani et al. (1996, 2001 e 2004).

Após a definição das notas para as classes de cada tema foi realizada a média simples das camadas inseridas no processo. A definição das notas para as classes depende da prévia classificação dos atributos (componentes) de cada um dos temas. Esta classificação, por sua vez, é baseada na conjunção de dados da literatura especializada, observações de campo e experiência do profissional responsável pela análise da vulnerabilidade. Ou seja, tratase de uma abordagem heurística, uma vez que se vale da seleção de critérios subjetivos para a redução e simplificação das variáveis envolvidas, notadamente complexas, em se tratando de componentes dinâmicos da natureza. Na sequência são descritos os critérios de seleção dos atributos de cada tema inserido na análise da vulnerabilidade geológico-geotécnica. Cabe ressaltar que as áreas nas bases de dados espacializadas como massa de água/corpos hídricos receberam a classe de vulnerabilidade estável (1).

Aspectos Geológicos

As unidades geológicas ocorrentes na AEL foram agrupadas em três variáveis para classificação da vulnerabilidade geotécnica: I) rochas das Províncias Carajás-Transamazonas-Tocantins; II) rochas sedimentares da Província Amazonas e Província Parnaíba e; III) coberturas cenozoicas. Cabe ressaltar que as unidades geológicas a seguir identificadas foram obtidas pelo recorte espacial da base para a AEL e estão devidamente detalhadas/diagnosticadas no item diagnóstico geológico deste estudo.

As rochas das Províncias Carajás-Transamazonas-Tocantins são consideradas as mais estáveis e antigas, representadas pelo Grupo Sapucaia, Complexo Xingu, Formação Parauapebas, Grupo Rio Novo, Granito Estrela, Suíte Intrusiva Cateté e Suíte Intrusiva Serra dos Carajás para a Província Carajás. Já para a Província Transamazonas temos a ocorrência do Grupo Tapirapé, Complexo Bacajaí, Grupo Buritirama, Complexo Bacajá, Granodiorito Anapu, Grupo Misteriosa, Grupo Paredão e Granito João Jorge. A Província Tocantins é representada pelo Complexo Colmeia, Suíte Intrusiva Serra do Tapa, Formação Morro do Campo, Formação Xambioá, Formação Pequizeiro e Formação Couto Magalhães.

Essa variável abrange as unidades geológicas com baixo grau de vulnerabilidade geotécnica, sendo atribuídos valores de estabilidade (1), pois a litologia dessas unidades geológicas caracteriza-se, de modo geral, por **rochas consolidadas e com elevado grau de coesão, quando não alteradas**.

LT Xingu - Serra Pelada; LT Serra Pelada - Miracema;

LT Anigu - Serra Felada, LT Serra Pelada - Milacerria, entre estudo de Impacto Ambiental (EIA) pág. 154<br>LT Serra Pelada - Itacaiúnas e SE Serra Pelada

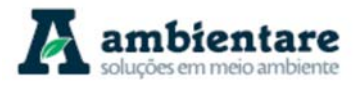

As rochas sedimentares das Províncias Amazonas e Parnaíba correspondem às unidades geológicas Diabásio Penatecaua e Formação Alter do Chão para a Província Amazonas (Bacia do Amazonas). Já para a Província Parnaíba (Bacia do Parnaíba) temos a Formação Pimenteiras, Formação Cabeças, Formação Longá, Formação Pedra de Fogo, Formação Itapecuru e Formação Rio das Barreiras.

À variável representada pelas rochas sedimentares da Província Amazonas e Província Parnaíba, foi atribuído grau intermediário de vulnerabilidade geotécnica (2), em função de **menor coesão das rochas sedimentares e relativa predisposição a movimentações de massa e queda de blocos**.

As coberturas cenozoicas são representadas pelas unidades geológicas: cobertura detrito-laterítica paleogênica, cobertura detrito-laterítica neogênica e cobertura aluvionar holocênica.

Este grupo apresenta alto grau de vulnerabilidade, sendo atribuídos valores de instabilidade (3), uma vez que tais unidades são compostas, de modo geral, por materiais inconsolidados a seminconsolidados, **facilmente desagregáveis**.

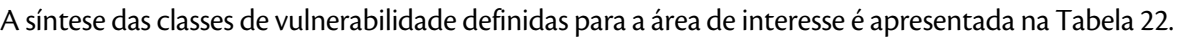

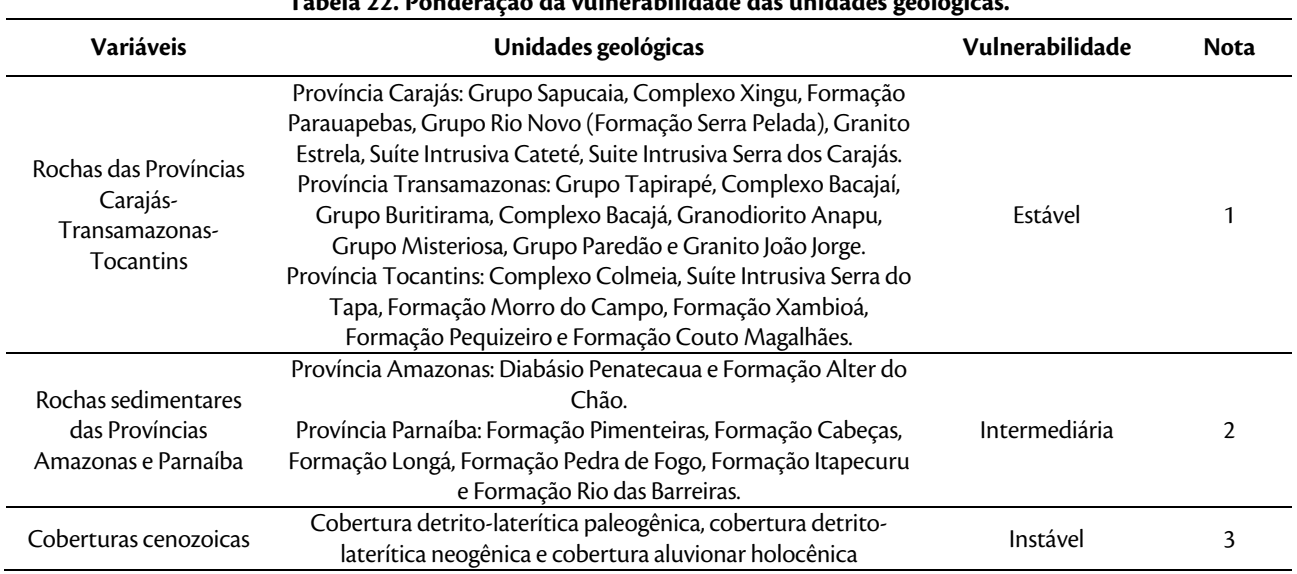

**Tabela 22. Ponderação da vulnerabilidade das unidades geológicas.** 

Fonte: Modificado de Crepani et al. (1996, 2001 e 2004).

### Aspectos Geomorfológicos

Considerando os aspectos geomorfológicos, as unidades também foram divididas em três variáveis: relevo aplainado/estável representado pelo Domínio Morfoestrutural Embasamento em Estilos Complexos e suas unidades geomorfológicas associadas, relevo de transição representado pelo Domínio Morfoestrutural Faixas de Dobramentos e Coberturas Metassedimentares e suas unidades associadas. Por fim a variável relevo acidentado/instável é representada pelos Domínios Morfoestruturais Bacias Sedimentares e Coberturas Inconsolidadas e unidades associadas e Depósitos Sedimentares Inconsolidados e suas unidades associadas.

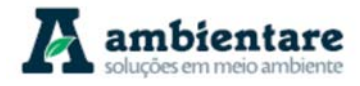

O relevo aplainado/estável é representado pelas unidades geomorfológicas: Depressão do Bacajá, Depressão do Médio Xingu, Patamar Dissecado do Xingu – Pacajazinho e Planaltos Residuais do Sul do Pará, vinculadas ao Domínio Morfoestrutural Embasamento em Estilos Complexos. São unidades geomorfológicas de modo geral com formas convexas, tabulares ou pediplanadas, elevadas topograficamente em alguns casos (tabuleiros), caracterizando áreas de relevo estabilizado e pouco propenso ao desencadeamento de processos erosivos. Para essas unidades foram atribuídos valores de baixo grau de vulnerabilidade (1). Cabe enfatizar as características da Depressão do Bacajá por abranger 42,01% de toda a AEL. A amplitude topográfica desta unidade varia entre 150 m nos trechos mais rebaixados e 300 m de altitude, caracterizada por um relevo homogêneo, pouco acidentado, composto por colinas com topos convexos, encostas com declividades suaves e vales pouco profundos.

A variável relevo de transição abrange as unidades geomorfológicas Depressão do Médio e Baixo Araguaia, Patamares do Araguaia e Serra dos Carajás, vinculadas ao Domínio Morfoestrutural Faixas de Dobramentos e Coberturas Metassedimentares. De forma geral, apresentam-se dissecadas, com formas aguçadas, convexas, pediplanadas e tabulares (Da, Dc, Pri e Dt), aprofundamento das vertentes de muito fraco (até 50 m) até médio (100 m a 150 m) e densidade de drenagem variando de baixa até muito alta. A esta variável foi atribuída vulnerabilidade intermediária (2), considerando predisposição à instalação de processos erosivos e movimentos de massa, validada pela maior variabilidade das características morfométricas em associação com as unidades geológicas sotopostas.

Para a variável relevo acidentado/instável, representada pelas unidades geomorfológicas Planícies Fluviais pertentence ao Domínio Morfoestrutural Depósitos Sedimentares Inconsolidados, Depressão do Médio Tocantins, Patamar Dissecado Capim- Moju, Planalto do Interflúvio Tocantins – Araguaia e Tabuleiros do Xingu – Tocantins, pertencentes ao Domínio Morfoestrutural Bacias Sedimentares e Coberturas Inconsolidadas, foi indicado o mais alto grau de vulnerabilidade desta metodologia (3), sugerindo que este configura formas de relevo instáveis com a maior dinâmica para a AEL, ou seja, mais vulneráveis em contexto geológico-geotécnico.

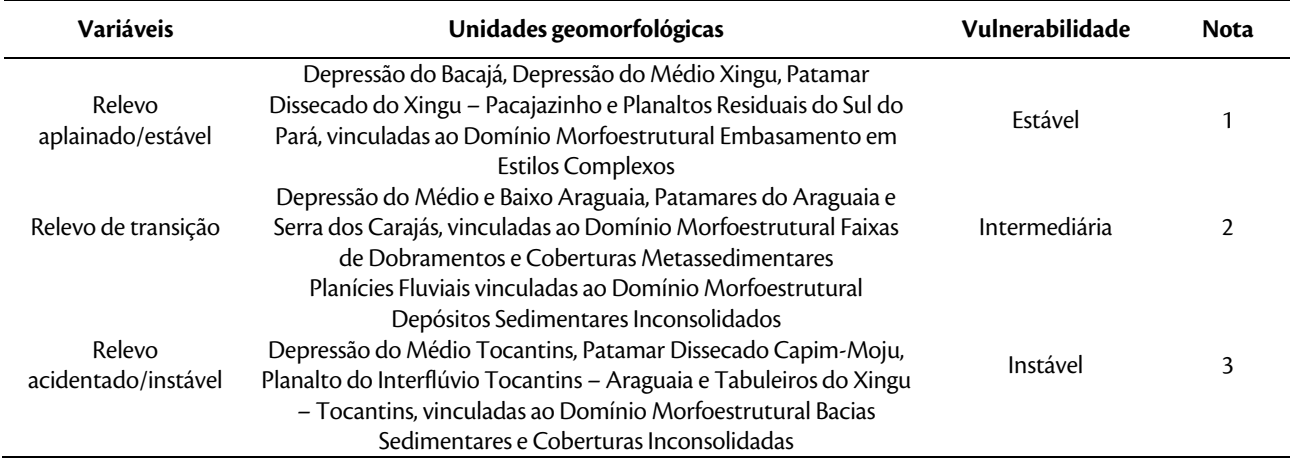

**Tabela 23. Ponderação da vulnerabilidade das unidades geomorfológicas.** 

Fonte: Modificado de Crepani et al. (1996, 2001 e 2004).

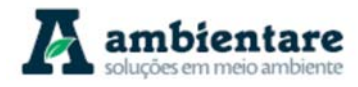

Aspectos Pedológicos

Os tipos de solo ocorrentes na área permitiram a categorização dos atributos nas seguintes variáveis: solos desenvolvidos, solos intermediários e solos pouco desenvolvidos.

O mais baixo grau de vulnerabilidade (1) foi atribuído aos solos desenvolvidos, caracteristicamente intemperizados, friáveis, com grande profundidade e porosidade e boa permeabilidade, cujas matérias de origem são os solos mais decompostos. Para a AEL, os solos com estas características são os Latossolos e Nitossolos.

Os solos menos intemperizados, com menor profundidade e que apresentam mudança de textura entre os horizontes superficiais (mais arenosos) e subsuperficiais (mais argilosos), localizados em topografias um pouco mais movimentadas, receberam grau intermediário de vulnerabilidade (2), uma vez que estas características favorecem a instalação de processos erosivos e movimentos de massa. Para a AEL, os solos que possuem estas características são os Argissolos.

Os solos pouco desenvolvidos, seja por matéria orgânica recentemente depositada, forte influência do lençol freático ou por se localizarem em locais de alta declividade, onde a taxa de erosão é igual ou superior à velocidade do processo pedogenético, receberam alto grau de vulnerabilidade (3), sendo considerados solos instáveis. Para a AEL, os solos que possuem estas características são os Gleissolos, Neossolos e Plintossolos.

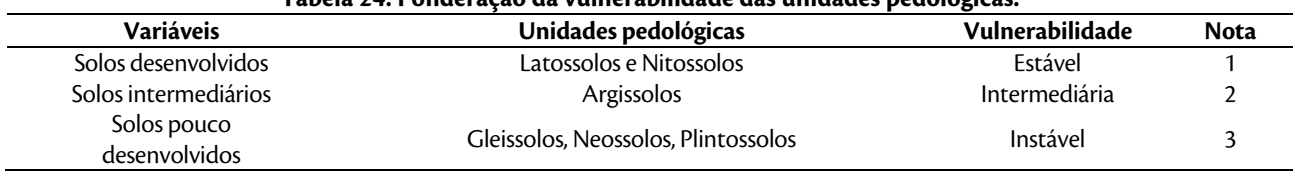

**Tabela 24. Ponderação da vulnerabilidade das unidades pedológicas.** 

Fonte: Modificado de Crepani et al. (1996, 2001 e 2004).

Uso e Cobertura do Solo

As classes de uso e cobertura do solo e consideradas na análise em tela, foram associadas a diferentes níveis de cobertura da superfície, definindo as seguintes variáveis: cobertura densa, cobertura intermediária e cobertura rala ou inexistente. Os dados são provenientes do mapeamento de vegetação para a Amazônia Legal na escala 1:250.000 (IBGE, 2008), contendo a identificação de áreas de vegetação natural dominante e áreas antrópicas dominantes.

Cada uma das categorias definidas apresenta níveis diferentes de resiliência a processos erosivos e movimentações de massa gravitacionais. Para áreas de cobertura que favorecem a estabilidade do solo, como locais com vegetação florestal constituída, atribuiu-se o grau de vulnerabilidade baixo (1). Nesta classe de vulnerabilidade foram consideradas: Floresta Ombrófila Aberta Submontana, Floresta Ombrófila Aberta Submontana com palmeiras, Floresta Ombrófila Densa Aluvial, Floresta Ombrófila Densa Submontana, Floresta Ombrófila Densa Submontana Dossel emergente, Floresta Ombrófila Aberta Submontana com palmeiras, Floresta Ombrófila Aberta Submontana com cipós e Savana Florestada.

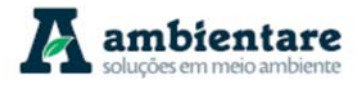

Para locais de cobertura intermediária, cujo recobrimento da superfície é apenas parcial ou misto, ou cuja vocação foi parcialmente alterada, o grau de vulnerabilidade geotécnica considerado foi o intermediário (2). Nesta classe estão compreendidas a Floresta Ombrófila Aberta Aluvial, Savana Arborizada com floresta-degaleria e Savana Arborizada sem floresta-de-galeria.

Os locais desprovidos de cobertura vegetal e cuja vocação foi alterada completamente, favorecendo e induzindo a instalação de processos erosivos e movimentos de massa, foram considerados instáveis, ou seja, com alto grau de vulnerabilidade (3). Correspondem as culturas cíclicas e pecuária (pastagens).

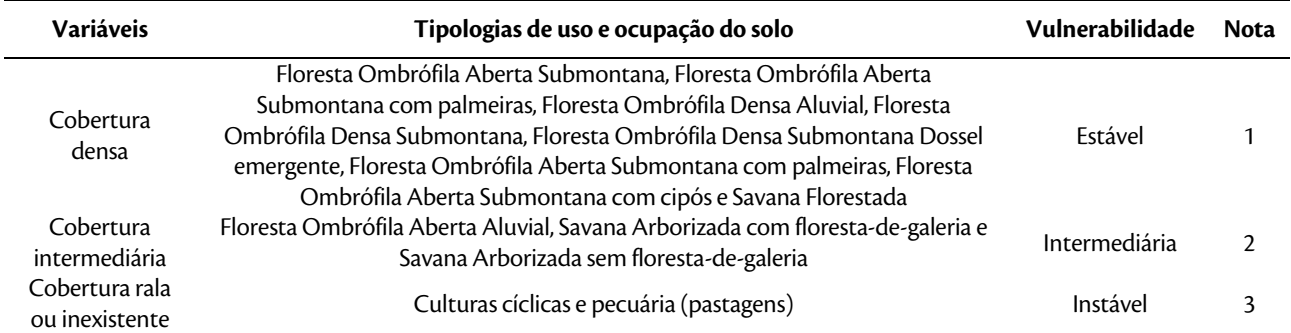

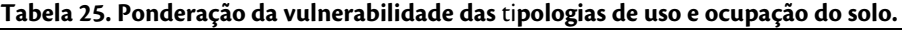

Fonte: Modificado de Crepani et al. (1996, 2001 e 2004).

Aspectos Climatológicos

Dados climatológicos têm caráter relevante na caracterização morfodinâmica das unidades de paisagem, propiciando maior grau de compreensão acerca da vulnerabilidade geológico-geotécnica. Ao considerarmos dados relativos à pluviosidade anual média e à duração do período chuvoso, os quais definem a intensidade pluviométrica, variável utilizada nesta metodologia, modela-se o grau de vulnerabilidade a que estão submetidas as unidades da paisagem. A intensidade pluviométrica determina quanto de energia potencial disponível pode se transformar em energia cinética, dando origem às enxurradas, ou run off (CREPANI et al., 2004).

Os autores apontam que a relevância da intensidade pluviométrica pode ser verificada quando se observa que uma elevada pluviosidade anual, distribuída de forma semelhante ao longo de todo um período chuvoso (intensidade pluviométrica baixa), tem um poder erosivo muito menor do que uma precipitação anual reduzida, que se despeja torrencialmente em apenas um período do ano (intensidade pluviométrica alta).

Para inferir a vulnerabilidade geológico-geotécnica considerando a intensidade pluviométrica para a AEL deste empreendimento, optou-se por utilizar os dados oriundos da série histórica de 1988-2017 (variáveis precipitação mensal e dias com chuva por mês) para as estações INMET/BDMET: Porto Nacional-TO, Palmas-TO, Pedro Afonso-TO, Conceição do Araguaia-PA, Carolina-MA, Marabá-PA, Tucuruí-PA, Altamira-PA e Porto de Moz-PA. Cabe ressaltar que de 2014 até 2017 não existem dados de total de dias com chuva por mês para as referidas estações meteorológicas.

LT Xingu - Serra Pelada; LT Serra Pelada - Miracema;

LT Serra Pelada - Itacaiúnas e SE Serra Pelada Estudo de Impacto Ambiental (EIA) Pág. 158

Para obter o valor de precipitação média anual, foram somadas as médias mensais de precipitação ao longo da série histórica, por estação meteorológica. Para os dias com chuva por mês, foi gerada a média mensal (ao longo dos anos de 1988 e 2017) e posteriormente somados, gerando o total de dias com chuva por estação. Esse valor foi dividido por 30 para gerar o valor de meses com chuva por ano, que permite a divisão da precipitação anual média por esta variável, gerando os valores de intensidade pluviométrica por estação, apresentados na Tabela 26.

| Estação Meteorológica    | Precipitação<br>anual média | Quantidade de<br>dias com chuva | Quantidade dias com<br>chuva /30 | Intensidade<br>Pluviométrica |
|--------------------------|-----------------------------|---------------------------------|----------------------------------|------------------------------|
| Porto Nacional-TO        | 1518.60                     | 133,94                          | 4,46                             | 340.15                       |
| Palmas-TO                | 1762.57                     | 136,12                          | 4,54                             | 388,45                       |
| Pedro Afonso-TO          | 1674.29                     | 139,57                          | 4,65                             | 359,89                       |
| Conceição do Araguaia-PA | 1747.00                     | 146.69                          | 4,89                             | 357.29                       |
| Carolina-MA              | 1717.01                     | 142.33                          | 4,74                             | 361.89                       |
| Marabá-PA                | 1847.97                     | 138.28                          | 4,61                             | 400.92                       |
| Tucuruí-PA               | 2412.52                     | 185,88                          | 6,20                             | 389,37                       |
| Altamira-PA              | 2171.13                     | 188,23                          | 6,27                             | 346,03                       |
| Porto de Moz-PA          | 2340.42                     | 211,30                          | 7,04                             | 332,29                       |
| Porto Nacional-TO        | 1518.60                     | 133,94                          | 4,46                             | 340,15                       |
| Palmas-TO                | 1762.57                     | 136,12                          | 4,54                             | 388,45                       |

**Tabela 26. Dados de precipitação anual média, quantidade de dias com chuva, quantidade de dias com chuva dividido por 30 e intensidade pluviométrica por estação meteorológica BDMET/INMET (1988-2017).** 

Fonte: BDMET/INMET (2018).

Estes valores estão espacialmente vinculados apenas as coordenadas (ponto) da localização da estação meteorológica e foram interpolados espacialmente, objetivando deliminar as áreas com a mesma classe de intensidade pluviométrica conforme classificação da Tabela 27. O interpolador que apresentou resultado consistente foi o IDW (Inverse Distance Weighted - Inverso da Distância Ponderada), disponível no Spatial Analyst do software ArcMap (ArcGIS/ESRI). Este interpolador é um estimador determinístico e considera basicamente que os pontos próximos dos locais não amostrados são mais representativos do que aqueles mais afastados e também preserva os dados brutos (AMORIM et al., 2011). Após o processo de interpolação dos valores de intensidade pluviométrica, o raster georreferenciado resultante foi recortado para a AEL e reclassificado para as classes da Tabela 27 utilizando as ferramentas Reclassify e Lookup do Spatial Analyst, possibilitando relacionar os valores de intensidade pluviométrica obtidos para cada intervalo de vulnerabilidade proposto por Crepani et al. (2001).

|                                | l'abela 27. Classes de intensidade pluviometrica e respectivos valores de vulnerabilidade. |                                |             |  |  |  |
|--------------------------------|--------------------------------------------------------------------------------------------|--------------------------------|-------------|--|--|--|
| Intensidade Pluviométrica (mm) | <b>Nota</b>                                                                                | Intensidade Pluviométrica (mm) | <b>Nota</b> |  |  |  |
| < 50                           | 1,0                                                                                        | $300 - 325$                    | 2,1         |  |  |  |
| $50 - 75$                      | 1,1                                                                                        | $325 - 350$                    | 2,2         |  |  |  |
| $75 - 100$                     | 1,2                                                                                        | $350 - 375$                    | 2,3         |  |  |  |
| $100 - 125$                    | 1,3                                                                                        | $375 - 400$                    | 2,4         |  |  |  |
| $125 - 150$                    | 1,4                                                                                        | $400 - 425$                    | 2,5         |  |  |  |
| $150 - 175$                    | 1,5                                                                                        | $425 - 450$                    | 2,6         |  |  |  |
| $175 - 200$                    | 1,6                                                                                        | $450 - 475$                    | 2,7         |  |  |  |
| $200 - 225$                    | 1,7                                                                                        | $475 - 500$                    | 2,8         |  |  |  |
| $225 - 250$                    | 1,8                                                                                        | $500 - 525$                    | 2,9         |  |  |  |

**Tabela 27. Classes de intensidade pluviométrica e respectivos valores de vulnerabilidade.** 

LT Xingu - Serra Pelada; LT Serra Pelada - Miracema;

LT Anigu - Serra Pelada, LT Serra Pelada - Miracerria, entre estudo de Impacto Ambiental (EIA) pág. 159<br>LT Serra Pelada - Itacaiúnas e SE Serra Pelada

# **///SterlitePower**

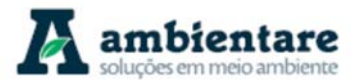

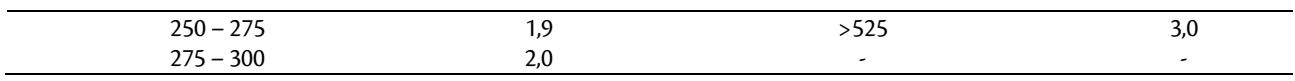

Fonte: Adaptado de Crepani et al. (2001).

Declividade (percentual)

O mapeamento da declividade foi obtido a partir de Modelo Digital de Elevação (MDE), dos dados SRTM (Shuttle Radar Topography Mission) com resolução espacial de 30 m, mosaicados e recortados para a AEL utilizando ferramentas (Extract by Mask, Slope, Reclassify e Lookup, todas componentes do Spatial Analyst Tools) implementadas no software ArcMap (ArcGIS/ESRI). O MDE pode ser definido como uma representação espacial da superfície a partir de pontos que descrevem a topografia do terreno ou a elevação tridimensional de uma grade de dados em intervalos regulares ou irregulares (MONTGOMERY, 2003 apud SANTOS et al., 2006). Os intervalos de classes de declividade foram obtidos no trabalho de Crepani et al. (2001) e relacionados com os valores de vulnerabilidade, conforme Tabela 28.

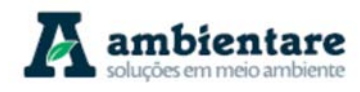

| Tubelu 201 Chusses Mottomoticus; ut utentiuuut e respectivos functes ut functubiliuuut |                 |             |  |  |
|----------------------------------------------------------------------------------------|-----------------|-------------|--|--|
| Classes morfométricas                                                                  | Declividade (%) | <b>Nota</b> |  |  |
| Muito baixa                                                                            |                 | 1,0         |  |  |
| Baixa                                                                                  | $2 - 6$         |             |  |  |
| Média                                                                                  | $6 - 20$        |             |  |  |
| Alta                                                                                   | $20-50$         | 2,5         |  |  |
| Muito alta                                                                             | > 50            | 3,0         |  |  |

**Tabela 28. Classes morfométricas, de declividade e respectivos valores de vulnerabilidade.** 

Fonte: Adaptado de Crepani et al. (2001).

Análise dos Resultados

A integração dos temas considerados na avaliação da vulnerabilidade geológico-geotécnica resultou na definição de cinco classes, das quais quatro ocorrem na Área de Estudo Local (AEL). As classes estão distribuídas em intervalos equivalentes entre 1 e 3, sendo aquelas intermediárias relacionadas aos extremos (estável e vulnerável) mais próximos. As classes definidas são apresentadas na Tabela 29, e representadas espacialmente no mapa exibido a seguir (Mapa 6).

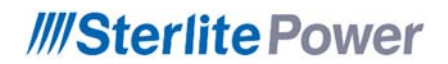

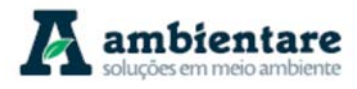

#### **Geoprocessamento**

**Mapa 6. Vulnerabilidade Geológico – Geotécnica da Área de Estudo Local (AEL).** 

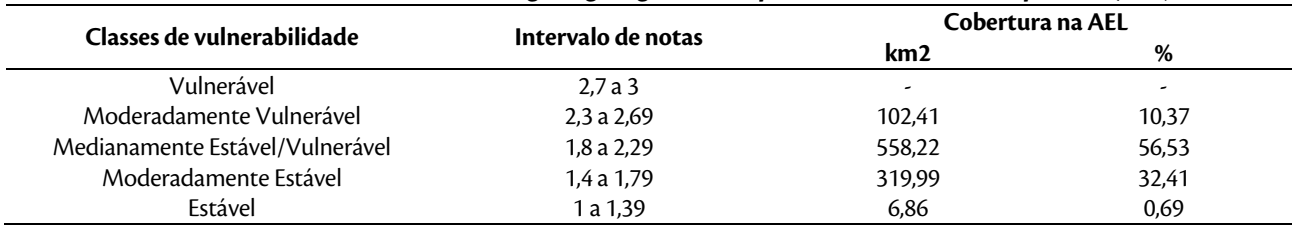

#### **Tabela 29. Classes de vulnerabilidade geológica-geotécnica para a Área de Estudo Específica (AEL).**

Fonte: Adaptado de Crepani et al. (1996, 2001 e 2004).

A maior parte da AEL (aproximadamente 56,53%) enquadra-se na classe Medianamente Estável/Vulnerável, que se distribui, ao longo de toda a AEL, com porções mais representativas ao longo do traçado da LT 500kV Serra Pelada - Miracema C1 e C2 e do local previsto para a SE Miracema, ao sul do Rio Providência e extremo sul da AEL.

A segunda classe com maior ocorrência é a Moderadamente Estável, perfazendo aproximadamente 32,41% da AEL. Concentra-se predominantemente ao longo do traçado da LT 500kV Xingu – Serra Pelada C1 e C2, totalmente inserida no estado do Pará e também da área e proximidades da SE Xingu.

A classe Moderadamente Vulnerável ocorre em aproximadamente 10,37% da AEL, e está presente em porções localizadas no extremo sul da LT 500 kV Xingu – Serra Pelada C1 e C2, na LT 500 kV Serra Pelada – Itacaiúnas nas proximidades da SE Itacaiúnas e porção mais ao sul da LT 500kV Serra Pelada - Miracema C1 e C2 nas proximidades do Ribeirão Água Fria, Ribeirão Tranqueira, ao sul do Ribeirão Tabocão, ao norte do Rio dos Bois e áreas vinculadas ao Rio das Cunhãs e Córrego Fundo.

As classes Estável e Vulnerável não são representativas para a AEL, cabendo maior atenção para a classe Moderadamente Vulnerável, mesmo com sua pequena abrangência espacial para a AEL (10%).

De modo geral para este estudo, áreas em que prevalece a morfogênese, ou seja, de elevada declividade, com sedimentação recente/depósitos inconsolidados e seminconsolidados, rochas sedimentares, solos incipientes, solos em áreas de elevada declividade, proximidade aos cursos d'água representativos, planícies fluviais, locais desprovidos de cobertura vegetal, possuem certo grau de vulnerabilidade geológico-geotécnica e devem ser atentamente observadas na instalação do empreendimento. Estas áreas se configuram por sua dinâmica, constituídas de materiais facilmente desagregáveis, favoráveis à instalação de processos erosivos e movimentos de massa, devidamente mapeadas neste diagnóstico e caso sejam intervencionadas, maior atenção deverá ser dada. Cabe considerar que fatores antrópicos, como o manejo inadequado do solo e alterações geométricas nas encostas, são fortes influenciadores da instalação e potencialização de fenômenos erosivos, uma vez que tornam o solo mais suscetível aos agentes intempéricos. As Instabilizações geológico-geotécnicas que oferecem maior risco – notadamente os deslizamentos – estão relacionadas a intervenções geométricas em taludes, sobretudo taludes de corte, para abertura de estradas e outras obras de infraestrutura.

Pode-se concluir, portanto, que o risco geológico-geotécnico de maior magnitude presente na AEL esteja vinculado à deflagração de movimentos de massa gravitacionais do tipo deslizamento em taludes intervencionados inadequadamente, durante o período com maior índice pluviométrico (outubro a maio).

LT Xingu - Serra Pelada; LT Serra Pelada - Miracema;

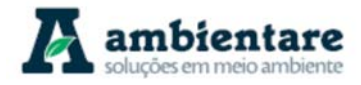

Deve-se assinalar que os fenômenos erosivos e movimentações de massa são processos dinâmicos e com evolução temporal incerta, dependentes de uma gama de variáveis complexas. Dessa forma, a avaliação e a predição de eventos que ofereçam perigo, ou mesmo risco, devem ser feitos continuamente, sobretudo na etapa de instalação do empreendimento.

## 6.2.7.3. Avaliação da Vulnerabilidade Geológico-Geotécnica com Base em Critérios Litológicos

### I. Unidade Geológico-Geotécnica depósitos aluvionares-coluvionares

Constituem os sedimentos recentes inconsolidados a semiconsolidados, quaternários, compostos por materiais com proporções variáveis de areia, silte, argila, cascalhos e seixos. Em geral, formam os terrações fluviais e depósitos em ambientes calmos lagunares, constituindo depósitos de barras de canais formados por sedimentos de tamanhos mais grossos (dominantemente arenosos) e planícies de inundação fluvial compostos por material mais fino (dominantemente argilosos a siltosos). Nas zonas de alagação das planícies podem apresentar matéria orgânica, dando origem a solos moles de coloração escura. Podem ocorrer nessa unidade também depósitos coluvionares, heterogêneos de granulometrias e composições variadas, associados a anfiteatros, vales e cristas estruturais, com níveis cascalhosos e/ou com seixos associados a depósitos aluvionares, estando, portanto, agrupados nesta mesma unidade geotécnica. Esta unidade apresenta uma grande variedade granulométrica, textural e estrutural dos materiais e, portanto, possui um comportamento geotécnico variável, embora de modo geral apresente baixas propriedades geotécnicas. A capacidade de suporte varia de baixa, nos terrenos onde ocorrem argilas moles até intermediárias nas áreas onde há concentrações de cascalho, blocos e fragmentos de rocha. As condições de escavabilidade são em geral fáceis ao longo dos terraços aluvionares, podendo ser dificultadas e moderadas em áreas onde ocorrem depósitos coluvionares com concentrações de blocos e fragmentos de rocha. As condições de suscetibilidade à erosão são elevadas nas margens de canais e terraços, bem como nas inundações e nos locais onde o nível de água é mais elevado. Devido a essas condições de inundação, nos locais onde o nível d'água é mais elevado a escavabilidade é limitada e podem ocorrer problemas construtivos relacionados à estabilidade dos taludes laterais nas escavações. Nos locais formados por material arenosos podem ser necessárias estruturas de contenção das paredes. A suscetibilidade a movimentos de massa é baixa nos terrenos aluvionares, podendo ser elevada nos depósitos coluvionares com alta declividade, onde os materiais são pouco coesos e sem estrutura interna. As unidades geológicas que a compõem são: Cobertura Aluviões Holocênicos (N4a).

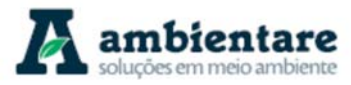

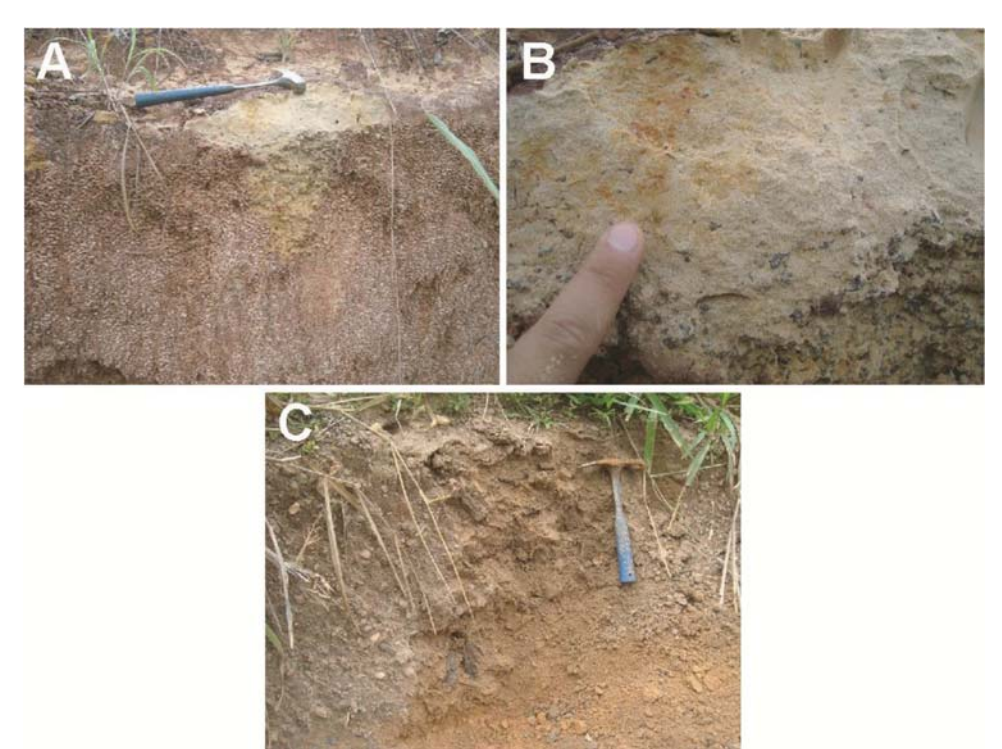

**Figura 88. Depósitos aluvionares. A e B) Depósitos aluvionares com arenitos muito finos e siltitos, com níveis de cascalhos de até 1cm. C) Níveis cascalhosos em depósitos aluvionares arenosos. Coordenadas UTM/WGS84 - 22S. A e B) 730990E/9120847N C) 611819E/938247. [=** 

Fonte: BOURSCHEID (2014).

### 6.2.7.3.1. Unidade Geológico-Geotécnica crosta laterítica

Esta unidade é composta pelos depósitos de crosta laterítica, formada por níveis de hematita compacta, podendo originar concreções. As propriedades desta unidade variam de acordo com seu grau de decomposição e desenvolvimento. De modo geral, os depósitos lateríticos encontrados são imaturos e muito alterados. A escavabilidade varia de difícil, nos locais onde os horizontes lateríticos são mais desenvolvidos, a moderada nos locais de maior alteração. A capacidade de suporte é elevada, principalmente nos horizontes que formam carapaças muito duras, mas localmente pode ser moderada de acordo com o grau de alteração. Tendem a se formar nos altos topográficos e em terrenos de maior declividade, onde a suscetibilidade a movimentos de massa é moderada a alta e baixa suscetibilidade à erosão. As unidades geológicas que a compõem são: Cobertura Detrito-Laterítica Neogênica (N1dl) e Cobertura Detrito-Laterítica Paleogênica (E3dl).

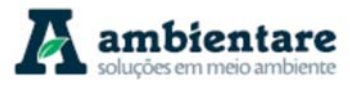

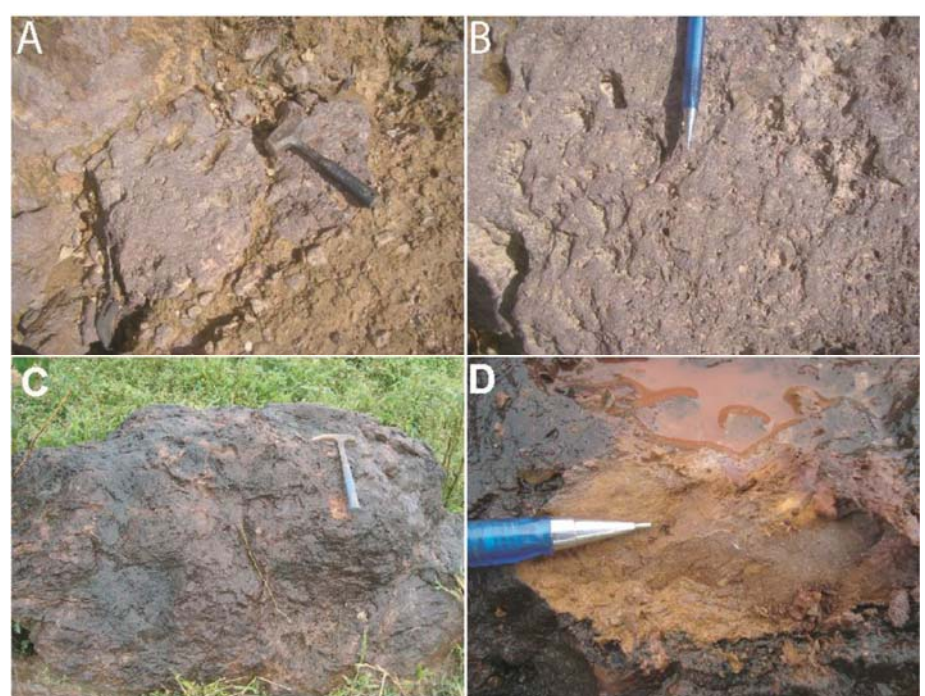

**Figura 89. Diferentes aspectos dos depósitos de crosta laterítica. A e B) crosta laterítica muito dura com sulcos irregulares e descontínuos. C e D) Crosta laterítica alterada de coloração vermelha. Coordenadas UTM/WGS84 - 22S. A e B) 444613E/9647422N e C e D) 686770E/9198668N.** 

Fonte: BOURSCHEID (2014).

# 6.2.7.3.2. Unidade Geológico-Geotécnica rochas sedimentares (siltitos, argilitos, folhelhos)

Compreendem as rochas sedimentares, constituídas principalmente por argilitos, siltitos, arenitos e folhelhos, de colorações esbranquiçadas a avermelhadas. As principais estruturas dessa unidade são laminações planoparalela milimétricas, sub-horizontais ou depósitos maciços. As condições de escavabilidade são fáceis a moderadas (1ª e 2ª categorias). A capacidade de suporte é média. A suscetibilidade aos processos erosivos é baixa a média, e apresenta baixa suscetibilidade a movimentos de massa.

As unidades geológicas que a compõem são: Formação Rio das Barreiras (K2rb) (Gráben Rio das Barreiras), Formação Itapecuru (K1i), Formação Pedra de Fogo (Ppf), Formação Longá (Dl), Formação Cabeças (Dc), Formação Pimenteiras (Dp), Formação Alter do Chão (Kac), Grupo Paredão (PP3p) e Grupo Buritirama (PP2bu).

### 6.2.7.3.3. Unidade Geológico-Geotécnica xistos, filitos e formações ferríferas bandadas

Esta unidade é formada por xistos. Estas rochas possuem estruturas foliadas, com xistosidade bem marcada com ângulos de mergulho médios a altos. As características geotécnicas destes materiais variam de acordo com o grau de alteração, descontinuidades ou eventuais mudanças estruturais. A escavabilidade varia de moderada a difícil, sendo mais fácil nos terrenos onde a foliação é de ângulo mais baixo e mais difícil nas áreas com foliação de alto ângulo. A suscetibilidade a movimentos de massa é alta, estando fortemente controladas pelo grau de

LT Xingu - Serra Pelada; LT Serra Pelada - Miracema;

fraturamento das rochas, falhas e relações espaciais entre as estruturas internas e a face do talude, podendo condicionar a formação de blocos desconfinados e favorecer a queda dos mesmos. A relação espacial entre essas estruturas também controla a erosão, que de modo geral é alta, devido à presença de falhas e fraturas nessas rochas. As unidades geológicas que a compõem são: Formação Couto Magalhães (NPcm), Formação Pequizeiro (NPpe), Formação Xambioá (NPxa), Formação Morro do Campo (NPmdc), Grupo Misteriosa (PP2mi), Suíte Intrusiva Serra do Tapa (NP1(N)st), Grupo Tapirapé (Nata), Grupo Rio Novo (NArn).

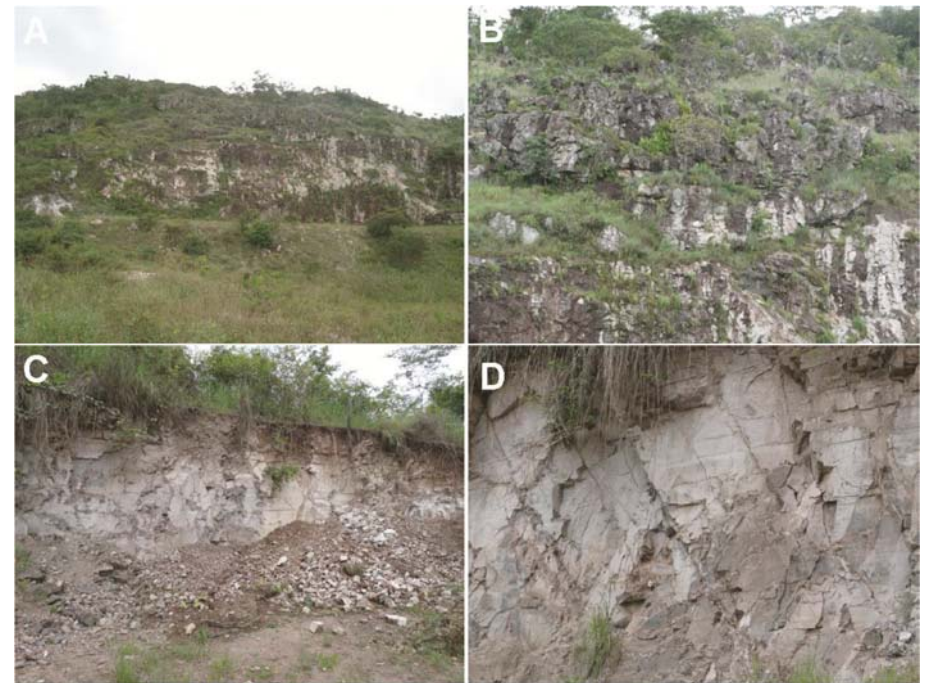

**Figura 90. Grupo Rio Novo e Formação Couto Magalhães. A) Relevo montanhoso com grade exposição de blocos e rochas. B) Zoom mostrando a disposição dos blocos desconfinados, com alto risco para queda dos mesmos. C) Afloramento em corte de estrada. D) Interseções entre planos de fratura condicionando a formação de blocos suscetíveis a quedas. Coordenadas UTM/WGS84 - 22S. A e B) 646964E/9344672N e C e D) 669470E/9338263N.**  Fonte: BOURSCHEID (2014).

### 6.2.7.3.4. Unidade Geológico-Geotécnica Gnaisses e migmatitos

Esta unidade compreende os gnaisses, gnaisses migmatíticos e granitóides com estruturas gnáissicas. As condições geotécnicas nestes materiais variam de acordo com a espessura de solo e com o grau de alteração das rochas. O grau de escavabilidade é fácil a moderada (1ª e 2ª categorias) nos locais com solos mais desenvolvidos ou mais alterados, sendo difícil a muito difícil nos terrenos onde ocorre a rocha sã (3ª categoria). A capacidade de suporte é alta, localmente média. A suscetibilidade a movimentos de massa é variável, sendo baixa de modo geral, nos locais cujo gradiente topográfico não é acentuado, podendo ser elevada em regiões cujas estruturas internas apresentam-se muito fraturadas ou estão controladas por falhas. A suscetibilidade a erosão é moderada, mas fica elevada nas regiões onde há maior grau de alteração e/ou exposição de horizontes

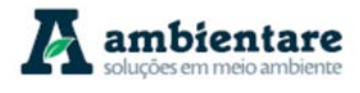

# **///SterlitePower**

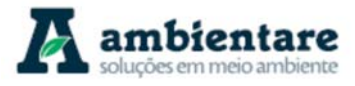

saprolíticos. As unidades geológicas que a compõem são: Complexo Colméia (MAcl), Complexo Bacajá (PPba), Complexo Bacajaí (APPbj), Complexo Xingu (APPxi)

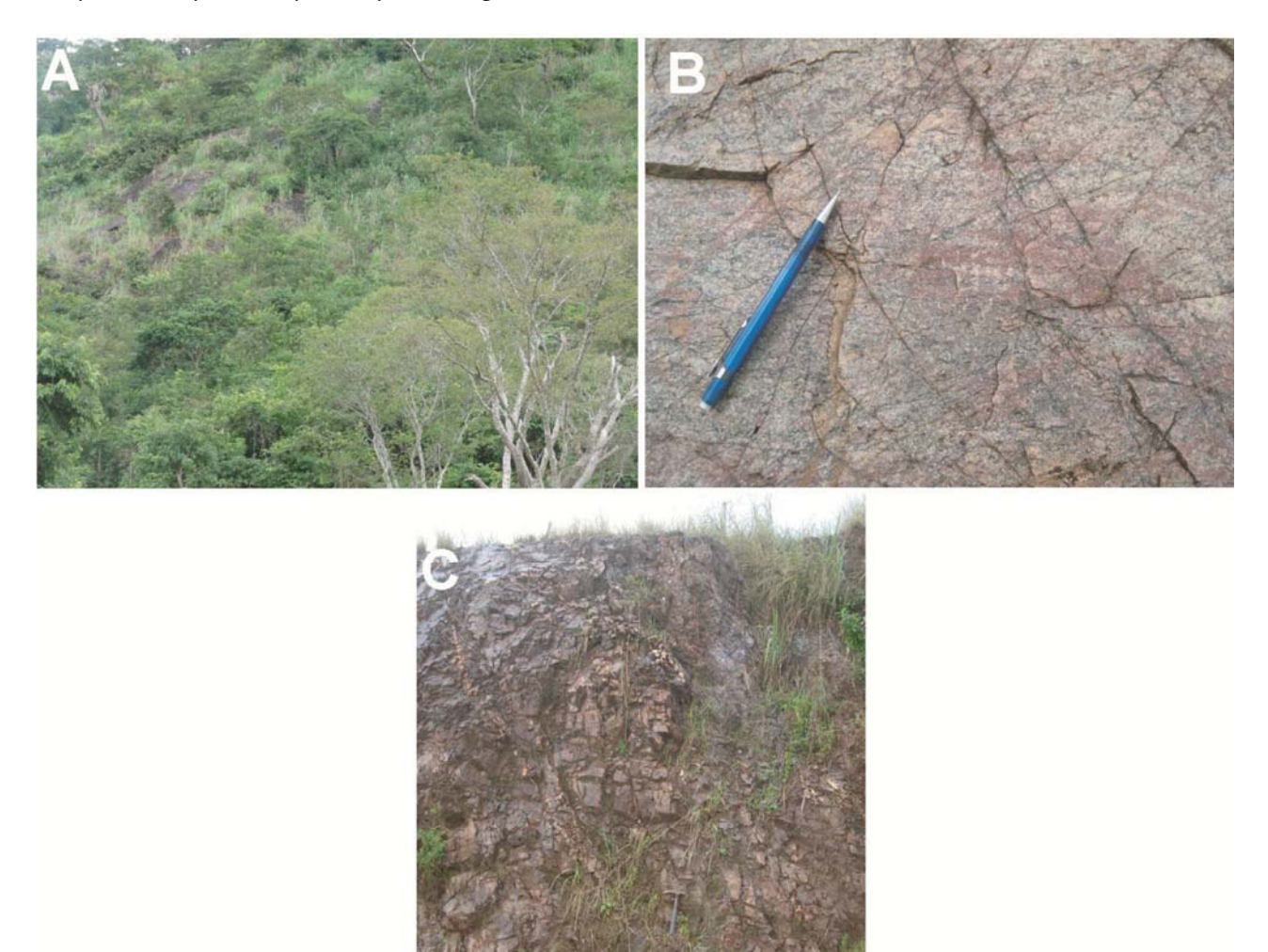

**Figura 91. Complexo Xingu e Complexo Colmeia. A) Corte em um morro com exposição de blocos desconfinados com alto potencial para queda de blocos e deslizamentos. B) Planos de fratura com orientações variadas. C) Aspecto de um afloramento com diversos planos de fratura evidentes. Coordenadas UTM/WGS84 - 22S A) 754291E/9049230N, B) 663435E/9228522N e C) 655342E/9303403N.** 

Fonte: BOURSCHEID (2014).

### 6.2.7.3.5. Unidade Geológico-Geotécnica Rochas Granitóides

Esta unidade é composta por plútons graníticos de composições variadas e possuem, em geral, baixa vulnerabilidade geotécnica. A escavabilidade é moderada a difícil (2ª e 3ª categorias). A capacidade de suporte predominante é alta. Possui baixa suscetibilidade a movimentos de massa e suscetibilidade a erosão moderada.

LT Anigu - Serra Felada, LT Serra Pelada - Miracerria, entre estudo de Impacto Ambiental (EIA) pág. 168<br>LT Serra Pelada - Itacaiúnas e SE Serra Pelada

LT Xingu - Serra Pelada; LT Serra Pelada - Miracema;
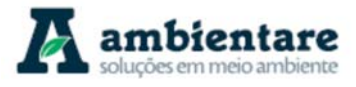

As unidades geológicas que a compõem são: Granito João Jorge (PP(G)jj), Granodiorito Anapu (PP2(G)a), Suíte Intrusiva Serra dos Carajás (PP3(G)sc), Granito Estrela (NA(G)e), Granito Serra do Rabo. Granodiorito Belo Monte,

### 6.2.7.3.6. Unidade Geológico-Geotécnica Rochas Máficas-ultramáficas

Esta unidade é composta por rochas (meta) máficas-ultramáficas, podendo estar milonitizadas, de modo que por vezes ocorrem como maciços e por vezes como faixas deformadas com foliação. O comportamento geotécnico nesta unidade varia de acordo com a distribuição espacial das estruturas no terreno e com o grau e tipo de alteração formado sobre esses terrenos, já que são rochas cujo produto intempérico pode gerar argilas expansivas, do grupo da esmectita, com alta capacidade para troca de cátions. A escavabilidade nessas rochas é em geral moderada a difícil, embora possa ser facilitada nas regiões onde os solos são mais profundos e desenvolvidos, e podendo ser muito difícil nas áreas onde o maciço rochoso se encontra próximo a superfície. A capacidade de suporte é moderada. A suscetibilidade a erosão é moderada a baixa. A suscetibilidade a movimentos de massa é baixa.

As unidades geológicas que a compõem são: Diabásio Penatecaua (TJ(D)p), Suíte Intrusiva Cateté (PP1(D)ct), Formação Parauapebas (NAgpp), Grupo Sapucaia (NAsa).

#### 6.2.7.3.7. Análise dos resultados

Conforme podemos verificar nos parágrafos supracitados, cada uma das Unidades Geológicas – Geotécnicas apresentam características e comportamentos distintos, estes, encontram-se diretamente relacionados a outras variáveis, como relevo, material inconsolidado e material rochoso. A Tabela 30 apresenta os comportamentos esperados de cada uma das sete Unidades Geológicas-Geotécnicas identificadas na área de estudo.

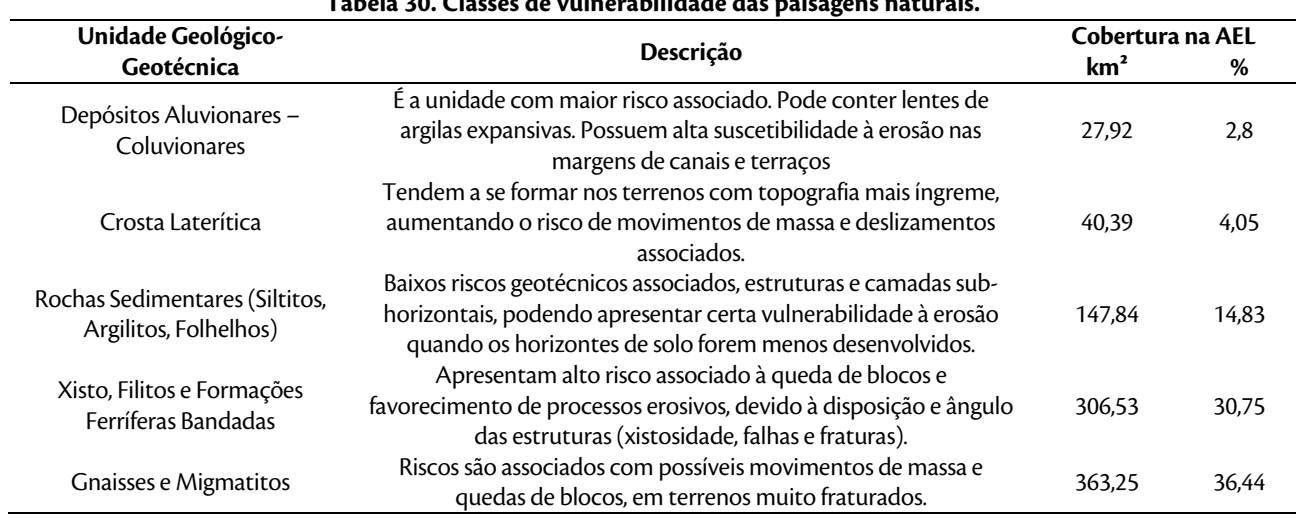

**Tabela 30. Classes de vulnerabilidade das paisagens naturais.** 

LT Xingu - Serra Pelada; LT Serra Pelada - Miracema; LT Anigu - Serra Pelada, LT Serra Pelada - Miracerria, entre estudo de Impacto Ambiental (EIA) pág. 169<br>LT Serra Pelada - Itacaiúnas e SE Serra Pelada

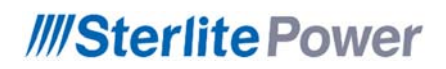

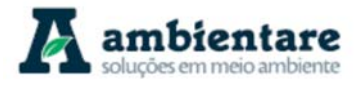

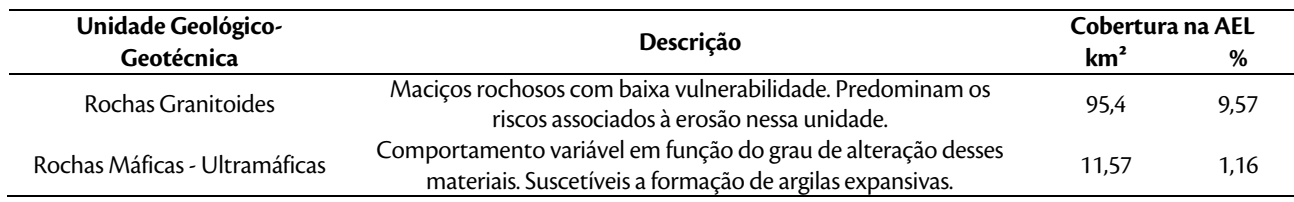

Com base na análise integrada dos dados, foram definidas sete unidades geotécnicas, bem como individualizadas e mapeadas as áreas com diferentes graus de vulnerabilidade geotécnica. Destas a maior parte não apresenta grandes riscos do ponto de vista de comportamento dos materiais, entretanto em algumas há riscos consideráveis. Os maiores riscos estão associados às unidades depósitos aluvionares, formadas por sedimentos inconsolidados, que podem conter argilas expansivas e solos moles. A unidade Rochas máficasultramáficas pode dar origem a solos com argilas expansivas, e também apresentam maior risco. A unidade xistos, filitos e formações ferríferas bandadas é a que apresenta maiores riscos relacionados a deslizamentos de massa e quedas de blocos, bem como a unidade gnaisses e migmatitos, uma vez que suas estruturas internas e a relação espacial entre elas condicionam a formação de blocos fraturados suscetíveis a escorregamentos ou queda.

Quanto às áreas sensíveis como margens de corpos d'água e terrenos, os maiores riscos estão relacionados às planícies de inundações dos corpos d'água, e seus respectivos depósitos sedimentares. Nestas áreas, especialmente durante os meses de maior precipitação, entre janeiro a março, quando as chuvas tropicais causam o aumento do nível d'água, ocorre o alagamento das planícies (Figura 92) e regiões próximas aos grandes corpos hídricos, promovendo o saturamento dos solos. Este efeito tem duas implicações principais sob o ponto de vista geotécnico. A primeira é o favorecimento, nestas épocas aos deslizamentos de massa, e a segunda, é a interação entre água e os sedimentos que podem alterar as propriedades físicas dos solos. Durante os trabalhos de campo realizados neste trabalho, durante o mês de fevereiro e início de março, foi possível constatar locais onde as chuvas intensas causaram diversos alagamentos e bloqueio de estradas e caminhos, relacionados a fatores como as cheias de rios e o predomínio de solos argilosos que dificultam a infiltração d'água. Neste sentido, é preciso tomar maior cuidado nos trechos compreendidos nas margens dos grandes rios: entre o município de Anapu e Pacajá, às margens dos rios Xingu e Anapu. O trecho compreendido entre os municípios de Marabá e Parauapebas, às margens do Rio Tocantins e o trecho entre os municípios de Curionópolis e Bernardo Sayão, às margens do Rio Araguaia.

Sobre os terrenos com maior declividade, os mais pronunciados se encontram dominantemente nos domínios geomorfológicos Planalto Dissecado do Sul do Pará e Depressão Ortoclinal do Médio Tocantins. Nessas áreas, os ricos aos processos de deslizamento de massa são mais acentuados, bem como a possíveis quedas de blocos, já que nessas regiões os relevos são mais íngremes e predominam litologias das unidades geológico-geotécnicas de maior risco, formadas por xistos, filitos e formações ferríferas bandadas. Nestas, foram registrados alguns pontos cuja geometria interna das estruturas, como falhas e fraturas das rochas, favorecem a formação de blocos desconfinados suscetíveis a queda, conforme a Figura 90 deste capítulo. Ainda, é preciso alertar que esse

LT Xingu - Serra Pelada; LT Serra Pelada - Miracema;

LT Anigu - Serra Felada, LT Serra Pelada - Miracerria, entre estudo de Impacto Ambiental (EIA) pág. 170<br>LT Serra Pelada - Itacaiúnas e SE Serra Pelada

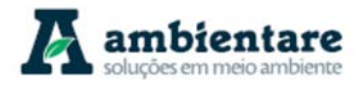

risco também é maior nas épocas de maior precipitação pluvial, posto que a água e saturação dos solos favorece o desencadeamento de deslizes de solo.

Desta forma, os ensaios geotécnicos específicos são de suma importância para correto dimensionamento das fundações e estruturas. Nas áreas de estudo do empreendimento, os solos mais desenvolvidos são predominantes, como latossolos e argissolos, o que diminui, de modo geral, os riscos geotécnicos associados, embora seja necessário atentar para os problemas descritos relacionados às épocas de maior precipitação pluvial, nas áreas próximas aos grandes corpos d'água e nos terrenos mais íngremes.

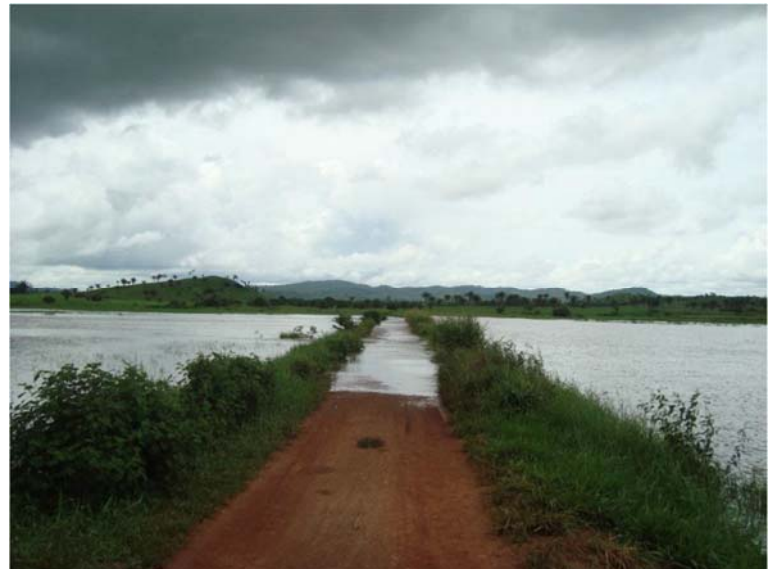

**Figura 92. Planície de inundação fluvial, com nível d'água atingindo as estradas. Foto tirada em 08/03/2014. Coordenada UTM/WGS84 – 22S 679632E/9226826N.** 

Fonte: BOURSCHEID (2014).

#### **6.2.8. Recursos Minerais**

As áreas dos estados do Pará e Tocantins, interceptadas pelas linhas de transmissão: LT 500 kV Xingu – Serra Pelada C1 e C2; LT 500 kV Serra Pelada – Miracema C1 e C2; LT 500 kV Serra Pelada – Itacaiúnas e SE Serra Pelada, detém importantes ocorrências/depósitos minerais, especialmente na província de Carajás, na porção sul do estado do Pará (VASQUEZ et al., 2008).

As fases às quais são enquadrados os processos minerários de uma área requerida são: concessão de lavra, requerimento de lavra garimpeira, licenciamento, requerimento de lavra, requerimento de pesquisa, requerimento de licenciamento, autorização de pesquisa e disponibilidade. Os três primeiros casos significam um direito de extração do bem mineral. Nesses casos, a interferência deve ser indenizada. No caso de requerimento de lavra, o requerente já executou trabalhos de pesquisa mineral necessários à definição e

LT Anigu - Serra Pelada, LT Serra Pelada - Miracerria, entre estudo de Impacto Ambiental (EIA) pág. 171<br>LT Serra Pelada - Itacaiúnas e SE Serra Pelada

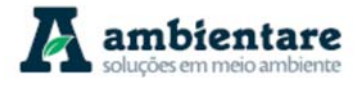

avaliação econômica de uma jazida de um determinado bem mineral. Este processo dá prioridade para o requerente adquirir o direito de extração, mas o processo poderá ser deferido ou não (BOURSCHEID, 2014)

A autorização para a pesquisa significa que a área está sob o direito exclusivo do autorizado para desenvolver a pesquisa mineral. O requerimento de pesquisa, embora seja um processo que também dá prioridade para o requerente, ainda não significa um direito adquirido, pois o processo poderá ser deferido ou não. O requerimento de licenciamento situa-se na mesma condição do anterior. O regime de licenciamento é específico para algumas substâncias e áreas. São concedidos pelas prefeituras e registrados no Departamento Nacional de Produção Mineral (DNPM). Disponibilidade são casos especiais que podem significar ou não direitos adquiridos (BOURSCHEID, 2014).

#### 6.2.8.1. Metodologia

Para caracterização das atividades minerárias na região do empreendimento, foi realizada, em maio do ano de 2018, uma consulta ao banco de dados do Sistema de Informações Geográficas da Mineração (SIGMINE) do Departamento Nacional de Produção Mineral (DNPM, atual Agência Nacional de Mineração - ANM). Os dados dos estados do Pará e Tocantins foram importados para o ambiente SIG, a fim de identificar os processos minerários colidentes com a Área de Estudo Local (AEL) do empreendimento.

#### 6.2.8.2. Atividades Minerárias na Região

A maoria das atividades minerárias nas regiões dos estados do Pará e Tocantins, as quais são interceptadas pelo empreendimento, estão concentradas no estado do Pará, mais especificamente na região de Carajás, região sudeste do estado. Dentre os 163 processos minerários colidentes com o empreendimento (AEL), 154 estão dentro do estado paraense. A região de Carajás é uma província mineral de importância mundial, com grandes jazidas de metais nobres (ouro, platina e paládio), cobre, ferro, manganês e níquel (MONTEIRO et. al., 2014). Esta riqueza é bem documentada na literatura especializada e destacada pela quantidade e variedade de processos minerários registrados no DNPM.

A longa e complexa evolução tectônica da Província Carajás, em especial do Domínio Carajás, levou à formação desta importante província mineral. Conforme discutido no capitulo 1.1.3, a província Carajás é subdividida em dois domínios tectônicos: Carajás e Rio Maria, localizados no norte e no sul, respectivamente (SANTOS 2003; VASQUEZ et al., 2008). O Domínio Rio Maria é constituído essencialmente por terrenos granitóide-greenstone de idade mesoarqueana (SANTOS 2003). Este domínio contém depósitos de ouro orogênico associado a zonas de cisalhamento que cortam as sequências greenstones, depósitos de tungstênio associados a granitos anorogênicos de idade paleoproterozóica e níquel laterítico associado às rochas máficas-ultramáficas das sequências greenstone (MONTEIRO et al., 2014).

O Domínio Carajás, por sua vez, é caracterizado por sequências meta-vulcano-sedimentares e granitóides de idade neoarqueana depositados e intrusivos em relação ao embasamento mesoarqueno dos complexos Xingu e Pium, que afloram no sul do domínio (SANTOS 2003; VASQUEZ et al., 2008). No Mesoarqueano ao

LT Xingu - Serra Pelada; LT Serra Pelada - Miracema;

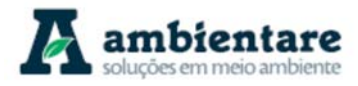

Neoarqueano, tanto o Domínio Carajás quanto o Domínio Rio Maria passaram por um período de tectônica acrecionária com a amalgamação de arcos de ilhas e posterior desenvolvimento de arcos continentais, sendo dois registrados no Domínio Rio Maria (2,87-2,82 Ga), e três no Dominio Carajás (2,76-2,67 Ga) - (SANTOS, 2003). No Domínio Carajás, houve o alojamento de intrusões máfica-ultramáficas neoarquenas (cerca de 2,76 Ga) cogenéticas com a deposição das sequências vulcano-sedimentares (Grupos Igarapé Salobro e Grão-Pará) em bacia intra-arco denominada de Bacia de Carajás (SANTOS, 2003). Os corpos máfico-ultramáficos do Complexo Máfico-Ultramáfico Luanga e a Suíte Intrusiva Cateté detêm importantes depósitos de cromoníquel associados com elementos do grupo da platina (EGP), além de frequentes desenvolvimentos de coberturas lateríticas com concentrações supergênicas de Ni. O Grupo Grão-Pará inclui metabasaltos e jaspilitos, que são as rochas hospedeiras dos depósitos gigantes de ferro de Carajás (MONTEIRO et al., 2014). O Grupo Igarapé Salobro também inclui formações ferríferas (DOCEGEO, 1988 apud. MONTEIRO et al., 2014).

Após os eventos do início do Neoarqueano, entre 2,65-2,64 Ga, o Domínio Carajás sofreu um período de distensão, originando intrusões de soleiras e diques máficos e a deposição da Formação Águas Claras (SANTOS, 2003), a qual contém o importante depósito de Manganês do Azul (MONTEIRO et al., 2014). No final do Neoarqueano, entre 2,59 a 2,58 Ga e 2,58 a 2,56 Ga, o Domínio Carajás passou por dois eventos de granitogênese tardi-tectônico e pós-tectonico, respectivamente (SANTOS 2003). Estes eventos de granitogênese são restritos ao Domínio Carajás, entretanto posterior ao magmatismo granitíco anorogênico Paleoproterozoico (1,88 a 1,87 Ga), a qual afetou ambos os domínios da Província Carajás (SANTOS, 2003; MONTEIRO et al., 2014). Depósitos do tipo-IOCG (Ferrro-Cobre-Ouro) do Domínio Carajás estão associados a estes três últimos eventos de granitogênese, tanto do Neoarqueano quanto do Paleoproterozoico.

A região do estado do Tocantins, interceptado pelo empreendimento, possui uma evolução tectônica muita menos complexa se comparada à equivalente na região de Carajás. O substrato rochoso da região é formado pelas rochas da Faixa Araguaia e caracterizada por metassedimentos neoproterozoicos remanescentes da crosta oceânica obductada, corpos máfico-ultramáficos de natureza ofiolítica e blocos do embasamento gnaíssico Arqueano-Paleoproterozoico, os quais foram retrabalhados durante o ciclo orogênico brasiliano (DELGADO et al., 2003). Os corpos máfico-ultramáficos dos complexos ofiolíticos são considerados prospectivos para depósitos primários de cromo, cobre, asbesto e EGP, assim como para depósitos lateríticos de níquel (PAIXÃO e GORAYEB, 2014). As mesmas rochas detêm depósitos pontuais de ouro que ocorrem em vieos de quartzo e associados à alteração hidrotermal, contudo essas mineralizações são carentes de estudos mais aprofundados (PAIXÃO e GORAYEB, 2014). Os metasedimentos da Faixa Araguaia encontram-se calvagados sobre as rochas arqueano-paleoproterozoicas do Cráton Amazônico (Província Carajás) a oeste, enquanto a leste estão cobertos pelos sedimentos paleozóicos a mesozóicos da Bacia do Parnaibá (DELGADO et al., 2003).

Devido à evolução tectônica menos complexa e menos prolongada, as rochas da região do estado do Tocantins detêm menos recursos minerais em relação à região de Carajás, sendo a maioria destes recursos para fins de uso industrial, como areia, cascalho, argila (cerâmica), gnaisse e granito (brita e construção civil), fosfato (fertilizante) e calcário (fabricação de cimento ou corretivo de solo). A diferença é evidente, tanto na literatura

LT Xingu - Serra Pelada; LT Serra Pelada - Miracema;

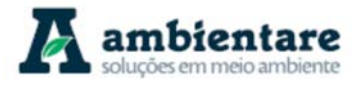

especializada quanto nos dados do Departamento Nacional de Produção Mineral (DNPM, atual Agência Nacional de Mineração - ANM), onde apenas nove, dos 163 processos minerários colidentes com o empreendimento (AEL), estão localizados no estado do Tocantins. Destes nove processos, oito encontram-se na fase de pesquisa mineral (requerimento e autorização) e um na fase de disponibilidade.

### 6.2.8.3. Títulos Minerários Colidentes com a Área de Estudo Local

Existem 163 áreas com títulos minerários colidentes com a Área de Estudo Local (AEL), que estão representados no Mapa de Títulos Minerários (Mapa 7). O Mapa foi gerado a partir da consulta ao banco de dados junto do DNPM (atual Agência Nacional de Mineração – ANM) e, conforme mencionado anteriormente, existe uma grande diferença entre os estados do Pará e Tocantis em relação às quantidades e variedades de bens minerais registrados em processos minerários. Ao todo, 154 das 163 áreas com títulos minerários colidentes com a AEL estão no Estado do Pará. Estes 154 processos são referentes às seguintes substâncias: diamante, cassiterita, cobre, estanho, ferro, manganês, níquel, ouro, tântalo, calcário, fosfato, granito, ilmenita, quartzo, conglomerado e ainda uma substância não cadastrada. Em constraste, o estado do Tocantins conta com apenas nove títulos minerários colidentes com a AEL, sendo referentes às seguintes substâncias: cobre, chumbo, ferro, níquel, ouro, calcário e fosfato.

As informações referentes aos 163 Agência Nacional de Mineração – ANM). Destes 163 títulos minerários, dois encontram-se em fase de concessão de lavra, um em fase de lavra garimpeira, dois em requerimento de lavra, quatro em requerimento de lavra garimpeira, 74 em fase de autorização de pesquisa, 63 em fase de requerimento de pesquisa e 17 em fase de disponibilidade. Conforme pode ser observado na Figura 93, a grande maioria dos processos encontram-se em fase de requerimento de pesquisa (~38,7%), autorização de pesquisa (~45,4%) e disponibilidade (~10,4%), perfazendo mais de 90% dos casos (Figura 93).

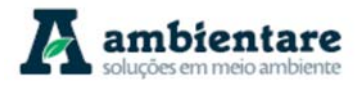

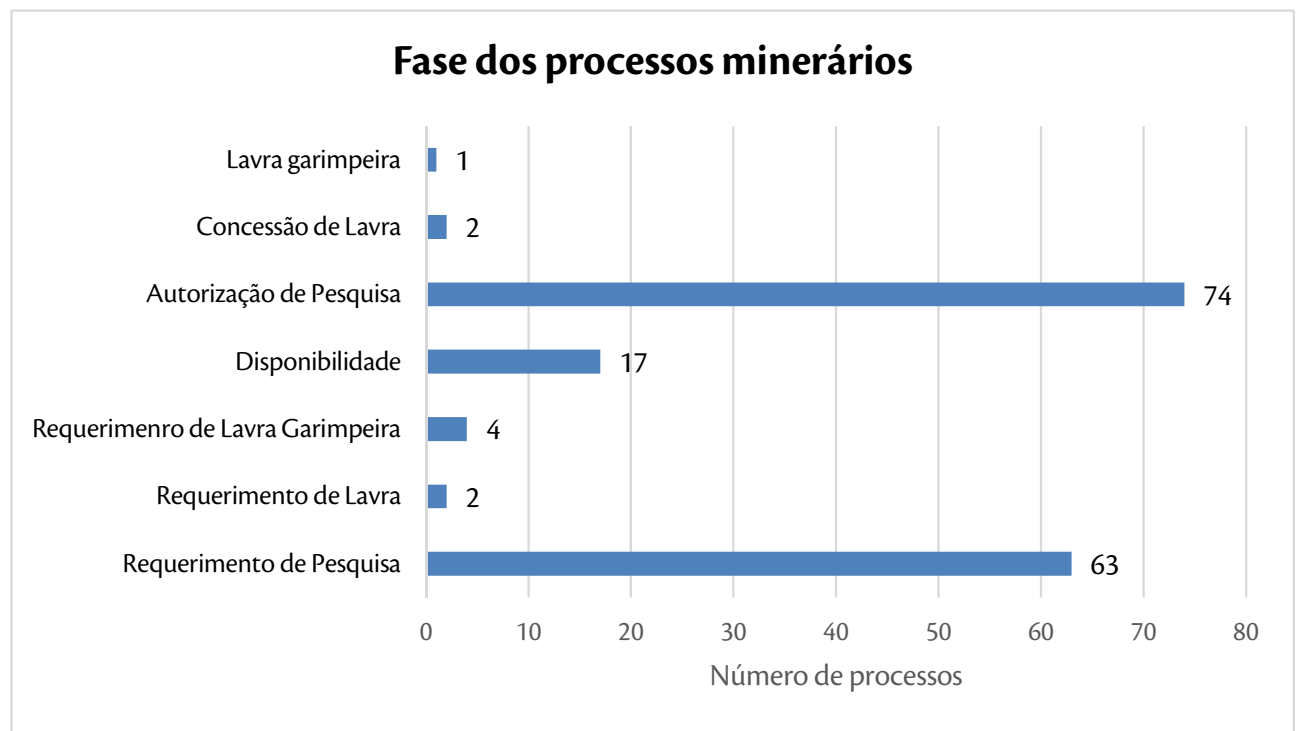

**Figura 93. Distribuição dos processos minerários em relação à fase dos processos.**  Fonte: SIGMINE (DNPM/ANM, 2018).

Em relação à distribuição dos processos minerários de acordo com as substâncias, a lista apresenta 55 processos para ouro, 48 para cobre, 11 para magnanês, 10 para fosfato, nove para ferro, nove para níquel, quatro para diamante, três para estanho e granito cada, dois para ilmenita e tântalo cada, e um para cassiterita, quartzo, conglomerado, calcário e chumbo cada. Dois processos minerários não apresentaram informação relacionada à substância (não cadastrado). Conforme pode ser observado na Figura 94, que apresenta os percentuais da distribuição dos processos minerários em relação às substâncias declaradas, os processos para ouro, cobre, manganês, fosfato, ferro e níquel perfazem mais de 87% do total de substâncias declaradas nos processos minerários.

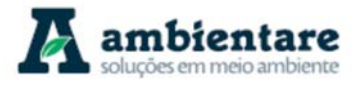

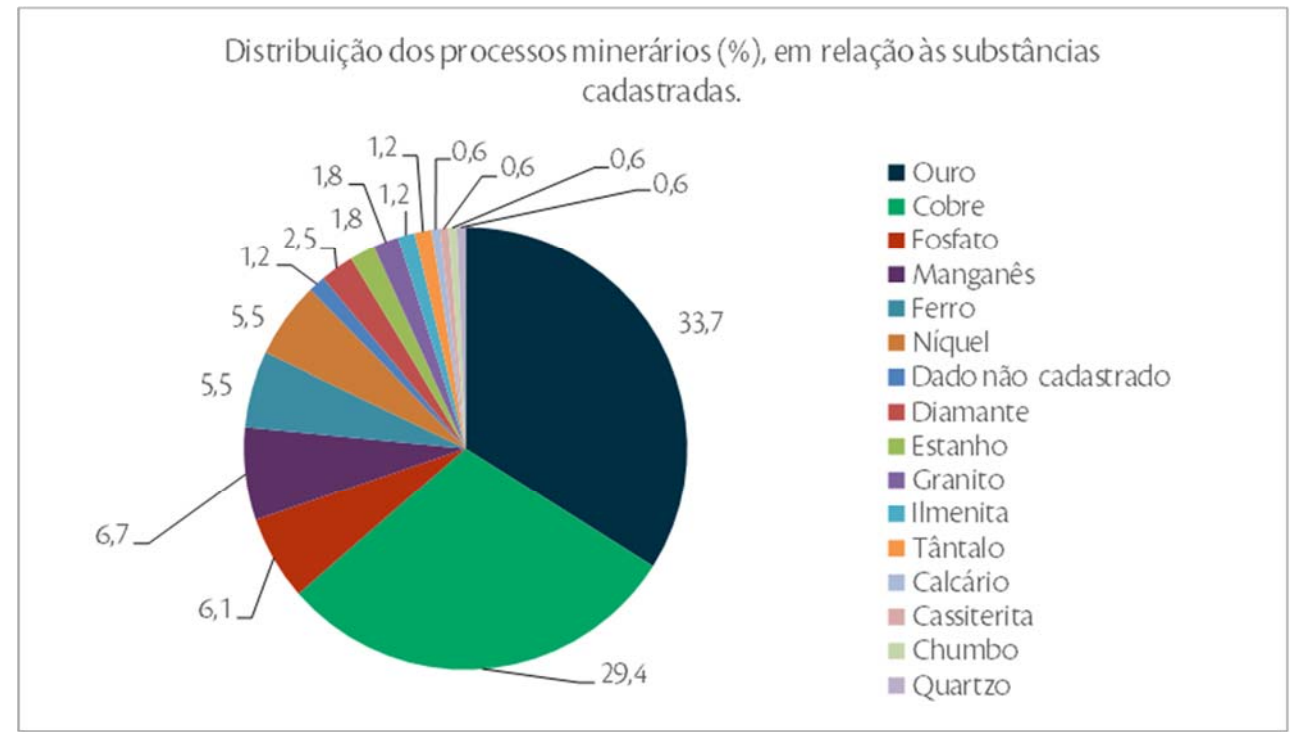

**Figura 94. Distribuição dos processos minerários, em relação às substâncias cadastradas.**  Fonte: SIGMINE (DNPM/ANM, 2018).

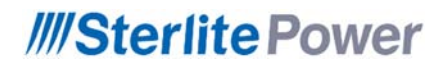

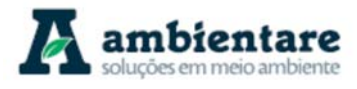

#### **Geoprocessamento (A3)**

**Mapa 7. Títulos minerários colidentes com o traçado da linha de transmissão e subestação. Fonte: SIGMINE (DNPM/ANM, 2018).** 

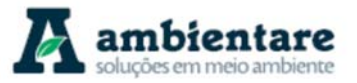

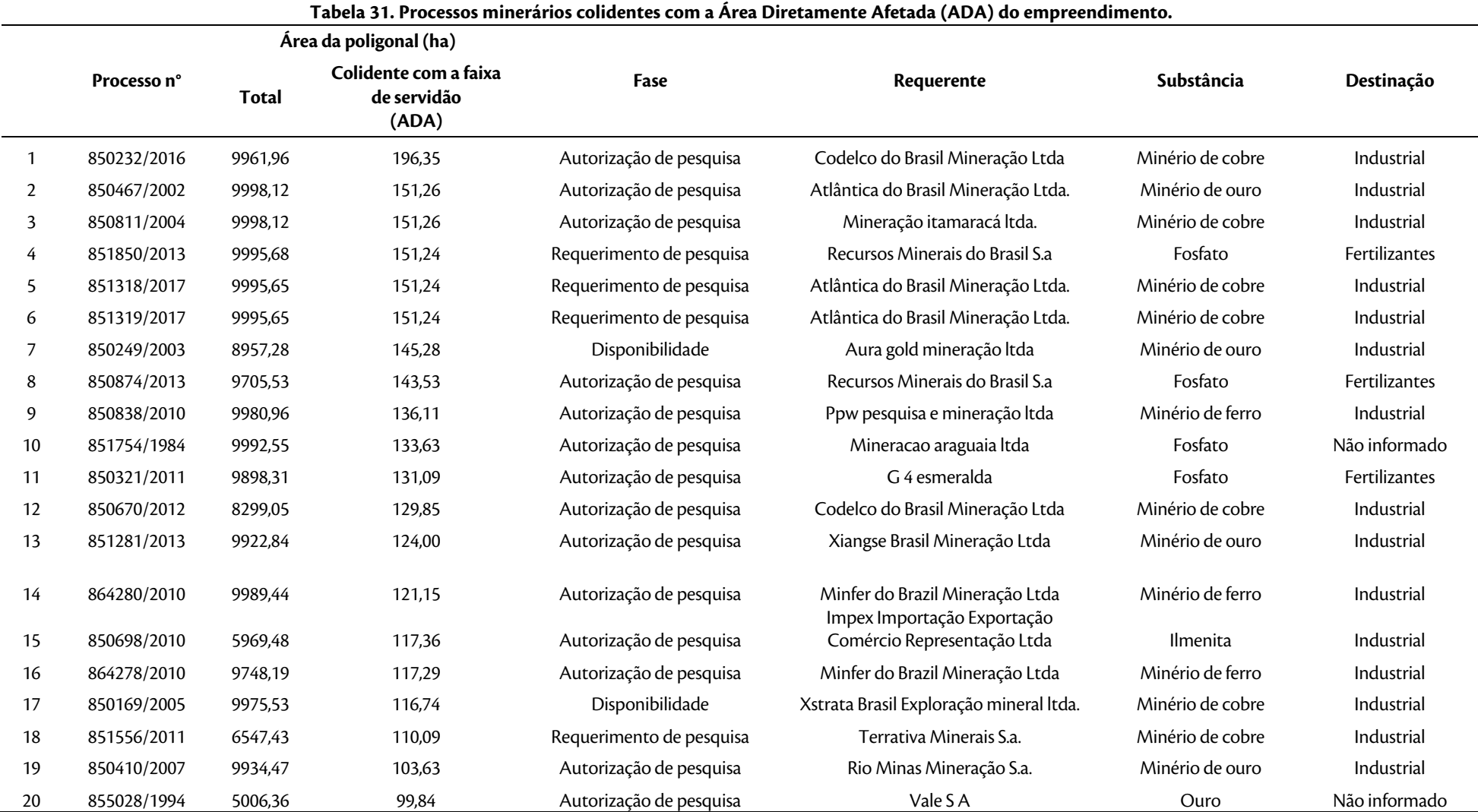

LT Xingu - Serra Pelada; LT Serra Pelada - Miracema; LT Serra Pelada - Itacaiúnas e SE Estudo de Impacto Ambiental (EIA) Pág. 178 Serra Pelada

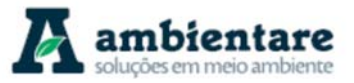

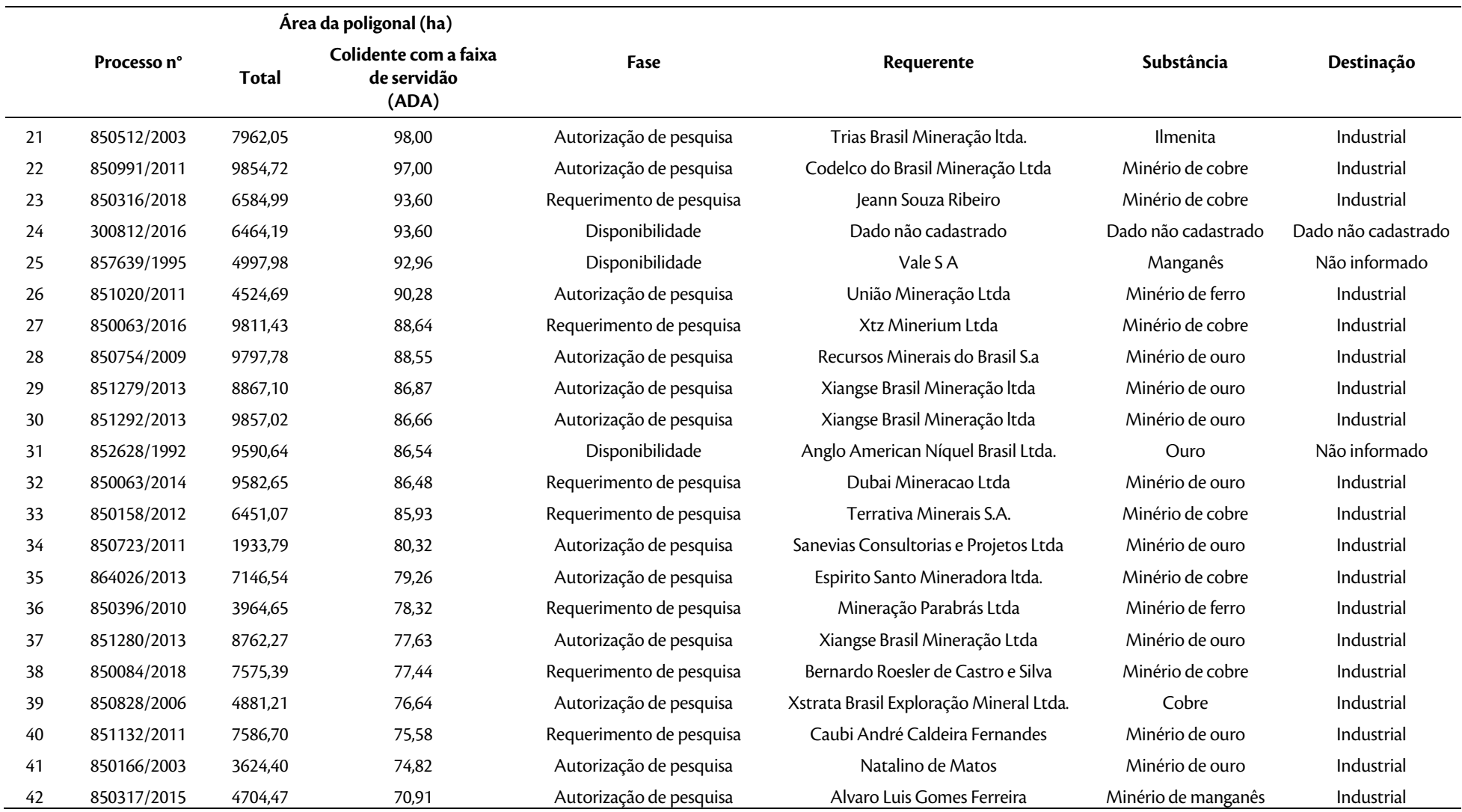

LT Xingu - Serra Pelada; LT Serra Pelada - Miracema; LT Serra Pelada - Itacaiúnas e SE Estudo de Impacto Ambiental (EIA) Pág. 179 Serra Pelada

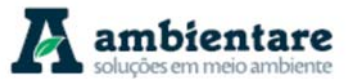

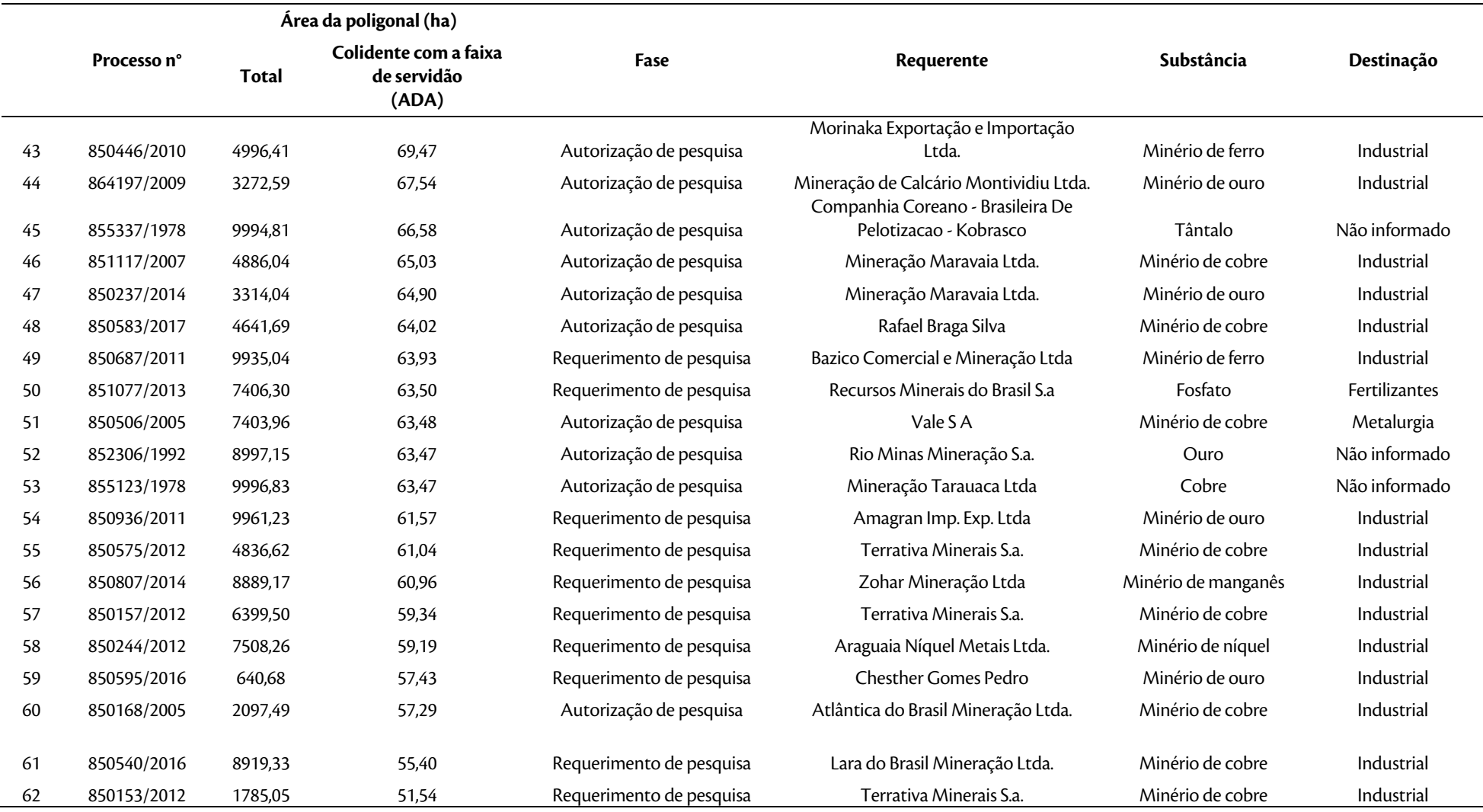

LT Xingu - Serra Pelada; LT Serra Pelada - Miracema; LT Serra Pelada - Itacaiúnas e SE Estudo de Impacto Ambiental (EIA) Pág. 180 Serra Pelada

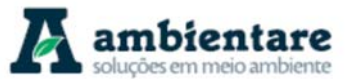

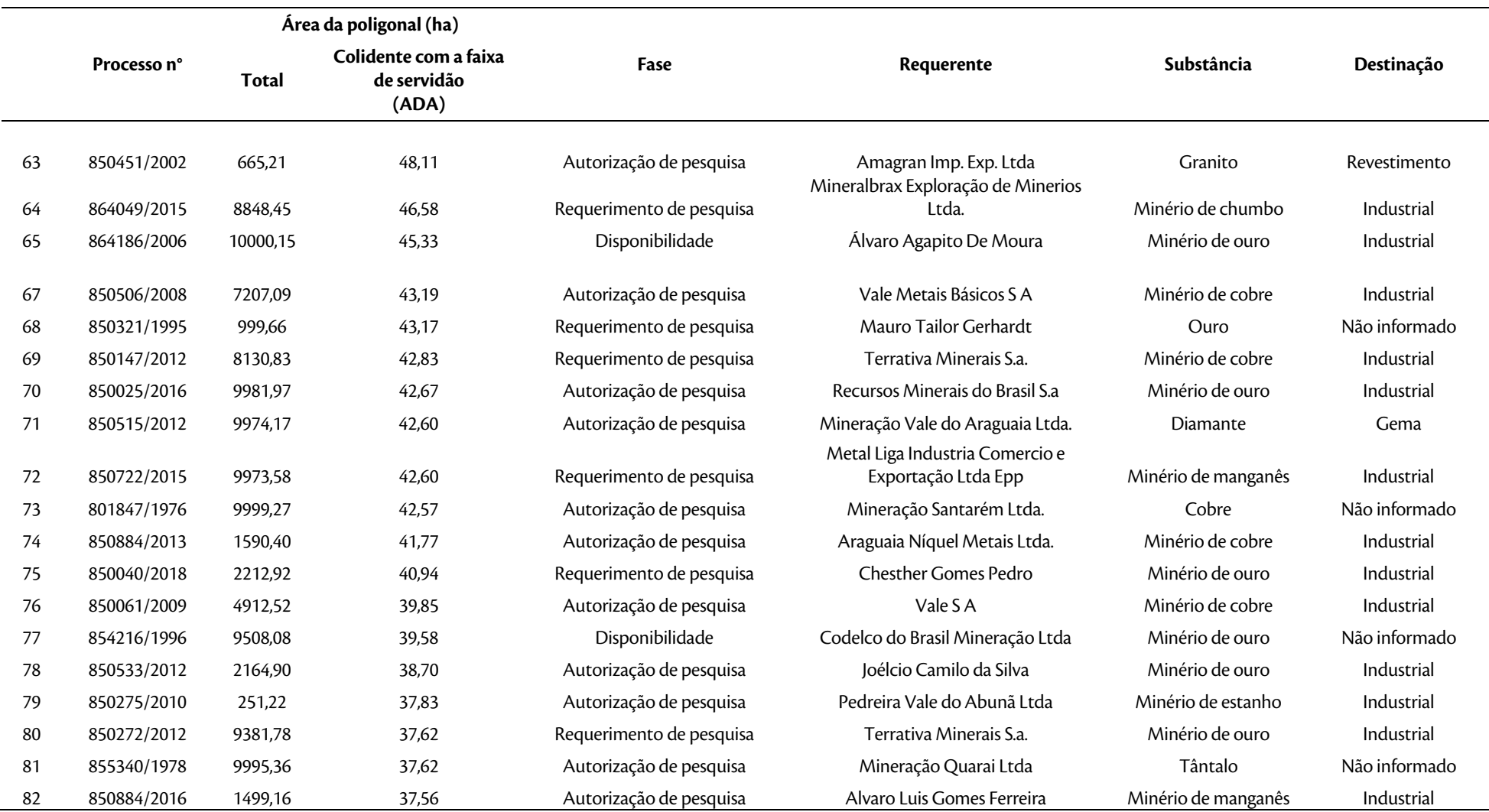

LT Xingu - Serra Pelada; LT Serra Pelada - Miracema; LT Serra Pelada - Itacaiúnas e SE Estudo de Impacto Ambiental (EIA) Pág. 181 Serra Pelada

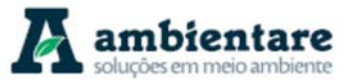

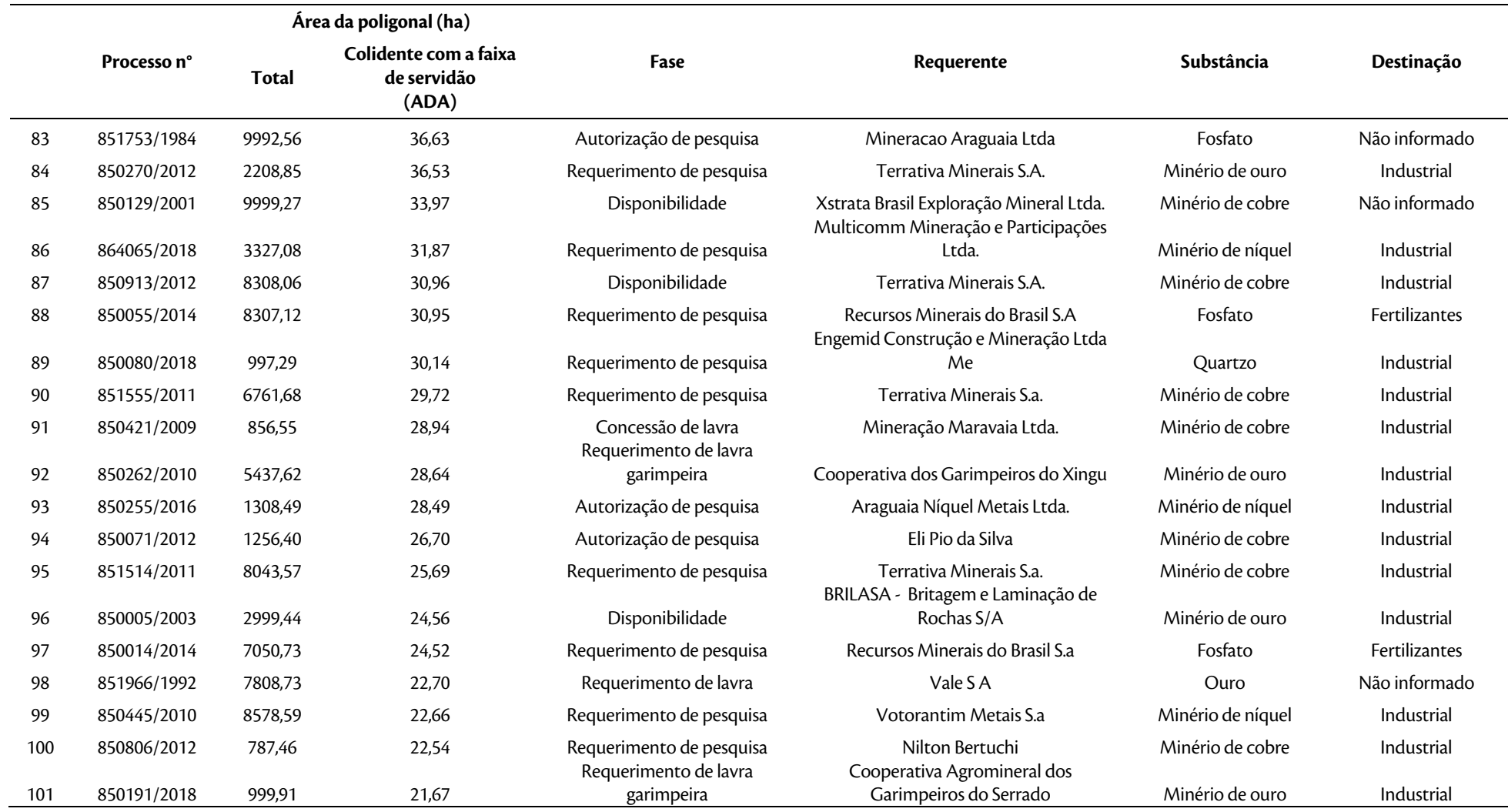

LT Xingu - Serra Pelada; LT Serra Pelada - Miracema; LT Serra Pelada - Itacaiúnas e SE Estudo de Impacto Ambiental (EIA) Pág. 182 Serra Pelada

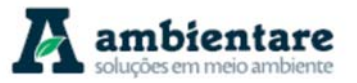

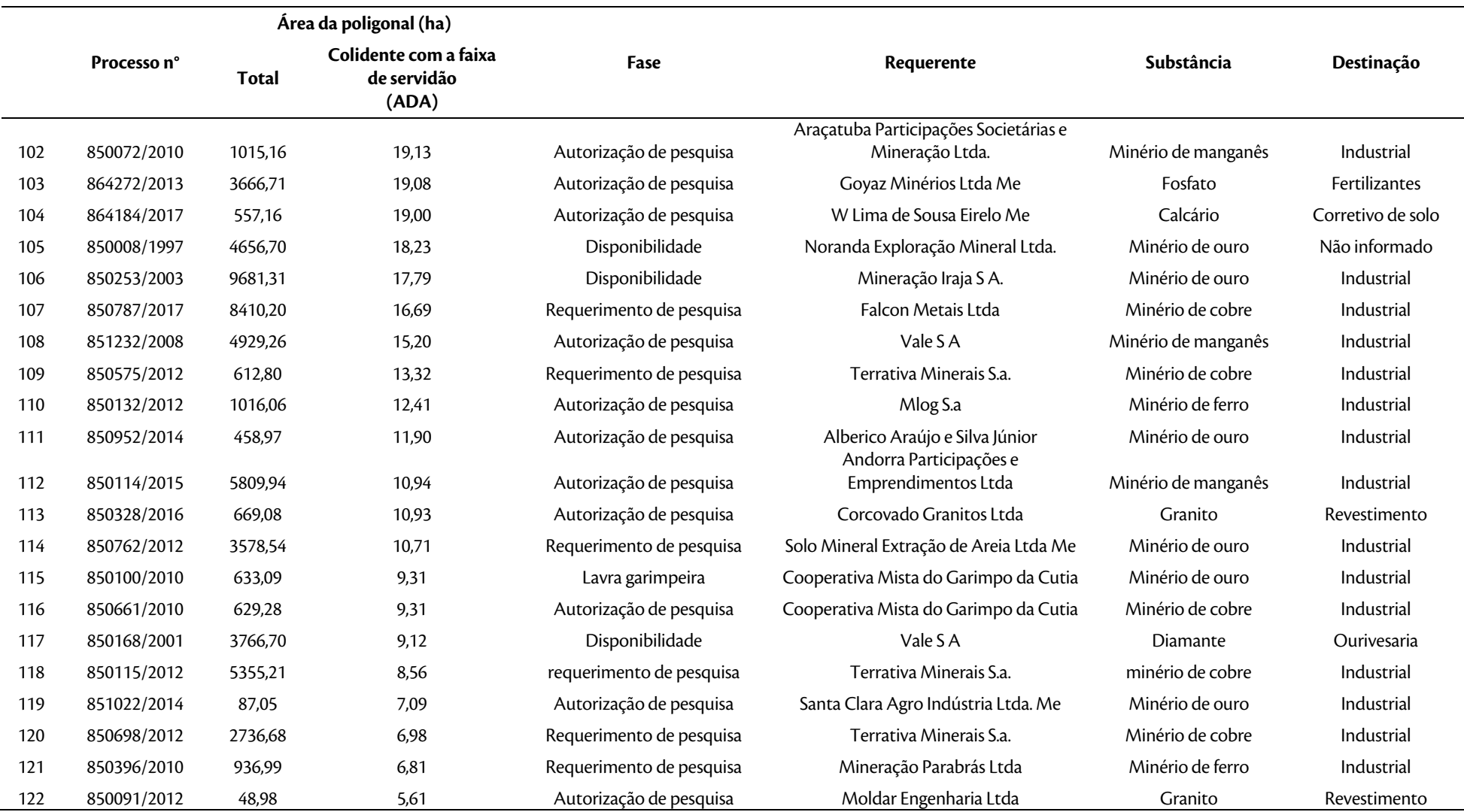

LT Xingu - Serra Pelada; LT Serra Pelada - Miracema; LT Serra Pelada - Itacaiúnas e SE Estudo de Impacto Ambiental (EIA) Pág. 183 Serra Pelada

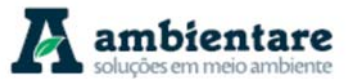

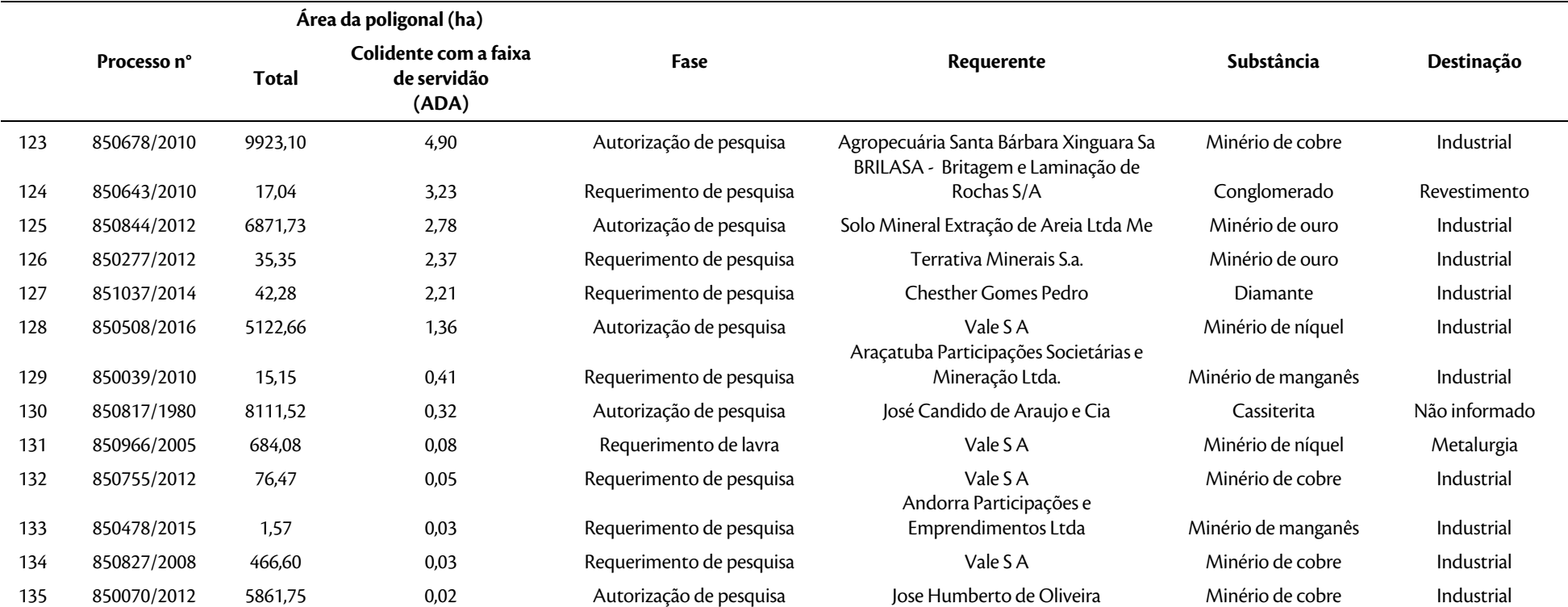

Fonte: SIGMINE (DNPM/ANM, 2018).

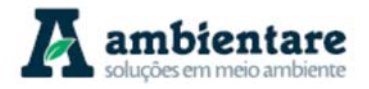

#### 6.2.8.4. Interferência com Processos Minerários nas Fases de Lavra

Dentre os 163 processos minerários colidentes com a Área de Estudo Local (AEL) do empreendimento, 135 processos são colidentes com as faixas de servidão (ADA) das LT's, conforme apresentado na Tabela 31. Porém, analisando-se a fase destes 135 processos, podemos observar que a grande maioria (95,6%) destes processos se encontram nas fases de autorização de pesquisa (67), disponibilidade (13) ou de requerimento de pesquisa (49). Apenas seis dos 135 processos colidentes com a ADA do empreedimento encontram-se em fases que podem gerar, em caso de interferência, algum tipo de indenização. Estes seis processos estão representados por dois requerimentos de lavra, dois requerimentos de lavra garimpeira, uma concessão de lavra e uma concessão de lavra garimpeira. Cinco destes processos estão localizados na porção central do empreendimento, nos municípios de Curionópolis e Marabá, e um mais ao norte, no município de Anapu, conforme a Tabela 32e o Mapa de Títulos Minerários (Mapa 7).

As áreas dos seis processos minerários colidentes com as faixas de servidão das LT's e que podem gerar indenização totalizam 111,34 ha, o que representa uma área pequena quando comparada com a extensão total das faixas de servidão das LT's do empreedimento. Para os demais processos minerários, os quais encontram-se nas fases de autorização de pesquisa, requerimento de pesquisa e disponibilidade, estes não deverão ter o direito à indenização.

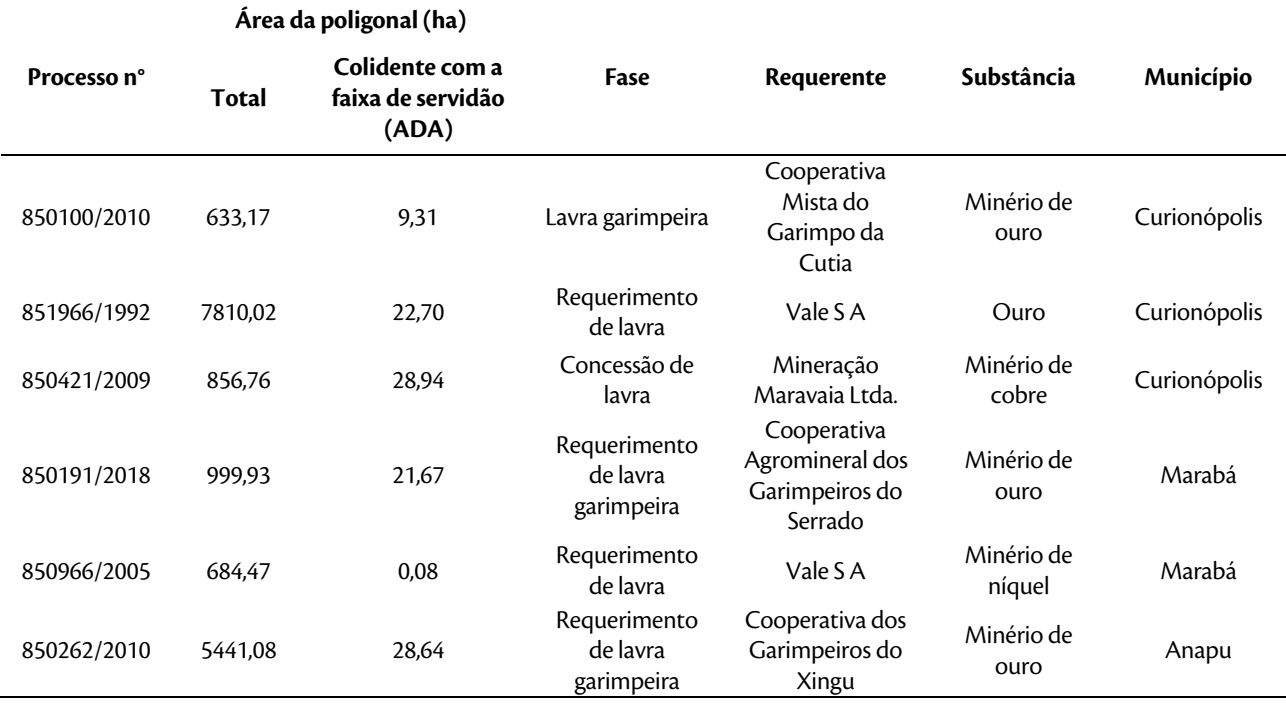

**Tabela 32. Relação dos processos minerários que podem gerar indenizações.** 

Fonte: SIGMINE (DNPM/ANM, 2018)

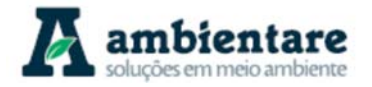

### **6.2.9. Ruído Ambiente**

Este capítulo tem como finalidade avaliar os níveis de pressão sonora (ruído) emitido por fontes sonoras durante as fases de instalação das Linhas de Transmissão: LT 500 kV Xingu – Serra Pelada C1 e C2; LT 500 kV Serra Pelada – Miracema C1 e C2; LT 500 kV Serra Pelada – Itacaiúnas e SE Serra Pelada, com o objetivo de promover o conforto da comunidade a sua volta, atendendo a legislação ambiental vigente na sua região. O trabalho também tem como objetivo verificar e caracterizar os níveis de ruído atuais nas proximidades das subestações existentes e da futura subestação, como também das áreas potenciais para instalação de canteiros de obras.

#### 6.2.9.1. Metodologia

Na elaboração deste trabalho utilizou-se a Resolução CONAMA nº 001/90, a qual instituiu a metodologia fixada pela Norma Técnica "NBR 10.151 - ACÚSTICA - Avaliação do ruído em áreas habitadas visando o conforto da comunidade" da Associação Brasileira de Normas Técnicas (ABNT), e na Decisão de Diretoria no 100/2009/P da Companhia de Tecnologia de Saneamento Ambiental do estado de São Paulo (CETESB). A ABNT NBR 10.151:2000 possibilita que as empresas possam padronizar o exercício de suas atividades econômicas com a preservação da saúde e do conforto da população.

Outro objetivo é o de determinar um método para a medição de ruído, com a aplicação de correções nos níveis medidos se o ruído apresentar características especiais, além de uma comparação dos níveis corrigidos com um critério estabelecido que considera diversos fatores. Já a Decisão de Diretoria no 100/2009/P fixa as condições exigíveis para a avaliação dos níveis de ruído em comunidades lindeiras a sistemas Lineares de Transporte. Para a identificação dos receptores sensíveis foi realizada a sobreposição da área de estudo local ao uso e ocupação do solo em locais onde há a presença de habitação.

I. Definições

De acordo com a NBR 10.151:2000, tem-se as seguintes definições:

**Nível de pressão sonora equivalente (LAeq), em decibéis ponderados em A [dB(A)]**: nível obtido a partir do valor médio quadrático da pressão sonora (com ponderação A) referente a todo o intervalo de medição."

**Ruído com caráter impulsivo**: ruído que contém impulsos, que são picos de energia acústica com duração menor do que 1s e que se repetem a intervalos maiores do que 1s (por exemplo, martelagens, bate-estacas, tiros e explosões)."

**Ruído com componentes tonais**: ruído que contém tons puros, como o som de apitos ou zumbidos."

**Nível de ruído ambiente (Lra)**: nível de pressão sonora equivalente ponderado em A, no local e horário considerados, na ausência do ruído gerado pela fonte sonora em questão."

Já segundo a Decisão de Diretoria no 100/2009/P da CETESB, tem as seguintes definições:

LT Xingu - Serra Pelada; LT Serra Pelada - Miracema;

LT Anigu - Serra Pelada, LT Serra Pelada - Miracerna,<br>LT Serra Pelada - Itacaiúnas e SE Serra Pelada e construída e todo estudo de Impacto Ambiental (EIA) e construí

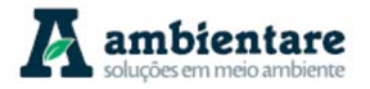

**Área Não Edificante:** área contígua à faixa de domínio, com largura de 15 m, em que se proíbem edificações.

**Calibrador Acústico**: equipamento utilizado para certificação dos níveis de ruído medidos pelo medidor de nível de pressão sonora.

**Condição Normal do Sistema:** condição de operação do sistema que predomina na maior parte do tempo.

**Decibéis ponderados em A [dB (A)]:** unidade do nível de pressão sonora em decibéis, para quantificação do nível de ruído, ponderada pela curva de resposta "A".

**Estabilização do LAeq Acumulado**: quando a variação do LAeq acumulado nos últimos 5 minutos for menor ou igual a 0,5 dB (A).

**Faixa de Domínio**: faixa para a construção do sistema viário entre as cercas que separam o sistema viário dos imóveis marginais.

**Interferências Transitórias**: são emissões sonoras de curta duração e ocorrência eventual, não representativas da área em avaliação.

**LAeq Acumulado**: Nível de Pressão Sonora Equivalente referente ao período de medição realizado.

**L10:** Nível de Pressão Sonora excedido 10% do período de medição.

**L50:** Nível de Pressão Sonora excedido 50% do período de medição.

**L90:** Nível de Pressão Sonora excedido 90% do período de medição.

**Medidor de Nível de Pressão Sonora (MNS):** equipamento utilizado para as medições dos níveis de ruído, conforme exigências deste procedimento.

**Nível de Pressão Sonora Equivalente (LAeq)**: nível de ruído que, na hipótese de ser mantido constante, durante o período de medição, representa a mesma quantidade de energia acústica que a soma das parcelas de energia correspondentes às variações do nível de ruído, ocorridas durante o período adotado.

**Nível de Ruído** - nível de pressão sonora expresso em decibéis, ponderado pela curva de resposta "A".

**Nível de Ruído Ambiente (Lra)** - nível de pressão sonora equivalente (LAeq), ponderado pela curva de resposta "A", que caracteriza o nível de ruído existente na área objeto de avaliação, no local e horário considerados, sem a interferência do ruído gerado pela fonte sonora em questão.

**Nível Sonoro Instantâneo**: nível de pressão sonora registrado pelo MNS no intervalo de um segundo.

**Ocupação Regular:** ocupação por edificações e outras atividades em conformidade com a legislação de uso e ocupação do solo e outras regulamentações vigentes.

LT Xingu - Serra Pelada; LT Serra Pelada - Miracema; LT Anigu - Serra Pelada, LT Serra Pelada - Miracerna,<br>LT Serra Pelada - Itacaiúnas e SE Serra Pelada e construída e todo e impacto Ambiental (EIA) e construída - Pág

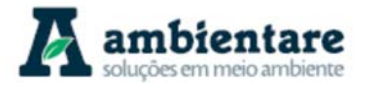

**Ponto de Medição:** local onde o Medidor de Nível de Pressão Sonora foi posicionado para realização da medição.

**Receptores Potencialmente Críticos:** receptores localizados em áreas residenciais habitadas lindeiras ao sistema viário, com ocupação regular e demais receptores representativos do impacto sonoro como hospitais, unidades básicas de saúde, unidades educacionais, portanto, onde devem ser realizadas as avaliações dos níveis de ruídos.

- II. Procedimentos de medição
- a) Equipamentos de medição

Para a medição dos níveis de pressão sonora equivalente (LAeq) foram utilizados os seguintes equipamentos, conforme BOURSCHEID (2014):

- Medidor de Nível sonoro marca Quest Technologies, modelo Sound Pro SE/DL, número de série BLI100007, Tipo 1, operando no circuito de compensação A. Esse medidor foi calibrado conforme Certificado de Calibração A0286/2012 expedido pelo LABELO/PUC/RS;
- Calibrador de Nível Sonoro marca Quest Tecnologies, modelo QC-10, classe 1, número de série QIH100132, amplitude de 114,0 dB, calibrado conforme Certificados de Calibração A0287/2012 e 3963-2014, expedidos pelo LABELO/PUC/RS e Almont Brasil, respectivamente;
- GPS Garmin modelo GPS 12XL (12 Channel), número de série 35310307.
	- b) Condições para leitura do nível de pressão sonora (ruído)

Conforme precozinado pela ABNT NBR 10.151:2000, foram observadas as seguintes condições para a realização das leituras dos níveis de pressão sonora (ruído):

- Os níveis de ruído foram medidos externamente aos limites da propriedade em que se encontra a fonte;
- Não foi preciso fazer correções (nível corrigido, Lc), pois não houve ruído de impacto;
- Todos os valores medidos foram aproximados ao valor inteiro mais próximo;
- As medições foram efetuadas com uma distância aproximada de 1,2 m do chão, e pelo menos, 2 m do limite da propriedade ou de quaisquer outras superfícies refletoras como paredes e muros;
- Para se evitar o efeito do vento, usou-se um protetor;
- O período noturno não deve começar após às 22 horas e não deve terminar antes das 7 horas do dia seguinte. Se o dia seguinte for domingo ou feriado, o término do período noturno não deve ser antes das 9 horas.

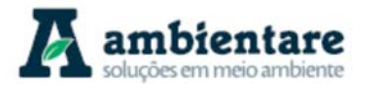

Em atendimento à Decisão de Diretoria no 100/2009/P da CETESB, as medições dos níveis de pressão sonora foram realizadas observando-se os seguintes procedimentos:

- As avaliações de níveis de ruído foram realizadas nos períodos em que a atividade representasse as condições climáticas normais do sistema, não sendo medidas em casos de chuvas ou rajadas de vento;
- O microfone do MNS foi direcionado para o sistema objeto de avaliação;
- As interferências transitórias que ocorreram durante as medições foram desprezadas e não compuseram o nível de ruído medido;
- Nas avaliações, as interferências transitórias foram descartadas das medições através do recurso "pausa" do Medidor de Nível Sonoro;
- Descrição e caracterização das interferências transitórias que foram observadas e descartadas durante as medições;
- Para se caracterizar os níveis de ruído adotou-se que o tempo mínimo de medição seria de dez minutos para cada ponto de medição, contando que entre o quinto e o décimo minuto a variação do LAeq acumulado seja igual ou menor a 0,5 dB(A);
- Quando a variação do LAeq acumulado entre o quinto e o décimo minuto foi maior que 0,5 dB (A), a avaliação foi estendida até os quinze minutos, sendo encerrada quando tal variação fosse igual ou menor a  $0,5$  dB(A);
- As avaliações nas áreas próximas a escolas não foram realizadas durante o período de recreio/intervalo, entrada e saída dos alunos.
	- III. Nível de Critério de Avaliação (NCA)

De acordo com a Resolução CONAMA n° 01/1990, no que concerne aos limites dos níveis de ruído decorrentes de quaisquer atividades industriais, comerciais, sociais ou recreativas, devem ser atendidos os critérios estabelecidos pela ABNT NBR 10.151:2000, que são os níveis máximos de ruído externo considerados como recomendável para conforto acústico. A Tabela 33 apresenta o Nível de Critério de Avaliação (NCA) para cada tipo de ambiente estabelecido pela ABNT NBR 10.151:2000.

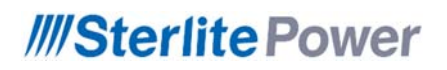

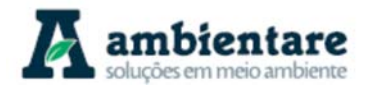

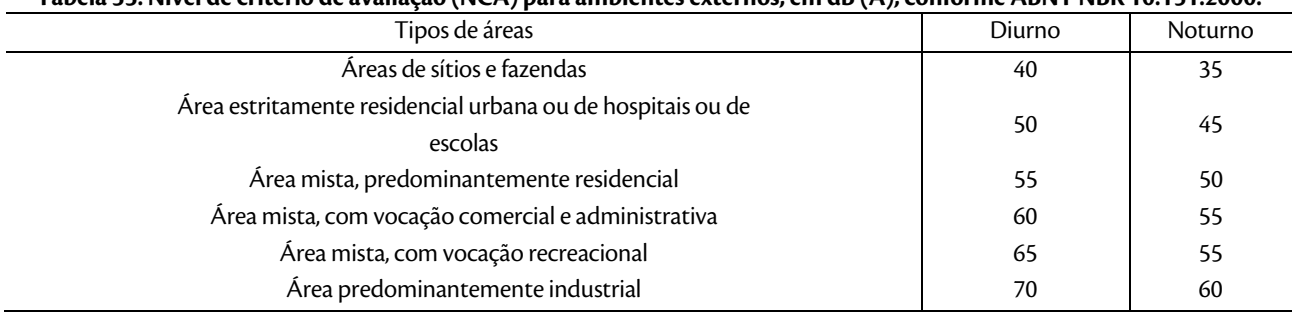

#### **Tabela 33. Nível de critério de avaliação (NCA) para ambientes externos, em dB (A), conforme ABNT NBR 10.151:2000.**

Fonte: Norma ABNT NBR 10.151:2000.

Os níveis de pressão sonora foram medidos entre os dias 11 e 21 de abril de 2014 com equipamento que permite a integração dos níveis medidos ao longo do tempo, determinando, dessa forma, o LAeq. Antes e após cada sequência de medições, realizou-se a calibração do medidor de pressão sonora utilizando o calibrador acústico em 114 db.

Com os dados coletados e analisados, estabeleceu-se o Lra, de acordo com o tipo de área do local que ocorreu a medição, com a comparação entre o nível de pressão sonora (LAeq) e o nível de critério de avaliação (NCA) para os períodos diurno e noturno, conforme os valores estabelecidos na NBR 10.151:2000 (Tabela 33).

IV. Definição dos pontos de medição

Inicialmente, foram selecionadas 53 áreas potenciais para a instalação dos canteiros de obra das LT's empreendimento, interceptando ao todo, 11 municípios. Dessas 53 áreas, 23 foram selecionadas ao longo da Linha de Transmissão, já considerando os locais onde estavam previstas as ampliações (Xingu, Miracema, Itacaiúnas) e instalação da subestação (Serra Pelada). As tabelas abaixo (Tabela 34,

Tabela 35 e

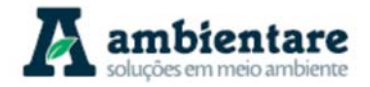

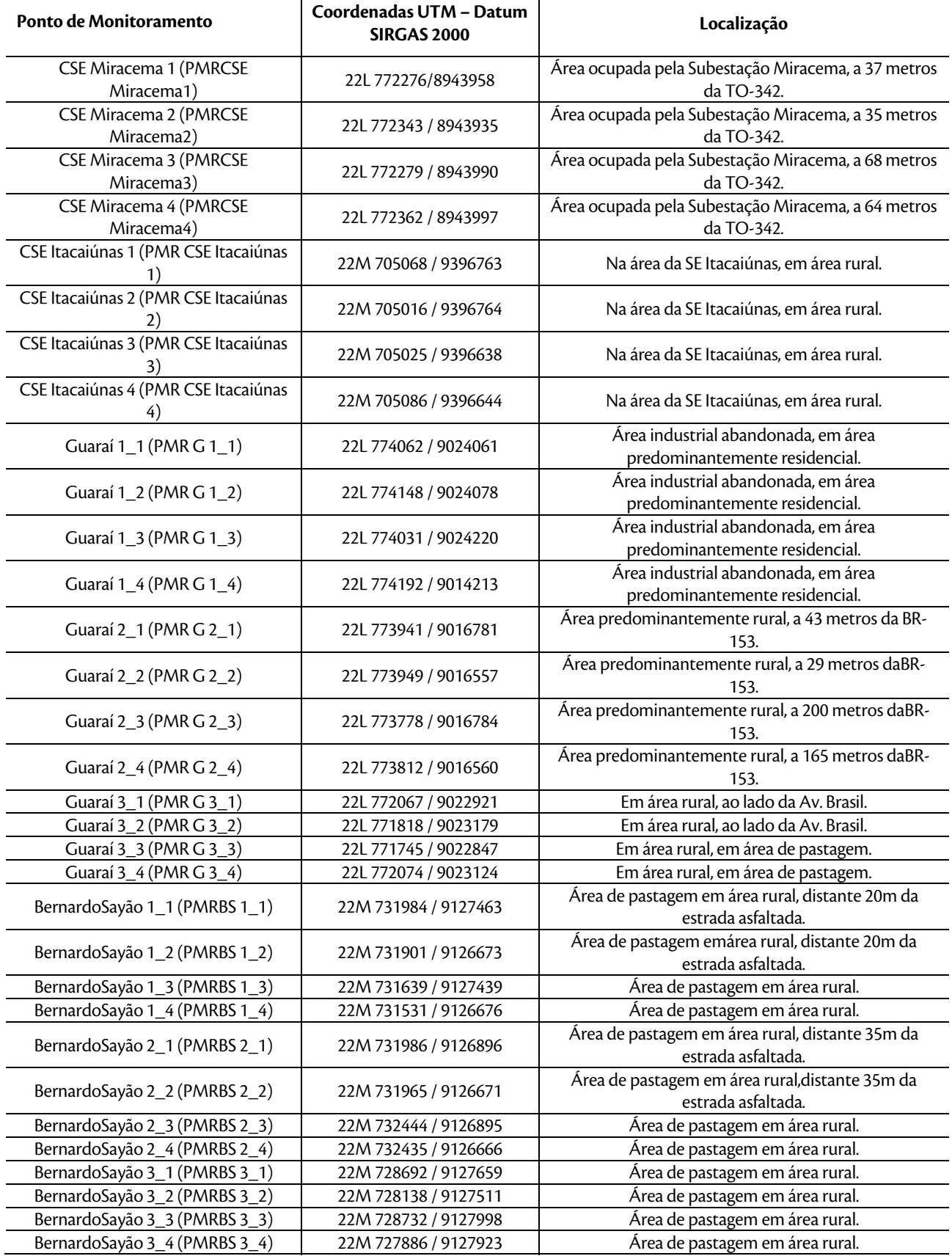

LT Xingu - Serra Pelada; LT Serra Pelada - Miracema;

LI Xingu - Serra Pelada; LI Serra Pelada - Miracema;<br>LT Serra Pelada - Itacaiúnas e SE Serra Pelada e a actual estudo de Impacto Ambiental (EIA) e pág. 191

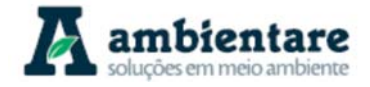

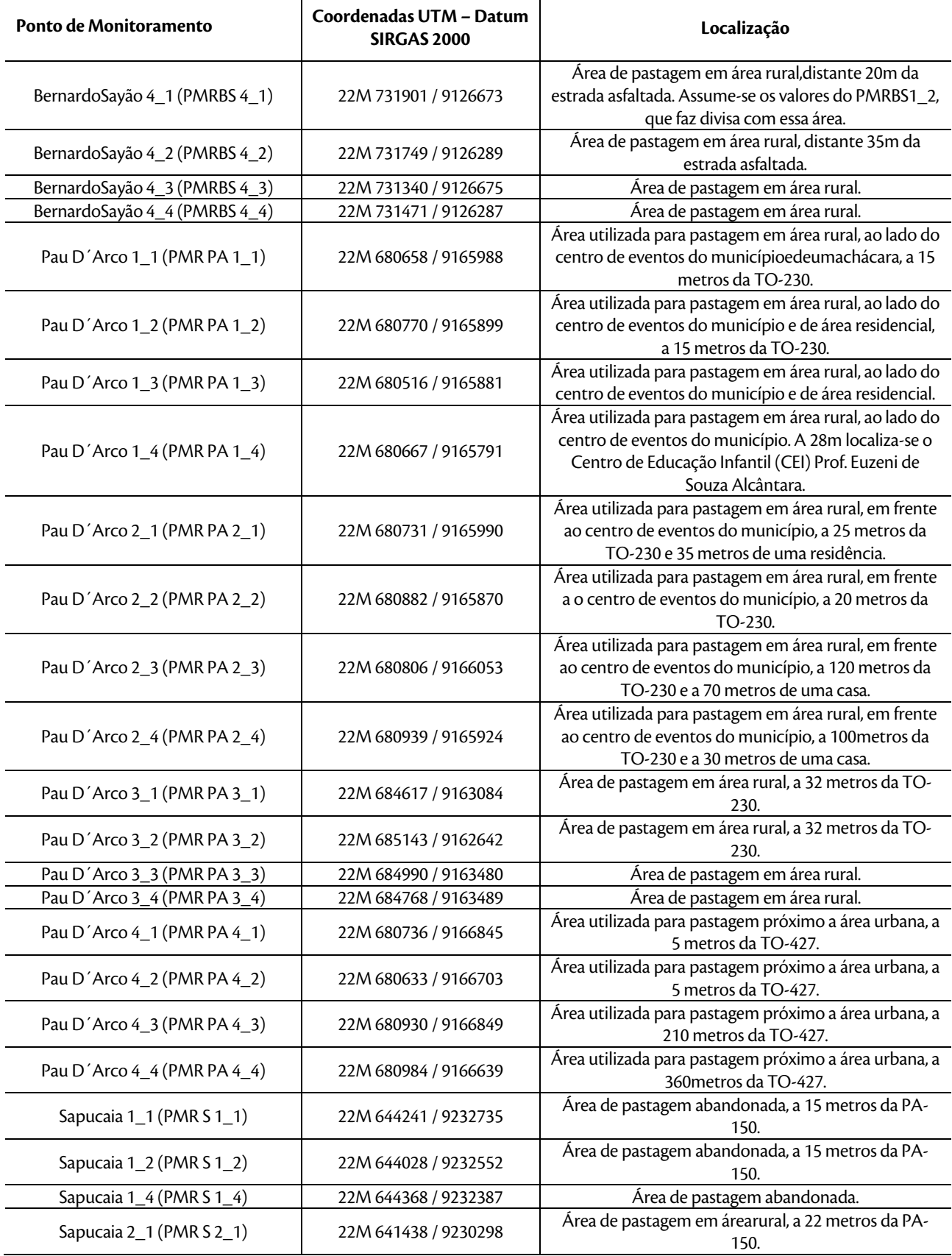

LT Xingu - Serra Pelada; LT Serra Pelada - Miracema; LI Xingu - Serra Pelada; LI Serra Pelada - Miracema;<br>LT Serra Pelada - Itacaiúnas e SE Serra Pelada e a actual estudo de Impacto Ambiental (EIA) e conseguida e pág

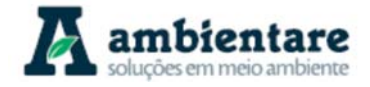

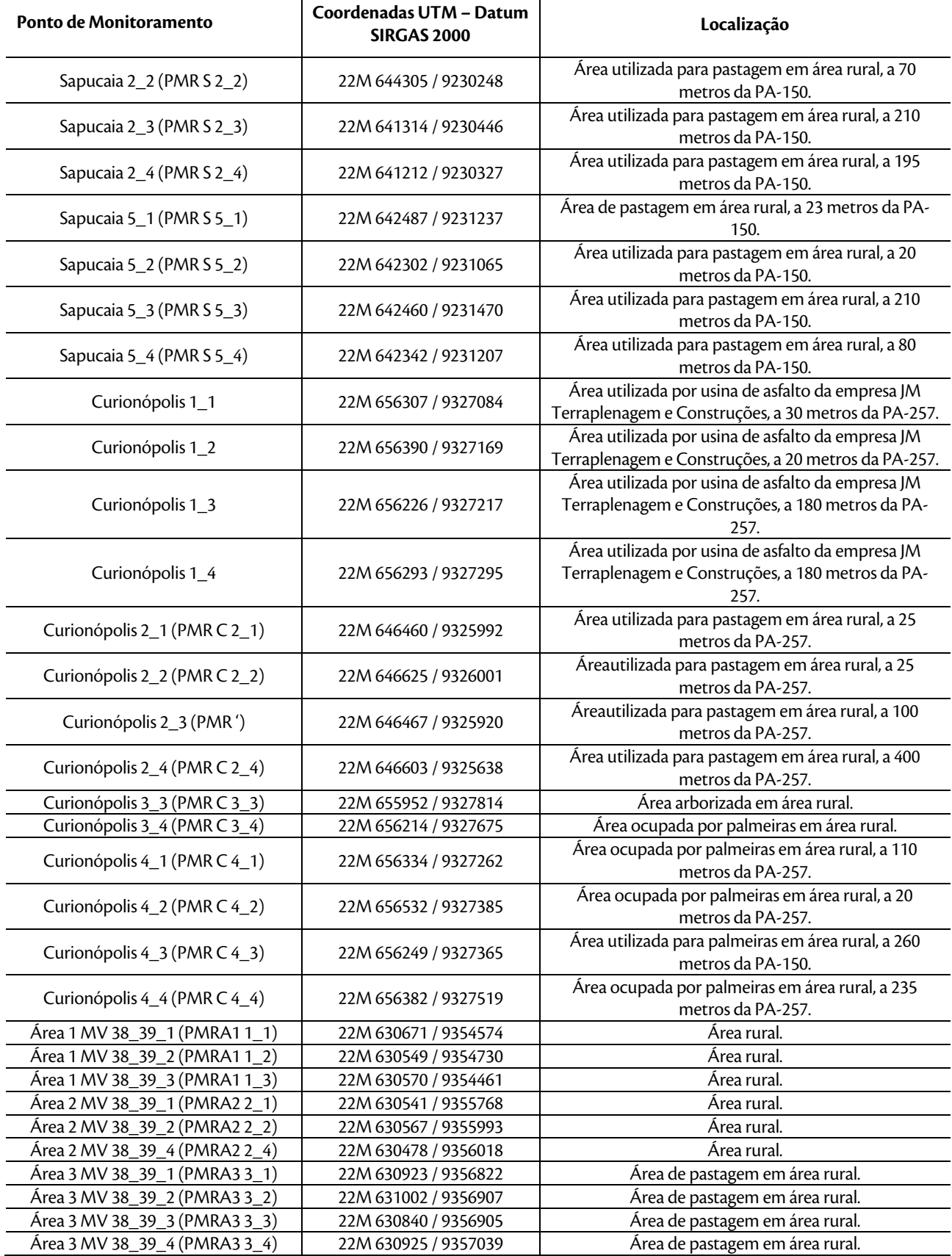

LT Xingu - Serra Pelada; LT Serra Pelada - Miracema;

LI Xingu - Serra Pelada; LI Serra Pelada - Miracema;<br>LT Serra Pelada - Itacaiúnas e SE Serra Pelada e a anticio de Estudo de Impacto Ambiental (EIA) e considerada

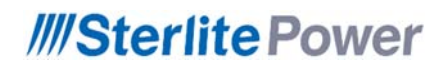

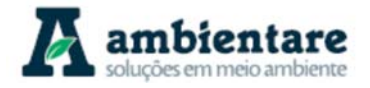

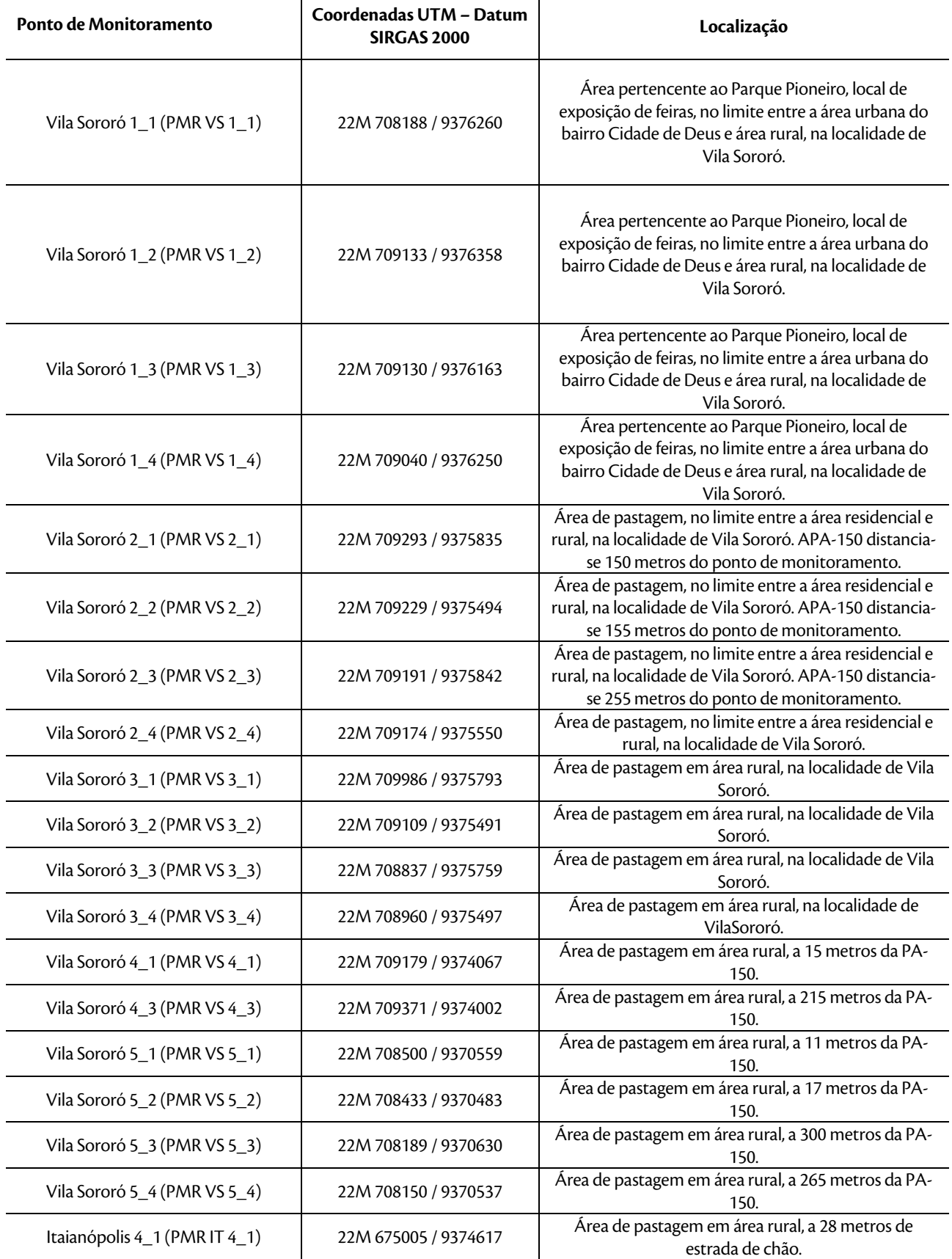

LT Xingu - Serra Pelada; LT Serra Pelada - Miracema;

LI Xingu - Serra Pelada; LI Serra Pelada - Miracema;<br>LT Serra Pelada - Itacaiúnas e SE Serra Pelada e a actual estudo de Impacto Ambiental (EIA) e pág. 194

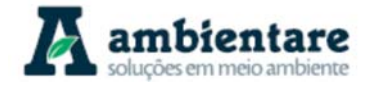

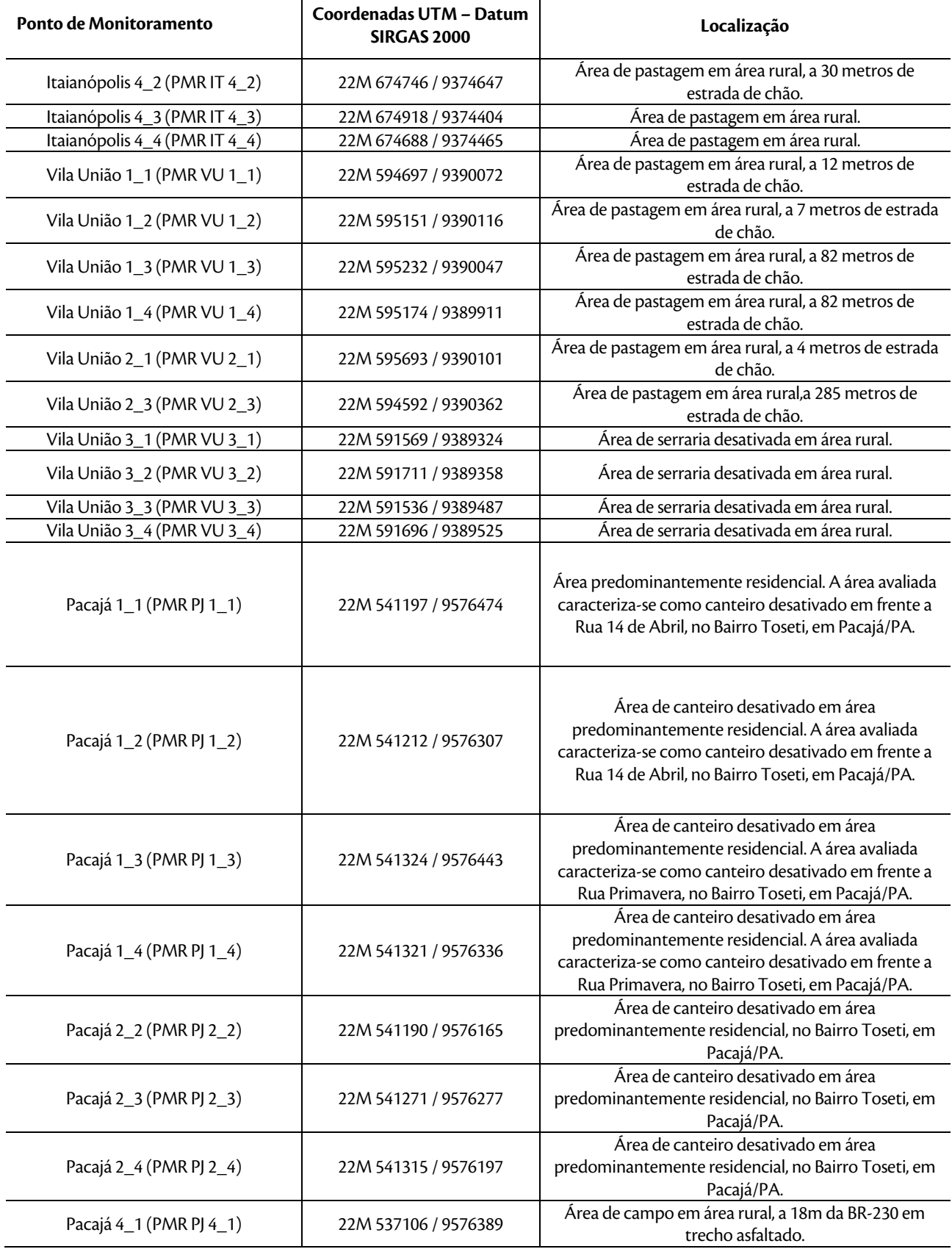

LT Xingu - Serra Pelada; LT Serra Pelada - Miracema; LI Xingu - Serra Pelada; LI Serra Pelada - Miracema;<br>LT Serra Pelada - Itacaiúnas e SE Serra Pelada e a conserva e serudo de Impacto Ambiental (EIA) e conserva e p

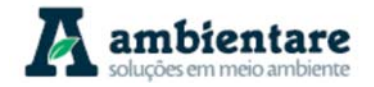

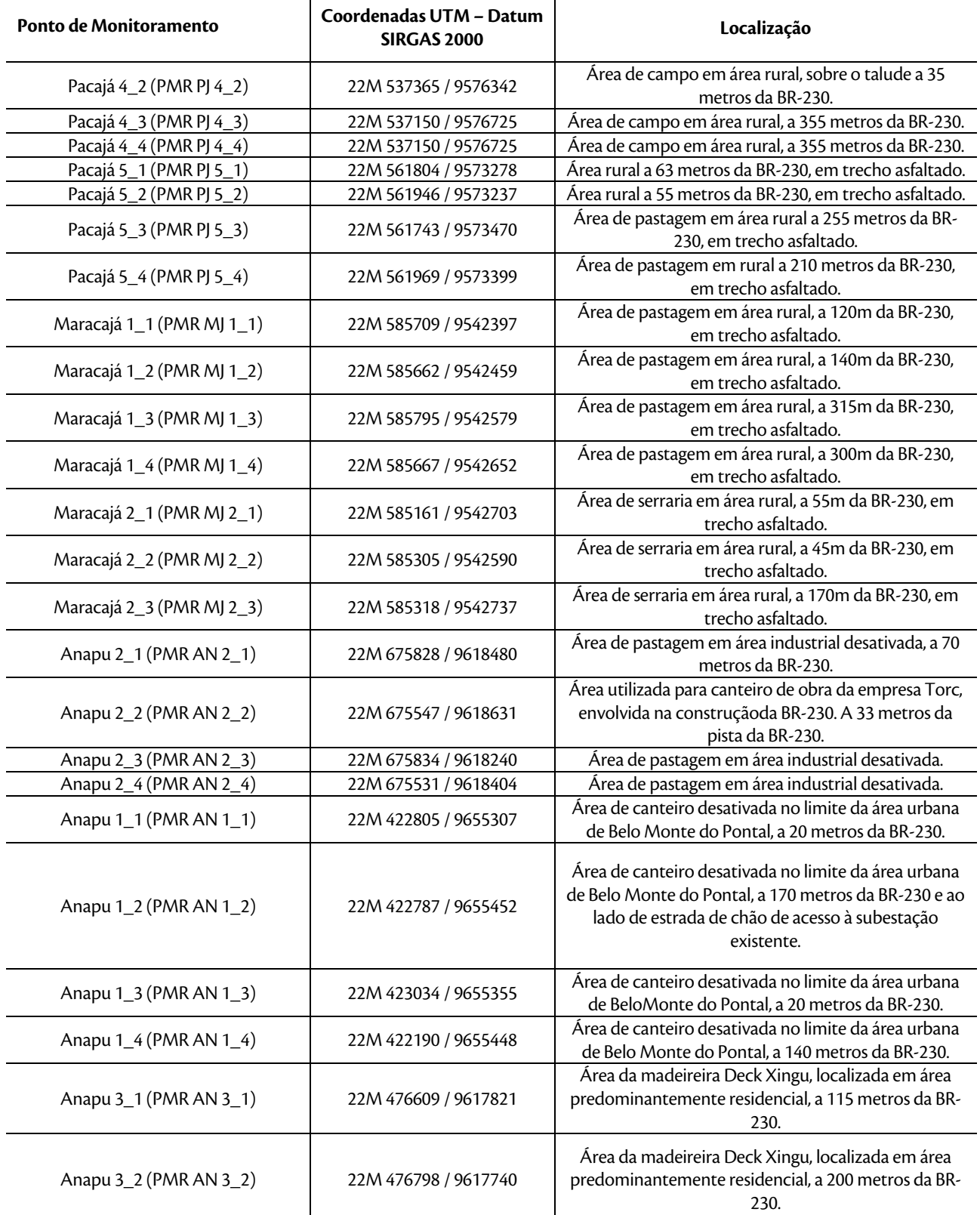

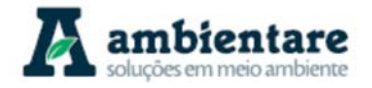

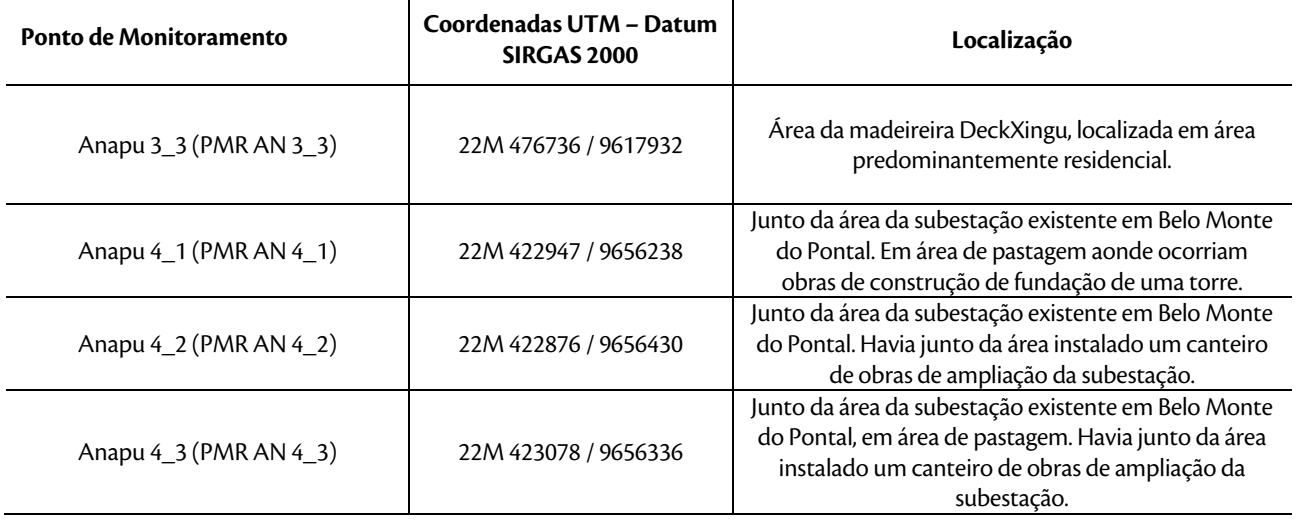

Tabela 36) indicam os pontos com coordenadas UTM em que foram realizadas as medições de ruídos no ano de 2014.

j.

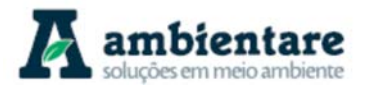

#### **Tabela 34 - Pontos nos limites das subestações (ampliadas e nova) das LT's 500 kV Xingu -Serra Pelada C1 e C2; LT 500 kV Serra Pelada - Miracema C1 e C2 e LT 500 kV Serra Pelada – Itacaiúnas.**

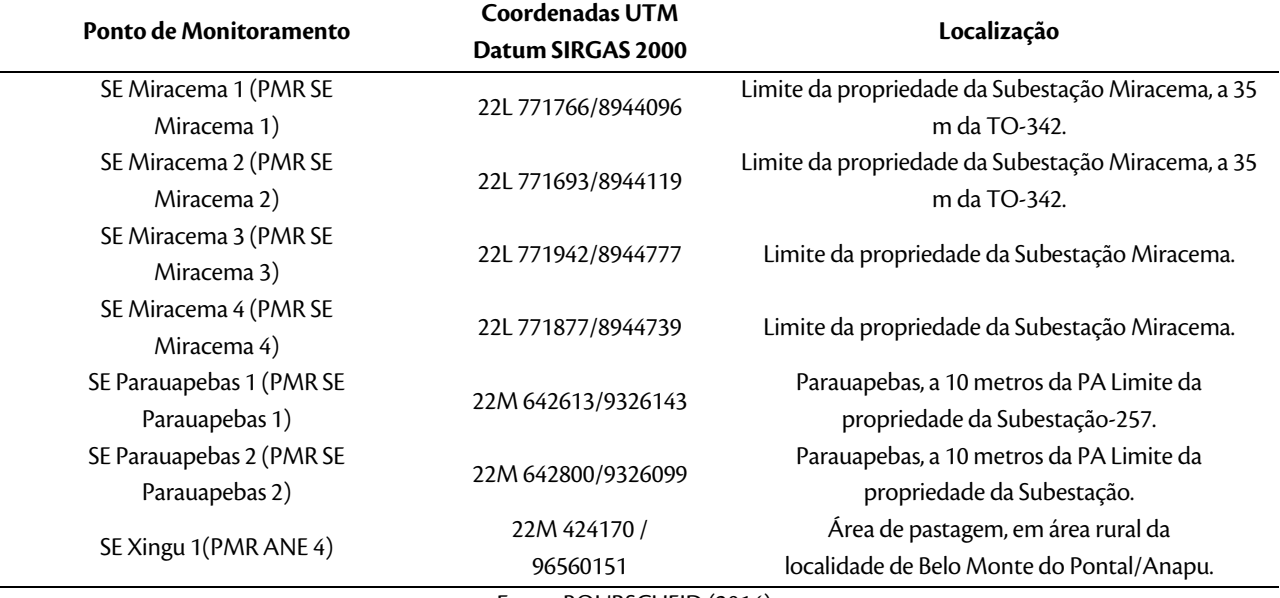

Fonte: BOURSCHEID (2014).

**Tabela 35 - Pontos nas áreas potenciais para Instalação de canteiros de obra do empreendimento.**  Fonte: BOURSCHEID (2014).

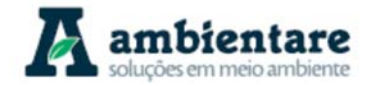

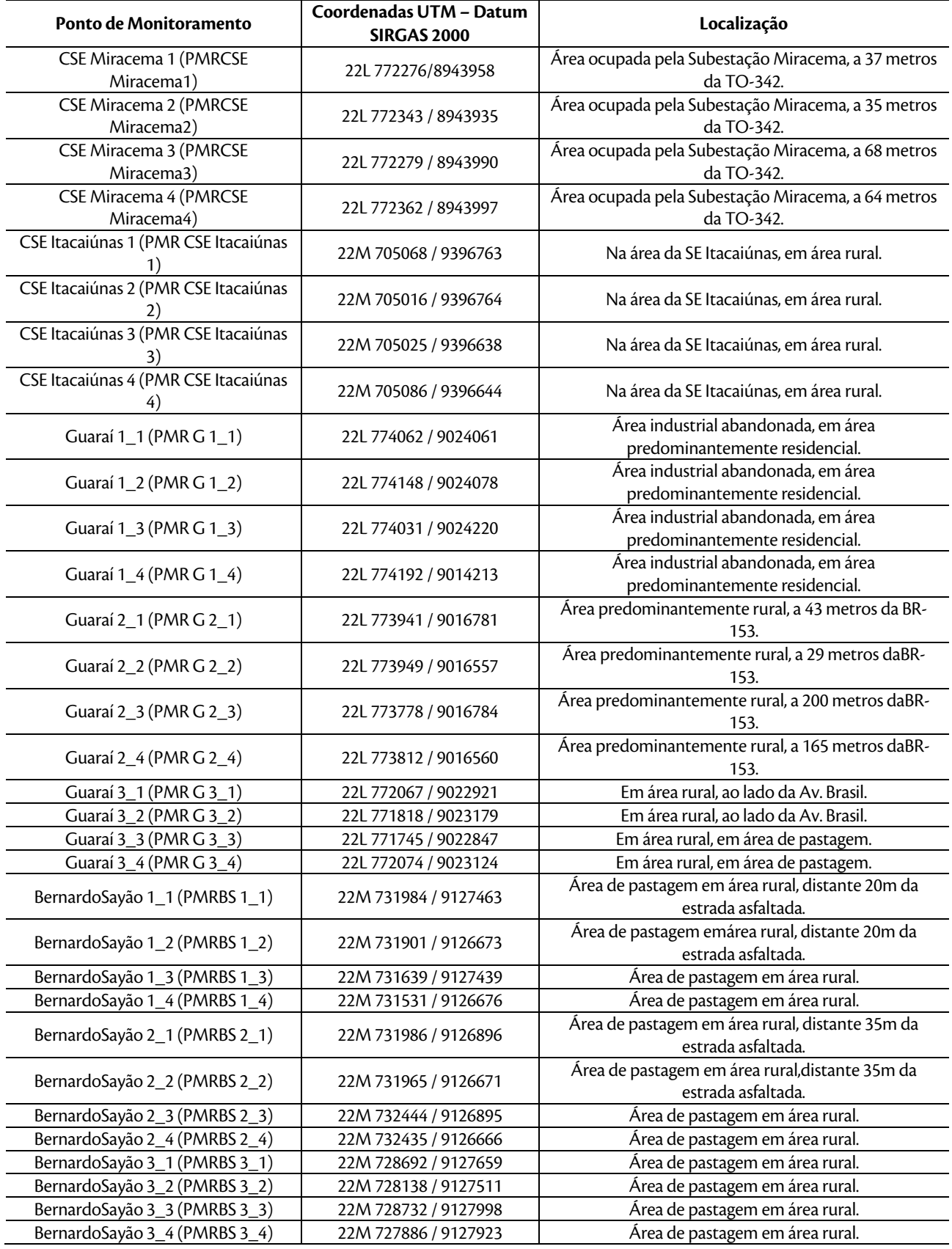

LT Xingu - Serra Pelada; LT Serra Pelada - Miracema; LI Xingu - Serra Pelada; LI Serra Pelada - Miracema;<br>LT Serra Pelada - Itacaiúnas e SE Serra Pelada e a actual estudo de Impacto Ambiental (EIA) e conseguida e pág

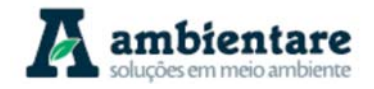

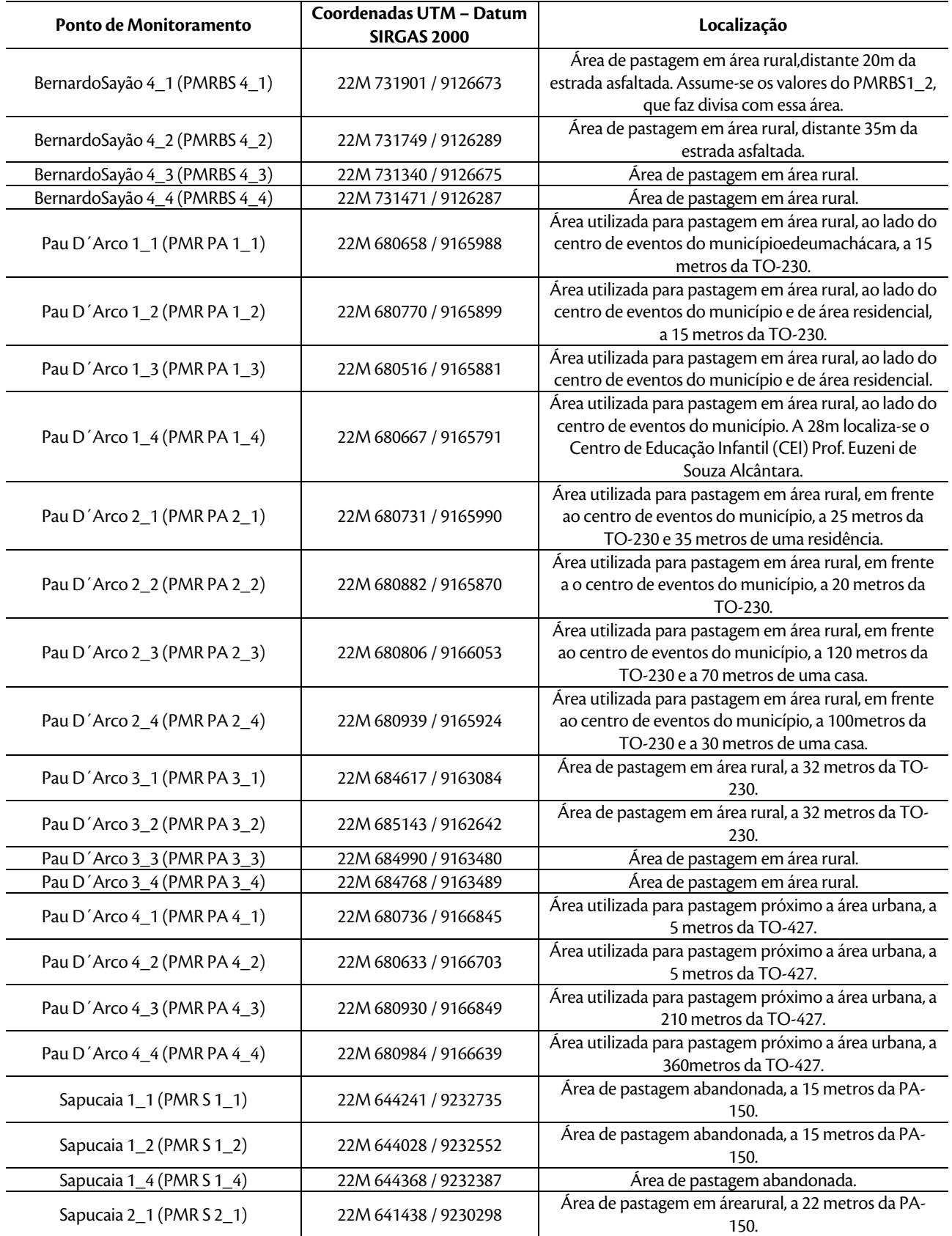

LT Xingu - Serra Pelada; LT Serra Pelada - Miracema; LI Xingu - Serra Pelada; LI Serra Pelada - Miracema;<br>LT Serra Pelada - Itacaiúnas e SE Serra Pelada e a conserva e serudo de Impacto Ambiental (EIA) e conserva e p

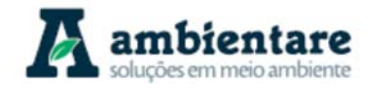

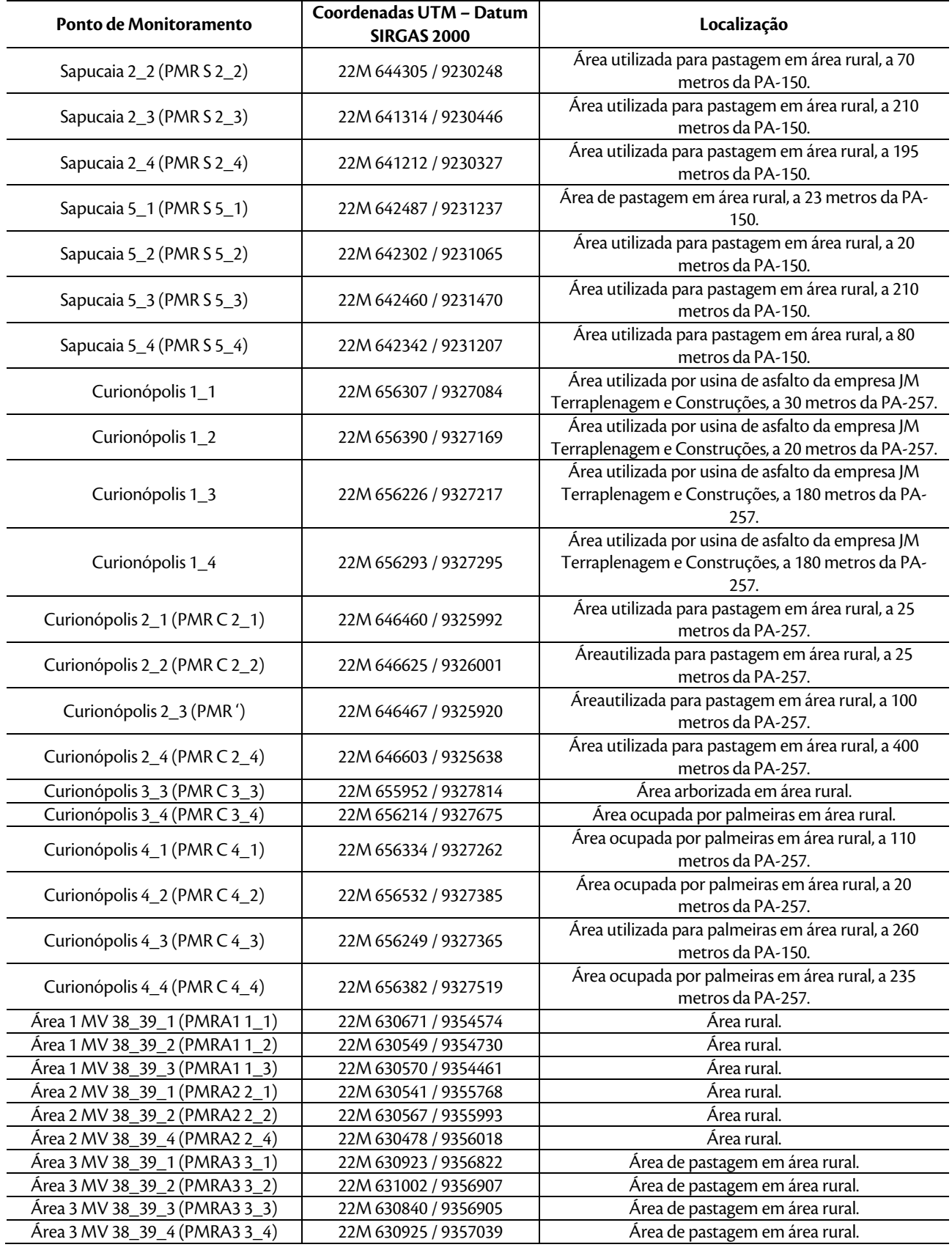

LT Xingu - Serra Pelada; LT Serra Pelada - Miracema; LI Xingu - Serra Pelada; LI Serra Pelada - Miracema;<br>LT Serra Pelada - Itacaiúnas e SE Serra Pelada e a conserva e ser estudo de Impacto Ambiental (EIA) e pág. 201

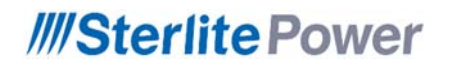

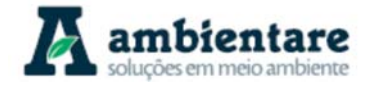

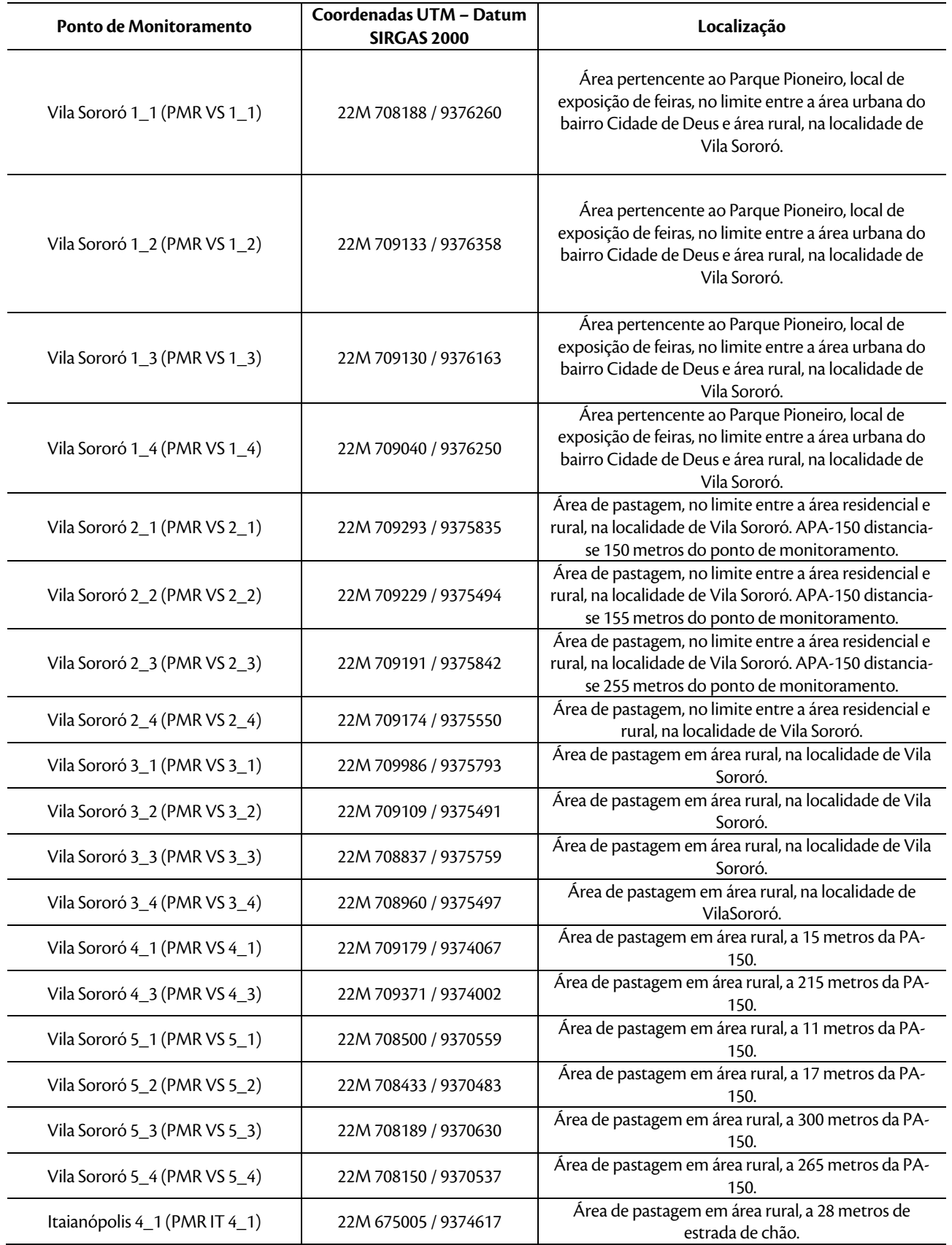

LT Xingu - Serra Pelada; LT Serra Pelada - Miracema; LI Xingu - Serra Pelada; LI Serra Pelada - Miracema;<br>LT Serra Pelada - Itacaiúnas e SE Serra Pelada e a conserva e Estudo de Impacto Ambiental (EIA) e pág. 202

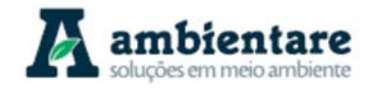

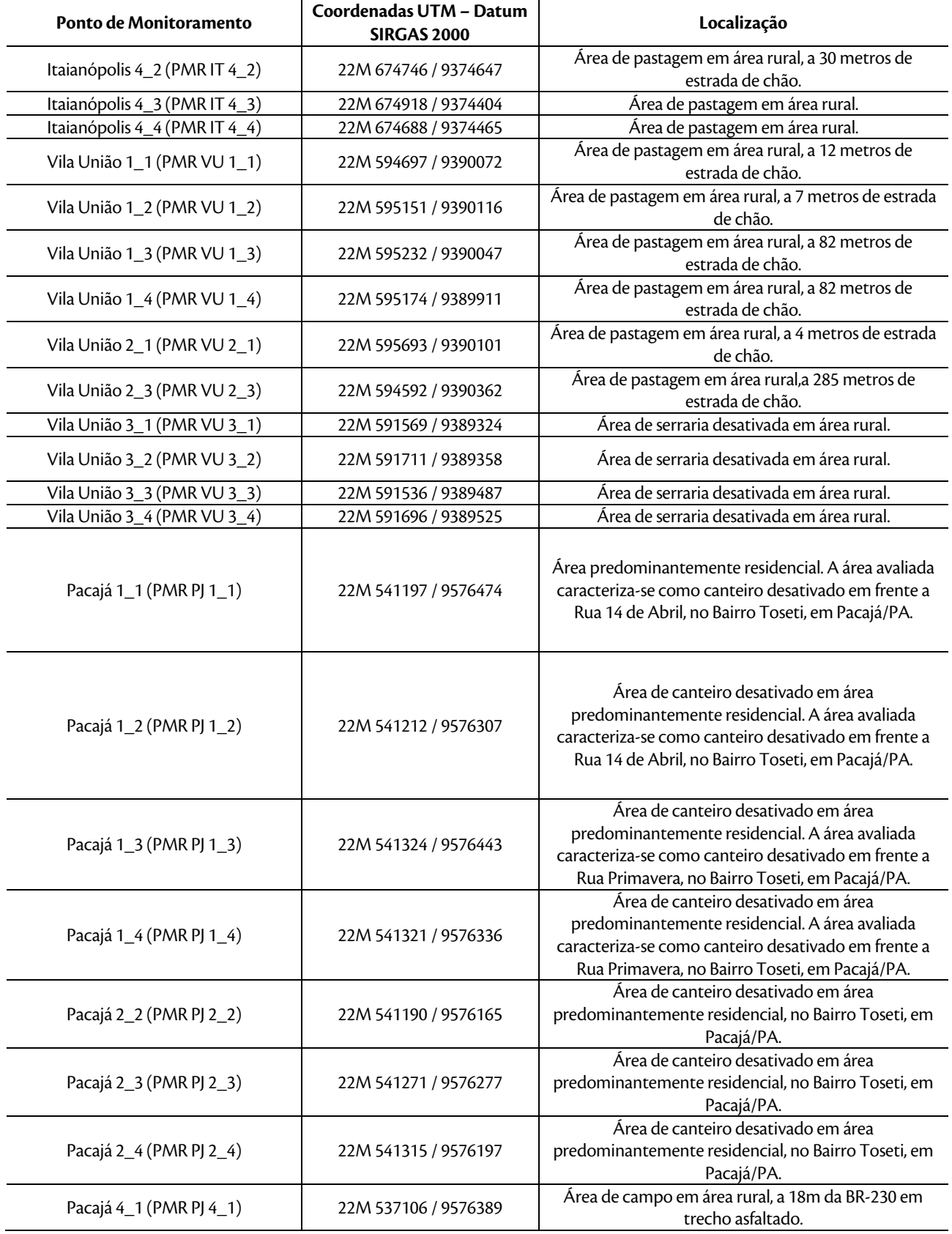

LT Xingu - Serra Pelada; LT Serra Pelada - Miracema; LI Xingu - Serra Pelada; LI Serra Pelada - Miracema;<br>LT Serra Pelada - Itacaiúnas e SE Serra Pelada e a actual estudo de Impacto Ambiental (EIA) e conseguida e pág

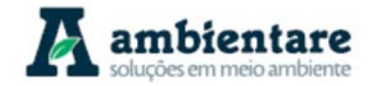

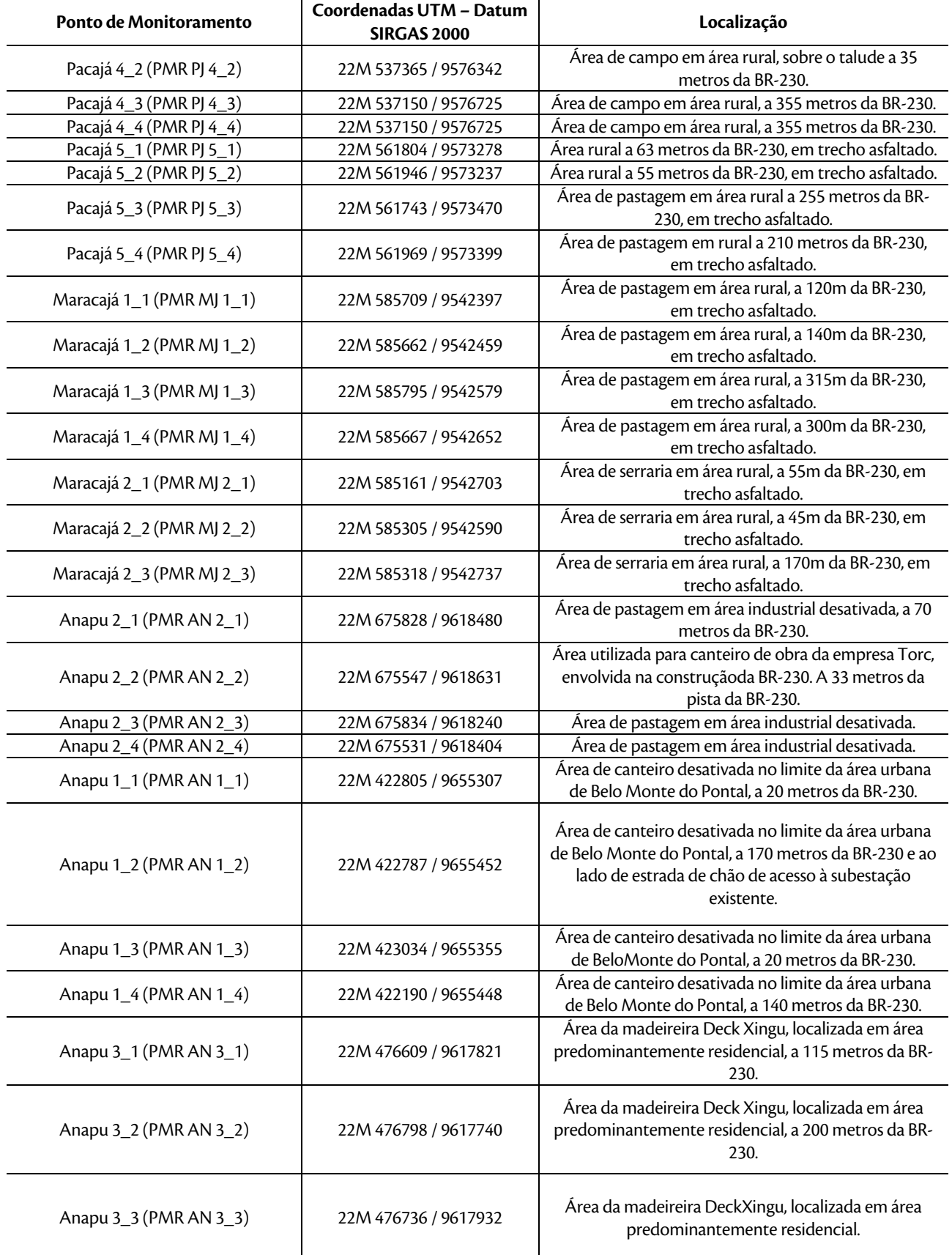

LT Xingu - Serra Pelada; LT Serra Pelada - Miracema; LI Xingu - Serra Pelada; LI Serra Pelada - Miracema;<br>LT Serra Pelada - Itacaiúnas e SE Serra Pelada e a actual de Estudo de Impacto Ambiental (EIA) pág. 204
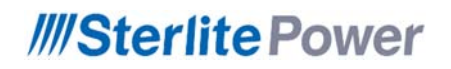

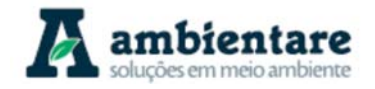

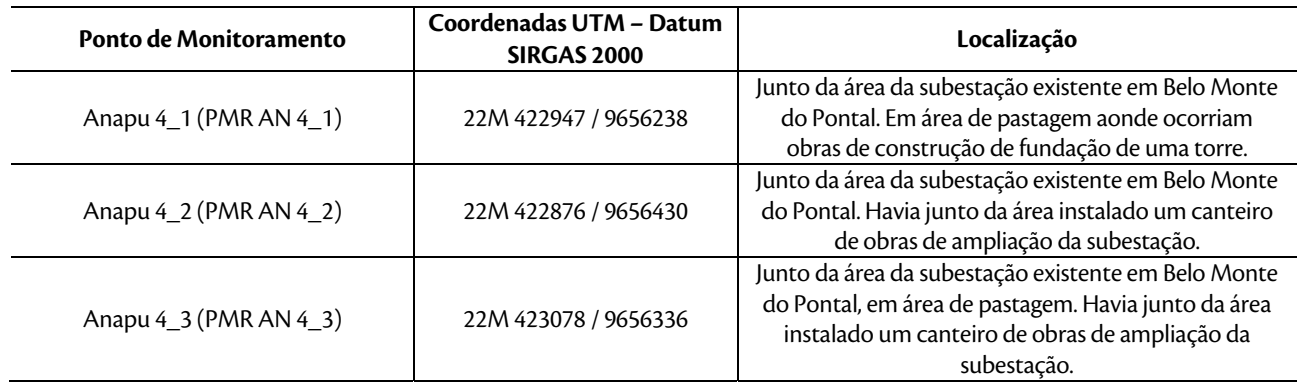

#### **Tabela 36. Pontos no traçado do empreendimento.**

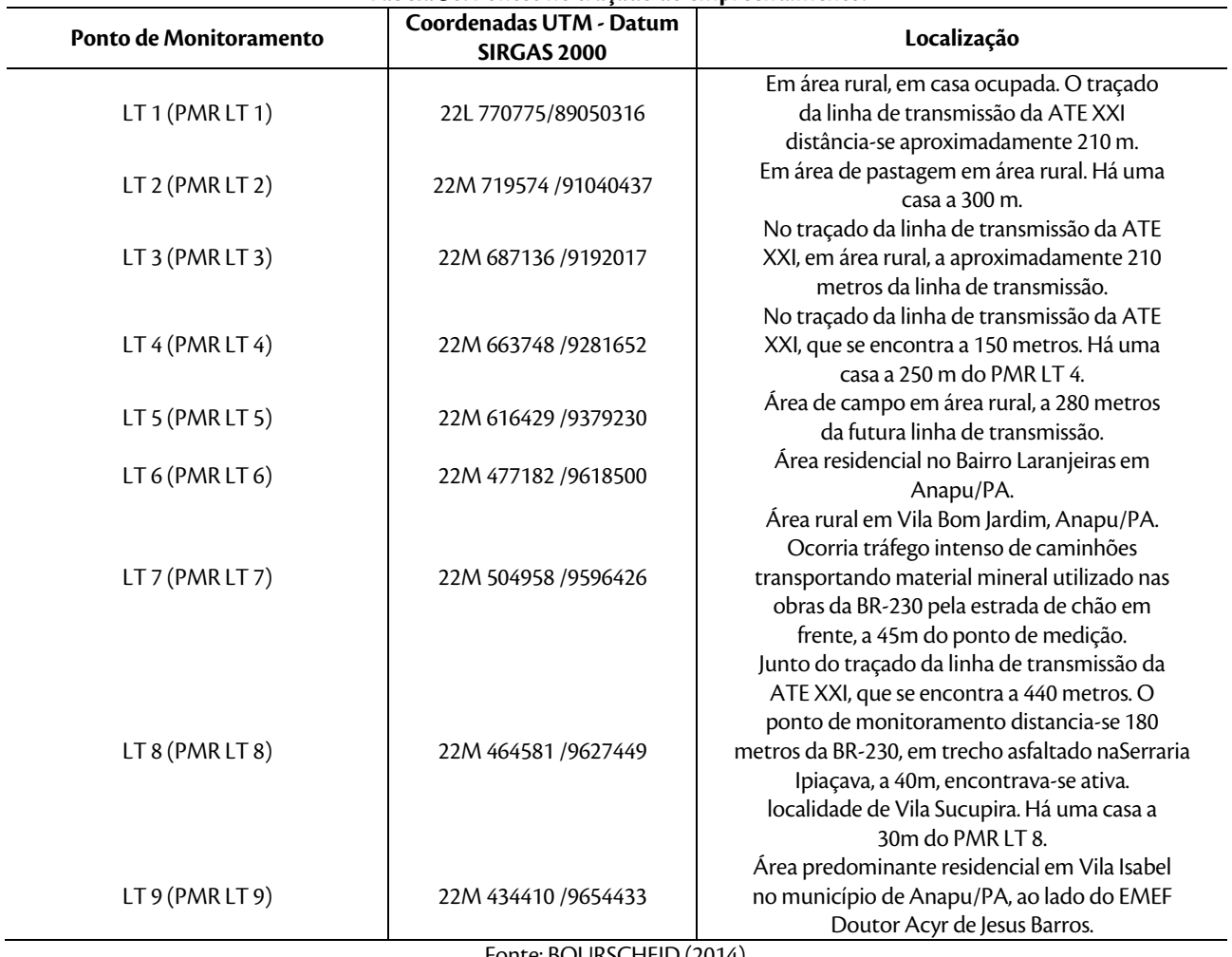

Fonte: BOURSCHEID (2014).

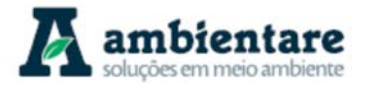

As figuras abaixo (Figura 95 à Figura 105) mostram a localização dos pontos de medição de ruído ao longo do traçado da LT 500kV Serra Pelada - Miracema C1 e C2. Em relação à subestação Serra Pelada, como ainda não estava definido o local exato desta subestação quando da realização do trabalho de campo executado por BOURSCHEID (2014), o monitoramento de ruídos foi realizado em área rural com características ambientais e sonoras semelhantes à área selecionada para ser implementada a subestação.

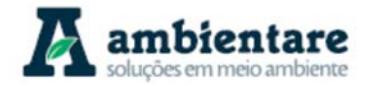

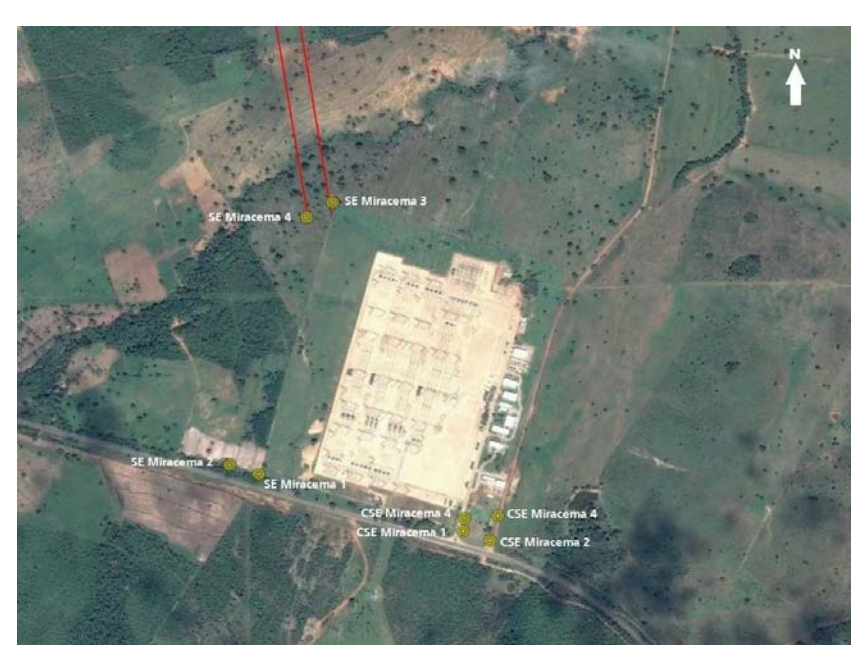

Figura 95. Localização dos pontos de monitoramento de ruído no entorno da subestação Miracema-área prevista para canteiro de obras e área de ampliação da SE. Fonte: BOURSCHEID (2014).

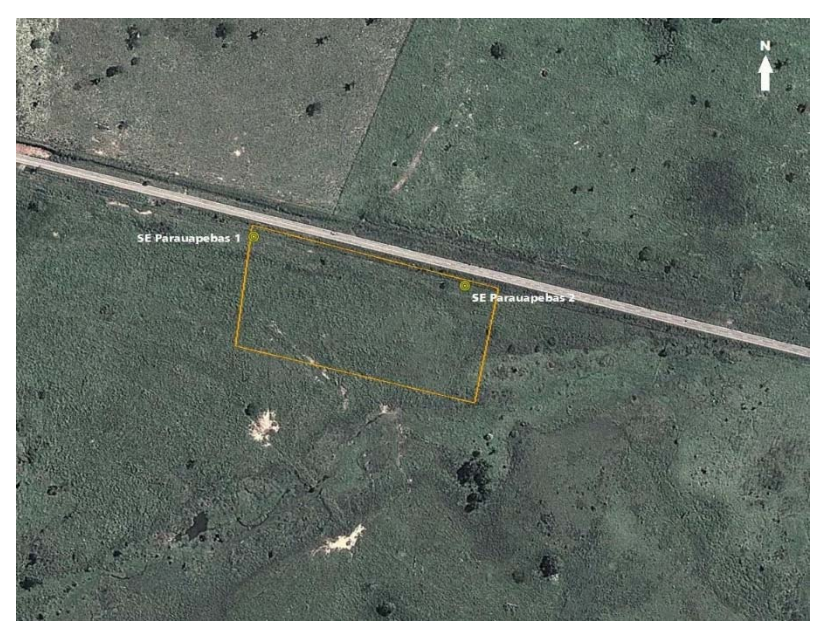

**Figura 96. Localização dos pontos de monitoramento de ruído nos limites da subestação a ser construída em Serra Pelada. Fonte: BOURSCHEID (2014).** 

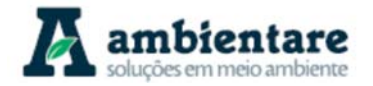

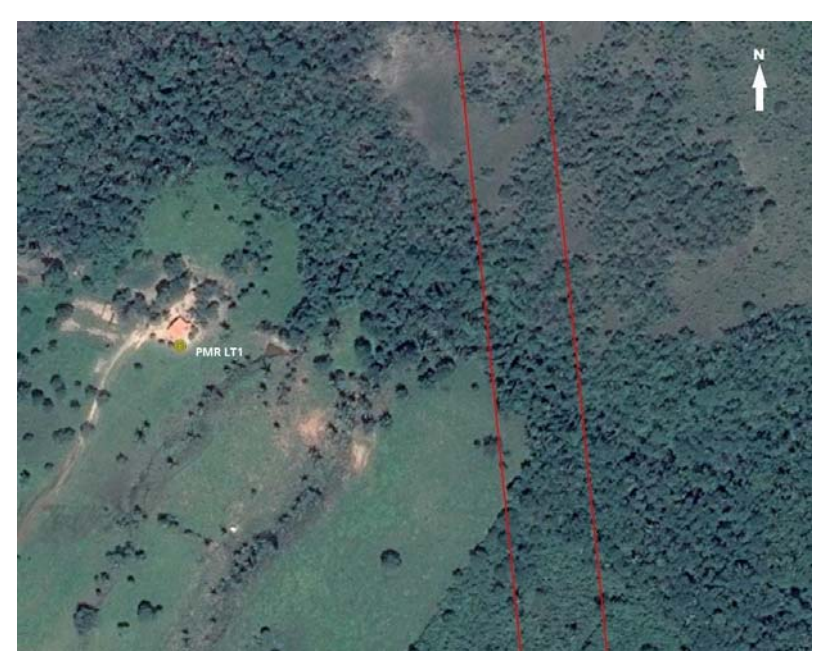

**Figura 97. Localização do ponto de monitoramento no traçado da Linha de Transmissão PMR LT 1 (traçado da LT na cor vermelha). Fonte: BOURSCHEID (2014).** 

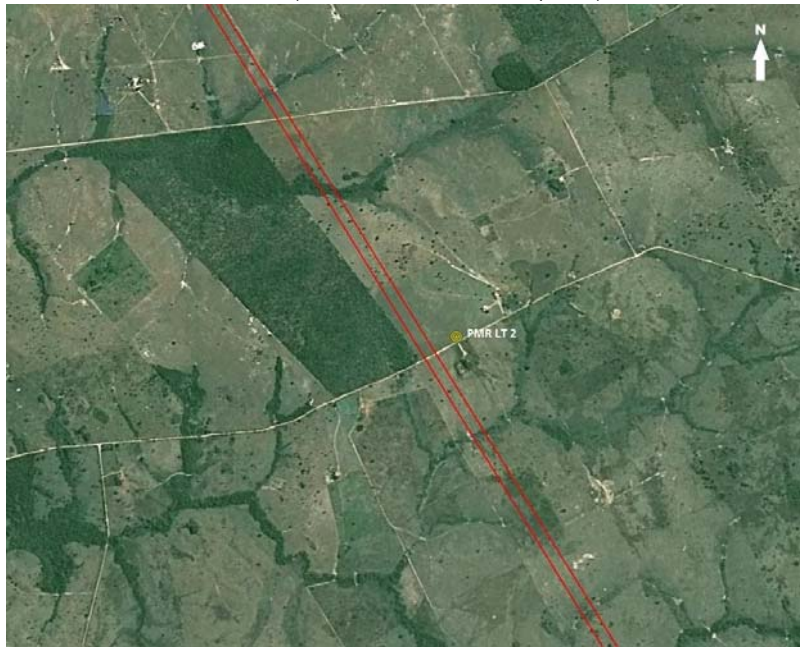

**Figura 98. Localização do ponto de monitoramento no traçado da Linha deTransmissão PMR LT 2 (traçado da LT na cor vermelha). Fonte: BOURSCHEID (2014).** 

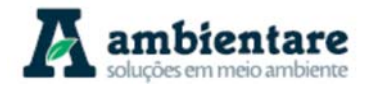

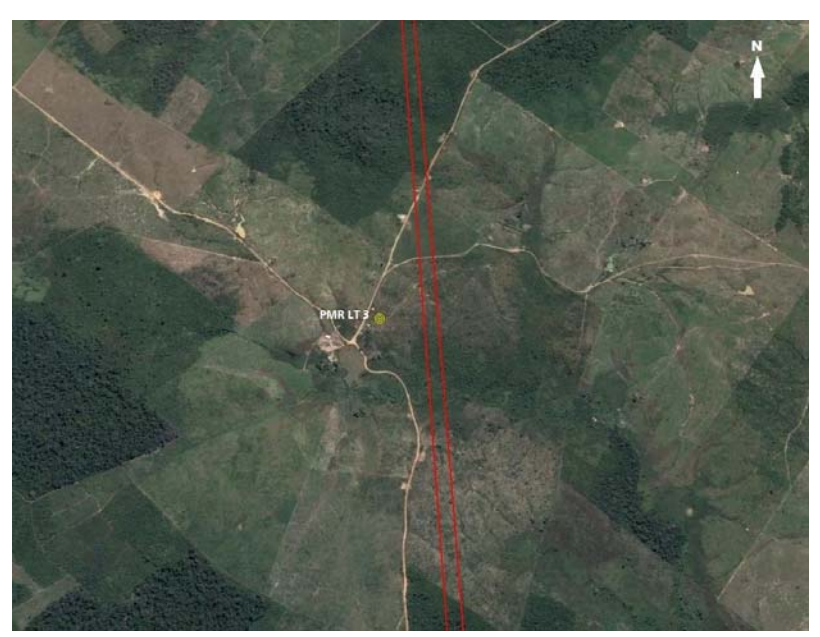

**Figura 99. Localização do ponto de monitoramento no traçado da Linha de Transmissão PMR LT 3 (traçado da LT na cor vermelha). Fonte: BOURSCHEID (2014).** 

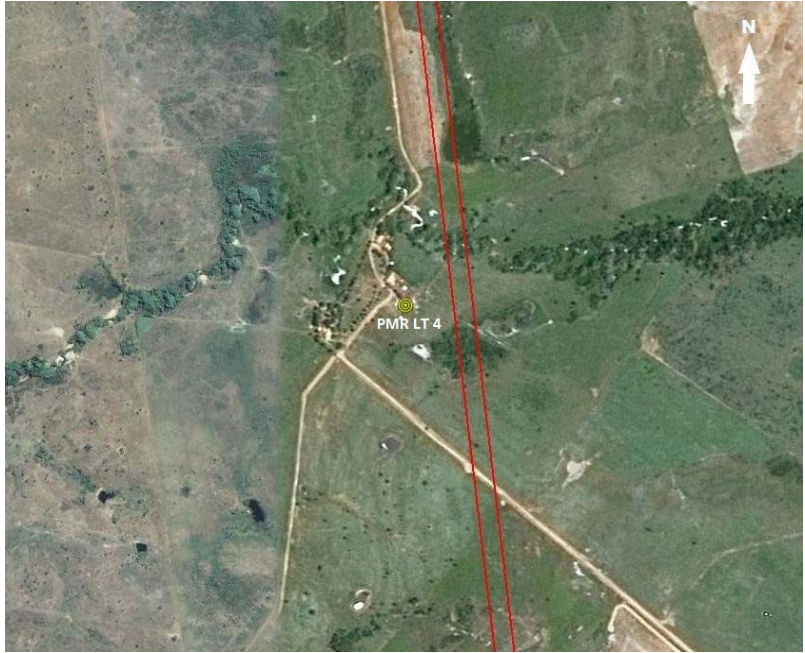

**Figura 100. Localização do ponto de monitoramento no traçado da Linha de Transmissão PMR LT 4 (traçado da LT na cor vermelha). Fonte: BOURSCHEID (2014).** 

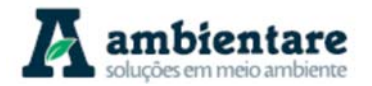

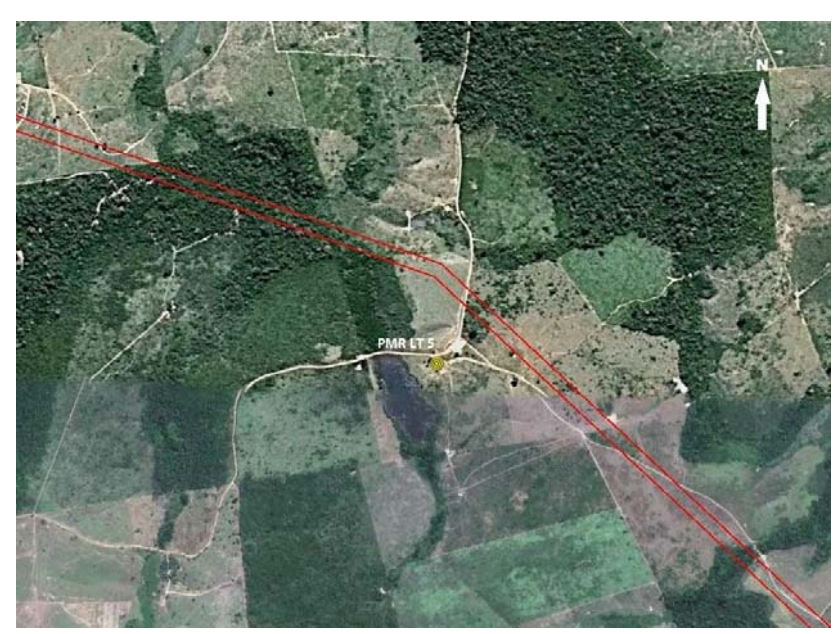

**Figura 101.Localização do ponto de monitoramento no traçado da Linha de Transmissão PMR LT 5 (traçado da LT na cor vermelha). Fonte: BOURSCHEID (2014).** 

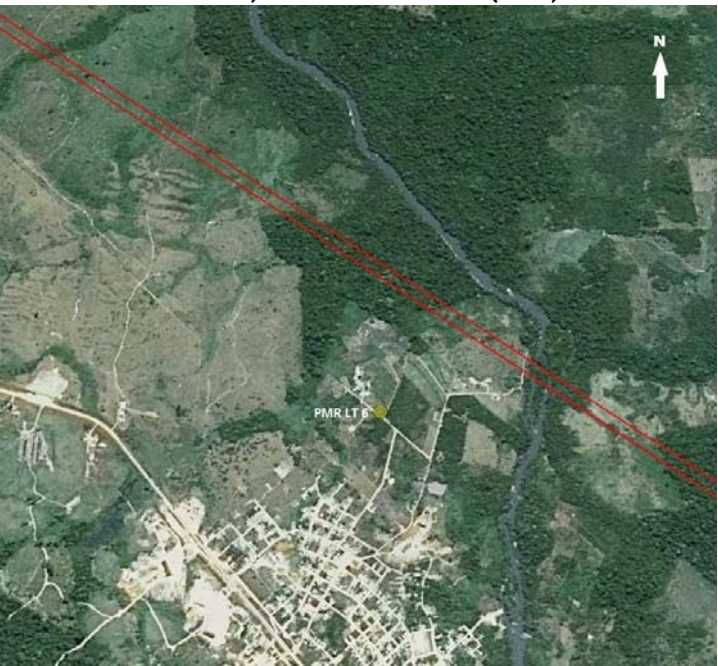

**Figura 102. Localização do ponto de monitoramento no traçado da Linha de Transmissão PMR LT 6 (traçado da LT na cor vermelha). Fonte: BOURSCHEID (2014).** 

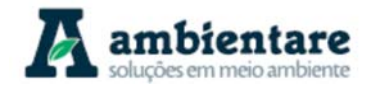

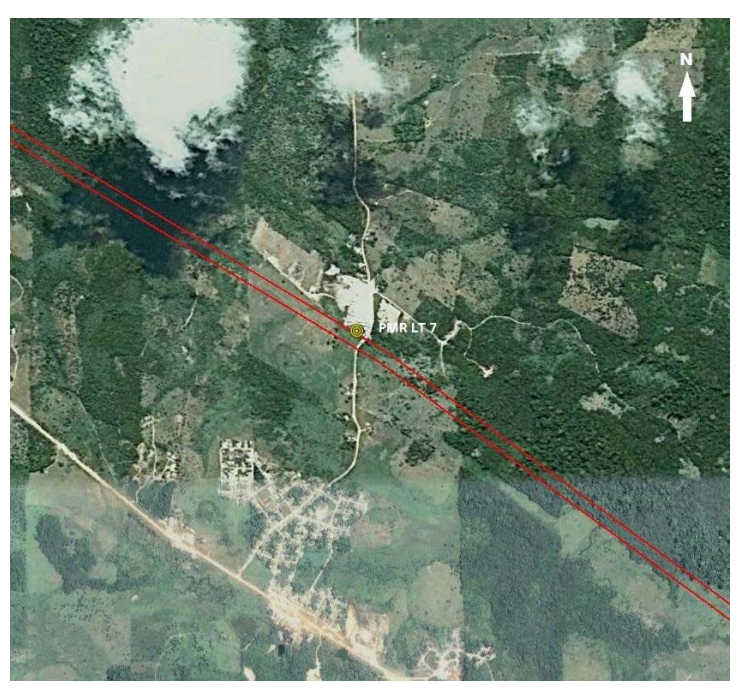

**Figura 103. Localização do ponto de monitoramento no traçado da Linha de Transmissão PMR LT 7 (traçado da LT na cor vermelha). Fonte: BOURSCHEID (2014).** 

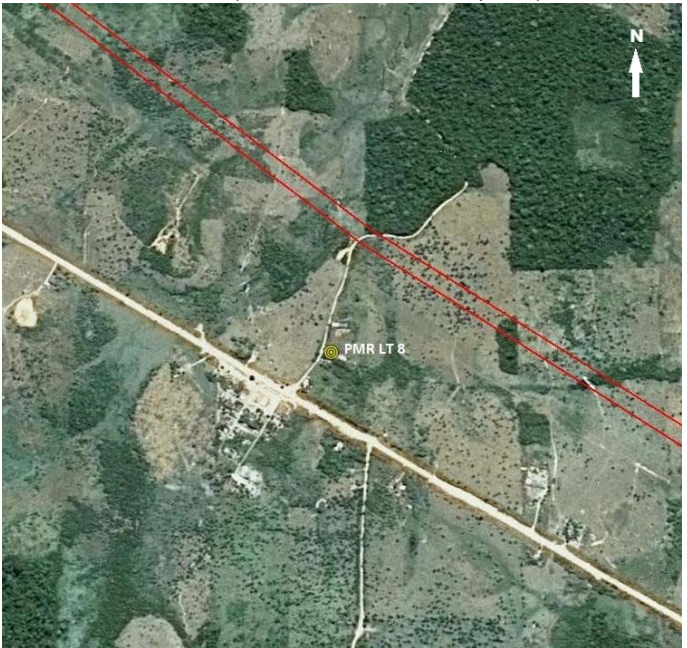

**Figura 104. Localização do ponto de monitoramento no traçado da Linha de Transmissão PMR LT 8 (traçado da LT na cor vermelha). Fonte: BOURSCHEID (2014).** 

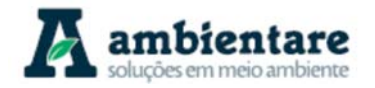

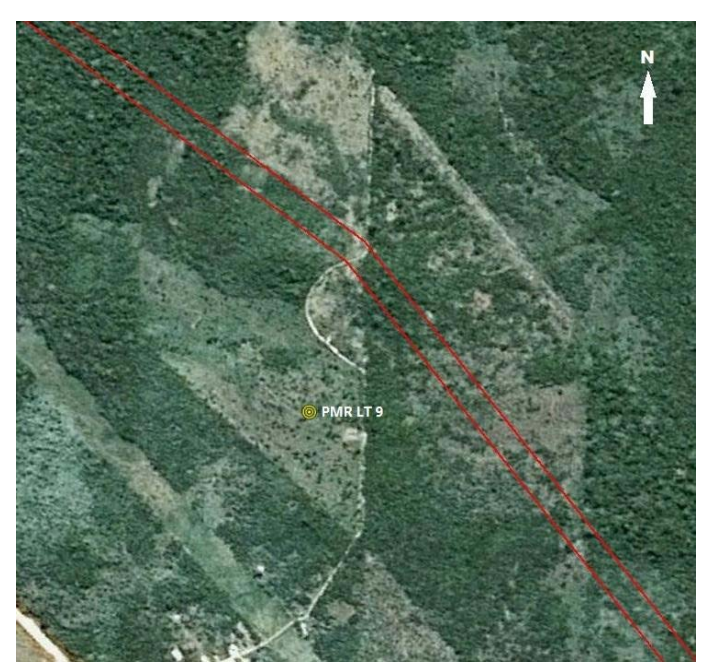

**Figura 105. Localização do ponto de monitoramento no traçado da Linha de Transmissão PMR LT 9 (traçado da LT na cor vermelha). Fonte: BOURSCHEID (2014).** 

#### 6.2.9.2. Resultados das medições

As tabelas abaixo (Tabela 37 a Tabela 40) apresentam os dados resultantes das medições realizadas nos seus respectivos pontos, em horário diurno e noturno.

Porém, é importante frisar que não foi possível realizar a medição de ruído nas estações de Itaianápolis 2 e 3 (IT2 e IT3), Anapu3 (AN3) para avaliações noturnas, e, na área de ampliação da subestação Xingu, somente foi possível realizar a avaliação em um ponto. Em Itaianápolis 2 e 3 (IT2 e IT3), houve a ocorrência de som de música no momento da avaliação, modificando o ambiente acústico normal da área. Ambas as áreas caracterizam-se por canteiros desativados em área urbana; Em Anapu3 (AN3) não foi possível a medição devido à presença de cães em locais próximos, impossibilitando as medições; Na área da instalação da subestação Xingu, somente foi possível realizar a avaliação em um ponto, pois os outros se localizavam em áreas de difícil acesso, com vegetação de grande porte e pastagem alta.

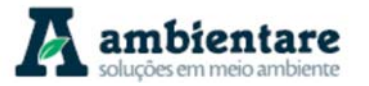

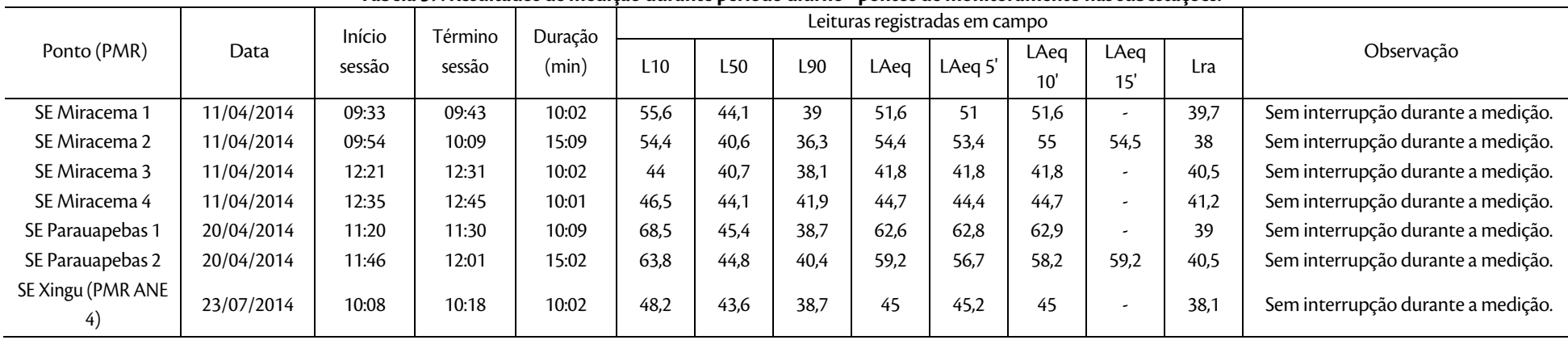

**Tabela 37. Resultados de medição durante período diurno - pontos de monitoramento nas subestações.** 

Fonte: BOURSCHEID 2014.

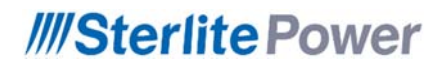

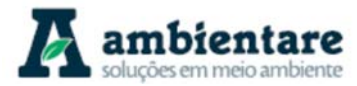

**Tabela 38. Resultados de medição durante período diurno-pontos de monitoramento em áreas potenciais para a Instalação de canteiros de obra.** 

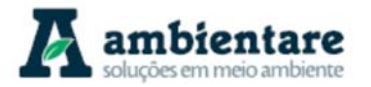

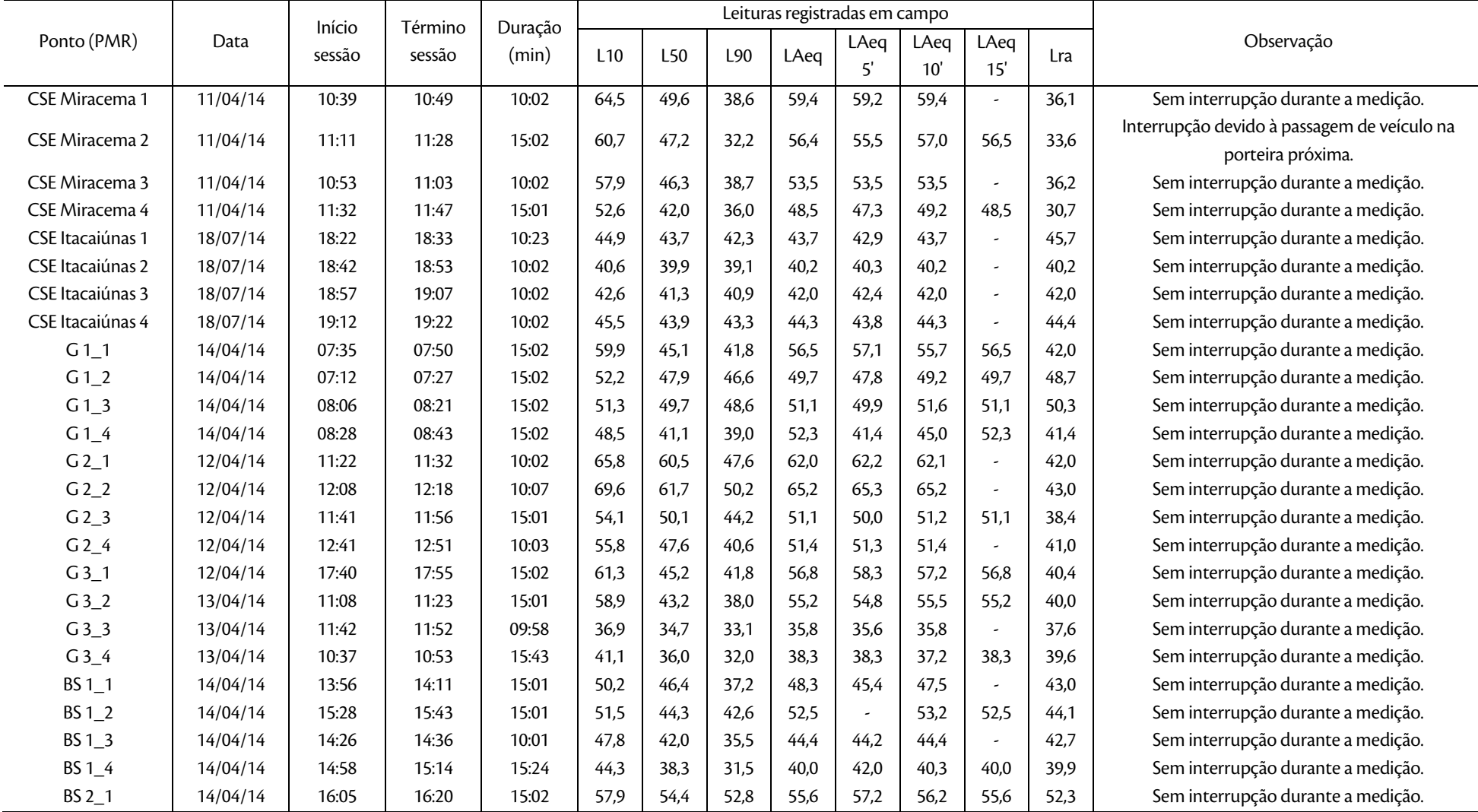

LT Xingu - Serra Pelada; LT Serra Pelada - Miracema; LT Serra Pelada - Itacaiúnas e SE Serra Pelada

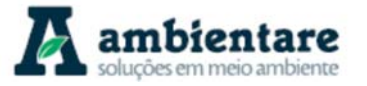

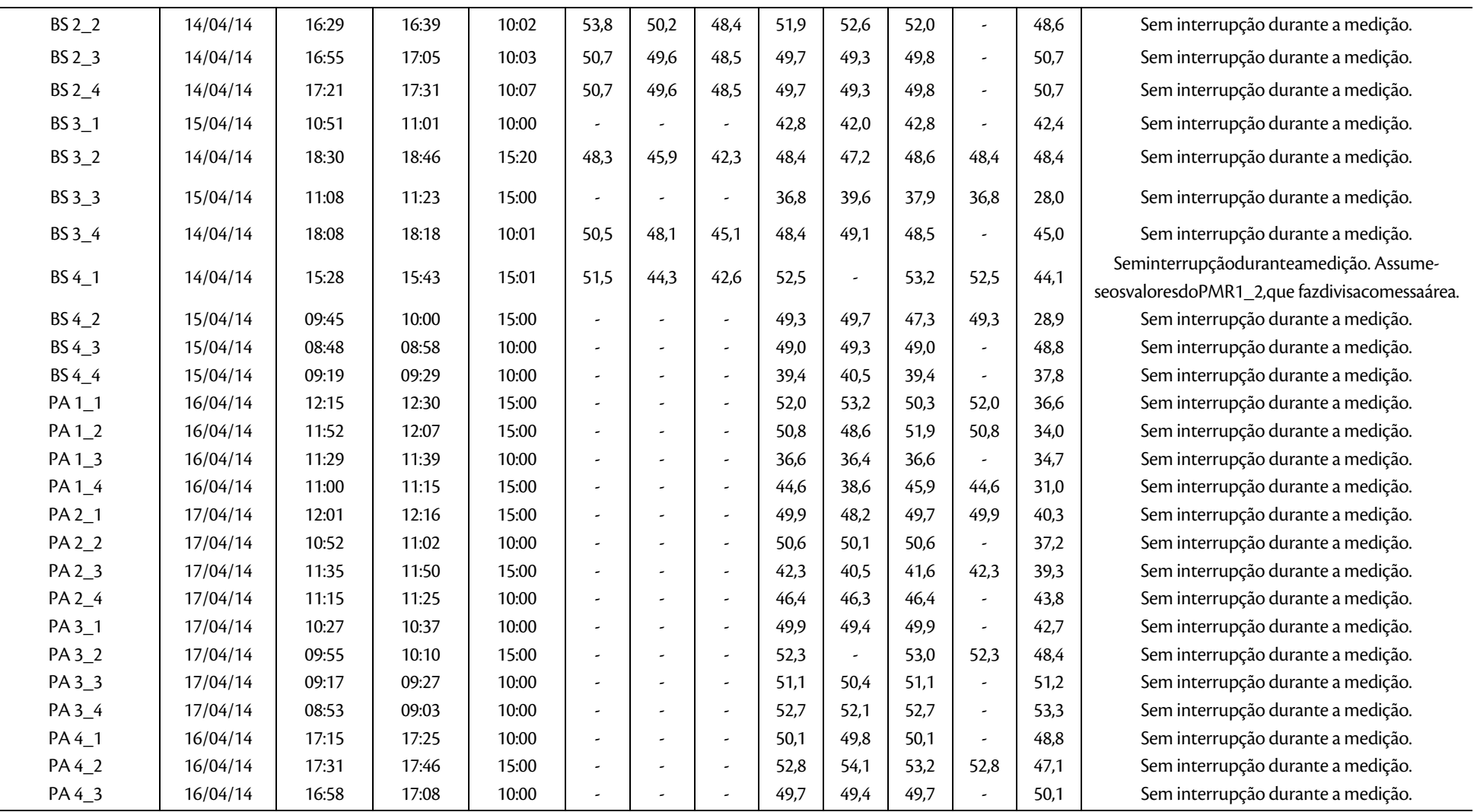

LT Xingu - Serra Pelada; LT Serra Pelada - Miracema; LT Serra Pelada - Itacaiúnas e SE Serra Pelada

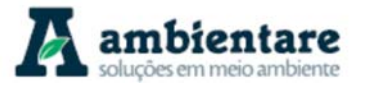

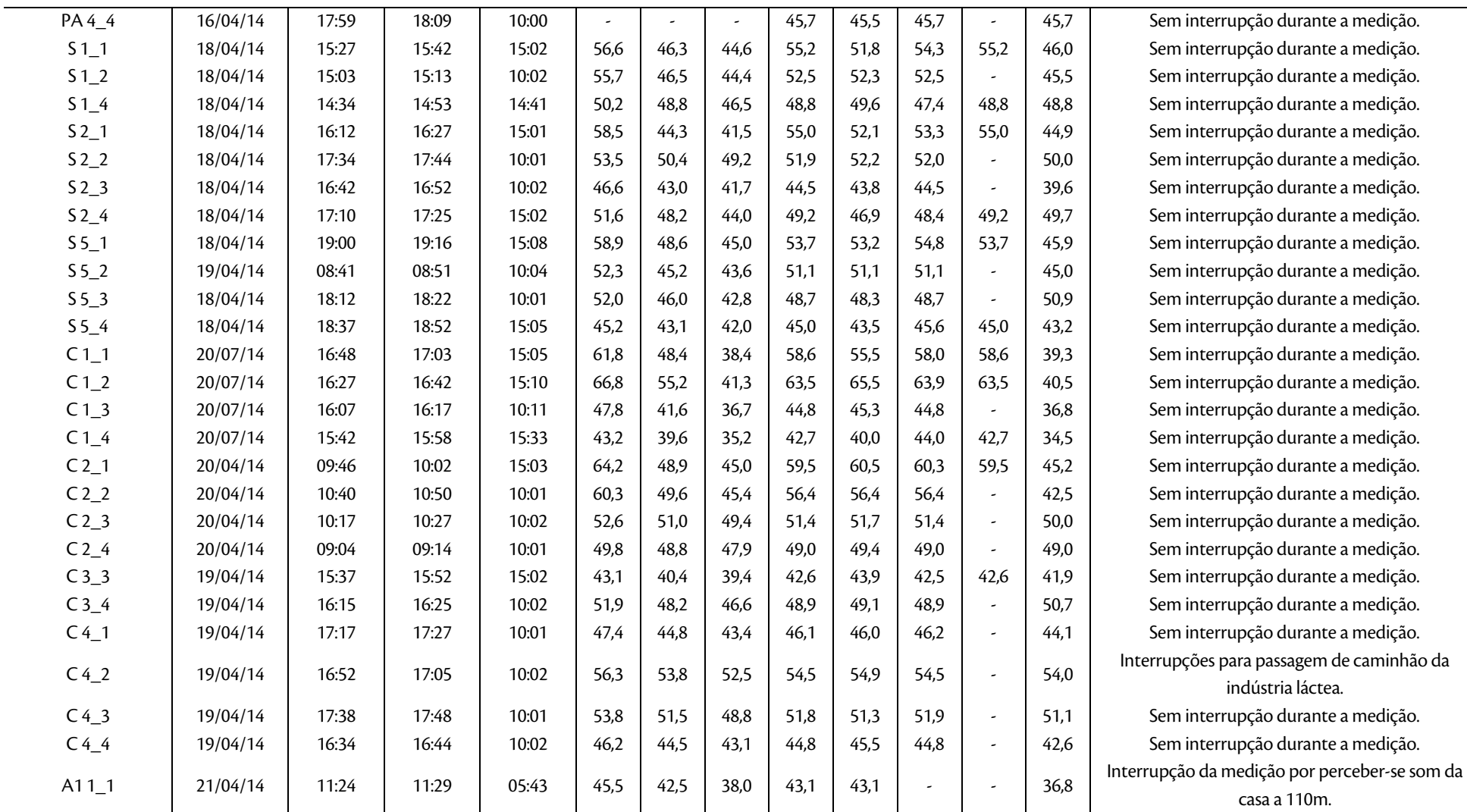

LT Xingu - Serra Pelada; LT Serra Pelada - Miracema; LT Serra Pelada - Itacaiúnas e SE Serra Pelada

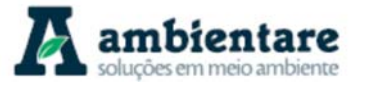

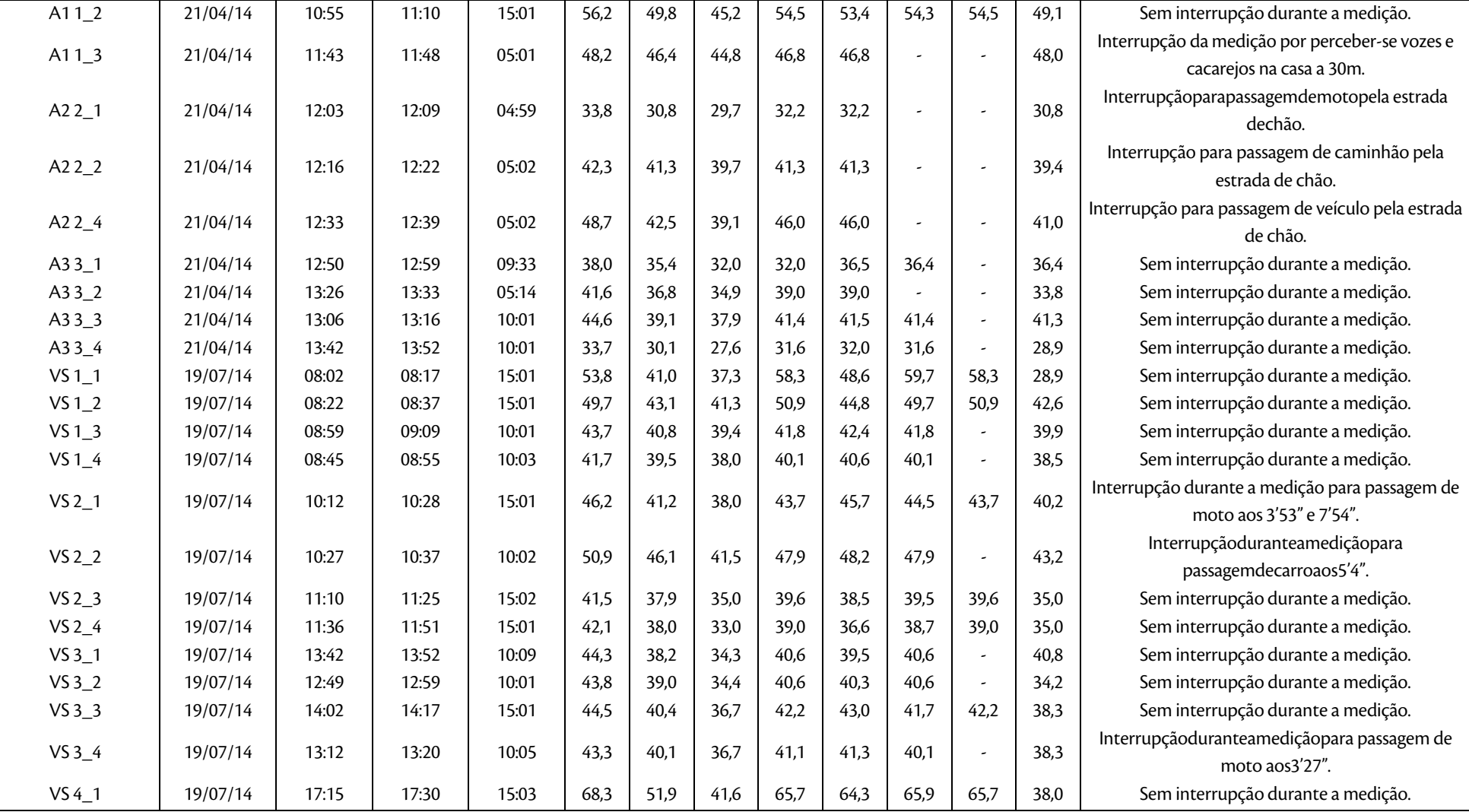

LT Xingu - Serra Pelada; LT Serra Pelada - Miracema; LT Serra Pelada - Itacaiúnas e SE Estudo de Impacto Ambiental (EIA) Pág. 218 Serra Pelada

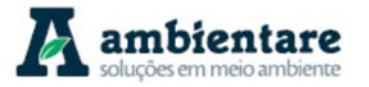

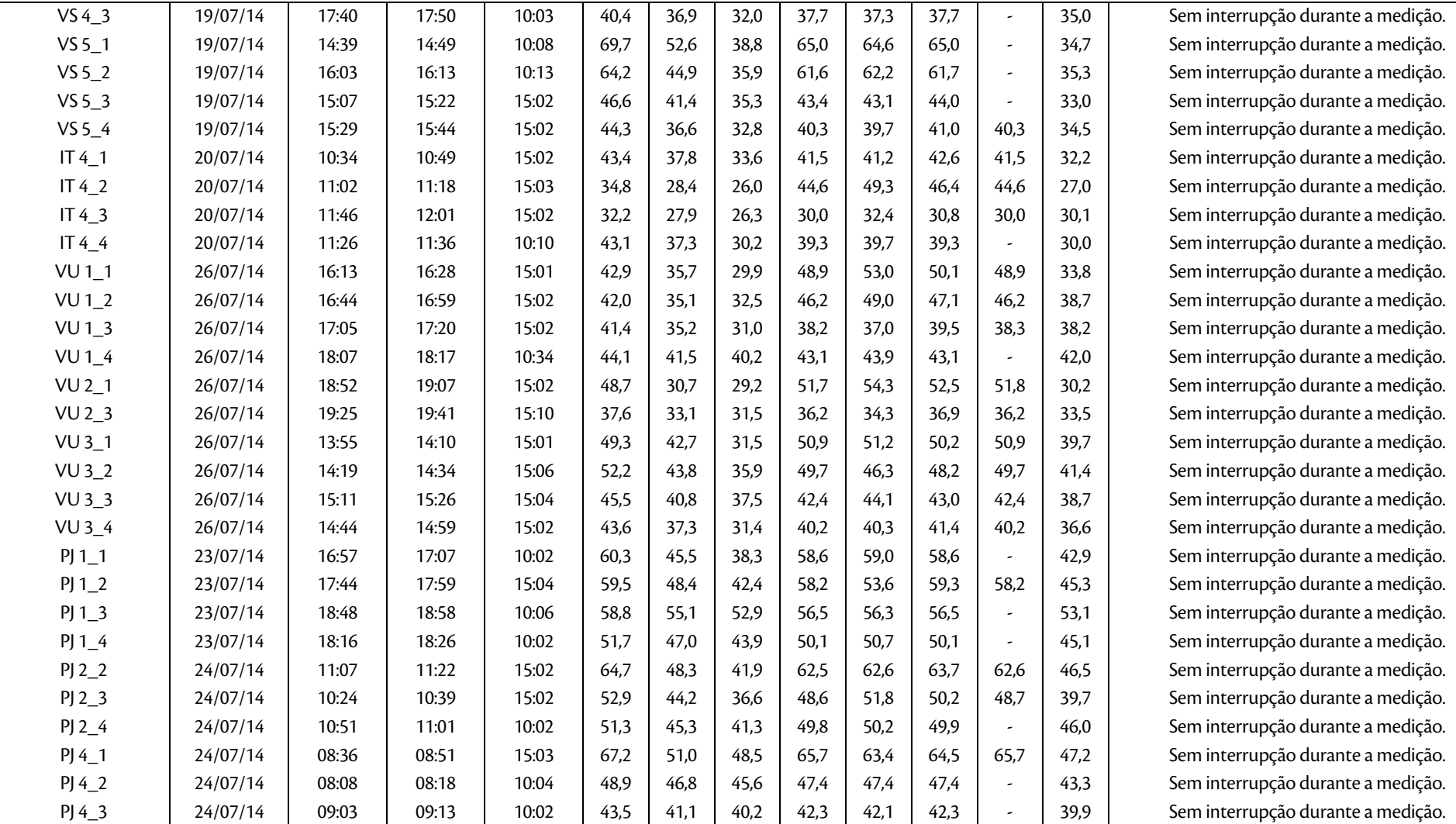

LT Xingu - Serra Pelada; LT Serra Pelada - Miracema; LT Serra Pelada - Itacaiúnas e SE Serra Pelada

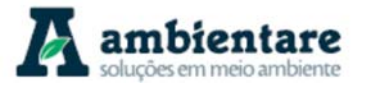

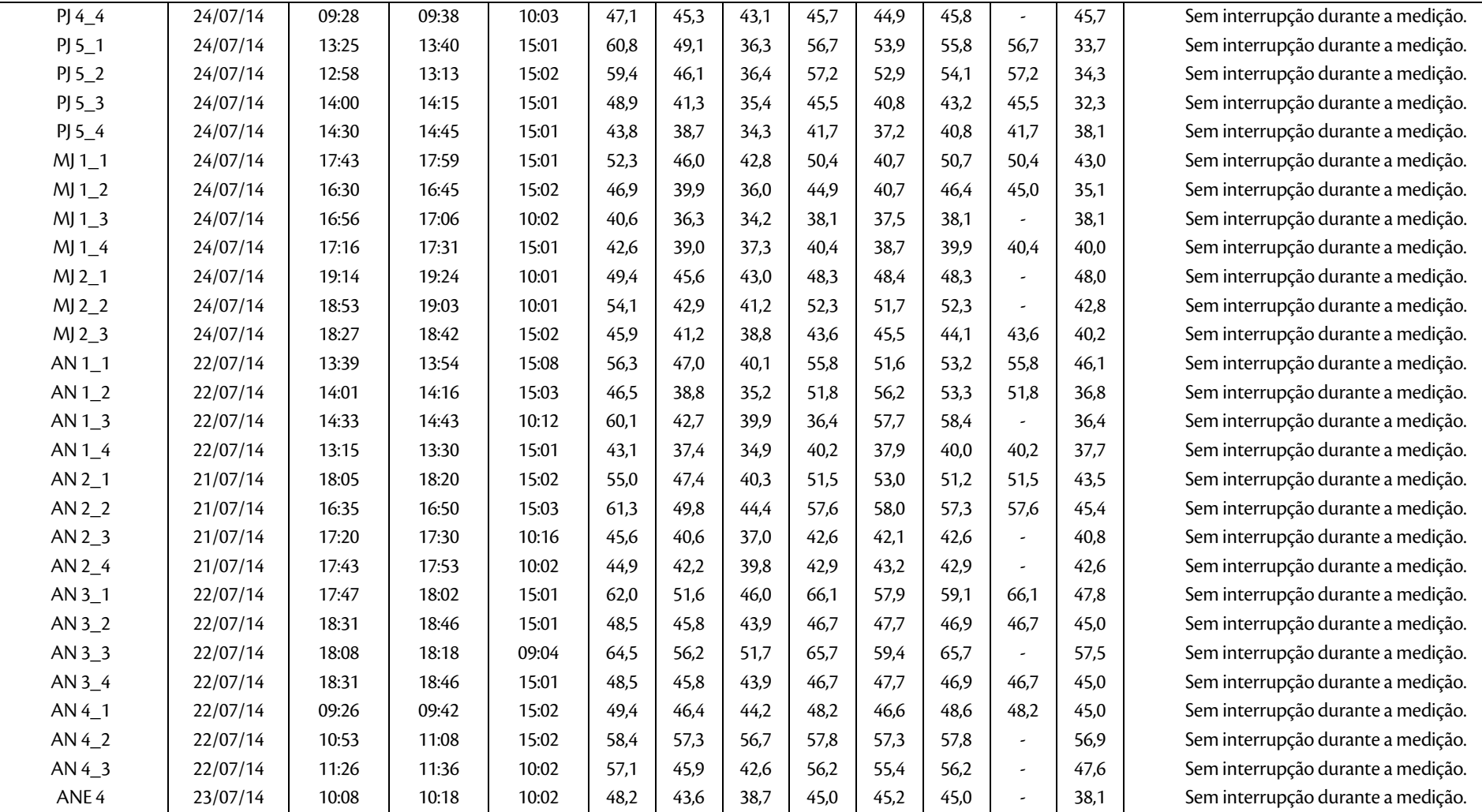

Fonte: BOURSCHEID (2014).

LT Xingu - Serra Pelada; LT Serra Pelada - Miracema; LT Serra Pelada - Itacaiúnas e SE Serra Pelada

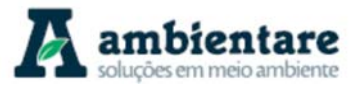

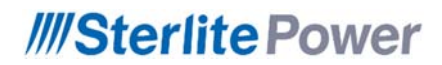

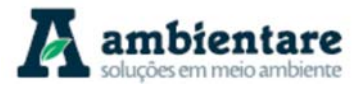

**Tabela 39. Resultados de medição durante período noturno - Pontos de Monitoramento em Áreas Potenciais para a Instalação de Canteiros de Obra.** 

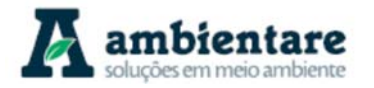

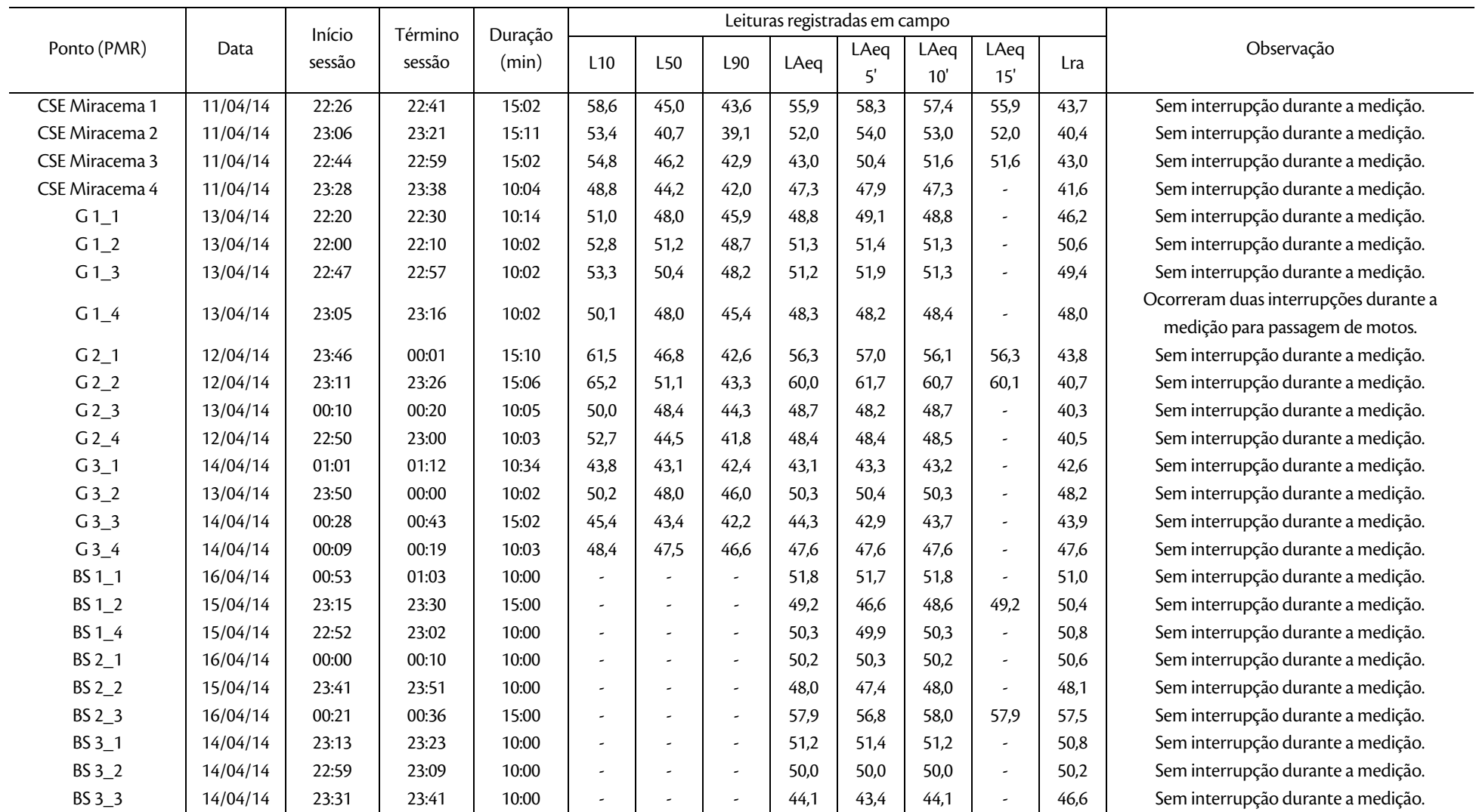

LT Xingu - Serra Pelada; LT Serra Pelada - Miracema; LT Serra Pelada - Itacaiúnas e SE Serra Pelada

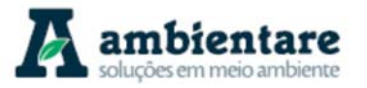

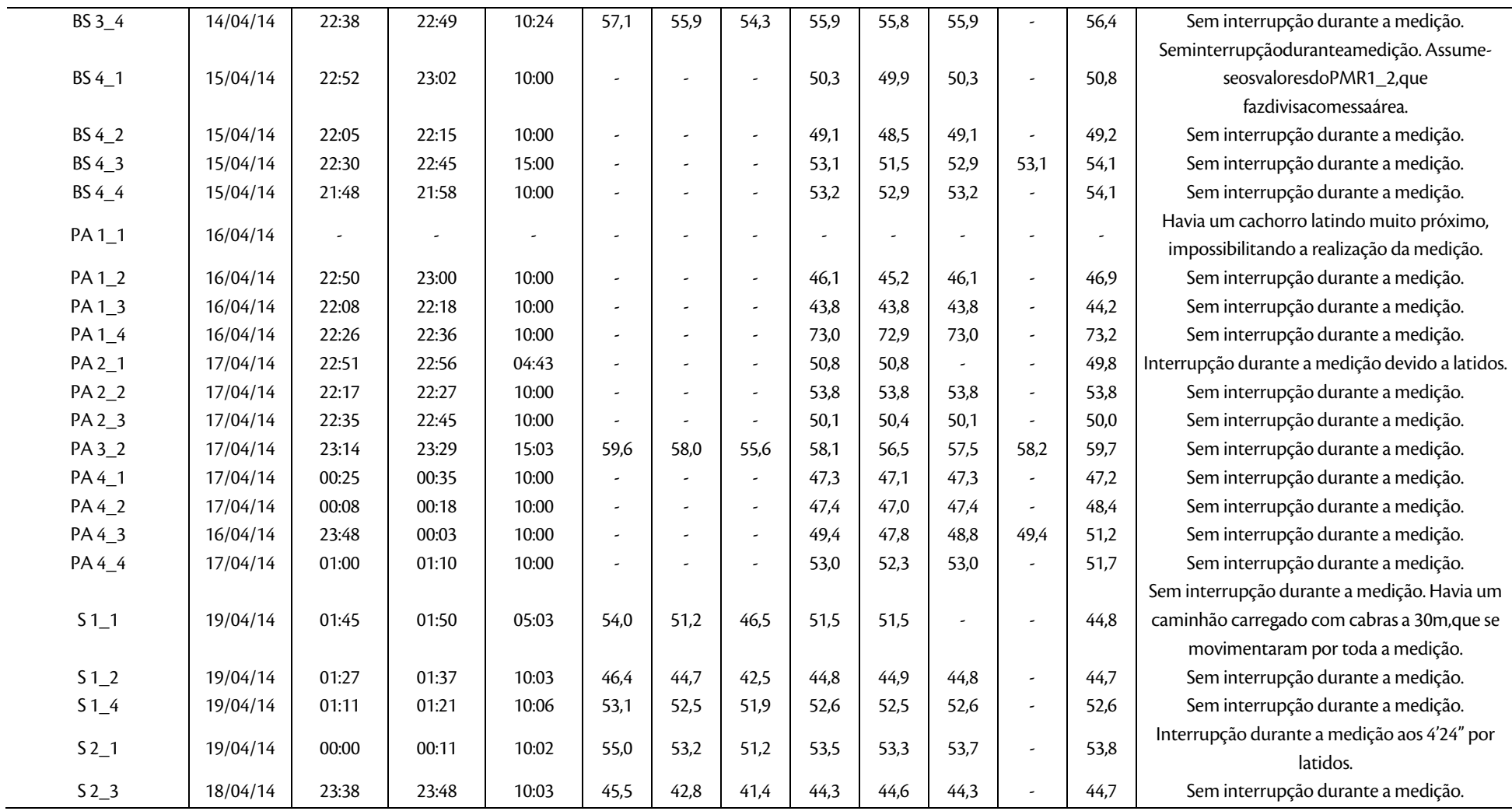

LT Xingu - Serra Pelada; LT Serra Pelada - Miracema; LT Serra Pelada - Itacaiúnas e SE Serra Pelada

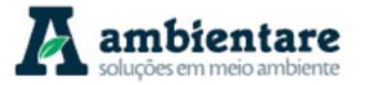

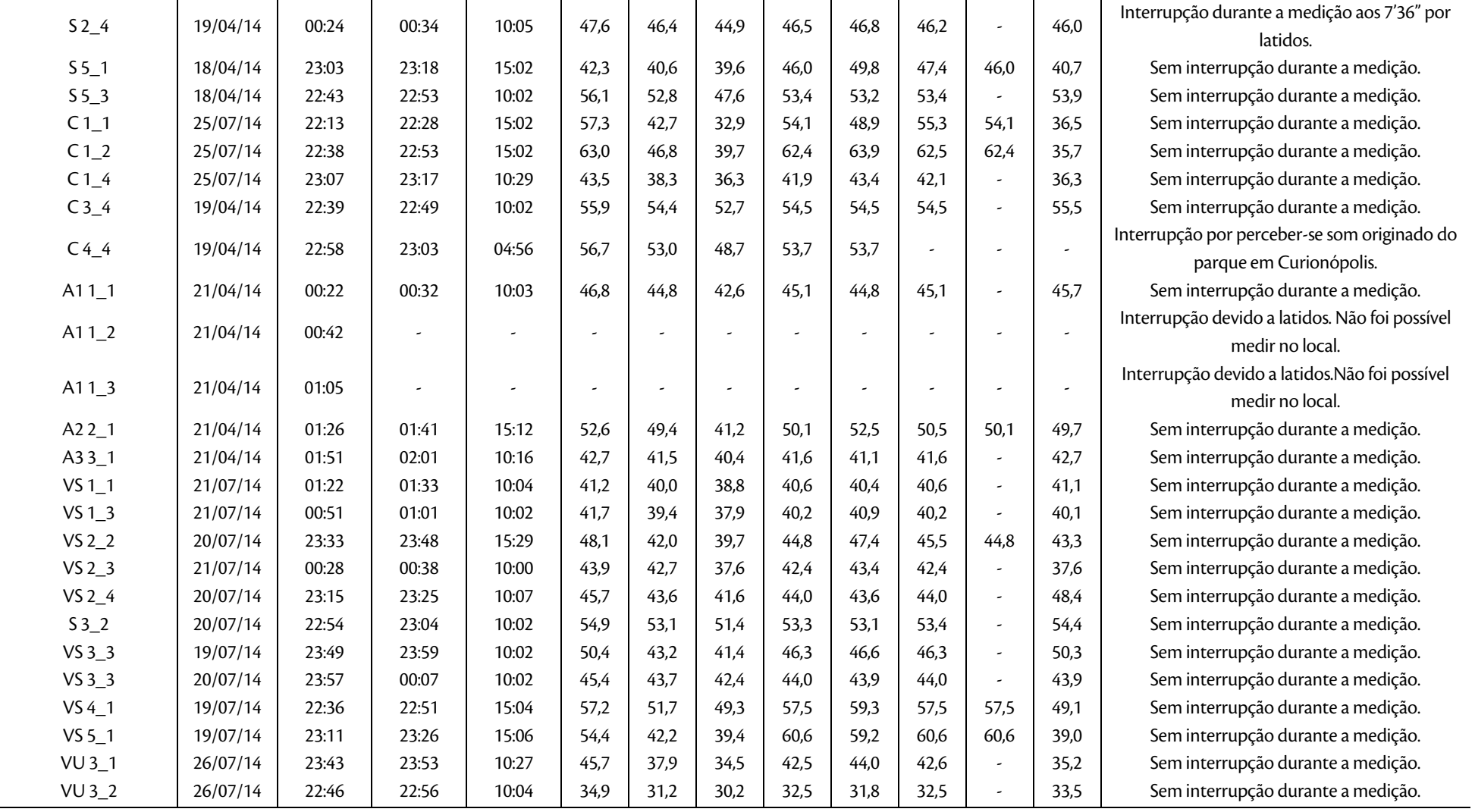

LT Xingu - Serra Pelada; LT Serra Pelada - Miracema; LT Serra Pelada - Itacaiúnas e SE Serra Pelada

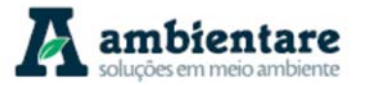

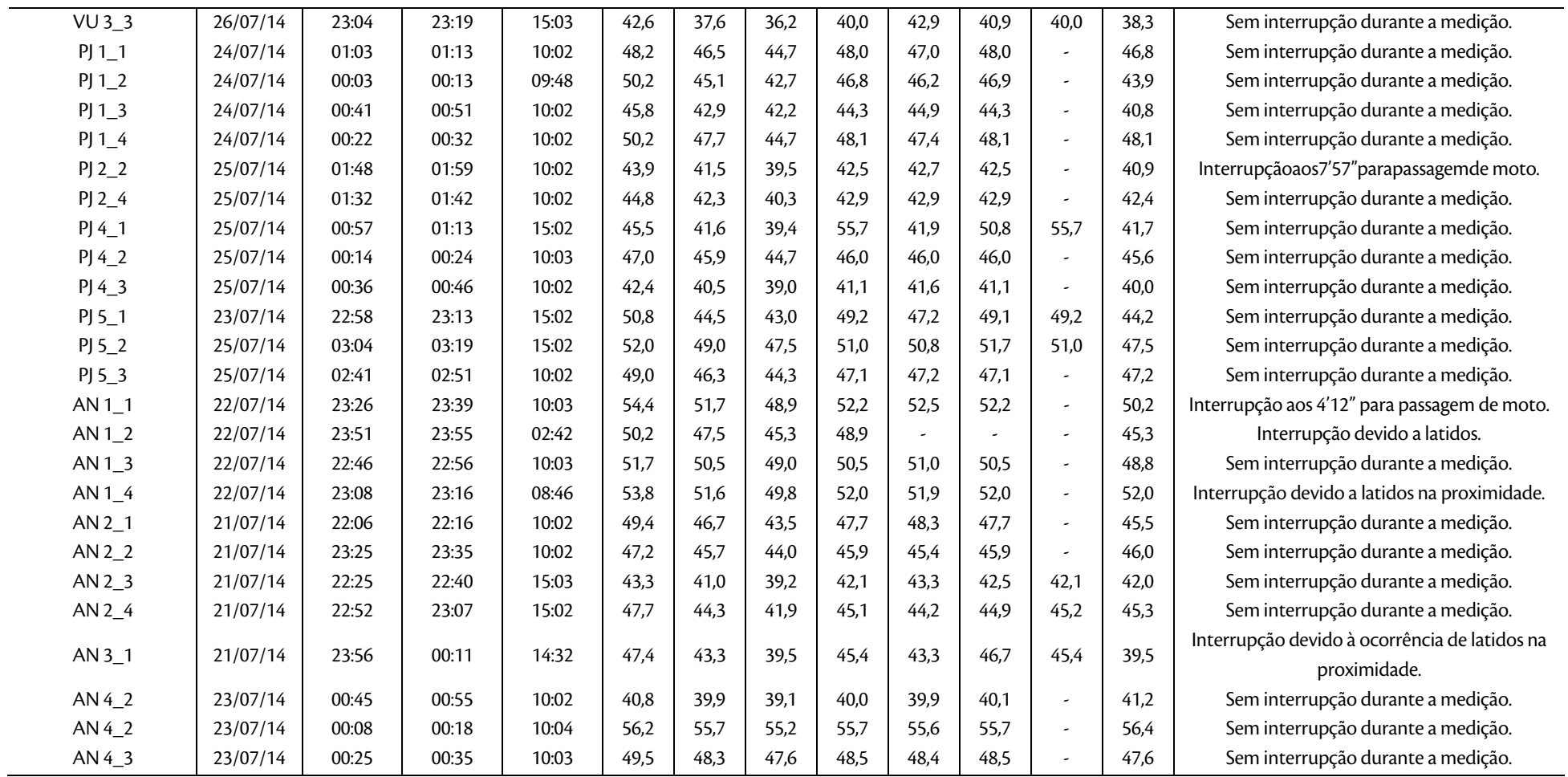

Fonte: BOURSCHEID (2014).

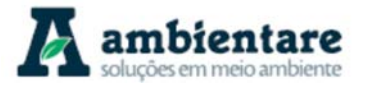

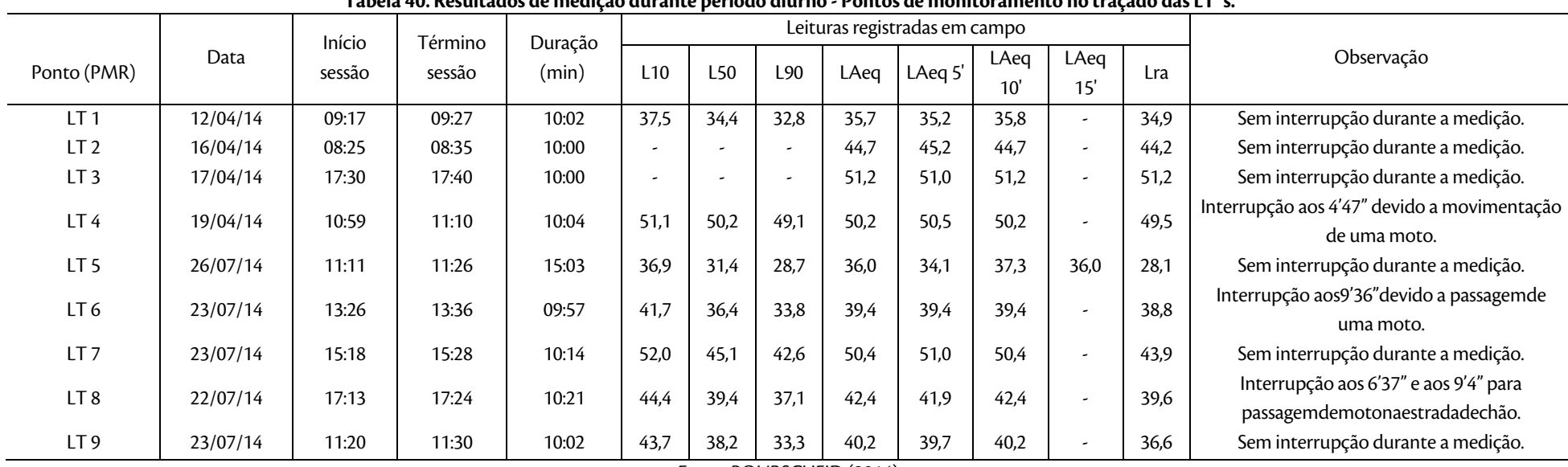

#### **Tabela 40. Resultados de medição durante período diurno - Pontos de monitoramento no traçado das LT´s.**

Fonte: BOURSCHEID (2014).

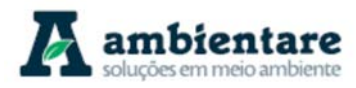

#### 6.2.9.3. Identificação de Receptores Sensíveis ao Ruído na Área de Estudo Local

Para se identificar os receptores sensíveis ao ruído na área é preciso considerar que alguns fatores podem contribuir para o aumento nos níveis de pressão sonora ao longo o empreendimento, como, por exemplo, as atividades agrícolas mecanizadas instaladas nesses locais e as rodovias próximas ao empreendimento.

Os equipamentos utilizados nas obras de construção civil, a exemplo das serras, furadeiras, betoneiras, geradores, compressores, martelos, vibradores de concreto e bate-estaca produzem ruídos capazes de atingir distâncias significativas, podendo chegar a intensidades sonoras superiores a 90 dB (A) se medidos a curtas distâncias (RODRIGUES et al, 2008).

Adotando-se o limiar de 90 dB(A) como valor máximo de emissão sonora produziza pelas obras, e aplicando a curva de decaimento logarítmico conforme indicado pela norma ABNT NBR 10.151:2000, é possível estimar o nível sonoro em função da distância da fonte (Tabela 42).

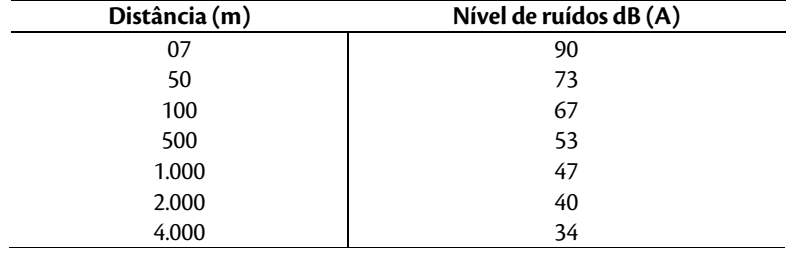

#### **Tabela 41. Nível sonoro previsto, em função da distância da fonte.**

Para as "áreas de sítios e fazendas" ficam estabelecidos, conforme ABNT NBR 10.151:2000, os níveis máximos de ruído ambiente de 40 dB(A) para o período diurno e 35 dB(A) para o período noturno. Essa classe, áreas de sítios e fazendas, foi a classe à qual enquadra-se o maior número de pontos amostrados.

Considerando-se a curva de decaimento logarítmico para o ruído de 90 dB(A) emitido por uma fonte, a exemplo de canteiros de obras e áreas de apoio, para que não sejam excedidos os níveis (NCA) estabelecidos pela ABNT NBR 10.151:2000, as áreas de sítios e fazendas onde estejam inseridas comunidades lindeiras não devem situar-se a uma distância aproximada de 2,0 km durante o dia, e 4,0 km durante a noite.

Conforme exposto na Tabela 42, Tabela 43 e Tabela 44, foi feita uma análise dos resultados obtidos nos pontos de medição de níveis ruídos em relação à localização das subestações, dos canteiros de obras e das localidades mapeadas (receptores sensíveis). Desta forma, foi possível fazer uma análise quali-quantitativa sobre o nível de critério de avaliação (NCA) para cada um dos locais citados anteriormente.

As tabelas a seguir também apontam as distâncias entre os pontos de medição e os locais considerados (localidades na AEL, subestações e canteiros de obras). Cabe ressaltar que alguns locais não apresentaram pontos de monitoramento de ruídos realizados a uma distância de 4 km.

LT Xingu - Serra Pelada; LT Serra Pelada - Miracema; LT Anigu - Serra Felada, LT Serra Pelada - Miracerria, entre estudo de Impacto Ambiental (EIA) Pág. 228<br>I T Serra Pelada - Itacaiúnas e SE Serra Pelada

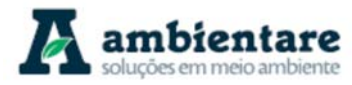

#### **Tabela 42. Comparação entre os níveis de pressão sonora aferidos e o NCA estabelecido para as áreas com receptores sensíveis próximos às localidades na AEL.**

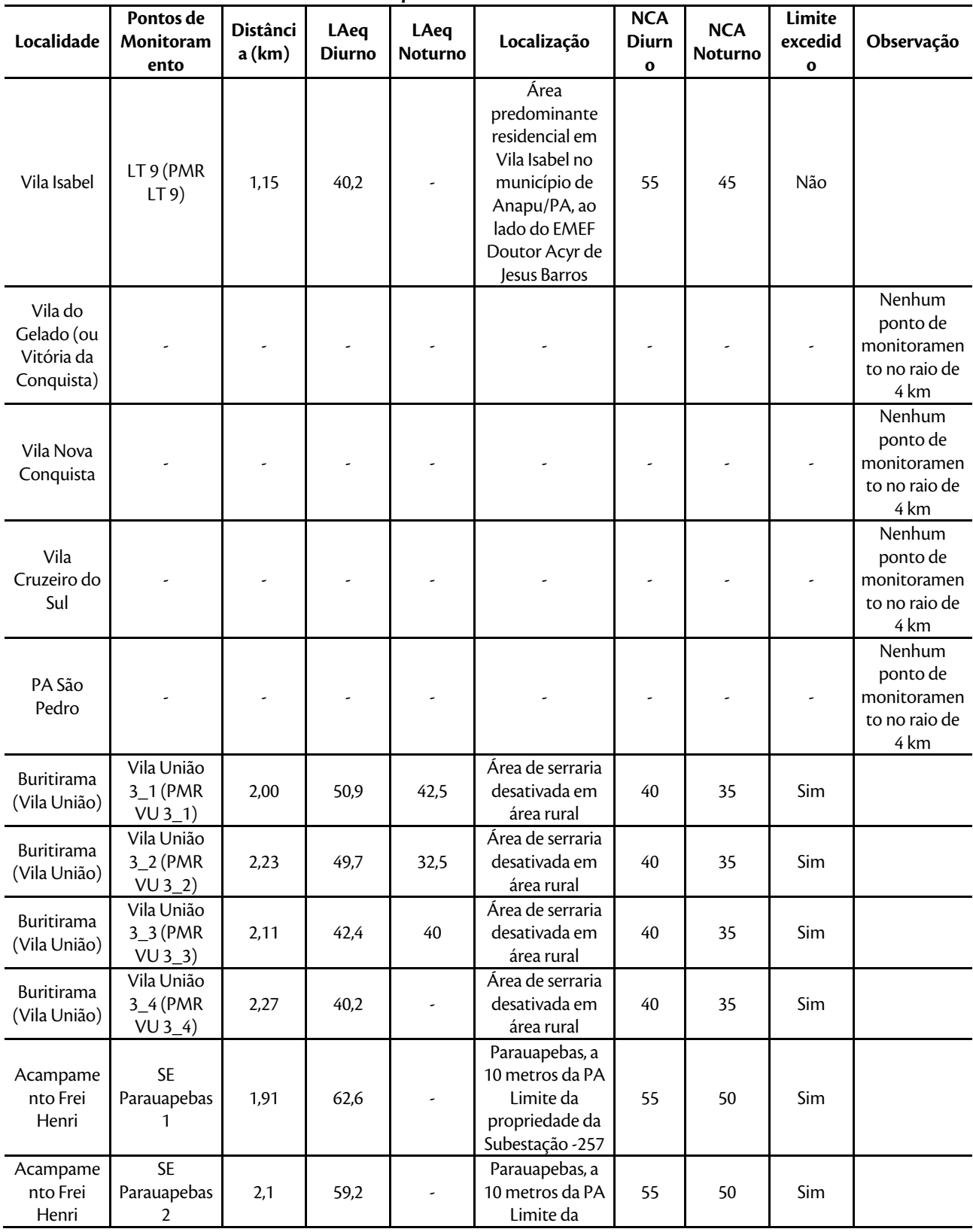

LT Xingu - Serra Pelada; LT Serra Pelada - Miracema;

LT Anigu - Serra Pelada; LT Serra Pelada - Miracerna;<br>LT Serra Pelada - Itacaiúnas e SE Serra Pelada e a constructor estudo de Impacto Ambiental (EIA) e construir p

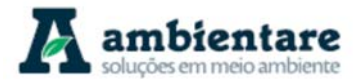

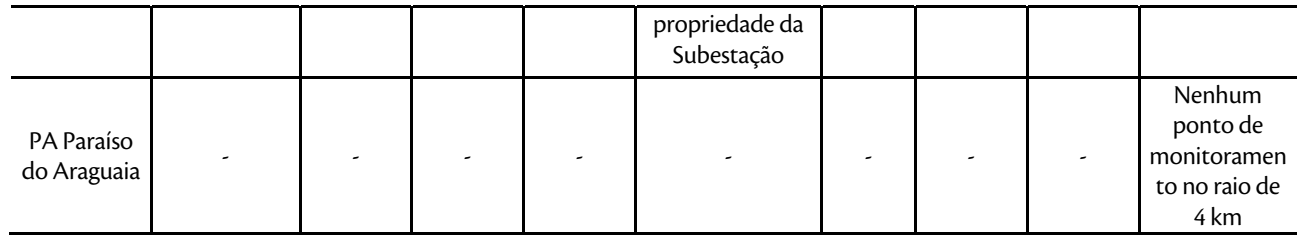

De acordo com a Tabela 42, de um total de um total de 12 pontos de monitoramento considerados para avaliar o NCA das localidades mapeadas, 6 pontos excedem os limites estabelecidos na NBR 10.151:2000 (Tabela 33).

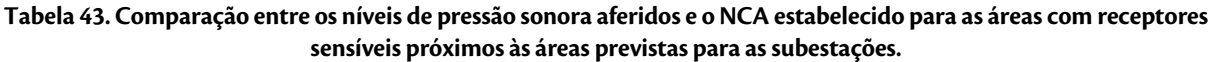

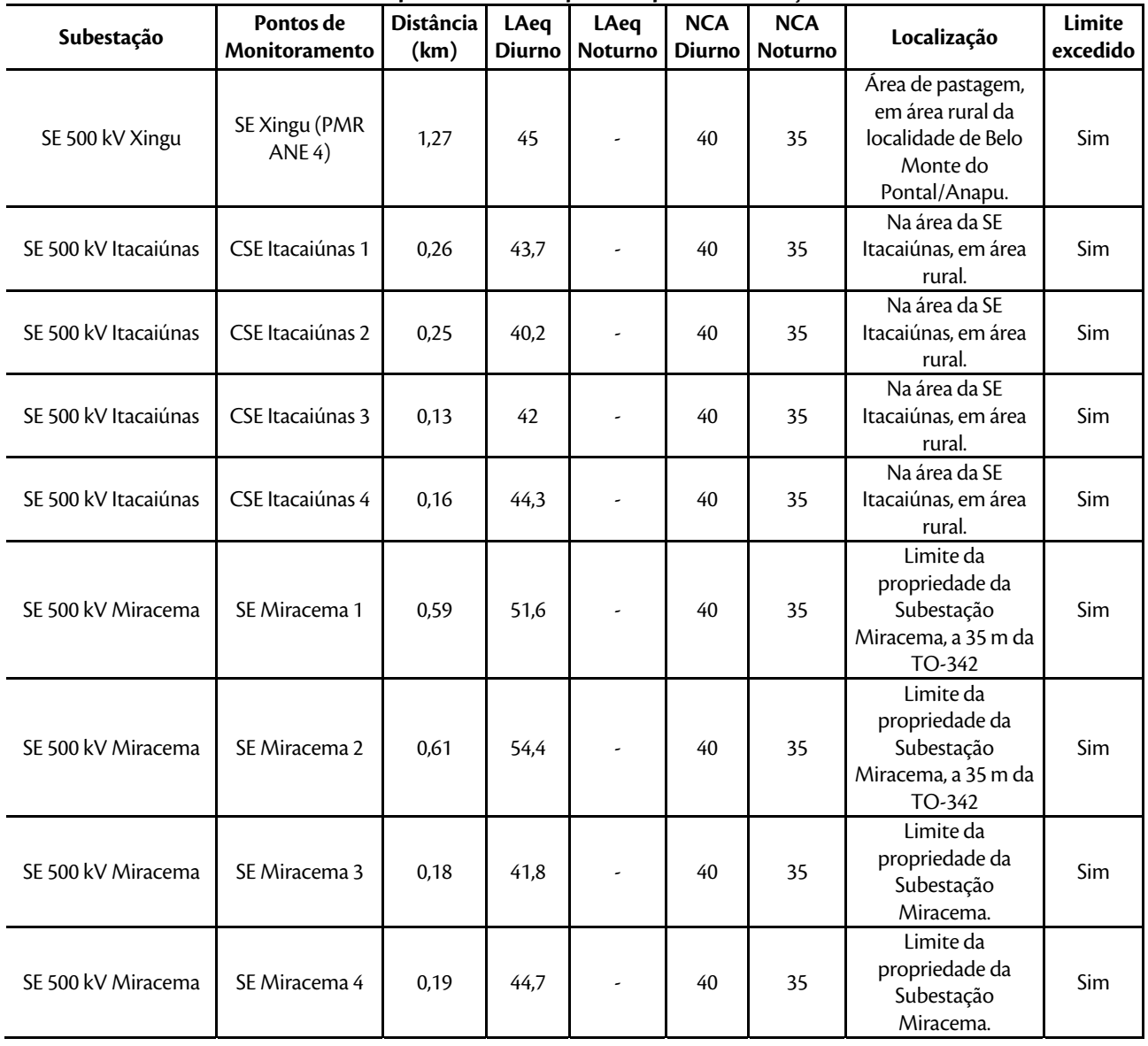

LT Xingu - Serra Pelada; LT Serra Pelada - Miracema; LT Anigu - Serra Pelada; LT Serra Pelada - Miracerna;<br>LT Serra Pelada - Itacaiúnas e SE Serra Pelada e conservado e Estudo de Impacto Ambiental (EIA) e conservado p

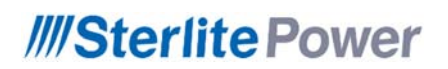

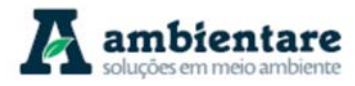

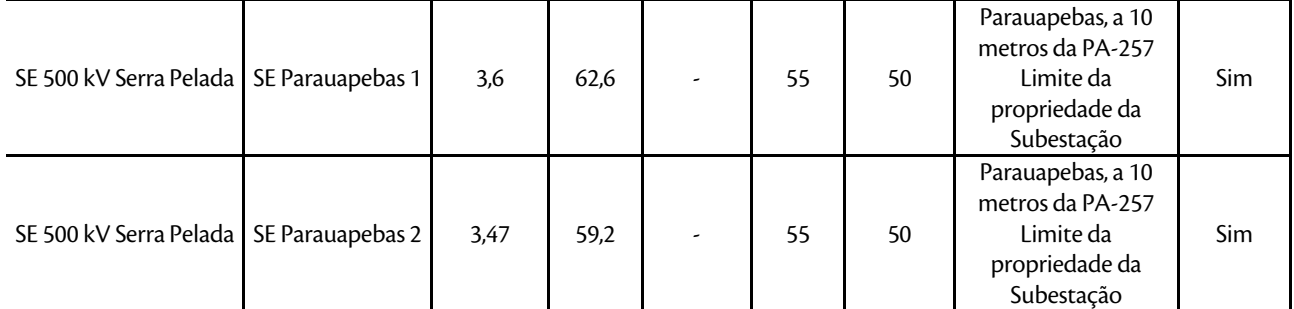

\*O empreendimento em licenciamento contempla apenas a implantação da SE Serra Pelada.

Conforme a Tabela 43, é possível observar que todos os 11 pontos de monitoramento considerados para avaliar o NCA nas subestações excedem os limites estabelecidos na NBR 10.151:2000 (Tabela 33).

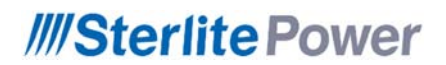

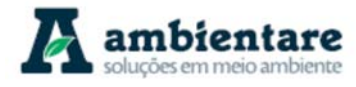

**Tabela 44. Comparação entre os níveis de pressão sonora aferidos e o NCA estabelecido para as áreas com receptores sensíveis próximos às áreas previstas para os canteiros de obras.** 

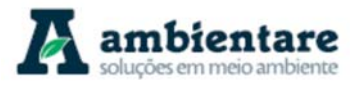

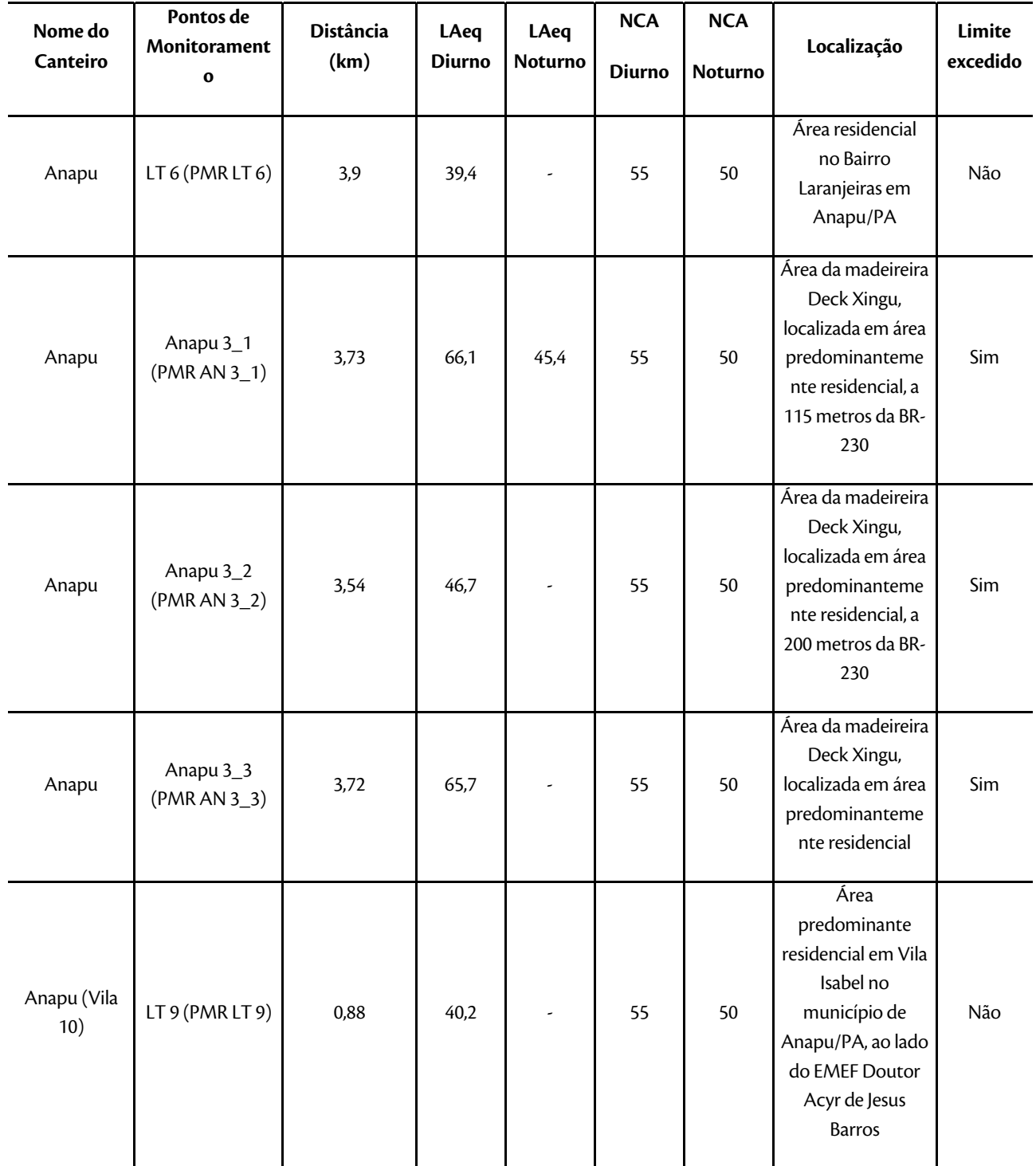

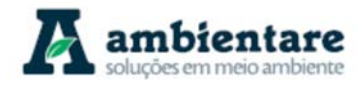

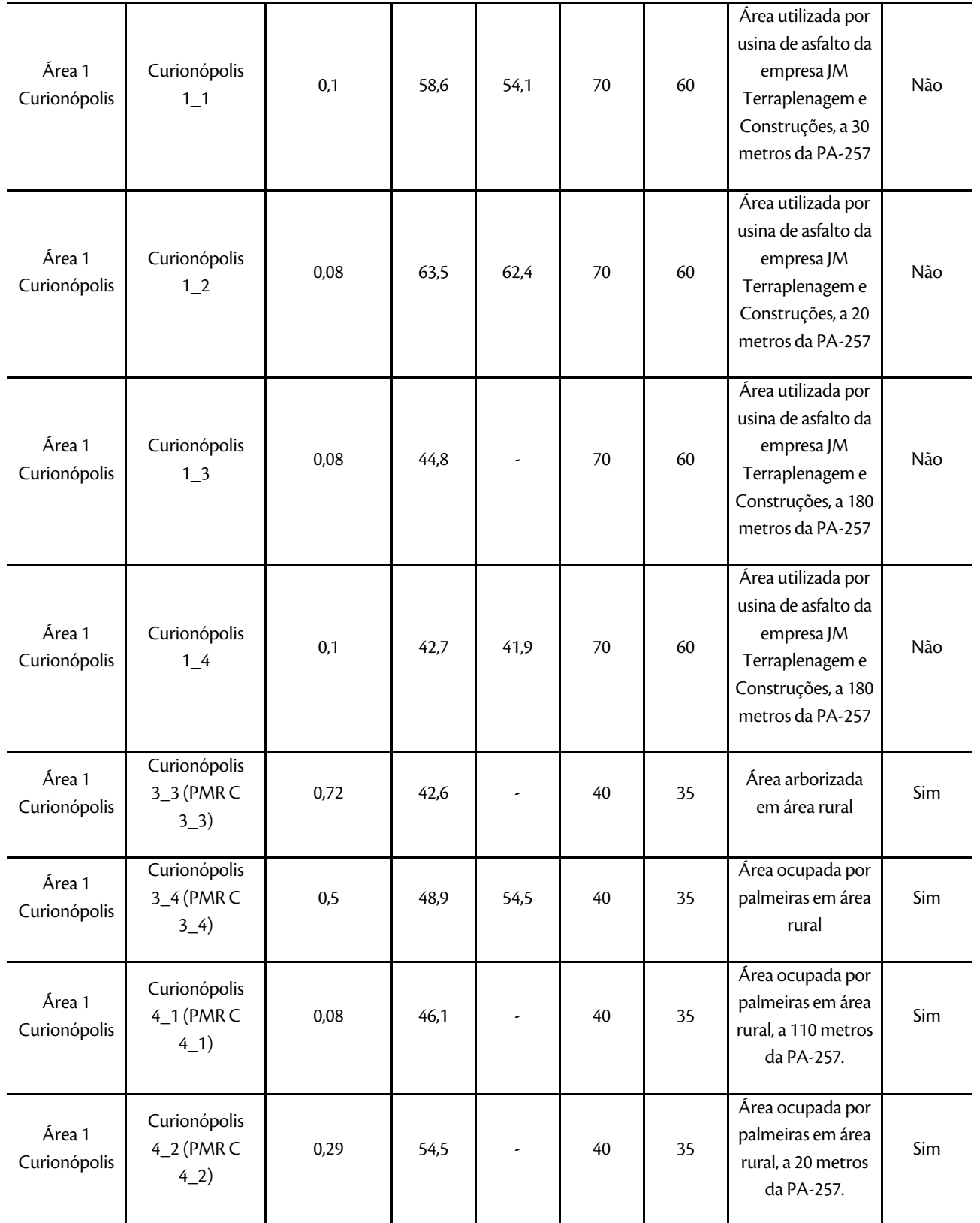

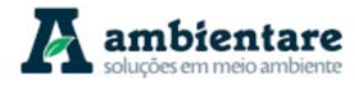

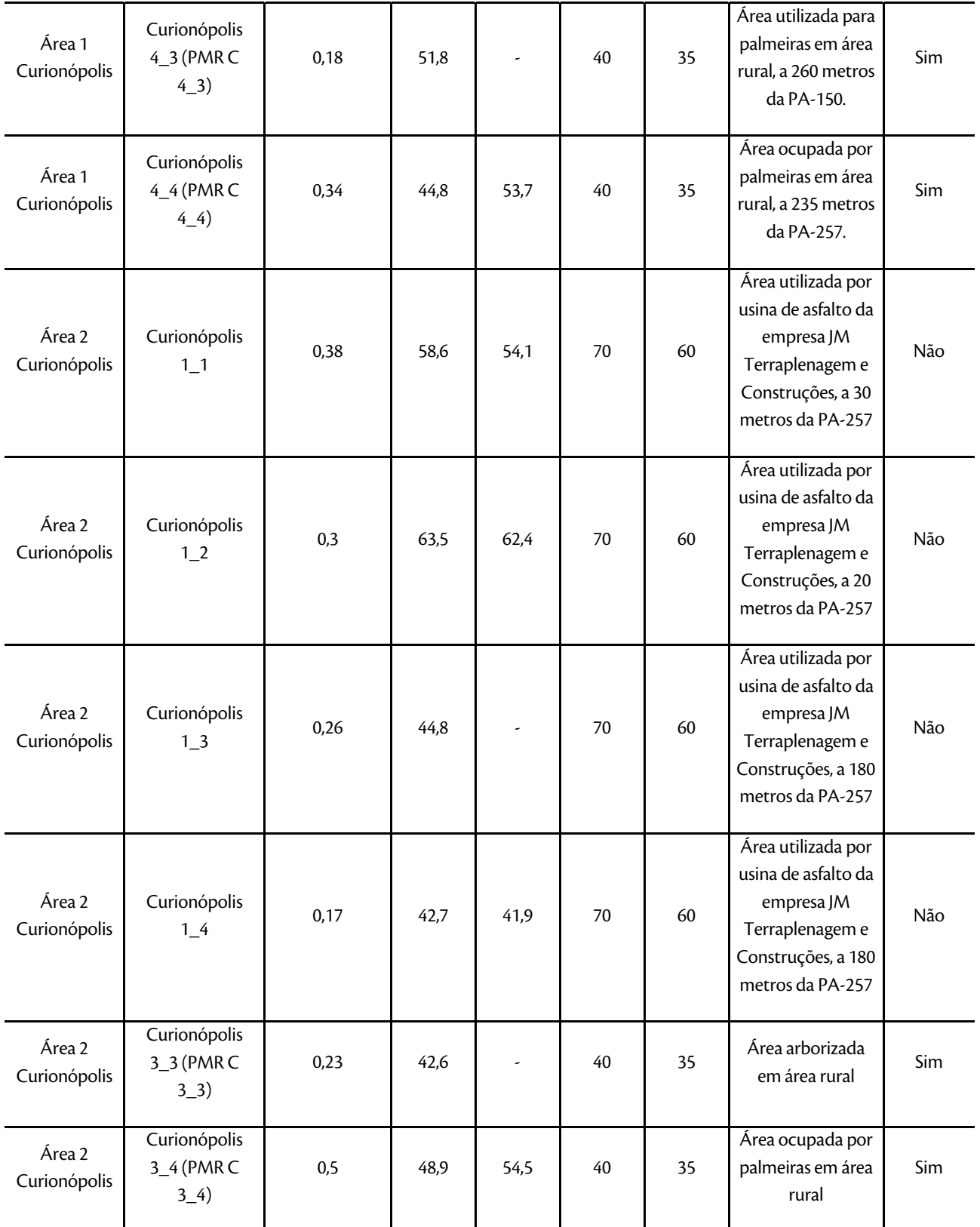

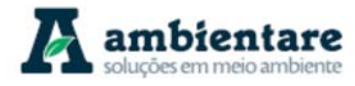

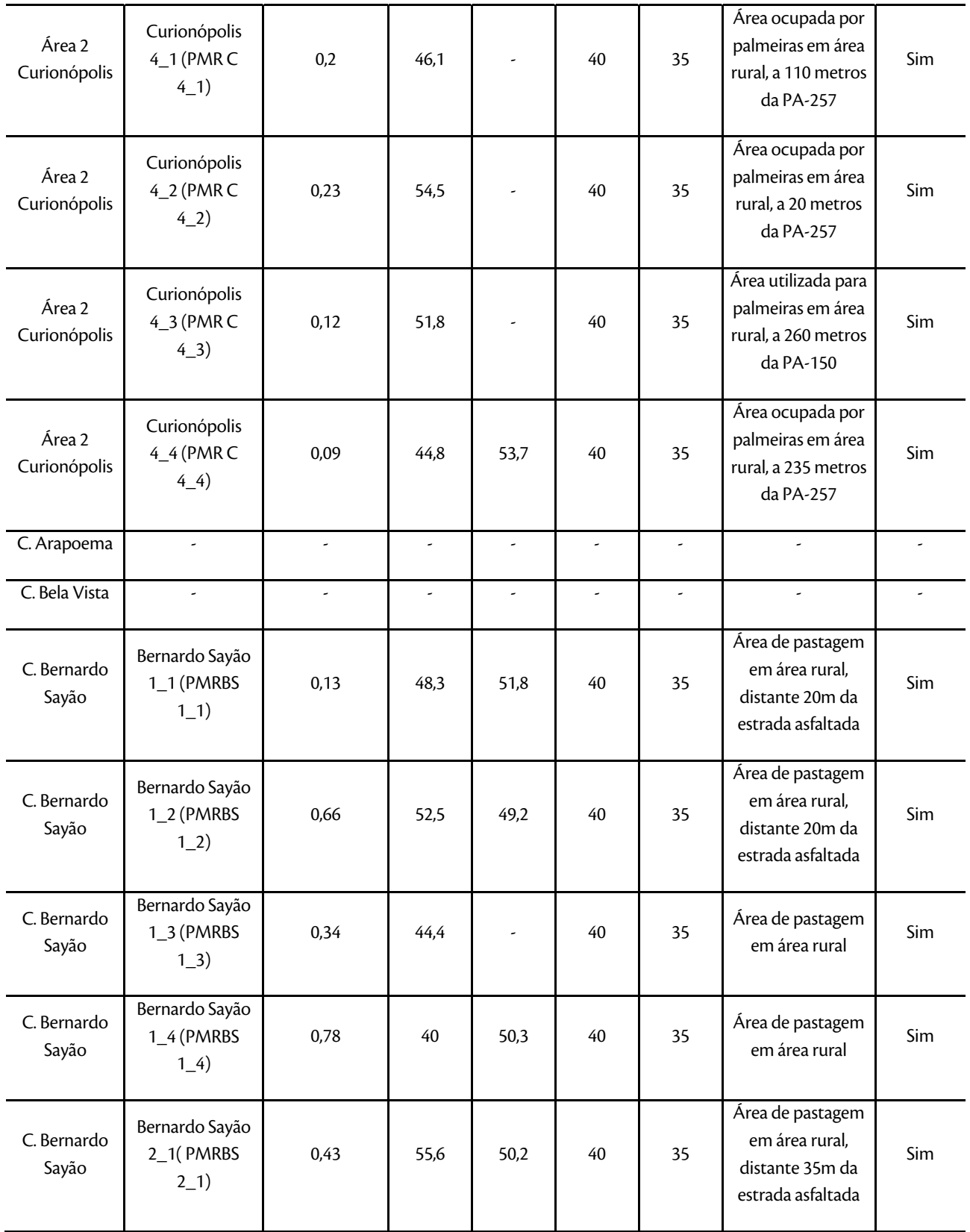

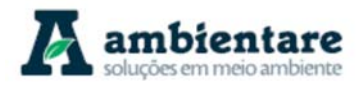

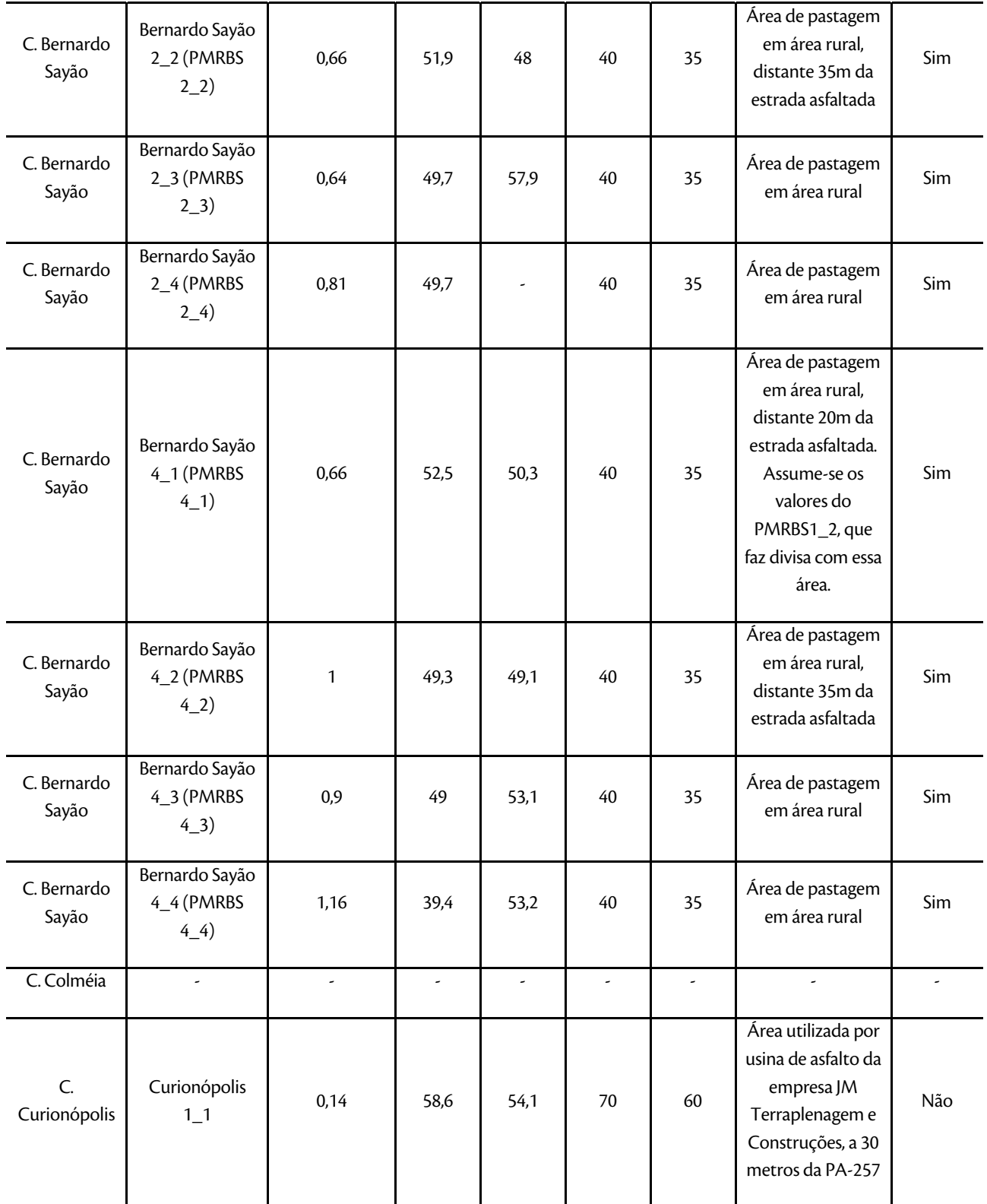

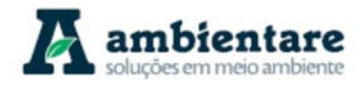

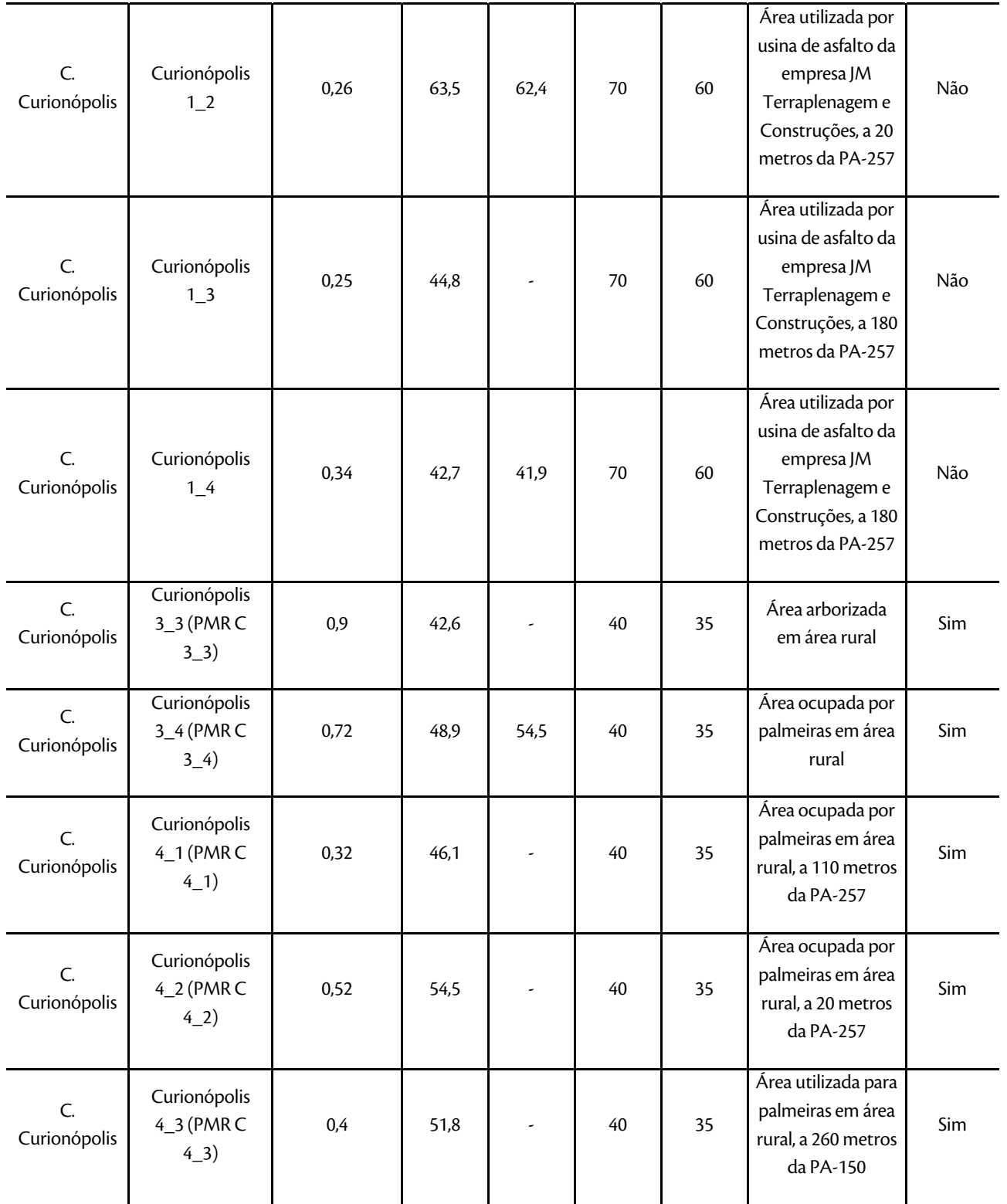

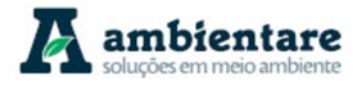

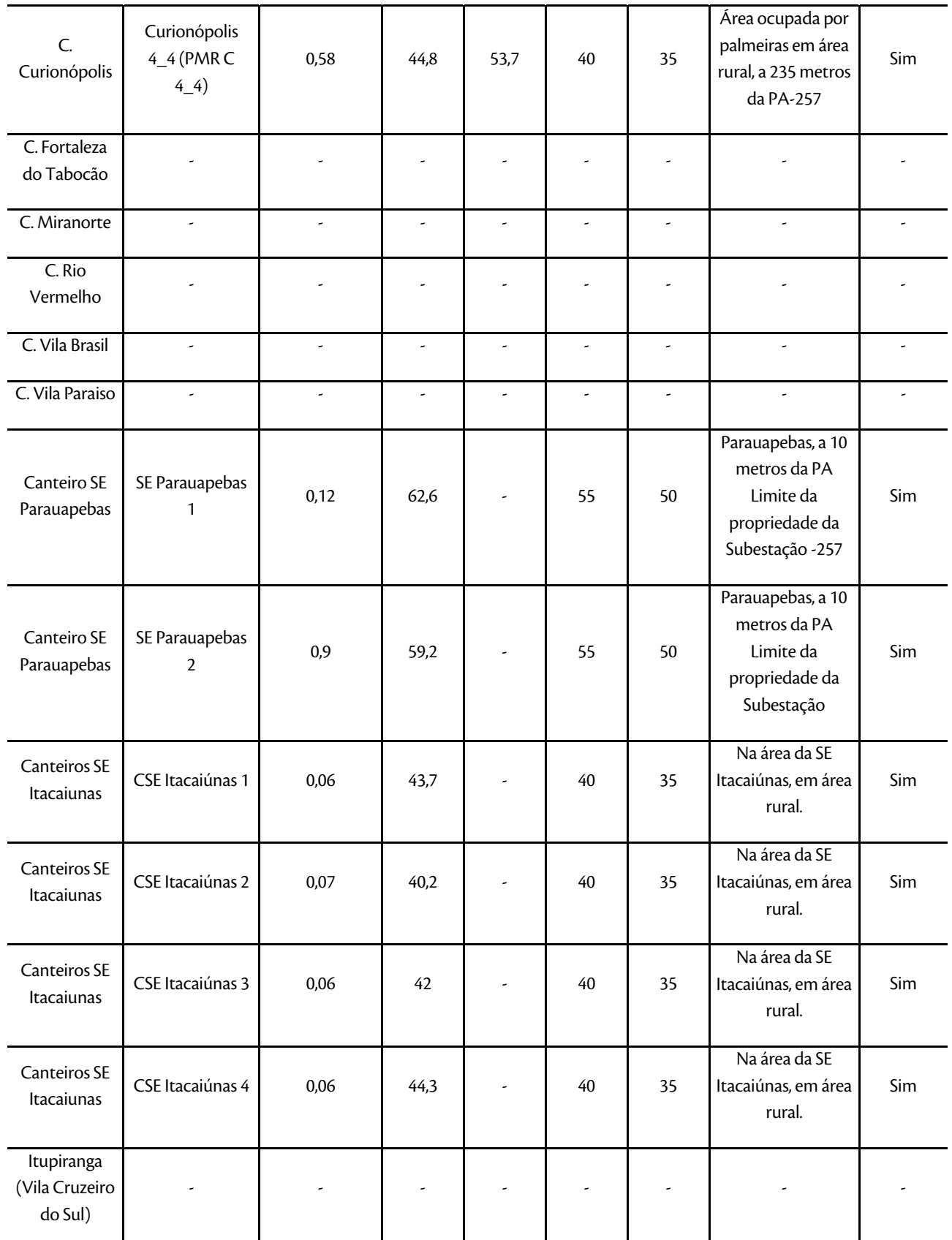

LT Xingu - Serra Pelada; LT Serra Pelada - Miracema;

LI Xingu - Serra Pelada; LI Serra Pelada - Miracema;<br>LT Serra Pelada - Itacaiúnas e SE Serra Pelada e a conservado e Estudo de Impacto Ambiental (EIA) e conservado

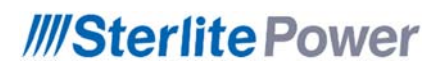

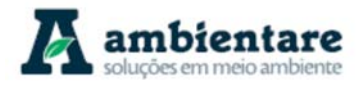

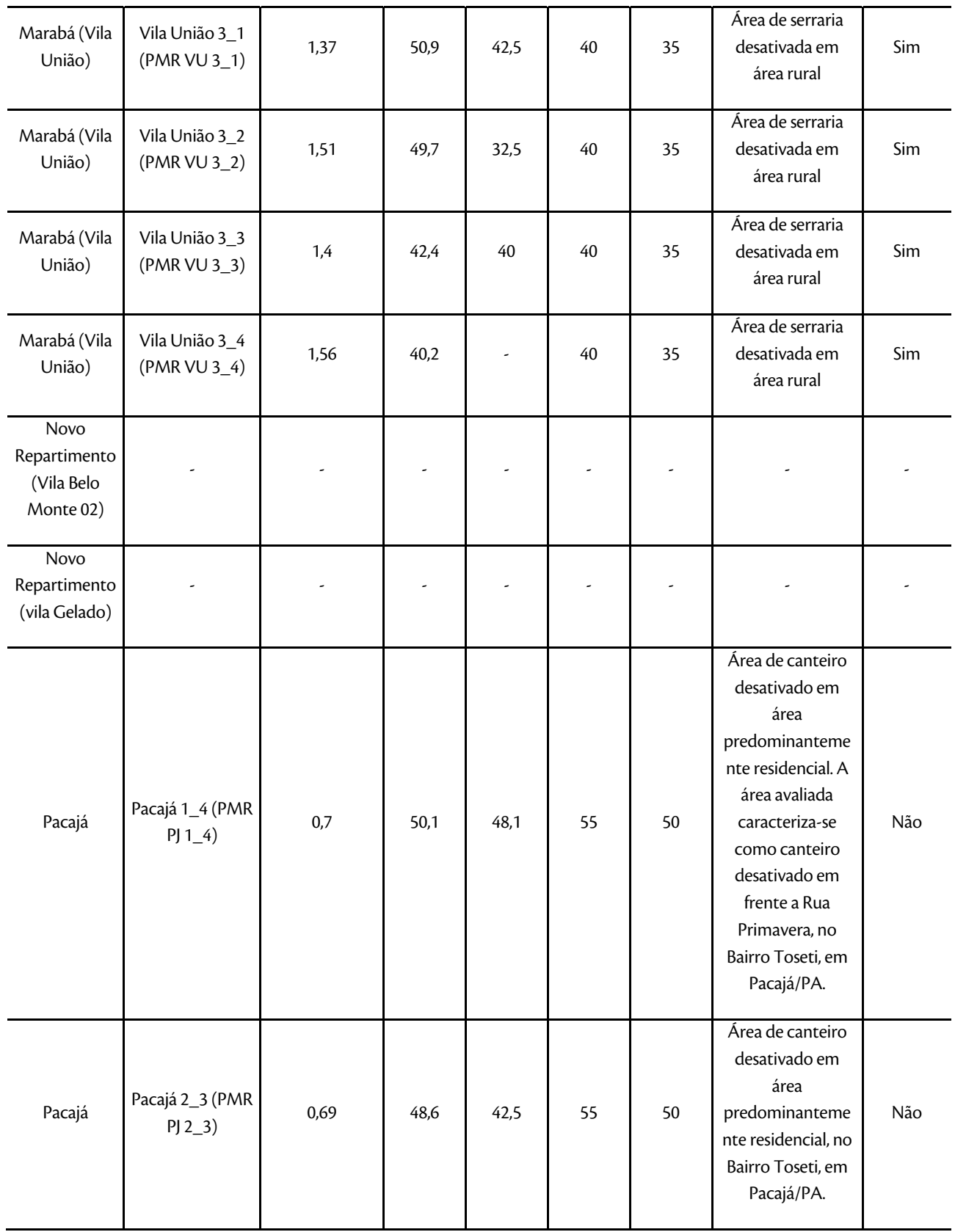
## **///SterlitePower**

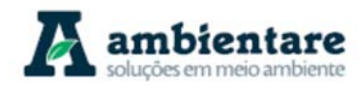

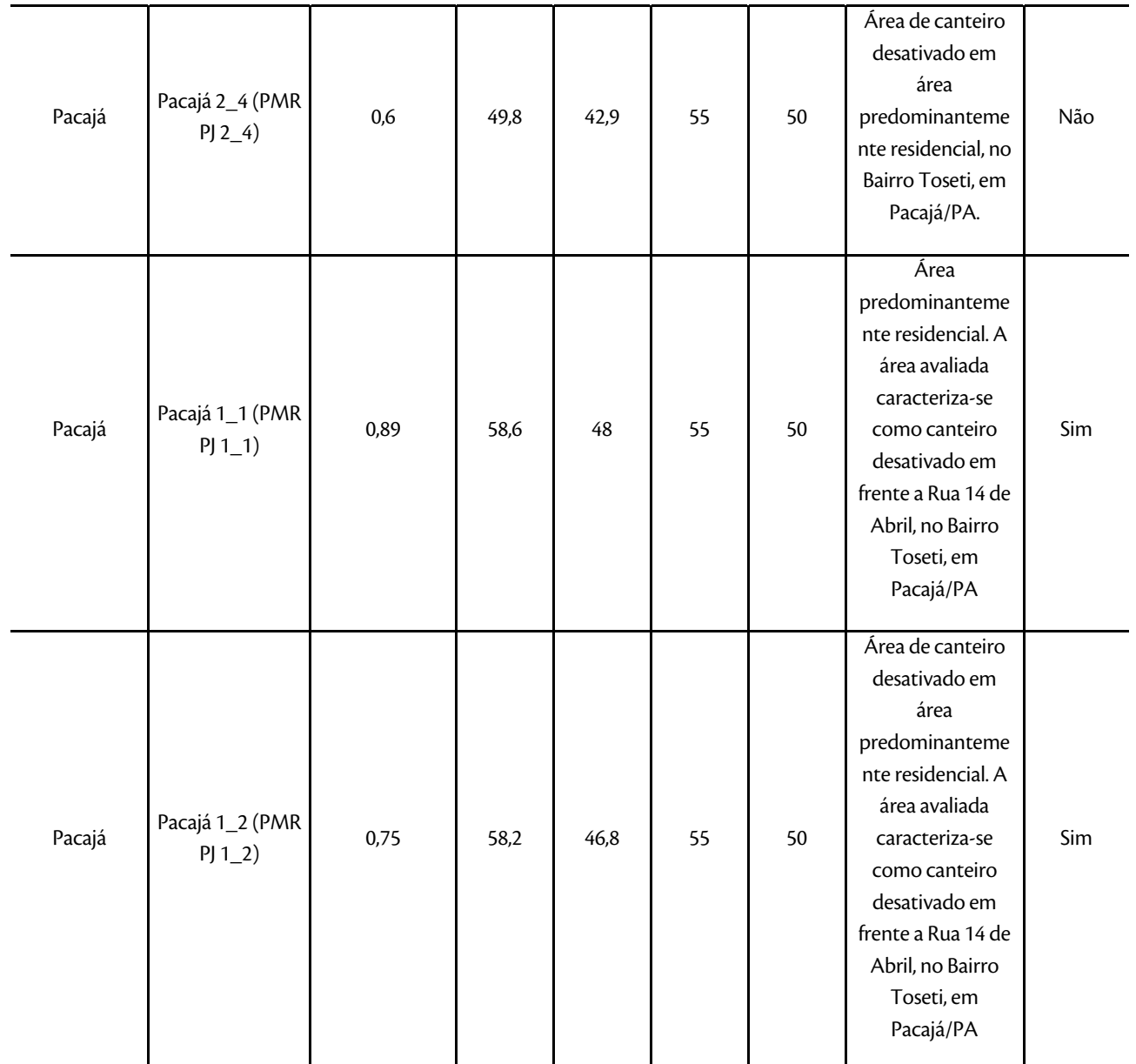

## **///SterlitePower**

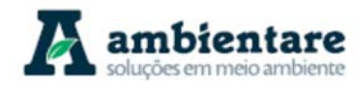

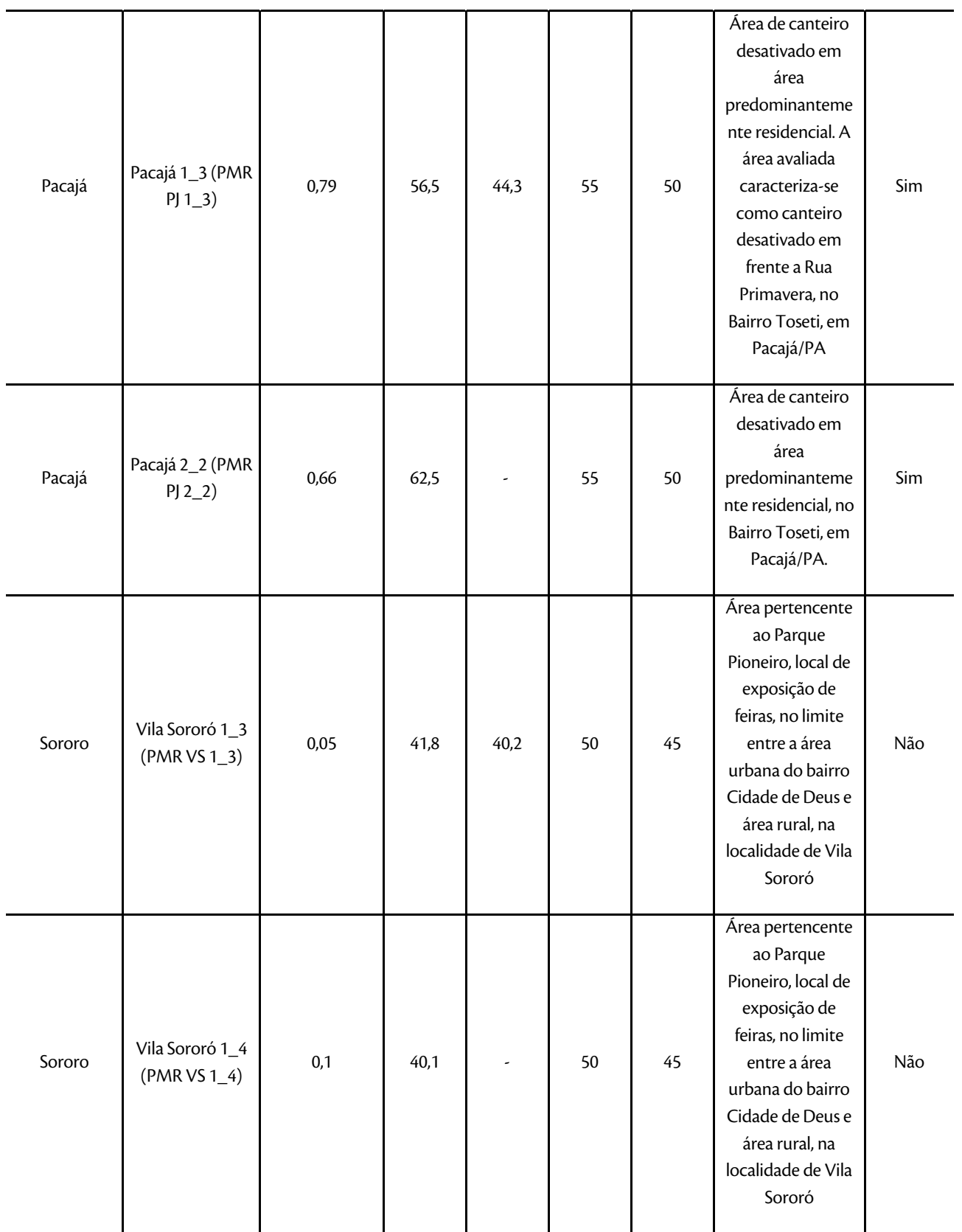

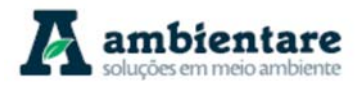

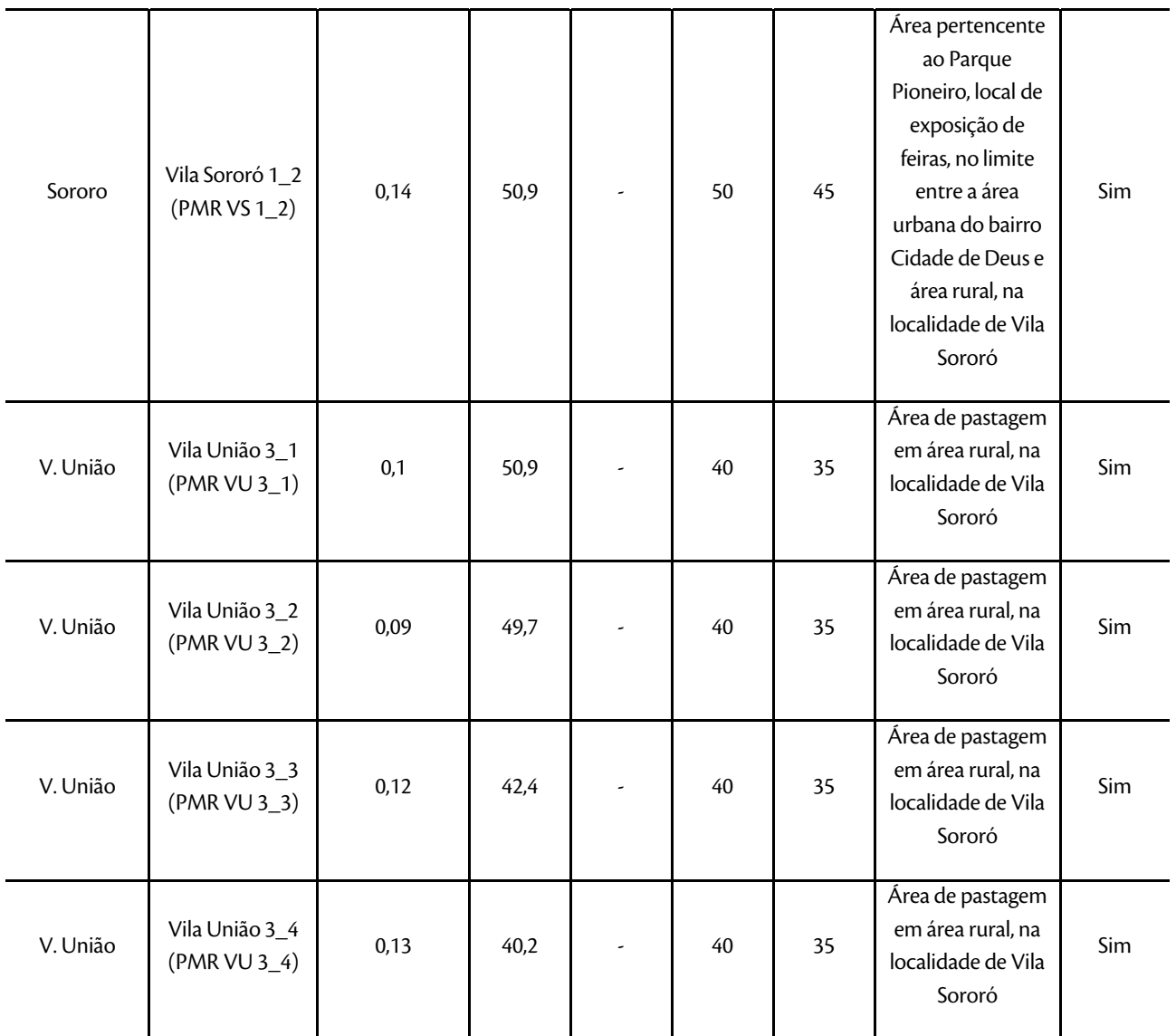

Em relação a Tabela 44, percebe-se que dos 82 pontos de monitoramento considerados para avaliar o nível de pressão sonora nas áreas previstas para os canteiros de obras, a grande maioria dos pontos (52) excede os limites estabelecidos na NBR 10.151:2000 (Tabela 33). Apenas 20 pontos se mantiveram dentro dos limites estabelecidos pela norma. Ressalta-se que 11 canteiros de obras previstos não apresentam receptores sensíveis localizados a uma distância de 4 km.

No que diz respeito aos pontos de monitoramento de ruído ao longo do traçado da linha de transmissão, é possível observar que estes foram realizados principalmente em áreas rurais, nas quais se observa que os valores aferidos são compatíveis com os valores de NCA.

Diante dos resultados apresentados, é possível constatar que o cenário acútico da área de estudo se apresenta, de modo geral, compatível ao uso e ocupação do solo locais, uma vez que atividades comerciais, agropecuárias

LT Xingu - Serra Pelada; LT Serra Pelada - Miracema;

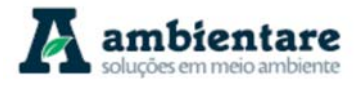

e industriais são desenvolvidas junto à áreas predominantemente residenciais, muito embora parte dos valores de pressão sonora medidos apresentem-se desconformes àqueles estabelecidos pela ABNT NBR 10.151:2000.

Por fim, cumpre destacar que a caracterização do cenário acústico ora apresentado não exime a realização de nova campanha para medição do nível de pressão sonora nos receptores sensíveis após a finalização do projeto executivo.